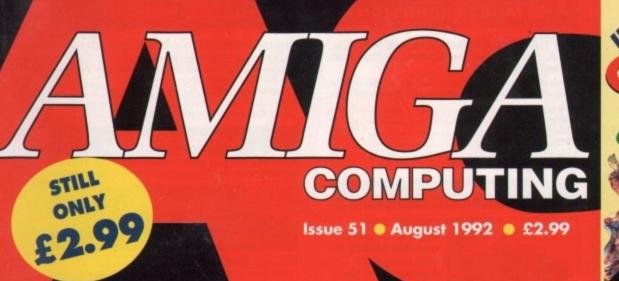

sequel ever? The ultimate guide for buyers' every month!

Safari fonts • Publishing tips

128Mb optical DPaint 4.1

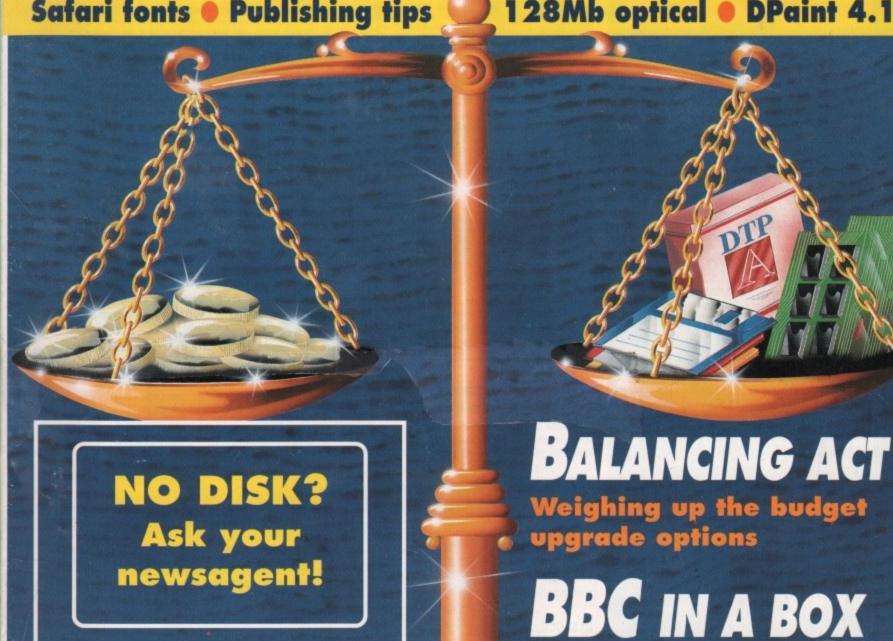

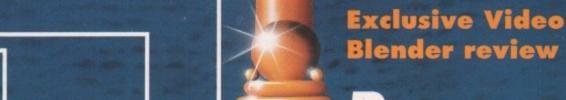

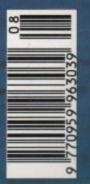

Amos DTP Comms Music DTV

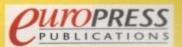

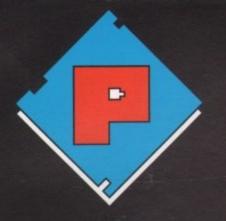

### OENIX

### AMIGA 600

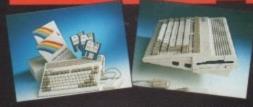

With its modern compact semi portable wedge shape design, the new 600 comes with the following features as standard: 1Mb of RAM as standard (expandable) • Kickstart/Workbench 2.05 • Built in TV modulator • standard smart card slot • Trapdoor expansion port • 2 x joystick/mouse ports • Optional internal IDE hard drive • State of the art surface mount technology.

A 600 (includes Deluxe Paint + 1 software title)....£369.99 A 600 HD (including 20 Mb Hard Drive) ...... 

ALTERNATIVELY! Purchase the A600 as part of our Unbeatable Value PHOENIX POWER PACK, which includes over £100 of quality software and accessories. Probably the best bundle around, just look at what you get!

Man Utd Europe \* Kick Off 2 \* Captive \*
 Rick Dangerous \* Pro Tennis Tour 2 \*

Fully Microswitched Joystick
 50 Capacity 3.5" Disk Box
 8mm Mouse mat
 10 Phoenix Branded Disks with Labels

Phoenix Power Pack (with A600) ......£3 Phoenix Power Pack (with A600 HD) ......£499.99

NOW BACKED BY A 12 MONTH ON-SITE WARRANTY!

### ACCESSORIES

| DISK BOX IU CAD           |    | JJ |
|---------------------------|----|----|
| Disk Box 25 Cap           | 2  | 99 |
| Disk Box 50 Cap           | 4. | 99 |
| Disk Box 100 Cap          |    | 99 |
| STANDS:                   |    |    |
| 14" Tilt 'n' Swivel stand | 3. | 99 |
| 2 piece printer stand£    | 7. | 99 |
| MISCELLANEOUS:            |    |    |
| Printer cable 1.8 m std.  | 5. | 99 |
| Mouse Mats£               | 3. | 99 |
| Roctec Mice£1             | 3. | 99 |
| Disk head cleaner         | 3  | 99 |
| 1000 Dick Labels          | ٩. | qq |

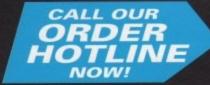

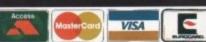

### MEMORY EXPANSION

SUPRA 500RX Manufactured out of Albany, U.S.A. SUPRA offer the ultimate in Fast Ram expansion units.

Built to the highest technical specifications they offer full auto

| comigaration and deservated treated to the size at | spanners para |
|----------------------------------------------------|---------------|
| 8 Mb pop to 1 Mb*                                  | £99.99        |
| 8 Mb pop to 2 Mb*                                  | £124.99       |
| 8 Mb pop to 2 Mb                                   | £149.99       |
| 8 Mb pop to 4 Mb                                   | £209.99       |
| 8 Mb pop to 8 Mb                                   | £309.99       |
| (*Uses 256x4 Zips)                                 |               |

### HOENIX A500 Plus Meg RAM Upgrade Modules

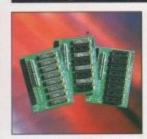

PHOENIX RAM Modules expand your chip RAM up to 2 Mb using the trapdoor expansion port.

Chip RAM is required to unleash the full graphics capabilities of the Amiga 500 Plus. Designed and built to exacting standards

in the U.K. all our boards carry a full 2 year no quibble replacement guarantee. It's never been cheaper to upgrade!

PHOENIX 1 Mb Fully populated RAM board.....£39.99 PHOENIX 1 Mb unpopulated RAM board......£16.99

### PHOENIX Kickstart ROM Sharer

Because some older games and business software will not run on the new Kickstart 2.04 ROM.

PHOENIX have designed a sharer for both ROM chip sets. Switchable between 1.3 and 2.04 you can get all the benefits of the latest A500 Plus without the drawback of losing your old software. Fits all Amiga 500/1500/2000.

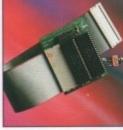

| *Kickstart ROM Sharer£24.99                |
|--------------------------------------------|
| *Kickstart Rev 3/5 ROM Sharer£27.99        |
| *NEW, Keyboard Switchable ROM Sharer£34.99 |
| Kickstart 1.3 ROM£29.99                    |
| Kickstart 2.04 ROM£34.99                   |
| *(ROM Chips not included)                  |

### **VIDEO**

ROMBO-Complete Colour Solution......£99.99! Amazing Price Reduction! ROCGEN Plus.....SPECIAL OFFER-ONLY £129.99 Quality features and performance. Recommended.

### **AMIGA RELEASE 2**

The long awaited Upgrade kit for 1.2 / 1.3 owners from Commodore has finally arrived and is selling fast!

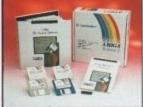

IN STOCK....£79.99

### **EXTERNAL DISK DRIVES**

All drives feature super slim design, enable-disable switch, thru port and come with a 1 year replacement guarantee!

| Phoenix Deluxe Drive | £49.99 |
|----------------------|--------|
| Roctec Roclite       | £59.99 |

### PHOENIX PRODUCTS

Mouse/Joystick Switch.....£13.99

Don't damage your Amiga's ports!
This device saves wear and tear makes switchover FAST, and does NOT require power unlike many others.

COMPUTER/VIDEO SCART SWITCH....£19.99
Similar to the Mouse/Joystick switch. Flip between Video or computer signals at the push of a button.

### **AMIGA MUSIC**

Attention all you music lovers! Phoenix have put together an unbeatable music deal for you this summer.

MUSIC-X Jnr...only When purchasing either
of the following Phoenix products
Please Note: this is a limited offer only while stocks last

STEREO SAMPLER.....£34.99

Combines ease of use with state of the art analogue to digital conversion technology.(inc. FREE sample editing software PRO-MIDI 2 INTERFACE.....£24.99

This fully featured professional quality midi interface is very flexible giving semi-patch bay facilities. It has five ports in, out, thru and two switchable out/thru. (inc. FREE midi lead)

Amiga Music in Two Easy Steps-Only from Phoenix!

### DISKS

Do not confuse these quality disks with others currently available on the market. 3.5" 100% certified error free 70% clip. All disks come with FREE high quality labels.

| 10£5.99   | 200£72.99   |
|-----------|-------------|
| 25£12.99  | 500£174.99  |
| 50£22.99  | 750£259.99  |
| 100£40.99 | 1000£339.99 |

### CHIPS

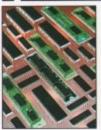

PHOENIX have bulk buying power which means that prices frequently change. These prices are accurate at the time of going to press but please call for the best deals. Quantity discounts are also available on some chips so please ask.

### **AMIGA CUSTOM CHIPS**

| Kickstart 1.3 ROM£29.99 | Fatter Agnus 8372A£34.99 |
|-------------------------|--------------------------|
| NEW Super Denise£34.99  | CIA 8520A£9.99           |
| MEMOR                   | V CHIPS                  |

4 Mb x 9 (-70) Simm...£119.99 1 Mb x 4 (-80) Zip. \*£34.99 1 Mb x 9 (-80) Simm.....£29.99 256k x 4 (-80) Zip... 256k x 9 (-80) Simm.....£12.99 1 Mb x 1 DRAM... ...\*£29.99 £3.49 £3.49 \*This price is for 1 Mb of RAM

These chips cover practically every popular memory expansion or Hard Drive system on the market for the Amiga ie. GVP, SUPRA, MICROBOTICS, COMMODORE etc. RING OUR TECHNICAL HELPLINE IF YOU NEED ADVICE

### HARD DRIVES

**GVP IMPACT SERIES II Hard Drives, the fastest** Hard Drive/Controller for the Amiga.

Features Game Switch, external SCISI port, FAAASTROM SCISI Driver, GVP's custom VLSI chip and internal RAM expansion up to 8 meg! All units use high specification fast access QUANTUM Hard Drives and come with 3 yr. guarantee.

| and and an included the second second |
|----------------------------------------------------------------------------------------------------|
| A500-HD8+ 52 MEG(Unpopulated)£349.99                                                                                                    |
| A500-HD8+ 120 MEG (Unpopulated)£464.99                                                                                                    |
| Series II Hard Disk Controller/RAM card (No HD)£139.99                                                                                                    |
| Series II 52 MEG Hard Disk and RAM card£279.99                                                                                                    |
| Series II 120 MEG Hard Disk and RAM card£419.99                                                                                                    |
| Series II 240 MEG Hard Disk and RAM card£649.99                                                                                                    |

EXTRA MEMORY-Only £27.99 when bought with drive!

FCC DISTRIBUTION, UNIT 19, ARMLEY PARK COURT, STANNINGLEY ROAD, LEEDS LS12 2AE

TEL: (0532) 311932 U.K. Sales TEL: (0532) 310796 Trade/European Sales TEL: (0532) 319061 Technical Helpline All prices include V.A.T. and free U.K. delivery. Next day delivery by courier £4.50 Please make cheques payable to F.C.C. Distribution Ltd.

# SOLID STATE LEISURE HAS DONE IT AGAIN DISCOVER NEW PRODUCTS NEW PRICES

SEE NEXT MONTHS ADVERT FOR DETAILS

OR IF YOU CAN'T WAIT CALL NOW + 44 (0)933 650677 FOR A FREE INFORMATION PACK

SOLID STATE LEISURE LTD., 80 FINEDON RD., IRTHLINGBOROUGH, NORTHANTS, NN9 5TZ, UI

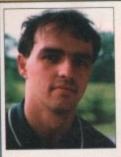

Welcome to Amiga Computing, Britain's only Amiga magazine for the complete Amiga user.

In the pages of Amiga Computing each month, you will find a greater variety of views, news, and reviews than in any

other magazine on the market. We cover specialist interest areas through the Almanac columns, the latest games in Gamer, the best new hardware and software in our feature pages, and the latest bargains in our all-new Amiga Mart buyers' guide.

No other purchase is necessary! Amiga Computing covers everything you will ever need from an Amiga magazine, and what's more, we do it without either baffling you with science or patronising you with baby talk. All our reviews are written with both the seasoned user and the beginner in mind,

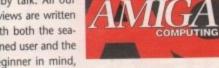

in English rather than jargonese, and we pull no

We have no ties with any commercial organisation, including Commodore UK, so we have no vested interests. If a product is duff, we'll say so clearly and concisely because we know that your purchasing decisions could be influenced by what

I hope you like the magazine and continue to buy it. Oh, and sorry about the photograph - they made me do it.

eure

### REGULARS

### **Amiga Newsline**

Will Nintendo buy Commodore, and is Kickstart 3 a revolution? Find out here .

### **USA News**

The latest on what's happening in 14 the Amiga scene across the pond

### Beginners' Guide

A guide to getting the best from the GraphicStation's paint package, Picturesque

### **Public Sector**

We delve into the latest releases from 54 the PD and shareware sector ..

Turn to page 131 for the first in our new buyers' and shoppers' section, with reviews, listings, classifieds, and the VFM Top Ten. Can you afford to miss the ultimate buyers' guide?

### Competition

Win a superb hand scanner or an 8Mb RAM 63 expansion in this month's giveaway ...

Air your opinions, get it off your chest, or 65 take a swipe at the industry with Ezra ...

### **GraphicStation Support**

The ins and outs of some of the powerful programs on AC's latest disk.

### ACAS

Technical queries answered, problems solved by our techie boffins ...

### **Rock Lobster**

Take this page seriously, and you really have got problems in getting to grips with reality .....

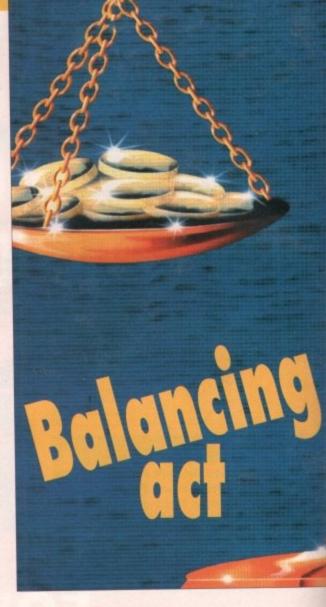

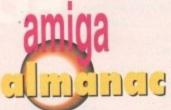

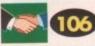

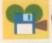

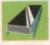

**Programming** 

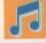

Music

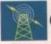

Communications

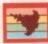

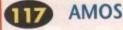

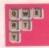

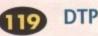

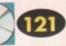

Multimedia

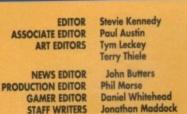

WHO'S WHO

STAFF WRITERS ADVERTISING DIRECTOR SENIOR AD SALES AD SALES

Jane Conway Sue Horsefield John Derbyshire Simon Lees

Darren Evans

AD PRODUCTION CUSTOMER SERVICE

**Barbara Newell** Sandra Childs Linda Thomas

PRODUCTION MANAGER SYSTEMS MANAGER

Sirje Green **David Stewart** 

MARKETING MANAGER

Lizanne Barber COMAG (0895) 444055 051-357 2961

Member of the Audit Bureau of Circulations

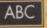

60,177

July-Dec 1991

Published by Europress Publications Ltd. House, Adlington Park, Macclesfield 5K10 4NP Tel: 0625 878888 Fax: 0625 879966

PUBLISHING DIRECTOR Richard Williams

CHAIRMAN MANAGING DIRECTOR Derek Meakin Ian Bloomfield

gret Arrigo Computing connot affer technical help on a personal basis either by telephone or in writing. All reader enquiries should be submitted to the address above for possible publication.

Amiga Computing is an independent publication and Commodore Business Machines littl are not responsible for any of the articles in this issue or for any of the opinions expressed.

§ 1992 Europress Publications Ltd. No material may be reproduced in whole or in part without written permission. While every care is taken, the publishers connot be held legally responsible for any errors in articles, listings or advertisements.

### CUPPRESS

For four years Amigo Computing has been the leading magazine for Amiga enthusiasts. As a key member of the Europress magazine group, Amigo Computing promises to inform, educate and entertain its readers each month with the most dedicated coverage of the Amiga available.

Computing \* Atari ST User \* PC Today are Shopper \* The Micro User \* GB Action iga Action \* ST Action \* Zzapł 64 rce \* N-Force \* Computer Trade Weekly

Printed in the United Kingdom by BPCC Ltd, Carlisle

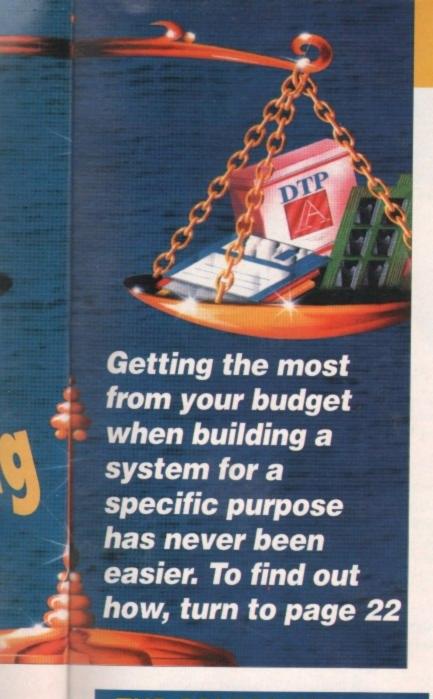

### CONTENTS

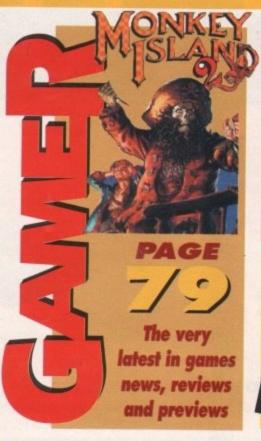

Don't miss our fantastic offers for subscribers

see page 28 now!

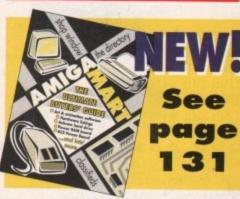

### SPECIALS

### Show preview

A full guide to the summer's 16 biggest and best Amiga show

### TV studio in a tin can

A full review of the latest US video peripheral 60 combining mixer, fader and genlock...

### Database supertest

All the best Amiga database packages 32 examined and compared.

(c) Amiganuts U.K./One Vision 1991 PREV NEXT FIRST LAST AND DEL JUMP FIND QUERY LIST MEND susteen character cise allowed for this field: ONX = 72)

### Getting it onto paper

How to about getting a document printed after it has left the Amiga.

75

### Colour clash

Videofilender V1.88 Control Page

We look at two packages designed to add glamour to your presentations

THE COVERDISK

**Enjoy this** classic arcade game, then design your own levels!

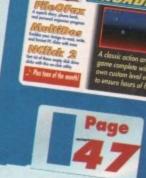

### **FileOFax**

A superb diary, phone book, and personal organiser program

### MultiDOS

Read, write, and format PC disks as easily as Amiga disks

### **NClick**

Stop those drives driving you batty by silencing that click

### **PLUS:**

Tune-of-the-Month, support files and more

### **Updates**

The latest developments with DPaint 4.1, and the new Power optical hard drive.

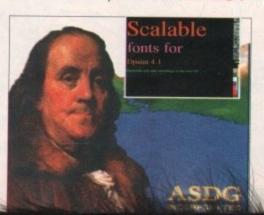

### GVP Series 2 HD (A500)

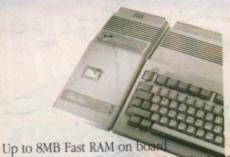

52QMB 0MB £369 105QMB 0MB 105QMB 2MB £529 52QMB 2MB &419 52QMB 4MB £469 105QMB 4MB \$579 105QMB 8MB £719 520MB 8MB £599

### GVP A530 Turbo HD

(A500) 40MHz 68030EC accelerator Optional 68882 maths co-processor

Up to 8MB 32-bit Fast RAM on board 68882 Upgrade kit £239

52MB 0MB £729 105MB 0MB £869 240MB 0MB £1069

### GVP Series 2 HD

Up to 8MB Simm RAM on board Supports external SCSI devices For A1500/A2000

NC Bare £199

105QMB 0MB \$479 52QMB 0MB \$279 105QMB 2MB \$539 520MB 2MB &339 52QMB 4MB £399 105OMB 4MB \$599 52QMB 8MB £469 105QMB 8MB \$749

### **GVP G-Force**

68030 Accelerator board 68882 Maths co-processor

25MHz 1MB RAM 40MHz 4MB RAM \$949 50MHz 4MB RAM \$1349 Hard drive mount kit

256K x 4DRAM \$4.50 4MB x 8Simm \$150 8372 Fatter Agnus \$39 Up to 8MB RAM on board 1 x 4 Zip £19.95 1MB x 1DRAM £3.95 1MB x 8Simm £30

A3000 Static column RAM \$22

(suitable for GVP A500) Simm 32 x 1MB-60 £65 Simm 32 x 4MB-60 £234 (suitable for GVP A530) 2.04 Kickstart (chip only) \$39.95

2.04 Kickstart ROM chip, workbench software, £99.95 install disk 2.04, font disk & extras

With ROM share

Magneto Optical Hard Disk

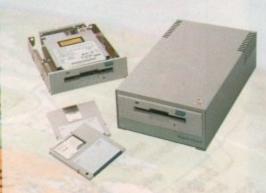

New style case with built-in power supply High power cooling fan SCSI ID switch for instant ID switch 25-way & 50-way SCSI ports (one may used as thru'port) Compatible with all major SCSI controllers Up to 128MB on each removable cartridge Compatible in speed with many hard disks 128MB HD (internal fitting) £999 128MB HD (external cased) £1199 128MB 31/2" optical cartridge £39.95 each SCSI controller card for A1500/A2000 £199 Compatible with Amiga, PC, Mac. A SCS1 controller is required on the Amiga and PC

### Avideo 24 24-bit graphics for the A500

3 768 x 580 quality resolution 16.8 million colour frame buffer Small easy to fit circuit board Overlay Amiga graphics & animations Fully genlockable Runs on a standard A500 (1MB of chip RAM) Comes with 24-bit paint package Allows picture in picture \$599 (includes TV Paint)

### Nexus Hard Card

Bare £199

1050MB 0MB £479 52QMB 0MB £279 105QMB 2MB \$539 520MB 2MB £339 105QMB 4MB \$599 52QMB 4MB £399 52QMB 8MB £469 105OMB 8MB £749

### Progressive Peripherals

### Progressive 040/3000

28MHz Motorola 68040

Directly accesses 32-bit memory on A3000 Over Four times the speed of a standard A3000 AmigaDOS 2.0 compatible

4MB **£999** 

### Progressive 040/2000

28MHz Motorola 68040 Built-in maths co-processor Expandable up to 32MB of RAM Software compatible with 68000 processors 4MB £1295

### Progressive 040/500

For the Amiga 500 28MHz 68040 with processor Up to 40 times the speed of the standard A500 4MB of high speed 32-bit RAM 68000 fallback mode Easy to fit, no soldering Upgrade to 33MHz and 8MB of high speed RAM 28MHz 4MB £849

### Zeus 040/2000

For the Amiga 2000 Complete workstation on a single card 28MHz or 33MHz 68040 accelerator Built-in floating point processor 64MB high speed 32-bit RAM expansion Fast SCSI-2 DMA hard drive controller 28MHz 4MB £1899 33MHz 4MB £2189

### Rembrandt

24-bit colour 16 million colours 8MB of high speed video RAM Real time 24-bit image capture Software supplied A1500/A2000

### Framegrabber v2.0

Amiga genlock New software

### SCSI Hard

52 Quantum £199

105 Quantum 12

(suitable for GVP G-Force, GVP HC or Nexus HC)

Send your order to Power Computing Ltd, Unit 8 Railton Road, Woburn Road Industrial Estate, Kempston, Bedford MK42 7PN Ring your credit card order through on 0234 843388 (10 lines) or Fax 0234 840234 Technical helpline 0234 841882

All prices include VAT, delivery and are subject to change, specifications are subject to change without notice. Next day delivery £4.50 (U.K. mainland only), all trademarks acknowledged

Distributor for Power Computing in July, D.R.R. SEDELLE Rom

000 Over

2000

SSOTS

500

rd A500

eed RAM

\$2189

£2699

£399 Address

um £299 HC)

PN

882

dged

ower Scanner v2.0

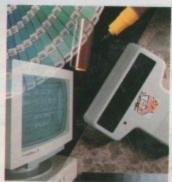

### Features

100-400 DPI scanning resolutions 64 Greyscales Thru'port for printer

### Software

Full screen image editor Interlace mode on/off Edit true greyscale & colour images Fully multi-tasking

### Editing

Cut rectangle, cut lassoo, crop, flip, rotate, scale, draw, lines, circles, boxes, elipses, freehand, zoom mode

### Scanning

Unique 'True feel' real time scan mode - know instantly if you are scanning the image too quickly Automatic selection of 100-400 DPI Produce true greyscale images

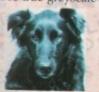

Actual Amiga Screen Shots Amiga can only display 16 greyscale:

£99 inc.VAT

£239 inc. VAT OLOUR

Name

Postcode

Telephone No.

System Owned

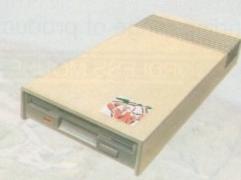

£65 Viruses, diskswapping, clicking drives, disks which won't back up. Is there no end to the whingeing of the Amiga user?

At Power, we want to tell you just where you can stick your disks and worries. In fact we'll you. The slot in this picture belongs to our PC880B, the first intelligent disk drive. Insert a disk.

Now you can back up at lightning speeds using the inbuilt Blitz Amiga hardware\*, with free software, (even if the disk is atari or PC) and if your computer has a virus the PC880B will stop it being written to the bootblock of any of you drives, though you can still save files as normal.

When you do not want these features, switch them off and the PC880B wil sit quietly, without clicking, pretending to be simply an extra drive.

The PC880B, the only drive to introduce Blitz Amiga, the Power anti-click device and to combat viruses, is only available direct from Power, priced at just £65

We have noticed how pricey unintelligent drives are. Perhaps, it's your turn to tell people where to stick it.

Credit Card No.

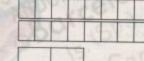

Signature

Expiry Date

**Dual Drive** 

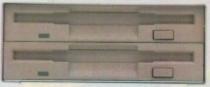

Blitz copier built-in (switchable) Virus Blocker built-in (switchable) Anti-click & PSU included

£125

Blizzard Turbo Board for A500 /A500+

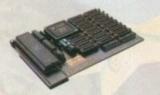

Expand up to 8MB (0k installed) Memory & 68000 CPU can run with doubled clock rate of 14.28MHz

Fast 68000 processor already installed on board Fully autoconfiguring, DMA compatible fast RAM Optical 512K shadow RAM on extra memory bank for shadowing the operating system out of ROM or from disk

### **Kickstart ROM** switch

The Power Kickstart ROM switch fits into any A500 or A500+ and can be fitted with up to 3 Kickstart ROM's. It can be enabled when switching on the Amiga, giving all the benefits of the new versions of Kickstart and the use of old games and software Kickstart ROM Switch (Bare) £17.95 Kickstart ROM Switch with 2.04 £59.95

Supra Modems

Supra Fax Modem Plus £136 Supra Fax Modem v32 BIS \$295 Supra Modem 2400 (External) £91 Supra Modem 2400 Plus (External) £111 Supra Modem 2400 ZIplus (Internal) £134

I enclose a cheque/PO for

Make cheques payable to Power Computing Ltd Fill in your order form and send it to: Power Computing Ltd Unit 8 Railton Road Woburn Road Industrial Estate Kempston Bedford MK42 7PN

Ring your credit card order on 0234 843388 or fax on 0234 840234

All prices include VAT, delivery and are subject to change Specifications are subject to change without notice Next day delivery \$4.50 (U.K. mainland only). All trademarks acknowledged

uting U.S.A., 21

### GASTEINE

Trade & Educational Orders Welcome

Technologies

Credit Cards Welcome

Fax: 081-885 1953 **Personal Callers** Welcome

Presenting an outstanding range of products from G

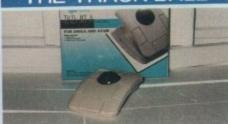

Excellent quality three button track ball with click & hold. Smooth, precise, and priced at

£29.95

### OPTICAL MOUSE

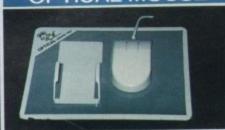

Fast 300dpi resolution ideal for DTP. Includes pad & holder. 600mm/sec tracking speed.

£29.00

### CORDLESS MOUSE

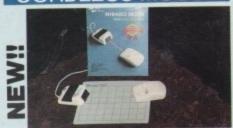

Fully rechargeable with long 6ft transmission distance.

£39.95

### OPTO-MECH MOUSE

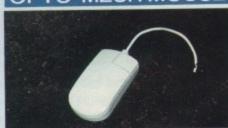

High resolution 300dpi mouse, with micro-switch buttons. Smooth and reliable. Long 6ft cable. £11.95

Extra durable replacement £9.00 mat for Optical Mouse

### MEMORY MAS

Tel: 081-365 1151

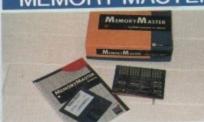

A New Age fast RAM expansion for Amiga 1500/2000/2500/3000, with 2Mb memory. £129

Expandable to 4/6/8 Mb.

### **ALF 2008**

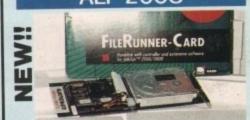

Universal Hard Disk controller. Fully configurable, highly adaptable, totally compatible. Upgradeable upto 8Mb

### Controller £129

£325 52Mb 11ms £399 105Mb 11ms

every 2Mb Zipp Ram £60

o 1/2 Mb RAM Upgrade £26

2.5Mb RAM Upgrade £99

0 1/2 Mb RAM Upgrade £26

1 Mb RAM Upgrade

4Mb RAM Upgrade £189

### Auto Mouse/Joystick Switch

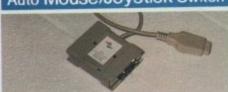

Allows selection of mouse or joystick

£17.95

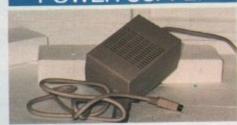

for A500, original Commodore

£34.95

1.3/2.0 Kickstart Switch Boot Selector for

£12.95 A500/A2000

£16.95

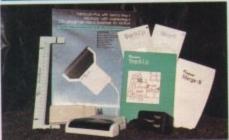

Greyscale with Touch-Up software and Merge It (lets you scan full A4 page.) With O.C.R. software £269.00

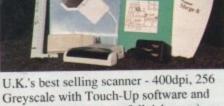

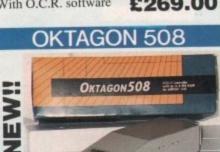

HardDisk Controller - Autoboot/PC Partitions/SCSI-2/1Mb/s/Fully multtasking/login & password protection/ A-MaxII support. Upgradeable upto 8Mb

Controller 52Mb 11Ms 105Mb 11Ms £169 £325 £399

every 2Mb Zipp Ram £60

GASTEINER Unit 3 Millmead Business Centre, Millmead Road, London N17 9QU

All trade marks acknowledged. Prices and specifications may change without prior notice. Prices include VAT but do not include delivery.

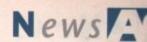

### AMIGA NEW SIJINE AMIGA

by John Butters

### Commodore's April Fool buy-out

COMMODORE say rumours that Nintendo are negotiating a buy-out of the company were started as an April Fool's joke by a financial analyst in the

And Nintendo, the Japanese entertainment giant who manufacture the highly-successful Gameboy hand-held console, deny that they have even considered the move.

But speculation of a take-over has been rife for several weeks, with one financial analyst reported as telling Reuters: "there is a general consensus

Commodore will eventually be acquired by

HO GAME BOY

Standard & Poor Corporation's Larry Freitag claimed that Commodore stock will rise to \$25 per share within a year, and in the event of a take-over predicts an increase to \$35 per share.

It is thought the Amiga and multimedia sides of the business are key attractions for any take-over.

Commodore share prices peaked at the end of last year at about \$16 each but have since fallen back to about \$12.50.

### **HiSoft take Kuma software**

HISOFT have signed a deal to exclusively manufacture and market Kuma Computers' range of application software and promised they will extend the products to take advantage of new machines.

Technical help will be offered by HiSoft to existing users of Kuma software through the firm's Silver and Gold support schemes.

"Kuma's office application packages are a natural extension to our David Link. "They consolidate our position as the leading supplier of high quality packages for the popular 680X0 computers.

Kuma boss Tim Moore: "We have

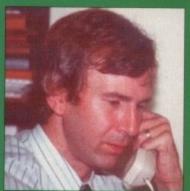

Link expands HiSoft with Amiga applications

traded with HiSoft since 1982 and have the utmost confidence in the company and David Link, their managing director, to care for our prod-

We found, as our commercial increasingly good sense to license company.

"Our software fits naturally with David's without overlap and HiSoft's products such as the K-Spread 4 professional spreadsheet.

Kuma aim to expand in other areas such as book publishing which, they say, have overtaken software development. Telephone HiSoft on 0525 718181 or Kuma on 0734 844335.

### EXCLUSIVE

### **Developers** get Workbench 3

THE AMIGA operating system has been upgraded further this month, with Commodore sending developers test copies of Workbench v3.

New features are linked mainly with graphics and enable the computer to boot up in either NTSC or PAL mode. There is also support for the proposed AA chip set, due to appear in Amigas late this year.

It allows up to 256,000 colours to be displayed in any resolution and the Workbench screen to appear in 256 colours instead of 16. Later copies of WB2.1 also carry this option.

A Commodore spokesman simply offered: "We're always continuing to work on the development of the Amiga." He would not comment on the new Amigas.

Workbench 3 can be installed on any Amiga running from WB2.1 and Kickstart 38.21 and above.

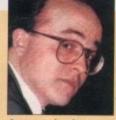

Sumner to head

### Franklin to move over

sources say Commodore UK boss Steve Franklin is to step down as head of the

country's operation in the next few weeks.

It is thought the firm's sales director Kelly Sumner will replace Franklin as managing director and an announcement of

INDUSTRY the move is expected soon. According to trade newspaper Computer Trade Weekly, Franklin is set to take a "senior European management role"

> Commodore's Andrew Ball said: "There are no changes of senior personnel at Commodore, and I don't particularly want to comment on these

> Frankin has been in the number one seat at Commodore UK for five years.

### Sun shines on Amiga

BRITAIN'S millionth Amiga is to be given away to a Sun reader as part of a huge competition run between Commodore and the newspaper.

A monitor and one million megabytes of software - about 800 games - will be given away with the A600. The winner will also receive a special plaque.

"It's been a tremendously successful promotion," said Commodore's Andrew Ball, "and it says a lot about the product when the country's leading paper devotes a page to a single Amiga.

"Software houses made it especially attractive, and we thank them for their participation."

### **Memory arrives** for A600

WHAT is believed to be the first A600 memory expansion has been developed by Silica Systems (081-309 1111), giving the A600 up to 2Mb of memory.

Plugging into the computer's trap door, the upgrade can be bought with either 0k, 512k or 1Mb of RAM.

It has a battery-backed clock, diagnostic software and a unit disable switch to ensure that full compatibility is kept with

"We've copied many of the benefits that have made GVP, Roctec and Vortex Silica's Andy Leaning.

These facts are balanced with features asked for by users in our own research and the result is what we believe is the ultimate RAM board for

"It has advanced features, reliability and solid engineering supported with good, clear instructions, long warranty periods and a low price," he added.

### . . . . . . . . Going faster with GVP

ANOTHER multi-functional accelerator has been released for the Amiga, this 40MHz 68EC030 processor.

Great Valley Products' A530 Turbo can have up to 8Mb of 32-bit DRAM added and features a socket for an optional maths co-processor.

conver the Amiga back to 68000 mode and disabling the drive and memory.

Said GVP's Jeff Boyer: "We've incorporated every possible feature into our system necessary to transform an A500 into a machine that rivals those costing thousands of dollars more.

Silica Systems (081-309 1111), the UK distributor of GVP products, are selling the accelerator with a 52Mb hard disk drive and 1Mb of memory for £749.

XCad goes to Digital Multimedia

### XCad finds new home

DEVELOPMENT and distribution of computer-aided design package XCad has been transferred to Digital Multimedia (0702 206165) and two new versions of the package have been announced.

XCad 2000 requires 1Mb of memory and includes 2D detailing and 3D modelling with automatic per-

Industry-standard graphics tablet support, extra commands and 3D surfacing commands are among the features of XCad 3000. It needs 2Mb of memory and a multisync monitor.

Prices for the packages are £129 for XCad 2000 and £329 for XCad 3000, although they cost £85 and £190 respectively until the end of July.

### Roland in **Amiga** partnership

SOURCES close to Commodore say that the new Amiga sound chip is being produced in partnership with Roland.

It will feature eight stereo voices making 16 total channels - with custom controller chips for digital sampling and compression.

The resolution of samples will be full 16-bit and it is thought that a custom compression chip will help manage the digital data.

### Calling all

. . . . . . . . . .

VOICEMAIL is to be introduced to the Amiga soon, with the release of PhonePAK VFX from US peripheral giant Great Valley Products.

Plugging into the A2000, callers can access a user's mailbox to record a voice or fax message, whether the user is in or not. Mail can be retrieved remotely by

### **CD** drive promised

AS Amiga Computing went to press, Commodore promised that a limited supply of their long-awaited A570 CD-ROM drives were set for release.

Commodore's sales director Kelly Sumner said that while volume shipments of the drive will start in July, full availability of the A570 may not occur until after the

The manufacturer has recently improved the drive's specifications by enabling it to accept memory and hard disk expansion within its case.

Commodore were unable to confirm its price but a leading dealer reported it will

By the end of the year, the firm expects to have sold 100,000 of the drives, which enable A500s to use compact disc-based software developed for the CDTV player.

The giant are also developing a CD-ROM drive for the A600. It will be called A670, and dealers have been told to expect it around September priced at £399.99

telephone or screen interface.

"PhonePak VFX heralds a new era in desktop multimedia technology," says GVP president Gerard Bucas.

"This surprisingly affordable system is a complete hardware and software solution that actually advances the state of the art in modern communications."

However, it is unknown whether the board will be sold through the UK's supplier of GVP products, Silica Systems (081-309 1111). As we went to press,

the dealer said that because PhonePak does not have British Telecom approval, they are unsure whether it has a future in Britain.

### **More Fun** School promised

MAKERS of the popular Fun School education series, Europress Software, have announced that Amiga users can expect version five of the software next year.

Aimed at three age ranges - under 5s, 5 to 7s and 7 to 11s - it will feature new areas and methods of presentation. Europress Software are on 0625

### Tuned in to games

BRITISH television's first dedicated computer games show, Gamesmaster, is to return this autumn with a 26-week

Starting in September, the Channel 4 programme is hoping to keep its presenters Dominik Diamond and Patrick

### Office at home

POPULAR home business package Mini Office is due for imminent release on the Amiga, Europress Software (0625 859333) have announced.

A wordprocessor, spreadsheet, database, graphics program and disk utilities are integrated with each other and a simple icon system ensures the package is easy to use.

Said Europress Software boss Chris Payne: "We've had so many Amiga owners, dealers and distributors ask for Mini Office on the Amiga that we just had to do it.

"What our development team have created is an incredible package at a sensible price."

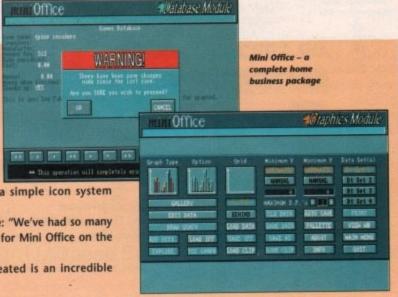

## You deserve the best! Now you can get the best... with PEN PAL!

A superb package, with immense power, to fulfil all your word processing requirements and... it includes a Database! It's all so easy to use, you probably won't need to refer to the extensive 250 page manual too often.

Whilst working, you can open up to four documents simultaneously (memory permitting), search and replace; cut, copy and paste; check your spelling with a 100,000+ word dictionary. You can import your favourite IFF/HAM Pen Pal graphics, from programs such as DPaint II or Clip Art files

in various sizes and colours. You can automatically flow text around graphics in any Workbench compatible font (there are over 200 available styles), in different sizes and colours to suit your design... even as you type. All this from a word processor and... Much, Much, More!

me

-aided

Digital

ions of

ncludes

ic per-

extra

among

emory

£190

upply of

ts of the fter the

abling it

d it will

yer.

e called

nonePak

pproval, a future

ool edue, have expect /ear. - under feature ntation. 0625

D

d com-

er, is to 5-week

annel 4 presen-

atrick

99.99

As you can see, this is not just any ordinary word processor! Full Page View with position, edit and creation of graphic objects. Mail Merge using the built in database and forms designer. Creation of templates for complex reports, into which the database can be merged.

Operating with 32 fields per record, and 32,000 records per database with a fast sort of 1000 records in less than 5 seconds this is a real database.

> Pen Pal requires an Amiga 500/1500/2000 or 3000 with a minimum of 1 megabyte of available memory.

> > When...you deserve the best!

"...its handling of graphics is unsurpassed: Pen Pal is the only program I tested that will automatically wrap text around graphics... Amiga World...Jul. '90

."..without beating around the bush Pen Pal is very special.." - "There is little to fault Pen Pal and it deserves to do well." Amiga Format...Dec. '90

"...I am extremely pleased with your product especially the Graphic Capabilities within the Word Processor. Having the Database on the same disk has made PEN PAL the best program I have ... " D.S.B., Plumstead, LONDON

"...Please let me tell you how amazed I am at how EASY IT IS TO USE PEN PAL. The manuals supplied are very informative and very clear ... ' P.S.S., Clifton, NOTTINGHAM

"...A most excellent piece of software..."

E.P.H., Strathclyde, SCOTLAND

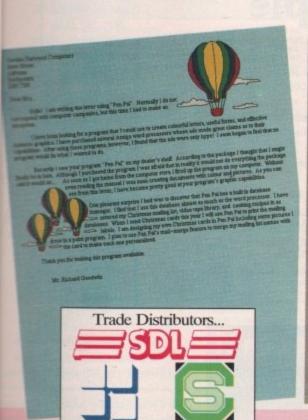

Precision

Software

HB MARKETING

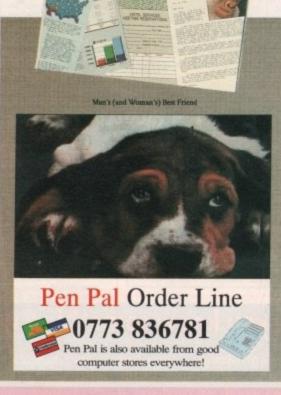

Pen Pal

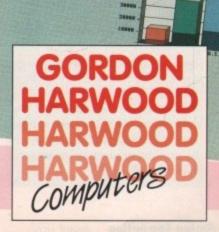

Pen Pal is supplied into the UK through...

Gordon Harwood Computers New Street Alfreton Derbyshire DE5 7BP Telephone: 0773 836781 Facsimile: 0773 831040

### Budget inkjet launched

FUJITSU (081-573 4444) have released a "very low cost" inkjet

printer for personal and small business computer users. The B100 gives bubble inkjet printing with a draft speed of 160 characters per second and resolutions up to 600 x 300 dots per

**Fusion price** 

GERMAN developer Advanced

Computer Designs (010 49 421 3463

60) have cut the price of their 68040

accelerator for A2000s from £1,400 to

supplied with 4Mb of memory.

later this year.

Fusion 40 runs at 28MHz and is

And ACD have confirmed that they

are developing a 33MHz version of the

board. It can be populated with up to

128Mb of RAM and will be available

inch. It has six resident fonts, an optional 13 additional font cards and two soft font kits.

HP Desklet Plus emulation is used, with IBM Proprinter 4201 and Epson FX-850 available as options.

Price: £349.

### ABUDEFGHI ABCDEFGH ABCDEFGH

### Type costs cut

A LIBRARY containing more than 600 typefaces for use with desktop publishing package PageStream 2 and other PostScript font-compatible applications is now available at a reduced price.

Fonts contained in Soft-Logik's TypeFace library sell for \$12.50 for each typeface weight and style, and are sold by font families only. The minimum order is \$100.

The St Louis-based firm can be telephoned on 010 1 314 894 8608.

Many fonts

A SET of 37 Compugraphic Type format fonts can now be bought for use in a range of Amiga packages such as Professional Page, Pagesetter 2, PageStream 2 and for use under WB2.

The three-disk pack costs £9.99 from George Thompson Service, Cucumber Hall Farm, Cucumber Lane, Essendon

### Cheats from Kuma

PEOPLE interested in the leisure aspect of the Amiga are being targeted for Corish's Computer Games Guide 3rd Edition, the latest book from Kuma

The 750-page guide uncovers backdoor codes left by developers, cheats and tips for more than 1,250 games and 200 adventures. Price: £14.95.

### Golden Image

RUMOURS of the collapse of Golden Image have been dismissed by the firm's UK supplier as "totally

Golden Image Distribution UK (0772 203166) have been granted exclusive rights to distribute the peripheral manufacturer's products in the UK from their Preston head office.

Computers (0734 844335).

### continue

inaccurate".

5 to 8 November 1992 World of Commodore '92 (0225 442244) Venue: Earls Court 2, London A Commodore-specific exhibition, w plenty for Amiga users.

### 19 to 22 November 1992

DIARY

DATES

10 to 12 July 1992

6th International Computer Show

Organiser: Westminster Exhibitions

(081-549 3444)

Venue: Wembley Exhibition Halls, Lone The second show of the year, for a

event that's getting more and more

ship from Amiga Computing.

19 July 1992

All Formats Computer Fair

Organiser: Bruce Everiss

(0225 868100)

Solihull

You could discover a few bargains

6 to 8 September 1992

Organiser: Blenheim PEL

(081-742 2828)

Venue: Business Design Centre

A new trade-only event for the con

puter leisure industry.

European Computer Trade Show Autu

Venue: National Motorcycle Museum

support from the industry and spons

Christmas Computer Shopper Show Organiser: Blenheim PEL (081-742 2828) Venue: Olympia, London Promised to attract several Amiga exhibitors.

### **OVERSEA**

8 to 11 October 1992

Computer Shopper Show Organiser: AMI Shows Europe (010 49 2234 22021) Venue: Koln Messe

A chance to catch up on the year developments in the active Amigi world. Formerly Amiga Koln.

26 to 29 November 1992

World of Commodore '92 Organiser: Fairs & Fun (010 49 8106 34094)

Venue: Frankfurt Exhibition Halls The main Commodore show in Germany. 100,000 visitors expecte

 If your company is organising a st relevant to the Amiga and it's not lis let us know so we can include the in mation in the diary.

### Rise of the **Phoenix**

IN LAST month's news story about the new range of Phoenix products, we implied they were produced by First Choice Computer of Leeds.

They are products of Phoenix Ltd, and merely distributed by First Choice. The phone number we supplied was correct. Our apologies to all concerned for any confusion this caused.

### **WP** prices slashed

IN A move to get New Horizons' QuickWrite and ProWrite recognised as standard Amiga wordprocessors, their UK distributor has slashed the price of both packages.

ProWrite 3.2 sees a cut of £50 to give it a new price of £79.95, while QuickWrite is reduced by £10 to

"They have all the features of power programs but their ease of use makes them ideally suited for home and new users," said a spokesman for Silica

"By dropping the price we feel they are perfect for such users and we expect ProWrite and QuickWrite to become the standard Amiga wordprocessors for all levels."

### Bite of the Apple

AMIGA users will soon to be able to use quality software available for expensive Apple Macintosh computers on their machines.

Emplant, developed by Arizona-based Utilities Unlimited, enables any Amiga to emulate a Macintosh IIx once the appropriate Apple ROMs have been bought and fitted to

Software-driven, the emulation platform plugs into Zorro II/III slots on the A2000 or A3000s and the side expansion port on A500s. There are no immediate plans for an

To get the best results, the manufacturer recommend that at least 2Mb of memory and a 68030 processor are fitted to the Amiga.

Some of the components on the board are currently unused but later in the year IBM PC emulation will also be possible through the board.

Emplant can be bought as a standard board, with high speed Mac serial ports and Apple Talk support, a SCSI interface or as a Deluxe model with all the options.

Without Apple ROMs the prices are £165, £185, or £205 for Emplant Deluxe. Utilities Unlimited are on 010 1 602 680 9004 but in the UK call BlitSoft on 0908

### Do you know something we don't?

Although Amiga Computing has scores of contacts in the Amiga world, we need you. If you have some hot news ring John Butters on the news desk

now on 0625 878888 or fax to 0625 879966.

All information supplied will be treated in the strictest of confidence.

few bargains.

ber 1992 ide Show Autur heim PEL (828)

esign Centre nt for the com ndustry.

ber 1992 odore '92 244) t 2, London exhibition, wi ga users.

nber 1992 Shopper Show heim PEL 828) , London

several Amiga

er 1992 per Show ows Europe 22021) Messe

on the year's active Amiga miga Koln.

ber 1992 odore '92 s & Fun 34094) nibition Halls

lore show in itors expected

ganising a sho nd it's not liste nclude the info diary.

COMPLETE & RETURN THE COUPON BELOW FOR A FREE 64 PAGE COLOUR AMIGA CATALOGUE

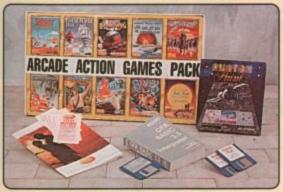

When you buy your new Amiga computer from Silica Systems, we will give you an additional £359.73 worth of software FREE OF CHARGE, including some great entertainment and productivity programs. These free gifts will introduce you to the world of computing and help you to get off to a flying start with your new Amiga. Plus, with every Amiga from Silica we will give you 16 nights FREE holiday hotel accommodation for you and your family to enjoy a break at home or abroad.

16 NIGHTS HOLIDAY HOTEL ACCOMMODATION
Every Arriga 500 and 600 from Silica comes supplied with a free 72 page colour brochure with accommodation vouchers. These entitle 2 people to stay up to a total of 16 rights in any of 250 hotels with accommodation FREE. All you have to pay for

WORTH

NEARLY

ARCADE ACTION PACK: 10 Superb entertainment titl

PRODUCTIVITY: PHOTON PAINT 2.0 GFA BASIC V3.5 £50.00

TOTAL VALUE: £359.73

### C Commodore AMIGA

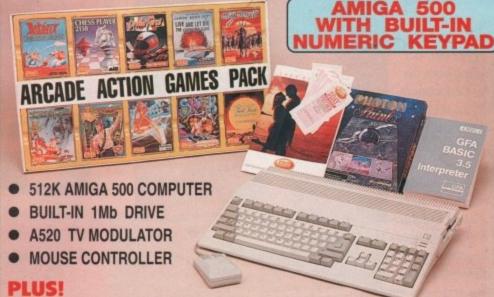

FREE FROM SILICA:

- PHOTON PAINT 2.0
- ARCADE ACTION GAMES PACK
- GFA BASIC INTERPRETER V3.5
- 16 NIGHTS HOLIDAY HOTEL ACCOMMODATION

INC VAT & DELIVERY **REF: AMC 0550** 

### CARTOON CLASSICS

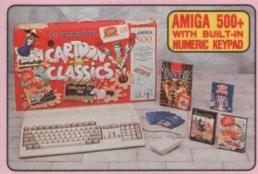

1Mb AMIGA 500 PLUS
BUILT-IN 1Mb DRIVE
A520 TELEVISION MODULATOR
THE SIMPSONS - BART v SPACE MUTANTS
CAPTAIN PLANET AND THE PLANETEERS
LEMMINGS £24.99 £25.99 £25.99 £79.99 DELUXE PAINT III PLUSI - FREE FROM SILICA
PHOTON PAINT V2.0
ARCADE ACTION GAMES PACK
GFA BASIC INTERPRETER V3.5 £219.78 £50.00

PLUS! 16 NIGHTS FREE HOLIDAY HOTEL ACCOMMODATION

TOTAL PACK VALUE: £916.68 LESS PACK SAVING: £557.68 SILICA PRICE: £359.00

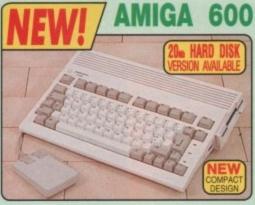

| 1 No AMIGA 600     20 No HARD DISK     DELUXE PAINT III     MYSTERY GAME     1 YEAR HOME SERVICE WARRANTY | OMb HD<br>£399.99<br>N/A<br>£79.99<br>VARIABLE | 20Mb H<br>£399.9<br>£299.0<br>N/A<br>N/A |
|----------------------------------------------------------------------------------------------------|------------------------------------------------|------------------------------------------|
| PRUSI - FREE FROM SILICA  PHOTON PAINT V2.0  ARCADE ACTION GAMES PACK  GFA BASIC INTERPRETER V3.5         | £89.95<br>£229.78<br>£50.00                    | £89.9<br>£229.7<br>£50.0                 |
| TOTAL PACK VALUE:<br>LESS PACK SAVING:<br>SILICA PRICE:                                                   | M-10-011 1                                     | £1068.7<br>£569.7<br>£499.0              |

20<sub>Mb</sub> HARD DISK NO HARD DISK

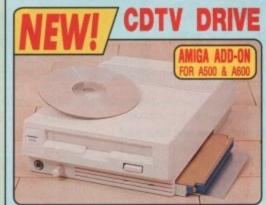

- USE THE SUCCESSFUL RANGE OF CDTV SOFTWARE. A vast array of
  titles are available now and more are being released all the time. With the
  CD's ability to retrieve 540Mb of data (over 610 Amiga floopy disks!), it is
  the ideal media for entertainment, music, education and more!
- PLAY NO SEE CD+G (Compact Disk + Graphics) CDs show graphics on screen (on the track theme, or lyrics) as the track play.

To use the AS70 CD-ROM drive, your Amiga must have 1Mb of chip RAM. All A600s and AS00 Plus models are fitted with 1Mb of Chip RAM as standard. If you have a non-plus version of the Amiga 500, your computer will require an internal modification which Silica can perform for you. Please call quoting ref: REA 1000.

There are two versions of the CD-ROM driver Arriga 500 (all models) - Ref: CCD 0670 Arriga 600 (avail Sept) - Ref: CCD 0677 PLEASE CALL FOR STOCK AVAILABILITY.

ALL PRICES INCLUDE VAT - DELIVERY IS FREE OF CHARGE IN THE UK MAINLAND

### SYSTEMS OFFER

- FREE OVERNIGHT DELIVERY: On all hardware orders shipped in the 'Ulk mainland.

  TECHNICAL SUPPORT HELPLINE: Team of technical experts at your service.

  PRICE MATCH: We normally match competitors on a "Same product Same price" basis.

  ESTABLISHED 12 YEARS: Proven track record in professional computer sales.

  BUSINESS + EDUCATION + GOVERNMENT: Volume discounts available '081-308 0888.

  SHOWROOMS: Demonstration and training facilities at our London & Sidoup branches.

  THE FULL STOCK RANGE: All of your requirements from one supplier.

  FREE CATALOGUES: Will be mailed to you with offers and software/peripheral details.

  PAYMENT: By cash, cheque and all major credit cards.

  Before you decide when to buy your new Amioa computer, we suppose you think year, carefully about

Before you decide when to buy your new Arniga computer, we suggest you think very carefully about WHERE you buy it. Consider what it will be like a few months after buying your Arniga, when you may require additional peripherals or software, or help and advice with your new purchase. And, will the company you buy from contact you with details of new products? At Silica Systems we ensure that you will have nothing to worry about. We have been established for over 12 years and, with our unrivalled experience and expertise, we can now claim to meet our customers' requirements with an understanding which is second to none. But don't just take our word for it. Complete and return the coupon now for our latest FREE literature and begin to experience the "Silica Systems Service".

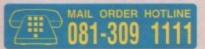

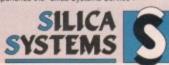

| MAIL ORDER:                    | 1-4 The Mews, Hatherley Rd, Sidcup, Kent, DA1-            | 4 4DX Tel: 081-309 1111                         |
|--------------------------------|-----------------------------------------------------------|-------------------------------------------------|
| Order Lines Open:              | Mon-Sat 9.00am-6.00pm No Late Night Opening               | Fax No: 081-308 0608                            |
| LONDON SHOP:<br>Opening Hours: | 52 Tottenham Court Road, London, W1 No Late Night Opening | P OBA Tel: 071-580 4000<br>Fax No: 071-323 4737 |
| LONDON SHOP:                   | Selfridges (1st Roor), Oxford Street, London, W1.         | A 1AB Tel: 071-629 1234                         |
| Opening Hours:                 | Mon-Sat 9.30am-6.00pm Late Night: Thursday until 8pm      | Extension: 3914                                 |
| SIDCUP SHOP:                   | 1-4 The Mews, Hatherley Rd, Sidcup, Kent, DA1-            | 4 4DX Tel: 081-302 8811                         |
| Opening Hours:                 | Mon-Sat 9.00am-5.30pm Late Night: Friday until 7pm        | Fax No: 081-309 0017                            |

To: Silica Systems, AMCOM-0892-80, 1-4 The Mews, Hatherley Rd, Sidcup, Kent, DA14 4DX

### PLEASE SEND A 64 PAGE AMIGA COLOUR CATALOGUE ]

| Mr/Mrs/Miss/M | s: Initials:        | Sumame:     |
|---------------|---------------------|-------------|
| Address:      |                     |             |
|               |                     | Postcode    |
| Tel (Home):   |                     | Tel (Work): |
| Company Nar   | ne (if applicable): |             |
|               |                     |             |

Which computer(s), if any, do you own?... EACE - Advertised prices and specifications may change - Prease return the coupon for the latest information

### TEUSA News

 As temperatures reach the upper 90s here in the States (that's fahrenheit, of course - we're hot, but not quite boiling yet), the heat is on for Commodore to get new Amigas out with faster processors and better graphic chip sets.

clones IBM SuperVGA graphics and 486/33 processors have plunged below \$2,000 in

price, and Amiga dealers are feeling the pressure.

With AmigaWorld reporting that the A570 may be delayed in the US, and Commodore's refusal to even acknowledge - much less release the A500 Plus and A600 over here, folks are holding out hope that the US sales operation are just hedging their bets on new machines to be released later in the year.

I hope that this is the case, as many US software manufacturers are considering dropping Amiga support - it's just too difficult to convert VGA games that require a 386 to run on a 7MHz 68000 running with 64 colours or less.

### Warp 33, Mr Scott

Texas-based Motorola have announced that they are now shipping the 33MHz version of their 68040 processor.

According to Motorola benchmarks, an Apple Mac Quadra running the 33MHz 040 chip performs 20 per cent faster than a 50MHz Intel 486 system. An Amiga equipped with this chip should be even faster.

The first Amiga product to use this faster version of the 040, the CSA 40/4 Magnum, is now shipping in quantity. The Magnum board is a top level device targeted at Amiga video pros, such as Toaster users, and is priced as such.

Equipped with a 33MHz 68040, 1Mb of super-fast SRAM (Static RAM), 16Mb of speedy DRAM, high-speed serial and parallel ports (speed seems to be the key word with this device), the board is priced at a steep \$4,995.

However, all is not lost for the speedcrazed Amiga nut who doesn't want to sell his car to make his 1500 or 2000 run faster. CSA are about to introduce a new consumer model of the 40/4 Magnum that will be retail at only \$1595.

Final specifications are still being set, but it's known that the board will ship with less RAM - and probably sans SRAM - and probably without any of the expansion ports.

However, the consumer-level board will be expandable to include all the capabilities of the \$4,995 professional Magnum. So you can get the Magnum now and load it up later.

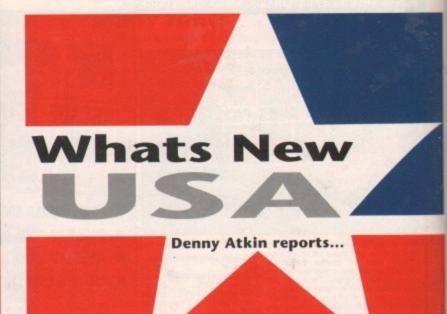

### Jump for the disk!

Long before anyone had heard of the coverdisk, a cute little disk magazine emerged from Chico, California, called JumpDisk. Now in its sixth year of publication - longer than any Amiga mag except AmigaWorld - JumpDisk has stuck around while many other Amiga mags have been and gone.

Every other disk-based magazine in the US has failed for various reasons, including A.X. and AMnews, but JumpDisk just keeps on going - perhaps because it never tries to do too much.

It has never added a paper edition, multiple disks, or free sweeties with every issue. And it's never tried to grow to kill AmigaWorld or Byte - each issue is handduplicated using Amigas in the editorial office.

What it does provide is a disk full - and I mean full - of great little utilities, games, applications, and news stories. Editor Richard Ramella is a dedicated Amiga fan, and it shows in the quality of the articles and programs he's able to assemble for each issue.

While it doesn't have the flash and dash of the European coverdisks, it's a fun read (with luminaries such as Info's Mark R Brown and Morton Kevelson, as well as Nico Francios, providing some of the text) and is always packed to the last few blocks with neat little programs.

It also provides a better feel for what's going on in the US Amiga market than the slick magazines. At \$9.95 per issue, it's a great bargain. Contact JumpDisk, 1493 Mt View Ave., Chico, CA 95926 for more info, or call (916) 343-7658.

### **Maximum Maxis**

RoboSport is Silicon Valley-based Maxis' best Amiga game since SimCity. It's a bizarre but well realised combination of the best elements of sports and strategy grenades, missiles, and other fun little weapons.

This team, of course, is out to destroy the other teams of cute little robots. peaceful, including Treasure Hunt, Capture the Flag, and Baseball.

Each turn involves you "programming" the robots (don't worry - it's point-andclick programming, replete with helpful gadgets and a bit easier than Amos!).

You move your robots around one of 24 battlefields, programming them to battle the other teams. After you program each robot, the game then goes into "movie mode," allowing you too see the results of the battle. If all else fails, you can send

RoboSport was ported to the Amiga by The Dreamer's Guild, namely Joe Pearce and David "Talin" Joiner, who you may know as the whizz behind the classic Faery

These guys know the Amiga well, and it shows in the quality of the port. This

game uses AmigaDOS Release 2.0-style menus, gadgets and windows, as well as earpopping digitised sounds

It is quite speedy, much more so than the recently-released SimAnt. And owners of systems with flicker fixers - or people who just like their screens to strobe violently - will love the hi-res screen option.

course, if you're short of Chip RAM, or you want to avoid flicker, just run the pro-

The computer players put up a challenging game, but like any sport or battle, nothing beats the sheer deviousness of a human opponent. RoboSport offers a plethora of multi-player options.

You can take turns on a single computer, attach two computers together via their advanced for a game that perhaps 20 people will ever use it - connect a number of Amigas together using Commodore's TCP/IP networking software and Ethernet

The game is hard-disk installable, works under Workbench 1.x and 2.x, and supports all Workbench printers. 1Mb of RAM is needed for lo-res; 2Mb for hi-res.

If you like a challenging strategy game, and can live without 600 frames-per-second real-time polygon action, pick up RoboSport.

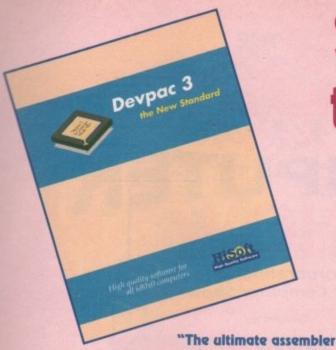

magazine of publicack around

reasons, because it

vith every

e is hand-

e utilities, dedicated

's able to

it's a fun

n, as well e last few

rket than umpDisk,

node. Of

offers a

via their

imber of

and sup-

## Some reasons to be cheerful

HiSoft is renowned for its range of language systems, utilities and entertainment programs on the Amiga. We have been writing for the Commodore 680x0 computers since they were first introduced into the UK and thus we know both the hardware and software intimately. Our company policy is always to offer the highest quality software at an affordable price with a complete range of backup support options - in these uncertain, difficult times, we'd like to put a smile on your face.

language system"

Amiga Format
Gold 4/92

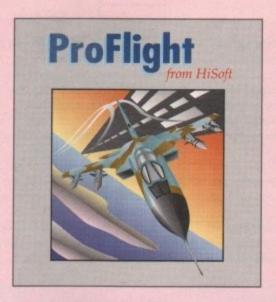

The most accurate flight sim yet ...

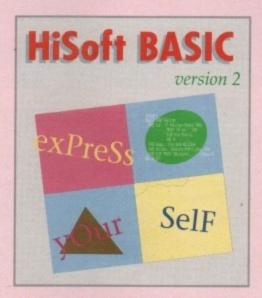

Coming soon to an Amiga near you!

HiSoft
High Quality Software

for more information on any of our products, please call HiSoft on 0525 718181, or fax us on 0525 713716 or write to us at: The Old School, Greenfield, Bedford MK45 5DE UK.

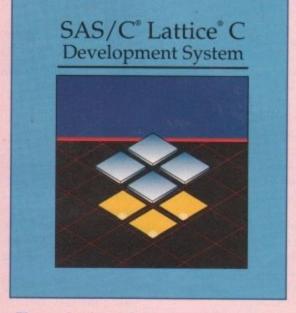

The professional C development package includes free Silver Support service

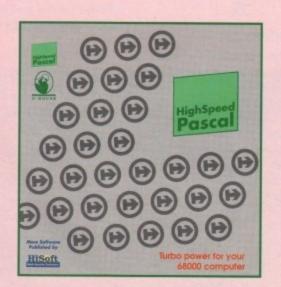

The new Pascal compiler with Tarbo Pascal® compatibility

We are delighted to announce that, following an exclusive agreement with Kuma Computers Ltd, we have taken over the distribution, support and development of their popular Amiga products. Existing Kuma customers should write to us or call us for details of our support schemes and information on our plans for the future of Kuma software.

At the moment toe have the popular K-Spread 4 spreadsheet and K-Data database available (see our order form on the right).

We also have stock of all the 3rd Edition Amiga ROM Kernel manuals from Addison Wesley, together with the excellent 3rd Edition of The AmigaDOS Manual (Bantam Press). Free gifts!

obtaining directly for can p

taining any HiSoft product, you can order city from HiSoft using this order form. You can pay by post /fax/ telephone using gereard. Access/Visa/Switch/Connect etc. o vy send us a cheque/PO. Some free gifts are flable for direct purchasers. Prices include P&P and VAT within the UK.

HighSpeed Pascal
HiSoft Devpac 3
Power BASIC
HiSoft BASIC 1.05 inc Exten
ProFlight Tornado flight sim

E229.00 L K-Spre
E99.95 L K-Data
E69.95 L ROM K
E39.95 L Autodo
E59.95 L ROM K
E39.95 L The An

-Data database
OM Kernel - Includes &
utodocs
OM Kernel - Libraries

sheet £39.95 ides & £35.00 riles £35.00 aual £24.00

Add

ddress:

Card No Signature

/Postal Order Cre

Expiry Date

ve selected, together with n (worth £2). I wish to pay l Debit card

HiSoft
The Old School
Greenfield, Bedfo

### AC Preview

N EXCITING line up of competitions, advice, and new product demonstrations and releases awaits Amiga users at the forthcoming 6th International Computer Show.

Between July 10 and 12, everything of interest to Amigaphiles will be on show at the giant Wembley Exhibition Centre, London. For the first time Amiga Computing is sponsoring the show.

That means you'll not only get a chance to meet staff from the magazine, but also a rare opportunity to quiz our technical aces on anything related to the Amiga.

Music, desktop publishing, AmigaDOS, upgrades and 24-bit technology are just some of the many areas you'll be invited to ask questions about.

### Advice

And for anyone considering buying a new computer, or a piece of software or hardware for their existing machine, we'll be running a separate advice centre to guide you to the right choice.

Help will be given in a non-technical, jargon-free way and because we're totally independent you can rest assured that all recommendations will be completely unbiased.

We expect both of the free centres to be busy so why not make an appointment for a specific time through one of our representatives at Stand 66? When you return, we'll be waiting.

Of course, games are a key area for the Amiga and we recognise that in our unique leisure section, Gamer, which is also to be represented in force at Wembley.

Visitors will be able to test their driving skills against others in a special Gamer Challenge, featuring Gremlin's racing hit Lotus Turbo Challenge 2.

Fifty copies of the game are to be given to high scorers and the top driver at the end of the three-day event will be sent a fantastic package of games worth more than £500.

### Bargains

Longwave radio station Atlantic 252 are to broadcast live from the event with regular phone-ins, show news updates and interviews with visitors passing console magazine Sega Force's Force Field Plaza.

For the increasing number of home and teleworkers there will be a display of the latest wordprocessors, spreadsheets, DTP packages and modems and small business advisers will be on hand to guide visitors thinking of setting up their own business.

But one of the main reasons why the show - for-

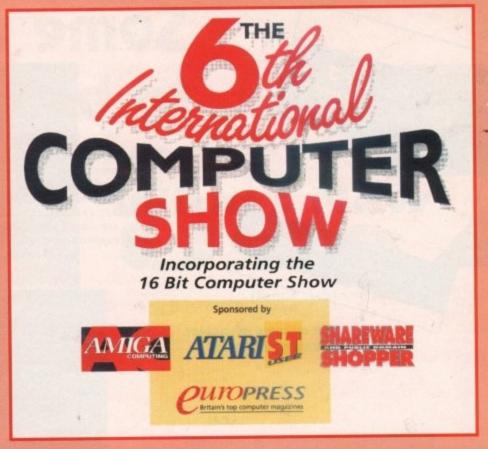

merly the 16-bit Computer Fair - has become such an important diary date for computer enthusiasts is its reputation as an Aladdin's cave for bargains.

Organiser, Westminster Exhibitions, expect more than 180 exhibitors from around the globe to attend and say that many will be unveiling new Amiga products or selling off existing stock at rock bottom prices.

### Launches

Among the companies planning a presence are Power Computing, Roland, Rombo, HiSoft and

Each develop their own interesting hardware or software for the Amiga and should be watched for launches and heavy discounting. If you really want to catch a few bargains search around the various pu domain and shareware libraries.

Software, sometimes as good as expensive comm cial packages, can be picked up for little more than price of the disk it is supplied on.

There are hundreds of Amiga programs to cho from and you'll be able to get hold of many of then the International Computer Show.

Before setting off remember to turn to show advert on page 18 and cut out the spe voucher which guarantees you save £1 on the en

Its opening times are 10am to 6pm on Friday Saturday and Sunday visitors can attend betw 10am and 4pm.

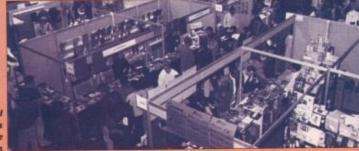

The International Computer show is an Aladdin's cave

### How to get there

### BY BUS:

Numbers 83, 92 & 182 come to Wembley Arena, 28 comes to the Triangle (five minutes walk). 297 (alight at Wembley Park Station) and 245 (alight at Bridge Road) serve the complex.

### BY TRAIN:

Underground:

To Wembley Park by Metropolitan Line or Jubilee (Stanmore) Line To Wembley Central by Bakerloo Line (peak hours)

**British Rail** 

To Wembley Central from Euston or Broad Street To Wembley Stadium from Marylebone

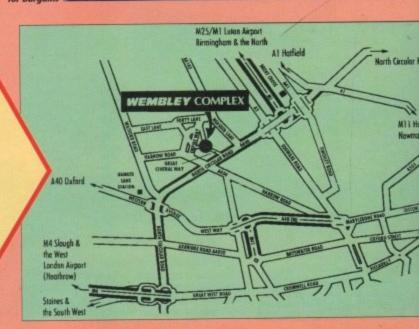

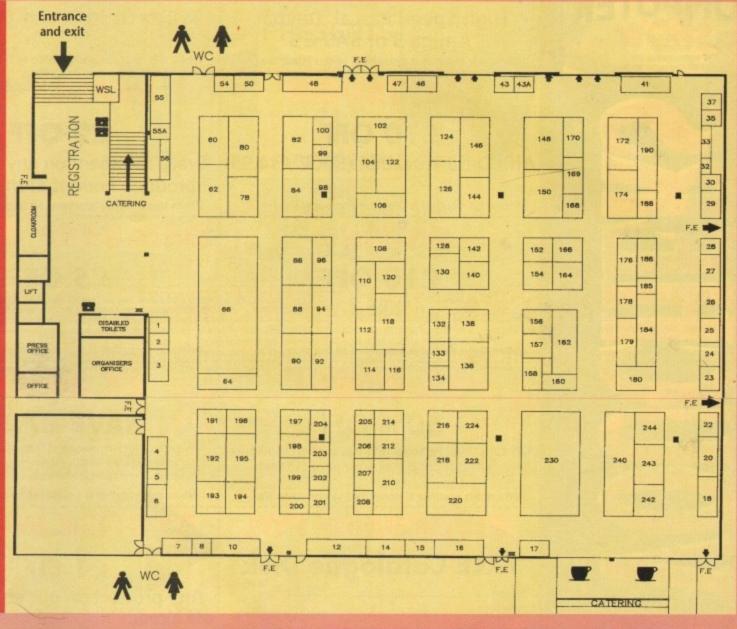

### List of exhibitors

| Exhibitor                    | Stand  | Exhibitor                     | Stand             | Exhibitor                                              | Stand  |
|------------------------------|--------|-------------------------------|-------------------|--------------------------------------------------------|--------|
| Amiga Computing              | 66     | Europress Impact              | Force Field Plaza | RG8 Studios                                            | 142    |
| 16/32 PD Library             |        | Europress Publications        |                   | Rhine Enterprises                                      | 98     |
| Allied Dunbar                | 15     | Fun Factory                   | 41                | Riverdene PDL                                          | 17     |
| Amiga Warehouse              | 84     | Future World Computers        | 210               | Roland UK                                              | 92     |
| Aquarian Public Domain       | 201    | Gasteiner                     | 242               | Rombo                                                  | 130    |
| AVR.                         | 205    | H.C.S.                        | 116               | School Software                                        | 32     |
| BACC                         | 99     | Harpers Computers             | 154               | Sector Software                                        | 43a    |
| Bare Necessities             | 140    | HiSoft                        | 114               | Shekhana                                               | 224    |
| Best Electronics             | 202    | Hornby                        | Feature Area      | Silverbird                                             |        |
| Book Club Association        | 188    | IT Management Services        |                   | Snap Computer Supplies                                 | 18     |
| Brighton Computer Supplies   | 120    | Just Amiga Monthly            | 56                | Soft Stuff Software                                    | 55     |
| Brixton Exchange Mart        | 132    | Kador                         |                   | Softstore                                              |        |
| Bruce Smith Books            |        | LCL Educational Software      |                   | Software Selection                                     | 12     |
| Care Electronics             | 46     | Lip-Singing Karaoke           | 171               | Soundware International                                | 43/26b |
| Chicken Shit Software        | 16     | Logic Sales                   | 128               | Speech International                                   |        |
| City Beat                    | 191    | M.D. Office Supplies          |                   | Stunnl                                                 |        |
| Compo Software               | 55a    | Mail Order Express            | 180               | Sudbury Electronics                                    | 62     |
| Compulink                    | 7      | Manfred Carle Hard & Software | 4                 | Swift Microcomputers                                   |        |
| Computer Manuals             | 48     | Mario & Luigi                 |                   | Syntronix Systems                                      | 50     |
| Computer Wise                | 133    | MCD Software                  | 64                | Sysons Associates                                      | 14     |
| Computer Disks & Ribbons     | 3      | Micro Mart (UK)               | 152               | System Insight                                         |        |
| Concita Micro Systems        | 20     | Microdeal                     | 144               | Taiwan Mouse                                           |        |
| Connect International        | 88/122 | N.C. Enterprises              |                   | The Video Game Trading Co                              | 185    |
| Console Quest                | 240    | NASA Promotions               | 23                | Trojan Products.                                       |        |
| Cornwall and Devon Computers | 158    | New Dimensions                | 174               | Videk                                                  |        |
| Cortex Design Technologies   | 10     | New Age Computing             | 30                | Warpzone PDL/Platinum Disks                            |        |
| Database Direct Sales        |        | P.C.C.I.                      |                   | Waxride                                                |        |
| Dawn Computer Systems.       |        | PC Discs                      | 5                 | World Optical                                          |        |
| Dealex                       | 138    | PD Soft                       | 178               | WTS Electronics                                        |        |
| Dial a Disc                  | 208    | Power Computing               |                   |                                                        |        |
| Disks Direct                 | 8      | Precision Distributions.      |                   | All information correct at the time of going to press. |        |
| Electro Games                | 78     | RC Simulations                |                   |                                                        |        |

ve commerre than the s to choose of them at

rious public

irn to the he special n the entry

Friday and d between

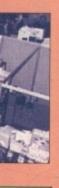

h Greuler Road

M11 Harlow Newmarket

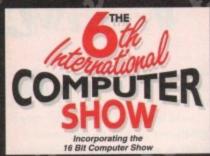

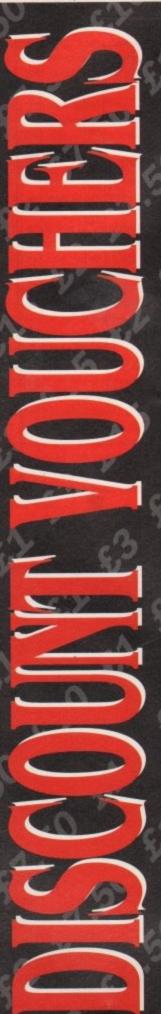

### HI SOFT

### £5 OFF

High Speed Pascal, Devpac Amiga 3 or SAS C 5

When this voucher is presented to our stand No. 114

**GASTEINER** 

£10 OFF

When this voucher is presented to our stand No. 242

ROMBO

£10 OFF

Take 2

### **GASTEINER**

### £15 OFF

Alfa Data Optical Mouse (R.R.P. £39.95)

When this voucher is presented to our stand No. 242

### £2 OFF

Alfa Data Trackball (R.R.P. £34.95): Every £50 spent on any product or

### DEALEX LTD

products bought at show prices

When this voucher is presented to our stand No. 138

### DATABASE DIRECT

We are UK distributors for UGA Amiga products including POWERPACKER PROFESSIONAL, POWERMENU, KILL DA VIRUS, HUGE PROFESSIONAL,

POWERFONTS, POWERBASE and POWERWAVES. Buy 1 UGA product and receive £5.00 off another on production of this voucher

When this voucher is presented to our stand No. 176

### **FX DIRECT**

When this voucher is presented to our stand No. 130

### 50% OFF

Off Superbase Personal (£10 discount off showprice of £25, normal mail order price £29.99)

When this voucher is presented to our stand No. 88

### FX DIRECT

### **SAVE £7.50**

Obtain FREE membership of FX Direct's Amiga Club • Save £100's off R.R.P • Unbeatable special offers 10% further discount off games at show
 And many more benefits

When this voucher is presented to our stand No. 88

### RIVERDENE PDL

### **FREE Catalogue Disk**

When this voucher is presented to our stand No. (17)

### YSTEM INSIGHT

### £1 OFF

Any product on our stand, this is off already discounted show prices

When this voucher is presented to our stand No. 162

Your first LCL purchase at the show. This is a reduction of the already discounted show prices. See the stand for details of other special offers, Limited one coupon per customer

When this voucher is presented to our stand No. 26

### MICRODEAL

### £3 OFF

**Pro Midi Interface** 

When this voucher is presented to our stand No. 144

### B.C.S.

50 Disks or more

When this voucher is presented to our stand No. 120

### FIRECREST DISTRIBUTION

### £1 OFF

Any product

£5 OFF

MICRODEAL

**Ouartet** 

When this voucher is presented to our stand No. 144

### MAIL ORDER EXPRESS

£2 OFF

**Any Zydec Product** 

When this voucher is presented to our stand No. 180

When this voucher is presented to our stand No. 174

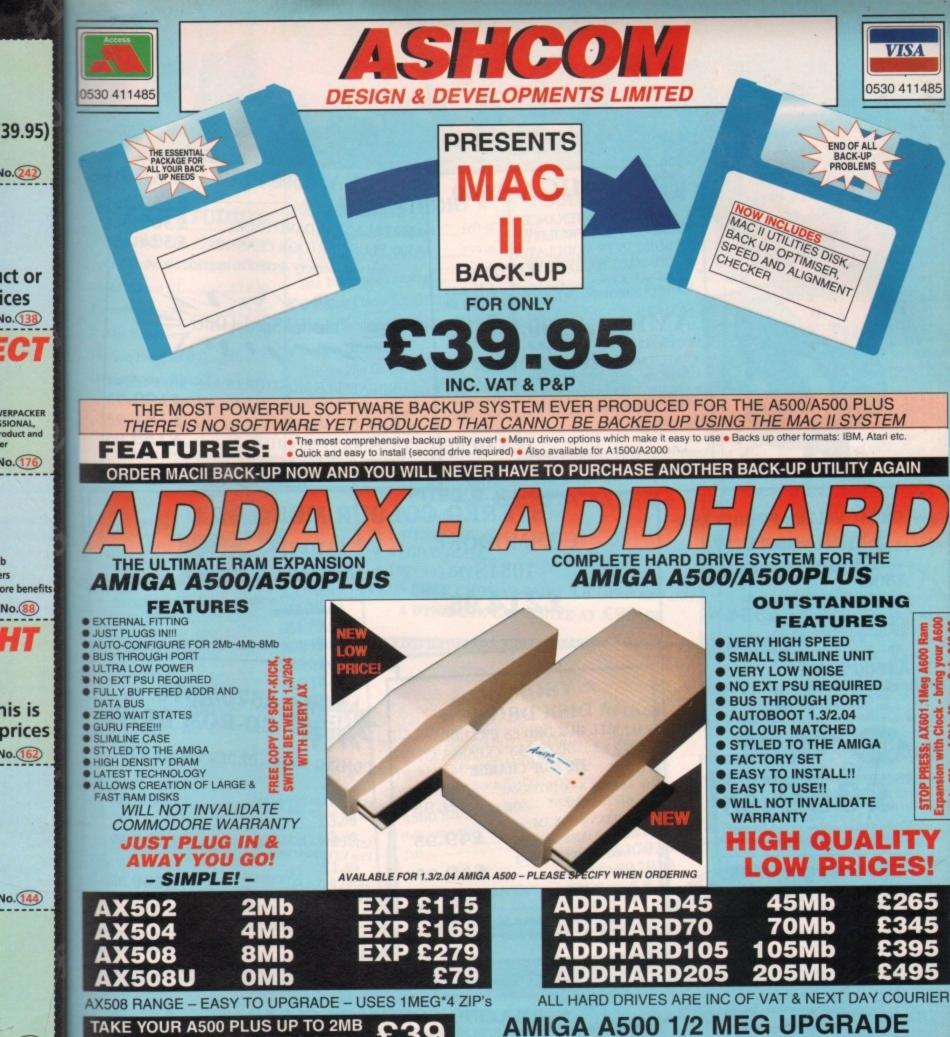

HIGH QUALITY **LOW PRICES!** 

£265 **70Mb** 105Mb

TAKE YOUR A500 PLUS UP TO 2MB **DESIGNED FOR THE AMIGA A500+** 

WITH CLOCK £21 NO CLOCK £19

1.3/2.04 ROM SHARER - ONLY **KICKSTART ROM 1.3 £34.94 2.04 CALL** 

No. 242

ict or ices

No. 138

ERPACKER

SIONAL, oduct and

No. 176

ers

No.88

nis is

No. 162

No. 144

No. 120

ION

No. 174

APRIL AMIGA FORMAT: "BEST BUY - HIGH QUALITY LOW PRICE"

JOYSTICK SWITCHER £12.95

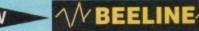

£17.00

HIGH QUALITY STEREO SAMPLER - FOR THE AMIGA WORKS WITH ALL KNOWN SAMPLING SOFTWARE INCLUDES FULL DISK OF SAMPLING SOFTWAREI

VISA

0530 411485

1 YEAR WARRANTY ON ALL PRIDUCTS. ALL PRICES INCLUDE VAT & P/P. ORDERS NORMALLY DESIGN FOR FURTHER INFORMATION ON ANY PRODUCT PLEASE TELEPHONE OR SEND A S.A.E. TO

Only from ASHCOM, DEPT AC1, 10 The Green, Ashby-De-La-Zouch, Leicestershire LE6 5JU Telephone: (0530) 411485 (24hrs) Fax: (0530) 414433 MON-FRI 9.00-5.30

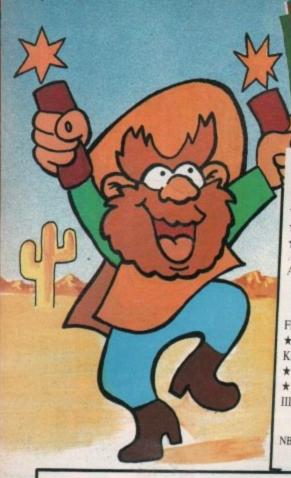

### **AMIGA A600** NEW

- ON SITE MAINTENANCE
- SMART CARD FACILITY
- BUILT IN TV MODULATOR
- COMPACT HARD DRIVE OPTION

A6000 STARTER PACK mc. DPaint 3+Game \$364.95 A600 HD + 20Mb HARD DRIVE \_ £459.95

### AMIGA 1500 PACK

FEATURING

- \* LATEST MODEL INCORPORATING Workbench, Kickstart 2.0
- ★ GETTING THE MOST OUT OF YOUR AMIGA (book)
- ★ PLUS: Home Accounts, Platinum Workds, Deluxe Paint III, Puzznic, Elf & Toki

£539.95

NB This machine is designed for use with a monitor (See Offer) Alternatively a TV Modulator can be purchased for £19.99

### ★ AMIGA A500/PLUS PACKS ★

A500 PLUS CARTOON CLASSICS ..... £324.95

See our memory section to upgrade above

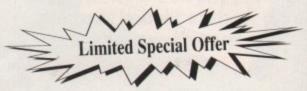

UNBEATABLE MONITOR DEALS. SAVE £££'s PHILIPS 8833 MKII.......£184.95 GOLDSTAR TV/MONITOR .....£159.95

These prices are only applicable when a monitor is purchased with any Amiga.

Add £15 if you wish to purchase them separately

### \* GREAT VALLEY PRODUCTS \* 2 YEAR WARRANTY \* HARD DRIVES \* A500:

SERIES II HD 8 + 52Mb

£334.95

SERIES II HD 8 + 120Mb

£439.95

### A1500/2000:

SERIES II HC 8 + 52Mb .....£264.95

(Configurations up to 420Mb 8Mb RAM available please call)

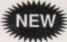

HARD DRIVE + ACCELERATOR

A500 EXPANSION PRODUCT

A530 Combo, 40Mhz Accelerator + \*52Mb Hard Disk \*1Mb Ram \* Up to 8Mb Ram and 120Mb/240Mb versions available - Call

### **★ PC 286 EMULATOR★**

PC 286 16Mhz EMULATOR MODULE = £219.95 For the series II and A530 hard drives

Easy installation that does not invalidate your warranty

### STEREO COLOUR MONITORS

COMMODORE 1084S

£214.95

PHILIPS :

Free F19 Stealth + 12 months on-site maintenance

\* CABLE TO YOUR COMPUTER ONLY £3.99 WHEN PURCHASED WITH MONITOR

### \* DISK DRIVES \* ALL OUR DRIVES INCLUDE:

TEN x 3.5" DISKS + 3.5" CLEANER KIT

FREE OF CHARGE

- \* DIRECT A500 INTERNAL
- CUMANA CAX 354 Slimline Design ...... £49.95
- \* Power PC880E Featuring
- Power PC880B with Blitz/virus hardware ......£69.95
  - \* This offer will run for a limited period only \*

### A570/A670 **CD-ROM DRIVE**

COMING SOON - ORDER YOURS NOW!

A570 CDTV + INTERFACE £269.95 For the Amiga 500 Plus...

A570 CDTV + INTERFACE £314.95 Plus V.2 upgrade for A500 1.3 ....

A670 CDTV + INTERFACE £269.95 For the Amiga 600 .....

The above products are expected imminently so place your order now to avoid disappointment

YNAMITE COMPUTERS DIG DEEP FOR THESE SPECIAL BARGAINS .....

### \* AMAZING SOFTWARE CLEARANCE \*

THIS MONTHS SPECIALS - AGONY £12.99, LASER SQUAD+CHAOS £5.99

| *BACK TO THE FUTURE II£3.99 *NIGHTBREED£3.99 | NINJA RABBITS            | BARBARIAN II           |
|----------------------------------------------|--------------------------|------------------------|
| *DAYS OF THUNDER£3.99                        | PACMANIA£5.99            | WWF£12.99              |
| *HEROES OF THE LANCE£3.99                    | IMMORTAL£7.99            | TERMINATOR 2£12.99     |
| SHADOW OF THE BEAST II£4.99                  | BART SIMPSON£7.99        | CISCO HEAT£12.99       |
| CAPTAIN PLANET£4.99                          | HORROR ZOMBIES£7.99      | OUTRUN EUROPA£12.99    |
| LEMMINGS£4.99                                | *TV SPORTS FOOTBALL£7.99 | 4D BOXING£12.99        |
| BUBBLE BOBBLE£4.99                           | MEGALOMANIA£9.99         | *WOLFPACK£12.99        |
| HEAD OVER HEELS£4.99                         | POPULOUS+LANDS           | CHESSMASTER 2100£14.99 |
| COLOSSUS CHESS X£5.99                        | *PRO TENNIS£12.99        | ASTRA TEN GAMES£17.99  |

HURRY HURRY - LIMITED STOCKS AVAILABLE NB \* Denotes not A500 PLUS/A600 Compatible

### \* ART STUDIO\*

.95

.95 .95

E£'s 9.95

1.95

9.95

IVE

OW!

.95

.95

9.95

ntly intment

| A MILL SIO             | DIU    |
|------------------------|--------|
| Deluxe Paint II        | £9.99  |
| Spritz Paint           | £9.99  |
| Deluxe Paint III       | £14.99 |
| Fantavision            | £14.99 |
| Comic Setter           | £19.99 |
| Photon Paint V2.0      | £19.99 |
| Deluxe Paint IV        | £54.99 |
| Walt Disney Animator   | £64.99 |
| Professional Draw V.2. | £89.99 |

### **★ VIDEO STUDIO ★**

| A = ===                  |         |
|--------------------------|---------|
| Vidi Amiga + Vidi Chrome | £69.99  |
| Rombo RGB Splitter       | £39.99  |
| Take 2 Animation Package | £34.99  |
| Complete Colour Solution | £99.99  |
| Colour Solution + Take 2 | £129.99 |
| Rocgen Genlock           | £84.99  |
| Rocgen Plus Genlock      | £129.95 |
| Scala 500                | £69.95  |
| Scala (requires 1Mb)     | £149.9  |
| Roctec Genlock           | £99.9   |
| Roctee Gemoek            |         |

### \* SOUND STUDIO \*

| Music X Junior          | £19.99        |
|-------------------------|---------------|
| Midi-Master Interface + | 2 Midi Cables |
| + Music X Junior        | £29.99        |
| Music X 1.1             | £49.99        |
| Rombo Mega-Mix          |               |
| GVP Sound Studio        |               |
| Bars and Pipes          | £89.95        |
| Bars and Pipes Pro      |               |
|                         |               |

### HOW TO ORDER

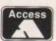

Call us NOW on I 0234 214212

Send Cheque or postal order to DYNAMITE COMPUTERS

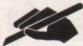

Dynamite House 44a Stanley Street Bedford MK41 7RW NB Please write cheque guarantee card number

clearance (cheques without card number subject to 10 day clearance) Call into our showroom for a fast and

on the reverse of cheque to ensure same day

friendly service Retail/Queries 0234 364428

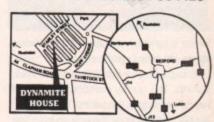

### **DELIVERY CHARGES\*** £2.95 for orders less th £4.95 for orders over £100

Next day express service £7.50 Saturday delivery only £15.00
Charges applicable to UK mainland only

PLATINUM SERVICE CARD Only £19.99!

Features: • Next day courier delivery 30 day exchange for new

year guarantee giving free collection and delivery should a fault occur. All prices subject to availablility and may

change without notice. E & OE

### **★ STAR/CITIZEN★** PRINTERS

|                     | £109.95                                                                                                    |
|---------------------|----------------------------------------------------------------------------------------------------|
| STAR LC20           | £119.95                                                                                                    |
| STAR LC20           | £169.95                                                                                                    |
| CITIZEN SWIFT 9     | £169.95                                                                                                    |
| STAR LC24-20 (NEW)  | £179.95                                                                                                    |
|                     |                                                                                                    |
|                     | Ou and O o 100                                                                                                    |
| NITODIEE            | CONTRACTOR OF THE PARTY OF THE PARTY OF THE |
| STAR SJ48 BUBBLEJET | £249.95                                                                                                    |
| # CITIZEN SWIFT 24e | £264.95                                                                                                    |
| # CITIZEN SWIFT 24e |                                                                                                    |

# Complete with free colour kit whilst stocks last

### ACCESSORIES

| PARALLEL PRINTER CABLE                   | £3.99  |
|------------------------------------------|--------|
| UNIVERSAL PRINTER STAND                  | £3.99  |
| 200 SHEETS OF CONTINUOUS<br>PAPER        | £1.99  |
| COLOUR KIT OPTION FOR<br>SWIFT 9/224/24e | £34.99 |

### \* POWER HAND SCANNER\* FEATURING:

- ★ LATEST VERSION 2 SOFTWARE
- ★ 64 GRAYSCALES
- ★ 100 400 DPI

PLUS FREE PHOTON PAINT 2.0 (RRP £89.95) A DYNAMITE EXCLUSIVE AT £99.95

### \* MEMORY \*

| THE PERSON NAMED IN COLUMN    | 215.95                                  |
|-------------------------------|-----------------------------------------|
| 512k RAM EXPANSION (1.3)      | £19.95                                  |
| THE PAMEYPANSION PLUS CLOCK   | £29.95                                  |
| IMB RAM EXPANSION (A500 PLOS) | £26.95                                  |
| AND SUR SIMM Boards (GVP)     | *************************************** |

### **A500 RAM BOARDS**

| (fully auto config/full thru' port) | £119.95 |
|-------------------------------------|---------|
| 2Mb                                 | £179.95 |
| 4Mb                                 | £279.95 |
| OMb                                 |         |

### ACCESSORIES/EXTRAS

| 10 BLANK DISKS (3.5 DS/DD)     | £3.99   |
|--------------------------------|---------|
| 50 BLANK DISKS (3.5 DS/DD)     | £17.99  |
| QUALITY MOUSEPAD               | £1.99   |
| 40 CAPACITY LOCKABLE BOX       | £2.99   |
| 80 CAPACITY LOCKABLE BOX       | £4.49   |
| ROLL OF 1000 3.5" DISK LABELS  | £6.99   |
| MOUSE/JOYSTICK Switcher box un | it£9.95 |

| ZIPSTICK SUPERPRO JOYSTICK  | £9.99  |
|-----------------------------|--------|
| QUICKJOY TOP -STAR JOYSTICK | £14.99 |
| AMIGA SOFT DUSTCOVER        | £3.99  |
| AMIGA PERSPEX DUSTCOVER     | £9.99  |
| REPLACEMENT MOUSE           | £9.99  |
| REPLACEMENT TV MODULATOR    | £19.95 |
| REPLACEMENT POWER SUPPLY    | £29.95 |

### TO PLACE YOUR ORDER PHONE THE DYNAMITE HOTLINE

234 214212

DYNAMITE HOUSE, 44a STANLEY STREET, BEDFORD

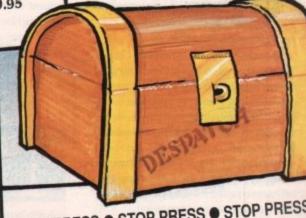

STOP PRESS • STOP PRESS • STOP PRESS PUBLISHERS CHOICE SCOOP\*

COMPRISES: TUTORIAL, KINDWORDS 2 (WORDPROCESSOR) PAGESETTER + HEADLINE FONTS + ARTISTS CHOICE (EASY DTP)

This pack used to come with the Amiga 'Class of 90's' Pack but we've managed to source a few and are able to offer them at the giveaway price of £19.95

# N.B. This package is NOT Plus/A600 compatible

### AC Applications

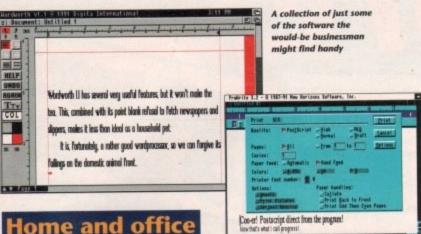

### **Home and office**

Job number one - buy a decent wordprocessor. Don't worry if this is the most expensive buy of the lot, because it's the one you'll depend on most.

My first choice would be Wordworth 1.1 from Digita International, but this program, though excellent in many ways, is unsuitable for some tasks.

If you want to generate invoices for example, Protext 5.02 has a line drawing function and more professional business features. Other choices would include Pen Pal with its DTP-like features and excellence! for its enormous dictionary (with definitions) and grammar checker.

Don't skimp on the wordprocessor and settle for KindWords 2 or a PD product. The former is very slow and the latter are almost always just tarted up text editors.

You could give ProWrite a closer look, though. This quality American wordsmith has never enjoyed the success it deserves in the UK, and has gone through an evolution over the last year to include direct PostScript support and an improved interface. With its recent price cut, it could be a real bargain.

### Printing

A wordprocesor is useless without a printer, and it's at this stage that the budget begins to groan a bit. If you want a 24-pin printer, you'll have to settle for very cheap software as the cheapest 24-pin is still around £200.

However, if you're prepared to stick with 9-pin printers, there are bargains galore almost everywhere you look.

The latest price on the elderly Citizen 120, for instance, is about £115. This perfectly adequate printer will suffice for standard letters, and if you have a PostScript-compatible wordprocessor or one with an ultra-print option, even a basic 9-pin can produce the goods.

At this point, you'll notice that we're rapidly approaching the £200 mark, and will have surpassed it if you opted for one of the more expensive wordprocessors.

As we haven't considered databases or accounting packages yet, our chances of staying within budget don't at first look good.

However, if you bought the May issue of Amiga Computing you will already have a free copy of Superbase Personal, which can

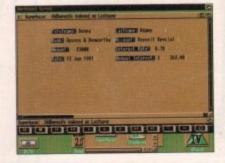

be upgraded to Personal 2 for only £19.99.

Superbase Personal (and Personal 2) is the ideal home office database, so there's no need to spend more than the upgrade fee, which I'd recommend if you are going to use the database for commercial purposes.

The only widely available alternative is Prodata from Arnor. This is an excellent product incorporating most of the features you'd need from a database, but it does have the drawback of not having been given away free, so unless you really don't like Superbase Personal, Prodata is unnecessary.

When it comes to spreadsheets, the Amiga owner has a lot less choice than the average PC owner. There are a few good ones around, but precious few good cheap

I'd go for DGCalc from Digita which, at £39.99, is good enough for basic business uses, or Advantage from Gold Disk.

The latter is only for those who haven't overspent on a wordprocessor, as it retails for approaching £90, but it is a solid product with some good options. The ability to read Lotus 1-2-3 files is a boon for anyone who works with a PC spreadsheet at the office, and I'd recommend Advantage if you fall into this category.

|                   | ur<br>oice |
|-------------------|------------|
| Wordworth 1.1     | £75        |
| Citizen 120       | £115       |
| Superbase upgrade | £19.99     |
| DGCalc            | £39.99     |
| TOTAL             | £249.98    |

This is an area in which it is possible to start spending and never stop. There are so many aspects to DTP that it can encompass wordprocessors, art packages, image processors, and all sorts of

hardware from a decent mouse to a laser

Before going credit card crazy, however, it is possible to do a bit of judicious planning.

You'll definitely need three pieces of equipment - a DTP package, a hand scanner, and some extra RAM - but everything else is an optional extra.

Within the bounds of a £250 budget, DTP can be a very tricky purchasing decision, but there are at least two routes you can take.

The first is to go for a low-end DTP package such as Pagesetter 2 (the lowest practical level for a DTP package) which will save you money to spend on hardware.

By taking this approach, you can upgrade the software at a later date in the knowledge that your hardware will be able to keep.

Pagesetter 2 can be purchased for about £50 or less, so you will have £200 left for memory and a scanner. The only decent hand scanner at this level is the Power Computing mono-only 400dpi scanner whose greyscale images are of a very high quality. This retails for £99.

### Memory

The only problem now is that you won't have enough for a good memory expansion card. A500 8Mb RAM expansions start at £119 for the 2Mb populated Ashcom AX502, so unless you're prepared to go over budget, a 1.5Mb card for £80 or a 1Mb card for A500 Plus owners at £50 might be a better buy.

The second route is to buy a good DTP package and 2Mb RAM, then spend money on having your photographs scanned at a local print bureau.

This is more expensive in the long run, but for semi-professional DTP where a publication will pay for itself or earn you money, the costs of production are bearable.

PageStream 2.2 can cost you as little as £156 if you probe our small ads, leaving £80 for a 1.5Mb RAM card and a bit over for some shareware PostScript fonts from EM Computergraphics or George Thompson

You won't be able to do much complex DTP with 2 to 2.5Mb RAM but you can always decide to bust the budget and go for an 8Mb RAM box populated to 2Mb for later upgrading if you feel the need.

On the whole, if you have a simple task in mind for your DTP package and don't envisage going further up the quality scale, stick with Pagesetter 2 and the hand scanner.

If you're likely to need PostScript quality, and would like eventually to make money from DTP, buy one of the more expensive packages and an 8Mb RAM expansion.

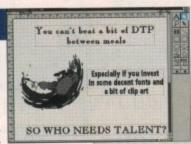

A close look at the artisticexploits of PageStream 2.2

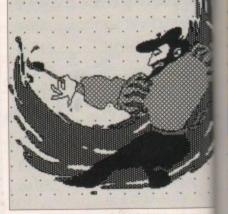

f you are an Amiga owner with an interest in one specialist area, you might have come to the conclusion that to exploit your machine's potential properly you will have to mortgage the cat or sell an internal organ.

In this time of recession, however, price wars have become so vicious that for only £250 it is possible to build your self a system capable of pretty serious productivity.

This is partly due to the machine's age. The Amiga has been around for long enough now that high quality software of a year or two ago can be picked up for a pittance, and competition in

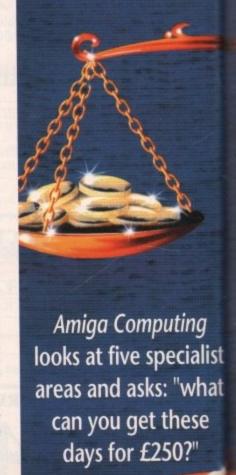

Applications A

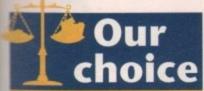

e look at the cexploits of

wner with an

list area, you

ne conclusion

ne's potential nortgage the

n, however,

vicious that

o build your-

retty serious

e machine's

around for

quality soft-

an be picked

mpetition in

these

50?"

| Amateur level      |         |
|--------------------|---------|
| Pagesetter 2       | £49.99  |
| Power Computing    |         |
| hand scanner       | £99     |
| 1.5Mb RAM card     | £80     |
| Shareware font set | £12.50  |
| PD clip art        | £5      |
| TOTAL              | £246.49 |
| Semi-Pro level     |         |
| PageStream 2.2     | £156    |
| 1.5Mb RAM card     | £80     |
|                    |         |

the hardware market has ensured a steady supply of quality, affordable

£248.50

hareware font set

There are now enough small manufacturers producing kit for a competitive et that prices have fallen to gratify

In this article, we look at the five most common areas of Amiga productivity and cast around for a complete system under £250.

Music, art, video, DTP, and home and office areas come under the microscope, and for each we look at what is not only the most balanced and usable system, but also the best value for money.

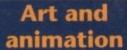

If you fancy yourself as something of an artist, the Amiga is the perfect platform, thanks not only to the machine's artistic features but also its accompanying bundled software, DPaintIII.

This package alone provides any wouldbe artist with an impressive head start in the artistic stakes. Having said that, any system builder would be well advised to invest his or her first £45 in the latest upgrade - v4.1 which you'll find detailed in this month's Updates column.

The primary reason for doing this is the option to employ Ham in your creations. This is especially useful to any animators out there, as Ham is the only format which can achieve near photo-realistic quality and still produce full-screen images which animate at a reasonably fluid rate.

### **Purists**

If you're a freehand artist struggling to come to terms with the dreaded mouse, there are a few alternatives. For the purists, Take 2 from Rombo could be the answer, as it allows the user to draw his or her creations freehand and then digitise the results directly into the Amiga.

For character animation, Take 2 is perhaps the perfect way around the somewhat tricky transition from freehand art to computer animation. However it does have its limitations, especially concerning flexibility.

Fortunately, if you want to retain your hard-earned freehand skills while taking advantage of the Amiga's vast array of the mouse-driven packages, both artistic and otherwise, a graphic tablet offers perhaps the perfect compromise.

It's true that the stylus of the average graphics tablet can't compete for feel when compared to pencil on paper, but it still offers a very palatable alternative and perhaps more importantly, a bridge between the world of the computer and that of the artist. The best bargain in this particular

sphere has to be the Genitizer graphics tablet from Datel. The unit comes with a DPaintIII template as standard and boasts a 9 x 6in working area.

The final piece of the jigsaw is image processing. With the Amiga diversifying into all manner of applications, flexibility is almost as important as talent. As a consequence, the ability to tailor your art to suit a certain package or niche in the market is a near essential.

For the beginner on a budget, The Art Department is ideal. Although out-gunned by its later incarnation, The Art Department Professional, it still provides that vital first step into Image processing.

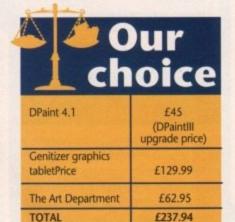

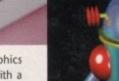

Bridging the gap between the physical and the with Datel's excellent Genitizer graphics tablet

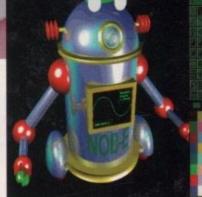

Dpaint IV now with the added flexibility of HAM. Nob-E's never looked better

Aside from the obvious such as a camcorder, video or perhaps both, the only other thing an Amiga user needs to get into DTV is a copy of DPaint.

This is DTV in the raw, but for only a few hundred pounds you can build a dedicated system which will transform the amateur into the astonishing.

As mentioned earlier, DPaintIII - which most users already have - is one of the cornerstones of good DTV. Unlike the artists out there, it's not necessary for potential videophiles to upgrade to v4.1.

A copy of v3 with its animation options is probably as much as you'll ever need unless of course you have access to a scanner and wish introduce stills from the real world into your creations.

### Titling trio

The next essential investment is a titler. This is a tricky area as there are three contenders for the budget-title crown - The Big Alternative Scroller from Alternative Image, Home Titler from HB Marketing and Scala

The latter of the three would be my personal choice as it offers a variety of intros and special effects that the others simply can't match.

In addition to any titler, a good selection of fonts is essential. As a result, a stroll through the PD section is in order. Almost all the larger libraries have a sizeable library of additional font disks, some of which are designed specifically for DTV applications.

Assuming you now have a copy of DPaint that supports animation, a titler and

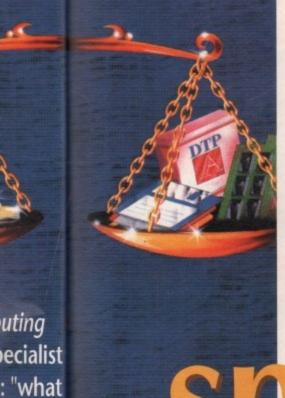

System specifics

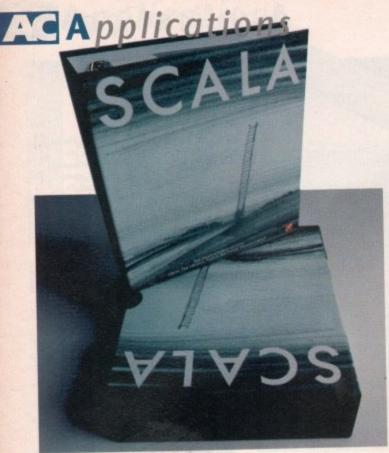

One of the top DTV power programs, and In Its Scala every can get

a selection of fonts, your basic DTV software collection is complete.

Now it's time to invest in a genlock. Although a rather intimidating title, a genlock in its basic form is a relatively simple unit which more than anything can transform your creations from the mediocre to the amazing.

Although there are a huge number of genlocks on the market, perhaps the best buy for anybody on a budget is the RocGen RG300C from Silica Systems. Retailing at just £99 - or less from third-party suppliers - it's an ideal intro level unit which offers an excellent ratio of quality to cost.

Although impressive it does have a few limitations, most infuriating of which is the lack of an RGB through-port. Another omission is "invert video", a feature which allows area masking using colour zero which can be adjusted via fading to produce blanked or semi-transparent areas on-screen.

For this particular feature, and RGBthrough, you'll have to invest in a unit such as Power's Microgen, which offers both of the above but unfortunately retails at almost twice the price of the RocGen unit.

Audio is the final part of the equation. Don't make the mistake of considering video the all-important component of a production.

If you have good imagery and awful audio you'll sacrifice at least a third of the impact - especially on productions that would benefit from some form of background music.

However, if the audio matches the video the impact of an already graphically impressive show can be instantly tripled.

The cheapest and easiest way to combine audio from various sources is to pick up a basic four-channel mixer from Tandy. It will only set you back around £25 to £30 while adding immeasurably to your output.

| Our     |  |
|---------|--|
| £12.99  |  |
| £89.95  |  |
| £99.99  |  |
| £30.00  |  |
| £232.89 |  |
|         |  |

### Amiga-based music

If you're planning to employ the Amiga as a sound generation source rather than merely a sequencing environment, by far the most important part of any setup is the sampler.

As a result, there's no point in cutting corners. Although there are more samplers about than fleas on a dog, my particular choice would be Sound Master which retails at a rather inflated £129.95. Fortunately the quality will soon help you forget the

A welcome addition to the above is the inclusion of AudioMaster III, an award-win-

in on the act

Take a look towards the rear of the magazine and you'll find a brand new section entitled Amiga Mart.

In this section every month we plan to cover the best new releases, provide advice on the easiest routes to value for money (VFM), and list the best bargains we can find in the VFM Top Ten.

As a guide to the best budget buying, Amiga Mart is dedicated to readers with real-life wallets and realistic expectations for their machines.

For this reason, you'll find listings of a variety of hardware and software, and constant reminders of which are the best buys. Check it out now.

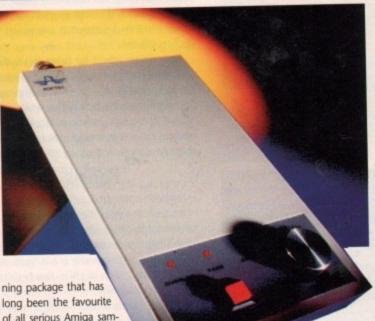

a goodle, Rocgen ha certainly been aro the block b it's still go

long been the favourite of all serious Amiga sampling fans.

Once equipped with a Sound Master and its accompanying Audio MasterIII software, the next and equally important investment is a good quality microphone.

Here again don't be tempted to cut corners. The key to quality results is a high standard of raw materials. To achieve this a decent sampler and microphone combination is essential.

To that end, budget for at least a £50 investment on a quality omni-directional mike. Don't under any circumstances buy a condenser-style microphone as these are nowhere near as flexible.

For the best advice on a particular type of mike, take a trip and any advice on offer from your local music shop. And insist on a demonstration before you part with the

Now you have the means to record and

manipulate samples, it's time to breath life into your musical aspirations. Again the Amiga market is fit to burst with an assortment of "soundtracker clones" - a generic term for piano

Teigo Kinnunen's OctaMed in all its glory, but its four track 3.2 version may be all you'll ever need

roll sample sequencers. Fortunately this is an area when

you can actually save cash by investing in PD program entitled MED. MED is on a pa with any commercial sound trackers, but wi only set you back a fraction of the price.

The new eight-track version, entitled OctoMed, is available from Amiganut United for £15, but you should be able to pick up Med 3.2 - its four-track predecessor - for as little as £2 from any of the larger Pl emporiums.

The final, if slightly less essential, purchas is Superjam, a program which allows you t convert samples to its own TurboSample for mat and then have any one of the program six built-in musicians jam away in the style

For more details on Superjam, dig out the March 92 issue of AC, and check out th Wannabees in wonderland feature on page 28.

|                | our<br>oice |
|----------------|-------------|
| Sound Master   | £129.95     |
| AudioMasterIII | Included    |
| Microphone     | £50         |
| Med            | £2          |
| Superjam       | £69.95      |
| TOTAL          | £251.90     |

### Orders Taken Until 12.00 Midnight

now.

An oldie but a goodie, Rocgen has certainly been arou the block by it's still goin strong

quencers. an area where investing in a ED is on a par ackers, but will the price. sion, entitled

n Amiganuts uld be able to ck predecessor f the larger PD ntial, purchase

allows you to rboSample forthe program's in the style of

m, dig out the check out the nd

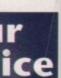

29.95

cluded 0

59.95 51.90

### DISCS...DISCS...

FULLY GUARANTEED BULK DISKS DOUBLE SIDED DOUBLE DENSITY 135 tpi 100% Certified - UNBRANDED USUALLY SONY, TDK or MITSUBISHI etc GUARANTEED AND SUPPLIED WITH LABELS DO NOT CONFUSE WITH INFERIOR UNCERTIFIED PLEASE PHONE FOR LATEST PRICES

20 DSDD £9.99 25 DSDD £12.99 50 DSDD £22.99 100 DSDD £42.00 200 DSDD £82.00

| Disk Boxes Flip Top Disk Holder Holds 12                                                 | 99p    |
|------------------------------------------------------------------------------------------|--------|
| 40 Disk Holder, Lockable, Top Quality, Anti-static<br>with Dividers & 2 Keys             |        |
| 80 Disk Holder, Lockable, Top Quality, Anti-static<br>with Dividers & 2 Keys             |        |
| Disks & Disk Box Offers Pack of 20 in our Top Quality, Lockable 40 Disk Holder           | £13.99 |
| Pack of 50 in our Top Quality, Lockable 80<br>Disk Holder                                | £28.99 |
| Posso Box Drawer Type Box – Can be stacked horizontally or vertically – Holds 150 Disks. | £16.45 |
| Four Assorted Colours                                                                    |        |
| 60 for                                                                                   | £1.00  |
| 200 for                                                                                  | 42.00  |

### PRINTER RIBBON REJNK

| Simply open your plastic ribbon case, spray over the |
|------------------------------------------------------|
| ribbon, replace the lid and leave for 24 hours.      |
| BETTER THAN A NEW RIBBON                             |
| Guaranteed - Restores dozens of ribbons to new       |
| for just£11.99                                       |

### DISK DRIVES & EXPANSIONS

### AMIGA 1500/2000 PERIPHERALS

| GVP 52Mb Fast Access Hard Drive with 8Ml | RAM     |
|------------------------------------------|---------|
| Board                                    | £264.99 |
| GVP 120Mb Fast Access Hard Drive with 8M | 15 RAM  |
| Board                                    | £409,99 |
| GVP - 2Mb SIMMS for above                | £59.99  |
| Fitted FREE if required                  |         |
| COMMODORE A2300 Internal Genlock         | (99.99  |
| Amiga 1500 Unpopulated RAM Board         | £84.99  |
| With 2Mb SIMMS                           | £142.99 |
| 52Mb Quantum Hard Drive with             |         |
| SCSI Controller                          | £249.99 |

### C.D.T.U.

| Complete | with Hutchins Encyclopaedia, | Lemmings and |
|----------|------------------------------|--------------|
| Welcome  | CD Disk                      | £399.99      |
| C.D.T.V. | Keyboard                     | £49.99       |
| C.D.T.V. | External Amiga Disk Drive    | £79.99       |

### DUST COVERS

| Top Quality Amiga Colour Dust Cow |        |  |
|-----------------------------------|--------|--|
| Monogrammed and with Bound        | Edges. |  |
| Protect Your Investment           |        |  |
| Amiga 500 Keyboard                | £4.99  |  |
| Amiga 600 Keyboard                |        |  |
| Panasonic KX-P1124/1170           | £4.99  |  |
| Citizen 120D Printer              | £4.99  |  |
| Citizen Swift 9/24/124D           | £4.99  |  |
| Commodore Monitor                 |        |  |
| Philips Monitor Mk II             | \$4.99 |  |
| Amiga 1500 Two Part Cover         | £8.99  |  |
| Star LC10 Printer                 | £4.99  |  |
| Star 1 C200 Printer               | £4 00  |  |

### AMIGA's

OUR LOWEST AMIGA PRICES EVER!!!

FREE NEXT WORKING DAY DELIVERY

AMIGA A500 PLUS, ONE MEG CARTOON CLASSICS PACK - Whilst Stocks Last Latest pack from Commodore featuring: Kickstart V2 & Workbench V2.04, Built in 1 Meg RAM, TV Modulator & Mouse, plus Lemmings, Simpsons, Captain Planet and Deluxe Paint III. Our best price including Next day delivery ....£329.99

NEW AMIGA A600
NEW COMPACT DESIGN - Kickstart/Workbench
2.05 Internal 3.5" Disk Drive & IDE Hard Disk
Controller, Built in TV Modulator, Composite Video
Output, Smart Card Slot, 2 Joystick/Mouse ports.
FREE Ability to use Memory Cards of 0.5Mb to 4Mb.
Introductory price including One year On-Site
Maintenance for In-Home Service & Deluxe Paint III
well Free Carme. 4374.99 and Free Game

NEW - AMIGA A600HD
Similar to above but with Built in 20Mb Hard Drive.
Introductory Price including One year On-Site
Maintenance for In-Home Service £474.99

ESSENTIAL ACCESSORIES PACK Top quality 40 disk holder, 10 best quality disks with labels, quality mouse mat, mouse holder, tailored monogrammed dust cover. Special Price......£21,99

Extra special price if bought with any Amiga £19.99 Ring for details and latest quote.

AMIGA 1500 STARTER PACK
Amiga 1500 Dual drive with 1Mb RAM, Mouse,
Manuals and Amiga DOS. The Works - Platinum
Edition, Deluxe Paint III, Home Accounts, Elf, Toki Total RRP £699.99\_ ....Audition Price £549.99

AMIGA 2000 WITH 40MB HARD DRIVE Amiga 2000 Dual Drives, 1Mb Ram, Kickstart/Workbench 2.04, 40Mb Fast Access Hard Drive, and Autobooting Controller Card. Special Price, including Next working day delivery £689.99.

### SERIOUS SOFTWARE

| Wordworth v1.1 from Digita          | £74.99  |
|-------------------------------------|---------|
| Scala 500                           | £89.99  |
| Scala (Needs 1.5Mb Ram & Hard Drive | £159.99 |
| Gold Disk Office                    | £63.99  |
| Pen Pal                             | £53.99  |
| GB Route Plus                       | £59.95  |
| Design Works                        | £57.99  |
| Quarterback                         | £46.99  |
| Quarterback Tools                   | £59.99  |
| Home Accounts                       | £19.99  |
| Home Accounts 2                     | £36.99  |
| X-Back up pro                       | £35.99  |
| Pagesetter II                       | £39.99  |
| Amos                                | £32.49  |
| Amos Compiler                       | £19.49  |
| Amos 3D                             | £21.49  |
| Turbo Print Pro                     |         |
| Easy AMOS                           | £25.99  |
| Pagestream 2.2                      | £139,99 |
| Final Copy v1.3 (New PenPal)        | £45.99  |
| Art Department Professional         | £179.99 |
| Intro Cad                           |         |
| Professional Calc                   | £129.99 |
|                                     | -       |

### SOFTWARE SPECIALS

| Infofile Database£29.95                                 | a |
|---------------------------------------------------------|---|
| Music Mouse £14.99                                      | ı |
| Rombo RGB Colour Splitter £59.95                        | ı |
| Outline Forits                                          | ı |
| Deluxe Print II£34.95                                   | 1 |
| Photon Paint £9.99                                      | ı |
| Lets Spell at Home £9.99                                | ı |
| Photon Paint II£24.99                                   | ı |
| GFA Basic Interpreter £14.99                            | ı |
| TV SHOW/TV TEXT Video Titler and special effects        | ı |
| RRP £159.99                                             | ı |
| AMIGA VISION Presentation and Multimedia Software       | 1 |
| RRP £111.99                                             | ı |
| PERSONAL WRITE Amiga Plus compatible Word               | ı |
| Processor with Spell Checker, Ideal for beginner £24.99 | ı |
|                                                         | ı |

### AMIGA 500 HARD DRIVES

| GVP 52Mb Hard Drive PLUS            |          |
|-------------------------------------|----------|
| 8Mb RAM Board                       | £339.99  |
| GVP 105Mb Hard Drive PLUS           |          |
| SMb RAM Board                       | .£439.99 |
| 52Mb Hard Drive PLUS 8Mb RAM Board. |          |
| all in one case                     |          |
| GVP - 2Mb SIMMS for above           |          |
| Hard Drive                          |          |
| Fitted FREE if required             |          |

### PRINTERS

| We are CHIZEN SUPER DEALERS and Authorised to offer their                           |
|-------------------------------------------------------------------------------------|
| Full 2 Years Gustanee on all CITIZEN Products.                                      |
| This Guarantee covers all parts and labour including Printer Head.                  |
| FREE WITH ALL OUR PRINTERS:                                                         |
| Exclusive Printer Starter Kit Comprising Of:                                        |
| * 200 Shorts Quality Paper * 200 Sheets Continuous Paper                            |
| ★ 200 Tractor Feed Address Labels ★ 2 Metre Amiga Primer Cable                      |
| * Special Arriga drivers disk to match your Arriga perfectly to any of our printers |
| Free Next working day delivery on all Printers                                      |
| CITIZEN SWIFT 9 COLOUR                                                              |
| CTTIZEN 224 COLOUR                                                                  |
| CITIZEN SWIFT 24 COLOUR                                                             |
| CITIZEN PROJET                                                                      |
| STAR LC20 MONO                                                                      |
| STAR LC200 COLOUR                                                                   |
| STAR LC24/20 MONO                                                                   |
| STAR LC24/200 COLOUR                                                                |
| PANASONIC KXP1170                                                                   |
| PANASONIC KXP1124I£239,99                                                           |
| NEW PANASONIC KXP2180 Very high quality -                                           |
| 9 Pin Colour Printer, 6 Near Letter Quality Fonts,                                  |
| Fast & Super Quiet£249,99                                                           |
| NEW PANASONIC KXP2123 Very high quality 24 Pin                                      |
| Colour Printer, 6 Near Letter Quality Fonts, 1 Super Letter                         |
| Quality Font, Fast & Super Quiet£299.99                                             |
| INKJET PRINTERS                                                                     |
| HEWLETT PACKARD DESKJET 500 Colour                                                  |
| Inkjet Printer £569.95                                                              |
| CANON BJ10EX Portable Bubble Jet Printer                                            |
| - A A A - A - A - A - A - A - A - A - A                                             |

### AMIGA BOOK SPECIALS

COMMODORE MPS1270 Ink Jet Printer Special Price. COMMODORE MPS1270 Ink Cassette......

asy to use Liquid Crystal Display Panel pecial Price including FREE Starter Kit

PANASONIC KXP1124i Very high quality 24 Pin Printer with 7 Letter Quality fonts and 1 Super Letter Quality font.

| Arriga Advanced Systems Prog Guide                                                                                                    | £29.95     |
|----------------------------------------------------------------------------------------------------|------------|
| Arriga Applications                                                                                                    | £16.95     |
| Arriga Assembly Language Program                                                                                                    |            |
| Arriga BASIC Iraide & Out                                                                                                    | £18,95     |
| Arriga C for Beginners Arriga Companion                                                                                                    | E17.95     |
| Arrigo Companion                                                                                                    | E16.95     |
| Arriga Desktop Video Power* Arriga Desktop Video Guide                                                                                                    |            |
| Amign Desktop Video Workbook.*                                                                                                    | E10.95     |
| Deskip Video Production                                                                                                    | C17.06     |
| Amigs DOS a Dabhand Guide                                                                                                    | £14.95     |
| Arriga DOS Inside & Out Revised Edition with Disk                                                                                                    | £14.93     |
| Amiga DOS Manual - 3rd Edition                                                                                                    | C19 05     |
| Arniga DOS Reference Guide 2nd Edition                                                                                                    | 25 05      |
| Amiga DOS Reference Guide 3rd Edition.                                                                                                    | 617.05     |
| Amiga DOS Quick Reference.                                                                                                    | 68.95      |
| Amiga Graphics Inside & Out                                                                                                    |            |
| Amiga Machine Language                                                                                                    |            |
| Amiga Printers Inside & Out                                                                                                    |            |
| Amiga Programmers Guide                                                                                                    | £16.95     |
| Amiga Programmers Guide Amiga Programmers Handbook Vol 1                                                                                                    | £23.95     |
| Amira Programmers Handbook Vol ?                                                                                                    | £22.95     |
| Amiga 3D Graphics Programming in BASIC                                                                                                    | £16.95     |
| Advanced Amiga BASIC                                                                                                    | £16.95     |
| Becoming un Amiga Artist                                                                                                    |            |
| The Best Amiga Tricks and Tips *                                                                                                    | £24.95     |
| Elementary Arniga BASIC                                                                                                    |            |
| First Book of the Amiga                                                                                                    | £16.95     |
| Second Book of the Arriga                                                                                                    | _£16.95    |
| Get the Most Out of Your Amiga Vol 2                                                                                                    | £9.95      |
| Get the Most Out of Your Amigs Vol 2 *                                                                                                    | £13.95     |
| Screen Play                                                                                                    | £9.95      |
| Screen Play 2                                                                                                    |            |
| Inside the Amiga with C                                                                                                    | 119.95     |
| Inside Amiga Graphics                                                                                                    | £16.95     |
| Kids and the Amiga - 2nd Edition                                                                                                    | -114,95    |
| Miking Music on the Arriga * Mapping the Arriga                                                                                                    | E10.05     |
| Mapping the Amiga<br>Mastering Amiga DOS 2 - Volume 1 *                                                                                                    | £21 05     |
| Mastering Arriga DOS 2 - Volume 2 (New Ed)                                                                                                    | £10.08     |
| Using Delute Paint - Second Edition.                                                                                                    | C19 95     |
| Programming the 68000.                                                                                                    |            |
| 68000 Assembly Language Prog                                                                                                    |            |
| LACCATORS Decreases and Defenders Line                                                                                                    | 20 ME      |
| C: A Dabhané Guide.<br>Learning to Fly with Flight Sin.                                                                                                    | £14.95     |
| Learning to Fly with Flight Sim                                                                                                    | E12.95     |
| Amiga for Beginseis - New version W/B 1/3 & 2.0                                                                                                    | £12.95     |
| New Version W/B 1/3 & 2.0.                                                                                                    |            |
| Using AREXX on the Amiga Plus *                                                                                                    |            |
| More Amiga Tricks & Tips.                                                                                                    | £18.45     |
| GFA Basic Interpreter with Disk                                                                                                    | £19.99     |
| Learning C: Programming Graphics on the Amiga                                                                                                    | £16.95     |
| GFA Basic Interpreter with Disk. Learning C: Programming Graphics on the Amiga. Amiga RGM Kemel Ref Manual and Edition Devices. Amiga RGM Kemel Ref Manual and Edition Devices. |            |
|                                                                                                    |            |
| Amiga ROM Kernel Ref Munual 3rd Edition Libs                                                                                                    | 131.95     |
| Amiga Hardware Reference Manual - 3rd Edition                                                                                                    |            |
| Computer Viruses & Data Protect                                                                                                    | £16.95     |
| Mastering Amiga Beginners<br>Mastering Amiga Printers - New                                                                                                    | 119.95     |
| Manufact Assist System New                                                                                                    | £19.95     |
| Mastering Amiga System - New " = With FREE Dick                                                                                                    | £29.95     |
| - WHE PAGE DUE                                                                                                    |            |
| NAME OF TAXABLE PARTY OF TAXABLE PARTY.                                                                                                    | THE STREET |

### **ACCESSORIES**

| ZY-FI Amplified Speaker System. New Twin Speaker each with                                                         |
|----------------------------------------------------------------------------------------------------|
| three drivers to give full Hi-Fi Quality Sound from your Amiga.                                                    |
| Supplied with Power Supply                                                                                         |
| TRACEY Mouse Drawing Aid. Attaches simply to side of                                                               |
| Mouse and features precision moulded crosshairs to enable you                                                      |
| to trace any picture into your graphics package. With full colour                                                  |
| instruction manual £6.95                                                                                           |
| AUDIO LEADS - Connect your Amiga to your Hi-Fi                                                                     |
| 5 Metre Stereo Audio Leads£5.99                                                                                    |
| Premier Control Centre                                                                                             |
| Sits over Amiga as Monitor Stand & Second Disk Drive Holder.                                                       |
| Colour Matched to Amiga and supplied with extension Plugs and                                                      |
| Sockets to bring Ports forward to front side£45.99                                                                 |
| Quality Soft Mouse Mat £2.99                                                                                       |
| Mouse Bracket (to hold mouse)£1.99                                                                                 |
| 3.5° Disk Drive Head Cleaning Kits£1.99                                                                            |
| Twin Joystick/Mouse Extension Lead£5.99                                                                            |
| Joystick/Mouse "Y" Lead £5.99                                                                                      |
| Joystick/Mouse Auto Sensing Switch Box by Robo£16.99                                                               |
| 3 Metre Joystick Extension Leads£4.99                                                                              |
| Aerial Switching Boxes, fit in TV lead to eliminate                                                                |
| constant disconnection and wear on TV£3.99                                                                         |
| Surge Protector Plugs£11.59                                                                                        |
| Printer Cables                                                                                                    |
| Modulator Extension Lead Stops Your Modulator falling out!!!                                                       |
| Plugs into Modulator port and Modulator and allows Modulator                                                       |
| to sit along the back of the Amiga instead of projecting.                                                          |
| Approx 12" cable length £10.99                                                                                     |
| Naksha Mouse with FREE Mouse Mat,                                                                                  |
| FREE Mouse Holder and Operation Stealth Game£22.99                                                                 |
| SQUIK Mouse - same spec as Naksha but without extras£14.95                                                         |
| Techno Plus Mouse Microswitched 300DPI!!£17.95                                                                     |
| ZYDEC Handy Scanner£99.99                                                                                          |
| POWER Scanner £99.99                                                                                               |
| GENTTRAC 200DPI Trackball £44.99                                                                                   |
| GEIUS Triple Mouse High Quality<br>350DPI Mouse with FREE Mat and Pocket £16.99                                    |
|                                                                                                    |
| MIDI CONNECTOR, MIDI LEADS & FREE MUSIC X JUNIOR 639.99                                                            |
|                                                                                                    |
| AMIGA 600 CONTROL CENTRE - Sits over Amiga 600 as a<br>Monitor stand & second disk drive holder. Colour matched to |
| Amiga £39.95                                                                                                    |
| Amilia                                                                                                    |
|                                                                                                    |

### ENLICATIONAL CAETINADE

| Spacellioner 209                                             | IWANS                   |
|--------------------------------------------------------------|-------------------------|
| Fun School 2 - Under 6                                       | £12.45                  |
| Fun School 2 - 6-8 Years                                     | £12.45                  |
| Fun School 2 – 8 and Over                                    | £12.45                  |
| Fun School 3 – Under 5                                       | £15.45                  |
| Fun School 3 = 5.7 Years                                     | £15.45                  |
| Fun School 3 – 7 and Over                                    | £15.45                  |
| Fun School 3 – 7 and Over<br>Fun School 4 – Under 5          | £16.45                  |
| Fun School 4 - 5-7 Years                                     | £16.45                  |
| Fun School 4 - 7 and Over                                    | £16.45                  |
| KOSMOS                                                       |                         |
| Answer Back Junior                                           |                         |
| Answer Back Senior                                           | £14.45                  |
| Fact File 500 - 20th Cent. History                           | 17.95                   |
| Fact File 500 - General Science                              |                         |
| Fact File 500 - Know England                                 | £7.95                   |
| Fact File 500 - English Word                                 | £7.95                   |
| Fact File 500 - Natural History                              | £7.95                   |
| Fact File 500 - World Geography                              | £7.95                   |
| Fact File 500 – World Geography<br>Fact File 500 – First Aid | £7.95                   |
| Fact File - Spelling                                         | £7.95                   |
| Fact File - Sport                                            | £7.95                   |
| Fact File - Arithmetic                                       |                         |
| Fact File - Association Football                             | £7.95                   |
| The French Mistress                                          | £14.45                  |
| The Italian Tutor                                            | £14.45                  |
| The German Master                                            |                         |
| The Spanish Tutor                                            | €14.45                  |
| Maths Adventure                                              | £19.99                  |
| Maths Adventure L.C.L.                                       |                         |
| Micro English (GCSE)                                         | £18.95                  |
| Micro French (GCSF)                                          | £18.95                  |
| Micro German (GCSE) - New                                    | £18.95                  |
| Micro Maths (GCSE)                                           | £18.95                  |
| Mega Maths (A Level)                                         | £18.95                  |
| Primary Maths (3-12)                                         | £18.95                  |
| Reading & Writing (3-8)                                      | £17.95                  |
| MISC                                                         | 1990                    |
| Better Maths (12-16) GCSE                                    |                         |
| Better Spelling (8-Adult)                                    | £16.99                  |
| Lets Spell at Home-SPECIAL                                   | £9.99                   |
| THE RESERVE OF THE PERSON NAMED IN                           | Designation of the last |

### MONITORS

| 11311113113                                                                                                    |
|----------------------------------------------------------------------------------------------------|
| PHILIPS CM8833 Mk II Colour Monitor. High Resolution, Twin<br>Speaker Stereo complete with all Leads and One Year on-site<br>Warranty with FREE F19 Stealth Fighter Simulator |
| Commodore 1084S Monitor High Resolution Colour Monitor,<br>Twin Speaker Stereo inc Leads £229.99                                                                              |
| COMMODORE 1085 SD2 Stereo Colour Monitor£229.99                                                                                                    |
| COMMODORE 1960 Multi Sync Monitor Complete with leads to<br>plug straight into the Arniga 500 Plus                                                                            |
| MICROWAY FLICKER FIXER Inside Amiga 1500/2000 for flicker<br>free Graphics when used with Commodore 1960 monitor£99.99                                                        |
| GOLDSTAR Colour 40 Channel Monitor/TV with Full remote control and includes Amiga Scart Leads £179.99                                                                         |
| Genuine Philips Tilt & Swivel Monitor Stands£16.99                                                                                                    |
| Please note that all our Monitors are official UK Specifications.                                                                                                    |

We do not sell Grey Imports of any kind All our monitors include FREE next working day delivery

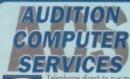

Lincs, PE9 1PJ. Tel: 0780 55888 Shop Hours 0780 720531 Out of Hours

Dept AMC, 35 Broad St, Stamford,

Switch Cards Welcome Ā hotline. All major credit cards accepted. Quote your number and expiry

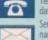

date. Same day despatch. Send all forms of payment made payable to Audition Computer Services. With your order please send your name, address and daytime telephone number. Along with your detailed order requirements. Goods will be sent by post, free of charge immediately after cheque clearance

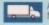

All our prices include FREE standard delivery on all orders over £15.00.

Next Working Day Delivery only £2.50 extra on all orders over £100.00.

All our prices include V.A.T.

AMIGAS FROM ONLY £279

WANT MORE OR OTHER EXTRAS?

0

10 MARKET PLACE ST. ALBANS HERTS AL3 5DG TEL (0727) 56005/41396 THE GALLERY ARNDALE CENTRE LUTON, BEDS LU1 2PG TEL (0582) 457195/411281

### Full UK spec., inc. mouse, power supply, all leads & mar ALONE 279.00 299.00 500 1.

WITH MONITOR 478.00 498.00

### 25MHZ, 100MB HD, 4MB Fast RAM, 2MB chip RAM

· SCALA

\* Deluxe Paint IV \* Amigavision 3289.00 WITH PHILIPS 7CM 3279 3539.00

### AIGA 600

1MB, WB 2.05, 3.5 FD + Smart Card Interface, with

12 month on-site warranty

A600 + DELUXE PAINT III + GAME £364.95 A600 20MB HD (LARGER AVAILABLE) £459.95

### STARTER PACK I

MAX VALUE/RRP 10 Blank Discs + 80 capacity lockable disc box 4.99 Mouse Mat Virus Killer Disk . DPnint III or Home Accounts TOTAL VALUE 116.95

WITH AMIGA/CDTV 17.99 SEPARATELY 24.99

### STARTER PACK II

 Astra 10 games pack or 0.5MB RAM exp (1.3) 50.00 G.F.A. Basic 89.95 Photon Paint II or Back to the Future II (1.3)

Holiday Accommodation\*

369.73 TOTAL VALUE WITH AMIGA/CDTV 19.99 SEPARATELY 39.99

While stocks last, entitles 2 people to stay up to 16 ghts in over 250 botels in Great Britain, 5.Ireland and mice. All you have to pay for is breakfust and dinner.

### NO OTHER DEALER CAN BEAT OUR CREDENTIALS

- 8+ years experience in Commodore product and here to stay Commodore trained staff are friendly and helpful and are parents, multimedia, educational, games, programming or technical specialists (usually more than one!)

  Open 9-6 pm Monday to Saturday and 10.00 am to 4.30 pm Sundays for convenient shopping.

  Callers welcome for advice and demonstration at our 1600+ sq. 18 bits 51. Towas Cantra branches.
- Callers welcome for advice and demonstration at our 1600+ sq ft High St, Town Centre branches

  Next day delivery for most orders received by 5 pm; express 7 um-9 um and Saturday services available
  Hardware carefully handled and delivered safely and reliably by caged, insured, top name courier service
  100% pre-despatch testing on Amigas
  Free 30 day, next day courier collection and delivery of NEW reallocament.

- Hotline support and in-house engineers
  Extended warranty available on many products
  Upgrade and trade in offers to keep you up to date

Hobbyte proudly announce this highest CBM accolade, awarded to only the top few dozen CBM dealers affering the best in expertise and support. All Amigas full UK versions.

COMMODORE PREMIER DEALER

### AIGA 500 PLUS

Full UK spec., inc. mause, power supply, leads & manuals, etc. inc. updated Agaus & Denise chips for better screen resolution to 1280x512, Kickstart & Workbench 2.04, expandable to 2MB CHIP memory & battery clock

WITH MONITOR 509.00 549.00 ALONE 309.00 349.00

Zydec external drive with on/off & daisy chain port ADD 48.00 Also with Kickstart 1.3 + ROM Sharer for switching between 1.3/2.04 to eliminate compatibility problems ADD 47.99 to eliminate compatibility problems

### CARTOON CLASSICS GAMES PACK EXTRA (1MB REQUIRED)

VALUE/RRP 25.99 24.99 Cartoon Classics Games: Lemmings The Simps Captain Planet 79.99 Deluxe Paint III with anima 3 Disc Home Pack including Word Processor, Spreadsheet, Database or PD Games compile 9.99 161.96 TOTAL VALUE

WITH AMIGA/CDTV SEPARATELY

### 1500 PACK EXTRA (CAN BE USED WITH A500 1 MB AND A500+) VALUE/RRP

 The Works Platinum, word processor, spreadsheet, 169.95 Deluxe Paint III with animation 79.99 Get the most out of your Amiga book Hobbyte 50 Programme PD Greats Pack II 39.95 EITHER OR 24.99 Sim City Puzznic 24.99 • Toki Populous Digital Home Accounts
 Elf Their Finest Hour 29,99 29.99 **Battlechess** Microswitch Turbo Joystick TOTAL VALUE 418.79

WITH AMIGA/CDTV SEPARATELY SPECIAL: Also with Cartoon Classics Games ADD 12.99

### WHAT THE CUSTOMERS SAY

..."extremely courteous and rapid response to my problem"..."1 will not hesitate to recommend you to my colleagues."

Dr Darrel Moddy - Slough

Thank you for dealing so promptly with my requests. ... Two reluctant about ordering my computer mail order. However I have been very pleased with my dealings with Hobbyte -you are to be commended for your customer service."

"We have dealt with many of the leading computer suppliers, in the past, but the service you provided was second to none."

E.W. Rodon. Post E W Bailey - Preston "Thank you for everyone's good service'..." it arrived at 7.20am the next

"I was very impressed with the service I received in the first instance, I really appreciated how quickly you managed to get the printer despatched from your Luton branch for me."

15 Cozodinos - Amersham

HOW TO USE THIS AD For the first time ever, you can choose your own Amiga and software combination, and still benefit from the huge savings only available from package deals.

Want an A500 with 1500 software?

No problem!

Like an A1500 without games?

It's up to you! All we ask is that you choose at least 1
software pack when you order your hardware
(optional on CDTV A6000 or A3000)

### NIGA 1500/2000

Full UK spec. with 1MB RAM, mouse, expansion as 2000, leads, manuals.

New including Kickstart & Workbench 2.04.
Hard disc configuration inc. the high performance GVP II controller card,
EXPANDABLE TO 8MB. Fast reliable 52MB +120MB Quantum Drives are used.
ALONE
WITH 7CM + FFIXER

495.00 859.00 **Dual Drive** DD+GVP+20MB HD 699.00 DD+GVP+52MB HD 765.00 DD+GVP+120MB HD 908.00 899.00 969.00 1065.00 1129.00 1272.00 1112.00 ADD 60.00 Per extra 2MB fitted to GVP ADD 47.99 Also with Kickstart 1.3 + ROM Sharer

The ultimate CD interactive multi media machine with an Amiga inside!

CDTV with CD ROM drive

Hutchinsons Encyclopaedia CD

Welcome CD + tutorial

Welcome CD + unit

- Lemmings CD
   Disc Coddy

AS ABOVE 439.99

ALSO: With keyboard and black matching disc drive to allow acce whole range of Amiga disc based software 549.00 SPECIAL: Also with up to £90 worth of CD titles of your choice! ADD 60.00

### THE HOT LOT PACK (1 MB REQUIRED)

|                                                                                                    | VALUE/ KKP    |
|----------------------------------------------------------------------------------------------------|---------------|
| Cartoon Classics Games: Lemmings                                                                                                    | 25.99         |
| The Simpsons                                                                                                    | 24.99         |
| Captain Planet                                                                                                    | 25.99         |
| Deluxe Paint III with animation                                                                                                    | 79.99         |
| <ul> <li>10 GREAT individually packaged games, previous</li> </ul>                                                                                                    | 269.82        |
| RRPs up to 39.99 each, phone to choose from cur                                                                                                    | rent list, or |
| leave it to us! Children's games available.                                                                                                    |               |
| 50 Programme Hobbyte PD Great Packs II                                                                                                    | 39.99         |
| Dust Cover+ mouse mot                                                                                                    | 9.98          |
| • 10 Blank Discs + 80 Capacity Disc Box                                                                                                    | 26.98         |
| Microswitch turbo joystick                                                                                                    | 9.99          |
| TOTAL VALUE                                                                                                    | 513.72        |
| WITH AMIGA                                                                                                    | 59.99         |
| SEPARATELY                                                                                                    | 79.99         |
|                                                                                                    | ADD 25.00     |
| The second second secon |               |

### PROFESSIONAL FAMILY 1 MB REQUIRED)

| VAL                                                               | UE/RRP |
|-------------------------------------------------------------------|--------|
| Cortoon Classics Games: Lemmings                                  | 25.99  |
| The Simpsons                                                      | 24.99  |
| Captain Planet                                                    | 25.99  |
| Deluxe Paint III with animation                                   | 79.99  |
| The Works Platinum Word Processor, Spreadsheet                    |        |
| and Database                                                      | 169.99 |
| Their Finest Hour, Flight Simulator                               | 29.99  |
| OR Back to the Future and Postman Pat (1.3 only)                  |        |
| OR Digital Home Accounts or Edd the Duck                          |        |
| Virus Killer Disk                                                 | 4.99   |
| 50 Programme Hobbyte PD Greats Pack II                            | 39.99  |
| <ul> <li>Hobbyte Infant, Junior (specify) or Secondary</li> </ul> |        |
| Educational Pack                                                  | 19.99  |
| 10 Blank Discs + 80 Capacity lockable disc box                    | 26.98  |
| Mouse Mat + Dust Cover                                            | 9.98   |
| Turbo Microswitch Joystick                                        | 9.99   |
| TOTAL VALUE                                                       | 468.86 |
| MITTEL AMICA (CRTS)                                               | 70.00  |

SPECIAL: Also with Star LC 200 9 PIN Colour Printer and Starter Pack Also with Citizen 224+24 Pin Colour Printer and Starter Pack

ADD 185.00 ADD 245.00

FAMOUS FIVE PACK 7-15 YEARS VALUE/RRP . Join Enid Blyton's Famous Five to solve the mystery of Island in this educational interactive adventure ADI - choose from any entertaining National Curriculum Maths or English course from Fun School publishers, 24.99 OR any Fun School 25,99 OR any Fun School

The School School puzzle game Hobbyte Junior or Secondary Educational PD Pack, featur 49 QR up to 12 "Learn while you play" games Hobbyte 50 programme PD Greats II Pack Microswitch Turbo Joystick 39.99 9.99 TOTAL VALUE 196.92 WITH AMIGA/CDTV SEPARATELY SPECIAL: Also with 10 great individually packaged gam
RRPs up to £39.99, phone to choose from current list, or
leave it to ust Children's games available
VALUE
£ £269.82 £34.99 ADD

AD

er card,

FFIXER

00 00

10

a (D

99

00

00

9999

98

98

Ó

access to

### GOLDILOCKS PACK 5-11 YEARS

MAX VALUE/RRP The Three Bears: - A colourful educational and entertaini adventure loosely based on the traditional story .(Improves reading skills and develops imaginative and logical 22.95 Money Matters - Four graphically brilliant and educationa woney Matters - Four graphically brilliant and educationally sound games with coins keyboard overlay, top reviews 24.99
Postman Pat (1.3 only), OR Edd the Duck (7+ years) OR Matched Pairs OR Blinky's Scary School 14.99
Habbyte Infant or Junior (specify) Educational Pack, featuring up to 12 "Learn while you play" games 19.99
Hobbyte 30 Easy Children's Games, 10 pack disc including Trein Set and other top entertaining PD titles 19.99 including Train Set and other top entertaining PD titles
10 Blank Discs
Microswitch Turbo Joystick 6.99 Deluxe Paint II/Photon Paint II or Elf or Puzznic 89.99 TOTAL VALUE 214.87 WITH AMIGA/CDTV SEPARATELY

### ABSOLUTE BEGINNERS PACK 3-9 YEARS

VALUE/RRP

Fun School 2, under 6 years, 6-8 years or 8+ years Fun School 3 or 4, specify under 5 years, 5 to 7 years or

12 stunning UK educational games with beautiful pictures, exciting animation and music that helps to develop number, word and other skills. Up to 6 skill levels. Conform to National Curriculum requirements. 24.99

Conform to National Curriculum requirements. 24.99
Postman Pat (1.3 only), OR Edd the Duck (7+ years) OR
Matched Pairs OR Blinky's Scary School
Hobbyte Infant or Junior (specify) Educational Pack,
featuring up to 12 "Learn while you play" games
Hobbyte 30 Easy Children's Games, 10 pack disc
including Train Set and other top entertaining PD titles
19.99
Use Slank Discs

Joystick
Deluxe Paint II/Photon Paint II or Elf or Puzznic 9.99 89.99 TOTAL VALUE 206.92

SPECIAL: With Cartoon Classics Games and Dpaint III + mation instead of Dpaint II/Photon Paint II (1MB req.) VALUE 80.00 ADD 14.99

### PROGRAMMER'S PACK (1MB REQ.)

EASY AMOS - complete, simplest possible, fun-to-use beginners programming course. Learn to write professional looking arcade games, educational, etc. software in weeks, not years. Complete with graphics, sound, animation and more. Upgradeable to Amos.

Cartoon Classics Games: OR

Captain Planet Puzznik 25.99 24.99 39.99 The Simpsons The Simpsons

Digita Home Accounts

O Programme Hobbyte PD Greats Pack

20 Blank Discs + 80 Capacity LockableDisc Box

Mouse Mat + Dust Court 33.97 Mouse Mat + Dust Cover 9.98 'Get the Most out of Your Amiga' book 9.95 Microswitch Turbo Joystick

TOTAL VALUE 215.84 WITH AMIGA/CDTV SEPARATELY

As above, but with:

Amos the Creator instead of Easy Amos

WITH AMIGA/CDTV SEPARATELY

NOTE: For both above packs, a second floppy or hard drive and a printer for listing are recommended, but not essential. ter for listing are recom

### TRAMPY'S OR THOMAS'S PACK 2-9 YEARS

The Shoe People - 6 colourful and entertaining games featuring Trampy and friends to encourage early number reading and pre-reading skills. With Shoe People music OR Thomas the Tank Engine's Fun with Words - 6 separate easy to use learning programmes with animation and sound. Shapes and Colours - Bobby the Clown entertains and lays down the foundation for maths and writing in 6

colourful animated games.
Fun School 2, 3 or 4 - the "Fun School" suite have won just about every award going. 5 or 6 wonderful 24.99

OR Picture Book: 4 colourful and amusing games from ex 'Fun School' design manager will delight young children. Deluxe Paint II/Photon Paint II or Elf or Puzznic 89 Hobbyte Infant Educational PD Pack, containing 10

fun while you learn games Hobbyte 30 Easy Children's Games Pack 19.99 10 Blank Discs, Disc Box, Joystick, Mouse Mat TOTAL VALUE 26.96 221.90

SPECIAL: With Cartoon Classics Games and Dpaint III + animation instead of Dpaint II/Photon Paint II (1MB req. VALUE 80.00 ADD 14.99

### **ARTISTS PACK**

VALUE/RRP Deluxe Paint III with animation (upgradeable to DP IV)
Power 400dpi scanner with Powerscan professional s/w
10 disc Hobbyte PD Graphics Pack inc. clip art + utilities
Cartoon Classics Games: OR 79.99 Lemmings Captain Planet EH 25.99 Puzznik 25.99 24.99 The Simpsons Digita Home Accounts 50 Programme Hobbyte PD Greats Pack 20 Blank Discs + 80 Capacity LockableDisc Box 33.97 Mouse Mat + Dust Cover 9.98 'Get the Most out of Your Amiga' book 9.95 Microswitch Turbo Joystick 9.99 TOTAL VALUE 400.82 WITH AMIGA/CDTV SEPARATELY DTP PACK ALL AS ARTIST'S PACK PLUS: PAGESETTER II 400.82 TOTAL VALUE 499.81 A/CDTV

**OR: PRO PAGE 3** 

WITH AMIGA SEPARATELY 269.99 TOTAL VALUE 670.81 WITH AMIGA/CDTV SEPARATELY 239.9 279.9

01

ш

### **ACCESSORIES** Blitz virus protector + backup device for any external drive

4520 Modulator

23,99

26,99

44.99

339.99

A500 Deluxe control centre Competition Pro Joystick 11.95 CDTV Keyboard 44.95 **FLOPPY DRIVES** Zydec 3.5 external drive, daisychain + on/off 48.95 Cumana CAX 354 3.5 external drive, beige CDTV external 3.5 drive, black, PC 880B with anti click + Blitz back up and virus protector 59.99 67.95 PC 880B as above, Cyclone compatible 78.99 PC 880B with Blitz + X Copy 98.99 Dual drive as PC 8808 115.95

MONITORS/TVS/ACCESS

CBM 1085SDI monitor + leads 216.99 Philips 8833 MK II monitor and leads CBM 1960 High res monitor + Mway flicker fixer for 1500/2000 Tilt + swivel stand for Philips 8833 549.99 12,99 Philips 7CM3279 Hi-res SVGA .28dp for 3000 inc. tilt & swivel 259.99 As above, plus flicker fixer for A1500/2000 369.99 HARD DRIVES A500 GVP 530 52 MB HD +68030 1MB exp. to 8MB 694.99 A500 GVP 530 120 MB HD +68030 1MB exp. to 8MB 844.95 A500 GVP 530 240 MB HD +68030 1MB exp. to 8MB 1038.95 4590 20MB HD 269,99

### OLD AMIGA TRADE-IN

A500 GVPII 120MB HD, exp to 8MB A1500/2000 GVP II controller, exp to 8MB + Quantum 52MB HD A1500/2000 GVP II cont., exp to 8 MB + Quantum 120 MB HD 406.99

A500 GVPII 52MB HD, exp to 8MB

The best trade-in allowance, extra for peripherals and accessories. Trade in your old machine for a brand new A600/ A1500/2000/3000, CDTV or even a PC.

### **SCANNERS** Naksha 400 dpi 32 greyscale + Datascan software

| Power Hand Scanner, 400 dpi, 64 greyscale, Powerscan soft | ware 97.99 |
|-----------------------------------------------------------|------------|
| Power Colour Hand Scanner                                 | 235.95     |
| Sharp JX100 A6 Scanner + scanlab software, supports       |            |
| 4096 cols, up to 18 bit                                   | 595.95     |
| Sharp JX-300 A4 Scanner + s/w, up to 24 bit               | POA        |
| EXPANSION                                                 |            |
| A500 512K RAM exp + clock21.99 CBM A501exp                | 29.00      |
| 1MB exp for A600POA A500 + 1MB upgrad                     | e43.99     |
| 1.5 MB exp for A50074.99 KS1.3 ROM Sharer                 | 47.99      |
| GVP A500 accelsee Hard Drives                             |            |

### 1.3 TO PLUS UPGRADE

Chip fitting and board upgrade available, by our qualified engineers or DIY kit .....

**EMULATION** 

DISCS

SOTWARE

10 Blank DS/DD discs in box 6.99 50 Blank DS/DD discs 17.99 Games- tel for list FROM 3.50
All latest games 30% OFF
All serious titles 25% OFF 50 Blank DS/HD discs 27.99

### **NO DEPOSIT CREDIT FACILITIES**

### **PRINTERS**

|                    | ALONE   | WITH<br>STARTER<br>PACK |                       |          | STARTER |
|--------------------|---------|-------------------------|-----------------------|----------|---------|
| Citizen 120+D      | 112.95  | 0                       | Citizen 224+col*      | 236.95   | 6       |
| Star LC20          | 124.95  |                         | Citizen Swift 24e     |          |         |
| Star LC200 col     | 172.95  |                         | Citizen Swift 24e col | * 266.95 |         |
| Citizen Swift 9    | .178.95 |                         | Star XB 24/200+       |          | -       |
| Stor LC 24-20      | -       |                         | Star XB 24/250        |          | -       |
| Stor LC 24-200     |         |                         | HP Deskjet            |          | 4       |
| Star LC 24-200 col |         |                         | HP Deskjet col        |          | 0       |
| Citizen 1240       | .176.95 | 0                       | HP Paintjet           |          | 0       |
| Gifizen 224        | 211.95  | 4                       | BJ10e Bubblejet port  | 226.95   | -       |

STARTER PACK: 500 Sheets A4 or continuous paper, Amiga to printer lead & Universal Printer Stand

Next day delivery for credit card credes; placed before 4.30pm subject to availability.

Alternatively send diseque, postal order, bankers draft or deficial order (PLCs, Education and Government bodies only) to; Dept. AC, Hobbyte Computer Centre, 10 Market
Place, St. Albans, Hests AL3 50G. Please allow 7 working days for cheque clearance. Subject to availability, despatch is normally within 24 hours of receipt of decred payment. Prices are connect at time of going to press, however, we are sometimes forced to change them, either up or down. Please check before ordering. Additional services and different pookages may be offered in our shownooms, and prices may vary from Mail Order prices.

Personal collers are asked to quote this ad to ensure Mail Order pockages are offered.

DELIVERY CHARGES:

Other items, except lasers Offshore and Highlands IN ADDITION WE OFFER THE FOLLOWING EXPRESS SERVICES: Saturday deliver

7 am to 9 am next day

Am next day

LIK MAINLAND (NOT HIGHLANDS) Despatched by post, please check Next day courier service, £10 per box Normal rate plus £20 + VAT per box

Normal rate plus £15 + VAT per box Normal rate plus £10 + VAT per box Normal rate plus £5 + WAT per box

Amign prices, except where stated are inc. VAL E.&O.E.

- Choose from two totally **FREE** gifts
  - Save time and money
- Fantastic free draws

when you subscribe to You gain THREE ways

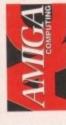

Amiga Computing provides the best news, Every month of the year, your favourite reviews, features and games coverage.

complete editorial package delivered direct to your door every month - and save up to 50p Now, as an Amiga Computing subscriber, you can enjoy the convenience of having this off the cover price at the same time!

Whether you take your computing seriously or prefer to play games, you'll find there has never been a better time to subscribe!

choice is yours, and remember - these offers Subscribe TODAY and take your pick!... The are ONLY available to our Take a look at these unbelievable offers.

# **EXTRA!**

receive news of exclusive special offers and Every month Amiga Computing subscribers promotions along with their copy of the magazine.

CHOOSE A GREAT

FREE GIFT\*

subscriber automatically qualifies for a monthly conditions - it's so easy! Just sit back and who free draw with superb prizes up for grabs. There are no forms to fill in, no special Now - as an added bonus - every knows, you could win a major prizel

# THIS MONTH'S PRIZE

communist invasion of a Pacific atall reader will win a copy of ucky Amiga Computing the Gamer Gold Awardpacked simulation your In this month's draw, a winning game, Pacific tank platoon takes the Islands. In this actionlead in fighting off a

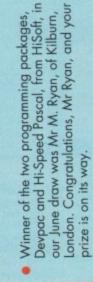

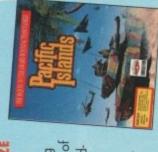

Drivin'. Klax is a puzżle

game guaranteed to

THE COMP

car racing game, Hard in in the brilliant stunt

and loop some loops

Jump some jumps

fantastic police car chasing game, APB.

Four complete games from top software house Domark

DOMARK GAMES

that will keep you entertained for eons! Catch those criminals and lock them away for good in Domark's nights. Bond is back in the arcade spectacular,

Licence to Kill.

give you sleepless

VISA

SUBSCRIPTION

HOTLINE

If you can't wait to get your hands on one of our great offers you can telephone your order using a credit card

subscribers

Office Supplies comprises mouse mouse runs smoothly, your disk Amiga owners. Make sure your dust. This quality kit from MD drive head is clean and your The essential accessory kit for

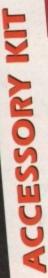

computer doesn't collect harmful

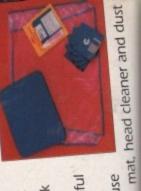

Don't forget to give your name, address and credit card number!

By phone: 051-357 1275 By fax: 051-357 2813

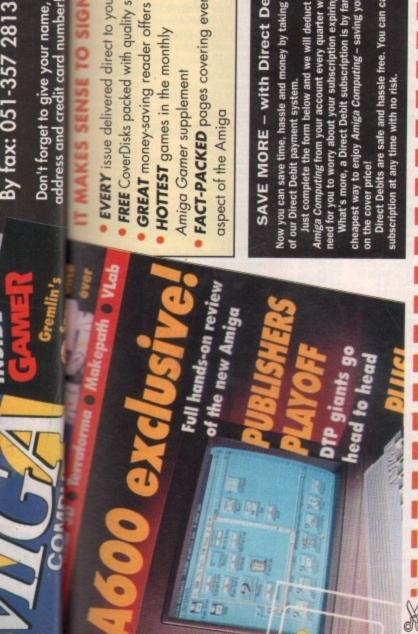

Don't forget to give your name, address and credit card number!

mat, head cleaner and dust

including five quality 3.5 in floppy disks.

cover and, as a further treat, we're

computer doesn't collect harmful

drive nedd is cical

Office Supplies comprises mouse dust. This quality kit from MD

• EVERY issue delivered direct to your home • FREE CoverDisks packed with quality software

**GREAT** money-saving reader offers

FACT-PACKED pages covering every

aspect of the Amiga

# SAVE MORE - with Direct Debit\*

of our Direct Debit payment system. Just complete the form below and we will deduct the cost of Now you can save time, hassle and money by taking advantage Amiga Computing from your account every quarter without any need for you to worry about your subscription expiring.

cheapest way to enjoy Amiga Computing - saving you a full 50p on the cover price!
Direct Debits are safe and hassle free. You can cancel your subscription at any time with no risk. What's more, a Direct Debit subscription is by far the

Choose either of Take Your Pick!

| YOUR DETAILS |           | SEI |
|--------------|-----------|-----|
| Name         |           |     |
| Address      | Postcode  |     |
| Tel No       | anonico - |     |

\*Complete ONLY if you have ticked the Direct Debit option

Please tick if you do not wish to receive promotional material from other companies

Renewal

New 9523

26.613

UK only

6 months' Subscription

How LONG?

SEE 1

Europress Direct, FREEPOST, Ellesmere Port L65 3EB. (No stamp needed if posted in UK)

Please return the whole of this form to:

1824

Renewal

12 months' Subscription

£34.95 £39.95 £54.95

Europe/Eire Rest of World

Canada

USA

86\$

AUTHORITY TO YOUR BANK/BUILDING SOCIETY TO PAY DIRECT DEBITS Please complete the section on the right to instruct directly from your account. Then return this form to your Bank/Building Society to make payments us - no stamp needed,

South Wirral, L65 3EA **Europress Direct** Ellesmere Port PO Box 2

SEE 6

SEE 2

9844

· Gifts available to UK subscribers only

Accessory kit from MD Office

Four games from Domark

My choice of Special Offer

WHICH OFFER?

| -         |                                                                                                    |
|-----------|----------------------------------------------------------------------------------------------------|
|           |                                                                                                    |
|           |                                                                                                    |
|           |                                                                                                    |
|           |                                                                                                    |
|           |                                                                                                    |
|           |                                                                                                    |
|           |                                                                                                    |
|           |                                                                                                    |
|           |                                                                                                    |
|           |                                                                                                    |
| - 4       |                                                                                                    |
| - 4       |                                                                                                    |
|           |                                                                                                    |
|           |                                                                                                    |
|           |                                                                                                    |
|           |                                                                                                    |
|           |                                                                                                    |
|           |                                                                                                    |
|           |                                                                                                    |
|           |                                                                                                    |
|           |                                                                                                    |
|           |                                                                                                    |
|           |                                                                                                    |
|           |                                                                                                    |
|           |                                                                                                    |
|           |                                                                                                    |
|           |                                                                                                    |
|           |                                                                                                    |
|           |                                                                                                    |
|           |                                                                                                    |
|           |                                                                                                    |
|           |                                                                                                    |
|           |                                                                                                    |
|           |                                                                                                    |
|           |                                                                                                    |
|           |                                                                                                    |
|           |                                                                                                    |
|           |                                                                                                    |
|           |                                                                                                    |
|           |                                                                                                    |
|           |                                                                                                    |
| *         |                                                                                                    |
|           |                                                                                                    |
|           |                                                                                                    |
|           |                                                                                                    |
|           |                                                                                                    |
|           |                                                                                                    |
|           |                                                                                                    |
|           |                                                                                                    |
|           |                                                                                                    |
|           |                                                                                                    |
|           | 1                                                                                                    |
|           |                                                                                                    |
|           |                                                                                                    |
|           |                                                                                                    |
|           | O. Control of the Control of the Con |
|           |                                                                                                    |
|           |                                                                                                    |
|           |                                                                                                    |
|           |                                                                                                    |
|           |                                                                                                    |
| :         |                                                                                                    |
|           |                                                                                                    |
|           |                                                                                                    |
| -         | - 67                                                                                                    |
| O         | - 2                                                                                                    |
| _         |                                                                                                    |
| 7         |                                                                                                    |
|           | - 4                                                                                                    |
| _         | - 10                                                                                                    |
| ***       |                                                                                                    |
| -         | - 0                                                                                                    |
| en.       | - 10                                                                                                    |
| w         | - 4                                                                                                    |
| -         | 100                                                                                                    |
| Ref N     | Park B de                                                                                                    |
| - Address | - 6                                                                                                    |
|           | - 44                                                                                                    |
|           |                                                                                                    |
|           |                                                                                                    |
|           |                                                                                                    |
|           |                                                                                                    |

Your instructions to the Bank/Building Society:

 I instruct you to pay Direct Debits from my account at the request of Europress Ltd.

Address

- The amounts are variable and may be debited on various dates.
  - NO ACKNOWLEDGEMENT REQUIRED
- I understand that Europress may change the amounts and dates only after giving me prior notice.
- I will inform the Bank/Building Society in writing if I wish to cancel this instruction.
- I understand that if any Direct Debit is paid which breaks the terms of the instruction, the Bank/ Building Society will make a refund.

# How to PAY

3

SEE 4

enclose a Cheque/Eurocheque payable to Europress Publications Ltd

Please debit my Credit Card Expires

9633 Quarterly Direct Debit (£7.47 - Please complete form below) UK ONLY

INSTRUCTION

Name of Bank/Building Society

Name of Account

Your Account No. Sort Code

Signature(s)

Date.

DA

Your subscription will commence with the first available issue

# SIX EASY STEPS TO RESERVE YOUR COPY OF AC EVERY MONTH

Tick one box only to

whether you're a new or existing subscriber, and what part of the world indicate how long you want to subscribe for.

or gift you want to receive by ticking ONE box only. Please note that there is only one gift/offer available for Choose the special offer

clearly as possible in capital letters to ensure address and telephone details. Please write as maximum efficiency in

paying by credit card, don't forget to fill in card type, expiry date and payment with a tick in the appropriate box. If

Ouarterly Direct Debit option above. Please send original form – no faxes Only fill in this form if you are paying by direct debit, after ticking the

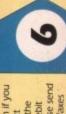

Europress (North America), Unit 14, 225 Bysham Park Drive, Woodstock, Ontario NT4 1P1, Canada. Canada and USA only

WE ALSO STOCK THE TOP 30 AMIGA GAMESAT LOW PRICES

### DESK TOP VIDEO PERIPHERALS

ROCGEN PLUS £129.99 GENLOCK

### ZYDEC AMIGA £94.99 HAND SCANNER

| VIDI The Complete Solution            | £139.99 |
|---------------------------------------|---------|
| VIDI                                  | £89.99  |
| RGB SPLITTER Rombo Electronic type    | £57.99  |
| ROCGEN GENLOCK SAVE EEE               | £99.99  |
| FRAMEGRABBER                          | £519.99 |
| SUPERPIC - Colour Digitiser & Genlock | £499.99 |
| SUPERPIC ANIMATE PRICE DOWN           | £629.99 |
| COLOURPIC colour digitiser            | £399.99 |
| COLOUPIC ANIMATE PRICE DOWN           | £529.99 |
| CABARET FOR COLOURPIC/SUPERPI         | £87.99  |
| CABARETPLUS                           | 100/.77 |

### DIGIVIEW + DIGIPAINT 3

### + ELAN PERFORMER

BARGAIN OFFER - £129.99

DIGIVIEW GOLD the best with a camera £99.99
RENDALE 8802 GENLOCK £149.99 RENDALE SUPER 8802 SVHS GENLOCK £499.99 HITACHI MONO CAMERA LOW PRICE £179.99

### **DUST COVERS**

### SEAL n TYPE KEYBOARD SKIN.

Moulded to cover each key, but flexible enough to type throuh & waterproof.
AMIGA 5 00 & PLUS (state which when dng please) £12.49 2000 £12.99 ANTISTATIC DUST COVERS ordering please) 1500/2000

AMIGA 500 & 500 Plus AMIGA 1500/2000 2PIECE 8833/1084 MONITOR SWIFT 9, LC200 PRINTER £12.99 £7.99

OTHERS TYPES AVAILABLE

### EMULATORS & SPARES

### AMIGA ROM SWITCH

| FOR 2 ROMS. ONLY £                      | 19.99  |
|-----------------------------------------|--------|
| KEYBOARD OPERATED VERSION               | £27.99 |
| HAS NO EXTERNAL SWITCHES.               |        |
| KICKSTART 1.3 ROM                       | £29.99 |
| KICKSTART 2 ROM NOW                     | £39.99 |
| AS ABOVE PLUS MANUALS                   | £79.99 |
| FATTER AGNUS 8372A                      | £30.99 |
| SUPER DENISE                            | £30.99 |
| GARY                                    | £31.99 |
| 8520A I/O chip                          | £15.99 |
| A520 MODULATOR                          | £29.99 |
| AMIGA INTERNAL DRIVE NOW                | £59.99 |
| MAINS SUPPRESSOR BLOCK 4WAY             | £12.99 |
| UPRATED A500 POWER PACK NOW             | £39.99 |
| STANDARD POWER PACK                     | £29.99 |
| O I I I I I I I I I I I I I I I I I I I | 100000 |

### KCS PC CARD v3 + DOS4

state whether for A500 or A500+ NOW £204.99

KCS WITHOUT MSDOS £189.99 KCS 2000 PC BOARD ADAPTOR AT ONCE + 16MHz PC EMULATOR £219.99

### MICE, JOYSTICKS, TRACKBALLS

### NAKSHA MOUSE + OPERATION STEALTH

ONLY £24.99

| ı | SPEED MOUSE                   | £15.99 |
|---|-------------------------------|--------|
| ŀ | BUDGET REPLACEMENT MOUSE      | £12.99 |
|   | CDTV KEYBOARD - BLACK         | £49.99 |
| ı | CD TV TRACKBALL CONTROLLER    | £77.99 |
| ı | GRAVIS MOUSE STICK CONTROLLER | £65.99 |
| ı | DELTA 3A ANALOGUE JOYSTICK    | £14.49 |
| ı | ZIPSTICK AUTOFIRE             | £12.99 |
| i | QUICKJOY SUPERSTAR            | £13.99 |
|   | OUICKSHOT TOPSTAR             | £19.99 |
|   | OUICKSHOT INTRUDER JOYSTICK   | £29.99 |
|   | MEGA STAR HEAVY DUTY IOYSTICK | £26.99 |
|   | NAVIGATOR AUTOFIRE JOYSTICK   | £13.99 |
|   | SPEEDKING AUTOFIRE            | £11.99 |
|   | CHEETAH BUG JOYSTICK          | £16.99 |
|   | OUICKIOY PYTHON               | £10.99 |
|   | ZYDEC AMIGA TRACKBALL         | £34.99 |
|   | CRYSTAL TRACKBALL             | £34.99 |
|   | OPTICAL MOUSE                 | £37.99 |
|   | MODIER HOVETICK BODY          | P      |

### MOUSE/JOYSTICK PORT SWITCH NOW JUST £12.99

- Has sockets for mouse & joystick.
  Push button selects mouse or joystick.
  Uses no power unlike other types.
  Compatible with many dongles.

- Saves wear & tear on mouse port

### AMIGA BOOKS

| AMIGA FOR BEGINNERS                                                                                                    | £15.99  |
|----------------------------------------------------------------------------------------------------|---------|
| AMIGA FOR BEGINNERS<br>AMIGA BASIC INSIDE & OUT                                                                                                    | £18.45  |
| AMIGA SYSTEM PRO GUIDE<br>ADVANCED SYS PROGRS GUIDE                                                                                                    | £32.45  |
| ADVANCED SYS PROGRS GUIDE                                                                                                    | £32.45  |
| AMIGA DISK DRIVES 1 & O                                                                                                    | £27.95  |
| AMIGA DOS INSIDE OUT                                                                                                    | £19.99' |
| AMIGA PRINTERS I & O                                                                                                    | £31.95  |
|                                                                                                    | £23.95  |
| AMIGA 3D GRAPHICS                                                                                                    | £17.95  |
| MAKING MUSIC ON AMIGA                                                                                                    | £27.99  |
| AMIGA GRAHICS I&O                                                                                                    | £31.95  |
| AMIGA MACHINE LANGUA                                                                                                    | £14.45  |
| AMIGA C POR BEGINNERS                                                                                                    | £16.99  |
| AMIGA C FOR ADVANCED PROGMRS                                                                                                    | 121.23  |
| AMIGA DOS MANUAL                                                                                                    | £19.95  |
| KIDS & THE AMIGA                                                                                                    | £15.95  |
| BEST AMIGA TRICKS & TIPS                                                                                                    | £27.45  |
| MAPPING THE AMIGA                                                                                                    | £24.95  |
| MACHINE LANGUAGE FOR BGINRS                                                                                                    | £19.95  |
| ELEMENTARY AMIGA BASIC<br>ADVANCED AMIGA BASIC<br>PROGRAM DESIGN TECHNIQUES                                                                                                 | £14.95  |
| ADVANCED AMIGA BASIC                                                                                                    | £16.95  |
| PROGRAM DESIGN TECHNIQUES                                                                                                    | £16.95  |
| PROCRAM DESIGN FECHNIQUES USING AREXX ON AMIGA FIRST BOOK OF THE AMIGA USING DELUXE PAINT DELUXE PAINT VIDEO AMIGA VISON HANDBOOK THE IMAGINE COMPANION HARDWARE REF MANUAL | £27.99  |
| FIRST BOOK OF THE AMIGA                                                                                                    | £16.95  |
| USING DELUXE PAINT                                                                                                    | £19.95  |
| DELUXE PAINT VIDEO                                                                                                    | £19.99  |
| AMIGA VISON HANDBOOK                                                                                                    | £23.45  |
| THE IMAGINE COMPANION                                                                                                    | £24.95  |
| HARDWARE REF MANUAL                                                                                                    | 121.95  |
| 68000 ASSEMBLY LANGUAGE PROGR                                                                                                    | 124.95  |
| AMIGA ROM KERNEL REFERENCE BO                                                                                                    | OKS-3   |
| AVAILABLE - LATEST EDITIONS each                                                                                                    | 128.95  |
| DELUXE PAINT VIDEO £1                                                                                                    | 9.99    |
| SUPERBASE - THE BOOK £1                                                                                                    | 1.49    |
| DELUXE PAINT VIDEO £1 SUPERBASE - THE BOOK £1 VIDIA PAGESTREAM GUIDE £                                                                                                    | 6.95    |
| MOST AMIGA BOOKS STOCK                                                                                                    | ED      |

### DISKS & DISK BOXES

| 150 SIZE POSSO BOX               | £19.99      |
|----------------------------------|-------------|
| 40/50 SIZE LOCKABLE BOX          | £6.99       |
| 80 SIZE LOCKABLE BOX             | £7.99       |
| 100 SIZE LOCKABLE BOX            | £8.99       |
| TDK BRANDED IN BOX               | £7.99/10    |
| <b>BULK DISKS 100% GUARAN</b>    |             |
| £5.99/10; £22.99/50; £39.99/100; | £169.99/500 |

SALES:

0274-691115

Callers welcome - we're easy to find, just 15miles from the

Mb2. Leave M62 at junction 26, take A638 to Braford, uphill, after about 1.5 miles, turn left just over a railway bridge. After 1/ 4mile, look for us opposite a Royal Mail letterbox.

UNIT 1, DEPT AC8, 253 NEW WORKS RD, BRADFORD, BD12 0QP

HOW TO ORDER.

ALL PRICES INCLUDE VAT FAX 0274 - 600150

FAST MAILORDER SERVICE

FAST MAILORDER SERVICE.
Order by phone using your ACCESS, VISA, SWITCH, CONNECT OR AMERICAN EXPRESS CARD.
Order by Mail - sending cheque , bankers draft or postal orders made payable to TRILOGIC.
Add part postage of £1.00 to orders under £100 or £2.00 to orders over £100.
Optional 48hr Parcelforce - add £3.50. Overnight carrier - add £5.50. (May take longer for outlying , remoter areas. (Uk Mainland only). Saturday delivery & Datapost service available POA.
EXPORT ORDERS WELCOME. no vat - deduct 171/2% , but add carriage at cost.
Open Mon. Fell 8 111.6. Sat 8.47m.

### BACKUP UTILITIES

X COPY PRO
Latest version - £33.99 complete
with Cyclone ext email drive adaptor. X COPY CYCLONE

ADAPTOR £12.99

### AMI SUPERCARD

£34.99 (Requires an external drive)

ACTION REPLAY FOR A500 £57.99 ACTION REPLAY FOR 2000 £67.99 NB. Making backups without the permisiion of the copyright holder is illegal.

### **TOP 30 AMIGA GAMES**

|                        | -      |
|------------------------|--------|
| ANOTHER WORLD          | £17.99 |
| AGONY                  | £17.99 |
| AIR LAND & SEA         | £24.99 |
| BLACK CRYPT            | £17.99 |
| CASTLES                | £19.99 |
| CHUCK YEAGERS ADV FLT  | £7.99  |
| CHART ATTACK           | £19.99 |
| FORMULA 1 GRAND PRIX   | £24.99 |
| F15 IT                 | £24.99 |
| COLF                   | £24.99 |
| GODS                   | £17.99 |
| HARLEOUIN              | £17.99 |
| JIMMY WHITE SNOOKER    | £19.99 |
| IOHN BARNES            | £17.99 |
| KNIGHTS OF THE SKY     | £24.99 |
| LOTUS TURBO CHALLENGE  | £17.99 |
| LEMMINGS 1.1 DATA DISK |        |
| OH NOT MORE LEMMINGS   | £17.99 |
| MEGALOV IST SAMURAI    | £20.99 |
| M1 TANK PLATOONB       | £24.99 |
| PAPERBOY 2             | £17.99 |
| RACE DRIVIN            | £17.99 |
| SHADOWLANDS            | £19.99 |
| STEEL EMPIRE           | £19.99 |
| SUPERSKI               | £17.99 |
| THUNDERJAWS            | £17.99 |
| THUNDERHAWK            | £20.99 |
| ULTIMA 6               | £20.99 |
| VROOM                  | £17.99 |
| WOLPCHILD              | £17.99 |

### **EDUCATIONAL SOFTWARE**

| The state of the state of the s |          |
|----------------------------------------------------------------------------------------------------|----------|
| A FEW OF THE MANY TITLE                                                                                                    | SINSTOCI |
| BETTER MATHS (12-16YRS)                                                                                                    | £19.99   |
| BETTER SPELLING (8+)                                                                                                    | £19.99   |
| COMPENDIUM 6                                                                                                    | £34.99   |
| FIRST SHAPES (3-8YRS)                                                                                                    | £12.99   |
| FIRST LETERS & WORDS (3-8                                                                                                    | )£12.99  |
| FUN SCHOOL4 RANGE                                                                                                    | £19.99   |
| FUN SCHOOL4 RANGE<br>JUNIOR TYPIST (5-12)                                                                                                    | £19.99   |
| LETS SPELL SERIES                                                                                                    | £16.99   |
| MICRO RANGE                                                                                                    | £19.99   |
|                                                                                                    | £22.99   |
| MAVIS BEACON TYPING                                                                                                    | £29.99   |
| MONEY MATTERS (4-7YRS)                                                                                                    | £16.99   |
|                                                                                                    | £21.99   |
| PUZZLE BOOKS 1 & 2                                                                                                    | £16.99   |
|                                                                                                    | £16.99   |
| THE FRENCH MISTRESS                                                                                                    | £16.99   |
| THE FRENCH MISTRESS<br>THE GERMAN TUTOR                                                                                                    | £16.99   |
| THE SPANISH MASTER                                                                                                    |          |
| THE ITALIAN TUTOR                                                                                                    | £16,99   |
|                                                                                                    |          |

### MIDI INTERFACE 2

Our unique 5 port Midi interface 2 has In, Out &Thru sockets plus two additional switchable out thru sockets for ingenious versatility. NOW ONLY £26.99

Extra Midi lead 1.2m.£1.49 Extra Midi lead 3m £1.99

### STEREO SAMPLER 2

Our Superb sounding STEREO SAMPLER 2 uses a state of the art A/D chip which samples so fast, it captures every detail of the sound. Easily adjusted level control, connecting lead & free stereo sampling software. Fully compatible with all popular sampling software. NOW ONLY £37.99

SUPER-FI 1 STEREO SYSTEM MASSIVE 12 WATTS PER CHANNEL

SUPER-FI 2 STEREO SYTEM £54.99 HIFT 20 WATTS PER CHANNEL, SIONAL QUALITY ZYFI STEREO SYSTEM £36.99

### **TOP AMIGA PROGRAMS**

| ADVANTAGE NOW<br>AMI ALIGNMENT                                                                                                    |                                                                                                    |
|----------------------------------------------------------------------------------------------------|----------------------------------------------------------------------------------------------------|
|                                                                                                    | £69.99                                                                                                    |
|                                                                                                    | £29.99                                                                                                    |
| AMAS 2<br>AMIGA VISION                                                                                                    | £89.99<br>£89.99                                                                                                    |
| AMOS                                                                                                    | £34.99                                                                                                    |
| AMOS - EASY NEW                                                                                                    | £26.99                                                                                                    |
| AMOS 3D                                                                                                    | £25.99                                                                                                    |
| AMOS COMPILER                                                                                                    | £22.99                                                                                                    |
| ART DEPARTMENT                                                                                                    | £49.99<br>£149.99                                                                                                    |
| ART DEPARTMENT PRO<br>ASSSEMPRO                                                                                                    | £59.99                                                                                                    |
| A TALK III                                                                                                    | £39.99                                                                                                    |
| AUDITION 4 superb value                                                                                                    | £37.49                                                                                                    |
| AUDIOMASTER 4                                                                                                    | £49.99                                                                                                    |
| AUDIO ENGINEER                                                                                                    | £169.99                                                                                                    |
| BARS & PIPES BBC EMULATOR ONLY                                                                                                    | £99.99<br>£30.99                                                                                                    |
| BROADCAST TITLER 2                                                                                                    | £167.99                                                                                                    |
| CAN DO 1.6 NEW                                                                                                    | £69.99                                                                                                    |
| CASH BOOK CONTROLLER                                                                                                    | £52.49                                                                                                    |
| CROSS DOS                                                                                                    | £21.99                                                                                                    |
| DAYBYDAY                                                                                                    | £22.49                                                                                                    |
| DELUXE PAINT 4                                                                                                    | £57.99                                                                                                    |
| DELUXE MUSIC<br>DELUXE VIDEO 3                                                                                                    | £49.99<br>£74.99                                                                                                    |
| DEVPAC 3 - new version                                                                                                    | £51.99                                                                                                    |
| DG CALC                                                                                                    | 129.99                                                                                                    |
| DIRECTORY OPUS                                                                                                    | £29.99                                                                                                    |
| DISK MASTER.                                                                                                    | £29.99                                                                                                    |
| DISK MASTER 2                                                                                                    | £49.99                                                                                                    |
| DOCTOR AMI                                                                                                    | £29.99                                                                                                    |
| DR TS TIGER CUB A GIFT                                                                                                    | £49.99<br>£44.99                                                                                                    |
| ELAN PERFORMER 2<br>E TYPE                                                                                                    | £29.99                                                                                                    |
| EXPERT DRAW NEW                                                                                                    | £49.99                                                                                                    |
| EXPERT 4D JNR NEW                                                                                                    | £37.99                                                                                                    |
| EASY AMOS NEW                                                                                                    | £26.99                                                                                                    |
| EXCELLENCE                                                                                                    | £59.99                                                                                                    |
| FINAL COPY PRICE DOWN                                                                                                    | £54.99                                                                                                    |
| FLOW v3.0<br>FRENCH MISTRESS NEW                                                                                                    | £16.99                                                                                                    |
| FUN SCHOOL 4 RANGE                                                                                                    | £19.99                                                                                                    |
| GERMAN MASTER NEW                                                                                                    | £16.99                                                                                                    |
| GB ROUTE PLUS                                                                                                    | £59.99                                                                                                    |
| GOLD DISK OFFICE NOW                                                                                                    | £59.99<br>£74.99                                                                                                    |
| HIGH SPEED PASCAL<br>HISOFT BASIC                                                                                                    | £47.99                                                                                                    |
| HISOFT BASIC PROFESS                                                                                                    | £59.99                                                                                                    |
| HOME ACCOUNTS 2                                                                                                    | £39.99                                                                                                    |
| HOMEBASE                                                                                                    | £24.99                                                                                                    |
| HOTLINKS NEW                                                                                                    | £53.99                                                                                                    |
| HYPERBOOK<br>IMAGINE 2 NEW                                                                                                    | £44.99<br>£199.99                                                                                                    |
| ITALIAN TUTOR NEW                                                                                                    | £16.99                                                                                                    |
| INTROCAD PLUS                                                                                                    | £74.99                                                                                                    |
| KINDWORDS                                                                                                    | £37.49                                                                                                    |
| LATTICE C V5/SAS C                                                                                                    |                                                                                                    |
| A CA CIDICA CARRAS A CICIDA PROPERTIES                                                                                                    | £169.99                                                                                                    |
| MACRO 68000 ASSEMBLER                                                                                                    | £39.99                                                                                                    |
| MACRO 68000 ASSEMBLER<br>MAILSHOT PLUS<br>MEDIA SHOW                                                                                                    |                                                                                                    |
| MACRO 68000 ASSEMBLER MAILSHOT PLUS MEDIA SHOW MEGAMIX MASTER NEW                                                                                                    | £39.99<br>£37.49<br>£51.99<br>£29.99                                                                                                    |
| MACRO 68000 ASSEMBLER<br>MAILSHOT PLUS<br>MEDIA SHOW<br>MEGAMIX MASTER NEW<br>MICRO RANGE (LCL)                                                                                                    | £39.99<br>£37.49<br>£51.99<br>£29.99<br>£19.99                                                                                                    |
| MACRO 68000 ASSEMBLER<br>MAILSHOT PLUS<br>MEDIA SHOW<br>MEGAMIX MASTER NEW<br>MICRO RANGE (LCL)                                                                                                    | £39.99<br>£37.49<br>£51.99<br>£29.99<br>£19.99<br>£54.99                                                                                                    |
| MACRO 68000 ASSEMBLER MAILSHOT PLUS MEDIA SHOW MEGAMIX MASTER NEW MICRO RANGE (LCL) MUSIC X 1.1 BARGAIN MUSIC X JUNIOR                                                                                                    | £39.99<br>£37.49<br>£51.99<br>£29.99<br>£19.99<br>£39.99                                                                                                    |
| MACRO 68000 ASSEMBLER<br>MAILSHOT PLUS<br>MEDIA SHOW<br>MEGAMIX MASTER NEW<br>MICRO RANGE (LCL)                                                                                                    | £39.99<br>£37.49<br>£51.99<br>£29.99<br>£19.99<br>£39.99<br>£139.99<br>£44.99                                                                                                    |
| MACRO 68000 ASSEMBLER MAILSHOT PLUS MEDIA SHOW MEGAMIX MASTER NEW MICRO RANGE (LCL) MUSIC X v 1.1 BARGAIN MUSIC X JUNIOR PAGESTEAM 2.1 PAGE SETTER 2 PEN PAL STILL ONLY                                                                                                    | £39.99<br>£37.49<br>£51.99<br>£19.99<br>£19.99<br>£39.99<br>£139.99<br>£44.99<br>£54.99                                                                                                    |
| MACRO 68000 ASSEMBLER MAILSHOT PLUS MEDIA SHOW MEGAMIX MASTER NEW MICRO RANGE (LCL) MUSIC XY-1.1 BARGAIN MUSIC X YUNIOR PAGESTEAM 2.1 PAGE SETTER 2 PEN PAL STILL ONLY PERSONAL TAX PLANNER                                                                                                    | £39.99<br>£37.49<br>£51.99<br>£19.99<br>£19.99<br>£34.99<br>£139.99<br>£139.99<br>£44.99<br>£54.99                                                                                                    |
| MACRO 68000 ASSEMBLER MAILSHOT PLUS MEDIA SHOW MEGAMIX MASTER NEW MICRO RANGE (LCL) MUSIC XY-1.1 BARGAIN MUSIC X Y-1.1 BARGAIN MUSIC X JUNIOR PAGESTEAM 2.1 PAGE SETTER 2 PEN PAL STILLONLY PERSONAL TAX PLANNER PERSONAL FINANCE MAN                                                                                                    | £39.99<br>£37.49<br>£51.99<br>£19.99<br>£39.99<br>£39.99<br>£39.99<br>£44.99<br>£54.99<br>£29.99                                                                                                    |
| MACRO 68000 ASSEMBLER MAILSHOT PLUS MEDIA SHOW MEGAMIX MASTER NEW MICRO RANGE (LCL) MUSIC X+1.1 BARGAIN MUSIC X 1.1 BARGAIN MUSIC X JUNIOR PAGESTÉAM 2.1 PAGE SETTER 2 PEN PAL STILL ONLY PERSONAL TAX PLANNER PERSONAL FINANCE MAN PIXMATE                                                                                                    | £39.99<br>£37.49<br>£51.99<br>£19.99<br>£19.99<br>£34.99<br>£39.99<br>£139.99<br>£44.99<br>£54.99                                                                                                    |
| MACRO 68000 ASSEMBLER MAILSHOT PLUS MEDIA SHOW MEGAMIX MASTER NEW MICRO RANGE (LCL.) MUSIC X v 1.1 BARGAIN MUSIC X JUNIOR PAGESTEAM 2.1 PAGE SETTER 2 PEN PAL STILL ONLY PERSONAL TAX PLANNER PERSONAL FINANCE MAN PIXMATE PROFESSIONAL CALC PRODATA NOW                                                                                                    | £39.99<br>£37.49<br>£51.99<br>£19.99<br>£39.99<br>£39.99<br>£39.99<br>£44.99<br>£29.99<br>\$65.99<br>£34.99<br>£34.99<br>£34.99<br>£34.99                                                                                                    |
| MACRO 68000 ASSEMBLER MAILSHOT PLUS MEDIA SHOW MEGAMIX MASTER NEW MICRO RANGE (LCL) MUSIC X 9 1.1 BARGAIN MUSIC X JUNIOR PAGESTEAM 2.1 PAGE SETTER 2 PEN PAL STILL ONLY PERSONAL TAX PLANNER PERSONAL FINANCE MAN PIXMATE PROFESSIONAL CALC PRODATA NOW PROFESSIONAL DRAW 2                                                                                                    | 139.99<br>137.49<br>151.99<br>129.99<br>119.99<br>139.99<br>131.99<br>154.99<br>154.99<br>154.99<br>154.99<br>154.99<br>134.99<br>139.99<br>139.99                                                                                                    |
| MACRO 68000 ASSEMBLER MAILSHOT PLUS MEDIA SHOW MEGAMIX MASTER NEW MICRO RANGE (LCL) MUSIC X 9.1.1 BARGAIN MUSIC X 9.1.1 BARGAIN MUSIC X 1.1.1 BARGAIN MUSIC X 1.1.1 PAGE SETTER 2 PEN PAL STILL ONLY PERSONAL TAX PLANNER PERSONAL FINANCE MAN PIXMATE PROFESSIONAL CALC PRODATA NOW PROFESSIONAL DRAW 2 PROFESSIONAL PAGE 3                                                                                                    | £39.99<br>£37.49<br>£51.99<br>£29.99<br>£19.99<br>£34.99<br>£133.99<br>£44.99<br>£34.99<br>£34.99<br>£34.99<br>£34.99<br>£34.99<br>£34.99<br>£34.99<br>£34.99<br>£34.99<br>£34.99                                                                                                    |
| MACRO 68000 ASSEMBLER MAILSHOT PLUS MEDIA SHOW MEGAMIX MASTER NEW MICRO RANGE (LCL) MUSIC X v 1.1 BARGAIN MUSIC X y 1.1 BARGAIN MUSIC X JUNIOR PAGESTEAM 2.1 PAGE SETTER 2 PEN PAL STILLONLY PERSONAL TAX PLANNER PERSONAL FINANCE MAN PIXMATE PROFESSIONAL CALC PRODATA NOW PROFESSIONAL DRAW 2 PROFESSIONAL DRAW 2 PROFESSIONAL PAGE 3 PROTEXT V 5.5                                                                                                    | 139.99<br>137.49<br>151.99<br>129.99<br>119.99<br>139.99<br>131.99<br>154.99<br>154.99<br>154.99<br>154.99<br>154.99<br>134.99<br>139.99<br>139.99                                                                                                    |
| MACRO 68000 ASSEMBLER MAILSHOT PLUS MEDIA SHOW MEGAMIX MASTER NEW MICRO RANGE (LCL) MUSIC X v 1.1 BARGAIN MUSIC X y 1.1 BARGAIN MUSIC X JUNIOR PAGESTEAM 2.1 PAGE SETTER 2 PEN PAL STILL ONLY PERSONAL TAX PLANNER PERSONAL FINANCE MAN PIXMATE PROFESSIONAL CALC PRODATA NOW PROFESSIONAL DRAW 2 PROFESSIONAL DRAW 2 PROFESSIONAL PAGE 3 PROTEXT v 5.5 PRO VIDEO PLUS                                                                                                    | £39.99<br>£37.49<br>£51.99<br>£19.99<br>£19.99<br>£39.99<br>£139.99<br>£23.99<br>£23.99<br>£34.99<br>£34.99<br>£34.99<br>£34.99<br>£14.99<br>£14.99<br>£14.99<br>£14.99<br>£14.94<br>£14.99<br>£14.99<br>£14.90<br>£14.90<br>£ |
| MACRO 68000 ASSEMBLER MAILSHOT PLUS MEDIA SHOW MEGAMIX MASTER NEW MICRO RANGE (LCL) MUSIC X Y-1.1 BARGAIN MUSIC X JUNIOR PAGESTEAM 2.1 PAGE SETTER 2 PEN PAL STILL ONLY PERSONAL TAX PLANNER PERSONAL FINANCE MAN PIXMATE PROFESSIONAL CALC PRODATA NOW PROFESSIONAL DRAW 2 PROFESSIONAL DRAW 2 PROFESSIONAL PAGE 3 PROTEXT v 5.5 PRO VIDEO PLUS PROWRITE v 3.2 QUARTERBACK                                                                                                    | £39.99<br>£37.49<br>£51.99<br>£29.99<br>£19.99<br>£39.99<br>£39.99<br>£39.99<br>£29.99<br>£23.99<br>£33.99<br>£33.99<br>£33.99<br>£33.99<br>£44.99<br>£44.99<br>£44.91<br>£47.49<br>£174.91<br>£174.91<br>£174.91<br>£174.91                                                                                                    |
| MACRO 68000 ASSEMBLER MAILSHOT PLUS MEDIA SHOW MEGAMIX MASTER NEW MICRO RANGE (LCL) MUSIC X y 1.1 BARGAIN MUSIC X y 1.1 BARGAIN MUSIC X JUNIOR PAGESTEAM 2.1 PAGE SETTER 2 PEN PAL STILLONLY PERSONAL TAX PLANNER PERSONAL FINANCE MAN PIXMATE PROFESSIONAL CALC PRODATA NOW PROFESSIONAL DRAW 2 PROFESSIONAL DRAW 2 PROFESSIONAL PAGE 3 PROTEXT y 5.5 PRO VIDEO PLUS PROWRITE y 3.2 QUARTERBACK QUARTERBACK QUARTERBACK TO MEGAMIX AND TO THE STAN TO THE STAN TO THE STAN TO THE STAN THE STAN | £39.99<br>£37.49<br>£37.49<br>£29.99<br>£19.99<br>£39.99<br>£39.99<br>£39.99<br>£44.99<br>£429.99<br>£39.99<br>£34.99<br>£139.99<br>£139.99<br>£139.99<br>£139.99<br>£139.99<br>£144.99<br>£174.99<br>£174.99<br>£174.99                                                                                                    |
| MACRO 68000 ASSEMBLER MAILSHOT PLUS MEDIA SHOW MEGAMIX MASTER NEW MICRO RANGE (LCL) MUSIC X 9 1.1 BARGAIN MUSIC X 9 1.1 BARGAIN MUSIC X 9 1.1 BARGAIN MUSIC X 9 1.1 BARGAIN MUSIC X 9 1.1 BARGAIN MUSIC X 9 1.1 BARGAIN MUSIC X 9 1.1 BARGAIN MUSIC X 9 1.1 BARGAIN MUSIC X 9 1.1 BARGAIN MUSIC X 9 1.1 BARGAIN PAGE SETTER 2 PEN PAL STILL ONLY PERSONAL TAX PLANNER PERSONAL TAX PLANNER PROFESSIONAL CALC PRODATA NOW PROFESSIONAL DRAW 2 PROFESSIONAL PAGE 3 PROTEXT v 5.5 PRO VIDEO PLUS PROWRITE V 3.2 QUARTERBACK QUARTERBACK OUARTER                                                                                                    | £39.99<br>£37.49<br>£51.99<br>£19.99<br>£39.99<br>£39.99<br>£39.99<br>£44.99<br>£54.99<br>£34.99<br>£34.99<br>£139.91<br>£66.99<br>£144.99<br>£174.99<br>£174.99<br>£174.99<br>£19.99<br>£139.99<br>£139.99                                                                                                    |
| MACRO 68000 ASSEMBLER MAILSHOT PLUS MEDIA SHOW MEGAMIX MASTER NEW MICRO RANGE (LCL) MUSIC X Y-1.1 BARGAIN MUSIC X JUNIOR PAGESTEAM 2.1 PAGE SETTER 2 PEN PAL STILL ONLY PERSONAL TAX PLANNER PERSONAL FINANCE MAN PDMATE PROFESSIONAL CALC PRODATA NOW PROFESSIONAL DRAW 2 PROFESSIONAL DRAW 2 PROFESSIONAL PAGE 3 PROTEXT v 5.5 PRO VIDEO PLUS PROWRITE v 3.2 QUARTERBACK QUARTERBACK QUARTERBACK QUARTET REAL 3D BEGINNERS                                                                                                    | £39.99<br>£37.49<br>£51.99<br>£19.99<br>£39.99<br>£39.99<br>£39.99<br>£29.99<br>£34.99<br>£34.99<br>£34.99<br>£44.91<br>£167.91<br>£104.91<br>£174.99<br>£34.99<br>£34.99                                                                                                    |
| MACRO 68000 ASSEMBLER MAILSHOT PLUS MEDIA SHOW MEGAMIX MASTER NEW MICRO RANGE (LCL) MUSIC X V1.1 BARGAIN MUSIC X JUNIOR PAGESTEAM 2.1 PAGE SETTER 2 PEN PAL STILL ONLY PERSONAL TAX PLANNER PERSONAL FINANCE MAN PIXMATE PROFESSIONAL CALC PRODATA NOW PROFESSIONAL PAGE 3 PROTEXT v 5.5 PRO VIDEO PLUS PROWRITE v 3.2 QUARTERBACK QUARTERBACK QUARTERBACK OUARTER REAL 3D BEGINNERS SCALA 500 PRICE DOWN                                                                                                    | £39.99<br>£37.49<br>£51.99<br>£19.99<br>£39.99<br>£39.99<br>£39.99<br>£29.99<br>£34.99<br>£34.99<br>£34.99<br>£44.91<br>£167.91<br>£104.91<br>£174.99<br>£34.99<br>£34.99                                                                                                    |
| MACRO 68000 ASSEMBLER MAILSHOT PLUS MEDIA SHOW MEGAMIX MASTER NEW MICRO RANGE (LCL) MUSIC X Y-1.1 BARGAIN MUSIC X JUNIOR PAGESTEAM 2.1 PAGE SETTER 2 PEN PAL STILL ONLY PERSONAL TAX PLANNER PERSONAL FINANCE MAN PDMATE PROFESSIONAL CALC PRODATA NOW PROFESSIONAL DRAW 2 PROFESSIONAL DRAW 2 PROFESSIONAL PAGE 3 PROTEXT v 5.5 PRO VIDEO PLUS PROWRITE v 3.2 QUARTERBACK QUARTERBACK QUARTERBACK QUARTET REAL 3D BEGINNERS                                                                                                    | £39.99<br>£37.49<br>£51.99<br>£19.99<br>£39.99<br>£39.99<br>£39.99<br>£34.99<br>£23.99<br>£34.99<br>£44.99<br>£44.90<br>£44.90<br>£4 |
| MACRO 68000 ASSEMBLER MAILSHOT PLUS MEDIA SHOW MEGAMIX MASTER NEW MICRO RANGE (LCL) MUSIC X Y-1.1 BARGAIN MUSIC X JUNIOR PAGESTEAM 2.1 PAGE SETTER 2 PEN PAL STILL ONLY PERSONAL TAX PLANNER PERSONAL TAX PLANNER PERSONAL FINANCE MAN POMMATE PROFESSIONAL CALC PRODATA NOW PROFESSIONAL DRAW 2 PROFESSIONAL DRAW 2 PROFESSIONAL PAGE 3 PROTEXT v 5.5 PRO VIDEO PLUS PROWRITE v 3.2 QUARTERBACK QUARTERBACK QUARTERBACK OUARTERBACK OUARTERBACK SCULP ANIMATE 4D JNR SONIX                                                                                                    | £39.99<br>£37.49<br>£51.99<br>£19.99<br>£19.99<br>£39.99<br>£139.99<br>£23.99<br>£23.99<br>£34.99<br>£34.99<br>£137.91<br>£104.91<br>£174.91<br>£174.91<br>£174.91<br>£174.91<br>£174.91<br>£174.91<br>£19.99<br>£34.99<br>£34.90<br>£34.90<br>£34.90        |
| MACRO 68000 ASSEMBLER MAILSHOT PLUS MEDIA SHOW MEGAMIX MASTER NEW MICRO RANGE (LCL) MUSIC X 1.1 BARGAIN MUSIC X 1.1 BARGAIN MUSIC X JUNIOR PAGESTÉAM 2.1 PAGE SETTER 2 PEN PAL STILL ONLY PERSONAL TAX PLANNER PERSONAL FINANCE MAN PIXMATE PROFESSIONAL CALC PRODATA NOW PROFESSIONAL DRAW 2 PROFESSIONAL DRAW 2 PROFESSIONAL PAGE 3 PROTEXT V 5.5 PRO VIDEO PLUS PROWRITE V 3.2 QUARTERBACK QUARTERBACK TOOLS QUARTER BACK TOOLS QUARTER BACK | £39.99<br>£37.49<br>£51.99<br>£19.99<br>£19.99<br>£39.99<br>£39.99<br>£44.99<br>£54.99<br>£34.99<br>£139.99<br>£139.99<br>£104.91<br>£174.31<br>£174.31<br>£179.99<br>£34.99<br>£34.90<br>£34.90<br>£34    |
| MACRO 68000 ASSEMBLER MAILSHOT PLUS MEDIA SHOW MEGAMIX MASTER NEW MICRO RANGE (LCL) MUSIC X 9 1.1 BARGAIN MUSIC X 9 1.1 BARGAIN MUSIC X 9 1.1 BARGAIN MUSIC X 9 1.1 BARGAIN MUSIC X 9 1.1 BARGAIN MUSIC X 9 1.1 BARGAIN MUSIC X 9 1.1 BARGAIN MUSIC X 9 1.1 BARGAIN MUSIC X 9 1.1 BARGAIN MUSIC X 9 1.1 BARGAIN MUSIC X 9 1.1 BARGAIN PAGE STERE 2 PEN PAL STILL ONLY PERSONAL TAX PLANNER PERSONAL TAX PLANNER PROFESSIONAL CALC PRODATA NOW PROFESSIONAL DRAW 2 PROFESSIONAL PAGE 3 PROTEXT v 5.5 PRO VIDEO PLUS PROWRITE V 3.2 QUARTERBACK QUARTERBACK QUARTERBACK QUARTER SCALA 500 PRICE DOWN SCULP ANIMATE 4D JNR SONIX SOUNDMASTER STEREO MASTER                                                                                                    | £39.99<br>£37.49<br>£51.99<br>£19.99<br>£19.99<br>£39.99<br>£139.99<br>£29.99<br>£29.99<br>£33.99<br>£33.99<br>£33.99<br>£33.99<br>£14.99<br>£167.99<br>£104.99<br>£104.99<br>£34.99<br>£34.99<br>£34.99<br>£34.99<br>£34.99<br>£34.99<br>£39.99<br>£33.49<br>£39.99<br>£33.49<br>£39.99<br>£39.99<br>£33.49<br>£39.99<br>£39.99<br>£39.99<br>£39.99<br>£39.99                                                                                                    |
| MACRO 68000 ASSEMBLER MAILSHOT PLUS MEDIA SHOW MEGAMIX MASTER NEW MICRO RANGE (LCL) MUSIC X 9 1.1 BARGAIN MUSIC X 9 1.1 BARGAIN MUSIC X 9 1.1 BARGAIN MUSIC X 9 1.1 BARGAIN MUSIC X 9 1.1 BARGAIN MUSIC X 9 1.1 BARGAIN MUSIC X 9 1.1 BARGAIN MUSIC X 9 1.1 BARGAIN MUSIC X 9 1.1 BARGAIN MUSIC X 9 1.1 BARGAIN MUSIC X 9 1.1 BARGAIN PAGESTÉAM 2.1 PERSONAL TAX PLANNER PERSONAL TAX PLANNER PERSONAL FINANCE MAN PROFESSIONAL CALC PRODATA NOW PROFESSIONAL DRAW 2 PROFESSIONAL PAGE 3 PROTEXT v 5.5 PRO VIDEO PLUS PROWRITE V 3.2 QUARTERBACK QUARTERBACK QUARTERBACK QUARTER SCALA 500 PRICE DOWN SCULP 1 3DXL SCULP ANIMATE 4D JNR SONIX SOUNDMASTER STEREO MASTER                                                                                                    | 139.99<br>137.49<br>151.99<br>129.99<br>119.99<br>154.99<br>129.99<br>144.99<br>129.99<br>129.99<br>139.99<br>139.99<br>139.99<br>139.99<br>144.99<br>144.99<br>154.99<br>154.99                                                                                                    |
| MACRO 68000 ASSEMBLER MAILSHOT PLUS MEDIA SHOW MEGAMIX MASTER NEW MICRO RANGE (LCL) MUSIC X 9.1.1 BARGAIN MUSIC X 9.1.1 BARGAIN MUSIC X 9.1.1 BARGAIN MUSIC X 9.1.1 BARGAIN MUSIC X 9.1.1 BARGAIN MUSIC X 9.1.1 BARGAIN MUSIC X 9.1.1 BARGAIN MUSIC X 9.1.1 BARGAIN MUSIC X 9.1.1 BARGAIN MUSIC X 9.1.1 BARGAIN MUSIC X 9.1.1 BARGAIN PAGESTÉAM 2.1 PAGESTÉAM 2.1 PERSONAL TAX PLANNER PERSONAL FINANCE MAN PROFESSIONAL CALC PRODATA NOW PROFESSIONAL DRAW 2 PROFESSIONAL PAGE 3 PROTEXT v 5.5 PRO VIDEO PLUS PROWRITE v 3.2 QUARTERBACK QUARTERBACK QUARTERBACK QUARTERBACK QUARTERBACK SULPT 3DXL SCULP ANIMATE 4D JNR SOUNDMASTER STEREO MASTER SUPERJAM NEW SUPERBASE PROF 4 SUPERPLAN                                                                                                    | £39.99<br>£37.49<br>£51.99<br>£19.99<br>£39.99<br>£139.99<br>£139.99<br>£23.99<br>£23.99<br>£43.99<br>£43.99<br>£44.99<br>£44.99<br>£44.99<br>£44.99<br>£44.99<br>£44.99<br>£45.99<br>£45.99<br>£45.99<br>£45.99<br>£45.99<br>£45.99<br>£45.99<br>£45.99<br>£45.99<br>£45.99<br>£45.99<br>£45.99<br>£45.99<br>£45.99<br>£45.99<br>£45.99                                                                                                    |
| MACRO 68000 ASSEMBLER MAILSHOT PLUS MEDIA SHOW MEGAMIX MASTER NEW MICRO RANGE (LCL) MUSIC X 9.1.1 BARGAIN MUSIC X 9.1.1 BARGAIN MUSIC X 9.1.1 BARGAIN MUSIC X 9.1.1 BARGAIN MUSIC X 9.1.1 BARGAIN MUSIC X 9.1.1 BARGAIN MUSIC X 9.1.1 BARGAIN MUSIC X 9.1.1 BARGAIN MUSIC X 9.1.1 BARGAIN MUSIC X 9.1.1 BARGAIN MUSIC X 9.1.1 BARGAIN PAGESTÉAM 2.1 PAGESTÉAM 2.1 PERSONAL TAX PLANNER PERSONAL FINANCE MAN PROFESSIONAL CALC PRODATA NOW PROFESSIONAL DRAW 2 PROFESSIONAL PAGE 3 PROTEXT v 5.5 PRO VIDEO PLUS PROWRITE v 3.2 QUARTERBACK QUARTERBACK QUARTERBACK QUARTERBACK QUARTERBACK SULPT 3DXL SCULP ANIMATE 4D JNR SOUNDMASTER STEREO MASTER SUPERJAM NEW SUPERBASE PROF 4 SUPERPLAN                                                                                                    | £39.99<br>£37.49<br>£51.99<br>£19.99<br>£19.99<br>£39.99<br>£139.99<br>£23.99<br>£23.99<br>£23.99<br>£33.99<br>£33.99<br>£33.99<br>£33.99<br>£44.99<br>£1174.91<br>£104.91<br>£174.91<br>£174.91<br>£19.99<br>£44.99<br>£33.99<br>£44.99<br>£33.99<br>£44.99<br>£79.99<br>£33.49<br>£79.99<br>£79.90<br>£79.90<br>£79.90<br>£79    |
| MACRO 68000 ASSEMBLER MAILSHOT PLUS MEDIA SHOW MEGAMIX MASTER NEW MICRO RANGE (LCL) MUSIC X 9.1.1 BARGAIN MUSIC X 9.1.1 BARGAIN MUSIC X 9.1.1 BARGAIN MUSIC X 9.1.1 BARGAIN MUSIC X 9.1.1 BARGAIN MUSIC X 9.1.1 BARGAIN MUSIC X 9.1.1 BARGAIN MUSIC X 9.1.1 BARGAIN MUSIC X 9.1.1 BARGAIN MUSIC X 9.1.1 BARGAIN MUSIC X 9.1.1 BARGAIN PAGESTÉAM 2.1 PAGESTÉAM 2.1 PERSONAL TAX PLANNER PERSONAL FINANCE MAN PROFESSIONAL CALC PRODATA NOW PROFESSIONAL DRAW 2 PROFESSIONAL PAGE 3 PROTEXT v 5.5 PRO VIDEO PLUS PROWRITE v 3.2 QUARTERBACK QUARTERBACK QUARTERBACK QUARTERBACK QUARTERBACK SULPT 3DXL SCULP ANIMATE 4D JNR SOUNDMASTER STEREO MASTER SUPERJAM NEW SUPERBASE PROF 4 SUPERPLAN                                                                                                    | 139.99<br>137.49<br>151.99<br>129.99<br>119.99<br>139.99<br>139.99<br>144.99<br>124.99<br>124.99<br>139.99<br>139.99<br>139.99<br>139.99<br>144.99<br>144.99<br>154.99<br>154.99                                                                                                    |
| MACRO 68000 ASSEMBLER MAILSHOT PLUS MEDIA SHOW MEGAMIX MASTER NEW MICRO RANGE (LCL) MUSIC X 9.1.1 BARGAIN MUSIC X 9.1.1 BARGAIN MUSIC X 9.1.1 BARGAIN MUSIC X 9.1.1 BARGAIN MUSIC X 9.1.1 BARGAIN MUSIC X 9.1.1 BARGAIN MUSIC X 9.1.1 BARGAIN MUSIC X 9.1.1 BARGAIN MUSIC X 9.1.1 BARGAIN MUSIC X 9.1.1 BARGAIN MUSIC X 9.1.1 BARGAIN PAGESTÉAM 2.1 PAGESTÉAM 2.1 PERSONAL TAX PLANNER PERSONAL FINANCE MAN PROFESSIONAL CALC PRODATA NOW PROFESSIONAL DRAW 2 PROFESSIONAL PAGE 3 PROTEXT v 5.5 PRO VIDEO PLUS PROWRITE v 3.2 QUARTERBACK QUARTERBACK QUARTERBACK QUARTERBACK QUARTERBACK SULPT 3DXL SCULP ANIMATE 4D JNR SOUNDMASTER STEREO MASTER SUPERJAM NEW SUPERBASE PROF 4 SUPERPLAN                                                                                                    | £39.99<br>£37.49<br>£51.99<br>£19.99<br>£19.99<br>£39.99<br>£139.99<br>£23.99<br>£23.99<br>£23.99<br>£33.99<br>£33.99<br>£33.99<br>£33.99<br>£44.99<br>£1174.91<br>£104.91<br>£174.91<br>£174.91<br>£19.99<br>£44.99<br>£33.99<br>£44.99<br>£33.99<br>£44.99<br>£79.99<br>£33.49<br>£79.99<br>£79.90<br>£79.90<br>£79.90<br>£79    |
| MACRO 68000 ASSEMBLER MAILSHOT PLUS MEDIA SHOW MEGAMIX MASTER NEW MICRO RANGE (LCL) MUSIC X 9.1.1 BARGAIN MUSIC X 9.1.1 BARGAIN MUSIC X 9.1.1 BARGAIN MUSIC X 9.1.1 BARGAIN MUSIC X 9.1.1 BARGAIN MUSIC X 9.1.1 BARGAIN MUSIC X 9.1.1 BARGAIN MUSIC X 9.1.1 BARGAIN MUSIC X 9.1.1 BARGAIN MUSIC X 9.1.1 BARGAIN MUSIC X 9.1.1 BARGAIN PAGESTÉAM 2.1 PAGESTÉAM 2.1 PERSONAL TAX PLANNER PERSONAL FINANCE MAN PROFESSIONAL CALC PRODATA NOW PROFESSIONAL DRAW 2 PROFESSIONAL PAGE 3 PROTEXT v 5.5 PRO VIDEO PLUS PROWRITE v 3.2 QUARTERBACK QUARTERBACK QUARTERBACK QUARTERBACK QUARTERBACK SULPT 3DXL SCULP ANIMATE 4D JNR SOUNDMASTER STEREO MASTER SUPERJAM NEW SUPERBASE PROF 4 SUPERPLAN                                                                                                    | 139.99<br>137.49<br>151.99<br>129.99<br>119.99<br>129.99<br>139.99<br>139.99<br>144.99<br>129.99<br>139.99<br>139.99<br>139.99<br>144.99<br>144.99<br>154.99<br>155.99<br>156.99<br>156.99<br>156.99<br>157.99<br>157.99<br>158.99<br>159.99<br>159.99                                                                                                    |
| MACRO 68000 ASSEMBLER MAILSHOT PLUS MEDIA SHOW MEGAMIX MASTER NEW MICRO RANGE (LCL) MUSIC X 9.1.1 BARGAIN MUSIC X 9.1.1 BARGAIN MUSIC X 9.1.1 BARGAIN MUSIC X 9.1.1 BARGAIN MUSIC X 9.1.1 BARGAIN MUSIC X 9.1.1 BARGAIN MUSIC X 9.1.1 BARGAIN MUSIC X 9.1.1 BARGAIN MUSIC X 9.1.1 BARGAIN MUSIC X 9.1.1 BARGAIN MUSIC X 9.1.1 BARGAIN PAGESTÉAM 2.1 PAGESTÉAM 2.1 PERSONAL TAX PLANNER PERSONAL FINANCE MAN PROFESSIONAL CALC PRODATA NOW PROFESSIONAL DRAW 2 PROFESSIONAL PAGE 3 PROTEXT v 5.5 PRO VIDEO PLUS PROWRITE v 3.2 QUARTERBACK QUARTERBACK QUARTERBACK QUARTERBACK QUARTERBACK SULPT 3DXL SCULP ANIMATE 4D JNR SOUNDMASTER STEREO MASTER SUPERJAM NEW SUPERBASE PROF 4 SUPERPLAN                                                                                                    | 139.99 137.49 151.99 129.99 119.99 129.99 139.99 139.99 144.99 154.99 154.99 154.99 154.99 154.99 154.99 154.99 154.99 154.99 154.99 154.99 154.99 154.99 154.99 154.99 154.99 154.99 154.99 154.99 154.99 154.99 159.99 164.99 169.99 169.99 16                                                                                                    |
| MACRO 68000 ASSEMBLER MAILSHOT PLUS MEDIA SHOW MEGAMIX MASTER NEW MICRO RANGE (LCL) MUSIC X 9.1.1 BARGAIN MUSIC X 9.1.1 BARGAIN MUSIC X 9.1.1 BARGAIN MUSIC X 9.1.1 BARGAIN MUSIC X 9.1.1 BARGAIN MUSIC X 9.1.1 BARGAIN MUSIC X 9.1.1 BARGAIN MUSIC X 9.1.1 BARGAIN MUSIC X 9.1.1 BARGAIN MUSIC X 9.1.1 BARGAIN MUSIC X 9.1.1 BARGAIN PAGESTÉAM 2.1 PAGESTÉAM 2.1 PERSONAL TAX PLANNER PERSONAL FINANCE MAN PROFESSIONAL CALC PRODATA NOW PROFESSIONAL DRAW 2 PROFESSIONAL PAGE 3 PROTEXT v 5.5 PRO VIDEO PLUS PROWRITE v 3.2 QUARTERBACK QUARTERBACK QUARTERBACK QUARTERBACK QUARTERBACK SULPT 3DXL SCULP ANIMATE 4D JNR SOUNDMASTER STEREO MASTER SUPERJAM NEW SUPERBASE PROF 4 SUPERPLAN                                                                                                    | 139.99 137.49 151.99 129.99 139.99 139.99 139.99 139.99 144.99 154.99 154.99 154.99 154.99 154.99 169.99 164.99 1669.99 164.99 169.99 169.99 1                                                                                                    |
| MACRO 68000 ASSEMBLER MAILSHOT PLUS MEDIA SHOW MEGAMIX MASTER NEW MICRO RANGE (LCL) MUSIC X 9.1.1 BARGAIN MUSIC X 9.1.1 BARGAIN MUSIC X 9.1.1 BARGAIN MUSIC X 9.1.1 BARGAIN MUSIC X 9.1.1 BARGAIN MUSIC X 9.1.1 BARGAIN MUSIC X 9.1.1 BARGAIN MUSIC X 9.1.1 BARGAIN MUSIC X 9.1.1 BARGAIN MUSIC X 9.1.1 BARGAIN MUSIC X 9.1.1 BARGAIN PAGESTÉAM 2.1 PAGESTÉAM 2.1 PERSONAL TAX PLANNER PERSONAL FINANCE MAN PROFESSIONAL CALC PRODATA NOW PROFESSIONAL DRAW 2 PROFESSIONAL PAGE 3 PROTEXT v 5.5 PRO VIDEO PLUS PROWRITE v 3.2 QUARTERBACK QUARTERBACK QUARTERBACK QUARTERBACK QUARTERBACK SULPT 3DXL SCULP ANIMATE 4D JNR SOUNDMASTER STEREO MASTER SUPERJAM NEW SUPERBASE PROF 4 SUPERPLAN                                                                                                    | 139.99<br>137.49<br>151.99<br>129.99<br>119.99<br>129.99<br>139.99<br>144.99<br>129.99<br>105 129.99<br>105 129.99<br>105 129.99<br>107 129.99<br>107 129.99<br>107 129.99<br>108 129.99<br>108 129.99<br>109 129.99<br>109 129.99<br>109 129.99<br>109 129.99<br>109 129.99<br>109 129.99<br>109 129.99<br>109 129.99<br>109 129.99<br>109 129.99<br>109 129 129.99<br>109 129 129 129 129 129 129 129 129 129 12                                                                                                    |
| MACRO 68000 ASSEMBLER MAILSHOT PLUS MEDIA SHOW MEGAMIX MASTER NEW MICRO RANGE (LCL) MUSIC X 9.1.1 BARGAIN MUSIC X 9.1.1 BARGAIN MUSIC X 9.1.1 BARGAIN MUSIC X 9.1.1 BARGAIN MUSIC X 9.1.1 BARGAIN MUSIC X 9.1.1 BARGAIN MUSIC X 9.1.1 BARGAIN MUSIC X 9.1.1 BARGAIN MUSIC X 9.1.1 BARGAIN MUSIC X 9.1.1 BARGAIN MUSIC X 9.1.1 BARGAIN PAGESTÉAM 2.1 PAGESTÉAM 2.1 PERSONAL TAX PLANNER PERSONAL FINANCE MAN PROFESSIONAL CALC PRODATA NOW PROFESSIONAL DRAW 2 PROFESSIONAL PAGE 3 PROTEXT v 5.5 PRO VIDEO PLUS PROWRITE v 3.2 QUARTERBACK QUARTERBACK QUARTERBACK QUARTERBACK QUARTERBACK SULPT 3DXL SCULP ANIMATE 4D JNR SOUNDMASTER STEREO MASTER SUPERJAM NEW SUPERBASE PROF 4 SUPERPLAN                                                                                                    | 139.99 137.49 151.99 129.99 119.99 129.99 139.99 139.99 144.99 154.99 154.99 154.99 154.99 154.99 154.99 154.99 154.99 154.99 154.99 154.99 154.99 154.99 154.99 154.99 154.99 154.99 154.99 159.99 164.99 169.99 169.99 16                                                                                                    |
| MACRO 68000 ASSEMBLER MAILSHOT PLUS MEDIA SHOW MEGAMIX MASTER NEW MICRO RANGE (LCL) MUSIC X 9.1.1 BARGAIN MUSIC X 9.1.1 BARGAIN MUSIC X 9.1.1 BARGAIN MUSIC X 9.1.1 BARGAIN MUSIC X 9.1.1 BARGAIN MUSIC X 9.1.1 BARGAIN MUSIC X 9.1.1 BARGAIN MUSIC X 9.1.1 BARGAIN MUSIC X 9.1.1 BARGAIN MUSIC X 9.1.1 BARGAIN MUSIC X 9.1.1 BARGAIN PAGESTÉAM 2.1 PAGESTÉAM 2.1 PERSONAL TAX PLANNER PERSONAL FINANCE MAN PROFESSIONAL CALC PRODATA NOW PROFESSIONAL DRAW 2 PROFESSIONAL PAGE 3 PROTEXT v 5.5 PRO VIDEO PLUS PROWRITE v 3.2 QUARTERBACK QUARTERBACK QUARTERBACK QUARTERBACK QUARTERBACK SULPT 3DXL SCULP ANIMATE 4D JNR SOUNDMASTER STEREO MASTER SUPERJAM NEW SUPERBASE PROF 4 SUPERPLAN                                                                                                    | £39.99<br>£37.49<br>£51.99<br>£19.99<br>£19.99<br>£39.99<br>£139.99<br>£23.99<br>£23.99<br>£43.99<br>£34.99<br>£139.91<br>£66.99<br>£144.99<br>£179.99<br>£34.99<br>£44.99<br>£34.99<br>£44.99<br>£44.99<br>£44.99<br>£44.99<br>£57.99<br>£57.90<br>£57.90<br>£57.9    |
| MACRO 68000 ASSEMBLER MAILSHOT PLUS MEDIA SHOW MEGAMIX MASTER NEW MICRO RANGE (LCL) MUSIC X 9.1.1 BARGAIN MUSIC X 9.1.1 BARGAIN MUSIC X 9.1.1 BARGAIN MUSIC X 9.1.1 BARGAIN MUSIC X 9.1.1 BARGAIN MUSIC X 9.1.1 BARGAIN MUSIC X 9.1.1 BARGAIN MUSIC X 9.1.1 BARGAIN MUSIC X 9.1.1 BARGAIN MUSIC X 9.1.1 BARGAIN MUSIC X 9.1.1 BARGAIN PAGESTÉAM 2.1 PAGESTÉAM 2.1 PERSONAL TAX PLANNER PERSONAL FINANCE MAN PROFESSIONAL CALC PRODATA NOW PROFESSIONAL DRAW 2 PROFESSIONAL PAGE 3 PROTEXT v 5.5 PRO VIDEO PLUS PROWRITE v 3.2 QUARTERBACK QUARTERBACK QUARTERBACK QUARTERBACK QUARTERBACK SULPT 3DXL SCULP ANIMATE 4D JNR SOUNDMASTER STEREO MASTER SUPERJAM NEW SUPERBASE PROF 4 SUPERPLAN                                                                                                    | 139.99 137.49 151.99 151.99 129.99 139.99 139.99 139.99 144.99 154.99 154.99 154.99 154.99 154.99 154.99 154.99 154.99 154.99 154.99 154.99 154.99 154.99 154.99 154.99 154.99 154.99 154.99 154.99 154.99 154.99 159.99 164.99 169.99 169.99 16                                                                                                    |
| MACRO 68000 ASSEMBLER MAILSHOT PLUS MEDIA SHOW MEGAMIX MASTER NEW MICRO RANGE (LCL) MUSIC X 9.1.1 BARGAIN MUSIC X 9.1.1 BARGAIN MUSIC X 9.1.1 BARGAIN MUSIC X 9.1.1 BARGAIN MUSIC X 9.1.1 BARGAIN MUSIC X 9.1.1 BARGAIN MUSIC X 9.1.1 BARGAIN MUSIC X 9.1.1 BARGAIN MUSIC X 9.1.1 BARGAIN MUSIC X 9.1.1 BARGAIN MUSIC X 9.1.1 BARGAIN PAGESTÉAM 2.1 PAGESTÉAM 2.1 PERSONAL TAX PLANNER PERSONAL FINANCE MAN PROFESSIONAL CALC PRODATA NOW PROFESSIONAL DRAW 2 PROFESSIONAL PAGE 3 PROTEXT v 5.5 PRO VIDEO PLUS PROWRITE v 3.2 QUARTERBACK QUARTERBACK QUARTERBACK QUARTERBACK QUARTERBACK SULPT 3DXL SCULP ANIMATE 4D JNR SOUNDMASTER STEREO MASTER SUPERJAM NEW SUPERBASE PROF 4 SUPERPLAN                                                                                                    | £39.99<br>£37.49<br>£51.99<br>£19.99<br>£19.99<br>£39.99<br>£139.99<br>£23.99<br>£23.99<br>£23.99<br>£34.99<br>£139.91<br>£14.99<br>£14.99<br>£34.99<br>£34.99<br>£34.99<br>£34.99<br>£34.99<br>£34.99<br>£44.99<br>£34.99<br>£44.99<br>£34.99<br>£34.90<br>£34.90<br>£34.90     |
| MACRO 68000 ASSEMBLER MAILSHOT PLUS MEDIA SHOW MEGAMIX MASTER NEW MICRO RANGE (LCL) MUSIC X 9.1.1 BARGAIN MUSIC X 9.1.1 BARGAIN MUSIC X 9.1.1 BARGAIN MUSIC X 9.1.1 BARGAIN MUSIC X 9.1.1 BARGAIN MUSIC X 9.1.1 BARGAIN MUSIC X 9.1.1 BARGAIN MUSIC X 9.1.1 BARGAIN MUSIC X 9.1.1 BARGAIN MUSIC X 9.1.1 BARGAIN MUSIC X 9.1.1 BARGAIN PAGESTÉAM 2.1 PAGESTÉAM 2.1 PERSONAL TAX PLANNER PERSONAL FINANCE MAN PROFESSIONAL CALC PRODATA NOW PROFESSIONAL DRAW 2 PROFESSIONAL PAGE 3 PROTEXT v 5.5 PRO VIDEO PLUS PROWRITE v 3.2 QUARTERBACK QUARTERBACK QUARTERBACK QUARTERBACK QUARTERBACK SULPT 3DXL SCULP ANIMATE 4D JNR SOUNDMASTER STEREO MASTER SUPERJAM NEW SUPERBASE PROF 4 SUPERPLAN                                                                                                    | 139.99 137.49 151.99 129.99 119.99 139.99 139.99 139.99 144.99 154.99 154.99 154.99 154.99 169.99 164.99 1669.99 164.99 169.99 164.99 169.99 169.99 1                                                                                                    |
| MACRO 68000 ASSEMBLER MAILSHOT PLUS MEDIA SHOW MEGAMIX MASTER NEW MICRO RANGE (LCL) MUSIC X 9 1.1 BARGAIN MUSIC X 9 1.1 BARGAIN MUSIC X 9 1.1 BARGAIN MUSIC X 9 1.1 BARGAIN MUSIC X 9 1.1 BARGAIN MUSIC X 9 1.1 BARGAIN MUSIC X 9 1.1 BARGAIN MUSIC X 9 1.1 BARGAIN MUSIC X 9 1.1 BARGAIN MUSIC X 9 1.1 BARGAIN MUSIC X 9 1.1 BARGAIN MUSIC X 9 1.1 BARGAIN PAGESTEAM 2.1 PAGE SETTER 2 PEN PAL STILL ONLY PERSONAL TAX PLANNER PERSONAL TAX PLANNER PERSONAL FINANCE MAN PROFESSIONAL DRAW 2 PROFESSIONAL DRAW 2 PROFESSIONAL DRAW 2 PROFESSIONAL PAGE 3 PROTEXT v 5.5 PRO VIDEO PLUS PROWRITE v 3.2 QUARTERBACK QUARTERBACK QUARTERBACK QUARTERBACK OLL PANIMATE 4D JNR SOULPT 3DXL SCULPT 3DXL SCULPT ANIMATE 4D JNR SOUNDMASTER STEREO MASTER SUPERJAM SUPERBASE PROF 4 SUPERPLAN SYSTEM 3 SYSTEM 36 NEW SUPERBASE PROF 4 SUPERPLAN SYSTEM 3 SYSTEM 36 NEW TOPPORM TRANSWRITE TURBOPRINT PRO ONL TV SHOW VIDEO EFFECTS 3D VIDEO TITLER 3D VIDEO TITLER 3D VIDEO TITLER 3D VIDEO TITLER 3D VIDEO TITLER 3D VIDEO DIRECTOR WORD PERFECT 4.1                                                                                                    | 139.99 137.49 151.99 129.99 119.99 139.99 139.99 139.99 144.99 154.99 154.99 154.99 154.99 169.99 164.99 1669.99 164.99 169.99 164.99 169.99 169.99 1                                                                                                    |

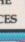

MS £69.99 £29.99 £89.99

€89.99 £34.99 £26.99 £25.99 £22.99 £49.99 £149.99

£59.99 £39.99 £37.49 £49.99 £169.99 £99.99 £30.99 £167.99 £69.99 £52.49

£21.99 £22,49 £49.99 £74.99 £51.99 £29.99 £29.99 £29.99

£29.99 £49.99 £44.99 £29.99 £49.99 £37.99 £26.99 £59.99 £47.99

£59.99 £74.99 £47.99 £59.99 £39.99 £24.99 £44.99 £199.99 £16.99

£37.49 £169.99 £39.99 £37.49 £51.99 £29.99 £54.99 £39.99 £139.99 £44.99 £54.99

£74.99

£139.99 £94.49 £167.99 £104.99 £79.99 £39.99 £44.99 £34.99 £79.99 £69.99 £89.99

£79.99 £33.49 £99.99 £29.99 £69.99 £199.99 £49.99 £44.99 £59.99 £69.99 £31.99

£57.99 £28.99 £37.99 £57.99 £99.99 £59.99 £67.49 £104.99 £149.99 £79.99 £37.49

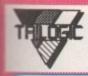

ACCESS VISA **SWITCH** CONNECT AMERICAN EXPRESS

**AMIGA 500 1.3** 

**ONLY £284.99** 

\*BUILT-IN DISK DRIVE
We can supply & fit our KS
\*512K RAM
Rom Switch complete with
\*MOUSE
2.04 rom for just £64.99

ADD JUST £15 FOR 1 MEG VERSION

### AMIGA 500 PLUS NOW £329.99

2 MEG VERSION £369.99

- **BUILT-IN DISK DRIVE**
- » 1 MEG RAM
- » MOUSE
- **» TV MODULATOR**
- WORKBENCH 2.
- \* BUILT-IN CLOCK
- + LEMMINGS
- + THE SIMPSONS + CAPTAIN PLANET
- + DELUXE PAINT 3

PHILIPSCM 8833MK2

with F19 & On site warranty

OFFICIAL UK MODEL

\* RGB & COMPOSITE INPUTS

. FREE CONNECTING LEADS

ONLY £214.99

LOW COST 3 & 5 YEAR **EXTENDED** WARRANTIES

AVAILABLE. PLEASE SEE BELOWFOR DETAILS

For 1.3 compatibility, we can supply & fit our KS Rom Switch complete with 1.3 rom for just £54.99 without invalidating your warranty.

### AMIGA 600 £369.99 AMIGA 600HD £469.99

- \*3.5" DISK DRIVE ACCESSORIES PACK £29.99
- \*WORKBENCH 2
- \*BUILT IN TV MODULATOR
- **\*BUILT IN 20 MEG HARD DRIVE (ON AMIGA** 600HD MODEL)
- » CAPTAIN PLANET ( not with HD model)
- \* DELUXE PAINT 3 (not with HD model)
- \*Compatible with most Amiga 500 peripherals eg External drives, Samplers etc.
- All Amiga 600s have 12 months on site warranty, with optional (at extra cost) extended warranty.

**AOC CM326 HIRES** 

MULTISYNC MONITOR

\* FLICKER FIXER COMPATIBLE

. WORKS IN PRODUCTIVITY

NOW ONLY £329.99

14"ANTIGLARE SCREEN

ANALOGUE RGB INPUT

MODE

### WORKBENCH 2 ROM £39.99 COMPLETE WK BENCH 2 UPGARDE KIT

MIGA 1.3 WORKBENCH 2 OPTIONS

KEYBOARD SWITCHED (KS) ROM SWITCH

**\*TV MODULATOR** 

\*WORKBENCH 1.3.

### AMIGA 1500 Wkbench 2 £549.99

TV TUNER

use your 8833 or

1084 monitor as

ONLY £39.99

ROM SWITCH

» 1 MEG RAM \*TWIN 3.5"DRIVES

\*WORKBENCH 2

GVP 52MEG HARD DRIVE

GVP 120MEG HARD DRIVE

Includes software pack comprising: Dpaint 3, Home Accounts, The Works, Elf, Toki, Puzznic & 'Get the Most from Your Amiga'

£79.99

without invalidating your

warranty.

£19.99

£27.99

### AMIGA 1500/200 ADDONS 8 MEG MEMORY CARD (unpop) 1 meg \*9 SIMMs 1,2,4,or 8 required £29.99 SCSI CONTROLLER CARD £89.99

\* SCART SOCKET (rgb input)

\* FREE AMIGA LEAD

\* SUPERB PICTURE

GOLDSTAR TV / MONITOR

\* FULL REMOTE CONTROL ONLY

EXTERNAL DISK DRIVES

ROCLITE RF382C NOW £55.99

CUMANA 5<sup>1</sup>/<sub>4</sub> " DRIVE £99.99

CUMANA CAX 354 3.5" DRIVE £58.99

All are Amiga PLUS, 600 & CDTV compatible.

All drives feature thru port & disable switch.

£279.99

### COLOUR PRINTERS

### CITIZEN SWIFT 9

\*14° SCREEN

\* STEREO SOUND

£199.99

£279.99

£149.99

now only £349,99

now only £359.99

now only £469.99

now only £279.99

now only £409.99

£299.99

COMMODORE 1084S

LATEST MODEL

**NOW ONLY £229.99** 

. 14" ANTIGLARE SCREEN

\* GREEN SCREEN SWITCH

RGB & COMPOSITE INPUTS

» STEREO SOUND

192cpsdraft, 4 8cps NLQ, fonts. Friction & tractor feeds, paper park. 2yr warranty.

CITIZEN SWIFT 9X B/W wide carriage £319.99 Wide carriage version of Swift 9 £249,99

CITIZEN SWIFT 224D COLOUR 192cps draft, 64cps NLQ, a simplified version of he Swift 24, with similar print quality.

CITIZEN SWIFT 24E The What Micro Best buy budget 24 pin printer.

CVP SERIES II HD8 FOR A500 - NO DRIVE

A500 & A500+

A500 & A500+

A500 & A500+

Amiga 1500 & 2000

Amiga 1500 & 2000

New 'E' model is even better - 216cps/ 72cp CITIZEN SWIFT 24X wide carriage £414.99 HP DESKJET 500C colour inkjet £499.99

All Citizen Swift printers come with a free print enhancement disk similar to Turboprint which gives vastly improved print quality, especially with colour graphics.

HARD DRIVES

P SERIES II HD8+ 52 Meg Quantum drive for

VP SERIES II HD8+ 60 Meg Connor drive for

VP SERIES II HD8+ 120meg Quantum drive for

VP SERIES II HC8 + 52meg Quantum drive for

VP SERIES II HC8 + 120meg Quantum drive for

All GVP drives have on board memory sockets for

pto 4 or 8 megs using 1meg \*9 or 4meg \* 9 simms.

COMMODORE A590+ & A590 UPGRADES

A590 + (no ram) 20meg drive. £279.99
A590 52meg QUANTUM SCSI upgrade - easy to fit £209.99
A590 120meg QUANTUM SCSI upgrade - easy to fit£349.99
A590 45meg NEC SCSI upgrade - easy to fit £189.99

SERIES II HC8 HARD CARD - NO DRIVE £129.99

IMEG SIMMS FOR GVP (4meg max) each £29.99

CSI DRIVE CONTROLLERS & HOUSINGS

ATAFLYER 500 HOUSING & SCSI INTERFACE£129.99

MATAFLYER 1500 / 2000 SCSI INTERFACE

### **BLACK & WHITE PRINTERS**

CITIZEN 120D+ now down in price £129.99 Good budget 9 pin, with tractor & friction feeds

CITIZEN SWIFT 224D budget 24pin £219.99 CITIZEN PRODOT 9 - PROF QUALITY £199.99 CITIZEN PROIET INKIET PRINTER £399.99

Special introductory price - 300dpi Laser quality. Fast & very quiet, A4 sheet feeder available.

RICOH LP1200 LASER PRINTER £799.99 6ppm, 300dpi (400dpi with extra ram) A4 paper.

CANON BUBBLEJET BJ10EX £259.99 Latest improved model, portable.

SEIKOSHA SP1900 budget printer £124.99 HP DESKIET 500 £339.99 Black ribbons for Citizen printers £4.99

Colour ribbon for Citizen 80column £15.99 All printers are supplied with free connecting lead (parallel) & driver disk (where applicable)

### PRINTER ACCESSORIES & LEADS

UNIVERSAL PRINTER STAND - open frame type with paper holder for all 80 column printers. TWO PIECE PRINTER STANDfor any printer COPY HOLD - FREE STANDING OR CLAMP £7.99 £16.99 RIBBON REINKING SPRAY - SAVES LLLS £11.99 EXPAND YOUR AMIGA'S PRINTER PORT.

2WAY £24.99 3WAY £27.99 4WAY £33.99 These Printer port extenders include cable worth £10.99 to connect them to Amiga. They are fitted with sockets identical to the Amiga's printer port - so your printer cables & other peripherals just plug straight in. Fully switched

AMP1 1.8m longlead for parallel printers AMP 2 3m longlead for all parallel printers AMP 3 5m long lead for all parallel printers PRINTER PORT EXTENSION LEAD (M-F) £12.99 £16.99 £10.99 PRINTER PORT TO SWITCH LEAD (M-M) £10.99

MONITOR LEADS & ACCESSORIES
AL1 for most Scart tvs except some Goldstar & vers £13.99
AL6 for Amstrad CPC monitor - with no sound £11.99 AL6B fornew CPC monitor with stereo sound £12.99 AL7 for 1084 monitor inc audiolead (6pin Din plug) £14.99 AL7P for new 8833/1084s - 9 pin D plug MODULATOR EXTENSION LEAD -£14.99 £10.99 MODULATOR SPLITTER -MONITOR PLINTH WITHOUT SHELF MONITOR PLINTH WITH SHELF £16.99. £33.99 DELUXE MONITOR WORK CENTRE including overall dust cover, mouse mat & holder, joystick/mouse extension £49.99
14" MONITOR TILT/SWIVEL BASE £12.99

SCART SWITCH - effectively gives your tv or monitor two scart sockets Enables ANY two scart leads eg Amiga & vcr, to be connected to one scart socket. Fully switched. £19.99

A590 105meg NEC SCSI upgrade - easy to fit A590 MEMORY CHIPS ORDERS FROM PLCs. LOCAL GOVERNMENT & EDUCATIONAL ESTABLISHMENTS WELCOME

### MEMORY UPGRADES

AMIGA 500 PLUS upgrade TO 2 MEGS £39.99 Just plugs in. No soldering Warranty unaffected. Gives you 2 megs in total. (Made by Phoenix)

A500 /500+ 1/2megwithout clock £23,99 A500 / 500+ 1/2megupgrade with clock £27.99 AMIGA 600 UPGRADES - PHONE FOR PRICE

### NOT ENOUGH FAST MEM? You need a.

BASEBOARD PLUS unpopulated £79.99 BASEBOARD PLUS with 1MEG £99.99 BASEBOARD PLUS with 2MEG £139.99 BASEBOARD PLUS with 4 MEG(max) £199.99

Uses low cost 256°4 D rams - special offer Imeg for£30.00 Internal fitting - invalidates warranty unless fited by us. Fitting charge £10.00 plus postage. Also avilable for Amiga 500 1.3. State machine when ordering.

ZYDEC 1.5MEG A500 UPGRADE fully populated 475.99

### SALES 0274-691115

Our Extended Warranty & Insurance plan could

When you but any computer, printer or monifor trom us, we can ofter you a low cost extended Warranty with Accidental Damage example your Amiga 300 can be covered for three years from date of purchase for only 24.99, or 56.99 for five years from date of purchase. Covers all repairs & accidental damage, with very lew exclusions. Must be taken out, within 30 days of purchase. Atypical Amiga repair costs at least 445 - & that's affoday's prices - so you can't go wrong!

### Gold Disk Office (Gold Disk £129.99)

An integrated package with all the drawbacks and bonuses you get with any such package. It's perfect for the beginner, but it lacks any real punch. However, being a Gold Disk product it's certainly solid enough for most purposes, and like MSS Works! Platinum is an excellent intro into the various types of program it contains.

The database module, Office File, is limited in certain respects, although it does have some redeeming qualities. Data entry is simple and you can quickly and easily manipulate records with indexes, filters, sets, and reports of your own design. This means you can pretty much tailor the thing to your needs, and for a small and simple program this is very good.

One feature worth singling out is the QuickCalc feature which enables you to do statistical calculations on numeric fields in a range of records. You can do formula substitution too, which is a means of changing fields in multiple records based on a mathematical expression, a bit like a spreadsheet! Bizarre, but useful.

There are a number of presets for this process too, called Built-In Functions, which can be "applied right out of the box". Data can be shared with all the programs, and so you can load the data from your database into the graphs module and even output this as a ProDraw clip for pasting into ProPage documents.

All things considered, Gold Disk Office is the best intro package, and I'd rate it above Works as a beginners' program, simply because it's more Amiga-ised and less gawkily bolted together. Also Gold Disk are famous for going just that bit further to make sure that programs are pleasant to use and perform well, so the feel of the suite is that much more polished.

Ease of use 000000000 Speed Compatibility Value for money ck a Field HIGHN BE

here comes a time in every young man's life when his thoughts turn to the larger issues - Where are we going? Where are we important address and phone number?

Databases loom large in the history of com-

In the beginning was the word, and the word was dBase, a complex mass of commands and all the kind of hard-to-get-at trickery that they've become accustomed, and keeps beginners feeling like mushrooms, in the dark and up to their knees in manure.

But the Amiga is a friendlier beast than its PC counterparts, and the programs you'll get on the Amiga are much more user friendly and easy to grasp. Yes? Well on the whole no.

Except for the industry - standard Superbase Pro, very little has changed over the years. However, being the Amiga it's growing every day, and things are improving steadily, so let's open the cupboard under the stairs and see what's really growing in those old seed trays.

have ceased to develop their range of p

ductivity software (in favour of a pop

range of books), and so another oldie

goodie - Hisoft - have taken the se

Hisoft will be dealing with all Kun

software, giving the programs a bit

face-lift to match the current trend

interfaces and techniques, and ensu

Hisoft are currently involved in upra

and updating this age-old prog/ram

bringing it into the 90s. The interface

being tickled for Release 2.0, and all

bugs are being tracked down, stom

program which does the job but no m

Obviously with Hisoft's programm

Currently K Data is a fairly ordinary

K Data is part of this program,

WB2 compatibility.

and swept up.

### **ImageFinder**

(Zardoz Software £59.99)

A neat idea and one which has taken its time coming along. ImageFinder is a picture database, in which you can file all your pictures, which if you're like me and have about 60 billion of the bloody things, you'll find it invaluable.

What it does is take the pictures from your disks and show them as a series of tiny black and white pictures on the screen, in any resolution from 24-bit down to 2-bit, and sort them in any way you choose. The trick is that if the picture is in the system you can click on the image to display it in full res. Obviously, the program will prompt you for the disk if you don't have it loaded. And no it can't tell you where you left the disk. Your filing is your own problem!

Not only does the system allow you to find the graphics you are seeking, it also holds a bunch of information about the screens too, like the title, the resolution, the depth in bits, the date and the size. You can search any of these fields for items with the same subject, if they are digitised or not, or even search for a bunch of pictures that are all 7,000 bytes

The program is fully ARexx-compatible, and can even launch other programs and pass information and files to them down the pipe. If you work primarily with graphics, this will be more than valuable to you. Better than food, even.

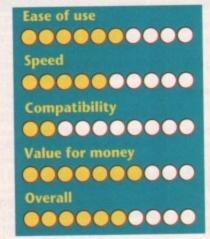

### **K** Data (Kuma £49.95)

Kuma developed this program a while back as part of a range that included K Spread, the best selling spreadsheet. K Spread 4 is the bee's knees of the spread world, but unfortunately K Data hasn't been through that much revision or

OK, so it's an oldie but not bad for that. K Data's overhaul, long overdue, has been passed to a higher authority. Kuma

States Cultoner Wriends Relative

muscle behind it propelling it along, can expect something a bit more rad the not too distant future. Ease of use 000000000 Speed Compatibility Value for money Overall 

### Microfiche Fil (Software Visions £3

The original idea of this program w be a sort of microfiche viewer on a puter, with digitised images taking place next to raw textual data or screen. Of course that was a bit of a mick really for what was just a nic and clever little database system.

You move the little white square top right-hand corner about on the

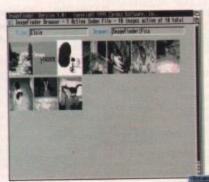

The glamorous word of information management. Who said cross refereced wasn't exciting...

(Oxxi £299)

Superbase

Pofessional 4

This is the big one, really. The only consistently updated program in this area for the last five years, and certainly one of the most powerful if not the most. Superbase Pro is a tiny bit overpowered if you only have a list of a few names and addresses or 20 records or CDs. If you want to collate stock for an international company on an Amiga, however, this is the only program that will do it.

It has its own personal definition language called DML, although it reads and writes SQL (Standard Query Language, as used in mainframes and most high-end PC database packages) like it was a native, and it also loads a number of picture formats too, like GIF and PCX. The only thing it won't do is design your databases for you, which is the hard part.

The really hard part once you've been running Superbase Pro for a while is once you know all the capabilities you're a little bit spoiled for choice about how you create your databases. You can have simple text-only affairs, or you can make standalone databases for other people to use

which have graphic screens with custom buttons and all manner of hypermedia-type effects and twiddles.

You can load, store, and retrieve "billions" of entries according to the blurb, although personally I've yet to input anywhere

near even hundreds of entries. The performance is very good, but you can rest assured that you're paying for it through

The only black spot is that the printer support is Prefs only, which is OK for text but text with graphics... hmmm. This is one area that really should be looked at with perhaps special drivers being written to optimise the quality on even dot matrix printers.

Also, yes I know it's just dropped in price, and although some (especially Oxxi) would say you can't get this power for this price on any other machine, I'd say look again. Surely the R&D costs have been recovered by now, and many people would benefit from having a product like this at a more manageable price.

That minor niggle aside it has to be said clearly that SBPro is most definitely the industry standard, and it'll take a very big program indeed to knock it off that particular perch. The power of this program is intoxicating, and it makes all the

## Base instinct

Phil South looks at the field of Amiga databases and asks the question "can it hold all my records... or CDs even"?

we version of your data, and just like a incrofiche viewer the expanded view filling the left side of the screen moves about too. The system is what you might call flat le, with all the records laid out on one weet. When the mouse is clicked on a cerentry on the main sheet, a box comes showing you the full listing with all the eds displayed.

Although MFF has just about disappeared now, you may find it around in some places, and if you can get hold of it a bargain. A very useful base for addresses and phone numbers, although acks real meaty report formats which might want for larger and more comapplications.

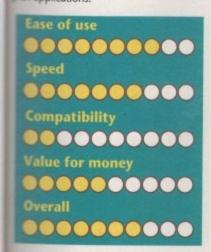

Works! **Platinum Database** (MSS £89.95)

Released as part of the Works! Platinum Edition (a suite of programs covering all aspects of the productivity spectrum), the database module is a fairly new revision of a previous product called Organize! and although somewhat aged it has a number of very nice features, like 128 fields, 4.2 billion possible records, compatibility with dBase III file structures, as well as some extensive mathematical functions.

Not too shabby for a program of this size. Although not as meaty as Superbase, it does have a lot of features, and while

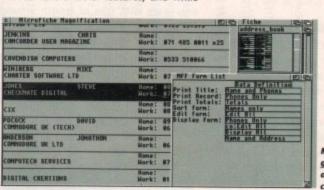

Above: The familian face of Superbase, which incidentally AC gabe away in its onal form back on the June issues

Microfiche Filer glmmicky, but still a bargain if you can find it

### Jargon buster

Card File: A database in which the records are stored as if they were cards in a card file, that is to say you see one card at a time in alphabetical order.

Base: The PC program and format which dominates the field. If your program doesn't emulate or use this file format you could find yourself up the creek with out any

ield: An area on the screen in a database program which can

contain an item of data. Used for searches and comparisons of your data.

Flat File: The opposite of card file, where all records are stored on one big sheet.

SQL: Standard Query Language - a special programming language used by dBase and others to facilitate the standardisation of the way packages produce, interrogate, and program their databases.

### really need. Once you've done that you can add a standalone program for each of the modules and then finally discard it. programs lack a little design or just plain oomph. I always prefer to use standalones myself, although a beginner would probably benefit from such an easy integrated approach. Check out the Gold Disk suite and see which one you like best, before you shell out on this one though.

Ease of use 000000000 Speed Compatibility Value for money 000000000 Overall

not as fast it is certainly cheap. The suite

approach to productivity software is good

in one sense, in that it's a good (and very

cheap) way to get up and running and find out which of the programs you

Works! is pretty good overall, but the

# toperbase: (liests indexed on Lastname

Record: A page or an entry full of information in a database.

ark and

u'll get

dly and gevery so let's

trays. range of pro-

en the series th all Kuma's ms a bit of a ent trends in

and ensuring

of a popular

ther oldie but

rogram, and d in uprating prog/ram and e interface is ), and all the wn, stomped

ordinary little but no more. rogramming it along, you more racy in

000

000

Filer ns £30)

gram was to er on a comtaking their data on the bit of a gimst a nice fast

square in the on the miniaother contenders look very thin by comparison.

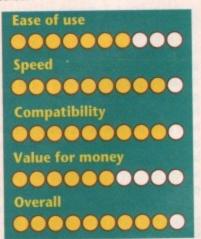

### Superbase Personal 2

(Oxxi £69.99).

Personal says it all - it's a personal database system. Meant less for the likes of General Motors, more the likes of Gerry Morris.

This was what Superbase used to be like before it went professional and through four versions. The VCR controls are the same, although because it's an earlier and smaller program, it doesn't quite have the technical punch and sophistication of the bigger program.

Sure, this doesn't mean that it's less of a program for being more elementary, but before you decide on this baby as your data cruncher, you'll have to figure it - are you turning around a few hundred bits of data or several thousand? Is Personal going to croak before you've done the job, or is it going to cover your needs perfectly?

Don't get me wrong, it's a good solid program in its own right (you know that because you got 1.0 free on the cover of our May issue), but it's strictly for nickels and dimes data storage and retrieval. If you want a club database or a collection base of your videos, stamps or model cars, then this is perfect. If you find you need something a little more corporate and massive, then you may have to look at Superbase Pro 4. Sad but true.

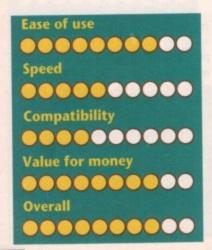

### And the winner is...

### 1. Superbase Pro 4

The all-round pro solution, top of the heap in facilities, price and power, with all the industry compatibility you could wish for. The Ferrari of databases. Power and price coming together with a hard slap.

### 2. Superbase Personal

If SBPro is a Ferrari, then Personal is a sort of TR7, a little bit class-free, but very quick on the straight. Looks like a real sports car, but isn't. Good handling and performance without the price.

### 3. Microfiche Filer

A classic car, not very sporty, but roomy, very good nick all round and gets you from A to B with a little bit of style. In need of some attention, especially in the interface department.

### 4. Image Finder

A stonking good kit car, with lots of good looks and power, but a bit of assembly is required to make it reach full potential. That is to say you have to load all your disks into it in order for it to know where things are.

### 5. Gold Disk Office

Puts me in mind of a pumped up Ford Fiesta XR2. Speed and flash all in a compact and versatile package, but slightly laddish and not really good at any one thing. For beginners only.

A Ford family saloon, and no mistake. The 90s model will be more streamlined and sporty looking, but underneath it's the same reliable but slightly limited model.

### 7. AmiBase Pro III

Cheap and quick like an old Capri. A bit flashy with its graphs interface and fast enough, but still hanging onto its roots, in the case in the public domain. And just like the Capri, a brand new version will be out soon.

### 8. Works!

An all-terrain vehicle, four wheel drive look alike, jack of trades and master of none. A bit funny looking on the road, but bags of scope. Pay out for the real thing when you find out which job you like the best.

### Summary

There's not much of a race on here, with Superbase coming out ahead by several car lengths every time. Nobody else is trying very hard to emulate their success on the grid, and most of the other contenders are either in the pits or soon to be out of the

Some budget models are worth a look, but first you mul decide what you want the package for. Just nipping down Sainsburys on Saturday, or burning up the strip down St. Tropez?

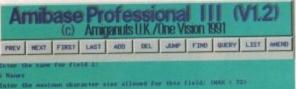

Amibase Professional III, previously a PD package in tis earlier days, but now one of the cheapest ways of getting into IT.

### AmiBase Pro III (Amiganuts £10)

AmiBase Pro started life as a PD program, and this shows a little in the slightly flashy design. The quality of the program is another thing, and although written in compiled Amos it's actually very good. Again, you should have had a taste of this when version 2 was released on our CoverDisk a few months back.

Using the program is easy, navigating around it using a series of buttons on the screen, supplemented by a series of drop down menus for some of the more complex functions.

The support disk comes with a group of utility programs which perform tasks like formatting a special data disk for your data, and version 1.2 of the program has two more programs than previous versions.

These programs are called MemDel and MemSort, and they are for people with very large files, who find the built-in "delete records" and "sort records" functions are too slow.

They work by loading the data file into memory, doing the deleting or sorting required, and then re-saving back to disk again. It's said you'll notice a significant difference in speed. These programs will only work with files of length around 2,500 records, although moves are under way to deal with larger files, and an updated MemDel and MemSort should be available in 1.4 very soon.

For the price you'd be hard pressed to find something as good. So it's not dBase compatible, but what do you want for a few quid, flippin Superbase?

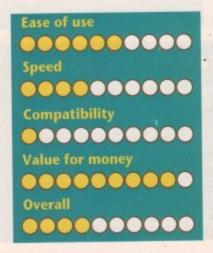

### **Product** Information

Gold Disk Office and Imagefinder are from: Meridian Tel: 081-543 3500

All Kuma products are available from: Hisoft The Old School Greenfield

Bedford MK45 5DE Tel: 0525 718181

Superbase products for Amiga are from: Oxxi/Aegis 171 Bath Road

> Slough SL1 4AA Tel: 0753 551777

AmiBase III is licenseware from **Amiganuts United** 169 Dale Valley Road Hollybrook Southampton **SQ1 6QX** 

Fax: 0703 785680

Handware Programi Ma

cards What other card could compete with the AVideo Avideo 24 bit graphics from Archos! even if the AVideo 24 card was over £1000. Bit

Full 16.8 million RGB colours on screen at once. Overlay Amiga graphics and animation. 768 x 580 Broadcast Pal resolution.

High speed HiRes 12 bit Animation upto 18 fps. Fully genlockable with all tested Genlocks. Includes the Amazing TVPaint 1.7

All this for ONLY £ 599.00 inc Vat

Graphics

Hid

> 24bit PIP

0 held back for this month, we will however have a Checkmate Digital direct or through a dedicated demand outstripping supply, advertising will be aim to provide the very best in backup. Due to and growing Value added dealer network who The HiQ Tower can now be purchased from 68040 Power System

list of your local dealers hopefully next month.

0 the Amiga A500 HiQ Tower for options:

best prices

Hardware

call now 6 799.00 £ 499.00 £ 449.00 Checkmate and the HiQ Dealers offer the following:-Convert system to make it completely 386SX compatible. Supply brand new Amiga's Pluses built into HiQ Tower Supply any accelerator especially the Fusion 040 system. Build your machine into a HiQ Tower and give a 12 month warranty on your existing Amiga, Supply the HiQ Tower system as a DIY kit (providing it meets our reliability tests)

Please note that we had a printing error in the last couple of adverts, the Limited Stock of A500 pluses specification for the HiQ Tower is as follows: - 4 x B2000, 1 x 16 bit PC Sorry for the error. lot, 1 x 8 bit PC, 1 x CPU and 1 full Video slot.

-

Checkmate

add £ 160.00 per every 4mb Ram

770 kb/s transfer (Test Diskspeed) ADD500 SCSI Hard drive system. Upto 4mb Zips ram can be added. Other Quality Archos Products. Low power CMOS design Very economical

52 mb Only £ 329.00 0mb ram 105mb Only £ 429.00

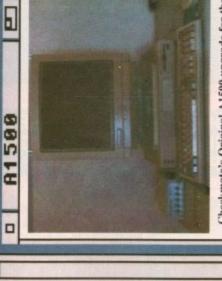

available and is being improved all the time. We try to stop making them but our customers just floppies etc. And still starts at only £199.00 Checkmate's Original A1500 upgrade for the The original maverick Amiga product is still won't let us. It accepts 68040/030/020 cards, flicker fixers, Avideo 24, hard drives and Amiga A500 Just won't go away!

V

Only £ 599.00

D

^

gives about a 35 times speed increase and just under A2000/A1500 or A500 with HiQ Tower. This card 20 Mips. Card is sold without ram (fit upto 32mb) Fusion Forty 68040 accelerator, for the Amiga Only £ 899.00 unpopulated Now supports 16 bit ram and TVPaint 1.7

400 - 500

A600 4mb Fast Ram card call for prices.

BBS +44 (0)71-923 2608

London, N1 4PR, UK 80 Mildmay Park

Fax +44 (0)71-254 1655

Tel +44 (0)71-923 0658

HECHMATE IGITAL MITED 1 × × 1

V V

nodel will be neath it's the

0

D

9

everybody

for

the

worth

well

It's

2.8,

MorricBench

Irin

th its graphic roots, in this a brand new

e, jack of all the road, but you find out

coming out most of the

rst you must ing down to rip down in

ct tion

from:

enfield

81

for Amiga

vare from Road

680

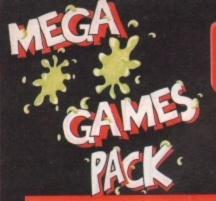

HARWOODS MEGA GAMES PACKS ARE NOW BASED ON THE EXCITING NEW AMIGA A600 RANGE OF 1Mb COMPUTERS AND ARE ONLY AVAILABLE FROM GORDON HARWOOD COMPUTERS...'The Original Pack Specialists'

**ILL OUR AMIGAS ARE UNITED** NGDOM SPECIFICATION AND INCLUDE THE FOLLOWING...

1 Mb. Disk Drive, 1Mb RAM, Integral TV Modulator, 4096 Colours, Multi Tasking, Speech Synthesis, 4 Channel Digital Stereo Sound, Mouse. Workbench Disks & Manuals, ALL Connecting Cables, One Great Game from Commodore & Deluxe Paint III

### A600HD

Spec. as above but with a 20 Mb. Hard Drive fitted. PLEASE NOTE ... Neither the Commodore Game

or Deluxe Paint III are included with the A600HD

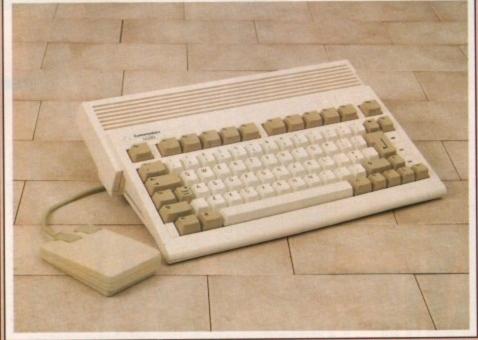

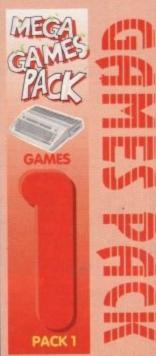

THAT'S RIGHT HARWOODS HAVE PUT TOGETHER THE ULTIMATE AMIGA PACKS YET AGAIN... STARTING WITH THE MEGA GAMES PACK 1 WHICH INCLUDES SOME GREAT GAMES!

Why not have the Amiga

A600HD machine with a 20Mb. Hard Drive instead

of the A600FD for only

£79.95 EXTRA

Just look at what you get NOW..

MAMIGA A600FD COMPUTER WITH A FULL 1Mb. OF MEMORY

THE LATEST GREAT COMMODORE GAME - With every A600FD you can look forward to receiving a fantastic leading title supplied by CBM which periodically changes [Supplied with A600FD ONLY not A600HD's].

DELUXE PAINT III [Supplied with A600FD ONLY not A600HD's]

TAILORED DUST COVER AND MOUSE MAT

AND A SUPERB HIGH QUALITY MICROSWITCHED JOYSTICK,

PLUS.... 18 MORE GREAT GAMES, THERE'S SOMETHING FOR EVERYONE. BLOODWYCH - Fantasy role-playing game, great interaction with your computer created environment BUBBLE+ - Help the dawdling ghost and the soap bubble, escape from the old deserted manor house
CAPTAIN BLOOD - Astonishing creatures and animated 3D graphics, this is a game you just have to play
ELIMINATOR - A progressive multi-stage flying shoot 'em up, on a long winding course, survive if you can!
HOSTAGES - You must get your team and hostages out of the terrorist overrun embassy, without loss of life JUMPING JACKSON - In a deluge of colour and sound save, the earth from sadness and melacholy music KRYPTON EGG - A classic Breakout game, 60 screens, separated by 6 combat sequences LANCASTER - Your mission is to fly the classic WWII bomber on its dangerous raids over enemy territiory LOMBARD RAC RALLY - You drive your 300 bhp Sierra Cosworth through demanding stages of the rally

PURPLE SATURN DAY - Four arcade games, an exciting high speed trip into total cosmic 3D space SAFARI GUNS - Live the African experience in an animal sanctuary, track the poachers & Ivory traffickers STIR CRAZY (Featuring Bobo) - Bobo & his inmates are planning a stunning trampoline jump prison escape SKYCHASE - Airborne combat for every simulation fan. In this one or two player game, battle against your

MIG flying adversary in your F-16 Falcon.

SKYFOX II - Skyfox II, the only ship fast enough to carry on the Skyfox legend. Fight to blow your federation

enemies from the Galaxy, at speeds of 9000 kilometres/second!

STRIKE FORCE HARRIER - Puts you in the cockpit of one of Britains most exiting fighter aircraft. Multiple skill levels let you progress to become an ace pilot

TINTIN ON THE MOON - We've been captured by Colonel Jorgen and he's tring to scupper the moon mission. Come on Tintin, you're the only one who can save us, and be the first on the moon

TV SPORTS FOOTBALL - Strap on your helmet for American football simulation that looks like the real thing. XENON 2 MEGABLAST - This time it's war! The Xenites are back and have thrown time itself into turmoil.

We reserve the right to substitute individual software titles or pack items should the need arise.

Don't Forget... That whilst our Packs always offer superb value and are ideal for most buyers... If you wish to buy a computer without our games and/or accessories, simply call us where we will be only too pleased to offer you THE MOST COMPETITIVE UK DEAL tailored just to suit your needs.

VHY NOT ADD TEN EXTRA GAMES WHEN YOU BUY YOUR AMIGA A600 FOR JUST £10!!! FANTASTIC HARWOODS VALUE!!! TASTORM, DUNGEON QUEST, E-MOTION, GRAND MONSTER SLAM, RVF HONDA, DRIVIN' FORCE, PIPEMANIA, ROCK 'N' ROLL, SKWEEK, TOWER OF BABEL

A600FD PACK Priced at an INCREDIBLE

Including VAT

### A600HD PACK FOR AN EXTRA...

That's right have Games Pack 1 with an Amiga A600HD with 20Mb. Hard Drive in place of the A600FD

EXTRA Including VAT

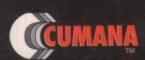

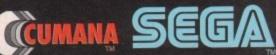

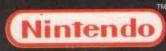

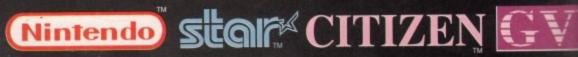

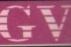

achines may still h

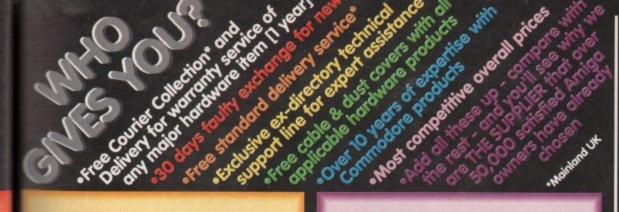

## HARWOOD'S BRILLIANT 1Mb AMIGA 600FD MEGA GAMES PACK 2

That's right you get the fantastic Amiga & **ALL THE EXTRAS** detailed in Harwoods Mega Games Pack 1 AND you also get...

THE PHILIPS CM8833/II STEREO COLOUR MONITOR

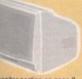

has monitor section on page 3 has full details for your choice gives full details for your choice of Philips Monitors & Monitor TV's

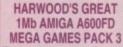

That's right you get the fantastic Amiga & ALL THE EXTRAS detailed in Harwoods Mega Games Pack 1 (far left) AND. then you also get.

THE SUPERB PHILIPS CM8833/II STEREOCOLOUR MONITOR

Our monitor section on page 3 gives full details for your choice of Philips Monitors & Manitor TV's

THE SUPER STAR LC 200 COLOUR PRINTER.

185/40 cps, Full Colour 9 Pin NLQ Dot Matrix Printer with a FREE Dust Cover & cable to your Amiga (See printer panel for details)

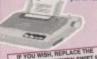

IF YOU WISH, REPLACE THE LOSS WITH A CITIZEN SWIFT S COLOUR AT NO EXTRA COSTUIL OR. W YOU PREFER A 24PM TO COUR PRINTER, JUST CHOOSE FROM OUR RANGE & ADD THE

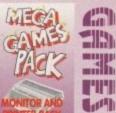

-(;)

dinil.

## "IT'S THE-**BUSINESS**"

A TRULY PROFESSIONAL PACKAGE SPECIFICALLY FOR THE BUSINESS MINDED AMIGA USER. THIS ONE SHOULD FULFILL EVERY AREA OF HOME BUSINESS **OU'RE LIKELY TO NEED!** 

1500Ph

THE BUSINESS PACK FROM HARWOODS INCLUDES ALL THE FOLLOWING...

AMIGA A600FD WITH 1Mb. MEMORY

allin 11-11-11 التات PACK

A600HD PACK 2 FOR AN EXTRA...
That's right have Games Pack 2
with an Amiga A600HD with 2008...
The Tribe in place of the A600HD
best. 20M Game & D Part 8 HOT supplied with HO Pact)

PHILIPS CM 8833/II STEREO COLOUR MONITOR nitor Panel on Page 3 for Details

STAR LC200 9 PIN NLOS FULL COLOUR PRINTER See Printer Panel on Page 3 for Details

PEN PAL V1.3 (Word Processor)...1Mb. CAX 354 2ND DRIVE SUPERBASE II PERSONAL (Database) FOR JUST 250

SUPERPLAN (Spreadsheet)...1Mb

A GREAT CBM GAME

Now with ANIMATION
MICROSWITCHED JOYSTICK
10 BLANK 3.5" DISK'S
DISK LIBRARY CASE
MOUSE MAT
3 TAILORED DUST COVERS

That's right have a Fowerpro Pack with an Amiga Assend with 2002.

\*\*That's Drive in place of the Assert II NCT worded with 10 face!

\*\*This CAN Claim & S. Part II NCT worded with 10 face!

## PRIMARY & JUNIOR PACK A

Get your children off to the right computing start with this software learn and play Compendium 6 pack. KIDS TYPE, WEATHER WATCHER, CALENDAR QUIZ, WORDS & MUMBERS.

WHAT IS IT?—WHERE IS IT?

Active, enquiring young minds will leve the fun
of these six entertaining but educational sites.

Your children probably won't even realise
that their Tesson's have begunit!

Promate May 100 Course
Around 24 modules in this course from 3 yrs old right up to secondary level. Follows N.C.
READING & WRITING COURSE
24 module course, Teaching from the computer and books. For early starters & the dyslexic.

A GREAT EDUCTIONAL PACK FOR YOUR CHILDREN AT A FRACTION OF THE NORMAL COST

## GCSE/O' LEVEL PACK B

GCSE examination level studies on your Amiga computer that's fun!

## MICRO ENGLISH, MICRO FRENCH AND

MICRO MATHS
set of three complete self-fultion courses to GCSE level
which can also be used for revision work. All programs adhere to the National Curriculum and were designed

acher to the National Curriculum and were designed and lessel in schools by professional Nachen. Micro French includes "real speech" to help your accent PEN PAL - Graphical Word Processor A stratasic word processor with a file tools you'll need to create effective writtee work, local for hene work, projects etc. or for the tamilies letters. Test wraps submarkfally around graphics, even as you type! includes a built-in distalase and Forms Manager. HOMERSEL

Homebase is the ideal information storage program for things like household lists, soutlent notes, and children's educational projects. Inc. clearly labelled "push bettor" controls and clear comprehensive reference manuals.

A GREAT EDUCTIONAL PACK FOR YOUR CHILDREN AT A FRACTION OF THE NORMAL COST

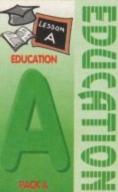

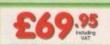

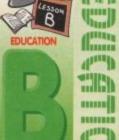

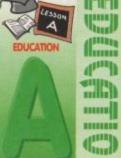

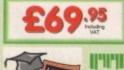

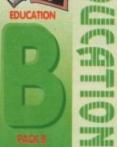

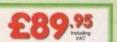

# Before you choose from whom to purchase, please phone us. We are always happy to discuss your requirements, and answer any queries you may have...

discuss your requirements, and answer any queries you may have...

RIGER BY PHONE: Phone our Order Holline with your Access, Visa, Mastercare
witch or Lombard Creditchange Card quoting number & expiry date (Discons, Cur ASCR and other 'store' cards are Lombard Creditchange and are accepted by us RIGER BY POST: Make chaques, bankers building society drafts or postal order syable to GORDON HARIWOO COMPUTERS. (Personalbusiness chaques tail drays to clear from day of receipt whereupon your order will be despatched). Plea and Name, Address, and most importantly if possible, a Daytime Telephone Numbo ong with your order requirements. Please check you are ordering from one of our letsl advertisements before posting (phone if you require confirmation). Please rem more that for example many September publications appear during August, therefor ioss you see may have changed (either up or down). RIEE POSTAL DELIVERY: FREE within 14 working days, UK Mainland only, OR OURIERS ERPINCE. Add £6.50 per major Item for next working day delivery, UK ainland most regions.

Mainland most regions.

EXPORT ORDERS: Most items are available at TAX FREE PRICES to non UK residents and service personnel when visiting /export shipment. Please contact us BER AFTER YOU'VE BOUGHT FROM MARWOODS, WE'LL STILL BE HERE

CAL SUPPORT: You will be given our Exclusive Technical Support Phone Number ld you require any help or advice on any aspect of the system you have purchased 12 MONTH WARRANTY: Items proving faulty within 30 days of purchase are replaced with NEW UNITS unless otherwise stated. For the whole guarantee period, warranty service will completely FREE OF CHARGE

seety FFEE DE CHARGE.

LECTION FACILITY: Any computer, monitor or printer requiring warranty service can ited from your home FREE OF CHARGE during the guarantse period (UK Mainland or FAST tumaround is GUARANTEED by our OWN ENGINEERS).

TESTING PROCEDURE: All computers are tested prior to despatch, and all items a fed with mains plug and leads as required - just connect up and use straight away.

All listed prices are what YOU PAY, and there are NO HIDDEN EXTRAS.
VAT and postage are included, and prices are correct at time of going to
press (Pack details may vary from time to time). Offers are subject to
availability and to being the latest advertised packs and prices. Our offers
are NOT supplied on a trial basis.

E&OE.

FINANCE FACE LITIES: taillored to suit your needs. Written details on r
Gordon Harwood Computers ofter facilities to purchase using our budget at
APR 36.8% (Variable). Available to most adults of eighteen years or over, st
Simply phone or write and we will send you written details along with an ap
Applications, required in advance, available to full time U.K. mainland res
overseas British forces personnel. Showroom visitors, please ask for det
store "Instant Account". Written quotations on request.
If you are already the holder of a Lombard Credit Charge Card you
can use this to purchase from us (subject to your personal card lim

Please pay us a visit where our full range of advertised products & more, is available at the SAME COMPETITIVE PRICES, in the pleasar surroundings at our purpose built showroom (see "opening times")
There's plenty of FREE parking close by too!

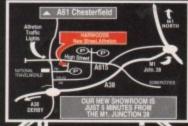

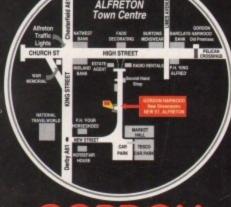

Computers

Enquiries & Order Line:

Finance Facilities Available\*

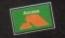

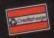

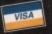

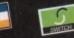

GORDON HARWOOD COMPUTERS DEPARTMENT a c o /G6, NEW STREET, ALFRETON, DERBYSHIRE. DE5 7BF TEL: 0773 836781 FAX: 0773 831040

The Closer you look, The Better we loo

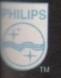

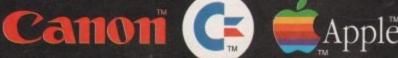

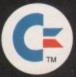

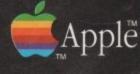

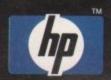

# SOUND AND VISION Words and Pictures

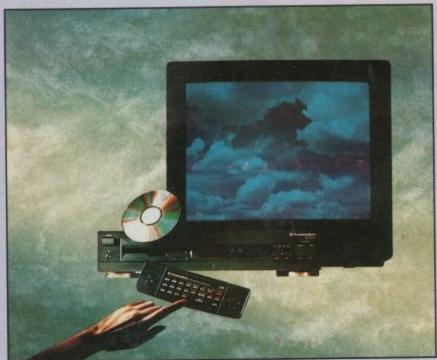

IMAGINE, IF YOU CAN, THE CONCEPT OF A NEW, MORE POWERFUL AMIGA...
WITH 1 MEGABYTE OF MEMORY, AND A COMPACT DISK DRIVE OF ALMOST INFINITE

SIZE. A DISK DRIVE SO VAST, IT CAN STORE HUNDREDS OF MILLIONS OF DIGITS OF DATA. THIS DATA COULD BE, SPEECH, ANIMATED PICTURES, DIGITISED STEREO SOUND, COMPUTER IMAGES OR WHOLE ENCYCLOPAEDIAS .... AND MORE

IMAGINE THIS, AND YOU CAN START TO GRASP THE CONCEPT OF CDTV.

THE INTEGRAL COMPACT DISK DRIVE, IS THE KEY TO THE POWER OF CDTV. ITS STORAGE CAPACITY IS EQUIVALENT
TO AROUND A QUARTER OF A MILLION FULL PAGES OF TEXT. THIS WHEN INTEGRATED WITH THE 1 MB OF INTERNAL
AMIGA CIRCULTRY CREATES A SYSTEM MUSICH EROMA OF DISK CAN CIRCULT YOU ASSESSED. AMIGA CIRCUITRY, CREATES A SYSTEM, WHICH FROM A CD DISK, CAN GIVE YOU ACCESS TO AN UNIMAGINABLE SPECTRUM OF REAL WORLD IMAGES, NEVER SEEN COMBINED BEFORE. THESE VIVID IMAGES, WITH WORDS AND SOUNDS, GIVE YOU A WHOLE NEW DIMENSION IN HOME EDUCATION, ENTERTAINMENT & INFORMATION TECHNOLOGY. AND... DON'T FORGET, THAT CDTV CAN PLAY IN SUPERB QUALITY, ANY NORMAL AUDIO MUSIC CD, AND IT CAN ALSO PLAY THE NEW CD+G DISKS, WHICH GIVE DIGITAL SOUND AND ON SCREEN GRAPHICS.

ON CD DISKS NOW AVAILABLE, THERE ARE EDUCATIONAL PACKAGES, ENCYCLOPAEDIAS PACKED WITH REFERENCE INFORMATION, STUNNING GAMES, MUSIC SYSTEMS AND MANY OTHER NEW AND VARIED

SUBJECTS, INCLUDING WHOLE WORLD ATLASES OR EVEN THE COMPLETE WORKS OF SHAKESPEARE, EACH ON ONE CD DISKIII CDTV - NOTHING LESS THAN REVOLUTIONARY

## FREE CDTV STARTER PACK!!!

WHEN YOU CHOOSE YOUR CDTV FROM GORDON HARWOOD, NOT ONLY DO YOU GET OUR LEGENDARY SERVICE, BUT WE GIVE YOU A CDTV STARTER PACK, TO GET YOU EXPLORING YOUR NEW WORLD - STRAIGHTAWAY THIS INCLUDES A SUPERB SELECTION OF CD DISK TITLES INCLUDING THE WELCOME TUTORIAL & HUTCHINSONS ENCYCLOPAEDIA, PLUS ... FIVE GAMES, SHERLOCK HOLMES & THE HOUND OF THE BASKERVILLES, SIM CITY, CHAOS IN ANDROMEDA, A TOWN WITH NO NAME, AND THE ACCLAIMED LEMMINGS, WORTH IN TOTAL ALMOST £200.00. IN ADDITION IS THE INFRARED REMOTE CONTROLLER, AND ALL THE HARDWARE NEEDED TO GET YOU CONNECTED.

## **ALL THIS FOR JUST £499.95**

CDTV IS THE SAME SIZE AND STYLE AS MOST VIDEO RECORDERS, SO IT CAN SIT UNOBTRUSIVELY ABOVE OR BELOW YOUR HOME TV AND/OR HI-FI. AND WITH ITS INFRARED REMOTE CONTROLLER, IT CAN BE OPERATED FROM YOUR ARMCHAIR, BUT PERHAPS MOST IMPORTANTLY, IF YOU ARE A COMPUTER ENTHUSIAST, REMEMBER THAT INSIDE EVERY COTV, IS AN AMIGA, JUST WAITING TO BE USED. SO LATER ON, YOU'LL BE ABLE TO BUY THE OPTIONAL KEYBOARD AND DISK DRIVE, TO GET INTO THE WORLD OF AMIGA COMPUTING. PRINTERS, DIGITISERS, GENLOCKS AND OTHER ACCESSORIES, CAN ALL BE CONNECTED TO GIVE ACCESS TO MANY OTHER EXCITING FACILITIES, AND ALSO MANY OF THE EXISTING SOFTWARE PACKAGES AVAILABLE FOR THE AMIGA COMPUTER. NEVER BEFORE HAS THERE BEEN SO MUCH POTENTIAL FROM ONE NEW STUNNING SYSTEM, PACKED WITH

TODAYS TECHNOLOGY.!

CALL IN AND SEE US FOR YOUR PERSONAL DEMONSTRATION, OR PHONE US FOR YOUR FREE DETAILED COTY INFORMATION PACK

## CDTV ACCESSORIES Please call for

CD 1220 KEYBOARD CD 1252 MOUSE CD 1200 TRACKBALL AN 89 KEY QWERTY KEYBOARD INFRARED MOUSE WITH BATTERY SAVER. INFRARED TRACKBALL, WITH THE OPTION £79.95 OF DIRECT CONNECTION TO EXTEND BATTERY LIFE DUPLICATES FUNCTIONS OF 2 BUTTON MOUSE & INCLUDES TWO 9 PIN PORTS FOR STD. JOYSTICKS FOR HOLDING CD WITHIN DRIVE

CD 1400 CADDY

CD 1401 MEMORY CARD PERSONAL RAM CARD CONTAINING 64K OF MEMORY FOR STORING DATA OR AS A BOOKMARK FACILITY WITHIN COTV

CD 1405 MEMORY CARD A LARGER PERSONAL RAM CARD

CONTAINING 512K OF MEMORY FOR STORING DATA OR AS A BOOKMARK FACILITY WITHIN CDTV 3.5" FLOPPY DRIVE WITH 880K CAPACITY. MATCHING BLACK FINISH . SUPPLIED WITH

CBM FLOPPY DRIVE CD 1301 GENLOCK

AMIGA WORKBENCH DISKS/MANUALS etc. PAL BASED VIDEO INTERFACE CARD FOR £149.9 SUPERIMPOSING CDTV IMAGES OVER A VIDEO SIGNAL PROVIDED BY ANY STANDARD VIDEO SOURCE

**ROCLITE 3.5° DRIVE** 

CDTV COMPATIBLE AND STYLED IN MATCHING BLACK. Many Amiga Accessories & Peripherals (e.g. Printers, Disk Drives, Software etc.) are compatible with CDTV. Please phone us for compatability information.

# HARWOODS AMIGA **EW LOWER PRICE**

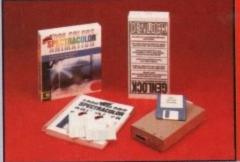

or which has now been replaced by Photon Paint 2.0

PRO-GEN Amiga Genlock

The Pro-gen AMIGA Geniock allows you to mix your Amiga display with any PAL video signal whether it is from a VCR, Laserdisk player or a Camcorder. In fact arry item of video equipment which outputs a PAL composite video signal. Combined with the Amiga computer the Pro-Gen gives you the facilities of a special effects & video titting suite. Take your own films & give them a professional look by OVERLAYING TITLES or by SUPER IMPOSING YOUR OWN GRAPHICS created in packages like Photon Paint 2.0 or Deluxe Paint. Pro-Gen is supplied with micro illusions superb Photon Paint 2.0 package.

## **FREE Photon Paint 2.0 Software**

A powerful Lo-and-Hi resolution hold and modify (HAM) paint program, with overscan (NTSC(PAL) and special effects for your Amiga Computer including all the following... Contour Mapping: drapes a brush over a 30 "andscape". Pixel intensity values decide the peaks and valleys, while a specialty developed ray-tracing algorithm maps the image precisely. Surface Mapping: around 3D objects, both geometric and free hand drawn. Luminance: sets the light source and intensity. Shadowing: automatically with control of size and offset. Brush Control: twist, tilt, resize, fip, rotate, bend, adjustable transparency, stretch etc etc. PLUS LOTS MORE! A great program allowing use of 4096 colours. Choice of hostified and program program allowing use of 4096 colours. Choice of hostified and program allowing use of 4096 colours. Choice of horizivert page print, negatives, anti-aliasing, dithered print, adjustable bringtness etc.

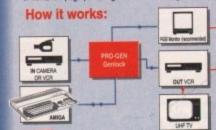

STOP PRESS
PRO GEN... NOW INCLUDES A VERY
VERSATLE MULTI COMPONENT VIDEO
TO GENLIDOX CONNECTING CABLE KIT
THIS ALLOWS PRO-GEN TO BE USED STRAIGHTAWAY WITH MOST POPULAR VIDEO EQUIPMENT, WITHOUT THE NEED WIGG EQUIPMENT, WITHOUT THE NOTICE TO CON-TO HANT DOWN THE CORRECT CONN-ECTING CABLES. THIS KIT CAN ALSO BE USED TO CONNECT IN OTHER WAYS. BIG. VCR TO VCR MIC. A KIT TO START YOU OFF RIGHT FROM THE MOMENT YOU OFF RIGHT FROM

PRO-GEN with Photon Paint 2.0 ONLY £99.95

## Mode Switch-box for Genlocks

Compatible With The Pro-Gen And Rendale 8802 -Supplied With Genlock Extender Cable Worth £9.95 -Switch-box Switches Between Foreground, Background, Video And Computer Modes

£29.95

sa call for availability

TERY LIFE.

OUSE & YSTICKS £79.95 SA

£249.95 N CDTV 299,95

DEO SIGNAL RCE

etc.) are

nint 2.0 AL video em of he Amiga suite. or by Paint 2.0 package.

erscan ewing... es decide the image d drawn. in control of ransparency, ours. Choice tness etc.

CON A VERY ONENT VIDEO ING CABLE NT. N TO BE USED OST POPULAR OUT THE NEED RRECT CONN-T CAN ALSO BE THER WAYS.

F RIGHT FROM THE BOXES

95

# **AMIGA DRIVES & MEMORY**

## Cumana CAX354 3.5"

- Long connecting cable 1Mb, (880K Formatted) Capacity
- Enable/Disable Switch
- Throughport Access Light
- Compatible with Amir pa500/1000 1500/2000/3000 and CDTV

£54.95

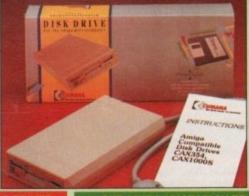

- Capacities of 52 to420Mb
   Connects to sidecar bus on L/H
   side of A500/A500 Plus
- Autoboots with Kickstart 1.3/2.0,
- boot enable/disable switch
- Sockets for up to 8 Mb of RAM
- SCSI Port allows up to 7 other devices to be connected
- Supplied with easy to use software 2 Year Warranty & Dedicated PSU Mini slot for future expansion

| # GVP AMIGA A500 HARD DRIVES # |          |         | ₽ G     | VP AMIGA | 1500/200 | 0 HARD DR | IVES 1  | ~ IL III |                                         |
|--------------------------------|----------|---------|---------|----------|----------|-----------|---------|----------|-----------------------------------------|
| RAM                            | CAPACITY |         | RAM     |          | CAPA     | CITY      |         | ARE IN   |                                         |
| SIZE                           | 52Mb.    | 120Mb.  | 240Mb.  | SIZE     | 52Mb.    | 120Mb.    | 240Mb.  | 420Mb.   | N S S S S S S S S S S S S S S S S S S S |
| OMb.                           | £349.95  | £459.95 | £729.95 | OMb.     | £289.95  | £409.95   | £639.95 | £1169.95 | O'EANO                                  |
| 2Mb.                           | £419.95  | £529.95 | £799.95 | 2Mb.     | £359.95  | £479.95   | £709.95 | £1239.95 | A BAN                                   |
| 4Mb.                           | £489.95  | £599.95 | £869.95 | 4Mb.     | £429.95  | £549.95   | £779.95 | £1309.95 | A OUG                                   |
| _                              |          |         | £999.95 | 8Mb.     | £559.95  | £679.95   | £899.95 | £1429.95 | 037                                     |

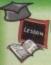

## EDUCATION SOFTWARE DON'T JUST PLAY GAMES WHEN YOU **CAN LEARN WITH YOUR AMIGA TOO!**

MICRO MATHS - 24 easy to use programs for GCSE (O' Level) £18.95

MEGA MATHS - A 9 level step by step tuition course. For meture beginners, 'A' Level studies & Micro Maths users

MICRO FRENCH - GCSE French tuition or revision course. Covers £18.95

both spoken & written French
MICRO ENGLISH - Complete self-fultion programs to GCSE level.
PRIMARY MATHS - Ages 3 to 12, Complete 24 Prog. Course.
SPELL BOOK - Ages 4 to 6, Developed with the help of a Primary
17,95 hool Head Teacher to aid spelling skills.

HOMEBASE - Home storage prog, ideal for those household lists, £19.95 childrens educational projects, student notes etc. Easy to use "Push Button" controls and a extensive reference manual.

COMPENDIUM SIX PACK-6 Great Educational Progs. for children £29.95 aged 4-12 years of age. Each is designed to keep your childs interest whilst they learn. KIDS TYPE - Large characters & coluntul graphics helps creation of stories. WEATHER WATCHER - Collect & analyse data using graphs etc. even animate your own weather map! CALENDAR QUIZ - Quiz based learning of time related events. WORDS AND NUMBERS - Put words & scentences in the correct order or group numbers. GAME, SET & MATCH - Early learning of shapes colours, numbers, coins, sequences and including a freaction timer WHAT IS IT? WHERE IS IT? - Learn names & locations of British counties

## HARWOODS AMIGA 1Mb PRO-RAM PLUS

ADD MORE POWER TO YOUR AMIGA 500 PLUS WITH A FULL 1Mb. MEMORY UPGRADE!!!

- 1Mb. RAM expansion for the Amiga 500 Plus
- Gives a total of 2Mb. of RAM
- Easily fitted without any dismantling in the trapdoor expansion slot underneath Amiga. DOESN'T invalidate your warranty!
- Low power consumption 2 Yr Guarantee!

A GREAT NEW OFFER FROM HARWOODS

£34.95

O.5 Mb PRO-RAM

Compatible with Amiga A500 and 500 Plus Gives A500 a total of 1Mb Memory + Clock Gives 500 Plus a total of 1.5Mb Memory

# **AMIGA SOFTWARE**

Music-X: The ultimate software for professional MIDI sequencing. The software includes a configurable librarian and a synthesiser patch editor. All you need to recreate a song can be recalled from one performance file including sequences, MIDI routing, sync setup, keyboard maps & synthesiser or drum machine patch libraries. NEW LOW PRICES - £49.95 or just £69.95 with midi-interface MIDI INTERFACE (5 Port): In, Out, Through plus 2 switchable thru/out. Inc. 2 cables. £24.95 AMOS: AMOS allows you to access the power of the Amiga with ease. 500 different commands make AMOS a sophisticated development language. The AMOS animation language allows you to create complex animation sequences. 300 page manual and over 80 example programs £49.95

Amos Add on Modules: (BOTH require Amos prog.)

Amos Compiler £29.95 Amos 3D £34.95

PROGRAMS FOR JUST

289.95

e 4: Most powerful database available for the Amiga. Combines the ease of use of Super Base 2 with a versatile programming language so that you can tailor your data to your own specific

needs for club-business/library records etc.

£229.95

Lattice C: An ideal tool for the C programmer whether experienced or a novice. The best way to create applications for the Amiga. Fully supports Motorola chipset. Nearly 300 functions optimised to help the user write the tightest possible code. Includes screen editor. Most Amiga C books are based around lattice. (Requires either 2 floppy drives OR a hard disk drive)

2199.95

Deluxe Paint IV: Latest version of the Amigas first, and still the best, paint and animation package.

row including HAM mode. (1 Mb. minimum memory or more recommended)

1. The Complete Colour Solution: Vidi with RGB Splitter, Frame Grabber & Digitiser, Grabs moving colour video into 16 grey scale frames (up to 16 frames in 1Mb. Amiga) and digitises from still colour video source in up to 4096 colours in less than 1 second! Requires home VCR or video camera for grabbing. Requires video camera or VCR with perfect pause for digitising. Now comes with Photon Paint 2.0 ABSOLUTELY FREE OF CHARGEIII

STEREOMASTER: High quality "stereo" sampler (best for sampling instruments etc.) £39.95

THE ABOVE IS JUST A SMALL SAMPLE FROM OUR EXTENSIVE RANGE OF THOUSANDS OF SERIOUS, EDUCATION AND RECREATION TITLES WE CAN'T LIST THEM ALL HERE SO PLEASE CALL US IF YOU CAN'T SEE THE PROGRAM YOU REQUIRE, IT'S PROBABLY IN STOCK!

en Palvis

WORD PROCESSOR/DATABASE With Pen Pal you can mix text, 4096 colour graphics & data in ways no other w/p can! "It's handling of graphics is unsurpassed: Pen Pal is the only word processor I tested that will automatically wrap automatically wrap text round graphics. Amiga World, July '90

Dos.Pd £79.95
PEN PAL complete

WITH 512K Amiga RAM Expansion

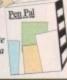

The Closer you look, The Better we look.

ALFRETON DERBYSHIRE

Amiga A600 range (A500

range may still be available

to special order, please

enquire)

S 0

Facili

All printers in our range include a standard Centronics/Parallel Port for direct connection to Amiga, PC's, Atari ST's, Archimedes etc.

We supply a connection cable to YOUR computer plus a Quality Dust Cover with ALL Dot Matrix Printers

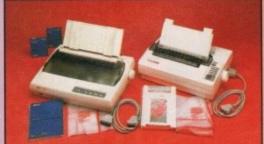

## Now Available New Canon BJ10EX Printer Phone for details

□ Very reliable low cost printer with interchangable interfaces for Centronics/RS232/serial type (C64 etc.) □ Full 2 Year manufacturers warranty

W FASTER STAR LC20 9 PIN MOR Replacement for our most popular Mono Dot-Matrix at a super low price

☐ Multiple font options easily accessible from front panel
Excellent paper handling facilities

☐ Simultaneous, continuous and single sheet stationery ☐ 240 x 240 dpi Graphics

STAR LC200 9 PIN COLOUR PRINTER - 185/40 cps -

£199.95

This is the one in our packs!

80 Column Dot Matrix

240 dpi - 9 Pn COLOUR

16K Buffer, 8 Resident Fonts

Pushipul tractor & rear/bottom feeds

Reverse paper feeds

Micro paper feed, Max. paper width 11.7°
Supplied with colour & mono ribbons
Paper park with auto single sheet loading
Programmable from front panel.
12 month warranty

£199.95

CITIZEN SWIFT 9 PIN COLOUR - 160/40cps New super high spec 9Pin colour printer

3K Buffer 4 Fonts
Push and pull tractor built-in
Feed for labels/multi part stationery

240 x 240 dpi Colour Graphics
Best text quality in our 9Pin range
2 Year Citizen warranty

STAR SJ48 INKJET PRINTER -

New super high quality bubble ink jet printer

64 Nozzle ink jet
Emulates Epson LQ and IBM
Proprinter for full competibility
Complete with AC adaptor

STAR LC24/200 24 PIN MONO - 220/55 cps
Mono version of LC24/200 Colour, same spec except for a smaller 7K buffer

Large 26K Buffer
360 x 360 dpi near laser print quality
Optional Ni-Cad battery for mains free

£239.95

£229.95

£239.95

STAR LC24/200 24 PIN COLOUR - 220/55 cps — Colour version of the LC24-200 Mono.

£289.95

80 Column Dot Matrix
360 dpi - 24 Pin MONO
30K Buffer (expandable)
10 Resident Fonts
Front Panel Pitch Selection Push/pull tractor & rear/bottom feeds
Reverse paper feed Paper park with auto single sheet loading
Micro paper feed, Max. paper width 11.7°
Supplied with mono ribbon
Faster than the old LC24-10
Extra tont cartridges available
Program from front panel, No DIP switches
12 month warranty

NEW 24 Pin CITIZEN 224 COLOUR - 160/53 cps —
Brand New, lowest cost colour 24 Pin printer, anywhere!

36 Column Dot Matrix with 4 Fonts Push & pull
360 dpi - 24 Pin COLOUR Complete po
8K Buffer expandable to 32K Supplied wit
Easy to use front panel controls Full 2 Year C

wherei
Complete paper parking facilities.
Supplied with mono & colour ribbons
Full 2 Year Citizen Warranty

NEW 24 Pin CITIZEN SWIFT 24E COLOUR - 180/60 cps — £299.95

Brand New, superb specification colour 24 Pin printer.

360 Column Dot Matrix with 7 Fonts — Push/pull & bottom tractor feeds — 360 dpi - 24 Pin COLOUR — Complete paper parking facilities.

380 Huffer expandable to 32K — Supplied with mono & colour ribbons — Full 2 Year Citizen Warranty

**NEW FASTER STAR XB 24 PIN COLOUR** These NEW top of the range Stars replace the XB24/10 & 24-200 Colour XB24/15, & offer the best possible quality dot matrix printing

£399.95 £499.95 24-250 Colour

Exceptional print quality

☐ Buffer: 29K(XB24/200) & 76K (XB 24/250) 360 x 360 dpi Colour Graphics 12mths on-site warranty (UK Mainland)

VLETT PACKARD PAINTJET COLOUR A4 INKJET - £579.95

Our best quality full colour printer at a realistic price

Parallel/Centronics or Serial RS232 UF (specify with order, MAC option available)
For presentation graphics/DTP, CAD and technical/scientific applications
A full page of colour graphics in 4 minutes (typical)

Non impact printing. Will print transparencies virtually silent, 43dba 12 Months on-site warranty (UK Mainland)

STARSCRIPT - 4ppm POSTSCRIPT COMPATIBLE LASER A4 Laser Printer, will connect to PC, Amiga, Atari ST, Macintosh etc. -

£999.95

□ 300 DPI, 2Mb. Upgradable to 5Mb.
□ Emulations inc: HP Series II, Epson
□ X300, IBM Proprinter & Diabio 630
□ Complete with "Starscript" (Stars
postscript language emulation)
□ Serial and Parallel Interfaces
□ 12month on site warranty (UK Mainland)
□ 49 quality fonts buili-in
□ Appletalk for connection to Macintosh
□ Every desktop publishers dream

SEE OUR LIST OF ACCESSORIES FOR BOTH STAR AND CITIZEN PRINTERS, ALL AT COMPETITIVE PRICES! All the characters Per Second speeds quoted above are Draft/LQ at 10cpi

# **PRINTER ACCESSORIES**

CITIZEN PRINTER ACCESSORIES:

Citizen 120D+ Sheet Feeder Citizen 120D+ Parallel Interface Citizen 120D+ CBM C64 Serial Interface

Citizen 124D 32K Buffer Citizen 124D Semi-Auto SheetFeeder Citizen 124D Automatic Sheet Feeder Citizen 124D Printer Stand

Citizen Swift 9 Semi-Auto SheetFeeder Citizen Swift 9 Automatic Sheet Feeder Citizen Swift 9 Printer Stand

Citizen Swift 9X Printer Stand Citizen Swift 9X Automatic Sheet Feeder £139.95

Citizen Swift 24 32K Printer Buffer Citizen Swift 24 Semi-Auto Sheet Feeder Citizen Swift 24 Automatic Sheet Feeder Citizen Swift 24 Printer Stand

Citizen Swift 24X Auto Sheet Feeder Citizen Swift 24X Printer Stand

## **HEWLETT PACKARD PAINTJET** PRINTER ACCESSORIES:

Hewlett Packard PaintJet Black Ink cartridge Colour Ink Cartridge Single Sheet Printer Paper Z-Fold Printer Paper Pack of 50 Sheets

STAR PRINTER ACCESSORIES:

Star LC-20 Mono Printer Automatic SheetFeeder Star LC24-10 Mono Printer £67.95 £74.95 32K Buffer £67.95 Automatic SheetFeeder

Star LC-200 Colour Printer Automatic SheetFeeder Star LC 24-200 Mono/Colour Printers

32K Printer Buffer £74.95 Automatic SheetFeeder Star SJ48 Printer

Automatic Sheet Feeder Ni-Cad Battery Star XB 24-200 Colour Printer

€34,95 Pull Tractor Font Cartridges Styles To Be Announced 128K Centronics Printer Buffer Automatic SheetFeeder €429.95 Dual Bin SheetFeeder

Star XB 24-250 Colour Printer Pull Tractor Font Cartridges Styles To Be Announced 128K Centronics Printer Buffer Automatic SheetFeeder Dual Bin SheetFeeder

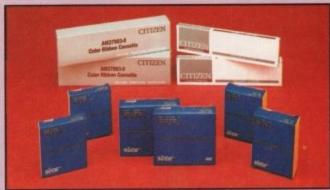

ш EN 믋 8  $\mathbf{\omega}$ Œ 굡 监  $\alpha$ Œ

| PRINTER                               | PRINTER<br>TYPE | BLACK<br>RIBBON                                                      | BLACK RIBBON<br>'SIX PACK' | COLOUR<br>RIBBON | COLOUR RIBBON<br>'SIX PACK' |
|---------------------------------------|-----------------|----------------------------------------------------------------------|----------------------------|------------------|-----------------------------|
| CITIZEN 120D+                         | BLACK ONLY      | £4.95                                                                | £24.95                     | N/A              | N/A                         |
| CITIZEN 124                           | BLACK ONLY      | €4.95                                                                | £24.95                     | N/A              | N/A                         |
| CITIZEN SWIFT 9                       | BLACK/COLOUR    | €4.95                                                                | £24.95                     | £16.95           | £99.95                      |
| SWIFT 24/24E/224                      | BLACK/COLOUR    | €4.95                                                                | £24.95                     | £16.95           | 299.95                      |
| STAR LC10*/20 à                       | BLACK/COLOUR    | £4.50° à                                                             | £24.95*                    | <b>£6.90</b> *   | £36.50*                     |
| STAR LC200                            | BLACK/COLOUR    | £6.95 ZX9                                                            | £36.95 ZX9                 | £12.95 ZX9CL     | £69.95 zxecl                |
| STAR LC24/200                         | BLACK/COLOUR    | £8.95 Z24                                                            | £49.95 Z24                 | £14.95 x24CL     | £74.95 x24CL                |
| STAR XB RANGE                         | BLACK/COLOUR    | £8.95 Z24                                                            | £49.95 Z24                 | £14.95 x24CL     | £74.95 x24CL                |
| STAR SJ48 INK<br>CARTRIDGE BLACK ONLY |                 | Also compatible with Apple Stylewriter<br>and Cannon BJ10E Bubblejet |                            |                  | £15.95ea.                   |

**BOOK SHOP** 

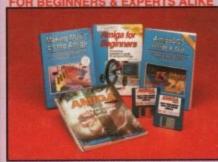

WE ALWAYS CARRY LARGE STOCKS OF THE FULL RANGE OF ARACUS & OTHER BOOKS... Phone us for details.

From unpacking your Amiga to creating your own icons, includes first use of basic and extras disk. NEW revised version covering workbench 1.3 and 2. AMIGA BASIC INSIDE AND OUT - VOL 2 ABACUS BOOKS, AMIGA MACHINE LANGUAGE - VOL 4 ABACUS BOOKS, £14.95 Practical guide to learning 68000 assembler land AMIGA DOS INSIDE AND OUT - VOL 8 ABACUS BOOKS, Guide to Amiga DOS & CLI. NEW Edition Inc. WB 2.0 [Includes Free Help Disk] AMIGA HARDWARE REFERENCE MANUAL-Addison Wesley. \$21.95 Written by technical experts at Commodore Amiga Inc, USA.. the people who

designed your Amiga. Hardware level machine code programming at advanced level. New revision now also includes Kickstart 2. AMIGA, BEST OF TRICKS & TIPS Vol. 17,

A complete set of tricks and tips that enable you to do MORE with your Amiga and as simply as possible. (Includes Free Disk) GETTING THE MOST FROM YOUR AMIGA [without disks], From Future Publishing, the producers of Arriga Format Magazine and fully updated for 1992 OR.

available with 2 HELP DISKS INCLUDED --£13.95 PRIES:

Ά

.95 .95 50° 5 zxeci

5 x24CL 5 x24C1 Sea.

ch 1.3 and 2

-£13.95

RS & MONITO

Harwoods stock a complete range of both Monitors & Monitor TV's to give you your perfect solution to the type of display to buy.

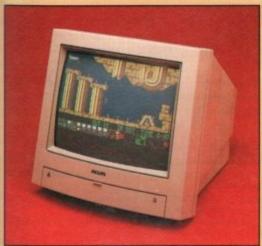

## PHILIPS CM8833/II

The ever popular 14-inch Philips CM 8833 MkII. Its versatility means you not only get expellent colour graphics & text performance with a wide range of personal computers, but when connected to a VCR, you get an amazing 600 pixel TV picture.With the 8833 Mkll. Harwoods give you the complete set up, to get you going straight away... Monitor, RGB picture and Stereo Audio Cables,

Tailored dust cover, and a full 12 Months on site service warranty RGB/AD, TTL, Composite, Video & stereo audio inputs a Can be used as a TV iffn VCR or Tuner a Also as a Video Camera display monitor a Retractable stand. Twin Stereo Speakers a Headphone Jack cooket a FREE lead for your computer a FREE

**COLOUR MONITOR AVAILABLE** 

A500, CGA PC,\C16-64-128.

THE MOST VERSATILE STEREO £219.95

## BM 1084S STEREO COLOUR MONITOR.

Commodore's Own Stereo High Resolution Colour Monitor with. RGB/AI/TTL, Composite. Video/Audio Inputs & Can be used as TV with VCR or tuner, a Twin Speakers for stereo output & Supplied with cables for

£249.95

It's important to remember that most TV Monitors, are still first and foremost televisions, meaning that their average 400 pixel tube display 50% lower resolution than a monitor) cannot be guaranteed to display 80 column text clearly without risking eye strain. If choosing a Television Monitor ensure it has the latest 2000 character tube capability, meaning it can handle the Amigas' 80 characters, by 25 line output clearly.

PHILIPS 15" FASTEXT TELETEXT REMOTE CONTROL 60 CHANNEL MONITOR TV. BRAND NEW SUPERB DEFINITION PHILIPS MONITOR TV. IDEAL FOR AMIGA OR CDTV USERS, GIVING FOR THE FIRST TIME TRUE MONITOR QUALITY FROM A FULL FEATURE TELETEXT TV AT AN AFFORDABLE PRICEIII. JUST LOOK AT THE FEATURES.. Connector for Amiga, CDTV, VCR OR SATELLITE RECEIVER 

RGB/AD, Composite Video & audio inputs 

FULL TELETEXT FACILITIES

(FOR THIS FACILITY EXTERNAL AERIAL SHOULD BE USED) 

Headphone Jack Socket 

FULL TWO YEAR

CNLY...

CNLY...

CNLY... £249.95 CONTROL & FREE lead for YOUR computer (IF YOU WOULD LIKE THE MONITOR TV IN OUR PACKS 2, 3, AND POWERPRO, AT JUST £20 EXTRA. TO REPLACE THE 8833/II, SIMPLY ADVISE US AT THE TIME OF ORDERING

OPTIONAL 10 GAMES JUST £10 WITH MONITOR (i.e. These games are already included within Harwo Packs 2, 3 & Powerpro... see details on pages 1 & 2 of this advertise

## MIGA ACCESSORIES

KCS POWERBOARD IBM PC EMULATOR ☆Allows you to run many popular IBM PC compatible software — £219.95 titles on your Amiga or Amiga A500 Plus Afercules, CGA & Monochrome Video Support, Supports Both 3.5 Inch & 5.25 Inch Diskettes
Fits Into A501 RAM Stot, 8088 XT Processor, Clock/Calendar Included, Acts As 512K RAM Exp. When In Amiga Mode, Includes
MS-DOS 4.01, Shell & GW-BASIC, DOS-Help, & On-Board Memory Supports A590 Hard Drive, Mouse Driver Software Included. WHEN ORDERING PLEASE SPECIFY WHETHER YOUR AMIGA IS A 1.3 OR PLUS VERSION.

KCS POWERBOARD AS ABOVE BUT WITHOUT: MS-Dos 4.01, GW-Basic, Shell, -

POWER MONO SCANNER COMPLETE WITH POWER SCAN SOFTWARE —

Supports up to 64 grey shades. 100dpi TO 400dpi. Throughport for printer etc Supplied with Power Scan software, allows full screen image editing, interface mode on or off, edit true grey scale and even colour images

SUPRARAM RX 500 (2Mb. to 8Mb. RAM Expansion) The RAM expansion giving massive memory WITHOUT dismanting your Amiga, thus avoiding the possibility of invalidating your warranty Easily connects to sidecar with bus 'pass-through' for HD's etc.
2Mb, RAM Version £199.95 4Mb, RAM Version £326

4Mb, RAM Version £329.95 8Mb. RAM Version

NAKSHA MICROSWITCHED MOUSE HIGH QUALITY OPTICAL MOUSE £32.95

COMPETITION PRO JOYSTICK 5000 Black £7.9 ZIPSTICK JOYSTICK €14.95

COMPETITION PRO STAR JOYSTICK The ONLY joystick to obtain a 100% rating from a magazine review 3.5" DISK HEAD CLEANER

**BLANK DISKS with labels** 50 Genuine SONY 3.5" branded

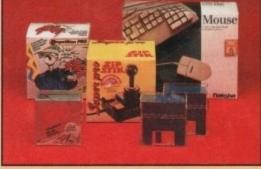

10 Unbranded with library case 3.5° certified 200 Unbranded 3.5° certified

MIRACLE PIANO TEACHING SYSTEM - Music Keyboard to connect to your Amiga — Miracle is the first Piano to teach you how to play it. Whether you want help finding Middle C, or want to learn how to play Mozart, Miracles stunning Amiga Software and Midi Keyboard turns learning into FUN. Study Classical, Rock and even Jazz.

Full sized Touch Sensitive keyboard keys Stereo Sound 128 Built in Sounds

Get even more from your Amiga 📋 Miracle even gives you a recording studio

£19.95

Versions for other computers available too, please ask for details

**POSSO STORAGE BOXES** 

150 piece stackable 3.5° disk storage boxes

80 piece lockable 3.5" disk storage boxes

**BANX STORAGE BOXES** £11.95

MANY MANY MORE ACCESSORIES TOO NUMEROUS TO LIST ARE ALWAYS AVAILABLE FROM GORDON HARWOODS. If it's not listed just phone us and ask!!

fore you choose from whom to purchase, please phone us. We are always

eyou choose from whom to purchase, please phone us. We are always to discuss your requirements, and answer any queries you may have. DRDER BY PHONE: Phone our Order Hotline with your Access, Visa, Mastercard, Switch or Lombard Creditcharge Card quoting number 8 expiry date [Dixons, Curry NASCR and other store cards are Lombard Creditcharge and are accepted by us), ORDER BY POST: Make cheques, bankers building society drafts or postal orders payable to GORDON HARWOOD COMPUTERS. (Personal business cheques take 7days to clear from day of receipt whereupon your order will be despatched). Please send Name, Address, and most importantly if possible, a Daytime Telephone Number along with your order requirements. Please check you are ordering from one of our latest advertisements before posting (phone if you require confirmation). Please remember that for example many September publications appear during August, therefore proces you see may have changed (either up or down).

FREE POSTAL DELIVERY: FREE within 14 working days. UK Mainland only, OR: COURSER SERVICE. Add 36.50 per major item for next working day delivery, UK Mainland most regions.

International Property of the Property of the

## AFTER YOU'VE BOUGHT FROM HARWOODS, WE'LL STILL BE HER

UPPORT: You will be given our Exclusive Technical Support Phone Number to require any help or advice on any aspect of the system you have purchased. IRRANTY: Items proving faulty within 30 days of purchase are replaced with liess of therwise stated. For the whole guarantee period, warranty service will be IS OF CHAPTE.

stery PRIEC OF CHARLIS.

ECTION FACILITY: Any computer, monitor or printer requiring warranty service can be of from your home FREE OF CHARGE during the guarantee period (UK Mainland on FAST tumaround is GUARANTEED by our OWN ENGINEERS).

TESTING PROCEDURE: All computers are tested prior to despatch, and all items are defended to the process of the prior to despatch.

All listed prices are what YOU PAY, and there are NO HIDDEN EXTRAS. VAT and postage are included, and prices are correct at time of going to press (Pack details may vary from time to time). Offers are subject to availability and to being the latest advertised packs and prices. Our offers are NOT supplied on a trial basis.

E&OE.

Gordon Harwood Computers offer facilities to purchase using our budget account APR 36.8% (Variable). Available to most adults of eighteen years or over, subject as the subject and we will send you written details along with an applic Applications, required in advance, available to full time U.K. mainland reside overseas British forces personnel. Showroom visitors, please ask for details store "instant Account". Written quotations on request.

If you are already the holder of a Lombard Credit Charge Card you can use this to purchase from us (subject to your personal card limit)

Please pay us a visit where our full range of advertised products, at the SAME COMPETITIVE PRICES, & MORE, is on sale. 'ALL UNDER ONE ROOF', in pleasant surroundings at our purpose built showroom (See note below map). There's plenty of FREE parking close by.

PENING TIMES:9.00 until 5.00 Monday to Saturday 9.00 until 1.00 Wednesday. Closed on Sundays

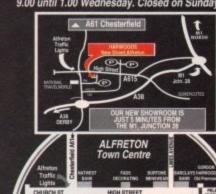

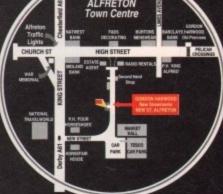

Computers

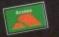

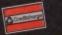

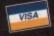

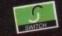

GORDON HARWOOD COMPUTERS
DEPARTMENT AMC / G4, NEW STREET FAX: 0773 831040

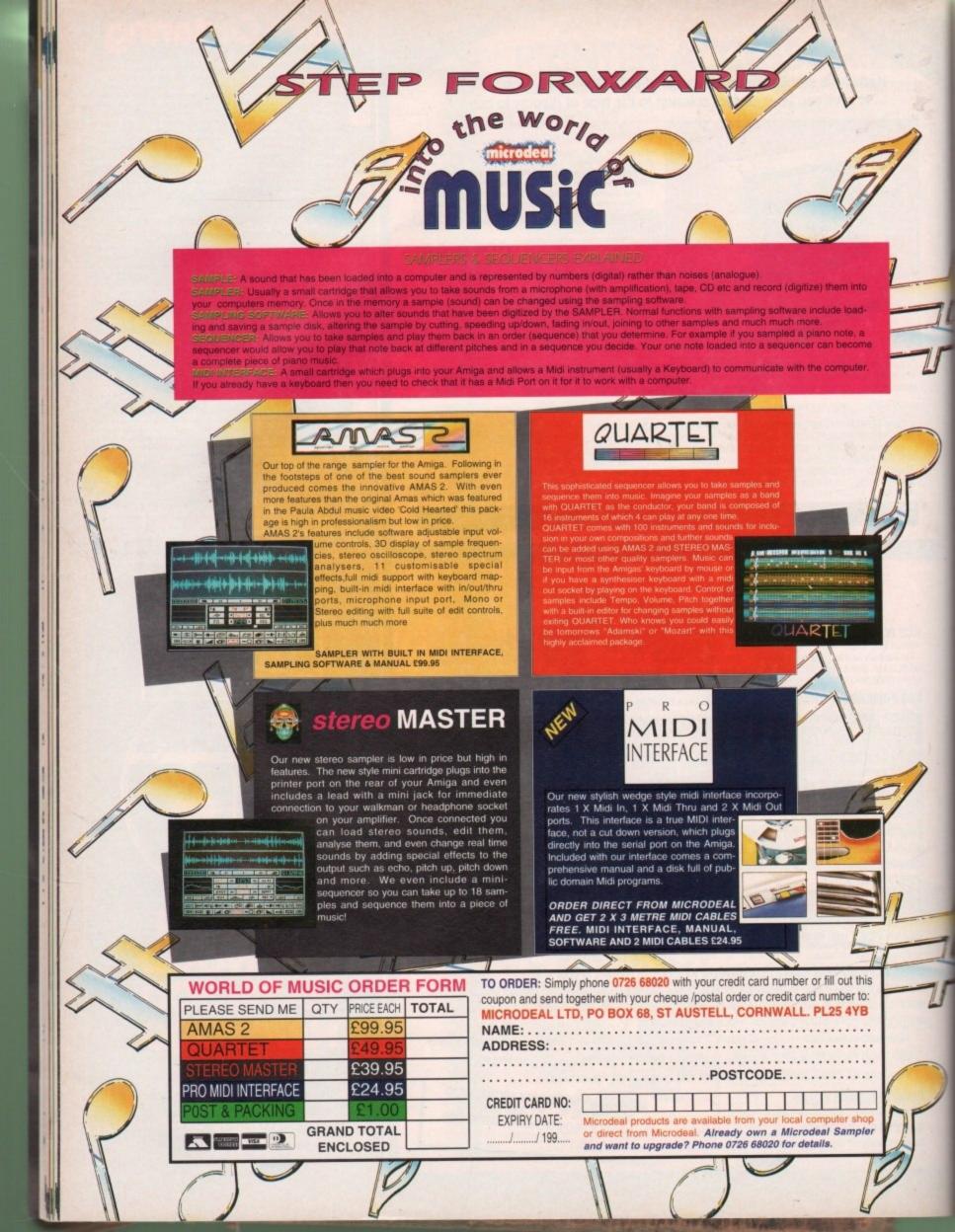

ARS OLUTE beginners

o far in the beginners' series we have built an auto-booting disk (MyDisk) from the ground up, equipped it with a Shell so we can talk to it, and the correct files to enable simple printing to take place. It's now time to go back to the startup-sequence and fill it out a bit.

We left MyDisk's startup-sequence in a pretty sorry state last time we visited it. It has the bare files needed to load Workbench and set up Shell, but that's all. mowever, there are several vital commands haven't yet added, without which our would be in trouble.

This month, we'll pad out the startupsequence and find out just what some of mose more exotic-sounding commands

The first addition is Setpatch, which should always be right at the beginning of any startup-sequence. This command is designed to "patch" certain parts of the lickstart ROM, which means it modifies the operating system in RAM.

Some of the modifications are bug fixes, others are minor tweaks and your disk will work without them, but for compatibilby with all properly coded programs Setpatch should always be run.

One annoying feature of the Setpatch command is that it splurges a long list of patch reports to the screen when run, so to avoid our startup becoming untidy, we'll use redirection to steer this output away from the screen.

As mentioned in previous columns, redirection is the technique whereby output from a program or command is sent to a device other than its default.

Most AmigaDOS commands default to escreen, but others will send output to the printer and so on. Using the redirection symbols < and > we can send it anywhere we please, but as we just want to get rid of the Setpatch output without having to see it, we'll send it to the Amiga's version of limbo - the NIL: device.

This is just another way of telling the Amiga to scrap something - the device doesn't exist as such - so fire up ED and add the following command to the start of MyDisk's startup-sequence:

### SETPATCH >NIL:

Of course, Setpatch isn't on our disk as yet, so open Shell and type:

## COPY C:SETPATCH TO MYDISK:C

to avoid all of those nasty "unknown command" headaches.

The next command, Setmap, requires a bit more setting up. This command is used to impose a software "keymap" on the keyboard so that it responds correctly for the country in which the Amiga is being used and the layout of the keyboard itself.

Without a British keymap, you will have to search around the keyboard for certain symbols. For example, the hash mark "#" suddenly appears where the pound sign should be, and the pound sign itself becomes very elusive.

Keymaps need their own special directory in the DEVS: drawer, so type the commands:

MAKEDIR MYDISK: DEVS/KEYMAPS COPY DEVS:KEYMAPS/GB TO MYDISK:DEVS/KEYMAPS

to set up the GB keymap on your disk. You will also need the Setmap command, which usually resides in the System drawer,

DEVS

## COPY SYS:SYSTEM/SETMAP#? TO MYDISK:SYSTEM

Notice the funny #? symbols we used above? These constitute the AmigaDOS "wildcard". A wildcard makes it possible to type in a filename then tell the Amiga to ignore files with the same extra characters.

The wildcard can be treated as any number of extra characters, so in the example above the file Setmap.info is copied

The startup-sequence entry to enable our keymap is simply:

## SYS: SYSTEM/SETMAP GB

which you should insert after the line containing the Setpatch command. You don't need to tell the Amiga where the keymap file is kept, because it knows to look in the DEVS:KEYMAPS/ directory.

If it doesn't find the keymap it's looking for it will tell you, but as long as you've followed the column so far this won't happen.

Another standard command you will find in the vast majority of startupsequences is the Addbuffers command.

This is used to set aside blocks of memory to act as a RAM cache for your floppy or hard drives, thus speeding up read/write

operations. It is always a good idea to use addbuffers where disk space and memory permits, so we'll add it now.

SYSTEM

MyDisk is beginning to look a bit crowded, but there's still plenty

ENV-ARCHIVE/

Add the following line just below the Setmap command in your startupsequence:

## ADDBUFFERS >NIL: DFO: 10

This simply tells the Amiga to add ten buffers to the internal drive, which will use 5k RAM (512 bytes per buffer), and instructs it not to bother us with a report.

You can add lots more buffers if you want, but anything more than about 20 will have little effect other than to eat up more

To put the Addbuffers command in our C: directory, just type:

## COPY C:ADOBUFFERS TO MYDISK:C

and now every time MyDisk boots up, the internal drive will have a little more breath-

On to the next addition. Failat is a strange command in that it allows the user to tell the Amiga when to drop dead. An AmigaDOS script such as our startup sequence will execute until it reaches a line containing an instruction it cannot properly carry out for one reason or another. In these

# Stevie Kennedy builds a better startup-sequence YDISK SHOULD NOW LOOF IKE THE DIRECTORY TREE HOWN BELOW. AS YOU CAN SEE, IT IS FILLING UP AT A RAPID RATE OF KNOTS

so type:

# This month's jargon

## Error return codes

These codes, ranging from five to over 30, report the severity of any errors which we occurred in a script file. The boobie I made a couple of months ago will have made you all familiar with the message:

## LOADWB FAILED RETURN CODE 20

which is just the Amiga's way of saying that the return code indicates that the error was sufficiently serious to halt boot-up.

## FAILAT 21

before the LoadWB command, the script would have attempted to carry on

## Multiple argument parsing

This is a very techie jargon term given to many Workbench 2.04 commands' ability to arry out their function more than once with the same command. This means that ou can type:

DELETE FILE1 FILE2 FILE3 ... and so on

ather than type DELETE three times with the separate file names.

# AC Tutorial

cases, an error "return code" is generated.

These can vary in severity, but normally a return code of 10 will cause an alert, with the script continuing to execute, and a return code of 20 will stop the script in its

When we have a very long script it is usually a good idea to raise the Failat level to a point where even if something drastic goes wrong the remainder of the script will execute and leave us to fix the problem afterwards.

The command used in this case is:

FAILAT 21

which sets the fail level above the usual drop dead 20 barrier. Add this line below the Addbuffers command in your startupsequence. It is possible to set the Failat level to above 30, but this is not a good idea.

Error return codes of 30 and over are generated by very serious faults in a script, so unless you want a script to run wild until manually broken into, it's best to leave the Failat level at 21.

Let's race on to the next one. When a disk boots up, the Amiga will often create a temporary startup-sequence file, and there are many programs such as text editors and so on which will do the same. The directory used is called T: and unless you tell the Amiga otherwise it will look for this on the disk itself.

To avoid having temporary files written to what you may in the future want to be a write-protected disk, or to help avoid a disk being cluttered up with unwanted files, we create a T directory in RAM and use an Assign command to redirect all temporary files to it.

First, copy Assign to MyDisk using the command:

COPY C:ASSIGN TO MYDISK:C

The lines we'll need in our startup-

# ABS OLUTE beginners

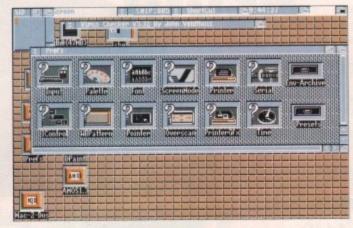

The Workbenci prefs drawer where those allimportant Env-Archive files are

sequence are:

MAKEDIR RAM:T ASSIGN T: RAM:T

so add these to your startup-sequence now. In addition, Workbench 1.3 users should insert the following lines:

> MAKEDIR RAM: ENV ASSIGN ENV: RAM: ENV MAKEDIR RAM: CLIPBOARDS ASSIGN CLIPS: RAM: CLIPBOARDS

and Workbench 2.04 users should edit the original two lines to read:

MAKEDIR RAM:T RAM:ENV RAM:ENV/SYS RAM: CLIPBOARDS COPY >NIL: ENVARC: RAM: ENV ALL QUIT NOREQ ASSIGN T: RAM:T ASSIGN ENV: RAM:ENV ASSIGN CLIPS: RAM:CLIPBOARDS

Notice that the Makedir command under Workbench 2.04 can be made to create several directories with one command. This is called "multiple argument parsing" and is a handy feature of many commands in Workbench 2.04.

The above blarb has probably given you some food for thought, but what we have done is really quite simple. We have set up a temporary directory in RAM which we've made the Amiga use by assigning it the logical name T:, and we've set up two other directories called ENV: and CLIPS:.

Don't worry about CLIPS: for now, as it usually only used by the Clipboard.device, which we don't have on the disk yet. The ENV: directory, however, is much more important. This is where "environment variables" are stored for use by AmigaDOS, and under Workbench 2.04 it is where the Workbench prefs files are

A prefs file under Workbench 2.04 is generated by each of the programs you find in the Workbench prefs drawer, and at first will contain the default settings.

As soon as you change, say, the colour scheme and select Save, the new prefs file is saved in the Prefs/Env-Archive/Sys drawer ready to be loaded up next time you boot.

In other words, when you change your Workbench pattern, palette, font, or just about anything else, the new defaults are written to disk, but they are not used when you reboot unless copied to the ENV:SYS directory in RAM by your startup-sequence.

The directory from which your prefs files will be copied when a 2.04 disk boots up is ENVARC:, which is AmigaDOS's logical device name for the drawer on your disk in which they have a permanent home.

To ensure that this directory exists, type the following lines:

> MAKEDIR MYDISK: PREFS MAKEDIR MYDISK: PREFS/ENV-ARCHIVE MAKEDIR MYDISK: PREFS/ENV-ARCHIVE/SYS COPY ENVARC: SYS TO MYDISK: PREFS/ENV-ARCHIVE/SYS ALL

This will create the relevant prefs and envarchive drawers, then copy all your own Workbench prefs files across to MyDisk. If you have never changed the standard preerences settings for Workbench, don't worry as the default settings are saved on disk in any case and will be copied to MvDisk instead.

There's one other file Workbench 2.04 which users will need in relation to the presettings. IPrefs is the command used to read all the prefs files and pass the information to Workbench and it should be included in the startup-sequence right after the line copying ENVARC: files to RAM:ENV

To do this, first copy IPrefs to MyDis with the command:

COPY C: IPREFS TO MYDISK:C

then edit your startup-sequence to include the simple line:

IPREFS

after the COPY ENVARC: line. IPrefs will launch itself, run in the background and keep track of any prefs changes made. will then pass any changes made by the user through the prefs programs to Workbench, and reset Workbench if necessary when a change is made.

OK, let's take a breather and look back over what we've accomplished. The MyDisi startup-sequence was a fairly diminutive little chap until this month and, although was sufficient to enable auto-booting, failed to carry out several more or less important startup jobs.

We first of all made sure that Setpatch was run to keep our house in order, then used Setmap to force the keyboard into

At the same time, we found out what redirection does and added some memory buffers to the internal drive, thus making it work faster and smoother. So far so good.

## Stickier

Next, though, things started to get a little stickier. If you feel confused about any thing we've covered from Failat onwards just sit back and chew it over for a couple of minutes.

The Failat command and our brief look at error return codes shouldn't provide too many difficulties, but the hefty amount of directory building to enable a T: directory and to copy the Env-Archive files to MyDis could easily be confusing.

I'm afraid there's not much we can do about this for now. With a sound - I painfully gathered - base of knowledge or the sort of well hidden operations we've discussed this month, you will be much more able to deal with seemingly random crashes, freezes, or error messages.

In a similar vein, we'll look next month at the most common error messages you will encounter, what usually causes them and how to get around them. Until then may your Amiga be free from the little so and-sos.

## This month's commands

We've covered the following commands this month:

ADDBUFFERS, SETPATCH, SETMAP, FAILAT, ASSIGN, and IPREFS

Their usage should have been sufficiently explained in the column, but we will be returning to some of them over the next few months, so watch out for more detailed explanations as we go along.

## **COPY** with arguments

The Copy command we used in our startup-sequence this month went something

The arguments attached to the command tell it to copy all the files in the indicated directory, to do so without reporting to the screen every time a file is copied, and not to show a file requester if a file cannot be found.

Most AmigaDOS commands have several optional arguments which can be used to make the command more flexible or powerful, and we'll be looking at them as we

standard prefbench, don't are saved on be copied to

orkbench 2.04 on to the prefs mand used to ss the informait should be nce right after s to RAM:ENV. efs to MyDisk

ISK:C

nce to include

ne. IPrefs will kground and nges made. It made by the programs to

and look back diminutive litd, although it to-booting, it more or less

that Setpatch n order, then eyboard into

and out what ome memory thus making er. So far so

ed to get a lited about anyailat onwards, or a couple of

our brief look 't provide too ty amount of a T: directory iles to MyDisk

h we can do a sound - if knowledge on rations we've will be much ingly random

k next month messages you causes them, n. Until then, the little so-

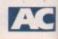

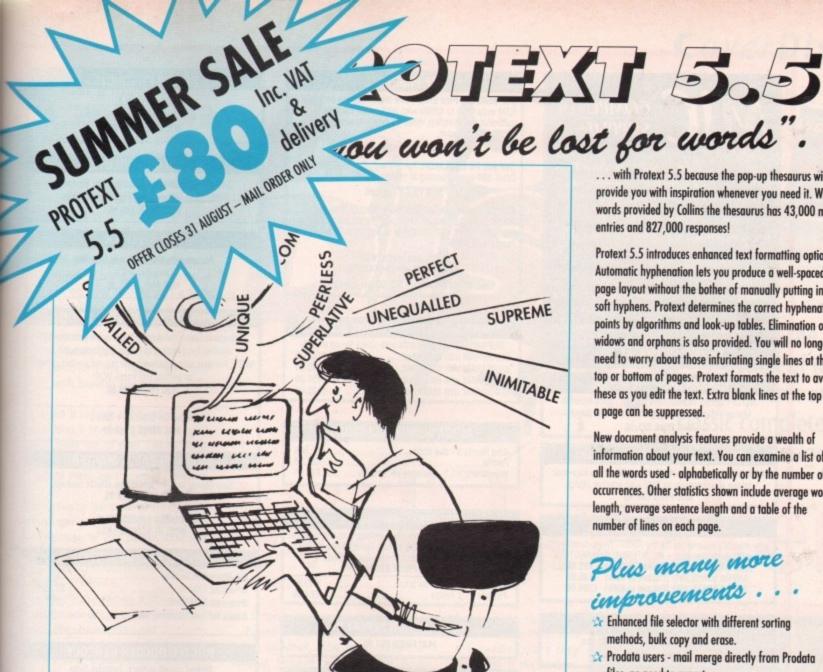

"it's bloody brilliant"

ST FORMAT

"one hell of a performer"

**COMPUTER SHOPPER** 

"if you need a professional word processor Protext is perfect"

**AMIGA COMPUTING** 

"nothing else available comes close"

ST APPLICATIONS

## PRODATA 1.2

New version of Prodata now with pull-down menus, mouse or keyboard operation, automatic record numbering, merge database, instantaneous filtering, prologue form, edit fields in any order, 2-across label printing. Full details available from Arnor.

Price: £85+VAT, upgrade from v1.1 £30+VAT.

## PRICES (including VAT and delivery)

For Commodore Amiga, Atari ST or TT. Protext 5.5 £152.75 Upgrade from 5.0 to 5.5 £30 Upgrade from 4.2/4.3 to 5.5 Please return your original discs when upgrading French or German spelling dictionary When upgrading please return any extra spell checking dictionaries for a free update to the revised version.

Both Protext 5.5 and Prodata require 1Mb of memory

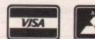

. . . with Protext 5.5 because the pop-up thesaurus will provide you with inspiration whenever you need it. With words provided by Collins the thesaurus has 43,000 main entries and 827,000 responses!

Protext 5.5 introduces enhanced text formatting options. Automatic hyphenation lets you produce a well-spaced page layout without the bother of manually putting in soft hyphens. Protext determines the correct hyphenation points by algorithms and look-up tables. Elimination of widows and orphans is also provided. You will no longer need to worry about those infuriating single lines at the top or bottom of pages. Protext formats the text to avoid these as you edit the text. Extra blank lines at the top of a page can be suppressed.

New document analysis features provide a wealth of information about your text. You can examine a list of all the words used - alphabetically or by the number of occurrences. Other statistics shown include average word length, average sentence length and a table of the number of lines on each page.

## Plus many more improvements . . .

- Enhanced file selector with different sorting methods, bulk copy and erase.
- Prodata users mail merge directly from Prodata files, no need to export.
- Mail merge: nested repeat loops.
- New window-based help facilities.
- Improved line drawing.
- Spelling checker finds repeated word and missing capital letters.
- Conversion to and from WordStar 5.5 and Microsoft RTF
- Full printed documentation of new features.

# Of course Protext still includes . . .

Choice of pull-down menu or keyboard operation. extensive printer font support and proportional formatting while editing, up to 36 files open, split screen editing, characters for 30 languages, index and contents, footnotes, newspaper column printing, file sorting, macros, indent tabs, mail merge programming language, exec files and the fastest search and replace around. Altogether the most comprehensive word processing software for your Amiga or ST.

Arnor Ltd (AC), 611 Lincoln Road, Peterborough PE1 3HA. Tel: (0733) 68909 Fax (0733) 67299

Suppliers of Discount Software since 1984

**Educational**, Local Authority and Government orders welcome. European orders please call or write for a quotation. All goods subject to availability, prices subject to change without notice. E&OE

Prices Include VAT and delivery by post, Courier delivery available on request. Please allow 5 days for cheque clearance

TO ORDER: Credit card orders can be placed by calling the telephone number below – or send a cheque/POs made out to MJC Supplies to:

MJC SUPPLIES (AC), Unit 2 The Arches Icknield Way, Letchworth, Herts SG6 1UJ. Tel: (0462) 481166 (6 Lines)

## **NAKSHA UPGRADE MOUSE**

280 DPI quality replacement mouse - pack includes Mouse House, Mat and Operation Stealth game.

MJC Price £21.95

## NEW - A500 Plus 1Mb Expansion

1 Mb expansion for the A500 Plus - fits in the trap-door taking your memory to 2Mb - no internal fitting. MJC Price £39.95

## SUPRA 500RX EXPANSIONS

New memory expansions for the A500 the HD expansion port - NO INTERNAL CONNECTION

SUPRA 500RX 1Mb (Expand to 2Mb) £99.00 SUPRA 500RX 2Mb (Expand to 8Mb) £145.00 SUPRA 500RX 4Mb (Expand to 8Mb) £209.00

## NEW - ROBOSHIFT

Auto sensing joystick/mouse switch box.

MJC Price £13.95

## **CUMANA CAX 354 DISC DRIVE**

Quality brand name 3.5° second drive includes thru port, disable switch and FREE Virus X Utility.

MJC PRICE £54.95

## NEW ROCLITE RF382C DISK DRIVE

MJC PRICE £57.95 (Cream only)

### **GVP PRODUCTS**

GVP A500/500 Plus 52Mb Hard Disk: Features on board RAM expansion to 4/8Mb with high speed Faastrom controller. Autobooting, includes excellent easy to use

### MJC PRICE £349.95

GVP 286 PC EMULATOR: For use with the A500 Hard Drive. 286 speed running at 16Mhz.

### MJC PRICE £229.95

GVP S II Hard Drive (A1500/2000): Quality Quantum drives running as fast as 11ms plus the excellent GVP controller board, with the ability to add up to 8Mb memory (SIMMS).

> 52Mb version £279.95 NEW 120Mb version £419.95

SIMM Modules - £59.95 per 2 Meg

## SUPRA A1500/2000 MEMORY BOARDS

| The state of the state of the s |                                                                                                    |
|----------------------------------------------------------------------------------------------------|----------------------------------------------------------------------------------------------------|
| SUPRARAM memory cards with space                                                                                                    | e for up to 8Mb                                                                                                    |
| SUPRARAM with 2Mb fitted                                                                                                    | £145.00                                                                                                    |
| SUPRARAM with 4Mb fitted                                                                                                    | £195.00                                                                                                    |
| SUPRARAM with 6Mb fitted                                                                                                    | £255.00                                                                                                    |
|                                                                                                    | £295.00                                                                                                    |
| SUPRARAM with 8Mb fitted                                                                                                    | THE PERSON OF THE PERSON OF TH |

## AMIGA WORDPROCESSORS

| Kind Words 3 - due soon | Call   |
|-------------------------|--------|
|                         | £74.95 |

## PROTEXT - Version 5.5

Latest version of this best selling word processor for th wanting serious processing power, includes new 110,000 word dictionary and Thesaurus. (1 meg).
MJC PRICE £99.95

£39.95 Protext V4.3 - new low price . £64.95

## NEW - ACTION REPLAY III

MJC PRICE £57.95

## MISCELLANEOUS

| Pro Midi Interface       | £19.95  |
|--------------------------|---------|
| Stereo Master            | £29.95  |
| Techno Sound Turbo       | \$29.95 |
| Techno Soulio Turbo      | C22 95  |
| Personal Finance Manager | 224.05  |
| Mayinlan Plus            | L04.30  |
| Home Accounts 2          | 130.90  |
| Deluve Paint 4           | £59.95  |
| Hisoft Devpac 3          | £47.95  |
| Hisoft Hi-Speed Pascal   | 669.95  |
| HISOIT HI-Speed Pascal   |         |

## **ROMBO PRODUCTS**

NEW - TAKE 2

New animation package from Rombo. MJC PRICE £39.95

## VIDI COLOUR SOLUTION

Vidi colour package - including Vidi digitiser Vidichrome software and Free Photon Paint. MJC PRICE £49.95

## RGB SPLITTER

For use with Vidichrome or Digiview. (Includes PSU) MJC PRICE £49.95

## COMPLETE COLOUR SOLUTION

Package includes Vidi Amiga, Vidichrome and the RGB Splitter for a complete colour digitising outfit. NOTE: For best colour pictures you require a video camera or perfect still frame VCR.

MJC PRICE £99.95

Comp Col Solution + Take 2 MJC PRICE £129.95

## **NEW - MEGAMIX MASTER**

New Stereo sampler and digital effects package. MJC PRICE £28.95

> **ROMBO PRICES HELD** WHILST STOCKS LAST

## VIDEO TITLING/PRESENTATION

| Big Alternative Scroller     | £42.95  |
|------------------------------|---------|
| Broadcast Titler II          | £159.95 |
| Broadcast Fint Pack          | \$89.95 |
| Broadcast Fort Enhancer Pack | £89.95  |
| Broadcast Font Enhancer Fack |         |

## ROCTEC ROCGEN GENLOCK

Budget priced genlock, includes fader. MJC PRICE £89.95

## AMOS - The Creator

| The state of the state of the s |        |
|----------------------------------------------------------------------------------------------------|--------|
| NEW - EASY AMOS - Powerful but easy                                                                                                    | £25.95 |
| AMOS v1.2 – The original language                                                                                                    | £32.95 |
| AMOS Compiler                                                                                                    | £19.95 |
| AMOS 3D                                                                                                    | £21.95 |
| AMOO OO                                                                                                    |        |

## AMIGA EDUCATIONAL

## FUN SCHOOL - Probably the best selling Educational

£12 95

Software for the Amiga - great sound and graphics and now conforms to the National Curriculum (FS3 &FS4).

## Fun School 2 - 8 programs per pack

| Fun School 2<br>Fun School 2 | 6 to 8 | £12.95 |
|------------------------------|--------|--------|
|                              |        | ank    |

## Fun School 3 – 6 programs per pack

| Fun School 3<br>Fun School 3<br>Fun School 3 | 5 to7 £15.95<br>over 7 £15.95 |
|----------------------------------------------|-------------------------------|
| Full School S                                | OTG 7                         |

## NEW Fun School 4 - 6 programs per pack

| Fun School 4                                                                                                    | under 5 | £16.95 |
|----------------------------------------------------------------------------------------------------|---------|--------|
| Fun School 4                                                                                                    | 5 to 7  | £16.95 |
| a man a man | 7 to 11 | £16.95 |
| Fun School 4                                                                                                    | 1 10 11 |        |

All Fun School programs will work with a standard 512k Amiga and the new A500 Plus.

## KOSMOS Answerback Junior Quiz

| Includes 750 General Knowledge questions<br>& a game reward | £14.95 |
|-------------------------------------------------------------|--------|
| Answerback Spaint Oniz                                      |        |

## As above but for age 12+

£14.95

|                          | Lactines                                                                                                    |
|--------------------------|----------------------------------------------------------------------------------------------------|
| 8 dat on assertion       | marke for the Anguerhack Duiz                                                                                                    |
| Add on question          | packs for the Answerback Quiz                                                                                                    |
| F Coalling (C 44)        | £7.95                                                                                                    |
| Factfile Spelling (6-11) |                                                                                                    |
| Franklin Asishmatin IC 1 | (1) £7.95                                                                                                    |
| Factfile Arithmetic (6-1 | 1] and the state of the state of the state o |

| Language tutors with a vocabulary of over 2,500 | ) words & |
|-------------------------------------------------|-----------|
| the ability to add your own - up to GCSE level. | £14.95    |
| German Master                                   | £14.95    |
| Spanish Tutor                                   | £14.95    |
| Italian Tutor                                   | £14.95    |

KOSMOS MATHS ADVENTURE: The latest offering from Kosmos covers the National Curriculum maths using a series of four games. There are four difficulty levels and your performance can be kept and printed out. (6-14) .....£17.95

## LCL SOFTWARE

| rimary Maths Course (3-12)      | £19.95 |
|---------------------------------|--------|
| licro Maths (GCSE level)        | £19.95 |
| ficro French (GCSE level)       | £19.95 |
| ticro English (GCSE level)      | £19.95 |
| eading & Writing Course (3+)    | £19.95 |
| cauling or retiring course (c.) |        |

## NEW - MEET ADI!

ADI is a friendly alien being that appears on this latest range of educational software from Europress (the manufacturers of the Fun School range). Each package is specifically designed to follow the National Curriculum for a particular school year.

ENGLISH 11/12: Features pronouns, verbs, adverbs, spelling, synonyms and prefixes/suffixes. MJC Price £17.95

ENGLISH 12/13: Using dictionaries and reference books construct adverbs, punctuate sentences. .. MJC Price £17.95

MATHS 11/12: Covers geometry, algebra, statistics, symmetry, quadrilaterals and number operations

Further information on our Educational range is available in our Educational Supplement – on request

Remember - prices include VAT & delivery

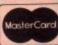

rcadia, or Arkanoid, or Breakout (the game has had many names and variants), is one of the allme classics, and a direct ancestor of modern puzzle arcade games such as

The object of the game, for the dozen so inhabitants of the planet who don't aready know, is to clear a screen of bricks using a paddle and a ball.

aint.

ON

ON

£42.95

£159.95

£89.95

689.95

£32.95

£19.95

£19.95

est range

acturers

rticular

e £17.95

e £17.95

quest

sterCard

deo camera

When the game starts you will be presented with the simple first screen showing a plain wall of bricks, at the bottom of which will be your paddle and a ball. Move the paddle from side to side with me mouse, and click the left button to mease the ball and start the game.

The ball will fly at an angle towards the bricks, removing the one it hits, then bounce back towards the bottom of the

Your task is to intercept it with the padand send it bouncing back up again before it goes out of play. Fail to do so and you lose one of your five balls, and when all of them have gone the game is

The screens become progressively harder as the game goes on, with bricks spearing closer to your paddle, making it lander to react to the bounce of the ball, and there are some bricks which take two or more hits to remove.

To complicate things a little more, there are power-ups to collect and a coume of mobile obstacles to avoid.

The simplest of these are the balloons, which just float around until the ball or paddle hits and destroys them. However, mey can be a real pain when they unexpectedly deflect a ball so that it goes out of play.

## Disastrous

The other, more dangerous hazards are the stars which when they hit your paddle beeze it for a couple of seconds. This can e disastrous when you're rushing across

**Enjoy the frantic** action of Ronnie Simpson's arcade classic complete with its own level designer

# Wall breaker

the screen to catch a speeding ball.

Power-ups come in seven flavours -Bomb, Hardball, Slow down, Extra ball, Magnet, Elongate, and Wave end. Bomb will remove all balloons on-screen when it is collected, Hardball turns your ball into a small red dot which ploughs through everything it touches, Slow down reduces the speed of the ball, Extra ball does what it says, Magnet makes the ball stick to your paddle, Elongate gives you a double width paddle, and Wave end clears the screen and takes you to the next level.

All power-ups appear in random positions and float down the screen, so all you

have to do to collect them is touch them with the paddle before they disappear at the bottom. Remember that any active power-up is cancelled by another, so if you have something handy like Hardball active it's probably best to give, say, Slow down a miss.

The level designer is used to create your own custom games, and by using it you can create levels with bricks laid out in any pattern.

Designing your own levels is a breeze, controlled by simple mouse clicks to place the bricks, and there are only two menu selections, one each for colour and brick value.

The right-hand side of the screen has a list of function key controls for loading, saving, and moving through the levels, so you shouldn't need instructions other than to remember to store a level (F2) before saving it to

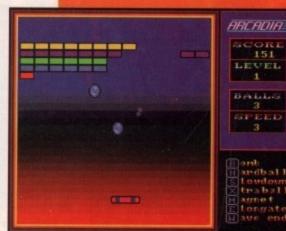

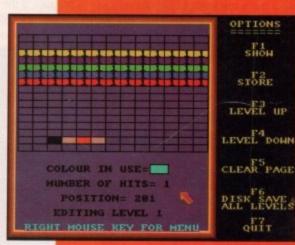

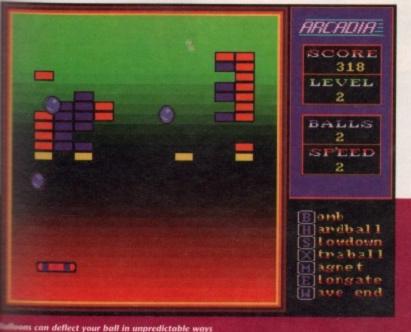

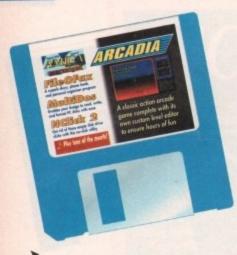

## **FileOFax**

Author: Chris Pettet

From the same author as The Directory Manager (TDM), FileOFax is a program for storing names, telephone numbers, and diary dates on disk in much the same way as the paper-bound original.

The program comes in two parts - the FileOFax itself (not to be confused with the trademarked FiloFax), and the FileOFax reminder.

The first is a calendar and diary program which is used to collect phone numbers, set up events you want to be reminded of, and so on, and the latter is run at the start of every day from your system disk or hard drive.

When FOFReminder is run, it looks for a directory called FOFdata: which contains all recorded events, then decides whether you should be alerted to them.

Alerts are determined by the advance warning period decided upon when the events were set up in FileOFax, so if you had decided that you needed two weeks' warning of your mother's birthday and that happened to be two weeks from now, FOFReminder would kick up with an alert.

The only problem with FOFReminder is that it makes a lot of disk accesses. You can get around this in your startup sequence by copying your data and event files to RAM: at the beginning of the day, but if this is too much hassle for you, you can just allow the program to check for today's events once, then click on the FOFReminder window and press Escape to exit the program.

To get started, load up FileOFax, which will only work if you have booted from the CoverDisk or manually typed in the line:

## ASSIGN FOFDATA: COVERDISKS4:UTILITIES/FILEOFAX/FOFDATA

The screen will open with a calendar representation of the current month, which should be accurate as long as you have a battery backed-up clock. This means A500 Plus/A1500/A2000/A3000 owners, and those who have upgraded their A500s with 512k plus clock will be OK. Owners of unexpanded A500s and those with the new A600 will have to forego the benefits of FileOFax or buy the appropriate RAM

To move around the calendar on FileOFax, select Calendar Set from the menus or press Right Amiga-C. This will bring up a calendar screen with year

entries going all the way to 2027 and a list of the 12 months in the year.

upgrade with clock.

Clicking on the appropriate month and year, then on OKAY will return you to the main screen where your month will be displayed.

Entering and editing events - diary dates to you and me - is just as easy. Click in the box for the event's date, then simply select New from the Events menu and a requester will pop up asking for details of the diary date you wish to keep an eye on.

If you choose a date that has already gone by, FileOFax will say so and refuse to keep a note of the event.

As long as you're on the right day, you should be faced with a requester which allows you to note if the event is social, business, or other, what time of day it will be happening, and presents you with a single line text box for entering a brief note on what you should be doing.

There isn't a lot of space for long notes, but there's plenty for events like "Take the dog to the vets" or "Next issue of Amiga Computing out today".

Once you're happy with it, the event can be saved to disk by clicking on OKAY, or you can choose to repeat it using the REPEAT gadget.

## Regular

This handy function gives you the option to repeat the same event at regular intervals, making the recording of birthdays, anniversaries, and monthly events very easy.

To increase or decrease the intervals at which you'd like an event to be repeated, press the + and - keys rather than click on the gadget. You should then be able to set the interval in numbers of weeks, monthly, or yearly, and decide on the number of repetitions.

A second function of the main FileOFax program is the storing of phone numbers. To add a number to the list, select Add Number from the Phonelist menu, at which point you just type in the number and name of person or business to whom it belongs.

Deleting numbers is fairly self-explanatory, but searching for them is just a bit clever. The search routine will find approximate matches for whatever you type as a search string, so it doesn't matter if you type a person's name in capitals, nor whether you give the full name.

For instance, searching Higginbottom Arthleboggle's number should not be the typing nightmare it at first looks to be, as "Higginb" should be a close enough match.

The program's final function is the Jobs To Do list where the user can make a note of all those little jobs which really must be

The list isn't alarm related, it's more of a simple notepad where you can jot down anything you'd rather not forget, but in the unregistered version, most of the space is taken up by Chris Pettet's reminder for you to register as a shareware user.

This, of course, is the first job for anyone making full use of a shareware program, so select List Jobs, make a note of Chris's address, and get those fivers in the post.

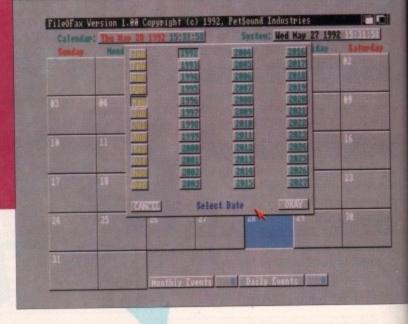

Author: Eric C Quackenbush

NClick is one of those common or gar den anti-click utilities which are sup posed to stop your drives making that annoying clicking sound when empty The difference with this one is that i actually works

and the clicking sound will be turne click back on, type:

Simple, effective, and sanity saving.

## Tune-of-the-Month

This month's tune, Another World, is mellow number with a well-execute drum pattern from Nik Racine of Helen's in the Isle of Wight.

Composed in MED (will someone please send me something composed in anoth utility!), the tune moves along nicely an should keep you listening.

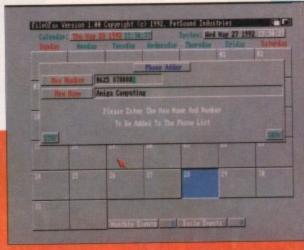

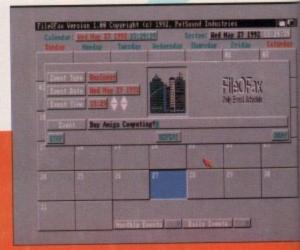

nmon or garmaking that

ill be turned . To turn the

y saving.

Month r World, is a ell-executed Racine of St

meone please ed in another ng nicely and

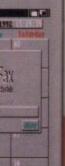

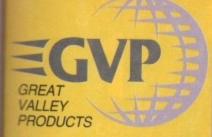

## **JUALITY AMIGA PERIPHERALS** WITH A 2 YEAR WARRANTY

ca Systems are pleased to present the VP range of peripherals. GVP are the world's gest third party manufacturer of peripherals the Amiga range and have a reputation for gh specification, quality products. The mpany was founded only four years ago by man who knows about the Amiga, ammodore's ex-Vice President of Technology. e, along with a team of Amiga experts iduding other ex-Commodore staff, understand he add-on requirements of Amiga owners effer than anyone. Not only do GVP provide empherals that Amiga owners want, they also er peace of mind, with a 2 year warranty on products they manufacture. So, if you are oking for the very best in peripherals for your miga computer, look no further than GVP.

## PC EMULATOR PLUG-IN OPTION FOR HD8+ & A530

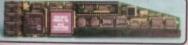

- 16MHz 80286 processor
- 287 Maths Co-Processor socket
- 512K of PC RAM plus the use of Amiga RAM Supports Hercules, CGA, EGA/VGA (monochrome) and T3100 video modes Runs MS-DOS (3.2 and upwards) plus thousands of other PC programs

This powerful 286 emulator module simply plugs into the "mini-stor" of the GVP HD8+ or A530 (without invalidating the warranty). It has full access to the Amiga's resources and allows you to run PC and Amiga programs at the same time, giving you two computers in one.

GVP's HD8+ hard drive and A530 hard drive with 40MHz accelerate represent the highest quality Amiga 500 peripherals, at very affordable prices. Each incorporates a Quantum disk drive, RAM expansion capability, custom VLSI chip and FAAASTROM SCSI driver, for unbeatable performance.

The HD8+ hard drive offers up to 8Mb of standard internal Fast RAM expansion and the A530 Combo, up to 8Mb of 32-bit wide fast RAM expansion. Both feature a SCSI controller, which supports up to 6 additional devices, and an Autoboot/Game cut-off switch. Both are available in 52, 120 and 240Mb hard drive versions.

addition, the A530 Combo zooms In addition, the A530 Combo zooms the Amiga forward with an 030 accelerator, running at a blistering 40MHz. This enables your Amiga 500 to run at an incredible 12.1 MIPS, faster than an Amiga 3000! No other product in the world combines all the features found in the A530 Combo! A plug-in PC emulator option, shown below, is available for both the HDB+ and A530 Combo.

|                                                                                                    | uno+ | A530   |
|----------------------------------------------------------------------------------------------------|------|--------|
| HARD DRIVE                                                                                                    |      | 1 2000 |
| GUANTUM SCSI HARD DRIVE<br>SZ, 128 & 240Mb VERSIONS                                                                       | •    |        |
| ULTRA FAST 11ms ACCESS                                                                                                    |      |        |
| TRANSFER RATE UP TO 2,100K/560"<br>("THE RATE OF THE 240Mb HD)                                                            | •    | •      |
| ACCELERATOR                                                                                                    |      | 100    |
| 46NHz 68836EC CPU                                                                                                    |      | •      |
| OPTIONAL 68882 MATHS CO-PROCESSOR                                                                                         |      | •      |
| MUNS AT 12.1 MBPS (FASTER THAN AN AUGUST)                                                                                 |      | •      |
| HARDWARE SUPPORT TO MAP RICKSTART INTO<br>32-bit wide fast ram for faster operation<br>(UKE CASHING THE OPERATING SYSTEM) |      |        |
| RAM BOARD                                                                                                    |      |        |

| (8 OR 9-bit MIDE SIMMS - 120es OR GUICKER)                       |         |     |
|------------------------------------------------------------------|---------|-----|
| UP TO 8Mb OF 32-bit WIDE FAST RAM<br>(32-bit WIDE SIBBIS - 60ns) |         | •   |
| 1Mb POPULATED                                                    |         |     |
| OTHER FEATURES                                                   | and the | 200 |
| HOD/ACCELERATOR 'CUT-OFF' SWITCH FOR<br>100% GAME COMPATIBILITY  | •       | •   |
| SCSI CONTROLLER FOR UP TO 6<br>ADDITIONAL DEVICES                | •       |     |

VLSI CUSTOM CHIP AAAST ROM SCSI DRIVER • . DENTICAL COLOUR & STYLING TO THE ASOL . . BUILT-IN VENTILATION FAN TO PREVENT THE UNIT FROM OVERHEATING . • . . MINI-SLOT' FOR FUTURE EXPANSIONS . . MOVABLE MEDIA SUPPORT . . DIRECT MEMORY ACCESS (DMA) STYLE FOR ULTIMATE PERFORMANCE . .

ASY-TO-USE SOFTWARE

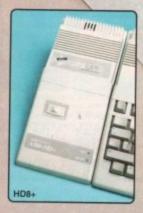

## WHAT THE PRESS SAY:

Superb build, excellent aesthetics and blinding speed make this the best A500 hard drive' ... AMIGA S

'GVP claims this is the fastest hard drive in the world and none of our tests could prove that wrong.

'Overall: Untouchable. THE choice'

AMIGA SHOPPER 'Still the best hard drive' \_ 92%

A530TURBO

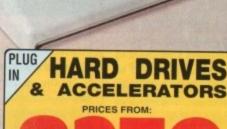

| MODEL                                     | 52мь HD | 120мь HD | 240 <sub>мь</sub> HD |
|-------------------------------------------|---------|----------|----------------------|
| HARD DRIVE<br>HD8+                        | £379    | £499     | £779                 |
| A530 COMBO<br>HARD DRIVE<br>& ACCELERATOR | £749    | £869     | £1149                |

## FOR ALL AMIGAS

### AMIGA 1500 3000 PRODUCTS 2000

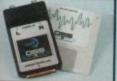

## SOUND SAMPLER

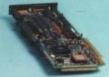

## **ACCELERATORS**

25MHz/1Mb 40мнг/4мь 50MHz/4Mb Ret LPG 0531

420Mb

HARD CARDS

. .

# VIDEO ENHANCER

- Supports comp video, S-VHS & RGB
   Broadcast quality genlock
   Now with RGB splitter
- Now with FIGB splitter impact Vision 24 is the latest 24-bit Professional Vision 24 is the latest 24-bit Professional Video Adaption. It leads use 16 million colours on screen at once, built-in genicos, flower floor, frame prother and digital keyer. Spaced with Calignar-IV24 3D modelling and rendering software. Scale IV24 video filing software, pics others 25-bit 24-bit paint package. A1500/2500 requires additional adaptiv. GVA 5224, 523 95 42 44 4 4 52 paint years.

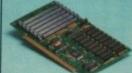

## RAM BOARDS

- Up to 8Mb of FAST RAM
   Upgrade in 2Mb increments
   Supports indusity standard RAM chips
   Diagnostic software included
   Fully auto-configuring

W-24 - WU TRANSCODER nic vio 7134 £2099
W-24 - WU TRANSCODER nic vio 7134 £2099
W-24 - WU TRANSCODER nic vio 7134 £2099
W-24 - WU TRANSCODER nic vio 7134 £2099

| REMOVARIE MEDIA |
|-----------------|

| 14Mb (Bare Drive) | Fact ward 1984 | £449 |
|-------------------|----------------|------|
| 14Mb (+HC8)       | Tel: HART 1586 | £549 |
| BMb (Bare Drive)  | Not HAVE SETTE | €599 |
| 38Mb (-HCE)       | Ret HAR ten    | £699 |

## ALL PRICES INCLUDE VAT - DELIVERY IS FREE OF CHARGE IN THE UK MAINLAND

## **SYSTEMS**

- FREE OVERNIGHT DELIVERY: On all hardware orders shipped in the UK mainland.

  TECHNICAL SUPPORT HELPLINE: Team of technical experts at your service.

  PRICE MATCH: We normally match competitors on a "Same product Same price" basis.

  ESTABLISHED 12 YEARS: Proven track record in professional computer sales.

  BUSINESS + EDUCATION + GOVERNMENT: Volume discounts available 081-306 0888.

  SHOWROOMS: Demonstration and training facilities at our London & Sidcup branches.

  THE FULL STOCK RANGE: All of your requirements from one supplier.

  FREE CATALOGUES: Will be mailed to you with offers and software/peripheral details.

  PAYMENT: By cash, cheque and all major credit cards.

Setore you decide when to buy your new Amiga products, we suggest you think very carefully about NHERE you buy them. Consider what it will be like a few months after you have made your purchase, hen you may require additional peripherals and software, or help and advice. And, will the company ou buy from contact you with details of new products? At Silica Systems, we ensure that you will have sothing to worry about. We have been established for over 12 years and, with our unnivalled experience and expertise, we can now claim to meet our customers' requirements with an understanding which is scond to none. But don't just take our word for it. Complete and return the coupon now for our latest REE literature and begin to experience the "Silica Systems Service".

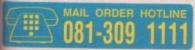

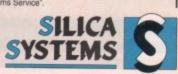

| MAIL ORDER:<br>Order Lines Open: | 1-4 The Mews, Hatherley Rd, Sidcup, Kent, DA14 4DX Tel: 081-309 111 Mon-Sait 9.00am-6.00pm No Lafe Night Opening Fax No: 081-309 0508        |
|----------------------------------|----------------------------------------------------------------------------------------------------|
| LONDON SHOP:<br>Opening Hours:   | 52 Tottenham Court Road, London, W1P 08A Tel: 071-580 400  Mon-Sat 9:30am-6:00pm No Line Night Opening Fax No: 071-323 4737                  |
| LONDON SHOP:<br>Opening Hours:   | Selfridges (1st Roor), Oxford Street, London, W1A 1AB Tel: 071-629 123  Mon-Sat 9.30am-6.00pm Late Night: Thursday until 8pm Extension: 3914 |
| SIDCUP SHOP:<br>Opening Hours:   | 1-4 The Mews, Hatherley Rd, Sidoup, Kent, DA14 4DX Tel: 081-302 881                                                                          |

To: Silica Systems, AMCOM-0892-68, 1-4 The Mews, Hatherley Rd, Sidcup, Kent, DA14 4DX

| The state of the state of the s |      |       | none, marrierary | riu, | olucup, Melli, L | VILL ANV |
|----------------------------------------------------------------------------------------------------|------|-------|------------------|------|------------------|----------|
| PLEASE SEND                                                                                                    | A BR | OCHUR | E ON T           | HE   | GVP RA           | NGE      |

| Mr/Mrs/Miss/Ms: Initials: Surname: Address: |             |
|---------------------------------------------|-------------|
|                                             | Postcode:   |
| Tel (Home):                                 | Tel (Work): |
| Company Name (if applicable):               |             |
| Which computer(s), if any, do you own?      |             |

E&OE - Advertised prices and specifications may change - Please return the coupon for the latest information.

August 1992

Amiga Computing

# AC CoverDisk

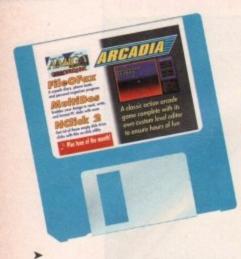

## MultiDOS

Author: Kjell Didrisken

MultiDOS, like the better known MessyDOS, is a utility to enable Amiga owners to read, write, and format PC disks using their standard Amiga floppy drives.

This is particularly useful if you want to share graphics or text with PCs, STs or Macs, and is essential in some cases when you want to send files to DTP bureaux or other commercial organisations.

MultiDOS is ready to go on this month's CoverDisk, but has not been mounted. To do this, type the following command in the CLI window left open at the bottom of the CoverDisk screen:

## PCMOUNTALL FROM DEVS: MOUNTLIST. MULTIDOS

If you keep an eye on the memory count at the top of your Workbench screen, you will notice that MultiDOS takes up a fair amount of memory when mounted, but as it can be easily turned off again with the command PCKILLALL, this shouldn't present a permanent problem.

Once MultiDOS is operational, it treats the Amiga's floppy drives as both AmigaDOS and MS-DOS drives at the same time. For example, DF0: is also MD0:, DF1: is MD1: and so on, and to for-

mat a floppy in either Amiga or PC format, it is a simple matter of using the appropriate format command.

The standard Format command is used for Amiga disks, but for PC disks, the PCFORMAT command must be used. Fortunately, the author has seen to it that this is much easier to use than the MessyDOS equivalent, MessyFmt.

For a start, there's a Format specification file in your S: directory which gives the Amiga all the information it needs to set up the PC disk so that you don't need to answer a dozen questions as with MessyFmt. Secondly, the syntax of the command is very similar to its AmigaDOS counterpart.

To format a PC disk in your external drive (as long as MultiDOS has been mounted, of course), you would type:

## PEFORMAT DRIVE MDO: NAME MYDISK

There are the usual options such as QUICK and NOICONS, full details of which are given in the on-disk documentation.

For the moment, it is enough to say that the usual AmigaDOS commands, such as Copy and Dir, will work with your PC disks, and that MultiDOS devices can be accessed via SID and TDM. This makes the Amiga a much more efficient PC disk management system than the PC itself, which says a lot for the Amiga's archaic

The one major bug with MultiDOS is that if you copy files with names of more than eight letters or three letter suffixes to a MultiDOS device when using a Kickstart 1.2/1.3 Amiga, the system will crash.

This is because MS-DOS only accepts files with the shorter names, a fact which may seem strange to Amiga owners used to naming their files any way they want. Keep this in mind and you should have few problems with the program.

To help users install MultiDOS on a new floppy or their own Workbench disks, we've included a simple installer script on the CoverDisk. This will copy the MultiDOS files to a disk called MultiDOS, so you should first of all give your Workbench disk this name using the Rename feature found in the Workbench pull-down menus.

MSDos

**AmigaDos** 

Secondly, you'll need between 75 and 80k of free space on your disk, so delete some of the unwanted stuff before copying MultiDOS. If you are using a hard drive, the script will copy the relevant files to DHO: as long as you have booted from the hard drive.

An alternative to renaming your new disk then changing the name back after the installation is complete would be to use an Assign command. To do this, open Shell and type the following command before running the install script:

## ASSIGN MULTIDOS: "DISKNAME"

where Diskname is the name of the disk on which you want the program to be installed.

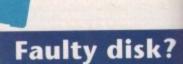

**MultiDOS** 

If you subscribe to Amigo Computing and your disk has been damaged in the post, please return it to: Amiga CoverDisk, Europresi Direct, FREEPOST, Ellesment Port, South Wirral L65 3EB

Non-subscribers If you bought your maga-

zine from a shop and found that the CoverDisk was damaged, please return it within two months to: Amiga CoverDisk, 36-50 Adelaide Street,

Please allow 28 days for the delivery of your replacement disk.

Bradford BD5 0EA.

## CoverDisk Awards 1992

Amiga Computing's CoverDisk has seen a lot of high quality reader submissions over the past year, many of which have graced the disk boxes of users throughout Britain, and in recognition of the indispensable service of all those hard-working coders out there, we've decided to run a is fill in the form below to nominate your favourite three progs in the categories shown.

Send the form back to me at the CoverDisk Submissions department and we'll print the final voting form in the next couple of months. The vote will double

glittering prizes. As an added bonus, all those who voted for the winning entries will go into a prize draw for a spectacular prize.

Look out for further details of this when the voting form is printed.

| readers' awards competition. For now, a | Il you have to do up as a competition, | with the willing authors receiving |                                               |
|-----------------------------------------|----------------------------------------|------------------------------------|-----------------------------------------------|
| Category 1: Game-                       | of-the-Year                            | Category 2: Utility-of-the-Year    | Category 3: Tune-of-the-Year                  |
| Nomination 1:                           | Nomination 1:                          | Nomination 1:                      |                                               |
| Nomination 2:                           | Nomination 2:                          | Nomination 2:                      | <b>克里斯斯斯斯斯斯斯斯斯斯斯斯斯斯斯斯斯斯斯斯斯斯斯斯斯斯斯斯斯斯斯斯斯斯斯斯</b> |
|                                         | Nomination 3:                          | Nomination 3:                      | SERVICE STORY                                 |
| Nomination 3:                           | Nonmadon 5.                            |                                    |                                               |

Please feel free to enclose a note with your nominations setting out how you think the CoverDisk has succeeded or failed in the last year and how you think it could be improved. Sensible suggestions will be put into practice if enough people think them necessary, and outlandish ideas will be binned on sight, so if you want to change what is, after all, you

Send this form to: CoverDisk Awards 1992, Amiga Computing, Europa House, Adlington Park, Macclesfield SK10 4NP

CHOICE FIRST CHOICE **EEDS** TEL: 0532 637988

## NEW OPENING HOURS

OPEN MON - SAT 9.30AM-5.30PM SUNDAY OPENING 11.00AM-3.00PM THURSDAY NIGHT LATE 9.30AM-7.30PM

os

sk?

ibe to Amiga nd your disk

naged in the

isk, Europress

OST, Ellesmere

rral L65 3EB

t your maga-a shop and

ne CoverDisk

ed, please

within two

Street,

he delivery

who voted

w for a spec-

the voting

roved.

fter all, your

10 4NP

OEA.

eturn it to:

## WEST YORKSHIRES PREMIERE AMIGA AND ATARI COMPUTER STORE

AUTHORISED DEALERS FOR STAR, CITIZEN, COMMODORE, ACORN, ROMBO & PHOENIX

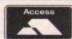

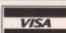

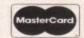

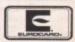

## he New AMIGA A600

Commodore's new computer/games machine. Built in keyboard and compact in size the A600 will take "Smart Cards". The A600 comes with 12 month on site warranty, workbench 2.05, Dpaint III and

now only £359.99

## The New AMIGA A600HD

Same spec as the A600 but with a built in 20 meg hard disk for those games that run better on a hard disk. We shall be offering larger hard drive upgrades for the A600. Please ring for details and prices. The 600HD does not come with Lemmings or DPaint III

now only £459.99

## THE AMIGA A500 PLUS CARTOON CLASSICS

The A500 has more serious capability than the A600 with it greater expandibility and a large selection of high quality third party add-ons Complete with:

\* One Mb of chip RAM expandible to 10 Mb of RAM in total

\* The new Kickstart 2.04

\* Workbench 2.04

\* Built in battery backed real time clock

\* New improved user friendly manuals

This pack also comes with Lemmings, (the only game ever to get a 100% rating!) The Simpsons, Captain Planet and Deluxe Paint 3 the incredible paint and animation package plus mouse and modulator

now only £339.99!! or £374.99 for 2Mb version

## IGA 1500 & 2000

## The New AMIGA 2000 Plus Base pack

now complete with the latest 2.04 Kickstart chip and Workbench 2.04 !!

The 2000 Base pack is the ideal upgrade machine for those wanting to upgrade from their present Amiga 500

only £529.99

## Amiga 1500 Plus Business & **Entertainment Software pack**

The same spec. as the base pack but with Deluxe Paint 3, Platinum Works (the best integrated package available for the Amiga), Home Accounts, Puzznic, Elf, Toki plus the latest Amiga Format Tips book (2.04 compatible)

now only £549.99 or £769.99

with 1085 SDI colour monitor (UK Spec.)

## THE AMIGA A500 & 1500/2000 PLUS DELUXE SERIES

## The AMIGA 500 Deluxe

is an uprated version of the A500 Plus with the Phoenix ROM sharer and 1.3 chip because some older software will not run on the A500 Plus. The A500 Deluxe has been developed so you can choose to run either Kickstart 1.3 or 2.04 making incompatibility problems a thing of the past ! The Deluxe also Comes complete with the Cartoon Classics software pack.

only £414.99 or £449.99

for 2 Mb version

## The Amiga 1500 Deluxe is an advanced version of the standard AMIGA 1500 Plus

incorporating the famous Phoenix ROM sharer and 1.3 Kickstart ROM chip. As with the A500 Deluxe, this enables you to switch between the old and new operating system to accommodate older software that can only run on

only £559.99 for base pack version or £609.99 for the 1500 software pack version

## **GVP HARD DRIVES AND ACCELERATORS**

## AMIGA 1500/2000 Hard Drives

| Impact Series II HC8+ Control card only      | £134.99  |
|----------------------------------------------|----------|
| Impact Series II HC8+ with 52Mb Hard Drive   | £279.99  |
| Impact Series II HC8+ with I 20Mb Hard Drive | £419.99  |
| Impact Series II HC8+ with 240Mb Hard drive  | £639.99  |
| Impact Series II HC8+ with 420Mb Hard drive  | £1169.99 |

## AMIGA 1500/2000 Accelerator Cards

| G-Force 030-25MHz with 1Mb 32 bit RAM | £549.99  |
|---------------------------------------|----------|
| G-Force 030-40MHz with 4Mb 32 bit RAM | £899.99  |
| G-Force 030-50MHz with 4Mb 32 bit RAM | £1269.99 |
| G-Force 040-28MHz with 2Mb 32 bit RAM | £1699.99 |

## **AMIGA A500 HARD DRIVES**

| GVP | Series | 11 | HD8+ | 52Mb£354.99  |
|-----|--------|----|------|--------------|
| GVP | Series | 11 | HD8+ | 105Mb£469.99 |
| GVP | Series | 11 | HD8+ | 240Mb£734.99 |

## GVP Combo Accelerator Series for the AMIGA A500

| A530 Combi 40MHz with 52Mb Hard Drive£699.99   |  |
|------------------------------------------------|--|
| A530 Combo 40MHz with 120Mb Hard Drive£849.99  |  |
| A530 Combo 40MHz with 240Mb Hard Drive£1039.99 |  |
| 68882 Co-Processor for A530£234.99             |  |

## **GVP** memory **RAM** modules

|   | Series II RAM 8 RAM card for AMIGA 1500/2000 with 2Mb£149.99 |
|---|--------------------------------------------------------------|
| ı | 32 bit 60ns IMb SIMM for Accelerator cards£64.99             |
|   | 32 bit 60ns 4Mb SIMM for Accelerator cards£179.99            |

## All our monitors are UK spec

All monitors come complete with a free Amiga lead

WARNING: Before you purchase a monitor make sure it has a full UK specification. You might be buying what you think is a similar monitor at a lower price but it is likely to be a "GREY" import. These monitors do not comply with British safety stand-ards and are not covered by an official warranty

## **Protar Stereo** colour monitor

This monitor uses the same tube as the Philips 8833. MK2 and has a similar specification. The Protar comes with a full 12 month replacement guarantee. This must be the best value mediu onitor on the market. Amiga cable included. Tilt and swivel stand only £11.99 when pur-chased with this monitor. Cover only £5.99

## only £195.99 UK Spec.

## Commodore 1085 SDI Stereo Colour monitor

The perfect complement to your Amiga system. This Colour stereo monitor features 51 dot pitch resolu-tion and green screen facility. Amiga cable included. Tilt and swivel stand only £11.99 when purchased with this monitor Cover for moni-

## only £219.99 UK Spec.

## Philips CM8833 MK2 stereo colour monitor

Colour stereo monitor. 600\*285 line resolutio green screen facility, one years on site mainte-nance, cable for Amiga included. Tilt and swivel stand only £11.99 when purchased with monitor. Cover only £5.99

only £219.99 UK Spec. with F19 Flight Simulator

## Philips Brilliance SVGA Colour monitor with overscan facility

The Brilliance monitor has a high quality Super VGA resolution ideal for making your AMIGA into a professional system. Icliudes overscan facility. 128 dot pitch and tilt/swivel stand. Monitor cover only £5.99 if purchased at the same time

1500 VERSION £399.99

with Flicker Free Video card A500 VERSION £499.99

## Goldstar remote control TV/monitor

superior to a standard TV set with full remote control

now only £179.99

Commodore 1960 multisync only £436.99

# FIRST CHOICE (LEEDS) TEL: 0532 637988

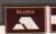

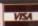

# Free Delivery on all products!!

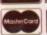

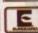

## Commodore Dynamic Total Vision

Complete with Hutchinsons Encyclopedia, Lemmings and Welcome CD disk. CDTV is a powerful media for both entertainment and education. Capable of handling up to 540 Mb of data, whole encyclopedias can be stored on just one compact disc. The CDTV is also a high quality audio CD player. We also stock a large range of CDTV software all at discount prices

now only £399.99 UK Spec.

## New CD Rom for the Amiga A500

The add-on that every one has been waiting for. This high quality CD ROM turns your amiga into a CDTV

only £279.99

## New CDTV keyboard

Effectively transforms your CDTV into an Amiga so you can get even more out of CDTV. With the aid of a standard 3.5" disc drive the CDTV will take most of the normal Amiga software from word processing to entertainment

only £49.99

## New CDTV Trackerball

complete with 2 joystick ports, this is a must for CDTV owners

only £74.99

CHOICE Pack. All the essentials required for the first time buyer. Ideal for any

## Comprises:

- \* Top quality microswitched Powerplay Cruiser joystick
- \* Mouse Mat
- \* Dust Cover

only £29.99

- \* 10 Blank Disks
- \* Plus 3 Extra games!!

## STAR PRINTERS

All Star printers inc ribbons, free std printer cable and 12 month guarantee

## The Star LC20

Replacing the famous LC10, the LC20 is faster at 180cps draft and 45 cps NLQ. It's also quieter. The front panel now has push button operation replacing the old LC10 membrane panel. Other spec is similar to LC10.

now only £139.99!!

## New Star LC24-20

24 pin quality at the price of many 9 pins. 210cps draft. 604cps in LQ, 16k buffer expandable to 48k, 10 resident fonts, LCD front display. Auto emulation selection

only £199.99

## Star LC24-200

Mono and colour, 222 cps draft and 67 cps LQ. 10 resident fonts. A4 Landscape printing

only £229.99 mono or £289.99 colour

## Star XB24-200 Colour

The choice of many professional organisations, this printer comes with one year on-site maintenance. 332 cps draft, 100 cps LQ. 29k buffer exp to 189k. 4 super LQ fonts

now only £379.99

## Star LC200

speed of 225cps draft and 45 cps in NLQ. A4 Landscap

now only £199.99

Star printer accessories: Dust covers from £4.99. Printer stand just £7.99 when purchasing printer. Mono ribbons from only £3.69

## **CITIZEN PRINTERS**

All Citizen printers inc. free printer cable and come with a full 2 year warranty!

## The Citizen Swift 9 Colour

Unbeatable value colour printer. 4 resident fonts, 192 cps draft and 48 cps in NLQ. Highly recommended. This printer is also available in a wide carriage (136 column) version

only £194.99 (80 col) or £314.99 (136 col)

## The New Citizen 224

A replacement for the famous 124D, the 224 nov A replacement for the famous 124D, the 224 now comes with the option to upgrade to a high resolution colour printer. If you want 24 pin quality, you want to print in colour if necessary and you don't want to spend a fortune, the new 224 is an ideal solution. Using the same technology as the Swift 24, the 224 is basically a cut down version. 192 cpi draft and 64 cpi letter quality with 3 built in fonts.

only £214.99 (mono) or £244.99 (colour)

## The New Citizen Swift 24e and 24x

(What Micro Best Buy)

The best budget 24 pin printer has just got better!

This must be the best 24 pin colour printer for less than 6300. 8k buffer expandable to 40k, 216 cps draft, 72 cps LQ and multilingual too!

only £274.99 (80 col) or £414.99 (136 col)

## THE STAR SJ48 BUBBLEJET

With Epson LQ and IBM Proprinter emulation. The 5/48 is a revolution in printer technology. The quality is almost as good as an expensive laser printer yet costs less than many 24 pin printers. Portable in size, very quiet, and faster than most dot matrix printers at 100 cps in LQ. Printer cable included

only £229.99 Auto sheetfeeder £52.99

## **HEWLETT PACKARD** INKJETS

The HP Deskjet 500 printer allows you to create laser jet quality without the cost, with 100 page auto sheet feeder, printer cable, 3

> 3 year UK warranty only £359.99

## The HP Deskjet 500C

The famous deskjet 500 is now available as a colour printer. With this printer you can get stunning colour output at laser quality

now only £569.99

## CANON BUBBLEJETS

Canon BJ10ex..£244.99 Canon BJ300...£379.99 Canon BJ330....£519.99

ALL CANON PRINTERS ARE UK SPEC

Citizen printer accessories: Mono ribbons only £4.99, Printer stands £24.99, auto sheet feeders £85.00, semi auto sheet feeders only £29.99

## The New super fast Supra-Fax Modem V.32 bis (14400 baud !!!)

Allows you to send and receive fax messages.
This new modern from Supra has full 14400 baud capability. Spec includes V.32bis, V.32, V.22bis, V22, V21, MNP4-5, MNP10 (for cell phone comms), V.42, V42bis, Class I & 2 commands, 9600/14400 Group 3 Fax. Includes free comms software and modern cable

only £259.99

## Supra 2400 Plus (up to 9600 BPS)

Even faster than the standard 2400 modern from Supra with auto dial and auto receive. 9600 bps Hayes compatible.V42 Bis, MNP 5 and auto adjusting facility to maximise transmission speeds. Spec includes V22 Includes free modern cable and comms software!

only £129.99

## Supra 2400

Get on line with this incredible value fast modern from Supra with auto dial and auto receive. 2400 baud Hayes compatible, V22 BIS, Includes free modem cable and comms software

now only £79.99

## KCS Power board

Regarded as one of the best emulators on the market, this emulator fits easily into the trap door and also acts as a RAM upgrade. Highly recommended.

## now only £179.99

Add £15.00 for MS-DOS 4.01 A500 Plus compatible

KCS Amiga 1500/2000 adaptor only £59.99

## New Commodore 386-20

This is a full PC 386-205X Bridgeboard (not an emulator) running at a full 20 MHz only £439.99

## The New GVP 16 Mhz PC-286

only £239.99 **VORTEX AT Once Plus** 

emulator turns your Amiga into an IBM AT compatible The AT-Once Plus can be fitted to either the AMIGA 1500/2000 or the A500.now with 16 Mhz clock speed! only £214.99

## ACCESSORIES

| ı | 100 CAPACITY LOCKABLE DISK BOX                                         |
|---|------------------------------------------------------------------------|
| ı | 50 CAPACITY LOCKABLE DISK BOX                                          |
| ı | 90 CAPACITY STACKABLE BANX BOX                                         |
| ı | 150 CAPACITY STACKABLE POSSO BOX£16.99                                 |
| ı | AMIGA A500 DUST COVER                                                  |
| ı | AMIGA 600 COVER                                                        |
| ۱ | 14" MONITOR DUST COVER                                                 |
| ı | 12"MONITOR DUST COVER                                                  |
| 1 | AMIGA TO SCART MONITOR CABLES                                          |
| ١ | STD 1.8 METRE AMIGA PRINTER CABLE £4.99                                |
| 1 | MODEM AND NULL MODEM CABLES                                            |
| 1 | HIGH QUALITY AMIGA A500 CONTROL CENTRE                                 |
| ١ | with external disk drive shelf , mouse & joystick ports, pressed steel |
| ŝ | construction, saves valuable space only £39.99                         |
|   |                                                                        |

## AMIGA SOUND ENHANCER

By Omega Projects this sound enhancer will improve any sound that is played through your Amiga. Hear the Amiga's sound like you've never heard it before!

only £32.99 2 Way Parallel port

sharer inc. cable Many peripherals such as printers and scanners share the Amiga parallel port causing the user to have to swap between

only £17.99

# The Zy-Fi Stereo System

The speakers are optimised with reflex ported cabinets. The 3 way system has bass, mid range and treble drivers.

only £36.99

## DISK DRIVES

New Roclite 3.5'

The new super slim Roclite has recently received the best review for disk drives in Amiga Format only £59.99

Cumana 3.5"

I meg external drive. The best name in disc drives now at a super low price. Still the most reliable.

Golden Image 3.5 Tracker

with built in LCD tracker display only £54.99

es!! 8

tion. The he quality ryet costs size, very ers at 100

ARD ter allows

the cost. er cable, 3

00C lable as a u can get 99

**JETS** 4.99 9.99 9.99

K SPEC 6-20 emulator) .99

C-286 08 + or GVP

lus 1500/2000 speed!

9.99

3.99

4.99

FINALCOPY new version 1.3!!

Now faster and easier to use, this superb word publisher from the writers of PenPal. With built in outline fonts for top quality output, full graphics import capability (IFF and HAM). Features include Thesaurus, spelling checker and detector, automatic hyphenation, insert date, time, and page number, scale graphics to any size, crop graphics, multiple columns layout, magnified and reduced page view, full post script

Highly Recommended Only £49.99

or £104.99 with Cumana 3.5" external drive

## PLATINUM WORKS PLUS HOME ACCOUNTS!

As recommended by Commodore we believe this to be one of the best all round integrated business packages on the Arniga. It comes with Platinum Scribble wip, spell checker, thesaurus, Aralyse (a "Lotus 123" compatible spreadsheet with 3D graphics), a distabase, sideways printing utility and communications software plus the best selling Digita Home Accounts

only £44.99!!

## DIGI-VIEWGOLD MEDIA SYSTEM

iones complete with the famous Digi-View field, Digi-Paint and Elan Performer

only £129.99

## WORDWORTH VI.I

The latest version of this highly acclaimed WYSIWYG word publisher. Comes with multiple fonts, powerful thesaurus, large

only £72.99

## PENPAL 1.4

This best selling word publisher incorporates many features found only in a desk top pub-isher. Also includes an easy to use database.

now only £53.99

THE COMPLETE

COLOUR SOLUTION

As official dealers for Rombo, we are able to offer this excellent package at a great price. The com-plete colour solution comes with RGB splitter, Vid. Amiga, Vidi Chrome, power supply and Photon Paint.

now only £94.99

**MEGAMIX MASTER** 

This is a low cost 8 bit, high spec, sampler that plugs into your printer port. Special effects include echo that can be added in real time, fully multitasking and easy to use.

only £29.99

## **PAGESTREAM 2.2**

The latest version of this powerful DTP package that we recommend. Better than alot of DTP packages on a PC and better than most on a Mac

only £129.99

## New INTERSPREAD

This new spreadsheet is highly recom-mended at at a bargain price. Features include graphics presentation, and advanced macros

only £24.99

## New QUARTERBACK V5

New, completely re-written version of this Fast and Famous hard disk backup utility. Supports up to 4 disk drives, variable compression options and full Macro and AREXX support. The Best!

only £39.99

## **AMIGA RELEASE 2 UPGRADEKIT**

Complete with:

\* Kickstart 2.04 CHIP

\* Workbench 2.04, Install,
Fonts and Extras disks

\* full Commodore manual set

only £79.99

| only £/9.99                                    |
|------------------------------------------------|
| 3D Text Animatenow only £9.99                  |
| Aegis Sonix                                    |
| Art Department Pro 2.1£109.99                  |
| Amiga Vision                                   |
| Amos Creator                                   |
| Amos Compiler£22.99                            |
| Amos 3D£27.99                                  |
| Audio Engineer£169.99                          |
| Audio Master version 4£39.99                   |
| Broadcast Titleronly£149.99                    |
| CrossDos                                       |
| Deluxe Music Costruction Set. £54.99           |
| Deluxe Paint 2now only £4.99                   |
| Deluxe Paint 3now only £12.99                  |
| Deluxe Paint 4now only £57.99                  |
| Easy AMOS£24.99                                |
| EXPERT DRAWONLY £49.99 EXPERT 4D IRONLY £37.99 |
| Flexidump printer utility                      |
| DEVPAC 3                                       |
| Distant Suns                                   |
| Final Accounts                                 |
| GB Route Planner                               |
| Gold Disk Office£64.99                         |
| GFA BASIC 3.5 INTERPRETERONLY £19.99           |
| HiSoft Basic                                   |
| Home Accounts 2                                |
| Imagine V2£189.99                              |
| Opus Directory                                 |
| Pagesetter 2 DTP£42.99                         |
| Pixmate                                        |
| Platinum Scribble w/p inc spell checker/       |
| thesaurusnow only £29.99                       |
|                                                |

Sequencer One... Smooth Talker.... £20.99 TURBO PRINT...

Vista Pro 2 (2 Mb required)..... Walt Disney Animator..... XCAD 3D...... Xcopy Pro inc. hardware...

TAKE 2

This is latest animation package for the Amiga from Rombo. Features include load and save from D. Paint animations and IFF files. Supports HAM graphics. Only £44.99

VIDIAMIGA

High quality digitizing. Inc Vidi chrome

RGB SPLITTER

Enables you to Colour Digitise in a sec-ond. Replaces red green blue filter set. Can be used with Digi view or Rombo

now only £44.99

now only £59.99

## **MICROBOTICS**

VXL30 25Mhz EC only £239.99 VXL 30 40Mhz EC only £369.99

68881 co-pro for above 2 Mb of 32 Bit RAM

(60ns) only £214.99 8 Mb of 32 Bit RAM

(60ns) only £419.99

## ACCELERATORS

256 by 4 DRAM (DILs)

deal for A590 & Supra Hard drives plus n other Amiga RAM application

I Mb by 4 DRAMS for Supra and other RAM applications.. £27.99

4+ (512K)..now only £3.59 8+ (IMb)....now only £3.39 16+ (2Mb)..now only £3.09 I Mb by 8 or 9 SIMM boards

now only £29.99

## ROCTECMOUSE **NAKSHA MOUSE**

SCANNE

PANDAAL HANDSCANNER

On test this scanner has proved to be the easiest and most effective scanner that we have used to date having compared it to most of the other major hand scanners on the market. We are able to offer this high quality scanner at a fraction of the normal cost.

Complete with the latest improved version of Dasta-scan software this scanner is able to pick out text and graphics at up to 400 d.p.i in real time. Dasta-scan enables you to easily manipulate the image. Scans in real time up to 64 grey scales.Idealfor desk top publishing

now only £104.99 or £119.99

with 2 way parallel switcher box

THE POWER SCANNER

Highly rated by the review media, this scanner comes with the latest version sofware. With bright and sharp grey scale performance and flexible scanned image display manipulation options, this scanner must be rated as a best buy! Options include Clean up, embolden,

only £94.99

resize and flip. Highly recommended by the reviews!

Kickstart 1.3...£29.99

Kickstart 2.04.£39.99

Fatter Agnes..£30.99

Super Denese.£30.99

only £114.99 each

I Mb by 4 ZIPS

as used in Supra boards. 2 | Mb by 4 ZIPS equal | Mb

only £38.99 per Mb

4 Mb by 9 Simms (for GVP)

This is an excellent high quality mouse for the Amiga. Fully micro-switched mouse. Excellent value and highly recommended.

only £13.99

or £16.99 with mouse mut & holde

comes complete with Operation Stealth, mouse mat, holder and 2 year warrenty. Features include 290 DPI resolution, this is still our most popular upgrade mouse.

only £24.99

## GENLOCKS

## Rocgen Genlock

with built in mode switch box and auto pass thru function, the Rocgen represents excellent value for mone only 99.99

## Rocgen Plus

with all the features of the standard Rocgen. Also includes dual control for overlay and keyhole effects, ex-tra RGB pass thru allowing real time graph editing.

only £129.99

All our 3.5" disks are GUARANTEED FOR A LIFETIME and are CERTIFIED 100% ERROR FREE double sided, double density disks are of the highest quality in magnetic media and are extensively used by duplicating houses

| QTY       | 3.5"<br>Bulk    | OR    | SONY<br>BRANDED |
|-----------|-----------------|-------|-----------------|
| 10        | £4.99.          |       | £6.99           |
| 30        | £14.29.         |       | £17.99          |
| 50        | £21.99.         |       | .£28.99         |
| 100       | £39.99.         |       | £54.99          |
| 200       | £72.99.         |       | £99.99          |
| 500       | £169.99.        |       | n/a             |
| 1000      | £339.99.        |       | n/a             |
| Sony Bran | ided disks come | compl | ete with labels |

Disk Labels....500.....now only £6.99

Disk Labels... 1000......now only £9.99

# RAM AMIGA A500 PLUS

These high quality RAM modules will take your A500 Plus or the new A600 up to 2 Mb of chip RAM without invalidating your warranty,

A500P Unpopulated.....only £16.99.....£29.99 Populated to 512K.....only £29.99.....£39.99 Populated to I Mb......only £39.99.....£49.99

## PHOENIX ROM SHARERS

Because some older software will not run on the new 2.04 operating system Phoenix have designed a high quality ROM sharer. Recognised as being the best on the market, this ROM sharer features a flexible ribbon connection so that it can be positioned anywhere within your A500 Plus or A600. Keyboard switchable sharer now available! All Phoenix products come complete with a full 2 year replacement warranty

nate Amiga A500 expansion. Take your A500 up to 9 Mb (10 Mb with the A500 Plus). Fits onto the side expansion port Auto configures with no software patching.

Please note that when 256\*4 ZIPS are used, the Supra RAM can only be populated to a maximum of 2 Mb. If you use this configuration and want to further increase your capacity you must replace the 256\*4 ZIPS with 1 Mb by

8Mb pop to IMb.....£94.99 8Mb pop to 2 Mb using 256\*4zips...£119.99 8Mb pop to 2 Mb using 1Mb\*4 zips..£139.99 8Mb pop to 4 Mb.....£194.99 8Mb pop to 8 Mb......£299.99

now only £19.99 or £29.99 for keyboard switchable version Kickstart 1.3 only £29.99 or Kickstart 2.04 only £39.99

# WHY FIRST CHOICE?

Order by telephone quoting your credit card number. If paying by cheque please make payable to FIRST CHOICE. In any correspondance please quote a contact phone number and post code. Allow 5 workng days for cheque clearence

Mail order Hotline 6 LINES

Prices are subject to change without notice. E&OE.

\* All prices include VAT and Standard Delivery

\* All hardware/computers are genuine UK spec.

Free Fast Standard 4 to 7 day Delivery

\* Guaranteed 2 to 3 day Delivery only £2.00 Guaranteed Next Day Delivery only £4.50

\* Open seven days a week for your convenience

## 512K RAM EXPANSION

Top quality RAM expansions for the A500 complete with battery backed clock and on/off switch. This RAM expansion will not in any way invalidate your Amiga warnow only £24.99

## PLEASE ADDRESS ALL CORRESPONDENCE TO:

DEPT AC, UNIT 8, ARMLEY PARK COURT, OFF CECIL STREET, LEEDS, LS12 2AE

## PD and Shareware

## Flag Catcher

17 Bit Software, Disk 1965, by Brian Turnock

This is a smoothly programmed, attractive-looking puzzle game, created in Amos and good for a few hours' fun in between playing those full-price spectaculars.

You are presented with a grid which contains a flag, hidden who knows where? Well, no-one at this stage, as the grid is covered up.

Uncovering squares, by pressing your Fire button after moving to the required position, may present you with a clue as to the flag's whereabouts - an arrow maybe, or a number telling you how may squares away the flag is.

Alternatively, you may uncover a bomb, which will cover up all the squares you have uncovered so far, thus dispensing with all of your clues.

Guess what? You only have a certain number of moves in which to find the flag. Dastardly programmers.

As the levels progress, the number of "friendly" clues diminishes, while the number of nasty bombs rises drastically, making the whole thing a lot harder.

At the end of the game the board is uncovered, Strike it

Lucky-style, revealing the position of the elusive emblem for you to umm and ahh

Also on this disk is an grossly understated and wildly funny Stan Laurel animation - well worth taking a look at, I

## E-Type

## 17 Bit Software, Disk 1930, by Matt Hall

Based upon the age-old arcade favourite Asteroids, this dubiously-titled version upgrades the mono original and takes advantage of the Amiga's obviously superior graphical capabilities.

The asteroids, now 3D, spin as well as move. There are also outrageous powerups which give you missiles about 20 times the size of your ship.

As you progress you are faced with space ships as well as asteroids, although they don't actually seems to do anything that the rocks don't - they are just differ-

Although this looks and sounds a lot nicer than the original, it's missing some of its predecessor's features - hyperspace, asteroids breaking into smaller, more dangerous rocks when hit - and so some of

Phil Morse assesses this month's bumper bundle of PD and shareware goodies

PUBLIC SECTO

the outrageous addictiveness of the 10p-aplay original. Still, it's reasonably playable and brings back memories.

# Virus Checker/Boot

17 Bit Software, Disk 1954, by Dave de Pauw

A couple of competent virus checkers, boasting full Kickstart 2.04 compatibility, a rise in the number of non-virus boot blocks recognised (to reduce the number of "false alarms"), improved R.O.L.L. and Saddam virus handling, keyboard control and several other refinements.

For a virus checker to be really effective though, it needs to be kept regular updated, and this is where these killer

Updates are available from virus-kille extraordinaire, the famous Erik Løvenda Sørensen, who is also offering, along with his group (who can best be described a the Guardian Angels of the virus world) reward of \$50 for people who supply th names and addresses of those known to b

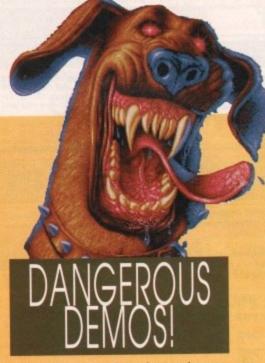

Most demos, it must be said, are about as dangerous as a half-set jelly, and about as interesting.

For all the programming genius that goes into making a cube bounce off a polygon into a wall while a dice spins in the top corner of the screen, the entertainment value of such efforts is marginally less than zero for all but the programmers who then immediately shout "I can do that!" and knock out more of the same to bore us all.

What is obvious is that all the programming knowledge in the world is of no use unless you apply it properly, creating finished products which are amusing, innovative and interesting - preferably all three.

Luckily, some of this month's demos (though, I must add, a minority) achieved this aim, and here are my favourites.

- Jesterday NBS, Disk M430, by Sanity contains some original graphics, which, although somewhat limited, are absorbing, as is the music - a selection of Pet Shop Boysish numbers, which sound in turns layered, professional and tuneful.
- Front 242 NBS Disk D769, by Symbiosis deserves a mention because it features the music of Euro-electro popsters Front 242 (well I never!) alongside some suitably obscure strobe-ish pictures of who one can only assume are members of the band. Not particularly stunning, but original and entertaining.
- Euphoria Amiganuts, Disk 1248, by Ian Raichnie contains some truly original stills - both DPaint and HAM/ray traced efforts - which are impressive in their own right, not just because they happen to have been drawn on an

It's all very New Age and fantastical at times, but the pictures never descend to the level of boring cliché as so many other competent but dull efforts manage to do. Music's not bad, either. Excellent stuff.

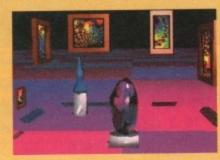

Two original stills from lan Raichnie's Euphoria collection

Project Techno 17 Bit, 1985 A/B, by Quartz A two-disk spectacular sampling all your techno faves from Altern8 and Human Resource to SL2, Prodigy, Bizarre Inc "and loads of others I don't know the names of"

It starts wonderfully, really mixing up the source material to provide some fresh and interesting sonic madness, but unfortunately my copy crashed after five minutes, leaving the other 55 minutes unheard.

Still, from what I did hear, I can recommend this wholeheartedly to the Vicks-and-bobble-hat posse.

 If you think your piccies or music demos can beat these, send them to me at the usual address.

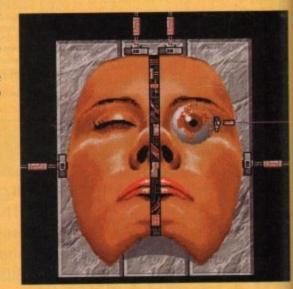

growing viruses. You're in safe hands with programs, it would seem!

## Super Pacman 92

## 17 Bit, Disk 1973, by Pendle Europa

is described by 17-Bit as the best PD woman ever, and I'm inclined to agree. graphics are smooth and, on the faithful to the original.

All the usual features are there - power (dubiously referred to as "acid" by programmers), fruit, eyes which shoot wound the screen when you "eat" a most, and the familiar and frustrating movement your pacman makes men he's been ghosted.

The difference is that the screen scrolls wou move, so at any one time you can see a part of it. I'm not too sure why is - maybe the levels are bigger than the original, but this does not really add addictiveness to the game.

ce the number

d R.O.L.L. and

board control

really effectiv€

ept regularly

e these killen

om virus-kille

Erik Løvendah

ng, along with

e described a

virus world)

ho supply the

se known to be

A two-disk

om Altern8

re Inc "and

ource mate-

ic madness,

e minutes.

mend this

beat these,

ts.

You also have to remember where mere are dots you have yet to eat, as mey're not all visible to you at all times. I'm probably just moaning because it made me think a bit.

Generally this is competently programmed, very playable and full of feawes, even stretching to a top 30 scores thart. Well recommended.

## Scanner Disk Magazine

## Telescan Computer Services

Disk magazines, I have decided, are a good idea. Serving an enthusiasts' market, they are often extremely useful sources of information and programs, and are very

This magazine contains a lot of interesting material, obviously sourced and put logether by a person or people thoroughly dedicated to the Amiga.

From stories regarding the dubious practices of box-shifters to amusing and sometimes damned ridiculous stories involving computers from all around the

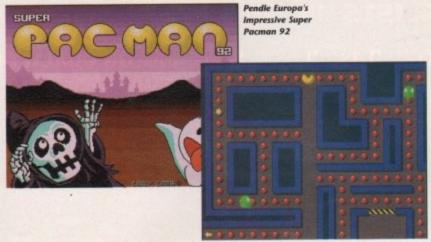

world, there's a minefield of information which is in turn funny, useful and educational - and always very readable.

As well as news and editorial information, it contains truly valuable lists - such as the latest Fred Fish disks - and an absorbing section explaining how the magazine itself was put together.

As well as all of this, there are a mass of programs - some better than others, it must be said. Go-Muko is a strategy/board game where you must get four pieces in a row on the board, playing either the computer or an opponent.

There's a kind of 3D Connect 4, a chemistry program which teaches budding chemists their periodic table and would be of use to GCSE and A-level Chemistry students, and a program which calculates calendars for any year from 1900 onwards. Hmmm.

Disk 2, however, was a mystery. Either I'm very stupid or very impatient - both are distinct possibilities - or all it contains

H.O

Remember those mono Binatone TV games that were popular in about 1924? Squash Practice? Yeesss.

Still, an interesting selection, and I'm joke. It certainly made me laugh.

## War

## G Harle

stands out immediately due to its impressive graphics, some of which wouldn't look out of place in the very best commercial offerings.

basic idea is to use your space fleet to attack and destroy the opponent's - who

Destroying the opponent's base is nec-

essary to win completely, and this is achieved by moving your fleet towards the opponent's base on the grid.

nent both take a fancy to the same grid square, you can rest assured that a hi-tech space battle will ensue, which will be

Planning and undertaking an attack

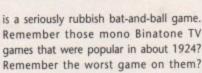

sure the bat-and-ball game was a practical

# NBS Disk G279, by Philip

This is a truly interesting little game. It

There's quite a lot to this game, but the can be either the computer or a friend.

Should you and your oppo-

in Philip Harle's Wa

## What's going on in the PD world?

Do you have any news about anything relating to the world of PD? Maybe Prince Charles has opened his own PD library or your library has just topped one million individual titles. If so, drop me a line.

staged either on a planet or in deep space.

Although these "arcade" sections are actually pretty naff, you still get very wound up indeed as you are always aware of the strategic implications of winning or

It's a little bit like those old Spectrum football simulators, where the games, with their stick-men and jerky blobs, were responsible for emotional outbursts completely belying the extremely dodgy appearance and playability of the matches themselves.

You have a resource panel which allows you to allocate your resources - gained by conquering as much space as you can - to whatever you wish, from negotiating with an (unreliable) third-party who might just help you, to building more ships.

There is some digital speech, which is not averse to informing your friends that you are actually playing at "Vegetable Level", and which insults you continually. This has the effect of winding you up even more, thus adding to the fun when you see an alien blown to bits.

Along with the - admittedly also simple - Star Wars-style base attack sequence, these elements add up to a game which, for all of its amateurish flaws, is my favourite of the month.

## **Race Rater**

17 Bit, Disk 1986

This is another horse-race prediction program. It allows you to choose your type of

race and meeting from the various British courses as well as the time of the race; the horse's name and form; the weight of the rider; the animal's past finishing positions and so on.

It's not particularly well presented, and unfortunately I have neither the time nor the money to test it to see if it works, but should you be into this kind of thing, I suppose its as good as any. Let me know if you win a million with it, and then maybe I'll assess it more accurately...

# Calling all PD libraries

First of all, thank you to everyone who has submitted PD recently - and apologies to those whose disks have not yet been reviewed. Space allows only a small selection of the very worthy material submitted to reach the news-stands.

However, your chances of getting you stuff in print will increase dramatically if you label the disks clearly and enclose printed information as to what each disk contains, who wrote it, and any instructions.

Submissions should be sent to me, Phil Morse, at Amiga Computing, Europa House, Adlington Park, Macclesfield SK10 4NP.

Please do not send SAEs as I simply do not have the time to reply to you individually. Sorry!

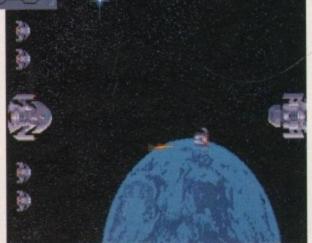

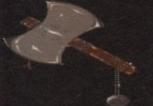

# Benneaee

AMIGA PD. SHAREWARE

## ALL ORDERS DISPATCHED 1st CLASS, SAME DAY ON QUALITY GUARANTEED DISKS

+ 4 DISKS FULL OF INSTRUMENTS, BEATS etc. TO GET YOUR REMIXES GOING!!

# PESK TOP PUBLISHING ATTN. PRO PAGE V3.00 & PAGESTREAM USERS FANTASTIC TYPEFACES FOR REALISTIC PRICES

We are now pleased to offer you thes superb font collections.

with 50+ Type 1 Fonts, for the Pro-Page V3.00 & Pagestrean All Great Looking Fonts £9.99

## **COLLECTION 2:**

£9.99

NOTE: Type 1 Fonts can only be use with Professional Page V3.00 & Pagestream V2.1, V2.2 Users.

CLIP-ART
COLLECTION # 1
5 Disks full of great Clip-Art,
Ranging from Animals, Transport
Food to mention only a few from
the many topics covered. All can b
loaded into Pagestream, Pro-Page
Pagesetter, DPaint, All versions o
these programs and any others
which support IFF pics
\$6.99

26.99

|     | Unitie    |     |      |     |
|-----|-----------|-----|------|-----|
| 904 |           |     | amoi |     |
|     | STARTRECK |     | DIS  |     |
| 909 |           | 400 | HCTI | VE) |
| 910 |           |     |      |     |

# + indicates also A500 Plus Compatible

GREAT D-MOB COPIER

1-10 £1.50

> £1.25 10 +

TBAG, FISH

POSTAGE ALL ORDERS 50p SAME DAY DISPATCH UK £1.50 EUROPE £3 REST OF THE WORLD CHEQUES & P.O's TO: BATTLEAXE P.D. (AMC)

125 KINGSWOOD, THORPE MARRIOTT NORWICH NR8 6UW, NORFOLK TEL: 0603 261060

his month we'll be taking a look the latest hardware updates along with the usual assortment of software. To open the column we'll start with an apgrade to perhaps the best known software package in the business.

SKS

RRIOTT

DPaint has long been the benchmark against which all other Amiga paint programs have been judged. With the release of 4.1 this trend is set to continue thanks to a series of long awaited additions and improvements designed to cure some of the motorious shortfalls in v4.0.

For existing users Electronic Arts are offerng a two-disk upgrade which will cost £9.99 for new versions of the main program and Art disk#2.

The revision of the art disk is merely to apprade the original Animation Player which unfortunately never worked on PAL

If you only require the player, EA are happy to upgrade Art disk#2 for free. However if you're interested the main program you must pay the £9.99 upgrade fee. Obviously any potential upgrader must include his or her original disks.

## What's on offer...

Perhaps the most interesting change from 4.0 is the inclusion of support for scalable fonts on machines running WB 2.0. and above. Employing this new feature is simplicby itself - all the user need do is select the font and type in the desired size.

The new font can then be shown as normal in the font view window and employed just like a normal font back on the canvas.

Running a close second to the inclusion of Scalable fonts is a major improvement to metamorphosis option.

Previously the function was limited to brushes with a maximum width of 250 pix-Mow however, all restrictions have been removed and full screen metamorphosis is imply a matter of available RAM.

If there's one area that needed attention more any other it was speed, especially con-

cerning HAM and plus additional selection features which some of the make the cutting and duplication of colours much easier than before. Also the importation

aid sparkle himself overseeing the latest version of the ultimate image processor, but will it continue e with the invasion of the young pretenders? Don't miss next month's issue to find out...

As ever AC brings you the best first from the ever-changing Amiga scene...

# MGA 90001

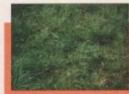

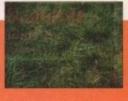

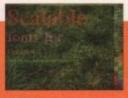

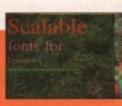

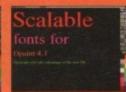

animated images couldn't be simpler

more advanced painting modes. Fortunately EA have made a reasonable attempt to cure the problem with noticeable speed enhancements when employing features such as Blend, Smooth and anti

Processing techniques such as Tint, Hue and Colourise have also been improved. Unfortunately enhanced speed with HAM is negligible at best.

More HAM enhancements include markers on the palette to indicate cell numbers and conversion of HAM brushes has been tweeked to improve performance.

Along with the scalable fonts perhaps the biggest improvement in the eyes of countless DPaint animators is the new option to carry stencils across frames - an infuriating omission in earlier versions.

Another animation-friendly change is the option to set the offset of the Toolbox and Anim control panel when running in extreme overscan via a new Tooltype, namely ToolLimit. The new positions are simply added to DPaint's Info icon and from then on will act as the default setting for the

If you're interested in an upgrade that's well worth the £9.99 asking price you can contact Electronic Arts on 0753 549442.

## ADPro finds Fred...

After a lonely vigil as the Amiga's premier image processing package, ADPro has finally found a friend. In its latest update ASDG have added an impressive animation and batch editing program entitled Fred.

This new program comes as a standalone package in the ADPro bundle which can be run both with or without ADPro.

The primary aim of the new software is to enable the power of ADPro and ARexx to be applied without the need for total ARexx literacy. Although ARexx is a wonderful language, many users have neither the time nor the inclination to master it. As a result, ASDG have finally done the decent thing and made the language, and in turn ADPro, much more accessible to the user by providing an intuition-based interface which will automatically apply certain ARexx/ADPro scripts while adding the option to use exiting scripts on batch files.

Now before all the existing ADPro users rush to the shops or start signing cheques for the upgrade, it must be stressed that Fred is not an ARexx macro generator unfortunately. Although it does support batch editing in several forms they are strictly aimed at animation.

For example, it's possible to load in two separate images and instruct Fred to generate an animated fade from A to B using ADPro's Composition option - as in our example - over a number of frames, thus producing a new multi-frame anim from just two initial frames. This can then be saved in the file format of your choice and combined in DPaint or any other anim compiler.

Alternatively the output could be controlled by ARexx and sent to a still frame recorder. This is perhaps a classic example of the compromise between automation and ARexx literacy.

Although the program will compile the aforementioned sequence by issuing composition commands via ARexx to ADPro, it does not produce any additional scripts.

As a result, if you wanted to send the out-

# Software

put to a still frame recorder you would still require a standard ARexx script waiting to be launched from Fred with which to control the output of each image to a display board and subsequently onto tape.

Just as in our still frame example, an ARexx script would be required to complete the conversion prior to saving.

If this frustrating inconvenience can be ignored, the power of the animation options makes Fred the most impressive anim tool yet to appear on the machine.

The ability to auto-generate animation effects previously only possible through hardware intervention is sure to win the hearts of many animators.

Another amazing option is the ability to stretch or shrink time. Sound impossible, but I assure you it's true. For example, if you have a 30 FPS animation but know your display device can't possibly manage that speed, Fred can change 30 FPS into 15 FPS.

The information within the original 30 FPS will then be squeezed into 15. As a result the finished anim will appear much more fluid than by merely dropping every other frame.

Even more impressive is the ability to stretch time. If the scenario above was reversed and you had 15 FPS but required 30, Fred could generate the "tweens" to produce a full 30 frames from the original 15.

The end result would be a much smoother anim than before. Of course it wouldn't have the quality of an anim generated with the correct number of frames initially, nevertheless it could turn out to be a real lifesaver on occasion.

Aside from compilation, Fred is also capable of a miniaturised playback of the generated anim, no matter what the format of the files being edited, even 24 bits.

It achieves this minor miracle by producing miniatures of each frame which are then

appended to each file. Once the editing and processing is over the animation can then be viewed as a thumbnail representation prior to compilation. It's even possible to have the miniature play back at the frame rate of your choice.

As ever, space is short so for more of Fred's hidden secrets and the latest enhancements to ADPro, I'm afraid you'll have to wait until next month, when AC will bring you the definitive guide to image processing.

There'll be a three-way head-to-head with the latest ADPro on one side, and GVP's eagerly awaited Mirage and Image Master packages on the other - both of which are being marketed as ADPro beaters. To find out more, don't miss next month's AC.

Existing ADPro users can update direct with ASDG but if you like what you read and want the latest version of the program, contact Silica Shop on 081-309 1111.

## Optical upgrade

In the latter part of 1991, Power Computing released their 128 optical which although initially expensive is perhaps the perfect answer for those among us who require almost unlimited storage.

Thanks to the cutest 3.5in floppies on the planet, adding another 128Mb of storage to your system is simply a matter of pushing the eject button and sliding another floppy (a rewritable optical costing only £30) into the drive unit.

In the intervening period, Power have been hard at work trying to squeeze more

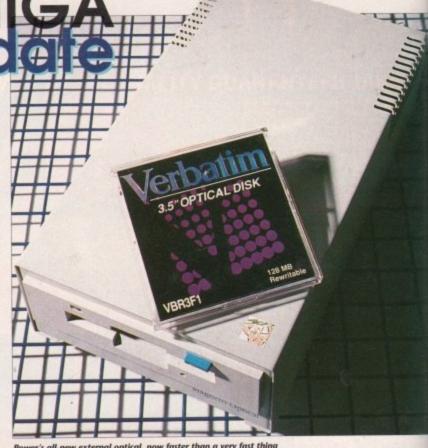

Power's all-new external optical, now faster than a very fast thing

speed from the drive, and by the time you read this article the first batch of the new Power 32ms drives should be on the streets.

Aside from general speed, the biggest bonus of 32ms access is that it could prove to be the ideal environment for the evergrowing band of direct-to-disk recording systems, all of which require at least a 32ms access time from their storage devices.

Aside from the new improved access, Power have put a little more into aesthetics of the drive by recasing their external optical, which by pure chance can be seen in all its glory on this very page.

If you're interested in the new drive in either its internal or external form you can contact Power on 0234 843388.

## **IV** splitter shipping

After a long delay the IV24 splitter has finally arrived in the hands of eager IV users. Although the board has been available since late 1991, a great deal of the board's potential has been inaccessible due to the delay in supplying the splitter.

At long last, GVP have got their act together, and to their credit they've despatched a new splitter to all registered users free of change.

Without the splitter it has been impossible - without investing in third-party peripherals - to take advantage of the board's PIP (picture-in-picture) option, frame grabbing or built-in genlocking abilities.

Thankfully, the board now comes

as standard with the new splitter plus an additional ROM upgrade designed to improve speed and allow original boards to use third-party software such as TecSoft's TVPaint. Thankfully this new ROM is also included with the splitter to all registered users.

The new splitter comes in two forms the free upgrade version entitled the VIU-5 plus an additional offering in the form of a broadcast-quality alternative called the VIU-CT, which retails at £399 and should allow the IV24 to slip unnoticed into ever the most advance Studio setup.

## Input and output

## Inputs

VIU-S Composite 1 Composite 2 S-Video (Y/C) Red Green Composite Sync Digital Keyer

Analogue Keyer

VIU-CT Composite 1 Composite 2 S-Video (Y/C) Red Green Blue Composite Sync Digital Keyer Analogue Keyer

## Outputs

Composite S-Video (Y/C) External Keyer

Composite S-Video (Y/C) External Keyer Red & Green & Blue Composite Sync Y & R-Y & B-Y VGA Monitor

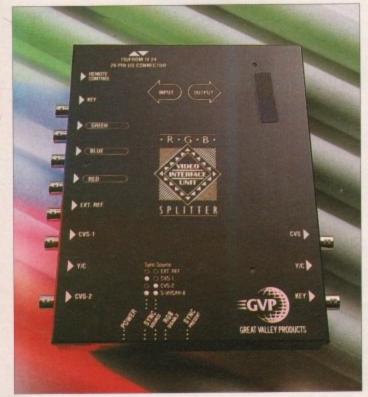

A close look at the long-awaited IV24 splitter, bristling with inputs and outputs, as all the best addons should

## ARE YOU A GRAPHIC ARTIST?

# IF SO YOU CAN

We now need an experienced graphic artist (working freelance) to produce artwork for our forthcoming commercial title. The successful applicant should have produced graphics for at least 1 game. Local applicants have the opportunity to work at our new development office either part or full time. Send all disks to the address below.

## A HUNDBERH BAND EXCLUSIVE LICENCEWARE ALL DISKS £3.50 68000 CODERS DISKMAG (Issue 2)

Create your own beautiful Fractal Mandlebrots with the source code on this Plus, we look into Hardware sprites and how to manipulate them. Also we swer your questions from last issue

1 still available, includes source code for Fantastic Copper effects and mes complete with a 'Pong' clone with all source code and docs.

ALIEN WARS, A shoot 'em up exclusive to us. Destroy the incoming Alien lordes and collect the power ups. Contains atmospheric fractal backdrops and sampled speech to top it up.

RAD TUTOR, Create your own recoverable RAM-DRIVE disks with this excellent easy to use package.

> Please make all cheques and PO's payable to THUNDERHEAD SOFTWARE,

8 Swanage Road, Small Heath, Birmingham B10 9ES Add 50p P&P for all orders in UK. Foreign orders add 20%

AMIGANUTS UNITED

169, DALE VALLEY ROAD, HOLLYBROOK, SOUTHAMPTON SO1 6QX. ENGLAND AMIGANUTS UNITED AUSTRALIA - 199 TAYLOR STREET, TOOWOOMBA, QLD, AUSTRALIA 4350 WORLDWIDE DISTRIBUTORS OF THE DEDICATED AMIGA CODERS CLUB DISKS EUROPEAN DISTRIBUTOR FOR THE T.BAG DISKS. NUMBERS 1 to 68 NOW AVAILABLE

All are V2 compatible - V2 compatible progs also denoted in our catalogue. Mail order only - If making an enquiry, please enclose an S.A.E.

OCTAMED PROFESSIONAL (c)

OctaMED Pro will be on sale from the 1st September for only £22.50 (inc p&p).

If you want what has been recognised as one of the best budget priced music progs in the

If you want what has been recognised as one of the best budget priced music progs in the world today, read on...

OctaMED Pro now contains a host of extra new features, including the much requested beats per minute function, (planists will love this). The ability to load/decrunch powerpacked songs, A new File Requester, Freehand Option for the Sample Editor, (edit waveform with the mouse), Pixel Sample Display function, extra control over echo EFX, PLUS many new Midi Features and MORE!!

mouse), Pixel sample usplay function, extra control ore state of the policy depends on the policy of the Disk also contains a new OctaMED Player which is released as public domain to enable your compositions to be crunched and freely distributed. (You do not need access to a Midi Unit to compose music with OctaMED Pro).

• SPECIAL OFFER TO PREVIOUS FULL PRICE PURCHASERS •
If you bought your OctaMED Y2 Disk direct from Amiganuts then return it along with £12.50 (inc. p&p) and we will upgrade it to OctaMED Professional.

Note that the above upgrade offer is ONLY open to customers returning the offical white Amiganuts disk that has the RED Amiganuts logo printed on it.

It is not open to those who upgraded to Y2 using the Y1 Amiga Format Coverdisk.

If you purchased a full price copy of V2 from one of Amiganuts licencees, then you must contact them for upgrade price details first.

(Orders received prior to 1.9.92 will not be despatched until 1st September)

The instruction manual for OctaMED is now reduced to only £8.50 (inc. p&p)

AMIBASE PROFESSIONAL (C)

AMIBASE PROFESSIONAL (C)

Amibase Professional III. The additions to this two disk version database, over and above the PD release are excellent. It also contains a converter to alter files saved with the PD Version II. £10.00 £C or £15.00 ROW (Remember Postage!)

AMIFASTBACK (c)

Amifastback (c) by the author of Master Virus Killer. This is a new hard drive back-up utility that uses tracks instead of files, meaning that you can also save non Amigados Partitions. Also has a compression utility to save disk space. £8.00.

has a compression utility to save disk space. £8.00.

AMFC (c)

AMFC stands for Amiga Music File Converter and thats exactly what it does! It converts Startrekker/Oktalyzer/Noisetracker, (and also limited amount of SMUS Format), Mods to OctaMED Format. Perfect for all OctaMED enthusiasts. £8.00.

AMICASH PROFESSIONAL (c)

Are you one of the many thousands of purchasers of the early PD release titled Amicash by K. Grant of One Vision? Well here is the latest copyrighted version which is absolutely bursting with extra features to help you easily keep track of your finances. Will load PD Version files. Get your copy now for only £8.00.

(c) Indicates Copyrighted program.

Orders from Overseas customers must be by Bank Draught, Postal or Eurocheque, Please add postage of 50 pence European countries and £1.00 Rest of World (Sorry but we do not accept credit card orders as these would push up prices)

The 1992 catalogue is available now!! £1.50

# ORION

UTILITIES

AD V1.25+ OPY V2.0+ New Version 92 SSY SID II IGA FOX DTP+

MINGA FOX DTP4
AZZEENCH
DEK LABEL DESIGNER
AND BUILDER V32
WINDOWS BENCH
DTI UTLITIES IIILABEL BASE V3.0
TEXTLUS V3.0EN,
PSUITE NEW
DISK SALVAGE
RED DEVILS UTILITIES+
RASCAL COMPILER
UIKE V1.58 VINS KRIER NEW
EWS USER KILLERS+
RENTER UTILITIES+
REST BUT SALVAGE
REST SALVAGE
REST SALVAGE
RED DEVILS UTILITIES+
REST SALVAGE
REST SALVAGE
REST SALVAGE
REST SALVAGE
REST SALVAGE
REST SALVAGE
REST SALVAGE
REST SALVAGE
REST SALVAGE
REST SALVAGE
REST SALVAGE
REST SALVAGE
REST SALVAGE
REST SALVAGE
REST SALVAGE
REST SALVAGE
REST SALVAGE
REST SALVAGE
REST SALVAGE
REST SALVAGE
REST SALVAGE
REST SALVAGE
REST SALVAGE
REST SALVAGE
REST SALVAGE
REST SALVAGE
REST SALVAGE
REST SALVAGE
REST SALVAGE
REST SALVAGE
REST SALVAGE
REST SALVAGE
REST SALVAGE
REST SALVAGE
REST SALVAGE
REST SALVAGE
REST SALVAGE
REST SALVAGE
REST SALVAGE
REST SALVAGE
REST SALVAGE
REST SALVAGE
REST SALVAGE
REST SALVAGE
REST SALVAGE
REST SALVAGE
REST SALVAGE
REST SALVAGE
REST SALVAGE
REST SALVAGE
REST SALVAGE
REST SALVAGE
REST SALVAGE
REST SALVAGE
REST SALVAGE
REST SALVAGE
REST SALVAGE
REST SALVAGE
REST SALVAGE
REST SALVAGE
REST SALVAGE
REST SALVAGE
REST SALVAGE
REST SALVAGE
REST SALVAGE
REST SALVAGE
REST SALVAGE
REST SALVAGE
REST SALVAGE
REST SALVAGE
REST SALVAGE
REST SALVAGE
REST SALVAGE
REST SALVAGE
REST SALVAGE
REST SALVAGE
REST SALVAGE
REST SALVAGE
REST SALVAGE
REST SALVAGE
REST SALVAGE
REST SALVAGE
REST SALVAGE
REST SALVAGE
REST SALVAGE
REST SALVAGE
REST SALVAGE
REST SALVAGE
REST SALVAGE
REST SALVAGE
REST SALVAGE
REST SALVAGE
REST SALVAGE
REST SALVAGE
REST SALVAGE
REST SALVAGE
REST SALVAGE
REST SALVAGE
REST SALVAGE
REST SALVAGE
REST SALVAGE
REST SALVAGE
REST SALVAGE
REST SALVAGE
REST SALVAGE
REST SALVAGE
REST SALVAGE
REST SALVAGE
REST SALVAGE
REST SALVAGE
REST SALVAGE
REST SALVAGE
REST SALVAGE
REST SALVAGE
REST SALVAGE
REST SALVAGE
REST SALVAGE
REST SALVAGE
REST SALVAGE
REST SALVAGE
REST SALVAGE
REST SALVAGE
REST SALVAGE
REST SALVAGE
REST SALVAGE
REST SALVAGE
REST SALVAGE
REST SALVAGE
REST SALVAGE
REST SALVAGE
REST SALVAGE
REST SALVAGE
REST SALVAGE
REST

SALES THE CLO AT INAGESTITE CLO AT INAGESTITE CLO AT INAGEST

PRICES

HOW TO ORDER

make cheques with bankers card number/postal payable to "S. Parker." All orders despatched 1st same day. Overseas orders welcome. Payment in the + A500+ compatible ( ) = Number of disks

and should ed into even

itter plus an

designed to

ginal boards re such as ly this new splitter to all

two forms -

ed the VIU-S,

he form of a

e called the

out

e 2 (/C)

Kever

/C). ever en & Blue e Sync

more to get 2 free disks U048 UTILITIES DISK 1 U049 GRAPHICS UTILITIES 2 U050 AMIGA DISK COPIERS

Dept AC 14 Ouston Close Wardley Gateshead Tyne & Wear NE10 8DZ Tel: 091-438 5021

· LATEST UTILITIES -

U051 SUPERSPELL+ U05253 ANAL YRIM (2)+ U054 PP V1.4+ U055 HDCLICK V2.0+ U05658 DYNACADO DEMO 1M (2)+ LUSS-INCLICA VEZ.

LUSS-INCLICA VEZ.

LUSS-INCLICA VEZ.

LUSS-INCLICA VINACADO DEMO 1M (2)
LUSS INAL MERIGE
LUSS INCLICA VINACADO DEMO 1M
LUSS PLOTESAVER VZ.4
LUSS DUNGECOM MAP CREATOR
LUSS DUNGECOM MAP CREATOR
LUSS SULVICEDUPER VZ.0+

LUSS SULVICEDUPER VZ.0+

LUSS CHEMESTHETICS VZ.1
LUSS ALDIOSCOPE
LUSS ALDIOSCOPE
LUSS VINACADO VINACADO VINACADO

LUSS CHEMESTHETICS VZ.1
LUSS CHEMESTHETICS VZ.1
LUSS CHEMESTHETICS VZ.1
LUSS CHEMESTHETICS VZ.1
LUSS CHEMESTHETICS VZ.1
LUSS CHEMESTHETICS VZ.1
LUSS CHEMESTHETICS VZ.1
LUSS CHEMESTHETICS VZ.1
LUSS CHEMESTHETICS VZ.1
LUSS CHEMESTHETICS VZ.1
LUSS CHEMESTHETICS VZ.1
LUSS CHEMESTHETICS VZ.1
LUSS CHEMESTHETICS VZ.1
LUSS CHEMESTHETICS VZ.1
LUSS CHEMESTHETICS VZ.1
LUSS CHEMESTHETICS VZ.1
LUSS CHEMESTHETICS VZ.1
LUSS CHEMESTHETICS VZ.1
LUSS CHEMESTHETICS VZ.1
LUSS CHEMESTHETICS VZ.1
LUSS CHEMESTHETICS VZ.1
LUSS CHEMESTHETICS VZ.1
LUSS CHEMESTHETICS VZ.1
LUSS CHEMESTHETICS VZ.1
LUSS CHEMESTHETICS VZ.1
LUSS CHEMESTHETICS VZ.1
LUSS CHEMESTHETICS VZ.1
LUSS CHEMESTHETICS VZ.1
LUSS CHEMESTHETICS VZ.1
LUSS CHEMESTHETICS VZ.1
LUSS CHEMESTHETICS VZ.1
LUSS CHEMESTHETICS VZ.1
LUSS CHEMESTHETICS VZ.1
LUSS CHEMESTHETICS VZ.1
LUSS CHEMESTHETICS VZ.1
LUSS CHEMESTHETICS VZ.1
LUSS CHEMESTHETICS VZ.1
LUSS CHEMESTHETICS VZ.1
LUSS CHEMESTHETICS VZ.1
LUSS CHEMESTHETICS VZ.1
LUSS CHEMESTHETICS VZ.1
LUSS CHEMESTHETICS VZ.1
LUSS CHEMESTHETICS VZ.1
LUSS CHEMESTHETICS VZ.1
LUSS CHEMESTHETICS VZ.1
LUSS CHEMESTHETICS VZ.1
LUSS CHEMESTHETICS VZ.1
LUSS CHEMESTHETICS VZ.1
LUSS CHEMESTHETICS VZ.1
LUSS CHEMESTHETICS VZ.1
LUSS CHEMESTHETICS VZ.1
LUSS CHEMESTHETICS VZ.1
LUSS CHEMESTHETICS VZ.1
LUSS CHEMESTHETICS VZ.1
LUSS CHEMESTHETICS VZ.1
LUSS CHEMESTHETICS VZ.1
LUSS CHEMESTHETICS VZ.1
LUSS CHEMESTHETICS VZ.1
LUSS CHEMESTHETICS VZ.1
LUSS CHEMESTHETICS VZ.1
LUSS CHEMESTHETICS VZ.1
LUSS CHEMESTHETICS VZ.1
LUSS CHEMESTHETICS VZ.1
LUSS CHEMESTHETICS VZ.1
LUSS CHEMESTHE

A043/44 SENTINEL Animation (2) 8.5M

ADEAM SENT PRELAMBROOM (2) 6.5
DEMOS
D012 DEXIOND013 VANGELIS MF1D014/15 Red Sector Megademo+ (2)
D016 Progs in Space
D019 Referent 1st DemoD020 RAY OF HOPE 2
D021 ALPHA OMEGA+
D022 VAYAGE+ D022 VOYAGE+ D023 INDIANAPOLIS 500+ D024/28 ODYSSEY 1M (5)

MUSIC
MUSIC
M001 DEPECH-MODE+
M002 JM-JARRE Docklands+
M003 GENESIS+
M004 KACTUS 48 TUNES+
M005 FREEKD OUT

MOD KACTUS 48 TUNESMODS FREEND OUT

GAMES

GOO! COMPILATION 20003 COMPILATION 30004 COMPILATION 30005 COMPILATION 40005 COMPILATION 50006 EX GAMESGOO! SUBMIT TO 80006 EX GAMESGOO! SUBMIT TO 80006 EX GAMESGOO! SUBMIT TO 80011 SUBMIT CANELSGOO! SUBMIT TO 80011 SUBMIT CANELSGOO! SUBMIT TO 80015 SUPER OUIZGOO! SUPER OUIZGOO! SUPER OUIZSUPER OUIZGOO! SUPER OUIZSUPER OUIZSUPER OUIZGOO! SUPER OUIZSUPER OUIZGOO! SUPER OUIZSUPER OUIZSUPER

## **CANNIDISK 2**

2 SUPERB DISKS WITH THE BEST PROGRAMS 2 SUPERB DISKS WITH THE BEST PHOGRAMS
Addresser, Superiock, World Time, FO, Banner, Recover II,
Diskx, Function Key, Any Month, Chinese Checker, Spades,
Squamble, Miniblast, Memioch, Zoo, PP, Smarricon,
Biorhythm, Analyzer, Show Fortl, Public Services, Flashcopy
Ring War, Print Studio.

ALL THIS FOR ONLY \$3.00 PLUS 50pP+P

## AMIGA REPAIR CENTRE

A500's Fixed Price Repair £50

Includes Parts, Labour, Full Service & Next Day Courier Delivery. Fast Turnaround, & 6 Months Warranty

Should Disk Drive or Keyboard require replacing, extra amount is payable. Fully experienced in 16 bit technology.

> QUALITY IS OUR BUSINESS DON'T BOTHER WITH THE REST, WE ARE THE BEST.

Repairs to Printers, Monitors & Most Home Computers £15.00 per hour plus parts & carriage. Collection service £15.00 extra.

Educational & dealer discounts All repairs accepted subject to our terms of trade.

## GJS COMPUTER SERVICES

37 Bamford Street, Clayton, Manchester, M11 4FE (Callers welcome by appointment only)

Tel: 061 231 6608 Fax: 061 223 7531

## PLUS COMPATIBLE PD DISKS from ONLY 85p COMPATIBLE

Our extra value packs have been specially selected to provide quality Pr Domain software at competitive prices. ALL ARE A600 & 500PLUS COMPATIBLE.

GAMES PACK 3

Revenge of The Mutant Camels (the latest from Jeff Minter) Soccer Management, Wastelands (3D odventure), Wizzy's Quest (puzzle/platform game) NU (shoot 'em up).

5 games on 5 disks £4.25

DEMO PACK
PMC-Alfa Ornega, Silents-Global Trash, Decaying Paradise, Probe Sequence, The Run by Agatron 5 disks £4.25

EDUCATION PACK
A collection of programs for the younger computer

A collection of programs for the younger computer user with subjects ranging from Maths to Dinosaurs 5 disks £4.25

5 disks 14.28
A500plus & A600 Utilities Pack
6 disks packed with utilities for use with
Workbench 2
All 6 disks only £5.10

GAMES PACK 2

A500 dust covers £3.3
Star LC200 covers £4.
Mouse Holders standard £1.95 deuce £2.
Pick any disks from the above packs at 95p each

ALL OUR PRICES INCLUDE POST & PACKING

We have a large selection of Public Domain & Commercial software – send for our catalogue (send 75p for disk catalogue or stamp for printed version)

PATHFINDER PD 2nd Floor, 41 Marion Street,
Bingley, West Yorkshire BD16 4NQ

## **AC** Hardware

ver the last year, Progressive Peripherals have made a real impression at the AC offices, with a series of hardware releases that have impressed even the most cynical office hack. As a result, news of a dedicated video/audio mixing station early last year was eagerly waited.

After an agonising delay, their latest brainchild is finally ready to make its debut on the UK market. For a while we suspected a similar situation with the Blender as exists with its infamous kitchen companion the Video Toaster.

Thankfully this was not the case, and the PAL version is now safely entrenched at the AC offices. Before we dive headlong into the various control programs and utilities, it's perhaps worth defining exactly what the Blender was built for...

The Blender is basically a box of tricks designed to provide the ultimate mixing environment for video, sound and Amiga graphics and animation, via a single selfcontained unit. Sounds impressive, and indeed it is.

The unit itself offers two video ins, one of which is normal composite while the other consists of separate RGBs plus blackburst, Key-in and BNC connections.

Monitoring is well catered for, with two identical composite video outs - one for output to tape and the second as an optional monitor out.

## Audio

On the audio side, the unit offers twin stereo inputs on the front and a single stereo out on the rear. As with all quality video kit, the Blender also boasts RGBthrough. The Amiga's RGB out is connected directly to Blender and then passed unharmed to the monitor.

Fortunately the blender occupies the serial port, rather than the paralle,I so it's impossible to employ DCTV on the same machine. Of course you could also record the DCTV element of the production first and employ the Blender to mix this with other graphics or additional video later.

As you may have guessed, at the heart of the Blender is a very impressive genlock which operates as the palette within which all the various video ins are combined.

Although the rear of the unit literally bristles with inputs and assorted outputs, the front is relatively bare. On the left are

# IDEO BLENDER V station

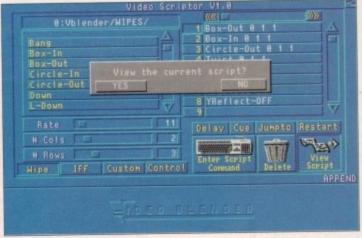

The VideoScriptor allows you to ber of wipes nted or otherwise - to play their part in the

basic saturation and contrast controls for the final composite signal leaving the unit.

Alongside the on/off switch are the twin stereo audio ins mentioned earlier with a pair of accompanying knobs for adjusting

With such an obvious lack of manual control, software is the key to the Blender, and in fact - apart from adjusting audio input and basic image preferences - all the Blender's options are controlled from a variety of custom-built programs bundled with the big vanilla box.

As mentioned earlier, the built-in genlock is the heart of the system and is perhaps the ideal place to reveal some of the many features of this impressive product

The genlock itself is easily the best VHSbased unit I've yet had the pleasure of using. Aside from the impressive array of effects and near-broadcast quality output, perhaps the most important plus is its flexibility, which far outstrips all its competitors in the VHS market.

The keying options include Background, Invert, External, Luma and Notch filter. Some of the above are no doubt familiar but others may be a mystery. Invert can be found on most modern genlocks, while Luma keying is an option usually only found on hardware in the S-VHS bracket and above.

The Luma option allows you to define the brilliance at which an image will become keyed. As a result images with varying luminance or brightness appear to move back and forth through an invisible

wall as their luminance increases declines.

The Notch filter is another unusual ture which allows the user to sharpen keved image. For example, if you wan to display a detailed Amiga graphic about video signal, the notch filter could be to sharpen the detail between the and background image.

The price for the enhanced display slight loss in saturation. Personally, I for it well worth the sacrifice, especially dur

Aside from the impact of various enact perhaps the biggest bonus is the way which the Blender can apply them to I incoming signals.

The system allows for two video input the Amiga's RGB output, plus a definal local colour. Thanks to the Blender's nel selection, a maximum of three separate signals can be combined within a sim output image ready for recording onto target VCR.

This may sound a little confusing, but practice it means you can have the video signals mixed in the background while an Amiga graphic floats about

## **Magic buttons**

Once your effect is generated with the various mixes and transition times set, the next problem is where to store it, and perhaps more importantly how to apply easily during a production session.

The answer is provided by the function keys which serve as a home for all you designer effects. These can be saved individually or together and then activated any time by simply tapping the appropriate key.

To produce such a large number of on-line effects, the VBPanel software uses the function key plus the Shift, Alt, Ctrl and Amiga keys to achieve its full repertor of 60 effects which sit invisibly in the background quietly waiting for the touch

the appropriate button during the mixdown.

If, for example, you're using an external program that requires certain function keys, all is not lost. The control software allows you to cut and paste effects as required thereby freeing the required keys. These software essential keys can then be made transparent to the Blender and as a result work as normal.

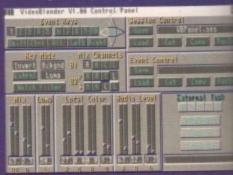

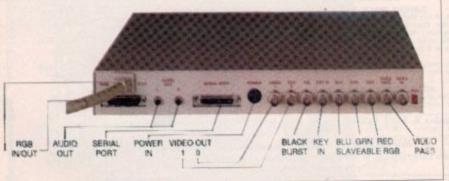

A box of tricks designed to provide the ultimate mixing environment for video, sound, Amiga graphics and animation

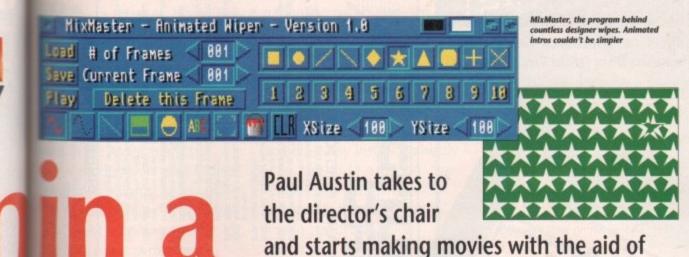

# Can

another example might be to have a title move a local colour which could slowly to reveal a video signal, while retain-

ncreases and

er unusual fea-

o sharpen the

if you wanted

raphic above a

could be used

en the keyed

ed display is a

onally, I found

pecially during

various effects

is the way in

them to the

video inputs

us a definable

lender's chan-

three separate

ithin a single

ding onto the

nfusing, but in

have the two

background

loats above.

nes set, the

to apply it

for all your

activated at

are uses all

I repertoire

SCHOOL RESERVE enal fast

The variety and combination of channel mection and mixing methods is almost minite. All these keying effects can be employed either singly or in concert, while the channel selection offers countless possicombinations.

With such an array of possible mixing and locking options, the output control has be something special. In the case of the Mender, all the possible configurations can saved as either single events or in coups as entire sessions.

Each event can also be given timed tranmon between its primary and secondary mate. As a result, effects can not only gradbe introduced but they can transform between channels as they do so, producing elects that as yet have only been available broadcast TV and cable networks.

The option to time transitions between mects takes the occasionally tricky process If fader control out of the hands of the and instead uses predefined mix levels and timed transitions to realise fades.

## Results

The beauty of a software-driven genlock and mixing environment is the total fluidity transitions which produces extremely professional results. The fade rate can vary mm just 0.04 of a second right up to ten econds. It's at these longer fade times that the benefits of software control really make

A gradual fade over ten seconds from wdeo to local colour with titling still happily scrolling away is the sort of effect that the Bender was built for, and would be difficult anot impossible to better with a manuallymven system.

Having said that, even at high speed the

system is still impressive. For example, one source can be exchanged for another instantly but with perhaps a flash of a "theme graphic" or maybe a tiny blip of brilliant colour between edits to emphasise the change.

Programmable genlock effects aren't the only options available from the VBPanel control software - in fact, each of the 60 available events can have audio control added. Like video effects, audio changes can be given a definable mix and a transition time in which the new mix is to be

## Flexibility

As well as sound and vision, AmigaDOS adds even more flexibility thanks to the control software's ability to launch external programs as part of an event.

As a result, a single event could consist of a genlock effect with a timed signal transition, an audio fade over a defined

> in action now you can create your own "wheather fort of your

man" effects in the com-

strips to introduce the next image in the sho An animated wipe slowly revealing the hidden secrets of an additional video in...

period and an external program perhaps loading and displaying a still or maybe playing a sample. All this from a single key stroke - automation at its best!

Progressive's amazing new Video Blender

The only point worth remembering is that effects generally require an intro and outro. For example, to add a spinning animation over live video you'd need one event to fade up and a second to fade out, ready for the next effect.

As a result, the variety of usable effects in a single production is unlikely to consist of 60 radically different events, unless you're prepared for very harsh transition on the final tape.

Although the Blender's fades and genlock effects are indeed impressive, the Blender also offers a whole range of wipes with which to switch between available

As you can see from the examples, wipes are basically stylised reveal effects in which one image appears to overwrite the existing one during an animated sequence.

Numerous built-in wipes come as standard, as well as an option to create your own via another Blender program entitled

MixMaster is basically a DPaint-style paint program with enhanced animation. It's designed to get the best from the Blender's ability to employ two-colour anims as wipes. The resulting effect is that the white part of the wipe contains the new image while the black retains the orig-

These anims can then be used indepen-

A standard wipe using the a definable number of

dently or as part of a larger script containing hundreds of normal wipes and your own designer animated variants.

Wipes are perhaps at their best when used between two video sources, although some impressive effects can be achieved when applied to animation. The actual image compilation is controlled via the VBPanel software, so you can easily define what will be wiped and which input will

My only complaint concerning wipes is the rather 70s look that's all too easy to fall into. If you're not careful, a masterpiece can soon look like a cross between a rather dodgy porn movie and an episode of The Loveboat...

Having said that, if you can keep your tacky tendencies in hand, some excellent effects are available with the impressive array of supplied wipes, all of which can be edited individually to produce countless variations on a theme.

Like genlock events, wipes can be assigned to hot keys for "live play" or alternatively built in to complete multi-wipe, multi-anim sequences which can then be run independently with either timed or mouse-activated transitions.

Both the genlock effects and wipes work perfectly together, offering easily the most versatile and advanced method of video production yet seen on the machine.

## Criticism

My only criticism of assorted control software is its rather amateur appearance which will no doubt put a few people off what is an excellent system.

Another annoying point is the system's need for an RGB plus sync signal as its secondary video source. This will definitely affect its appeal to amateur users.

Firstly, equipment which supplies RGB as standard is very expensive, and secondly if you already have good quality equipment you'll need to invest in a time-based corrector, or TBC for short, to convert your existing signal and supply the necessary sync. Again this is an expensive process, with the cheapest TBC retailing around

The final cause for concern is the Blender's VHS-only output. Again this will reduce its appeal to professionals, but shouldn't really affect the home user.

In short, the Blender is a very impressive and original product which makes existing Amiga-based VHS post production methods look very basic indeed. If you're in the market for cable station quality from a single self-contained unit, this is the system you've been waiting for.

Video Blender is a product of **Progressive Peripherals and Software** Address: 464 Kalamath Street, Denver CO80204 Tel: (0101) 303 825 4144 Price: \$1,295 No UK distributor as yet

# Video Users!

## VIDEOWARE PRESENTS THE VIDEOGOLD COLLECTION New, Exclusive and Innovative Disks for the Video enthusiast!

Each disk is full of Animations, Animbrushes, Brushes and Pictures to use with DPaint 3 or 4. Animations covering Weddings, Parties, Sport, Children, Holidays etc. Designed by Graphic Artists to include in your own video productions.

This is the product you have been waiting for!

Mix and match the animations with your own text - or use our Brushes and Animbrushes supplied on the disks to transform your videos into professional looking productions instantly. Each volume comes complete with instructions on how to get the most from your Videogold Collection - so even if you have NO graphics experience at all, you can't go wrong with VideoGold!

## And the Price? Just £5.99 per volume! (or all six for just £30 inc. P&P)

Vol 1 - Weddings (inc. Engagements, Anniversaries etc.)

Vol 2 - Party Time (inc. Birthdays, Disco, Karaoke etc.)

Vol 3 - Festive (inc. Christmas, New Year etc.)

Vol 4 - Children (inc. Childrens Parties, Christenings, Playing etc.)

Vol 5 - Holidays & Places (no matter where you've been - there's something here to cover it!)

Vol 6 - General (inc. Special Occasions, Copyright messages etc.) Disks require DPaint 3 or 4 and 1Meg minimum: 2Meg+ versions coming soon!

Please make Cheques/PO's payable to VideoWare

Please send your order stating volumes required to:-

DEPT. (AC), 50 HEATHER CLOSE LOCKING STUMPS, BIRCHWOOD, **WARRINGTON WA3 7NX** or telephone: 0925 851559

for further information, help or advice

MEANS  $\Xi$ 

## WIN THIS AMIGA 500+ AND A PHI 0) 1

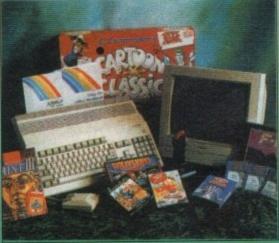

## PLUS

Cartoon Classics
 Lemmings
 Captain Planet

Bart Simpson ● Paint III – with animation ● Workbench 2 ●

## PLUS

Hollywood Collection ● Robocop ● Batman – The Movie ●

Indiana Jones
 F19 Stealth Fighter
 Wicked 30 Game Pack

■ Another 50 great games ■ Microswitch Fighter joystick ■ ■ Dust Cover ■ Mousemat ■

ALL THIS COULD BE YOURS - JUST CALL

ENTER AS MANY TIMES AS YOU LIKE. IF YOU DON'T RING YOU CAN'T WIN So call now to win this fantastic prize

Calls cost 36p (cheap rate) and 48p (at all other times) per min. inc. VAT T.P.P. Ltd, Berwick upon Tweed TD15 1AB. Please ask permission before you call

re. If you do not want this please write to the above.

Competition 75p 75p 50p nation go on to sweeten the s usual AC brings you pot even more with the the best prizes in the chance to win Power's latest business. This month's product, the all-new 8Mb election of stunning giveaways comes from Power Computing, A500 expansion board. The two boards on offer me ground-breaking company come with 2Mb as standard esponsible for countless innovaand are easily installed directly ions in the Amiga market. into the side slot on the The products on offer include A500/A500 Plus. The extra Power's stunning scanner, which memory is fully auto-conas revolutionised the Amiga figuring and a throughand-held scanning market for port means hard disks both price and performance. Not one, but two of these and other peripherals can still play excellent products are up for their part in your grabs to the lucky winners. If ou're either an Amiga artist or system. DTP person the Power Scanner the perfect add-on to your (+) MEANS AMIGA PLUS COMPATIBLE stem offering unrivalled performance thanks to its true preyscale output. If you've been wise enough to myest in a scanner already, all is not lost. Along with the scaners, the AC and Power combi-Please tick the the appropiate box for the prize of your choice uickly as possible and don't Hand scanner orget to tick the appropriate Ram expansion Entries are limited to Questions ne prize per entry. Of ourse, if you're feel What does RAM mean L. How many levels of greyscale can the Amiga display? cond copy of Random Access Memory 4,096 Risk Active Microprocessor h 2 • Radical Applied Memory How many megabytes of 16vie • What does DPI mean? bit fast RAM can the Amiga use? Pack • Dots per inch Dithered pica increments 8 ck 🔳 Deep pixel images Send your entry to: August Competition, Amiga Computing, Europa House, Adlington Park, Macclesfield SK10 4NP VIN August 1992 63 **Amiga Computing** 

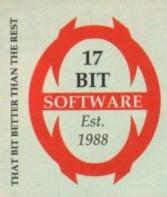

# Tel: 0924 366982 Fax: 0924

FOR ALL YOUR AMIGA PD NEEDS LOOK NO FURTHER THAN 17-BIT 17 Bit Software (Dept AC), 1st Floor Offices, 2/8 Market Street, Wakefield WF1 1DH.

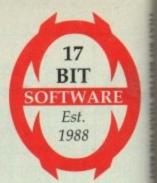

LISTED BELOW ARE 17-BIT'S DEFINITIVE TOP 10 FROM ALL THE MAJOR CATEGORIES OF PUBLIC DOMAIN. REMEMBER YOU GET 1 FREE!! DISK FOR EVERY 10 YOU BUY. ALL 17-BIT DISKS ARE £1.10. SCHEME 17 ARE £1.75. DEJA-VU ARE £3.50. PLEASE ADD THE RIGHT AMOUNT FOR POST & PACKING!!

POSTAGE & PACKING COSTS 1 TO 9 DISKS ADD 50P TO ORDER 10-19 DISKS ADD 75P TO ORDER 20+ DISKS ADD £1 TO YOUR TOTAL ORDER

## ALL TIME TOP 10 UTILS

- 1 1793 Super Killers 2. Virus Killers, latest.
- 2 1498 Text Engine 3. Word.
- 1479 Visicalc (Spreadsheet)
- 1369 Opti Utils 2 4
- 1541 600 Business Letters 5
- 1720 Superdooper (Backup Util)
- \*1927 Protracker 2.1a
- 1340 Disk Salve
- 1767 Fractal Generator

ALL TIME TOP 10

**SLIDESHOWS** 

\*1104 Fantasy Pics

1015 Gary Tower Art

Ham Pics

1316 Ray Traced Pics

\*1444 Atlantis Slides

1465A+B Terminator 2

Slideshow

10 1957 Marvel Slideshow

1417 Graphics

839+840 Lots of Models

Exodus Slides

on 2 Great Disks

Construction Kit

10 1817 HD Click

2

3

5

## ALL TIME TOP 10 DEMO'S

- Scoopex Mental Hangover. Fantastic.
- 2 931 Phenominal
- Phenomena
- \*1562A+B Hardwired
- \*1574ABCDE Odyssey 1883 Andromeda Dos
- 1439 Quartz Demo
- 1447 Devils Demo
- \*1893 Anarchy Krest Mass Overlode
- 1928 Andromeda Multica
- 10 1938 Digital Chameleon

## ALL TIME TOP 10 GAMES

- 1 \*1960 Crazy Sue (Platforms Action)
- 2 1959 Doody (Mario Type)
- 1868 Tetrix (Awesome)
- 1351 Willys Quest
- 1845 Lemmingoids
- 1944 Frogger
- 1908 Challenger (Quiz)
- \*595+596 Star Trek
- 1850 Rummy (Classic Card Game)
- 10 1872 Puggles (Qbert)

## ALL TIME TOP 10 CREATIVE DISKS

- 1 1867 Sid 2 (Directory Disk)
- 1802 Music Mania (Soundtracker, MED, etc)
- 1221 Converters Pack
- 1320 Music Rippers
- 1071 Crossword Creator
- \*1582 RSI Demo Creator Version 2
- 916 Ham Lab
- 8 1255 Picture Help
- 353 Ghost Writer
- 10 1909 Free Paint (Art)

## ALL TIME TOP 10 **MUSIC DISKS**

- 658 Kefrens Juke Box
- 926 Depeche Mode Hits 2
- 1034 Alcatraz 20 Min
- 1089A+B Silent Blues House (Play Thurst)
- 920 Music Dreams 1
- 1297+1298 Classical Stuff
- 1443 Phophecy
- Numeric 1854A+B Erasure Breath
- of Life Remix
- 1935A+B Sounds Science \*1939 Alister Brimble

## LAST MINUTE PD!

- 1972 ABC K-Klass Remix
- AB Suicide Blonde Mix 1971
- 1970 Plus Issue 9
- Plus Issue 10 1969
- Plus Games Vol 2 1968
- 1967 Amiga Punt (Race)
- 1966 Tetra (Tetris)
- Flag Catcher (Game) 1965 1964 Cyclops (Cycle Pic Gen)
- 1963\* Scorplus Mapper
- Plus Games Issue 3 1962
- 1961 Astro 22 (Astrology)
- Crazy Sue (Game) 1960\*
- 1959 Doody (Mario Bros)
- 1958 Warzone (Game)
- 1957 Marvel Slideshow
- 1956 Short Modules
- Unsporting (New 2 meg 1955 schwartz Anim!!)
- Boot X 4.49 (NEW!!) 1954
- 1953\* Fractal Music
- Terminator 3 Demo 1952\*
- Anarchy Party Music 1951
- 1950 Grisley Gruesome 1.5 Meg
- Animation
- 1949 Mayhem on Wheels 2 1948 Mayhem on Wheels 1
- 1947 Scorpius Mapper
- 1946 Pontoon + Orbit
- 1945 My Tin Toy Anim
- 1944 Frogger (Game)
- 1943 Flash Copy
- 1942 Zero G Music Demo
- 1941 Turtles Game (Good)
- 1940 Anarchy Intro's
- 1939\*
- Alister Brimble Music 1938 Digital Chameleon
- 1937\*
- Dizzy Tunes Anarchy Hardcore 1936\*
- 1935A+B Science Music
- Evapor 8 Remix 1934
- 1933 G-Rave Music
- 200 Ad Slides
- In The Can Demo

## Highly Recommended

1973 Super Pac Man 92, the very best PD Pac Man available.

1926 Med 3.21, the very latest version of the great music package.

1961 Astro 22, great Astrology package. 1955 Unsporting, the new 2

1954 Boot X 4.49, the very latest version.

Meg animation from Eric

Schwartz.

## AT LAST IT'S HERE "PAGE CREATOR"

THE DEFINITIVE DESKTOP PUBLISHER FROM 17-BIT SOFTWARE. PACKED WITH FEATURES. COMES WITH A5 BOOKLET AND PROGRAM DISK AMAZING VALUE AT

ONLY £6.95 Superb entry level DTP

## Bargain Commercial Software Available

E.G. AWESOME £7.95 CARTHAGE £7.95 PROJECT X £17.99 MOONSHINE RACERS £7.99 ROLLERCOASTER RUMBLER £7.99 ELF £7.99 STEVE DAVIES SNOOKER £7.99 BLASTEROIDS £7.99

## ORDERING DISKS

We take all major credit cards (including Switch).

Make cheques and postal orders payable to 17-Bit Software.

Send your order to the address at the top of the page.

Opening times: Mon to Thurs, 9.00am to 8.00pm Fri and Sat, 9.00am to 5.30pm

Tel: 0924 366982

A \* at the start of a number means it WILL NOT WORK on a PLUS!

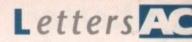

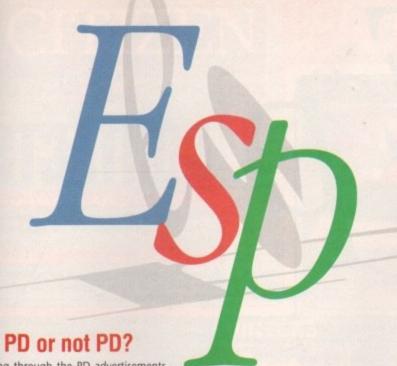

Ezra Surf's Postbag

Got something to say through the pages of AC? Ezra Surf is our mailman, dedi cated to sitting in a corner reading your letters and selecting the most interesting for publication

Drop him a line at:

Ezra Surf's Postbag, Amiga Computing, Europa House, Adlington Park, Macclesfield SK10 4NP.

Please don't enclose saes as Ezra just hasn't got enough paper to reply personally. He might also have to shorten your letters, so don't be offended if you end up getting the chop.

Looking through the PD advertisements several months ago, I decided to buy the RSI Demomaker Pack from 17 Bit software, comprising of font, Bob and vector editors, program and utility disks for £4.

Because the ad stated nothing about postage or foreign penalties I assumed there weren't any, although I sent £1 extra just in case.

I have waited all this time assuming the package was held up somewhere, but in your latest issue 17 Bit are selling the pack for £5 plus 20 per cent for foreign

What can I do? I sent the order months before the price change (or so it

Meg

KS

credit

vitch).

postal

address

8.00pm

5.30pm

982

LL

US!

to

age.

seemed to me) and it cost the equivalent of £10 in bank fees and so on. I will most definitely have to consider not buying from the UK again.

Paul Lawrie, Allenstown, Australia

If you sent your order to 17 Bit when they were advertising the pack at the lower price, they should sell to you at that price. However, they may not have received your order (did it go registered delivery?), or it may have arrived after the decision to change prices.

Most mail order companies reserve the

right to change prices without prior warning, so 17 Bit haven't done anything out of the usual by upping the price to £5.

However, the RSI Demomaker is not a PD product, being originally a commercial product which was circulated around British PD libraries without the author's consent, so you may not be legally entitled to buy it from 17 Bit in any case.

I should write to 17 Bit, explain what has happened with your order, and ask them what they can do for you. They're a helpful bunch and should be able to clear up the confusion.

Remember to send your letter registered

delivery, though, so you'll at least know when it

## Disk dilemma

I have owned my Amiga for around 18 months and something has been niggling me for quite a while. When you have to reluctantly stop using a disk and put it back in your disk box... which way up do you put it back!?

I would like this point to be debated by your professionals at Amiga Computing. Personally I believe it boils down to your individual preference, but when people say to me "hey, your disks are upside down!" I have no relevant

# Industry in error?

I am writing this letter in reaction to the poor state of the software production and computer retailing businesses, because I sometimes wonder whether the aim of producers and retailers is to force all Amiga users into piracy.

From the way they go about their business, I'd say a lot of the people in the industry only care about the fast buck and screw the consumer. What they're forgetting is that we hold the bucks and therefore the power and it's not a good idea to treat us like idiots.

In the time I've owned my Amiga I've seen it all - the selling of a beat-up demo Amiga as new, second- or third-hand software going as new, viruses in so-called new software, ridiculous over-pricing, and bugs galore.

However, retailers seem happy to take your cash then say "don't tell me you're having problems with the program - take it up with the manufacturer".

The computer industry is busy alienating the consumer and yet complaining when they turn to piracy. They spend thousands on copy protection - which is easily cracked - then pass on the cost to the consumer.

Here's the crunch, though - some copy protection systems actually send your drive to an early grave.

When I discovered this I nearly exploded. What right do they have to do this? Don't let this issue die! What everyone has to realise is that the industry is only too happy to let us be the patsy and it won't get in line unless we want it to.

Your magazine can raise the standards by rating

products properly. Stuff like F19, which had a bug in it giving you access to only a quarter of what it was supposed to, and Red Baron with its very slow screen update, don't exactly have the right feel for a flight sim.

Pirates may be the industry's favourite target, but without them I don't think they could justify prices for some of the junk they churn out.

They should cut back on silly packaging, cut out the hyper adverts, cut back on insane cash payments for useless licences, and invest instead on quality products at a reasonable price.

A survey in Australia carried out by the Prices Surveillance Authority found that 70 per cent of software is grossly overpriced.

R James, Melbourne

The debate continues! It's significant to note that we've had not one single letter supporting the view that current prices are justified by quality, from either a customer or an industry insider, but that this sort of angry, disillusioned letter is becoming more and more prevalent in our groan-

Your tone is that of a genuine user driven to a cynicism which is only partly justified. True, many companies seem to over-advertise products which then flop after an initial massive sales boom, and some even release software which is incomplete or bugged.

However, the general quality of Amiga software, in both games and serious areas, has increased over the past year.

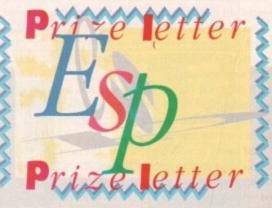

This is not to say that a drop in prices, the abandonment of expensive and normally pointless on-disk protection, and a move away from the disk-in-a-suitcase packaging approach would lead to an improvement in the quality/price ratio. It might, and it might not.

Microprose, for example, utilise simple, easy to break manual protection, yet their packaging and games are of such a high quality that they still sell well, despite being some of the most expensive on the market.

On the other hand, a shoot-'em-up might cost £10 less, have little or no fancy packaging besides the box, be protected by fearsome on-disk routines, and make the manufacturer an instant if unsustainable profit.

The thorny topic of disk damage resulting from protection routines is one which produces cries of outrage from games houses, but in my opinion the loud and very painful noises elicited by some games can only have harmful longterm effects on your drive. Perhaps this is one reason why so many A500 drives pack it in after less than a year.

I wonder what the industry would think if they ever cared to reply? Ezra Surf promises to print any open letter received from any industry figure on this topic, so if they want to join in the debate they're quite welcome.

answer. Could this be to do with background or character, or whether you were picked on at school? It may seem trivial, but have you ever asked yourself this question? Do you find it a problem or a dilemma?

By the way, my disks go in "slide down". Is this the correct way, and do I win a prize if so?

Darren Bennett, Hemsworth

There are many schools of thought on this problem, and attempted explanations based on everything from parentchild bonding to psychosomatic trauma have been advanced.

In the final analysis, however, one must conclude that whether a disk is replaced slide down (the so-called Laundry Chute method) or slide up (the Dumb Waiter syndrome) is determined by the colour of your bed linen.

Colours in the red half of the visible spectrum, being aggressive shades, usually prompt users to thrust their disks slide down into their boxes with gay abandon.

The opposite is true for bed linen colours in the blue half of the spectrum, where the cooler, more laid back hues cause a more gentle approach to disk resettling.

I think you'll find that your duvet is a cool blue, though it might be a mauve or light purple, whose mix of reds and blues has lead to the deep-seated confusion you are experi-

## Use the mouse, Luke!

My complaint is about the Superbase Personal package recently given away with the May issue. It is a totally useless excuse for a database.

After spending some time to create a file, the system complained that "Superbase Personal is full", so I inserted a blank formatted disk. The message then changed to "Insert Superbase Personal in any drive" and the everdecreasing circle begins. Also, the lack of any support for DF1 is most annoying.

Is it fair to say that we will have to wait months for little booklets that tell us how to play with the garbage data you have filled the disk with rather than to use the software for any sensible use?

It all seems to be a bit of a con. The only way to use this package seems to be to update it. I'm opposed to this because, let's face it, if the first version is unstable and virtually useless why pay £20 for more rubbish?

Pull your proverbial fingers out and support the software as you promised, don't hamper it. No other Amiga

## Saddam worries

I have read Amiga Computing since I got my computer last December and also have a printer. In your January issue you had an article on the Saddam virus and the possibility that it might infect the CoverDisk.

Couldn't you sell a magazine without a CoverDisk for less money?

Graham Mackie, Glasgow

We could, but the vast majority of our readers would prefer the magazine with CoverDisk if our research is anything to go by. For a period of a couple of months in 1989 the magazine was printed without a CoverDisk at £1.95, and sales suffered because readers didn't like the experiment.

As for Saddam finding his way on to the CoverDisk, this will never happen. We have admitted the possibility that entirely new viruses against which there is no current protection might turn up on the disk without our knowledge (though this is highly unlikely), but we guarantee our disks are free from all known existing viruses.

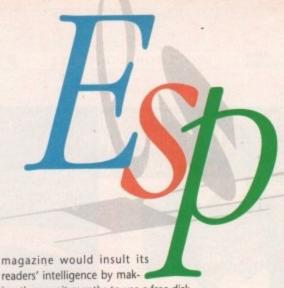

readers' intelligence by making them wait months to use a free disk.

Rik Johnson, Basingstoke

No other Amiga magazine has, only one month after releasing free software, produced a professional quality user's guide to that software and cover mounted it on the next issue.

I can only assume that you failed to read the disk pages in the May issue, in which we stated our intention to give away the user's guide, and that you haven't bothered to actually use Superbase Personal.

For example, by holding down the right mouse button and selecting Directory/Change from the System menu, it is possible to make Superbase use ANY floppy disk, RAM disk, or hard drive you have available.

In addition, if you think the database files on the original disk are "garbage" (they were put there to make it easier for users to experiment) you should just delete them.

If you don't know how to delete a file, I would suggest you consult our beginners' column or employ TDM, a directory utility given away on a recent CoverDisk which makes all such operations easy as pie.

## Deserted A500?

With the release of the A600, where does this leave us committed A500 users? As far as I can see, the A600 will be aimed solely at games players and with the extra cartridge slot Amiga games could soon be released exclusively on cartridge format.

The next step up is an A1500, but with its expansion slots and so on, more software will begin to be produced for the extra hardware, leaving the A500 out in the cold. I personally enjoy a good game, but I mainly use my computer for serious use, either through my own programming or by using applications packages.

However, if they all start to take advantage of the new machines, will my A500 soon be obsolete?

M K Roberts, Kidderminster

Despite the news, revealed exclusively in last month's Amiga Computing, that Commodore have officially dropped the A500, the software and hardware industries would be barking mad to follow suit. When you have an installed user base of over a million in the UK alone you don't walk away in favour of a machine which has only just started to sell.

Games software at least should continue to be released in A500-compatible versions for several years to come, and as the Amiga's basic chip set hasn't as yet changed to a great extent, most if not all serious applications released in the foreseeable future should work on the older machines.

As for the A600 "cartridge" slot, this is in fact a rather expensive 4Mb RAM credit card-type slot, and it is unlikely that manufacturers will release software in this format until it can be made an economical possibility.

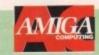

We are happy to answer your technical questions in our ACAS section. Send your letters to **ACAS** at the address below

### NEWSDESI

If you have a news story, send it to **John Butters** at the address below. If your story is URGENT call him on **0625 878888** during office hours

## GALLER

We are always on the lookout for good Amiga art. Send your work (as an IFF) to **Amiga Gallery** at the address below

## EZRA SURI

Got something to tell other Amiga Computing readers? Send your general letters to Ezra Surf's Postbag (ESP) at the address below

## COMPETITION

Enter competitions using the details on the form. If you have any queries contact **Jonathan Maddock** on 0625 878888

## PUBLIC DOMAIN SUBMISSION

PD libraries are welcome to submit their latest releases. Submissions should include a detailed list of what each disk contains. Jiffy bags to Phil Morse

Our Almanac authors can be contacted via Amiga Computing. Please mark any correspondence clearly and send it to the address below

## ADVERTISEMENT QUERIE

If you have a query with one of our advertisers which needs resolving please contact **Barbara Newell** on 0625 878888 or write to her at the address below

## FAULTY COVERDISK

If your CoverDisk is faulty send it to: **TIB**, 36-50 Adelaide Street, Bradford BDS OEA

## SUBSCRIPTIONS & BACK ISSUE

To subscribe or order back issues please call **Europress Direct** on 051-357 1275. Please note we only hold back issues for six months

## THE GRAPHICSTATIO

Technical enquiries about the GraphicStation should be sent IN WRITING to GraphicStation Support at the address below. Please return faulty disks to supplier.

## COMMENT

If you have any comments about the editorial content of Amiga Computing please write to the editor **Stevie Kennedy** at the address below.

## TELEPHONE CALLS

Except in the situations listed above we cannot accept telephone enquiries. Please write in to one of the departments listed in this panel

## SAVE THOSE SAES

Please don't send us SAEs, we can't promise to reply to every letter so it really is a waste of your stamp. Sorry

> AMIGA COMPUTING EUROPA HOUSE ADLINGTON PARK MACCLESFIELD SK10 4NP

tions in

readers?

a art.

ALLERY

tbag TITIONS ddock

IISSIONS releases.

MANAC

QUERIES s which well on ERDISKS

0

K ISSUES

note

TATION should pport at

E CALLS

SE SAEs!

in to one

IMENTS Stevie

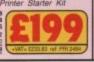

## GOOD IDEA

CITIZEN

ALWAYS A

Silica presents some great

offers on the award winning

range of high quality matrix printers from Citizen. Each

Citizen printer is built in the

UK to exacting standards, ensuring superb reliability and

output. Our confidence in

Citizen's quality is such that

we are pleased to include a 2

year guarantee with every printer. Plus, if you buy a Citizen printer (not inkjet) from

us, we will give you the Silica Printer Starter Kit (worth

£29.38), FREE OF CHARGE!

FREE DELIVERY

FREE STARTER KIT

2 YEAR WARRANTY

WINDOWS 3.0

FREE COLOUR KIT FREE HELPLINE

MADE IN THE UK

# INK JET AND NOTEBOOK

## LOW PRICE 9 PIN PRINTER

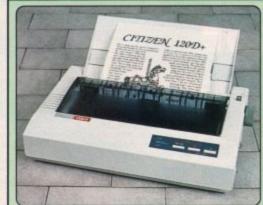

144 CPS

80 COLUMN

Citizen 120D+ - 9 pin - 80 column
144cps Draft, 30cps NLQ
4K Printer Buffer + 2 Fonts

Parallel or Serial Interface
 Graphics Resolution: 240 x 240dpi

· Epson and IBM Emulation Pull tractor & bottom feed

· FREE Silica Printer Starter Kit

£199 SILICA STARTER KIT.525 TOTAL VALUE: E224 SAVING: E109 SILICA PRICE: £115

The Citizen 1200 printer comes supplied with a parallel interface as standard. If you require a serial interface instead, please state ref: PRI 2125 when placing your order with Silica.

## 9 PIN PRINTERS

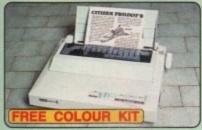

300 CPS

80 COLUMN - 80 colui

CIVE CPS
Citize Prodot 9 - 9 pin - 80 colu
300cps Draft, 60cps NLO
8K Printer Buffer + 3 Fonts
Parallel Interface
Graphics Resolution: 240 x 240dpi
Epson and IBM Emulation
FREE Colour Kit
FREE Silica Printer Starter Kit

COLOUR NOT CASSILICA STARTER NIT CSS
TOTAL VALUE CSS
SUCRES CASSILICA CASSILICA CASSIL SILICA PRICE: E189

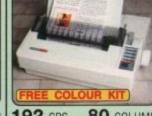

192 CPS 80 COLUMN

• Citizen Swift 9 - 9 pin - 80 column

• 192cps Draft, 48cps NLO

• 8K Printer Buffer + 3 Fonts

• Parafiel Interface

• Graphics Resolution: 240 x 240dpi

• Epson and IBM Emutation

• FREE Colour Kit

• FREE Silica Printer Starter Kit

pap

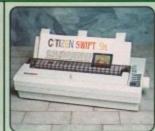

192 CPS 136 COLUMN

Citizen Swift 9x - 9 pin - 136 colun 192cps Draft, 48cps NLO 8K Printer Buffer + 3 Fonts Parallel Interface Graphics Resolution: 240 x 240dpl Epson and IBM Emulation Colour Option Available FREE Silica Printer Starter Kit

SILICA PRICE: 1249

SILICA STARTER WIT E25
TOTAL WALDE E354

## 24 PIN PRINTER

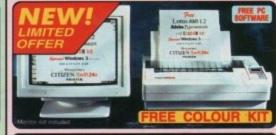

## PRINTER + SOFTWARE

Citizen Swift 24e - 24 pin - 80 column
216cps Draft, 72cps LQ
8K Printer Buffer + 6 Fonts
Parallel Interface
Graphics Resolution: 360 x 360dpi
Epson, IBM & NEC P6 Emulation
FREE Colour Kit
FREE Silica Printer Starter Kit
FREE Lotus AMI 1.2 Word
Processor and DTP package
FREE Adobe Type Manager V1.15
Lotis + Adobe software is for PC only on 31' disk

HEP
COLOUP KIT
SULCA STARTER KIT
LOTUS AMI 1.2 MP/STP PACKAGE
ADOBE TYPE MANAGER VI.15 (Porks)
707AL MELLE:
\$49/MG. SU/CA PRICE: 1269

## 24 PIN PRINTERS

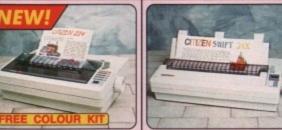

80 COLUMN

Citizen 224 - 24 pin - 80 column
192cps Draft, 64cps LQ
8K Printer Buffer + 4 Fonts
Parallel Interface
Graphics Resolution: 360 x 360dpi
Epson and IBM Emulation
FREE Colour Kit
FREE Silica Printer Starter Kit

SILACA PRICE: E199

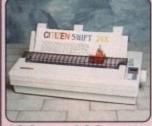

192 CPS 136 COLUMN

Citizen Switt 24x - 24 pin - 136 column
192cps Draft, 64cps NLO
8K Printer Buffer + 4 Fonts
Parallel Interface
Graphics Resolution: 360 x 360dpi
Epson, IBM and NEC P6 Emulation
Colour Option Available
FREE Silica Printer Starter Kit

SILICA STARTER KIT. 525
TOTAL KALUE. 5514

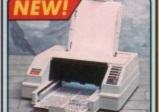

INKJET PRINTER

360 CPS 80 COLUMN

Citizen Projet - inkjet - 80 column
360cps Draft, 120cps NLO
50 Nozzie Head - Whisper Quet 47dB(A)
8K Printer Buffer + 3 Fonts
Optional HP Compatible Font cards
Parallel Interface
Graphics Resolution: 300x300dpi
HP Deskjet plus emulation

TOTAL VALUE E486 C350 C137 C4 154 ABICE 1228

## NOTEBOOK PRINTER

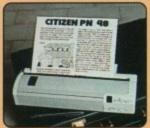

**64** CPS 80 COLUMN

Citizen PN48 Notebook Printer
Non-impact Printing on Plain Paper
53cps LO - 4K Buffer + 2 Forts
Rear and Bottom Paper Loading
Parallel Interface
Epson, IBM, NEC P6 & Citzen Emulation
Powered From Mains, Battery or Car Adaptor
FREE Silica Printer Starter Kit

RRP C325
SALCA ELASTER OF E25
TOTAL MALOR E250
SALVAN E101
SALCA PRICE E240

# STARTER KIT

STARTER KIT C29.38 ANIGA PRINT MANAGER £14.95 £44.33

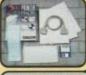

ACCESSORIES 1215 1240/2245wit 874 088 4 1218 1240/2245wit 874 088

SERIAL INTERFACES 32K MEMORY EXPN PRINTER STAND

ORIGINAL RIBBONS

COLOUR KITS PN48 ACCESSORIES

## SILICA SYSTEMS OFFER YOU

FREE OVERNIGHT DELIVERY: On all hardware orders shipped in the UK mainland.
TECHNICAL SUPPORT HELPLINE: Team of technical experts at your service.
PRICE MATCH: We normally match competitors on a "Same product - Same price" basis.
ESTABLISHED 12 YEARS: Proven track record in professional computer sales.
BUSINESS + EDUCATION + GOVERNMENT: Volume discounts available 681-308 0888,
SHOWROOMS: Demonstration and training facilities at our London & Sidcup branches.
THE FULL STOCK RANGE: All of your requirements from one supplier.
FREE CATALOGUES: Will be mailed to you with offers and software/peripheral details.
PAYMENT: By cash, cheque and all major credit cards.
Before you decide when to buy your new printer, we suggest you think very carefully about WHERE you buy it. Consider what it will be like a few months after you have made your purchase, when you may require additional peripherals or software, or help and advice with your new purchase, And, will the company you buy from contact you with details of new products? At Silica Systems we ensure that you will have nothing to worry about. We have been established for over 12 years and, with our unrivalled experience and expertise, we can now claim to meet our customers' requirements with an understanding which is second to none. But don't just take our word for it. Complete and return the coupon now for our latest FREE literature and begin to experience the "Silica Systems Service".

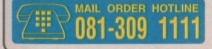

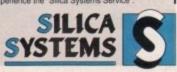

| MAIL ORDER:<br>Order Lines Open: | Mon-Sat | 1-4 The Mews, Hatherley Rd, Sidcup, Kent, DA14 4DX Tel: 081-309 1<br>9.00am-6.00pm No Late Night Opening Fax No: 081-308 0808         | 111 |
|----------------------------------|---------|----------------------------------------------------------------------------------------------------|-----|
| LONDON SHOP:<br>Opening Hours:   | Mon-Sat | 52 Tottenham Court Road, London, W1P 0BA Tel: 071-580 4<br>9.30am-6.00pm No Late Night Opening Fax No: 071-323 4737                   | 000 |
| LONDON SHOP:<br>Opening Hours:   | Mon-Sat | Selfridges (1st Roor), Oxford Street, London, W1A 1AB Tel: 071-629 12<br>9.30am-6.00pm Late Night: Thursday until 8pm Extension: 3914 | 234 |
| SIDCUP SHOP;<br>Opening Hours:   | Mon-Sat | 1-4 The Mews, Hatherley Rd, Sidcup, Kent, DA14 4DX Tel: 081-302 8<br>9.00am-5.30pm Late Night: Friday until 7pm Fax No: 081-309 0017  |     |

To: Silica Systems, AMCOM-0892-80, 1-4 The Mews, Hatherley Rd, Sidcup, Kent, DA14 4DX PLEASE SEND A BROCHURE ON THE CITIZEN RANGE

| Mr/Mrs/Miss/Ms: | Initials: Sur         | name:       |
|-----------------|-----------------------|-------------|
| Address:        |                       |             |
|                 |                       | Postcode    |
| Tel (Home):     |                       | Tel (Work): |
| Company Name    | (if applicable):      |             |
| Which computer  | e) if any do you own? | 909         |

EBOE - Advertised prices and specifications may change - Please return the coupon for the latest information.

NEW AMIGA 600 New Compact Design, 1Mb Ram as standard, Kickstart/Workbench V2.05, Built-in TV Modulator, Standard Smart Card Slot, Full Colour Composite, Video Output Plug, Includes Free Software All this for only

£385 Mb Hard Drive As above w £485

### **COMMODORE CDTV** A new dimension in leisure living

- \* Simple remote control operation
- \* Plays new CD+G (Graphics) format
- ★ Plays audio CDs (8 x oversampling)
   ★ Supports Midi

- Large selection of titles available and planned
   Caregories include: Education, Entertainment,
  Reference, Aris & Leisure, Music, plus more to come

All this for only £485

## AMIGA 500+ **Cartoon Classics Pack**

A500 with 1Mb Ram, TV Modulator, Lemmings, Bart Simpson, Captain Planet, Deluxe Paint III, Workbench v2.0, Mouse, with Free Superboard

All for only £359.95

| A590 20Mb Hard Drive               | £289.95 |
|------------------------------------|---------|
|                                    | £129.95 |
| Half Meg RAM expansion (with close | £45.00  |
| Zydec 3.5" Drive                   |         |
| A590 Hard Drive with 1Mb Ram       | £349.99 |
| A590 Hard Drive with 2Mb Ram       | £389.9  |

## **AMIGA** 1500

2 x 3.5" Drives Toki 1Mb Ram Elf Philips 8833 Mk II Home Accounts Deluxe Paint III Superboard Joystick Platinum Works Puzznic

**ONLY £799** 

## BOOKS

| Advanced Amiga BASIC         | £18.95  |
|------------------------------|---------|
| Advanced System Prog Guide   | .£32.45 |
| Amiga 3D Graphics Prog BASIC | .£18,45 |
| Amiga Applications           | £16.95  |
| Amiga Assembly Language Prog | £14.45  |
| Amiga BASIC Inside and Out   | £18.95  |
| Amiga C Advanced Programmers | £32.45  |
| Amiga C for Beginners        | £18.45  |

## **GVP PRODUCTS**

| PRINTERS                                     |   |
|----------------------------------------------|---|
| Digital Sound Studio for all Amiga s. \$58   | 5 |
| Series II 120Mb Hard Drive for 1500/2000£479 |   |
| Series II 52Mb Hard Drive for 1500/2000 £279 |   |
| Series II 120Mb Hard Drive for A500£559      | å |
| Series II 52Mb Hard Drive for A500           | Д |

| Canon BJ10EX Bubble Jet                   | £238.9  |
|-------------------------------------------|---------|
| Panasonio KX P1124 Dot Matrix 24 Pin      | £229.5  |
| Panasonic KX-P1170 Dot Matrix 9 Pin       | £129.9  |
| Panasonic KX-P1624 Dot Matrix 24 Pin W.C. | £349.9  |
| Panasonic KX-P4430 Laser Printer          |         |
| Panasonic KX-P2180 Col 9 Pin Dot Matrix   | .£199.9 |
| Panasonic KX-P2123 Col 24 Pin Dot Matrix  | £249.9  |
| Epson LOBER Colour DOt Matrix 24 Pin      | £589.9  |
| Epson LQ1170 Dol Matrix 24 Pin W/C        | 2659.9  |
| Star LC20 Dot Matrix 9 Pin                |         |
| Star LC200 Colour Dot Matrix 9 Pin        |         |
| Star LC24-200 Dot Matrix 24 Pin           |         |
| Star LC24-200 Colour Dot Matrix 24 Pin    | £289.   |
|                                           |         |

## BOOKS

| Imiga DOS Inside & Out           | £18.45  |
|----------------------------------|---------|
| miga DOS                         | £14.95  |
| Imiga DOS Quick Reference        | £8.95   |
| miga DOS Ref Guide               | £14.95  |
| kmiga Desktop Video              | £18.45  |
| Vrniga Desktop Video Guide       |         |
| Amiga Disk Drives Inside & Out   | £27.95  |
| Amiga For Beginners              | £12.95  |
| Amiga Guide Graphics Sound       | £17.45  |
| Amiga Graphics Inside & Out      | £32.45  |
|                                  | £21.95  |
| Amiga Machine Language Guide     |         |
| Amiga Machine Language           | £14.95  |
| Amiga Microsoft Basic Prog Guide | £18.45  |
| Amiga Prog Handbook Vol 1        | £24.95  |
| Amiga Prog Handbook Vol 2        |         |
| Amiga Programmers Guide          |         |
| Amiga Programmers Guide          | £20,45  |
| Amiga ROM Kernel Ref Man Autod   | £28.95  |
| Amiga ROM Kernel Ref Manual      | £29.95  |
| Amiga ROM Kernel Librarys        | £32.95  |
| Amiga System Programmers Guide   | £32.95  |
| Amiga Tricks and Traps           | £14.95  |
| Becoming an Amiga Artist         | \$18.45 |
|                                  |         |

## BOOKS

| Seginnera Guide to the Amiga       | £16.95  |
|------------------------------------|---------|
| Compute's First Book of Amiga      |         |
| Compute's Second Book of Amiga     |         |
| Sementary Amiga BASIC              | £14.95  |
| nside Amiga Graphics               | £16.95  |
| nside the Amiga with C 2nd Edition | .224.50 |
| lekstart Guide to the Amiga        | £13.95  |
| ids and the Amiga                  | £15.95  |
| Mapping the Amiga                  | £20.95  |
| More Tips and Tricks for the Amiga | £18.45  |
| Programmers Guide to the Amiga     |         |
|                                    |         |

## PROFESSIONAL SOFTWARE

| 3D Construction Kit       | £34.50  |
|---------------------------|---------|
| 3D Professional           | £219.00 |
| 9 out of 10               |         |
| AMAS                      | £76.50  |
| AMOS                      |         |
| AMOS Compiler             |         |
| AMOS 3D                   | £29.50  |
| Arena Accounts            | £87.95  |
| Big Alternative Scroller  |         |
| Broadcast Titler 2        | £185.00 |
| Comic Setter              | £44.50  |
| Deluxe Paint IV           | €64.50  |
| Deluxe Music Construction | 649.95  |
| Deluxe Photolab           |         |
| Deluxe Video 3            | 674.50  |
| Desktop Budget            | 637.50  |
| Distant Suns              | 637.50  |
| E-Type                    | 019.50  |
| GB Route                  | C30 50  |
| GB Route Plus             |         |
| GB Houte Plus             |         |
|                           |         |

| Hisoft Basic                                                                                                    | £49.95                                                                                                    |
|----------------------------------------------------------------------------------------------------|----------------------------------------------------------------------------------------------------|
|                                                                                                    | £49.95                                                                                                    |
|                                                                                                    | £19.95                                                                                                    |
| Hisot Pascal                                                                                                    |                                                                                                    |
| Home Accounts II                                                                                                    | £39.95                                                                                                    |
| Imagine II                                                                                                    |                                                                                                    |
| K-Data                                                                                                    | £34.50                                                                                                    |
| A STATE OF THE PARTY OF THE PARTY OF THE PAR | CALCO                                                                                                    |
| K-Spread II                                                                                                    | OTHER DESIGNATION OF THE PERSON OF THE PERSO |
|                                                                                                    |                                                                                                    |
| Mailshot                                                                                                    |                                                                                                    |
| Maxiplan Plus                                                                                                    |                                                                                                    |
| Music X JR                                                                                                    |                                                                                                    |
| Pagesetter 2                                                                                                    |                                                                                                    |
| Pagestream V2x                                                                                                    | £189.95                                                                                                    |
| Pen Pal                                                                                                    | £64.50                                                                                                    |
| Personal Finance Manager                                                                                                    |                                                                                                    |
| Powerworks                                                                                                    | £75.00                                                                                                    |
| Presentation Master                                                                                                    | £199.00                                                                                                    |
| Pro Vista 2                                                                                                    | 289.95                                                                                                    |
| Quarterback V5                                                                                                    | £49.95                                                                                                    |
|                                                                                                    |                                                                                                    |

| ouarterback Tools                                                                                                    | £54.5  |
|----------------------------------------------------------------------------------------------------|--------|
| Technosound                                                                                                    | £39 9  |
| ranswide                                                                                                    | £29 9  |
| K-Copy Professional                                                                                                    | £39 9  |
| Prodata                                                                                                    | £69.9  |
| Professional Page V2x                                                                                                    | £159.9 |
| Protext V5.5                                                                                                    |        |
| Quartet                                                                                                    | £38.5  |
| Starter Kit                                                                                                    | £54.0  |
| Superbase 4 Professional                                                                                                    | £169.9 |
| Superbase Personal II                                                                                                    | £65 S  |
| Superplan                                                                                                    | £69.5  |
| F.M.X.                                                                                                    | £25.5  |
| Videoscape 3D                                                                                                    | £25.5  |
| Vidi-Chrome                                                                                                    | £14.   |
| Vista                                                                                                    | £49.   |
| Vista Pro                                                                                                    |        |
| Vista Scapes                                                                                                    |        |
| Wordsworth V1.1 (1 Meg)                                                                                                    | €84.   |
| ACCUPATION OF THE PARTY OF THE PARTY OF THE |        |

## LEISURE SOFTWARE

£289.99

| AND DESCRIPTION OF THE PERSON NAMED IN COLUMN                                                                                                    |                                                                                                    |
|----------------------------------------------------------------------------------------------------|----------------------------------------------------------------------------------------------------|
| 10 Great Games                                                                                                    | £20.90                                                                                                    |
| 4D Sports Poving                                                                                                    | £17.90                                                                                                    |
| 4D Sports Draving                                                                                                    | £25.90                                                                                                    |
| 5th Goor                                                                                                    | £14.95                                                                                                    |
| 4D Sports Boxing<br>4D Sports Driving<br>5th Gear.<br>688 Attack Sub                                                                                                    | £17.90                                                                                                    |
| 688 Atlack Sub                                                                                                    | edi £23.90                                                                                                    |
| A320 Airbus                                                                                                    | £26.50                                                                                                    |
| Accolage in Action                                                                                                    | £18.90                                                                                                    |
| Accorde in Accord                                                                                                    | £15.90                                                                                                    |
| Acatraz                                                                                                    | £17.90                                                                                                    |
| Alien Legion                                                                                                    | £14.95                                                                                                    |
| American Dreams                                                                                                    | £17.90                                                                                                    |
| Armour Geddon                                                                                                    | £17.90<br>£17.90<br>£17.90                                                                                                    |
| Armour Geddon Update                                                                                                    | £17.90                                                                                                    |
| Atomino                                                                                                    | 617.90                                                                                                    |
| Autoduel                                                                                                    | £15.90                                                                                                    |
| Award Winners (Compilation)                                                                                                    | £15.90<br>£17.90                                                                                                    |
| Baal                                                                                                    | £14.95                                                                                                    |
| Bangkok Knights                                                                                                    | £9.95                                                                                                    |
| BAT                                                                                                    | £18.90                                                                                                    |
| Battle Command                                                                                                    | £21.90                                                                                                    |
| Battlechess II                                                                                                    | £17.90                                                                                                    |
| Betrayal                                                                                                    | 624.90                                                                                                    |
| Black Cauldron                                                                                                    | £17.90                                                                                                    |
| Black Crypt                                                                                                    | £17.90                                                                                                    |
| Black Lamp                                                                                                    | £14.95                                                                                                    |
| Blitzkrieg                                                                                                    | £24 90                                                                                                    |
| Botics                                                                                                    | 214.95                                                                                                    |
| Brides of Dracula                                                                                                    | £17,90                                                                                                    |
| Bubble+                                                                                                    | £9.95                                                                                                    |
| Captain Fizz                                                                                                    | £14.95                                                                                                    |
| Champions of Krynn                                                                                                    | £21.90                                                                                                    |
| Charge of the Light Brigade                                                                                                    | £18.90                                                                                                    |
|                                                                                                    |                                                                                                    |
| Charons                                                                                                    | 999                                                                                                    |
| Charons Chessmaster 2100                                                                                                    | 99.99                                                                                                    |
| Chessmaster 2100<br>Chuck Yeagers Adv. Fit. Train                                                                                                    | £9.99<br>£20.90<br>er £17.90                                                                                                    |
| Chessmaster 2100<br>Chuck Yeagers Adv. Fit. Train<br>Codename Iceman                                                                                                    | £9.99<br>£20.90<br>er £17.90<br>£25.90                                                                                                    |
| Chessmaster 2100<br>Chuck Yeagers Adv. Fit. Train<br>Codename Iceman<br>Colonel's Beguest                                                                                                    | £9.99<br>£20.90<br>er .£17.90<br>£25.90                                                                                                    |
| Chessmaster 2100 Chuck Yeagers Adv. Fit. Train Codename Icenian Colonel's Bequest Confict in Middle East                                                                                                    | £9.99<br>£20.90<br>er .£17.90<br>£25.90<br>£25.90<br>£20.90                                                                                                    |
| Chessmaster 2100 Chuck Yeagers Adv. Fit. Train Codename Icenian Colonel's Bequest Confict in Middle East                                                                                                    | £9 99<br>£20 90<br>er £17.90<br>£25.90<br>£25.90<br>£20.90<br>£26.90                                                                                                    |
| Chessmaster 2100 Chuck Yeagers Adv. Fit. Train Codename Iceman Colonel's Bequest Conflict in Middle East Conquest of Camelot Cricket (1 Meg)                                                                                                    | £9 99<br>£20 90<br>er £17 90<br>£25 90<br>£25 90<br>£20 90<br>£26 90<br>£23 90                                                                                                    |
| Chessmaster 2100<br>Chuck Yeagers Adv. Fit. Train<br>Codename Iceman<br>Colonel's Beguest.<br>Conflict in Middle East<br>Conquest of Camelot.<br>Cricket (1 Meg)                                                                                                    | £9 99<br>£20 90<br>er £17 90<br>£25 90<br>£25 90<br>£20 90<br>£26 90<br>£23 90<br>£18 90                                                                                              |
| Chessmaster 2100 Chuck Yeagers Adv. Fit. Train Codename Iceman Colonel's Bequest Conflict in Middle East Conquest of Gamelot Cricket (1 Meg) Curse of the Agure Bonds                                                                                                    | £9.99<br>£20.90<br>er £17.90<br>£25.90<br>£25.90<br>£26.90<br>£26.90<br>£23.90<br>£18.90                                                                                              |
| Chessmaster 2100 Chuck Yeagers Adv. Fit. Train Codename Iceman. Colonel's Bequest. Conflict in Middle East. Conflict in Middle East. Concept of Camelot. Cricket (1 Meg). Curse of Ra. Curse of the Azure Bonds. Custodian                                                                                                    | £25.90<br>£25.90<br>£20.90<br>£26.90<br>£23.90<br>£18.90<br>£21.90                                                                                                    |
| Chessmaster 2100 Chuck Yeagers Adv. Fit. Train Codename loeman. Colonel's Beguest. Conflict in Middle East Conquest of Camelot Cricket (1 Meg). Curse of Ra Curse of the Azure Bonds Curse of the Azure Bonds Curse of the Azure Bonds Curse of the Azure Bonds Curse of the Azure Bonds                                                                                                    | £25.90<br>£25.90<br>£20.90<br>£26.90<br>£23.90<br>£18.90<br>£21.90<br>£9.95<br>£14.90                                                                                                 |
| Chessmaster 2100 Chuck Yeagers Adv. Fit. Train Codename Iceman Colonel's Beguest. Conflict in Middle East Conquest of Camelot Cricket (* Meg) Curse of Ra Curse of Ra Custodian Dark Castle Dark Fusion                                                                                                    | £25.90<br>£25.90<br>£20.90<br>£26.90<br>£18.90<br>£18.90<br>£21.90<br>£9.95                                                                                                    |
| Chessmaster 2100 Chuck Yeagers Adv. Fit. Train Codename Iceman Colonel's Beguest. Conflict in Middle East Conquest of Camelot Cricket (* Meg) Curse of Ra Curse of Ra Custodian Dark Castle Dark Fusion                                                                                                    | £25.90<br>£25.90<br>£20.90<br>£26.90<br>£18.90<br>£21.90<br>£9.95<br>£14.90<br>£9.95                                                                                                  |
| Chessmaster 2100. Chuck Yeagers Adv. Fit. Train Codename loeman. Colonel's Beguest. Conflict in Middle East Conquest of Camelot Cricket (1 Meg). Curse of Ra. Curse of the Azure Bonds Curse of the Azure Bonds Curse of the Azure Bonds Curse of the Azure Bonds Curse of the Azure Bonds Curse of the Azure Bonds Curse of the Azure Bonds Curse of the Azure Bonds Curse of the Azure Bonds Curse of the Azure Bonds Curse of the Viper                                                                                                    | £25.90<br>£25.90<br>£20.90<br>£26.90<br>£18.90<br>£18.90<br>£14.90<br>£9.95<br>£14.90                                                                                                 |
| Chessmaster 2100 Chuck Yeagers Adv. Fit. Train Codename Iceman Colonel's Bequest. Conflict in Middle East Conquest of Gamelot Cricket (* Meg) Curse of Ra Curse of the Azure Bonds Custodian Dark Castle Dark Fusion Datastorm Day of the Viper DNA Warrior                                                                                                    | £25.90<br>£25.90<br>£20.90<br>£26.90<br>£23.90<br>£18.90<br>£21.90<br>£9.95<br>£14.90<br>£14.90<br>£14.90                                                                             |
| Chessmaster 2100 Chuck Yeagers Adv. Fit. Train Codename loeman. Colonel's Beguest. Conflict in Middle East Conquest of Camelot Cricket (1 Meg). Curse of Ra. Curse of the Azure Bonds Curse of the Azure Bonds Curse of the Viper Dark Castle Dark Fusion Datastorm Day of the Viper DNA Warrior DNA Warrior                                                                                                    | £25.90<br>£25.90<br>£26.90<br>£23.90<br>£18.90<br>£18.90<br>£9.95<br>£14.90<br>£9.95<br>£14.90<br>£14.95<br>£14.95                                                                    |
| Chessmaster 2100 Chuck Yeagers Adv. Fit. Train Codename loeman. Colonel's Beguest. Conflict in Middle East Conquest of Camelot Cricket (1 Meg). Curse of Ra. Curse of the Azure Bonds Curse of the Azure Bonds Curse of the Viper Dark Castle Dark Fusion Datastorm Day of the Viper DNA Warrior DNA Warrior                                                                                                    | £25.90<br>£25.90<br>£26.90<br>£26.90<br>£18.90<br>£18.90<br>£9.95<br>£14.90<br>£9.95<br>£14.90<br>£14.95<br>£14.95                                                                    |
| Chessmaster 2100 Chuck Yeagers Adv. Fit. Train Codename loeman. Colonel's Beguest. Conflict in Middle East Conquest of Camelot Cricket (1 Meg). Curse of Ra. Curse of the Azure Bonds Curse of the Azure Bonds Curse of the Viper Dark Castle Dark Fusion Datastorm Day of the Viper DNA Warrior DNA Warrior                                                                                                    | £25.90<br>£25.90<br>£26.90<br>£23.90<br>£18.90<br>£18.90<br>£14.90<br>£9.95<br>£14.90<br>£14.95<br>£14.95<br>£19.95                                                                   |
| Chessmaster 2100 Chuck Yeagers Adv. Fit. Train Codename loeman Colonel's Beguest Conflict in Middle East Conquest of Camelot Cricket (1 Meg) Curse of Ra Curse of the Azure Bonds Curse of the Azure Bonds Curse of the Azure Bonds Curse of the Azure Bonds Curse of the Azure Bonds Curse of the Azure Bonds Curse of the Azure Bonds Curse of the Azure Dark Fusion Dark Castle Dark Fusion Datastorm Day of the Viper DNA Warner Dragons Lair II Dragonscape Dungeon Master Editor Dungeon Quest                                                                                                    | £25.90<br>£25.90<br>£26.90<br>£26.90<br>£18.90<br>£18.90<br>£9.95<br>£14.90<br>£14.95<br>£14.95<br>£14.95<br>£14.95<br>£19.95                                                         |
| Chessmaster 2100 Chuck Yeagers Adv. Fit. Train Codename loeman. Colonel's Beguest. Conflict in Middle East Conquest of Camelot Cricket (1 Meg). Curse of Ra. Curse of the Azure Bonds Curse of the Azure Bonds Curse of the Viper Dark Castle Dark Fusion Datastorm Day of the Viper DNA Warrior DNA Warrior                                                                                                    | £25.90<br>£25.90<br>£26.90<br>£26.90<br>£18.90<br>£18.90<br>£14.90<br>£14.90<br>£14.95<br>£14.95<br>£9.95<br>£9.95<br>£9.95<br>£14.90                                                 |
| Chessmaster 2100 Chuck Yeagers Adv. Fit. Train Codename loeman Colonel's Beguest. Conflict in Middle East Conquest of Camelot Curse of Reg. Curse of the Azure Bonds Custedian Dark Castle Dark Fusion Datastorm Day of the Viper DNA Warrior Dragonscape Dungeon Master Editor Dungeon Master Editor Dungeon Quest Eagles Ricer Eco                                                                                                    | £25.90<br>£25.90<br>£26.90<br>£26.90<br>£18.90<br>£18.90<br>£14.90<br>£9.95<br>£14.95<br>£14.95<br>£9.95<br>£9.95<br>£9.95<br>£9.95                                                   |
| Chessmaster 2100 Chuck Yeagers Adv. Fit. Train Codename loeman Colonel's Beguest Conflict in Middle East Conquest of Camelot Cricket (1 Meg) Curse of Ra Curse of the Azure Bonds Curse of the Azure Bonds Curse of the Azure Bonds Curse of the Azure Bonds Curse of the Azure Bonds Curse of the Azure Bonds Curse of the Azure Bonds Curse of the Azure Dark Fusion Dark Castle Dark Fusion Datastorm Day of the Viper DNA Warner Dragons Lair II Dragonscape Dungeon Master Editor Dungeon Quest                                                                                                    | £25.90<br>£25.90<br>£26.90<br>£26.90<br>£18.90<br>£18.90<br>£21.90<br>£9.95<br>£14.90<br>£14.95<br>£14.95<br>£9.95<br>£14.95<br>£9.95<br>£9.95<br>£9.95                               |
| Chessmaster 2100 Chuck Yeagers Adv. Fit. Train Codename Iceman Colonel's Beguest Conflict in Middle East Conquest of Camelot Cricket (1 Meg) Curse of Ra Curse of Ra Curse of the Azure Bonds Curse of the Azure Bonds Curse of the Azure Bonds Curse of the Azure Bonds Curse of the Viper Dark Castle Dark Fusion Datastorm Day of the Viper DNA Warrior Dragons Lair II Dragonscape Dungeon Master Editor Dungeon Quest Eagles Riider Eco Eco Phantoms Elf                                                                                                    | £25.90<br>£25.90<br>£26.90<br>£26.90<br>£23.90<br>£18.90<br>£14.90<br>£14.95<br>£14.95<br>£14.95<br>£9.95<br>£9.95<br>£14.90<br>£9.95<br>£9.95                                        |
| Chessmaster 2100 Chuck Yeagers Adv. Fit. Train Codename loeman Colonel's Beguest Conflict in Middle East Conquest of Camelot Circlet (1 Meg) Curse of the Azure Bonds Custed in Acuse Bonds Custed in Acuse Bonds Custed in Acuse Bonds Custed in Acuse Bonds Custed in Acuse Bonds Custed in Bonds Dark Castle Dark Fusion Datastorm Day of the Viper DNA Warrior Dragons Lair II Dragonscape Dungeon Master Editor Dungeon Quest Eagles Rider Eco Eco Phantoms Elf                                                                                                    | £25.90<br>£25.90<br>£26.90<br>£23.90<br>£18.90<br>£18.90<br>£14.95<br>£14.95<br>£14.95<br>£14.95<br>£9.95<br>£14.95<br>£9.95<br>£9.95<br>£9.95<br>£9.95<br>£9.95                      |
| Chessmaster 2100 Chuck Yeagers Adv. Fit. Train Codename loeman Colonel's Bequest Conflict in Middle East Conquest of Camelot Cricket (1 Meg) Curse of Ra Curse of Ra Curse of the Azure Bonds Curse of the Azure Bonds Curse of the Azure Bonds Curse of the Azure Bonds Curse of the Azure Dark Castle Dark Fusion Datastorm Day of the Viper DNA Warrior Dragons Lair II Dragonscape Dungeon Master Editor Dungeon Quest Eagles Rider Eco Eco Phantoms EII Eivira Eivira Eivira Eivira Elevira Ecometic Research Ecometic Research Evers III                                                                                                    | £25.90<br>£25.90<br>£26.90<br>£26.90<br>£21.90<br>£21.90<br>£21.90<br>£3.95<br>£14.90<br>£14.95<br>£14.95<br>£9.95<br>£14.90<br>£9.95<br>£9.95<br>£9.95<br>£9.95                      |
| Chessmaster 2100 Chuck Yeagers Adv. Fit. Train Codename loeman Colonel's Beguest Conflict in Middle East Conquest of Camelot Circlet (1 Meg) Curse of the Azure Bonds Custed in Acuse Bonds Custed in Acuse Bonds Custed in Acuse Bonds Custed in Acuse Bonds Custed in Acuse Bonds Custed in Bonds Dark Castle Dark Fusion Datastorm Day of the Viper DNA Warrior Dragons Lair II Dragonscape Dungeon Master Editor Dungeon Quest Eagles Rider Eco Eco Phantoms Elf                                                                                                    | £25.90<br>£25.90<br>£26.90<br>£23.90<br>£18.90<br>£14.90<br>£14.95<br>£14.95<br>£14.95<br>£9.95<br>£14.90<br>£9.95<br>£14.90<br>£9.95<br>£14.90<br>£9.95<br>£14.90<br>£9.95           |
| Chessmaster 2100 Chuck Yeagers Adv. Fit. Train Codename loeman Colonel's Beguest Conflict in Middle East Conquest of Camelot Cricket (1 Meg) Curse of Ra Curse of the Azure Bonds Curse of the Azure Bonds Curse of the Azure Bonds Curse of the Azure Bonds Curse of the Azure Bonds Curse of the Azure Bonds Curse of the Azure Bonds Curse of the Azure Bonds Curse of the Azure Bonds Curse of the Azure Dark Castle Dark Fusion Datastorm Day of the Viper DNA Warner Dragons Lair II Dragonscape Dungeon Master Editor Dungeon Quest Eagles Rider Eco Phartoms Elf Elvira Elvira Elvira Elvira Elvira Elvira                                                                                                    | £25.90<br>£25.90<br>£26.90<br>£23.90<br>£18.90<br>£1.90<br>£9.95<br>£14.95<br>£14.95<br>£14.95<br>£9.95<br>£14.90<br>£9.95<br>£14.90<br>£9.95<br>£19.95<br>£19.95<br>£19.95<br>£19.95 |
| Chessmaster 2100 Chuck Yeagers Adv. Fit. Train Codename loeman Colonel's Beguest Conflict in Middle East Conquest of Camelot Cricket (1 Meg) Curse of the Azure Bonds Curse of the Azure Bonds Curse of Razure Dark Fusion Data State Dark Fusion Data State Data State Data State Da | £25.90<br>£25.90<br>£26.90<br>£26.90<br>£18.90<br>£11.90<br>£9.95<br>£14.90<br>£14.95<br>£14.90<br>£14.95<br>£9.95<br>£14.90<br>£9.95<br>£19.95<br>£9.95<br>£19.95<br>£19.95          |
| Chessmaster 2100 Chuck Yeagers Adv. Fit. Train Codename loeman Colonel's Beguest Conflict in Middle East Conquest of Camelot Cricket (1 Meg) Curse of Ra Curse of the Azure Bonds Curse of the Azure Bonds Curse of the Azure Bonds Curse of the Azure Bonds Curse of the Azure Bonds Curse of the Azure Bonds Curse of the Azure Bonds Curse of the Azure Bonds Curse of the Azure Bonds Curse of the Azure Dark Castle Dark Fusion Datastorm Day of the Viper DNA Warner Dragons Lair II Dragonscape Dungeon Master Editor Dungeon Quest Eagles Rider Eco Phartoms Elf Elvira Elvira Elvira Elvira Elvira Elvira                                                                                                    | £25.90<br>£25.90<br>£26.90<br>£23.90<br>£18.90<br>£1.90<br>£9.95<br>£14.95<br>£14.95<br>£14.95<br>£9.95<br>£14.90<br>£9.95<br>£14.90<br>£9.95<br>£19.95<br>£19.95<br>£19.95<br>£19.95 |

| Eve of Horus                   | £14.95                     |
|--------------------------------|----------------------------|
| F19 Stealth Fighter            | £19.95                     |
| F29 Retaliator                 | £17.90                     |
| Final Battle                   | £9.95                      |
|                                | £14.95                     |
| Final Command                  | C00 00                     |
| First Samuria and Megalomania  | 1,20,90                    |
| Flight of the Intruder         | £23.90                     |
| Full Contact                   | 29.95                      |
| Future Basketball              | £9.95                      |
| Future Classics                | £14.95                     |
| Galaxy Force                   | £14.95                     |
| Galaxy Force                   | £28.50                     |
| Corm Crozy                     | C9 95                      |
| Germ Crazy                     | £17.00                     |
| Gods                           | CO 00                      |
| Golden Path                    | E9.99                      |
| Grand Monster Slam             | FR.RR                      |
| Gremlins II                    | £17.50                     |
| Growth                         | E9.95                      |
| Halls of Montezuma             | £17.90                     |
| Harlegun                       | £17.90                     |
| Hate                           | £17.90                     |
| Hellbent                       | £14.95                     |
|                                | £14.95                     |
| Hellraider                     | £9.95                      |
| Hotshot                        | E3.90                      |
| Hound of Shadow                | £17.90<br>£17.90<br>£17.90 |
| Hudson Hawk                    | £17.90                     |
| Hydra                          | .£17.90                    |
| Hyperforce                     | £17.90                     |
| Insanity Flight                | £14.95                     |
| Intact                         | £14.95<br>£14.95           |
| Intercentor                    | £14.95                     |
| hidos                          | 60 00                      |
| Jimmy Whites Whirlwind Snooke  | + F10 00                   |
| Jumping Jackson                | £15.50                     |
| Jumping Jackson                | .£14.95                    |
| Jupiter Masterdrive            | £17.90                     |
| KIG GIOVES                     | 29.99                      |
| Kings Quest II                 | £23.90                     |
| Kings Quest III                | £23.90                     |
| Kings Quest IV (1 Meg)         | £23.90                     |
| Knightmare                     | £19.90                     |
| Knights of the Sky (1 Meg)     | £23.90                     |
| Last Duel                      | 29.99                      |
| Last Duel                      | £17.90                     |
| Leander                        | £23.90                     |
| Legend                         | £23.90                     |
| Legend of the Lost             | £17.90<br>£26.90           |
| Leisure Suit Larry II          | £26.90                     |
| Leisure Suit Larry III (1 Meg) | £26.90                     |
| Leisure Suit Larry V (1 Meg)   | £26.90                     |
| Lemmings (Original)            | £17.90                     |
| Lords of Chaos                 | £17.90<br>£17.90           |
| Lotus Turbo Challenge II       | £17.90                     |
| M1 Tank Platoon                | £19.95                     |
|                                | £14.95                     |
| Magicfly                       | CO2 00                     |
| Manhunter II San Francisco     | £23.90                     |
| Manhunter New York             | £23.90                     |
| Matrix Marauders               | £17.90                     |
| Megalomania                    | £20.90                     |
| Merchant Colony                | £21.90                     |
| Microprose Golf                | £23.90                     |
| Microprose Grand Prix          | £23.90                     |
| Min 20                         | F21 Q6                     |
| Mig 29<br>M.U.D.S.             | £17.90                     |
| M.U.D.S.                       | £9.95                      |
| Might and Magic                |                            |
| Mindbender                     | £12 95                     |

| Mindroll                                                                                                    | £12                                                                                                    | .95   |
|----------------------------------------------------------------------------------------------------|----------------------------------------------------------------------------------------------------|-------|
| Moonshine Flacers                                                                                                    | £17                                                                                                    | .90   |
| MODISHINE Places Bulliminishing                                                                                                    |                                                                                                    |       |
| Mystery of the Murnmy                                                                                                    | £17                                                                                                    |       |
| Narc                                                                                                    | £14                                                                                                    | .95   |
| Nightbreed                                                                                                    | £9                                                                                                    | 95    |
| IAIGIIDI GOOTII AMANDI IAIGII AMANDI IAIGII |                                                                                                    |       |
| No Excuses<br>Oh No! More Lemmings<br>Oh No! More Lemmings (Data Disk)                                                                                                    | £14                                                                                                    | .95   |
| Oh Not More Lemmings                                                                                                    | £17                                                                                                    | .90   |
| Oh Nel Mare Lemmings (Pets Dick)                                                                                                    | 612                                                                                                    | .99   |
| Un NorMore Lemmings (Vala Visk)                                                                                                    | FIG                                                                                                    |       |
|                                                                                                    | £14                                                                                                    | .95   |
| Operation Harrier                                                                                                    | £17                                                                                                    |       |
| Operation married married married                                                                                                    | 047                                                                                                    |       |
| Operation Stealth                                                                                                    | T. 17                                                                                                    | .90   |
| Orbit 2000                                                                                                    | £17                                                                                                    | :90   |
| Ork.                                                                                                    | £17                                                                                                    | .90   |
|                                                                                                    |                                                                                                    |       |
| Power Play                                                                                                    | £8                                                                                                    |       |
| PGA Tour Golf                                                                                                    | £17                                                                                                    | .90   |
|                                                                                                    | £14                                                                                                    | .95   |
| Photon Storm                                                                                                    |                                                                                                    |       |
| Photon Storm                                                                                                    | £14                                                                                                    | .95   |
| Pinball Dreams                                                                                                    | £17                                                                                                    | .90   |
|                                                                                                    | DO                                                                                                    | 000   |
| Police Quest I                                                                                                    | £23                                                                                                    |       |
| Police Quest II                                                                                                    | £26                                                                                                    | 90    |
|                                                                                                    | 004                                                                                                    | 200   |
| Police Quest III                                                                                                    | -220                                                                                                    |       |
| Powerboat USA                                                                                                    | 217                                                                                                    |       |
| PP Hammer                                                                                                    | 215                                                                                                    | C QQ  |
|                                                                                                    |                                                                                                    | 100   |
| Predator II                                                                                                    | 12                                                                                                    | 1,30  |
| Premiere Collection II                                                                                                    | 212                                                                                                    | 90    |
| Driven                                                                                                    | 200                                                                                                    | 200   |
| Prison                                                                                                    | 836                                                                                                    | 100   |
| Purple Saturn Day                                                                                                    | Man C                                                                                                    | 135   |
| Pursuit to Earth                                                                                                    | 60                                                                                                    |       |
|                                                                                                    |                                                                                                    | 200   |
| Pyramax                                                                                                    | 336                                                                                                    | 200   |
| Quadralien                                                                                                    | SELECTION OF THE PERSON OF THE PERSON OF THE | 100   |
|                                                                                                    | 100                                                                                                    | 7 00  |
| Quartz                                                                                                    | 334                                                                                                    | -     |
| Quest for Glory II (1 Meg)                                                                                                    | 100                                                                                                    | 1824  |
|                                                                                                    | 617                                                                                                    | 7.90  |
| Raider                                                                                                    | 100                                                                                                    |       |
| Railroad Tycoon                                                                                                    | - 22                                                                                                    | 3 BU  |
| Realms                                                                                                    |                                                                                                    |       |
|                                                                                                    | CO                                                                                                    | 2 00  |
| Red Baron (1 Meg)                                                                                                    | III de fina                                                                                                    |       |
| Red Storm Rising                                                                                                    | A 44 E                                                                                                    | 7,80  |
| Renegade                                                                                                    |                                                                                                    |       |
|                                                                                                    | 04                                                                                                    | 7 00  |
| Resolution 101                                                                                                    | 0.33                                                                                                    |       |
| Rick Dangerous II                                                                                                    | WHITE                                                                                                    |       |
| Roadwars                                                                                                    | 61                                                                                                    | 1.05  |
| noadwars                                                                                                    | mak)                                                                                                    |       |
| Robin Smiths International Cricket                                                                                                    | BIL                                                                                                    | 1100  |
| Roger Rabbit in Hair Raising Havo                                                                                                    | 0.21                                                                                                    | 7.90  |
| Dates                                                                                                    | CI                                                                                                    | 8 OF  |
| Rotor                                                                                                    | 134                                                                                                    | تبنها |
| Rubicon                                                                                                    | 12.5                                                                                                    | 1.00  |
| Saint and Greavsie                                                                                                    | P1.                                                                                                    | 4 GF  |
|                                                                                                    | -                                                                                                    |       |
| Scorpio                                                                                                    | THE R                                                                                                    | MIE!  |
| Secret of Monkey Island II                                                                                                    | £2                                                                                                    | 5.00  |
| Shadowlands                                                                                                    | 04                                                                                                    | 9 90  |
| SHADOWINIO                                                                                                    |                                                                                                    |       |
| Sidestiow                                                                                                    | -101                                                                                                    |       |
| Silent Service II                                                                                                    | . 82                                                                                                    | 3.90  |
| Circle del vice initialization                                                                                                    | 64                                                                                                    |       |
| Sim City                                                                                                    | III-34                                                                                                    |       |
| Sim City/Populous                                                                                                    | 11                                                                                                    | MIN ( |
| Simulcra                                                                                                    | CI                                                                                                    | 7/0/  |
|                                                                                                    | 6                                                                                                    | N CH  |
| Slayer                                                                                                    |                                                                                                    | 100   |
| Sleeping Gods Lie                                                                                                    | - E1                                                                                                    | 7.90  |
| Sacon de la la la la la la la la la la la la la                                                                                                    | F                                                                                                    | 9 9   |
| Soccer                                                                                                    |                                                                                                    | 0.00  |
| Sorcerers Apprentice                                                                                                    |                                                                                                    | 3.3   |
| Sarrery Plus                                                                                                    | P1                                                                                                    | 4.95  |
| Space Crusade                                                                                                    | 04                                                                                                    | 6.90  |
| Space Crusade                                                                                                    |                                                                                                    |       |
| Space Gun                                                                                                    | £1                                                                                                    | 7.90  |
| Sages Harrier II                                                                                                    |                                                                                                    | 4.98  |
| Space Harrier II                                                                                                    |                                                                                                    |       |
| Space Quest II                                                                                                    |                                                                                                    | 3.90  |
| Space Quest III (1 Meg)                                                                                                    | £2                                                                                                    | 6.90  |
|                                                                                                    |                                                                                                    |       |

|                                                                                                    | _          |
|----------------------------------------------------------------------------------------------------|------------|
| Space Quest IV (1 Meg)                                                                                                    | £26,90     |
| Special Forces                                                                                                    | £23.90     |
| Coolinguad                                                                                                    | £14.95     |
| Spherical                                                                                                    | £9.95      |
| St District                                                                                                    | C17.00     |
| ST Dragon<br>Stalingrad                                                                                                    | 047.00     |
| Stalingrad                                                                                                    | £17.90     |
| Steel                                                                                                    | £14.95     |
| Steel                                                                                                    | £21.90     |
| Story Aunor Stun Runner Stun Gar Racer Super Off Road Racer Team Yankee II                                                     | 29.95      |
| Ctus Purpor                                                                                                    | C14 95     |
| Sturi Hunrier                                                                                                    | C17.00     |
| Stunt Gar Hacer                                                                                                    | £17.90     |
| Super Off Road Racer                                                                                                    | £17.90     |
| Team Yankee II                                                                                                    | £21.90     |
| Terminator II                                                                                                    | £17.90     |
| Tool Drive II: The Duel                                                                                                    | 617.90     |
| Terminator II Test Drive II: The Duel The Bitmap Bros Vol 1                                                                    | C17.00     |
| The Billian Bros Vol 1                                                                                                    | E17.33     |
| The Manager                                                                                                    | £19.90     |
| The Power                                                                                                    | £17.90     |
| The Ultimate Ride                                                                                                    | £17.90     |
| Third Courier                                                                                                    | 617.90     |
| The Manager The Power The Ultimate Ride Third Courier Thurderhawk Thunderstrike Tiger Road Time Machine Toki Tom and the Ghost | 620.00     |
| I hundernawk                                                                                                    | C14.0E     |
| Thunderstrike                                                                                                    |            |
| Tiger Road                                                                                                    | £14.95     |
| Time Machine                                                                                                    | £17.90     |
| Tola Assessment                                                                                                    | £17.90     |
| Tom and the Chart                                                                                                    | £14.95     |
| Tom and the Shost                                                                                                    | C17.00     |
| Total Edipso                                                                                                    | E17.30     |
| Total Eclipse Tower of Babel                                                                                                   | £14.95     |
| Toyoles                                                                                                    | £14.95     |
| Twylyte                                                                                                    | £14.95     |
| Toyotes. Twylyte Typhoon of Steel                                                                                              | £17.90     |
| Ultima V                                                                                                    | 650 00     |
| Villia Y promonomonomonomono                                                                                                   | 620.00     |
| Ullima VI                                                                                                    |            |
| UMS II.<br>Universe III                                                                                                    | £23.90     |
| Universe III                                                                                                    | £17.90     |
| Unreal                                                                                                    | £17.90     |
| Utopia                                                                                                    | £20.90     |
| Vaxine                                                                                                    |            |
| Verom Wing                                                                                                    | C14 05     |
| venom wing                                                                                                    | L14.55     |
| Venus Fly Trap                                                                                                    | £14.95     |
| Virtan Kirl                                                                                                    | £17.90     |
| WWF                                                                                                    | £17.90     |
| W.W.F.<br>Wanted                                                                                                    | £14.95     |
| Warp                                                                                                    | 60 05      |
| Walp                                                                                                    | CSA OF     |
| Web of Terror                                                                                                    | 214.90     |
| Wings (1 Meg)                                                                                                    | £23.90     |
| Wings of Death<br>Winter Superports '92                                                                                        | £14.95     |
| Winter Superports '92                                                                                                    | £17.90     |
| Wine Out                                                                                                    | £9.95      |
| Wipe Out<br>World Championship Soccer                                                                                          | £17.90     |
|                                                                                                    |            |
| Xenophobe                                                                                                    | E10.90     |
| Xybots                                                                                                    | £16.90     |
|                                                                                                    |            |
|                                                                                                    |            |
|                                                                                                    |            |
| -                                                                                                    | DECEMBER 1 |
| DEDIDHERALS                                                                                                    |            |

| DED | DH | ERA | 19 |
|-----|----|-----|----|

| CONTRACTOR OF THE PARTY OF THE PARTY OF THE |         |
|----------------------------------------------------------------------------------------------------|---------|
| Trackball (3 button)                                                                                                    | £39.95  |
| Cordless Mouse (rechargeable)                                                                                                    | £49.95  |
| Opto-Mechanical Mouse                                                                                                    | £19.95  |
| Naksha Mouse                                                                                                    | £34.95  |
| Golden Image Hand Scanner!                                                                                                    | £189.99 |
| Ametrad SM2400 Modem                                                                                                    | C174 90 |

## **NEW RELEASES**

| Air Support                   |     |
|-------------------------------|-----|
| Air SupportAir Warrrior       | ĸ,  |
| Anidya                        |     |
| ApidyaAquaventura             | 1   |
| Arsenal: The Computer Game    |     |
| Bonanza Bros                  |     |
| Borobodur                     |     |
| Championship Manager          |     |
| D-Generation                  |     |
| Daemonsnate                   |     |
| Dungeon Master (with Chaos)   | W.  |
| Dyna Blaster                  |     |
| Euro Football Champ           |     |
| European Championships 1992   |     |
| Fantasy Park                  |     |
|                               |     |
| Goblins                       | E.  |
| Heart of China                |     |
| Jim Power                     |     |
| John Barnes European Football | 13  |
| Omar Sharif's Bridge          |     |
| Plan 9 From Outer Space       |     |
| Project X (1 Meg)             |     |
| Psyborg                       |     |
| Red Zone                      | 97. |
| Sports Best                   |     |
| Striker                       |     |
| Tennis Cup 2                  |     |
| The Carl Lewis Challenge      |     |
| Utopia Data Disk              |     |
| Zool                          |     |
|                               |     |

## EDUCATIONAL

| Better Spelling                       |
|---------------------------------------|
| French Mistress Level A+B             |
| Fun School II Under 6                 |
| Fun School II 6 to 8                  |
| Fun School II Over 8                  |
| Fun School III Under 5                |
| Fun School III 5 to 7                 |
| Fun School III Over 7                 |
| Fun School IV Under 5                 |
| Fun School IV 5 to 7                  |
| Fun School IV Over 7                  |
| Hooray for Henrietta                  |
| Learn to Read with Prof 1             |
| Maths Mania (8-12)                    |
| Mavis Beacon Teaches Typing           |
| Control of the section of the section |

## JOYSTICKS

| oot Pedal                                |  |   |
|------------------------------------------|--|---|
| lyperstar                                |  |   |
| Megaboard                                |  | 4 |
| Megastar                                 |  | 4 |
| Quickjey II Turbo<br>Quickjey Jetfighter |  | 1 |
| Quickgoy Superboard                      |  | ı |
| Juickioy Supercharger                    |  | 1 |
| Stingray (Autofire)                      |  | 4 |
| Superstar                                |  | 4 |

GHS TECHNOLOGY LTD, 10 Fulham Broadway, London SW6 1AA
Tel: 071-381 6618 Fax: 071-381 0528
ALL PRICES INCLUDE VAT

1-381 6618 **Credit Card orders 24hr Hotline** To order: Phone us with your Access/Visa details or

Goods not offered on trial basis. Ch EXPORT & GOVT., EDUCATIONAL ORDERS WELCOME

VISA

# GRAPHIC STATION BIPLOIRIT

Continuing our tour of the GraphicStation, we concente this month

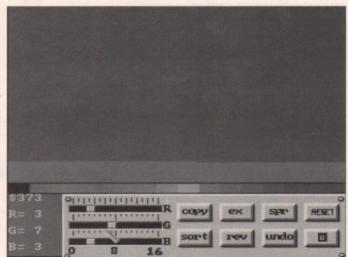

is made easy by the friendly

on the Picturesque paint package

dark blues to make it the current colour, then play around with the RGB (Red, Green, Blue) sliders in the bottom left of the screen. You can experiment for yourself, but a recommended set of values would be Red 9, Green 5, and Blue 3, which you can see in numeric form on the extreme left. This will give you a fairly all-purpose brown. Once you're happy with it, click on the boxed-out dot in the bottom right to return to the canvas.

dark green on one half of the colour bar. Do

the same with light and dark blue on the

right half of the colour bar, using the cyan

we originally moved over to the right as the

light blue, and the dark blue you should

one thing left to do. No nature scene would

be complete without the colour brown, which we as yet don't have on our palette.

To make the new colour, click on one of the

Before we return to the canvas, there's

find on the extreme right. Simple, isn't it?

raphicStation offers many possi-

bilities for tweaking, converting and transferring graphics around rent machines, but it also comes comte with its own paint package in the m of Paul Burkey's Picturesque. Using this program, users should be to create graphics to rival the output m most commercial packages. To begin, let's load the program by mer selecting it from the ShortCut menus double clicking on its icon. The share-

message will appear first, and after a

gle mouse click you will be ready to

Picturesque defaults to a lo-res screen,

which is ideal for creating graphics for

mes and so on, but for static images of a

ther quality we'll need the hi-res screen.

elect Format/Hi-res from the Project

Default palette

Again, the default palette is fine, but if

want to paint, say, a countryside scene,

need a few more greens and browns

are available to begin with. To create

sustom palette, click on the palette gadet on the lower line of gadgets, which will

uring up a fairly standard looking

The first job is to set up the colours we'd

as our deepest and lightest greens.

bu'll find a very dark olive colour fourth

om the right of the colour bar, which you

mould click on to make it the current

Now click on Ex (Exchange) and then

in the second colour from the left (the

light cyan colour). Notice that this colour

now olive and that the cyan has moved

This will be our darkest green. To set up

the lightest green, click on the third colour

mm the right of the colour bar, then on

Copy, then on the very deep blue colour in

Now that this colour is light green, click

it again to make it the current colour,

where olive used to be.

middle of the colour bar.

menu to go into this mode.

mette tool.

## Competent

Unless you are already a competent freehand artist, it would be best to start the scene by drawing a grid on-screen to guide you when composing the picture.

Choose a bright green, then click on the straight line tool (fourth from left on the top row) and draw horizontal lines every 50 pixels down and vertical lines at 100 pixel

When you've finished, you should have a grid of more or less square boxes, which you should now flip to the spare page by pressing the "j" key. Try pressing this key a few times to get the feel for how quickly the

spare page flips over. We'll be using quick flips to take a look at our grid as we paint the scene, so the "j" key should take a bit of a hammering.

Now to start painting. Flip back to the blank canvas and click on the Fill tool (the one with the large "F") and on dark blue. Fill the entire screen with this colour, as we should always start with the dark colours, then work our way up to the lightest. Dark blue is as dark as the sky is going to get, so this is the base.

Now select the darkest green and click on the solid rectangle gadget (second from the left, bottom row) and draw a filled rectangle starting on the left from about of a third of the way up the screen and ending in the bottom right-hand corner. This will form the basis of our land mass.

From here on in, the shape and form of the landscape, and just how good the finished picture appears, is entirely down to your own imagination and artistic ability. For the rest of this column, I'll be concentrating solely on tips and techniques to make the budding artist's life a little easier.

For example, you'll probably want to introduce a tree or two into the picture. To start a tree off, it's best to position the trunk first using a solid rectangle of brown, then use the spray can's small spray size to brush in the branches as they spread out from the

To change brush sizes, choose Spray Can from the Options menu and select one of the four sizes available. As I mentioned, the small size is best for reasonably detailed work such as the addition of branches, so select this one for now.

Tree branches, unless you're working on a fairly exotic species, should always be drawn as a series of Y-splits, so start with a single Y shape, then add a few to the two branches of the original Y until the tree looks more

Be careful not to overdo the branches, though, as from a distance you can rarely see more than a handful of the major ones.

Try to ensure that a few droop downwards or your tree will look rather startled when finished, and will appear not to answer to Mr Newton's law.

## Airbrush

When adding the leaves, start with a small airbrush and a dark colour of green, then spray in a dense pattern towards the lower part of the tree and a lighter pattern towards

Add a little life to things with progressively lighter colours, but try to avoid using more than three shades of green, and always avoid just drawing around the branches. Don't be afraid to obliterate the work you've just done by drawing over it as this is essential for the growth of a painting "out" of the canvas.

OK, we've looked at the spare page, the spray can, fills, and a few techniques. Next month we'll conclude our examination of Picturesque with a look at a few of the more advanced features. For now, experiment and have fun.

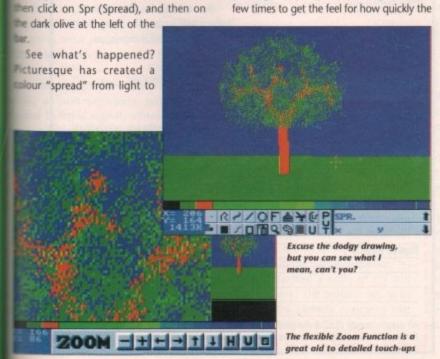

# The Counting House!

Main Features

A fully integrated accounts system which runs under Superbase Professional
4 and makes good use of the Amiga's Intuition user interface. The built in online help facilities improve understanding and reduce frustration. An ability to export information to spreadsheets allows further analysis and the generation of graphics. Reports can be printed, sent to a

The system includes a Sales Ledger for customer accounts, a Purchase Ledger for supplier accounts, a Nominal Ledger which allows bank and cash transactions and defines the structure of the Trial Balance, and an Inventory system to track the movement of stock in and out of the business

Report facilities are extensive and include the production of a Balance Sheet, a Profit & Loss sheet, an Audit Trail, a Trial Balance, Day Books, Account Histories, Invoices, Credit Notes, Remittance Slips, Labels, etc.

Optional Extras Action Module: A 'things to do' list with various nag levels (if required!).

Carrier Module: Up to date online information on carrier services including the Royal Mail and other popular couriers. Communications Module: Phone code to area checking and charge band analysis. International dial codes and rates. Customiser Module: Allows us to write additional routines for you if required. Fraud Module: Automatically checks card numbers, addresses additional routines for you if required. Fraud Module: Automatically checks card numbers, addresses and cheque accounts against information held on file. Home Module: Accounting for the home, credit cards, cheque accounts etc. Jobs Module: Tracking of active jobs, materials used, time spent, invoices and credits issued etc. Location Module: Detailed geographic and other information, may later include a route planner. Network Module; Software extensions to manage the linking of machines to a server. Notepad Module: For the storage and retrieval of messages and reminders. Payroll Module: SSP/SMP calculations, paystip printing, reports and analysis. Policy Module: Online company policy can improve customer/supplier relations and keep staff in touch with management.

Because of the changing nature of accounting practice and peripheral activity. Rental Policy
managed to provide an efficient, up to date, business tool. We also feel that programmers like
ourselves should have a long term vested interest in keeping accounts software up to date so that your business is not left high and dry by changes in government policy.

The core system is therefore rented for £1 + VAT per week on a yearly subscription. This means that if your business fails then our income suffers! If you don't already have Superbase Professional 4 then we will provide it for £130 + VAT. The materials involved cost £20 + VAT. The optional modules will be when they become available. Please call about overseas carriage charges

The Counting House is, by its nature, continuously changing. Please check the availability of items before ordering. Upgrades will be available for £10 + VAT at any time within the rental period.

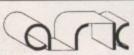

TEL: 0983 551496

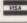

SHOWROOM

Open: Mon-Fri

9.30-5.30

Saturday

9.30-4.30

MAIL ORDER

add £2.50

Hardware

This is a switchable Voice and Fax line which is open from 10am to 5pm between Monday and Saturday

Applied Research Kernel, Corve Farmhouse, Corve Lane, Chale Green, Nr Ventnor, Isle Of Wight, PO38 2LA, U.K.

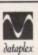

## DATAPLEX COMPUTERS LTD.

129 Bath Road, Slough, Berkshire, SL1 3UW Tel: 0753 535557

19 High Street, Old Town. Swindon, Wilts

Tel: 0793 488448

VISA

Prices including VAT

add £9.00 (courier)

## AMIGA A500 PLUS (CARTOON CLASSIC PACK)

Includes new A500 Plus with 1Mb-RAM, Lemmings, The Simpsons, Captain Planet, Deluxe Paint III

£330 inc VAT

## AMIGA A500 (FIRST STEPS)

Amiga A500 Plus educational software £435 inc VAT

## AMIGA A1500

new version

A1500 Accounts Plus pack including Puzznick, Toki, Elf, Operation Systems Software, Home Accounts, Platinum Works, Deluxe Paint III + manual

£560 inc VAT

## ADDITIONAL PACKS

Amiga A500 Plus Cartoon Classic with 10 extra games £359 A500 Basic Pack (stand alone old version) plus 10 extra games plus Photon Paint plus GFA Basic £295

## **ACCESSORIES**

plus Operation Stealth or A500 Plus

MONITORS

£210 inc VAT

## **PRINTERS**

| Star LC20 Mono                               | £135 |
|----------------------------------------------|------|
| Star LC200 Colour (9 pin)                    | £188 |
| Star LC24 200 (24 pin mono)                  | £209 |
| Star LC24 200 Colour (24 pin)                | £258 |
| Panasonic KXP 1124i                          | £235 |
| Panasonic KXP 1123                           | 2185 |
| Citizen 120D+                                |      |
| Citizen Swift 24E + Colour Upgrade           |      |
| Citizen Swift 9 + Colour Upgrade             |      |
| Starjet Bubblejet Printer, SJ48 Canon BJ10EX | 6234 |
| HP Deskiet 500 + Leads                       | 6352 |
| HP Deskiet 500 (colour)                      | 6587 |
| Hr Dearlet 000 (00000)                       | 000  |

## eder All above come complete with leads AMIGA HARD DRIVES / HARD CARD (GVP SERIES II)

| The state of the state of the s |      |
|----------------------------------------------------------------------------------------------------|------|
| FOR A1500                                                                                                    |      |
| 52Mb h/card (0-8Mb)                                                                                                    | £275 |
|                                                                                                    |      |
| 120Mb h/card (0-8Mb)                                                                                                    | £445 |
|                                                                                                    |      |
| FOR A500                                                                                                    |      |
| 52Mb h/drive (0-8Mb)                                                                                                    | £365 |
| 105Mb h/drive (0-8Mb)                                                                                                    | €525 |
| 100MD Induse (n-own)                                                                                                    |      |
| Upgrade the above with 1Mb SIMM mod                                                                                                    | tule |
|                                                                                                    |      |

## **VORTEX AT ONCE PLUS**

PC Emulator for A500, A500 plus and A1500 £199 inc. VAT

## AMICA DRIVES

| AMIGA DRIVES |      |                   |    |
|--------------|------|-------------------|----|
| Man          | 3.5" | internal          | 51 |
| Meg          | 3.5  | external (Cumana) | 60 |

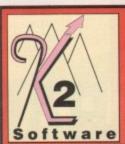

ersonal Finance Man.

Gold Disk Type - Decorator Gold Disk Type - Designer Gold Disk Type - Publisher Gold Disk Type - Video .....

essional Page 3 "NEW"

ATABASES

System 3E

Pagesetter 2

Alphabet

Professional Draw

First Letters & Words 3-5.

German Master AB. The Italian Tutor... The Spanish Tutor

Magic Maths 4-8 yrs... Maths Mania 8-12 yrs.

Micro French.

Puzzle Book 2

Sesame Street - Letters & Watch Sesame Street - Numbers Count

Spell Book 4-9 yrs ...... Things to do with Numbers Things to do with Words ....

Animation Studio (Disney)

Art Department Prof 2.

Deluxe Paint 4.

Deluxe Video 3

Amos Creator.

Dr T's KCS V3 LevII

High Speed PASCAL

Deluxe Music Cons Set.

GFA BASIC Intern

Intersound .... Master Sound

Bars & Pipes Prof. Music X 1.1....

## **K2 Software**

35 Edgehill St., Reading, Berks RG1 2PU (Mail Order Only)

Ring/Fax your order. Opening Times Mon-Sat 9.00am- 10.00pm Other Hours 24 Hour Order Hotline Operates

**GB Route Plus** 

Tel: 0734 583063

199.00

24.90

147.95 .93.56

16.98 19.99

16.50 17.50

16.98 16.98

19.95 19.95 19.95 16.98

16.98 15.20

139.95

.78.50 .64.86

162.45

42.99 29.99

.39.95

| Professional Calc |    |      |
|-------------------|----|------|
| K-Spread 4        |    |      |
| Maxiplan Plus     |    |      |
| UTILITI           | ES |      |
| BBC Emulator      |    | 29.0 |

## Mavis Beacon Typing

| HANDWARE                        |            |
|---------------------------------|------------|
| Amiga A600HD Machine            | 459.95     |
| Amiga A600 Machine              | 359.95     |
| Amiga 1Mb Cartoon Classics Plus | 355.00     |
| Amiga 1500 8Mb Ram Card         |            |
| Amiga 1500 AT Bridgeboard       | 599.95     |
| Amiga 1500 CPU Only             | 525.25     |
| Amiga 1500 Hard Drive           | 499.95     |
| A1011 Disk Drive                | 76.95      |
| A520 TV Modulator               | 26.95      |
| A590 Hard Disk Drive            | 290.95     |
| Amiga Light Pen                 | 29.95      |
| Naksha Upgrade Mouse            | 25.99      |
| A500/A520 Computer Only 1.3v    |            |
| 1084S Commodore Monitor         |            |
| Amiga 0.5M Upgrade+Clock+KO II  | 36.99      |
| Amiga 0.5 Upgrade+Clock (16)    | 27.99      |
| Amiga 1.5Meg Upgrade            | 88.95      |
| Slimline 1Mb 3 /2"Disk Drive    | 59.00      |
| Dustcover Amiga/ST              | 3.50       |
| Disk Box 3.5' for Ten disks     | 1.50       |
| Disk Box 3.5' x 40              |            |
| Disk Box 3.5" x 80              | 9.99       |
| We sell a great deal more -     | just call! |

New A530 Combo/52 Meg Hd Drive .699.00

| 52Mb |   | 347.00 |
|------|---|--------|
|      | · |        |
|      | ) |        |
|      |   |        |

| Excellence 2              | 68.50 |
|---------------------------|-------|
| Kindwords 2               | 34.99 |
| Pen Pal 1.3               | 57.99 |
| Interword                 | 39.99 |
| Protext 4.3 SPECIAL OFFER |       |
| Protext 5                 | 99.99 |
| Quickwrite                |       |
| Wordworth                 |       |
| Wordperfect 4.1           |       |
|                           |       |

## Power Works Gold Disk Office.

We also sell the latest games, please call for prices. Send a S.A.E. for our FREE catalogue.

| AT-Once PC Emulator      | 124.99 |
|--------------------------|--------|
| AT-Once Plus PC Emulator |        |
| CDTV                     | 464.95 |
| Genlock                  | 134.95 |
| 64K Memory Card          |        |

And CDTV Software available!! We sell a great deal more just call!!

## ---- ORDER FORM

| Address       |     |       |
|---------------|-----|-------|
| Please Supply | Qty | Price |
|               |     |       |
| Total         |     | £     |

All prices include Post & Packing in UK. Please make cheques & P.O. payable to K2 Software. Prices subject to change. Items subject to availability. Phone for export order

Printer out of puff? omputer cracking up? We're here to help!

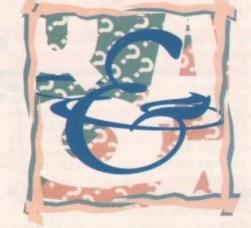

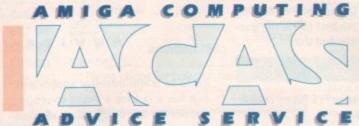

## Midi muddle

00pm

call

17.00

9.00

34.99

7.99

4.95

4.E.

8.00

4.95

you offer me some advice on cona suitable Midi keyboard to my Midi ports? My keyboard has and Out, so I've connected Midi Out on CDTV, and Midi Out to IN s In, both with straight five-pin amough connector leads.

miching the keyboard to Midi mode ading up Sonix gives no errors but music! I can only assume a special s needed for the CDTV.

Impite this minor problem the CDTV wed great. You may like to know you boot from AmigaDOS and the welcome CD disk it can be used other drive as CD0:.

lar as I can tell only 14Mb of space to hold all the welcome informa-What a waste of 526Mb!

Jon Hudson, Nottingham

problem seems to be a confusion Midi itself, rather than the con-Assuming Sonix has full Midi mort (to be honest, I can't rememit has), and there's nothing mg with either your keyboard or ports, then you're probably failassign patch positions to Sonix's tracks.

according to resident muso Paul min, a Midi keyboard will not wond to Midi signals unless it is ming information it can relate to men internal voices.

ee your keyboard manual for full nation on how its patches should set up and addressed by Midi

## Power drain

an A500 upgraded to Kickstart and an A501 memory expansion, interface and a Cumana external I will soon be buying a Supra hard drive with 1Mb RAM fitted.

• The hard drive comes without a power supply. Will my existing PSU be able to cope with this lot?

· Because of my using the hard drive, I presume both floppy drives will be empty most of the time. Is there any way I can stop them clicking? I used to use a program for this task, but it doesn't work with my Kickstart 2 ROM.

Gavin MacGregor, Epsom

You should probably give the Supra drive a try without an external PSU for a couple of weeks and keep track of any inexplicable guru alerts you experience in that period. If you have a few, you should buy the optional power supply.

It might be a good idea, as you have an external drive and a half meg RAM card, to go for the PSU from the outset, but if you fancy saving a bit of cash it'd be better to try it without one at

To stop your empty drives clicking, use the NClick program you'll find on this month's CoverDisk. It works fine on Kickstart 2 machines.

## Recalcitrant RAM

After buying a second-hand A590 unit from a dealer in Southampton I was eager to use it. After about a week, I was looking through the large number of fonts on my A590 when I thought I would look at the startup-sequence using SID, which I found with a number of other utilities on the drive, and I somehow messed up the startup-sequence.

I have attached a copy of my old startup-sequence. The problem seems to occur when the Makedir command tries to create T, Env, and Clips directories in RAM:, so that my startup halts with the message:

Bad args. Makedir failed return code 20.

At this point I just type LoadWB and Endcli, but Workbench then loads without a RAM disk. What is wrong?

James Leech, Havant

From the startup-sequence you provided, it is clear that the problem lies elsewhere, and if I'm not very much mistaken, you'll find it lies in the L:

This should contain a file called RAM-Handler, which is essential if you want to have a RAM disk available. Without this file, your Amiga will be trying to create a sub-directory in a directory (RAM:) which it cannot find.

To remove the problem, drag an old Workbench disk out of your disk box and use SID to locate the file and copy it to your hard drive.

## Long tracks

I hope you can help me with a problem that has been causing me lots of sleepless nights. I tried to make a backup copy of my Skychase game and found that the new working copy didn't work. After lots of investigation and time I got a program together that read a track off the original

I found that where all tracks were 3,080 or so bytes long, two were not. On cylinder 1 both sides, the track length was approximately 300 bytes longer. Also there is no data on these tracks, not even the usual 11 sectors and headers. In fact, the whole track was a continuous stream of X'AAAA's.

Obviously this is for copy protection,

Write to ACAS, Amiga Computing, Europa House, Adlington Park, Macclesfield SK10 4NP

Save your saes we can't reply personally

and while I accept that I cannot make a backup copy I would love to know how it is possible to get an extra 300 bytes on a

1 Turner, Cottingley

The practice of forcing non-AmigaDOS formats onto a disk, such as the long track trick, has for long been one of the mainstays of the copy protection business, and one of the most common causes of the horrible crunching noises made by disk drives attempting to read the disks.

Unfortunately, I can't tell you how they force some tracks to go above the usual limit for two reasons. First of all, I haven't a clue how they do it and have no desire to find out, and secondly if I did it would be irresponsible of me to tell the world. Sorry, but that's copy protection for you.

## Better display

I have recently bought a 14in AOC multisync monitor and am having problems with Productivity mode. The problem is that the top ten or so scan lines of the picture are being pulled to the left-hand side of the screen. Do you know why this is happening and what can be done about it?

I am also thinking of investing in a flicker fixer, and wondered if you could advise me on the one to get. Are flicker fixers hard to fit in an A500 Plus?

I have also noticed when changing screen modes that the Super hi-res mode says it requires bypassing the display enhancer. Are flicker fixers software switchable?

Chris Thompson, Orpington

Commodore recommend that Productivity mode is only used in conjunction with one of their own 1950 or 1960 monitors, and the screen warping you are experiencing seems to fit in

It is more than likely caused by the Amiga's signal being slightly incompatible with the monitor, though it could be a problem with the monitor itself.

Have the monitor checked out by the dealer from whom you bought it, and if it works OK on PCs and other machines, then it's the Amiga's productivity mode video signal which is at

# ACTechnical Help

The best flicker fixer for the A500 Plus is the ICD Flicker Free Video card, which gives a superbly steady display, and can be boosted using the new ICD Preferences program.

The card is available from Power Computing (0234 843388) and is quite easy to fit, though you will have to open the Amiga and invalidate your

## Old upgrader

I am a proud owner of an A2000 which I bought about four years ago, and although I am using Workbench 1.3, I still have the Kickstart 1.2 ROM.

I realise that most (all - Ed) new Amigas have been fitted with the 2.04 ROM and ECS, and I am now seriously considering upgrading my machine. Before I do, could you answer the following problems?

- My machine is a revision 4.3 A2000. Would it be possible to replace my old Kickstart directly with the new 2.04 ROM without modification?
- · Which of the PAD custom chip set make up the new ECS, and can I upgrade my machine to the new chip set?
- Would upgrading my machine give me 1Mb of chip RAM?

K L Wong, Feltham

You should be able to carry out a simple ROM swap to upgrade to Kickstart 2.04 without any further modifications as the chip socket and the chips themselves have not changed in size, even on the new A600.

As for the ECS, you should be able to fit a Fatter Agnus (chip no 8372A) as long as your 4.3 board is a B motherboard and not an earlier A. You can check this by looking at the rear of the machine.

If it has a CVBS video out, yours is a B board and will accept the Fatter Agnus. However, you will still have to cut a track and adjust three jumper settings.

I would advise against this unless you are comfortable with electronics, but if you insist on having 1Mb chip RAM, a local dealer should be able to convert your machine for you. As for the rest of the ECS, Super Denise should fit OK, but the ECS Paula chip has not yet been released.

## Not so fast?

I recently bought an A1500 with Workbench 2 and really enjoy using the new-look interface rather than the older 1.3 Workbench. However, I'd like to know how to use the Fast File System on floppies.

I formatted a disk using Super Duper v2.0, then copied my Workbench disk to it file by file and installed the disk. I then booted the disk and got errors after inserting the disk.

Is the FFS much faster than the standard file system? I use Fixdisk v1.2 which told me that the Workbench 2.04 disk was standard file system. I thought that Workbench 2.04 allowed FFS to be used on floppies, or am I mistaken?

D Bateman, York

Forget Super Duper when formatting an FFS floppy. It's best to use the standard Format command thus:

### FORMAT DRIVE DFO: NAME "whatever" FFS

This will provide an FFS floppy reliably, if a little slowly.

FFS floppies don't access appreciably faster than SFS floppies. The main advantage is that you will have an extra 35k or so extra storage on an FFS floppy. Remember that Workbench 2.04 support FFS floppies, but that a 1.3 machine will not read them.

To answer your last question, Fixdisk 1.2 can be get the file system wrong on hard drives as well as floppies. My GVP drive is formatted in FFS, but Fixdisk insists on telling me that it's the old file system. Just ignore the program when it does this.

## OU IBM

Having just bought an A500 Plus on the pretext of if being a birthday present for my daughter, everything seems so bewildering. This brings me to my main point. I am an Open University student contemplating one of the many computer courses offered by the OU.

However, the specification required is biased towards the IBM computer using MS-DOS. What's the best way to tackle the problem, both in terms of quality and price?

John Kenyon, Warminster

For your purposes, one of the hardware-based PC emulators would be best. The Vortex ATonce Plus is available from Silica Systems on 081-309 1111, and the KCS Powerboard is available from Bitcon Devices on 091-490

The Vortex unit would be best

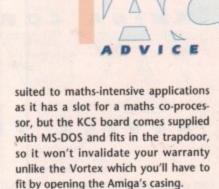

You pays your money and takes your choice, but one other possibility is the GVP ATonce-based emulator. This fits inside the GVP Impact Series II hard drive, which might be the best long-term solution if you will be using PC application designed to work from hard drive (as most of them are).

The GVP's only drawback is that it is expensive, so a KCS in combination with a cheaper hard drive might suit your pocket more.

## Horrendous HAM

After purchasing my Golden Image hand scanner and being very pleased with it, I decided to answer your cries for better pictures in the gallery, so, scanner in hand, I transformed an all-colour postcard of a beautiful white horse into a mish-mash of grey pixels.

Using these as an outline, I traced the horse using DPaint IV and cleaned it up. Then I changed the format to HAM mode so as to be able to use a heck of a lot more colours.

I set my palette using lots of ranges from black to white and grey to white, then began faithfully reproducing the colouring from the original.

I wanted to have a dark grey running into a light grey, so I did this carefully by changing the lightness of the colour as I progressed. Why then did I end up with

such colours as green, blue, purple, and yellow?

The program obviously thinks that mixing light grey and a little bit lighter grey produces green. This is the only problem I have encountered with this wonderful program, and considering it's so wonderful it must be solvable.

Please tell me how! I'm a desperate man, and if I can't sort it out there'll be no horsey for the Gallery. Gutted, huh? Joel Carpenter, Duxford

HAM is supposed to stand for Hold And Modify, but in practice it means Headaches And Migraines, because this is what you'll get if you have to do a lot of converting to and from HAM.

Retaining your old palette is virtually impossible when converting to HAM, and tweaking a 4,096 colour range is a royal pain in the you-knowwhere. I would advise you take the original scanned image and load it into DPaint IV HAM mode and work on it from there.

If you still have problems, load the image into a 64-colour screen, save the palette (Colour/Palette/Save), then go to a HAM screen and load the palette in. You'll only have 64 colours, but you can use the spare palette ranges to create as many new colours as you'll need.

I'm not an art expert, so these "solutions" might be less than ideal. If any of our readers has a letterful of DPaint palette tips they'd like to share with the rest of us, I'd be glad to print it, so get scribbling all you Leonardos.

## Beginners' Guide – a problem solved

For all of you who wrote in with the following query, we have an answer.

We told you to copy LIBS:Icon.library to MyDisk:Libs to get over the problem of Workbench not loading on the tutorial disk. What we should have mentioned was that this is only necessary for users of Kickstart/Workbench 1.3 owners, as Icon.library is built in to the 2.04 Kickstart ROM.

Sorry for any confusion this may have caused, folks!

# WE ARE OPEN ALL HOURS

9am - 10pm Mon-Sat 10am - 6pm Sun

#### **HARDWARE**

| A500 Plus + S/Ware£:         | 349 |
|------------------------------|-----|
| A500 512K£9                  | 299 |
| A1500 + S/Ware£              | 565 |
| 1084 S Monitor£5             | 237 |
| Phone for 2000 & 3000 Prices |     |

#### **ACCESSORIES**

| Amiga Int. Drive           | £49.00 |
|----------------------------|--------|
| Cumana Ext. Drive          | £53.00 |
| Zydec Ext. Drive           | £49.00 |
| 512K Upgrade with clock    | £27.90 |
| 512K Upgrade no clock      | £24.90 |
| 1-5 Meg Upgrade with clock | £79.00 |
| 1 Meg Amiga plus upgrade   | £46.99 |

#### **PRINTERS**

irple, and

inks that oit lighter the only with this dering it's

desperate

here'll be , huh?

r, Duxford

or Hold

t means ause this to do a IAM. is virtu-

rting to colour

ake the

d it into

rk on it

oad the

save the

then go

palette

but you

s to cre-

s you'll

e "solu-

I. If any

DPaint

re with

nt it, so

| Star LC-20           | £149.00 |
|----------------------|---------|
| Star LC 24-10        | £214.00 |
| Star LC200 Colour    | £204.00 |
| Star LC24-200 Colour | £294.00 |

### ORDERS BY PHONE OR POST TO:

DIRECT COMPUTER SUPPLIES 0782 642497 9am-5.30pm Week 0630 653193 Anytime 0782 311471 Evening/Weekend

## **JOYSTICKS**

| Quickshot II                   | £6.50  |
|--------------------------------|--------|
| Speedking Autofire             | £10.50 |
| Competition Pro 5000 Black     |        |
| Competition Pro Extra Autofire |        |
| New Mega Star Autofire         |        |
| Maverick Autofire              |        |
| Zipstick Autofire              |        |
|                                |        |

## **DISKS** with Labels

| the state of the state of the s |               |
|----------------------------------------------------------------------------------------------------|---------------|
| Unbranded Bulk 100%                                                                                                    | Certified     |
| 3.5" DSDD                                                                                                    | 36p each      |
| 3.5" Rainbow                                                                                                    | 44p each      |
| 3.5" DSHD                                                                                                    | 50p each      |
| 5.25" DSDD                                                                                                    | 28p each      |
| Branded Disks                                                                                                    | JOS VEDES     |
| 3.5" DSDD                                                                                                    | 45p each      |
| Please phone for bulk purcha                                                                                                    | ase discounts |
|                                                                                                    |               |

#### STORAGE BOXES

| THE RESERVE OF THE PERSON NAMED IN COLUMN TWO IS NOT THE PERSON NAMED IN COLUMN TWO IS NOT THE PERSON NAMED IN COLUMN TWO IS NAMED IN COLUMN TWO IS NAMED IN COLUMN TW | -      |
|----------------------------------------------------------------------------------------------------|--------|
| 10 Cap                                                                                                    | .£0.95 |
| NEW 20 Cap Sony                                                                                                    | £1.49  |
| 50 Cap Lockable                                                                                                    | £3.95  |
| 100 Cap Lockable                                                                                                    | .£4.50 |
| 80 Cap Banx Stackable/Lockable                                                                                                    | £7.99  |
| 150 Cap Posso Stackable/Lockable.                                                                                                    | £15.00 |
| New 200 Cap Stackable/Lockable                                                                                                    | £16.50 |
| 250 Cap Stackable/Lockable                                                                                                    | £18.99 |
|                                                                                                    |        |

54 Spring Road, Longton, Stoke-on-Trent, Staffs, ST3 2PX

# LOOK! LOOK! LOOK!

TRACTOR FEED DISK LABELS 500 Plain White Labels + Software to print your own professional labels only €9.95

## **MISCELLANEOUS**

| Python Microswitched       | £8.50  |
|----------------------------|--------|
| Aviator                    |        |
| Intruder                   |        |
| Mousehouse                 |        |
| Mouse Mat                  |        |
| Disk Drive Cleaner         |        |
| Amiga Dust Cover           |        |
| Monitor Dust Cover         |        |
| Mouse/Joystick Auto Shift  | £14 95 |
| Amiga Light Pen + S/Ware   | £39 00 |
| Mega Mouse                 |        |
| Squik Mouse                |        |
| Naksha Mouse + Accessories |        |
|                            |        |
| Zy Fi Amplifier + speakers |        |
| Thumb + finger Trackerball |        |
| Crystal Trackball          |        |
| Action Replay Mark III     |        |
| Techno Sound Turbo Sampler |        |
| 2 Piece Printer Stand      |        |
| Midi Master                |        |
| Wordworth 1.1              | £79.00 |
|                            |        |

## Prices include VAT

Postage please add £3.30

We accept Cheques/PO's/Visa/Access

# E SURVIVAI

This interactive programme could save the lives of yourself and your family or friends. Our huge 12-disc programme includes hundreds of illustrations, animations and sounds written, compiled and drawn by ex-Special Service Personnel.

## IT CAN HAPPEN TO YOU.

Fear and intimidation can come to anyone anywhere in the world.

- Would you know what to do to protect yourself?
- Do you really have the expertise, or are you fooling
- Would you make the obvious mistakes like everyone else?

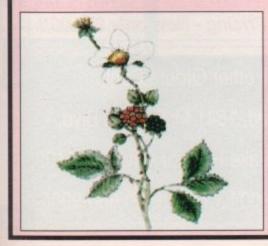

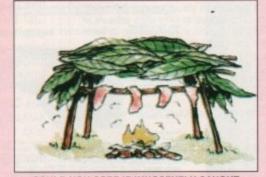

#### **COULD YOU COPE IF INNOCENTLY CAUGHT UP IN THESE SITUATIONS?** . Storms and hurricanes?

- Terrorist activity?
   Rape, and other sexual deviancy?
   Riots and bar brawls?
- Encountering burglars and con-men?
- - Air,land and sea disasters?
- . Encountering savage dogs?

Our comprehensive programme will give you the knowledge to survive these,and many more situations in a way that you would never get from a book.

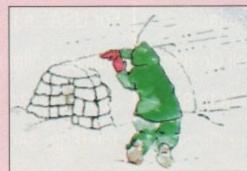

#### **OUR PROGRAMME INCLUDES:-**

- On screen animated self-defence course.
- Rescue from personal dangers and facing up to disasters.
- First aid and natural medication.
- Acquiring food, water, fire and shelter.
- Identification of poisonous plants and dangerous
- Interactive emergency communications
- Direction-finding (SUN MOON STARS).
- Survival psychology.

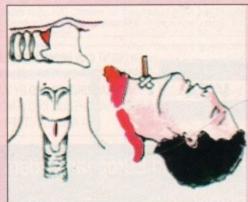

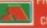

PHONE 0274 626174 FAX (SWITCH).
ACCESS/VISA
CD AND PC VERSIONS OUT SOON!

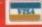

# INTRODUCING A RANGE OF UNIQUE AMIGA UTILITIES!

# Super-Card ami II - Version 4.0

This BRAND NEW release is even more POWERFUL and EASY to use due to the redesign of the software! Only two modes of backup, NIBBLE and INDEX are needed, along with intelligent DETECT, HARDWARE and SOFTWARE methods. Amazing speed is now achieved with the new SYNCHRONISE mode. This routine will perform backups MANY TIMES FASTER than any other device! A graphical disk display shows a visual update of disk synchronisation. This method is revolutionary in disk backup technology! Also included in this release are INDIVIDUAL track backup's. Each track cell may be set to a custom method, track length, synchro delay value, etc.

A new ERROR gadget allows un-verified tracks to be quickly re-copied. An ADVANCED COPY OPTIONS gadget allows total control over START/END TRACK, HEAD SIDE, VERIFY, INDEX ADJUST plus more! There is also support for parameters, hard-drives and the system is compatible with all Amiga's. PLEASE STATE MODEL WHEN ORDERING!

SUPER-CARD AMI II IS NOW IN STOCK!

£34.95 Inclusive!

# AN AMAZING AMIGA PRODUCT IS ABOUT TO BE RELEASED...

EMPLANT is the world's first emulation platform for the Amiga! It is a hardware and software system is designed to allow the emulation of virtually any computer system. All that is required is the EMPLANT hardware, some emulation software and the ROM(s) from the computer to be emulated. The EMPLANT hardware has been carefully designed for versatility to enable emulation of future computer systems. For this reason, components that are not yet used are present, ensuring that we are prepared for the future. Support for custom EPROMs, static RAM and SIMM modules make the hardware compatible with all existing methods of storing a computer's operating system. This enables us to create adapter boards if a new method of OS storage becomes available. The hardware has four 28 pin sockets for DIP format operating systems (such as the 128K MAC+ ROMS). These can also be used to store utility software on EPROM format. Another option is to have four 32K static RAM's, giving 128K of RAM that you can write protect and make autobooting! A SCSI interface is an option that can be included with the system if

The hardware is in two forms: A plug in card that occupies a Zoro II/III slot for the A1500/2000/2500/3000, and a card for the expansion bus on the A500/1000.

Initial emulation is for the MAC IIx, MAC IIci and MAC IIsi computers, with future planned emulations including the MAC QUADRA, Mega ST and IBM AT (386/486).

The full specification and capabilities of the system far outweigh the scope of this advertisement, but a detailed fact sheet can be sent on request. This gives detailed explanations of how emulation is achieved and system requirements. Alternatively, telephone for details.

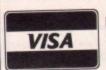

PAYMENT CAN BE MADE BY MASTERCARD/VISA, POSTAL ORDER OR PERSONAL CHEQUE FOR UK AND EUROPEAN ORDERS AND BY VISA/MASTERCARD, PERSONAL CHEQUE, COD & MONEY ORDERS FOR USA AND ALL OTHER ORDERS

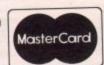

# KickStart + Board

KickStart 2.0 is finally here! Unfortunately a lot of older software will not run under OS2.0. That's where the new KickStart + Board comes in! You can easily install up to two ROM's by removing your existing ROM and placing it in the KickStart + Board along with your new ROM. The KickStart + Board then fits in the original socket! Select the 2nd ROM via mouse/keyboard or joystick! £29.95 Inclusive! This is user selectable!

# **AMI Super-Tracker**

Have you ever wondered WHERE problem tracks are located? Now, with Super-Tracker you can tell! This attractive digital track display simply plugs into the last disk drive or directly into the Amiga's drive port. The physical head location (track) and the current head (top or bottom) is displayed. Complements your Super-Card Ami II system to create a powerful archiving system! £34.95 Inclusive! All Amiga's are supported.

Introducing...

**New Lower** Price!!!

SYBIL is a new multi-talented hardware/software package. Just look at these amazing features:

AMAX II Patch - Turns one or more of your normal Amiga drives into real MAC compatible drives, allowing Reading and Writing of REAL MAC format. Allows use of AE High Density drives, saving of control panel configuration and eliminates need for cartridge installation (saving power!).

Disk Compress - Compress entire disks into AmigaDOS files! These can be transferred to hard drives, tape backup units, modems or any other means of data transfer. When needed the file can be de-compressed back onto floppy disk so the program can be used! Works with all disk formats, even non-standard and protected disks!

Disk Convertor - Convert MAC disks to AMAX format and AMAX disks to MAC format! Also copy MAC or AMAX disks. Fast, reliable and easy to use!

Disk Copier - A special version of Super-Card AMI II software was created to use SYBIL's superior backup abilities. Eliminates ALL drive speed conflicts! Now with parameters for even easier use! Look out for the implementation of SYBIL support in a forthcoming release based on Super-Card's superb new Version 4.0 software!

New Pricing - Now only £69.00!!

For UK and European Orders Contact: BlitSoft, 6 Dorney Place, Bradwell Common, Milton Keynes, Bucks, England MK13 8EL. Tel/Fax: (0908) 666265 24 Hour Order

For USA and all other Orders Contact: Utilities Unlimited, 1641 McCulloch Blvd, Suite#25-124, Lake Havasu City, AZ 86403. Tel: (602) 680-9004 Fax: (602) 680-9006

fter last month's DTP feature, you might have come to a decision on the DTP package that's ght for you, and you may even have edded that you've got all this publishing down pat.

However, when it comes to actually miting the documents you've created on aur Amiga, you soon realise that the comcated world of publishing is just reginning.

In this mini-series, I hope to cover some the more ankle-wrenching potholes you ght encounter as you struggle towards printed word, in the hope that some of confusion and unnecessary burnf surbunding the world of DTP can be spelled.

/ia

ve

A tall order, perhaps, but as long as you an shut out of your mind the garbled jargon and plethora of pseudo-scientific terms seemingly designed to keep publishing a dosed shop, the printing process can be aduced to an exercise in common sense.

For the average Amiga owner struggling along with a 24-pin or bubblejet printer whose requirements from a print job are larly modest, a great deal of the high-end reminology and technology can be binned from the outset.

# **Attractive**

This is especially true if you cast about a bit and find a local print shop where good old-fashioned printing can be had with the minimum of fuss and at very attractive prices.

I settled on the Keele University Students' Union print shop. Near the potteries in Staffordshire and run by the eversmiling Pat Borsky, it's a a haven for frustrated publishers.

Unless you are determined to go all the way to full colour glossy magazine printing, this is exactly the sort of print shop you should be looking for.

Pat and her team use an offset litho printer to produce everything from admin material and the on-campus magazines for the students' union to advertisements and flyers for local businesses, so they cover most of what an Amiga owner might want.

Local print shops in areas all over the country should do likewise if you're not located close to Keele. The process is sim-

# The word game part 1

# Stevie Kennedy takes a closer look at the mystical world of publishing with your Amiga

ple. The Amiga user produces a document on his or her DTP package and outputs it to printer at the best resolution possible.

If you have a decent 24-pin printer or bubblejet, you should get good enough output for fanzines and the like, but for a more professional look it might be best to have the document laser printed.

This will mean printing your work to disk as a PostScript file, then transferring it to an MS-DOS disk (using the MultiDOS utility on this month's disk) so that a high street printing service can download it to their laser printer. Once your work is on paper, especially if printed by a 300dpi laser, it will be "camera ready".

The print shop can then make a printing plate directly from the page by pho-

tographing it to make an electrostatic negative on either paper or metal.

, Paper plates are cheaper but can be used only once for up to about 2,000 copies of a document. Metal plates cost between £8 and £10 per page, but as they are more durable they can be used indefinitely.

# Which plates?

It follows that if your document is a oneoff affair, you should stick with paper plates, but if you are printing letter heads, business cards and so on which might not change for years, go for the metal plates and when you go back for reprints you won't have to pay a second time to have plates made.

Including photographs in your document needn't be too expensive either. If

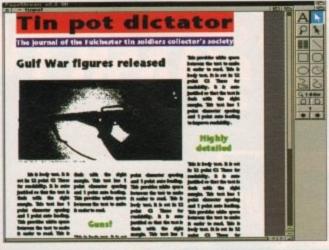

The newsletter as it appears on the screen...

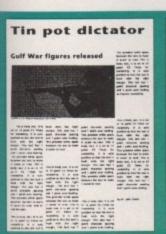

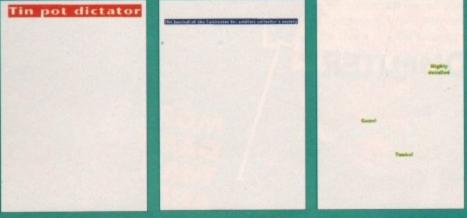

and as a series of mechanical seratations for printing with the three spot colours

you haven't the cash for a scanner, and don't have access to one, you can usually instruct the print shop to have photographs screened, for which service they'll charge about £12 to £15 a time.

Screening is the process whereby an image is scanned and broken down into halftones for the printing press to deal with.

Halftones are just a series of larger and smaller black dots in varying densities which are used to represent lighter and darker shades of grey.

You will see the process in operation on newspaper front pages every day, and most cheap hand scanners will produce a halftone image for this sort of mono printing process. It goes without saying that if you're going to produce a fanzine or newsletter with several photos in it, you would save a lot of money by investing in a cheap 400dpi hand scanner.

Things become a little more complex and expensive when you start to look at colour printing, but the principles are the same. To print a basically black and white document with just the odd spot of colour for logos, special offer flashes, and so on, there are only a few extra steps to take.

Simply design your page as normal, use two or three colours where needed, then print the document using mechanical separation. Most decent DTP packages support mechanical separation, which is just the process of printing a page once for each colour used on it.

## Coloured bits

The black and white elements of the page print as normal without the colour parts, then a fresh page is printed for each colour in which only the coloured bits are printed.

This produces a set of three or four camera ready pages which are made into separate plates. When the document is printed, the mono (black and white) plate is printed first, then the printed pages are put back in the printing press to have the colours printed on one at a time until the full page is complete.

Using spot colour in this way, you can put together a document every bit as colourful as a local newspaper, and of much the same quality as long as you have a PostScript-compatible DTP package and access to a laser printer.

The process is relatively painless, cheap (at Pat's rates you could have 2,000 pages of double-sided A4 printed in three colours for quite a bit less than £100), and what's more it is accessible to human beings who don't speak the litho lingo.

# **Next month**

A look at the more upmarket printing processes, why and when you should bother using them, and how much they cost.

# Mad about the boy! (...and the NES...and the SNES)

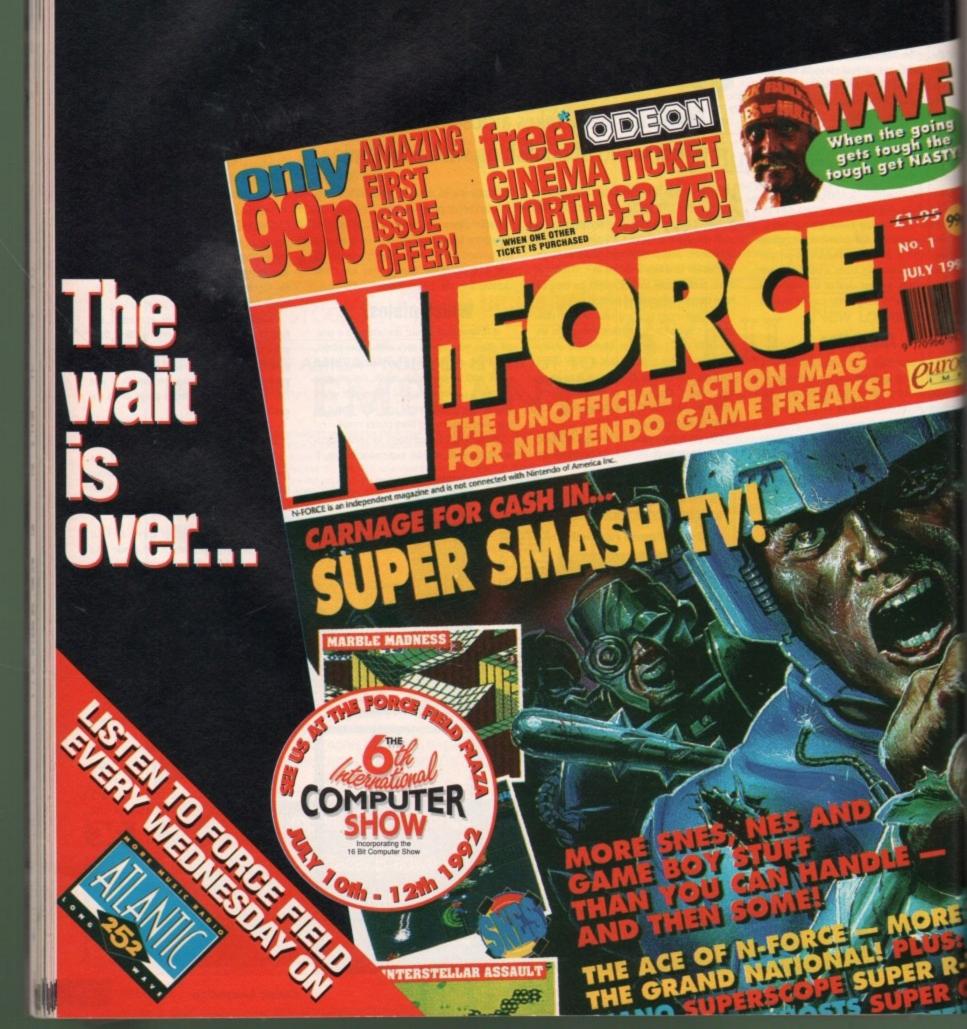

# you're a regular reader of the Updates column you may already be aware of Alternative 3D Textures from Alternative rage, which has been on the drawing mand for a while and has now arrived in its

Our second contender in the battle of the mure collections comes from Activa - the mpany responsible for Real3D - and is alled Texture City.

# **Alternative 3D Textures**

mernative's collection has hit the streets as a 2-disk set, plus an additional two free disks macked with assorted Real 3D animation s, tutorial images and example textures. return to the freebies a little later, but or now I'll concentrate on the 12-disk texare collection itself.

As you might expect, the included mages are impressive, as indeed are those of e opposition, especially when viewed in beir 24-bit form.

However, it's Alternative's variety of mage formats that may make them attracwe to more than just the ray tracing

Unlike the Texture City collection, Alternative have put a little more thought into their compilation, and rather than a traightforward selection of 24-bit files, each loppy contains a single image which opears in a variety of formats.

To the 24-bit ray tracing purists, addisional lower quality images might be of little interest, but as the Amiga moves ever closer the roll of a multimedia workstation the ibility to access a file in a variety of formats becomes ever more important.

The beauty of multiple format is continuly, a commodity which makes the seamless combination of multiple applications much easier. It's true that anyone with a copy of ADPro and a 24-bit image can create their own variations, but that's assuming you have £250 spare for the processing software.

Each Alternative disk contains the original 24-bit texture (400 x 400) plus a Ham (320 x 512), an eight-colour IFF (640 x 512) suitable for Scala backdrops, a four-colour

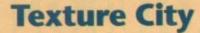

As opposed to the Alternative collection, Texture City's assortment come with only one version of the image which you can then manipulate yourself, given the necessary software.

Again unlike the Alternative set, the images themselves are provided in the Jpeg format which drastically reduces the storage space required for each file.

Unfortunately this means that each image requires decompression prior to

use and as a result there is a tendency for slight image degradation.

The collection comes on either disk or CD-ROM, along with its own installer which takes the liberty of installing miniatures of all Activa's available images in the various collections

while adding the decompression utility onto your hard disk.

The images themselves are impressive and a good deal more varied than the Alternative collection, but with the cheapest set retailing for the £99.95 for 15, and the most expensive 60image set at £250, Texture City is strictly for the very serious, or very silly...

Two examples of Texture City's 24-bit

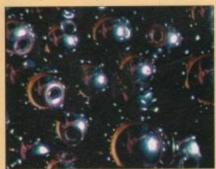

greyscale (640 x 512) - ideal for either bump mapping in Real3D or altitude mapping within Imagine.

As mentioned earlier, the collection comes with the added bonus of two tutorial disks for Real3D which I must admit are an impressive sweetener

The disks contain tutorial images showing how to apply various textures plus mapping information so you to can achieve effects such as clip mapping, chrome, spiral wraps

Aside from basic tutorials, the disks also contain animation files which will automatically recreate the images and environments shown in the tutorials, the most interesting of which has to be the water effect which can be seen in our example.

# Conclusion

The Alternative collection has a lot in its favour, not least its price. At less than half that of the cheapest Texture City collection

> for only three images less, it's a comparative bargain, plus there's the added bonus of the Real3D tutorial disks.

On the down side, there's no support for DCTV Display files, which considering their relatively small size and obvious appeal to the average user has to be a big mistake. The

A classic example of the every Alternative disk

# Scan the classifieds...

If you're serious about Amiga art and can handle a camera it might be well worth investing in a JX100 scanner. At around £500 it's a big investment, but at these prices it could soon pay for

only other cause for concern is the somewhat less-than-video-spec image size on the 24-bit images themselves.

The Alternative collection are primarily wraps while the Texture City images are more akin to backdrops, hence their full video spec hi-res interlace with severe overscan.

The main flaw in the Texture City sales pitch has to be the price, with even the cheapest collections coming in at a frightening £99.95 for just 15 images.

The second problem is that of inflexibility. If you're planning to invest, it's safe to say that a copy of ADPro is a near essential, along with a sizeable hard disk to store any decompressed files that you plan to employ.

Perhaps the collection's biggest plus is variety. In comparison to the Alternative selection, the choice of available images is immense, and if you're a professional user

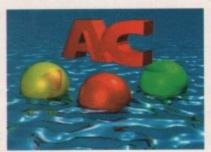

One of Alternatives' tutorial scenes with a touch of class

# Can you feel it?

Paul Austin, texture tester extraordinaire, pins two of the Amiga's latest texture collections to the canvas

who doesn't consider price his or her prime consideration, the option of hundreds of images as opposed to 12 could be the deciding factor.

For we mere mortals, the most interesting set in the Texture City collection is that of 40 images in either Ham or DCTV Display

Still at Activa's favourite figure of £99.95, they're far from cheap, but in comparison with the Alternative collection they nevertheless win hands down image per pound...

> Alternative 3D Textures 12 multi-format images - £40 plus two disk Real 3D tutorial disks

Texture City Start at £399.95 for either: 15 assorted 24-bit images or 40 Ham/DCTV Display files

Both collections are available from Alternative Image Tel: 0533 440041 Fax: 0533 440650

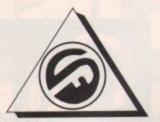

# **FERGUSON SMITH**

'State of the Art technologies for your Amiga'
QUALITY AND PERFORMANCE AT UNBEATABLE PRICES

# SEAL 'N' TYPE

## £11.95

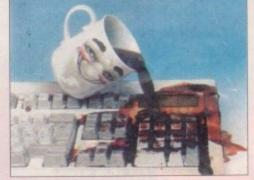

- Protects your keyboard while you type
   Custom made for the Amiga 500/500+/ 1500/2000/3000
- Soft, flexible invisible shield-fits like a glove
   Made from high quality, durable polymer

Now available for A600 .....£14.95

# RAM EXPANSION

| 8Mb BOARD for A500 incl. 2Mb        | £125   |
|-------------------------------------|--------|
| 8Mb BOARD for A500 incl. 4Mb        | £184   |
| 8Mb BOARD for A500 incl. 8Mb        | £299   |
| Power 1.5Mb A500 (allows for        |        |
| 1Mb chip RAM                        | £85    |
| 1Mb Through Port for A500           | £49.95 |
| 1Mb Chip RAM A500 PLUS              | £39.99 |
| GVP Series II RAM (A1500) - 2/8 Meg |        |
| populated                           | £169   |

# POWER FLOPPY DISK DRIVE

PCA 880b-Compact external drive with throughport, isolating switch, anti-click board PLUS the Blitz backup system & in-built virus blocker £69.95

PC A880dd-External Dual Drive. Anti-click boards in both drives. External power supply in quality compact case.....£125

## **ACCESSORIES**

| High Quality Dust Cover A500               | £4.95             |
|--------------------------------------------|-------------------|
| Monitor & Printer Dust CoversFrom          | n £9.95           |
| Tilt & Swivel Monitor Stand                | £18.95            |
| 3.5" Disk Boxes                            |                   |
| 50 Capacity Lockable                       | £6.95             |
| 80 Capacity Lockable                       | £9.95             |
| 100 Capacity Lockable                      | .£11.95           |
| Mitsubishi 3.5" DS/DD                      | £0.50             |
| 50 Mitsubishi diskettes + 100 capacity box | .£34.99           |
| 2-Piece Printer Stand                      | £7.95             |
| Printer Ribbons                            | Phone             |
| 8mm Mouse Mat                              | £3.95             |
|                                            | CONTRACTOR OF THE |

# NEW AMIGA 600

| The Latest Amiga Technology          |   |
|--------------------------------------|---|
| A600 (including software bundle)£365 | 5 |
| A600 HD (+ 20Mb Hard Drive)£465      | i |

# A1500 Plus (V2.05)

Pack includes Deluxe Paint III, The Works, Home Accounts, D/S Software & much more ......£559

ALL PRICES INCLUDE VAT, P&P Prices subject to change without notice. E&OE

# NEW

# ROM KICKSTART 2.04 WORKBENCH 2.0

Upgrade your machine to version 2.0 for only

# £84.95

Package includes ROM 2.04 chip, 4 workbench diskettes and manual. Original Commodore.

NB: Due to the weight of this product, please add £2.50 P&P)

## NEW ENHANCED CHIP SET

| 8372A Fatter Agnus | £42 |
|--------------------|-----|
|                    | £39 |

## PHOENIX ROM SHARER

| Switch between  | Kickstart 1   | .3 & | 2.04 | £24.99 |
|-----------------|---------------|------|------|--------|
| Keyboard switch | nable version | n    |      | £34.99 |

# NEW GUP A530 COMBO/52Mb HD

The Ultimate A500 Expansion Product 40MHz Accelerator + 52/120/240Mb HDD + 8Mb RAM Board (1Mb)

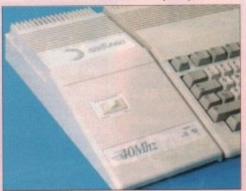

- 40MHz 68030EC CPU
- Runs at 12.1 MIPS-Faster than an A3000
- Quantum SCSI Hard Drive 52, 120, 240
   Mb Versions
- Ultra fast 11ms access. Transfer rate up to 2,100k/sec (with 240Mb Drive)
- Up to 8Mb 32-bit FastRAM 1Mb populated
- Mini slot for future expansions PC-AT Emulator NOW AVAILABLE
- 2 year warranty

# £665

# NEW ULAB Real-Time Video Digitiser

This board which accepts both PAL and NTSC input, grabs frames in YUV format, and provides excellent image quality.

Built-in ARexx port for automated video capture

# ABACUS/ADDISON BOOKS & SOFTWARE

FULL RANGE OF ABACUS & ADDISON WESELY BOOKS AS WELL AS A WIDE RANGE OF APPLICATIONS AND LEISURE SOFTWARE, AT VERY KEEN PRICES – PHONE FOR DETAILS

# **FERGUSON SMITH**

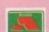

14 Dowanside Road, Glasgow G12 9DA

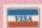

# GUP G-FORCE 25MHz & 40MHz 68EC030 COMBO BOARDS

Accelerator, RAM Board & Hard Disk Controller in One

 25Mhz – 1Mb/13Mb 60ns 32-bit RAM, 68882 Co-processor

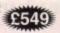

 40Mhz – 4Mb/16Mb 60ns 32-bit RAM, 68882 Co-processor

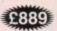

# MICROBOTICS 68030 ACCELERATORS

| VXL-30 | 25MHz          | £259 |
|--------|----------------|------|
| VXL-30 | 40MHz          | £365 |
| VXL-30 | 2Mb 32-bit RAM | £199 |

# **EMULATORS**

Vortex 25MHz 80386SX 512k/16MB

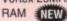

Vort

|                    | - AMMINISTE            |
|--------------------|------------------------|
| P PC-286 16MHz 8   | Emulator for Series II |
| HD8+ (A500)        | £224                   |
| tex ATonce Plus, 2 | 286. 16MHz 512k RAM    |
|                    | £238                   |

# MONITORS

| Commodore 1084SPI 14" Stereo |      |
|------------------------------|------|
| Colour Monitor               | £249 |
| Philips CM8833 Mk II Stereo  |      |
| Colour Monitor               | £229 |

# **PRINTERS**

Full range of 9 and 24-pin dot matrix printers including FREE starter kit. PRICES FROM.....£129

Call for details

# HARD DRIVES A500

| GVP Series II 52MB£33  | 9 |
|------------------------|---|
| GVP Series II 120MB£49 | 9 |
| GVP Series II 240MB£73 | 4 |
| Add Hard 45 45MB£26    | 3 |
| Add Hard 70 70MB£32    | 5 |
| Add Hard 105 105MB£39  | 5 |
| Add Hard 205 205MB£54  | 5 |

# HARD CARDS A1500

| <b>GVP</b> Series | II 52MB  | £269  |
|-------------------|----------|-------|
| <b>GVP</b> Series | II 120MB | £419  |
| <b>GVP</b> Series | II 240MB | £639  |
| <b>GVP Series</b> | II 420MB | £1169 |

Tel: 041 339 3590 10am to 6pm Monday to Friday

A COMPLETE RANGE OF PRODUCTS AVAILABLE FOR THE AMIGA - CALL FOR UNBEATABLE PRICES!

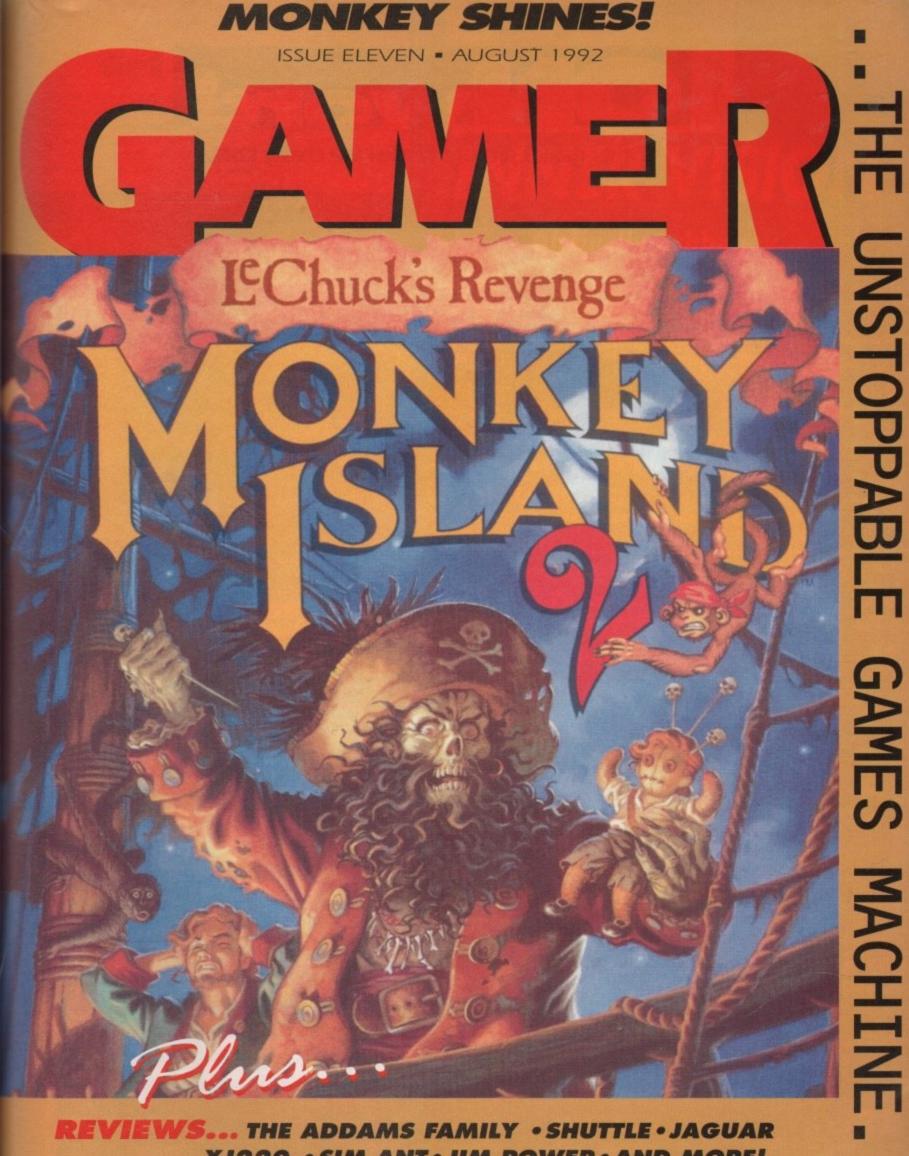

XJ220 • SIM ANT • JIM POWER • AND MORE! ALSO ... CHEAT MODE . TALKING SHOP . ONWORD .

# Word

Other games sections can leave a chalky taste...

# Carry On Campaign

Good grief. Yet more news from Empire down in steamy Basildon. Empire, it appears, are planning to release some-

thing in the region of six million games over the summer months.

They also keep sending us sweets for some bizarre reason. Oh, and today we got a water pistol. And some Chewits. Hmmm.

We also got some news on another of their forthcoming

war games, Campaign. It's set in the Second World War, and features lots of tanks. Just like Pacific Islands. But whereas 'Siffic Islands was a simulator, this is a strategy game.

Apparently the game map is large enough to include "most of Europe", so it may be a little on the large side. It'll be ready for public consumption in September at the not unreasonable price of £29.99.

# **Kermit and killers**

For a software house that's only had two full-price releases, Team 17 have got a bit of a reputation for being disconcertingly good. In fact, they're a bit like the Bitmaps (but without the stupid shades and glum faces).

Alien Breed was, and indeed is, a bit of a sexpot, and Project X is still getting a good pummelling most lunch times here in the Europress fortress.

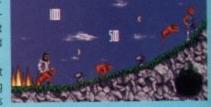

And, joy of joys, the Teenies (as we like to call them), have got not one new release, not three new releases, but a nice round two new releases "on the cards".

First out of the gate is Superfrog, a cutesy platform game, featuring 24 levels, wazzy graphics and Spud n' Dudley, "Superfrog's wobbly mates".

Also, rumour has it, there's going to be sampled speech courtesy of Britain's top light entertainer and clock mender, Vic Reeves. But don't quote us on that. Biff probably

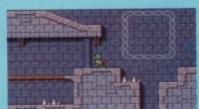

made it up. And then, many light years away, in the Autumn we've got Assassin. Again, this promises all sorts of technical trickery including over 200 frames of animation for the main character alone. Zoiks. "Assassin will become an Amiga classic" boast the Teenies.

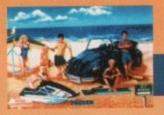

# 100% Pure adrenalin

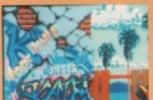

No it's not a Point Break game (although that's not a bad idea, eh software people?), it is in fact the "long awaited" sequel to California Games. Called, by a strange quirk of fate, California Games II

Battlegroup H36 CHC

It features the following non-bogus and, like, totally gnarly events – hang gliding, jet surfing, bodyboarding, skateboarding and, er, snowboarding

Quite how snowboarding fits in with all the other beach games, we're not quite sure. Bit spooky, eh?

The usual multi-player option is there so you can hang ten over the local dudes in a like, totally bitchin style. Er, rad. Or some thing. US Gold are the peeps to thank.

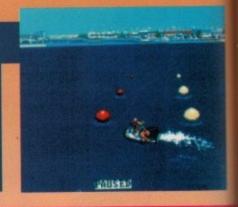

#### £29.99 1 A NE Epic £37.99 2 A U Monkey Island 2 **US Gold** ▼ D First Division Manager £7.99 Code Masters Core Design £25.99 4 A NE Jaguar XJ220 5 🙏 6 The Manager £30.99 **US Gold** 6 A NE John Barnes Football £25.99 Krisalis £7.99 7 A NE Magic Land Dizzy Code Masters 1 John Madden's Football Electronic Arts £29.99 🙏 12 Eye Of The Beholder 2 **US** Gold £35.99 £25.99 Team 17 10 V 3 Project X

|   | This mo<br>Last mo | PENGU<br>CHAIS:              | IN THE RESERVE TO THE RESERVE TO THE |        |
|---|--------------------|------------------------------|----------------------------------------------------------------------------------------------------|--------|
| ī | 11 🗸 4             | Rainbow Islands              | Hit Squad                                                                                                    | £7.99  |
| 1 | 12 🔺 14            | James Pond                   | GBH                                                                                                    | £7.99  |
| 1 | 13 💙 10            | F16 Combat Pilot             | Action 16                                                                                                    | £9.99  |
| 1 | 14 🗸 7             | Formula One Grand Prix       | Microprose                                                                                                    | £34.99 |
| 1 | 15 🗸 9             | Lotus Turbo Challenge        | GBH Gold                                                                                                    | £9.99  |
|   | 16 V NE            | Dizzy's Excellent Adventures | Code Masters                                                                                                    | £24.99 |
| 1 | 17 🗸 5             | Space Crusade                | Gremlin                                                                                                    | £25.99 |
| 1 | 18 💙 11            | Manchester United            | GBH Gold                                                                                                    | £9.99  |
|   | 19 🗸 8             | Scooby Doo and Scrappy Doo   | Hitec Software                                                                                                    | £7.99  |
| 1 | 20 A NE            | Striker                      | Rage Software                                                                                                    | £25.99 |

AT > ELSPA <

# **Get civilised**

Ever fancied forging the very society we live in? Founding and renaming all the towns and cities we know and love? Beating up lots of Belgians? Well good news my xenophobic friends, for Sid Meier's Civilisation is coming to the Amiga courtesy of Microprose.

He's the same bloke who gave us Railroad Tycoon, and most recently, Covert Action. Not surprisingly, the PC version of Civilisation scooped the Most Original Game award a few months ago at the ECTS show.

We've had a bash at the PC version, and it really is an ingenious little thing. Any game that lets you tell Napoleon to sod off has to be worth a look. Hopefully, we'll review it next ish.

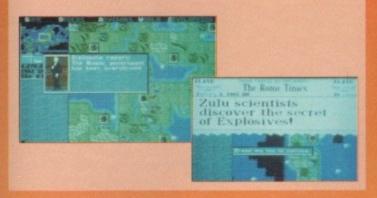

els, wazzy

s top light probably

ight years e've got

all sorts of over 200 in charac-Il become mies.

SWILL SHAPE

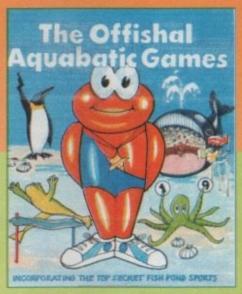

# **More sports?**

Yeh, more sports games. However, by far the most interesting we've heard of is Millennium's third James Pond game. Entitled The Official Aquabatic Games, it adds a moist and slightly salty slant to the upcoming deluge of sports games.

Er, that's all we know actually, but being big fans of the Titanium Trout we thought you'd like to be warned. And while we're on the subject of Millennium, they've got another sequel planned. Well, sort of.

Remember Robin Hood, that rather nifty little 3D adventure from last October? Well the same bloke who designed that has been hard at work polishing the game engine up for an even bigger game.

Rome is the title, and it sounds like an absolute killer, featuring locations as far afield as Britannica, Egypt and, of course, Rome. Start out as a slave and work your way up to Emperor.

Orgies, wine and well-fed lions should all be coming to your Amiga in September, so get watching those Up Pompeii videos now.

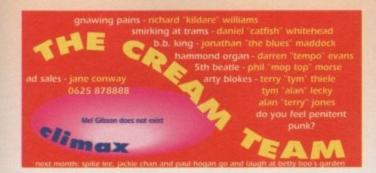

# GAMER INNER VISION

# Distinctly cabbagey...

| The Xyrrrrghle aliens invade Mars and, er, well perhaps not, eh? |
|------------------------------------------------------------------|
| AQUAVENTURA                                                      |
| SIM ANT                                                          |
| MONKEY ISLAND 2: LECHUCK'S REVENGE                               |
| JAGUAR XJ220                                                     |
| COOL CROC TWINS                                                  |
| THE ADDAMS FAMILY                                                |
| JIM POWER                                                        |
| DYLAN DOG                                                        |
|                                                                  |

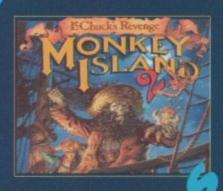

# ONWORD .....

All the nose that's fat to punt. Er, all the knees that's thatch to pint. Ah, stuff it. The news pages, OK?

# TALKING SHOP....

This (Penguin) is (Penguin) a (Penguin) subliminal (Penguin) message (Penguin)

# CHEAT MODE .....

By popular demand, a proper guide through the beginning of that stonking Harlequin thingy

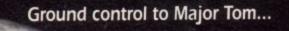

# SHUTTE

VIRGIN • £44.99 • 1 meg • Mouse • Out now

c a n
s o m e times be quite
startling, can't it? Why,
only the other day I looked in my
rear view mirror at some traffic lights,
and saw none other than Inspector
Morse in the car behind.

Well, OK, it wasn't really Inspector Morse. He was driving an Austin Allegro for one thing. And he had red hair and a beard. But the initial similarity was quite alarming.

Then there was the time when I dialled a wrong number and accidentally rang up Mother Theresa.

"Hello," said I, "Is that Mr Crispies Dial-A-Pizza?"

"Do you know what time it is?" grumbled an old lady's voice.

"You mean this isn't Mr Crispies Dial-A-Pizza?" was my reply.

"No, it's flippin' Mother Theresa" said the voice and hung up. Uncanny, eh?

But these startling events pale into insignificance alongside the sheer palpitation-inducing sight of the control panels for Virgin's Shuttle game.

The game comes with a poster-type sheet which shows you all the dials and switches for easy reference, and it could quite easily double as a threeman tent. It's big. And perhaps the most terrifying sight I've ever seen.

Shuttle is perhaps the most detailed and in-depth sim ever in the entire history of the universe. Every single knob and switch that's in the real thing is lovingly recreated here. Well, probably, I'm not about to start

counting them. The reason for this is that the shuttle is a million times more complex than any aircraft and so needs squillions of controls to prove it.

You can't just open the doors up in space, y'know. Instead you have to activate all the relevant motor mechanisms, seal valves and other techietype things. If you didn't do that then the whole shuttle would be de-pressurised and all sorts of nastiness would ensue.

And yet despite the unprecedented hugeness of it all, it's not that difficult to get into. 'Tis true. The programmers have thoughtfully included a load of helpful features to show you the ropes.

Because, let's face it, even the most experienced flight sim addict would be entering stormy waters with this game.

So, you can redefine loads of options to suit your experience level. If you don't want to go through all the pre-flight palaver (about three hours of checks and initialising booster rockets, although thankfully not in real time) then you can start

the mission actually in orbit, or skip straight to the end and just land the thing.

You can also have plenty of help during the mission. On the easiest help level, the computer shows you exactly what to do and which buttons to press so there's really no way you can go wrong.

As you get better and start to remember what buttons do what, then start to reduce the Help level and slowly set out on your own. Me? I'm still clinging to the help option for dear life.

But even so, there's an incredible feeling of achievement as you start to see the shuttle responding to your commands. Even the most difficult missions can be carried out with the computer leading the way so anyone should be able to get something done.

The missions are all either based on

Just one section of one close up of one of the control panels. Scared yet?

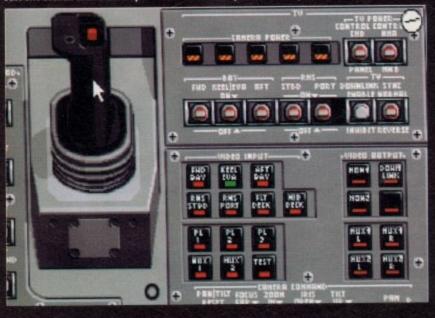

Let's just hope the in-flight movie isn't Police Academy 5 again...

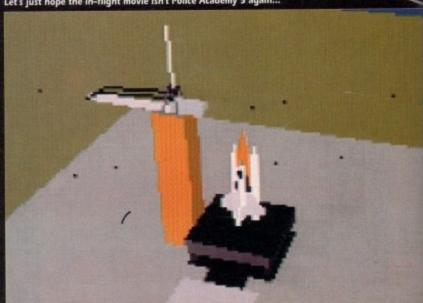

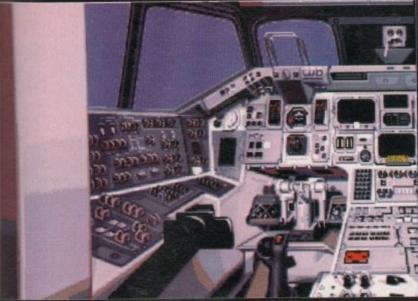

Where's the stereo? Where's the stereo? And what does this big red Abort button do?

real shuttle missions from the past, or speculative ones based on current lechnology. So you could recreate the very first shuttle test flight, or launch the hilariously crap Hubble telescope, or even take part in a space station project. Wowsers!

or skip land the

of help

e easiest

ows you

buttons

way you

start to

o what,

elp level

wn. Me?

ption for

ncredible

start to

to your

difficult

with the

anyone

mething

With a game of this size, you'd expect it to come on about seven disks and for everything to trundle along at a speed not unlike Dougal from the Magic Roundabout. Well, two disks is all it takes and the graphics are smooth and detailed. Especially nice is the way you can watch Earth slowly revolve beneath you. All the continents go past and night and day light up the planet just like real life. The "feel" of being in space is astounding. I'm sure it's really good for your karma, or something. Dead peaceful.

The weird thing is, there's no clear objective to the game. There's no overall goal other than the ones you set for yourself. Maybe you won't sleep until you can launch a spy satellite all by yourself without any help at all, or perhaps you'd be chuffed to just land the shuttle without crashing. Either way, it's a great way to spend a few hours.

Yep, a few hours. Shuttle is not the quickest game in the world. The 3D and so on is very smooth and fast, but you can't just zip into orbit, dump a satellite and nip back again. Everything takes a while in space, so this is

not a game for those who demand constant excitement.

Or indeed, any excitement at all. Shuttle is not an exciting game, it's an intriguing and demanding simulator. It's not even a game as such, more like a learning experience.

You constantly get

The Crew compartment is a sealed, pressure tight three level cabin of about 2325 cubic feet. It is mounted inside the forward fuselage at the front of the Orbiter.

Entry to the Orbiter is through the side hatch to the mid deck, or the airlock to the payload bay. The side hatch can be jettisoned in an emergency.

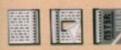

My goodness, more trivia than you could shake John Craven at

be able to go from one control panel to the next flipping all the right switches. The question is, if you can master this game, would that mean you could fly the real shuttle? Why not give NASA a ring and find out?

So, if you think you've mastered every flight sim on Earth, then try this one and really test yourself. Not for the faint-hearted, but those brave - and rich - enough should find more than enough to keep them busy.

Daniel

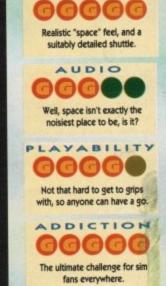

VISION

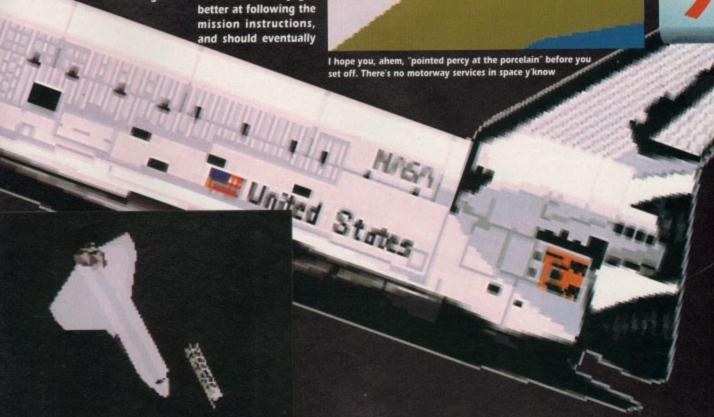

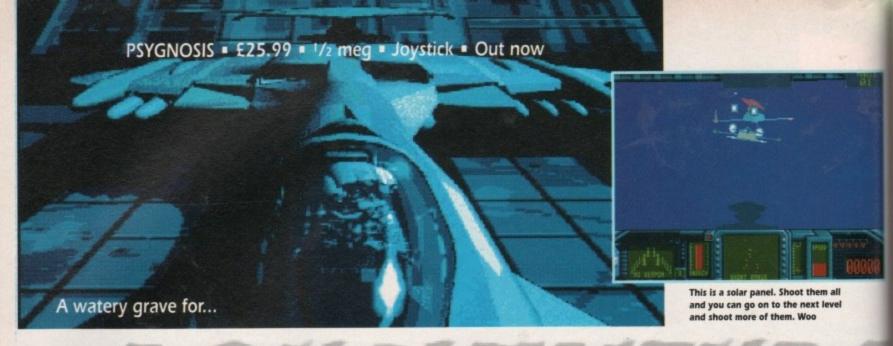

# AQUAVENTURA

tingray, stingray, diddle der der der dah. Possibly the best theme tune of all time, I'm sure you'll agree. And not a bad programme either, when you think about it. Admittedly, it was just Thunderbirds with a fishy tang, but it was still a right royal stonker of a programme.

The latest game from the Psygies has a distinctly fishy tang as well. And there's good news and bad news. The good news is that another of those pesky nuclear holocaust things has devastated the planet, as nuclear holocausts tend to do.

The remnants of mankind have taken to hiding under the sea in colonies, linked by under-sea tunnels, as the sea is too full of radiation for safe transit.

The bad news is that the Spurcians have got their beady eyes on Earth and have taken over all the colonies, infested all the tunnels

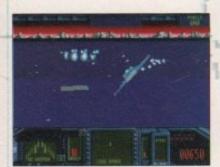

Someone's been watching too many scrolly demos, haven't they?

and stolen all the beer. The last remnants of the human race flee into space and start plotting how they can get rid of the Spurcians. Now as any great tactician would tell you, the best way to defeat an alien invasion force is to send out a solitary ship with the puniest weapons imaginable. So that's what mankind does.

And in true arcade story-line style, no sooner has our lone hero blasted off than the spacecraft containing the last people alive explodes and leaves him

all alone. So, he scowls, swears and sets off on a mission of vengeance. Yowsers.

It's a sort of 3D shoot-'em-up. A bit like Afterburner meets Starglider, but it somehow manages to avoid the good points of both. It's lacking the simplicity of Afterburner, and the depth of Starglider, lurking instead in a no man's land between the two.

"The game of the decade" proclaims the box. Fib Central, kids. Aquaventura has been in development for years. Yonks and yonks. And yet with all that time, the game still manages to be a horribly shallow, and disappointingly tiny little thing.

But first, let's look on the bright side and pick up on the good points. Unsurprisingly, it's got all the usual Psygnosis frills and shiny bits. Smooth and fast 3D graphics, great tunes

and FX and the best intro since Beast 2. It's just a pity that the game doesn't quite match up to the standards set by the presentation.

For a start, there are

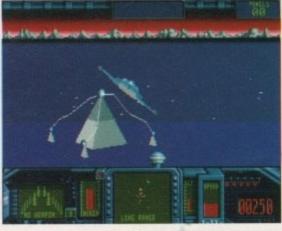

A pyramid. One of the few interesting structures you'll fly past

only eight main levels and they're all the same. In each level you've got to shoot all the solar panels before you can attack a pyramid which leads on to the next level. The only difference is that the higher the level. The more solar panels you have to shoot.

Each level is linked by the undersea tunnels, which are shown in wireframe 3D and are totally confusing. They're fairly pointless, other than to pad out the game a bit.

At the end of each level, you get refuelled, your missiles are restocked, you get your energy back and an extra weapon is installed.

Your extra weapons are activated by pressing the spacebar, but I'd advise you not to. For ages, I kept running out of energy and dying without anything hitting me.

I finally figured out that it was my extra weapon that was draining my energy, a fact mysteriously missing from the manual. Oh, and you only get one life. Mucho crapola, señor.

Given the amount of time that this game has been in production, it's ridiculously weak. On my fifth go, I reached level four – that's half-way through the game, fact fans – and was getting fairly sick of playing the same level over and over.

And so would you be, especially after paying full price for it. Watch this one sink without a trace. Very poor indeed.

Daniel

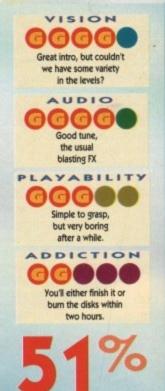

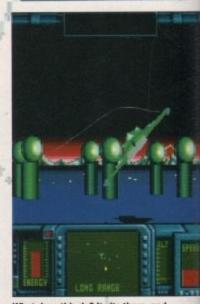

What does this do? It sits there, and crackles a bit. OK?

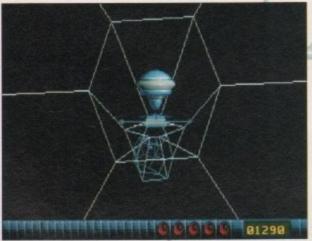

Whaaaaaat?!? My thoughts exactly

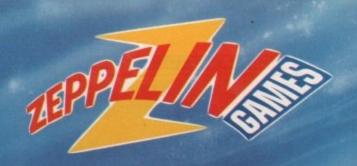

**Autumn/Winter 1992 Product Requirements:** 

# **RELEASED GAMES**

FORMATS: Commodore Amiga, Commodore 64, IBM PC, Atari ST, Spectrum and Amstrad

Products that have been released and reached the end of their current lifespan are required for the following labels:

Zeppelin Games Ex Full Price games for Budget release.

Zeppelin 4x4 Ex budget games for 4 pack compilation.

# PROGRAMMERS AND GRAPHIC ARTISTS

Formats: Commodore Amiga, Commodore 64, IBM PC & Atari ST

We require original and creative freelance personnel, capable of working to an agreed timescale, to prepare a variety of exciting projects. If you have the ability to produce imaginative software we would like to hear from you.

## **COMPLETED PROJECTS**

FORMATS: Commodore Amiga, Commodore 64, IBM PC & Atari ST

Zeppelin Games wishes to purchase un-released high quality complete games, for both Full Price and Budget labels. We will also consider purchasing projects and game concepts not yet at the end of the development process.

Please contact:

Gareth Briggs, Head of Development, Zeppelin Games Limited, PO Box 17, Houghton-le-Spring, Durham DH4 6JP

All replies will be treated in the strictest confidence.

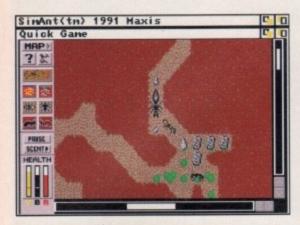

Here we are, Chez Ánt. The big one's the Queen and the green blobs are food. Make yourself at home...

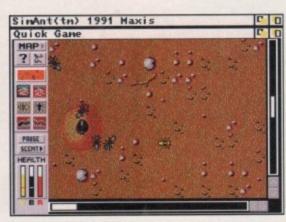

It can get a bit stuffy living in millimetre wide tunnels, so why not pop upstairs for a stroll?

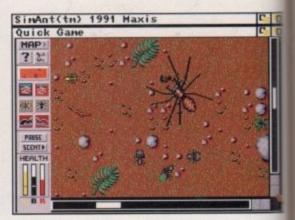

My spooky insect sixth sense is tingling. There's danger nearby... but where?

ere's a question for you. Which species on this planet is stupid enough to wage war on its own kind, use chemical weapons, live in a fascist social hierarchy, use children as labourers and capture enemies to use as slaves?

Well, OK, it's a trick question. There's actually two species who do all of those things. One of them's us. The others are ants. What a lot of silly billies eh? Mind you, even the ants don't have Simon Bates. Only we could be that stupid.

So, ants aren't quite the harmless little chappies you thought they were. And this game could show you exactly why. In it you'll take the role of a whole nestful of ants, and you'll have to waddle about being generally ant-like.

If you play a quick game then the objective is just to build up a nice big nest and

SimAnt(tm) 1991 Maxis

kick seven bells out of the poncey red ants. In a full game you've got to take over a back garden, move into the house, drive the people out and take over the entire world. Ha ha ha ha ha ha

Or if you fancy a bit of Open Universitystyle studying, then you can play an experimental game that lets you build a nest to your specifications and then watch it evolve.

Sounds a bit deep, doesn't it? Well, it is written by the same rock 'n' roll rebels who gave us Sim City and Sim Earth. Options and choices all over the place basically.

Whichever game type you're playing, the basic controls are the same. You're initially controlling one ant, who appears in yellow rather than the drab goth black outfits of his pals.

You use this ant to carry out more direct actions, such as exploring and digging tun-

nels. But by using the menus, you can set all the ants not under your direct control to do other stuff like fetching food or looking after eggs.

If you click on our yellow friend, you get a sub-menu that allows you to recruit other ants who will then follow you around – handy for attacking red ants' nests – or switch direct control to another ant.

Your priorities are to keep your nest stocked with food, with plenty of room for all the other ants, and to keep the Queen ant alive, 'cos without her there won't be any more baby ants.

You can also leave pheromone scent trails for other ants to follow, so you can lead them home, lead them to food or tell them which bits of your territory to guard.

However, ants being what they are, things don't go easy. Despite your best efforts, attacks from predators are bound to occur. Great big spiders scuttle about and eat all the poor little ants.

Horrible lion ants hide in fake nest

OCEAN = £34.99 = 1 mm M

dandy highway

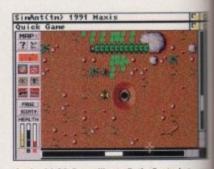

As the 16:30 Caterpillar to Patio Central steam past, our ant chum ponders over whether he should dive into that lion ant's mouth

.

۰

entrances and eat all the poor little ants. Plus, you get stupid people lawnmowering you to death, or spraying you with chemcal insecticide. What a cheery life, eh?

Given a bit of luck and a lot of planning you should eventually be able to get a your soldier ants to follow you into a do-

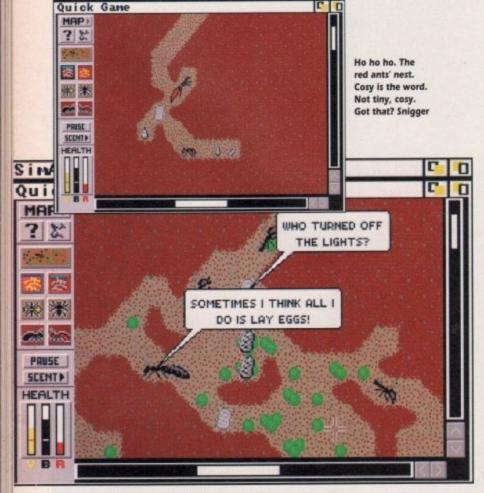

Those bonkers speech bubbles. Just wait till they discuss the role of symbolism in 1920's Spanish theatre. It's a gas!

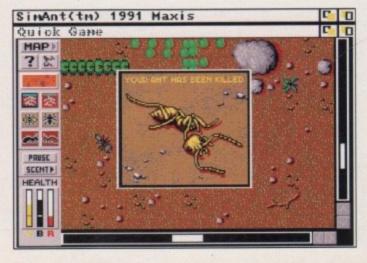

What does the Pink Panther say when he steps on an ant? (courtes) of the Crack-a-Joke book)

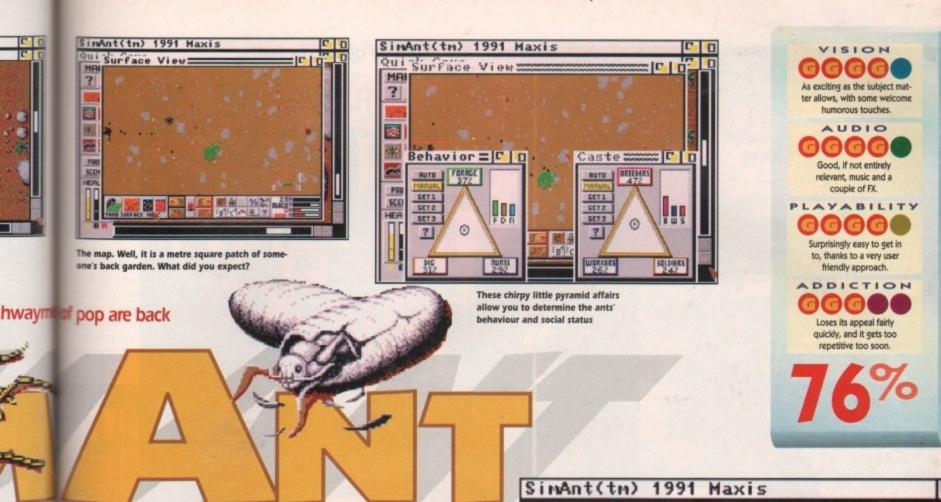

# 9 = 1 m Mouse = Out now

die attack on the red ants' nest across the patio.

Charge into the enemy nest, find the red Queen and kill her and you've beaten the gits. If you're playing a quick game then that's it – if you're playing the full game, then you move on to a new patch of garden. And you keep doing this until you've achieved total suburban ant bliss.

Well, that's the bare bones of the game. But just how exciting can a game about ants be? Unfortunately, the answer is "not very". It's an incredibly brave and original idea, but I found it very hard to actually get involved in it.

It's great fun to wander about the game for an hour or so, discovering all the little quirks of ant life (heyl it's educational, kidsl) but as an actual game it gets fairly repetitive. Dig nest, get food, reproduce, raise army, attack red ants. And so on.

The graphics are great, with all the different types of ant looking suitably, erm, different and the predators look really nasty, especially the gargantuan spider.

Even the sound is good, despite the fact that ants aren't known for their musical tastes. So you get bouncy tunes, including a fanfare if you take on the role of Queen, with some functional FX.

There's also a brilliant "silly" mode, where all the ants, eggs, and predators keep talking in speech bubbles. So the spider walks around telling everyone how cool he is, while the eggs wonder why it's so dark. And in battles, all the ants call each other names. It's totally pointless, and of course, totally excellent.

The "silly" approach is mirrored in the stonking manual, which covers not only how to play the game, but also gives you a fairly detailed run down on ants in general, illustrated by cartoons and text book diagrams with silly speech bubbles.

This makes the 176-page tome a lot easier to consume, and gives the game a more approachable feel. And if after reading the manual you still feel stuck, then there's a step-by-step interactive tutorial to have a play with on-disk.

It's just a pity that the actual game is so uninspiring. Hardcore insect fans, or slightly eccentric strategy fans, will probably take it to their hearts, but I couldn't help feeling slightly disappointed.

At £35, rather than being bowled over by the ins and outs of insect life, I found that ants eat, have babies, have fights and then die. Just like us. Maybe that's the whole problem. A nice idea, but it just doesn't quite make it. What a

gimboid. If

anyone deserves to

have his house over-

run by ants, it's him

Yes! Hallelujah! I am risen! And I have seen the light! Let us all join hands and dance around the lilac toadstool of love!

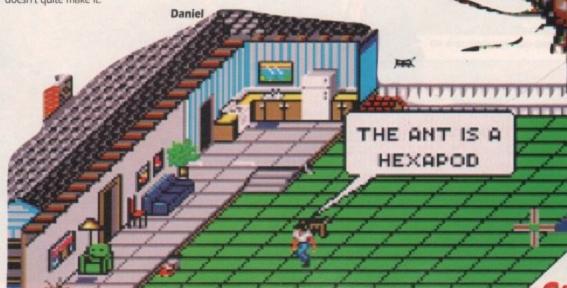

ittle ants mowering ith chemieh?

planning.

to get all

o a do-or-

does the

hen he

on an

courtesy

-a-Joke

tral steams

ether he

agerly awaited". Now there's a phrase that fits this game perfectly. Since the original Monkey Island revolutionised the world of graphic adventures a few years ago, the whole world, and probably some of our neighbouring planets as well, has been holding out for the continuing adventures of Guybrush Threepwood and his pirate pals.

And it's here. Right now. In fact, there's a copy waiting for you at your local software shop. So go and buy it. Go on.

Hrrumph. I suppose you'll want me to tell you a bit more about the game than that. I might as well, I'd probably get sacked otherwise. All righty then, here comes the story so far...

Way back in the Secret of Monkey Island, we met a wannabe pirate by the unlikely name of Guybrush Threepwood. Under our careful guidance, he became a fully-fledged pirate and defeated the evil ghost pirate, LeChuck.

Fast forward a few years and we rejoin Guybrush as he sets off to find the legendary treasure of Big Whoop,

and deal with the newly resurrected zombie LeChuck.

We also bump into some other old friends along with Guybrush and LeChuck. Stan the used ship salesman is now a used coffin salesman.

Governor Elaine Marley is back as Guybrush's reluctant leading lady. The spooky VooDoo lady has

set up her own VooDoo mail order service, while Herman Toothrot is still a hermit. And, yes, there are monkeys in it.

While we were away things have changed for our hero. Guybrush has grown himself a natty goatee beard and become a respected and admired hero. At least, that's what he thinks.

Once again, you must wield mouse to direct Guybrush through an even bigger and better adventure than before. A heady brew of voodoo, zombies, pirates and caustic humour awaits, so let's take a look.

And monkeys might fly out of my butt...

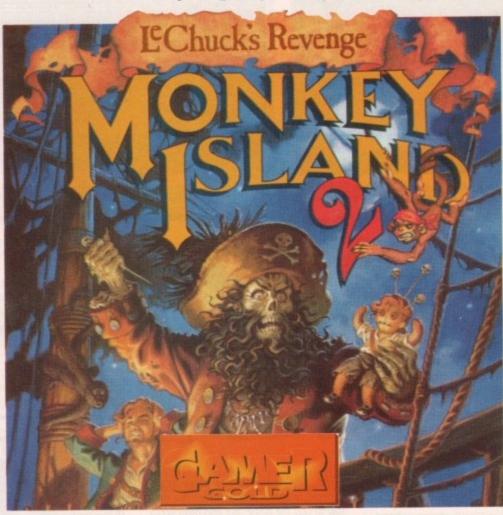

US Gold = £37.99 = 1 meg = Mouse = Out now

with nary a hiccup. It also gets full marks for incorporating the refrain from Wave of Mutilation by the Pixies into the music for the town of Tickwood.

The humour's back as well, and it's rib tickling stuff. Oh yes indeed missus. All the way through it manages to spoof everything from Star Wars to the original Secret of Monkey Island, with little digs at people in general all the way through.

If anything MI2 is even dafter than its pre-

decessor, and its got the most ridiculous ending ever.

The control system remains unchanged, with the same commands only a mouse click away. The only thing it does lack is a drop command so Guybrush's pockets soon stretch to Tardis-like proportions.

There's no limit to how much you can carry, but the more stuff you have, the longer it takes to look through the inventory. However, it does eliminate the problem of choosing which items to take and which to leave.

trickier problems removed, and even the full game helps you along with a friendly shove

That's not to say it's easy. Oh no. Some of the problems are total killers. It's just that the game avoids situations that could leave you

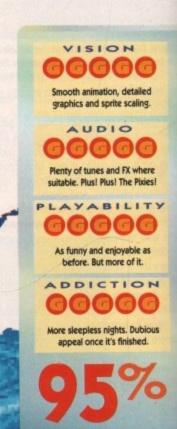

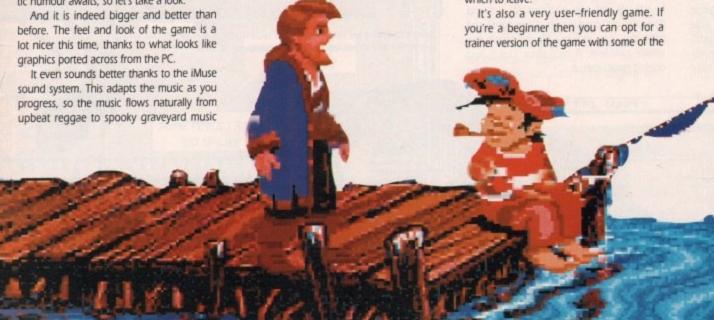

stranded. There's no sudden death, and if you make a mess of a problem, maybe by forgetting to get a certain object, then the game will let you get it rather than forcing you on without it. This means that you are free to experiment with different responses and ideas without fear of being penalised

Other points worth highlighting are that despite the incredibly detailed graphics and animation, the game still skips along at a fair old pace. Take note, Sierra. Even playing from the startling 11 floppies, it's smooth and swapping is kept to minimum. Ber-limey, eh?

Well, this is all getting a bit sycophantic so I'll go into "cynical old man mode" and pick up on some downers. Hmm. Well, my biggest problem is that the whole thing is fairly unsurprising.

There's been no great shake-ups on the style front. If I was feeling very brutal I could

> **Guybrush lets** us know what's

en the full dly shove.

o. Some of st that the leave you

ed.

be tempted to say that it's basically a remake of the original with cosmetic changes and different puzzles. But then, Evil Dead 2 was a remake of The Evil Dead and it was tons

The other problem with games of this ilk is that once you've finished it, you won't be back. It may take you a long time to get there, but once you've done it the appeal vanishes. Yeah, it's nitpicking but you should be warned.

Apart from that though, this is horribly close to being a perfect game. It's certainly the best adventure I've seen for ages, and it sets the standard for future graphic adventures in the same way the original Monkey Island did.

Fans of the genre should seek this one out without delay. In fact, they probably already have. And good for them. You know it makes sense.

**Daniel** 

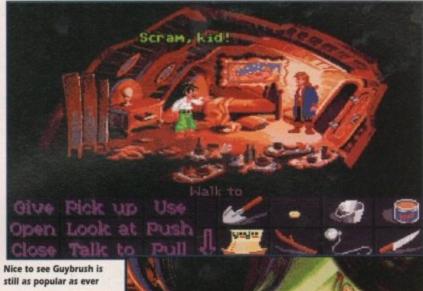

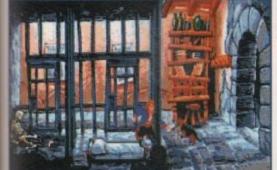

The savage Caribbean Pit Bull strikes again

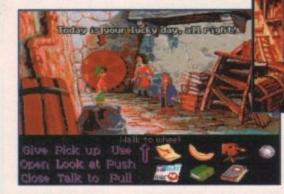

Eek! The Voodoo lady's back again! Lock up your wildfowl!

Wheel of Fortune

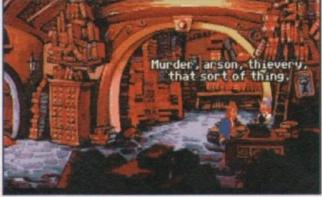

Take it away Loyd Grossman..

About that voodoo doll.

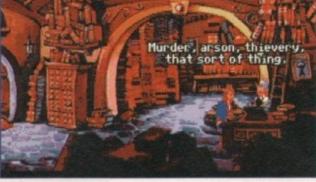

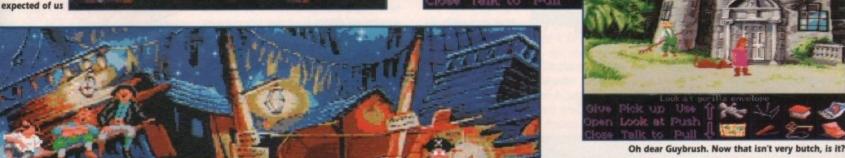

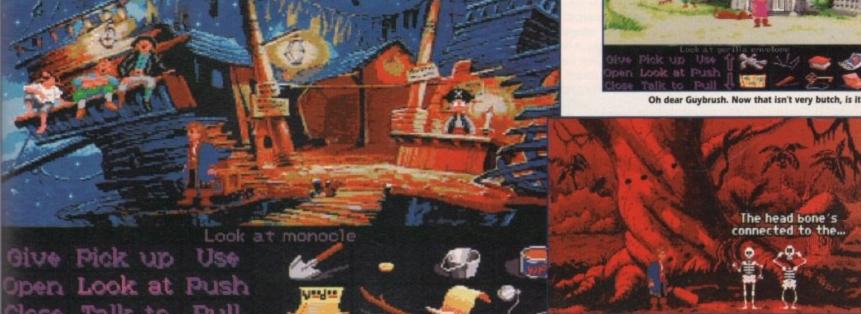

An 18th century laundry. What would Dot Cotton say?

That's what we like to see. A nice sensible game

# JAGUA

CORE = £25.99 = 1 meg = Joystick = Out now

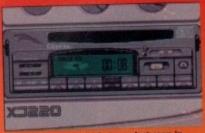

It's that in-car stereo that was last seen in Lotus 2

uestion - what's the difference between Jaguar XJ220 and Lotus Turbo Challenge 27 Answer – not a lot.

To say Jaquar XJ220 has been warmly received by the computer press is a bit of an understatement. In fact some computer mags have gone so far as to give the game a four-page review and percentages bordering on the ridiculous.

I mean a four page review on a driving game? It's just not physically possible, believe you me I'm having trouble filling one page. What on earth do you say about a

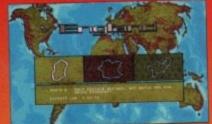

Mild British weather? Don't make me laugh

Oops sorry my temper took over, I'm sorry, it won't happen again. Right what can I say now? Ummm.

Jaquar is good. In fact it's very good, but it's far too similar to Lotus 2. The graphics and sound are better than Lotus 2 which is fairly obvious seeing as though Lotus 2 was released a year ago - you know technology advancements and the like.

There is major difference between the two games and that is that Jaguar XJ220 has a track editor, thus allowing you to construct tracks from scratch or modify any of the 36 available.

This is a fairly neat idea, but in the end it's just another gimmick. Talking of gimmicks, remember the in-car stereo in Lotus? Well it's back in Jaguar and for one reason only it's tons better.

That one reason is Thrash Pig - probably the noisiest, rocking tune since, well since ever really. As soon as you hear those wonderful

opening notes, it's time for a mosh frenzy.

All the other tunes are a bit bobbins to say the least. A new nice little feature is the car radio with the option to tune into your favourite station. Let's put it this way - it raises a smile for at least three seconds, and then the novelty wears off.

teeny weeny problem with Jaguar XJ220 is the Jaguar XJ220. It has a maximum speed of 213 mph. This little baby can do 0-100 mph in eight seconds Now because of all this speed you'd think that the game was pretty fast... wrong!

In Jaguar XJ220 you just don't get any feeling of speed. For instance I was taking sharp corners at 200 mph and it just felt as though I was doing 40 mph.

The handling on the Jag is so good that the game is really easy to play. You race against Porsches and Ferraris and you fly past them as if they weren't there.

You get to race in 12 different countries

and each country has three tracks in it. The first track is a breeze and you are guaranteed to come first. The second is slightly harder with more difficult corners and you probably come first or second, but - and this is a big, big but - the third track is really hard. It normally puts you in some freak weather conditions like snow, fog, night etc and chances are you'll find it difficult to get into the top five.

Overall Jaguar is good, but not that good. It has almost the same features as Lotus 2, like the pits and the in-car stereo, etc. The graphics are excellent and sound is very good, especially Thrash Pig.

The problem is not that it's not as playable or addictive as Lotus. But Jaguar

has far more tracks and it is a lot harder to complete. If you like car games

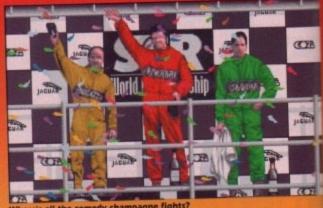

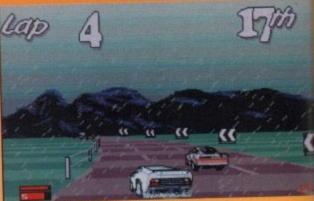

Look at all this bright warm sunshine

you'll love Jaguar XJ220, but don't waste your money if you've already got Lotus 2.

Jonathan

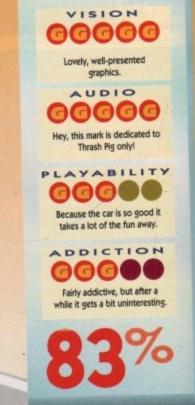

August 1992 64 1

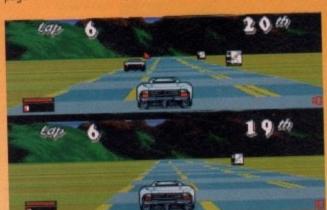

It's that split-screen effect that was last seen in Lotus 2! Oh, and **University Challenge** 

driving game. Well?, look for the purpose of time-wasting, I'll have a go.

Look, it's a driving game and, err you drive. If you move left on the joystick you move (gaspl) left, oh forget it - I just can't do it. Look are you thick or something? it's just a driving game, now go away and don't hassle me.

small One

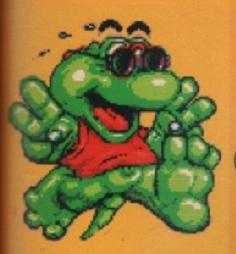

EMPIRE \* £25.99 \* ½ meg \* Joystick \* Out now

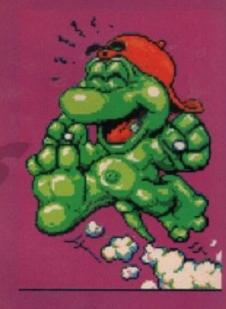

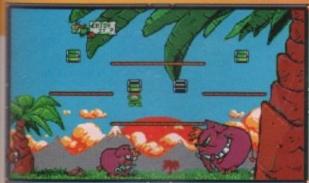

his is where Punk and Funk's adventure begins...

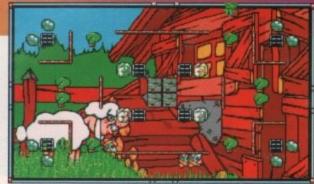

Remember, it's always much better with a partner than on your own

hoop whoop, cutesy game alert, warning warning! The Cool Croc Twins are here. Funk Croc and Funk Croc are twins and damn cool twins at that, hence the wild and

The only notable difference between Punk and Funk is that one of the greenskinned dudes wears a pair of shades while the other wears a baseball cap back to front.

Now as it happens, as it happens boys and girls, Daisy Crocette is madly in love with them both. Why on earth doesn't she just have a three-in-a-bed kinky... (that's quite enough, Biff - Ed).

Daisy being a dopey croc bimbo decides to forsake her love for the twins and runs off to a Crockery. Why she would want to leave those boys and join a load of cups and plates, I don't know. Oh all right, it's not a load of plates, it's sort of a convent for crocs.

Now if your girlfriend-to-be decided to bugger off and become a nun, you wouldn't be the happiest little croc in the world. So it's time for a fight back. Punk and Funk must battle through 60 screens to win back the lovely Daisy.

The Cool Croc Twins is a straightforward

platform game, but it's very difficult to explain what it actually looks like, so if you care to gander at this page you will see what can only be described as screenshots.

The idea is simple - all you have to do is quide either Punk or Funk around the screen. By pressing Fire on the joystick you must make them jump into some little blocks which are liberally dotted around.

A light will illuminate each time you hit a block. You have to hit each block three times, so that the three lights, err light up. Light up all the blocks and you will progress to the next level. Easy, ain't it?

Now all games with good guys in them have to have bad guys too - it's the law of computer games. The battle of good against evil is what computer games are all about.

There are loads of mischievous beasties trying to stop you from reaching the croc goddess Daisy. They do this by turning the lights on the blocks off again. If one of these monsters hits you, you will lose one of your precious three lives.

Don't worry though - help is at hand. If you land on top of, or hit, a beastie in mid-air it will disappear. You will receive bonuses when you kill one of these beasties,

but don't hang around because another will be around to fill its place.

The poster/manual included with the game - to be honest - tells you precious little. It's got Punk and Funk in conversation telling you what to do, but unfortunately because it's a supposedly cool game it's got supposedly cool "speak" in it.

Phrases like "tyell it like it is, bro" litter the instructions. Besides, it's probably better not to read the instructions, and to work it out for yourself instead.

Overall, The Cool Croc Twins is not bad. The graphics are fairly good, but nothing really special. Soundwise there are a few funksome tunes to be heard and a few

It is very playable, being more fun in twoplayer mode than in one. I liked Cool Croc Twins, but there's something about it that doesn't make it a hit game.

I can't really put my finger on what it is, but I think it's something to do with the actual format. After a while it all gets a bit too similar. Never mind, not every game gets or deserves a Gamer Gold and guess what? This is one of those games.

Jonathan

VISION Nice small but detailed cutesy graphics. AUDIO GG ( Funky tunes, but nothing special PLAYABILITY **666** A much better game in two-player mode ADDICTION Attractive at first, but then gets fairly boring.

Now I don't know about you, but I could do with a pair of crocodile skin shoes... hmmm

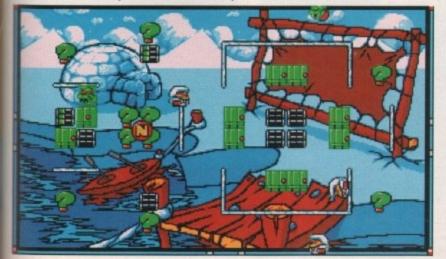

Platform japes with the world's coolest crocodile twins

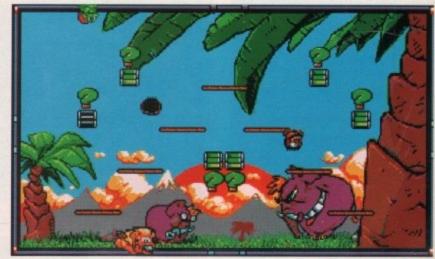

n't waste

lonathan

otus 2.

Not as good as The Munsters, it's...

OCEAN • £25.99 • 1 meg recommended • Joystick • Out now

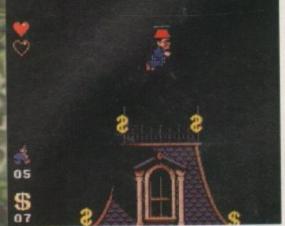

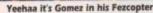

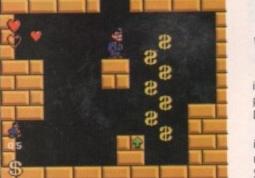

One of those secret rooms. Where is it? Oh I'm not telling, it's a secret...

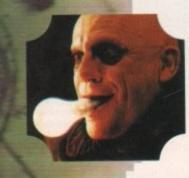

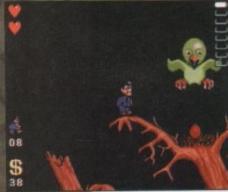

Tweet Tweet on this...

e all know Ocean were famous for signing big licence films and then turning them into boring and downright awful platform games. Take Robocops 1 and 2, Darkman and Total Recall for example.

Lately perhaps, Ocean have been listening to Joe Public a bit because some of their recent releases such as Robocop 3, Parasol Stars and Epic have been brilliant.

Ocean's latest game is The Addams Family, gulp! I clasped my hands and prayed to God that it wouldn't be Darkman with different graphics. I think in some small way my calls were answered.

It's a platform game, but it's no ordinary platform game. Nay missus, The Addams Family is a platform game of epic proportions

The Family are a bit of weird bunch to say the least. Let me introduce you to them. First up are Gomez – the main character in the game – and Morticia, while Pugsley and Wednesday are the mischievous kids who are always trying to kill each other.

Lurch is the butler, Granny is mad, as all good grannies are, and Uncle Fester is the family weirdo – you should see what he can do with a light bulb! But without a shadow of a doubt the star of The Addams Family is The Thing.

The Thing is a hand and in the original TV series he just stayed inside his box, but now thanks to magic of film special effects he can come out and do all sorts of weird and wonderful things.

If you decide to buy the game you'll, no doubt, be rushing out to rent the video – well you'll be pressured into renting the video because it's splashed all over the box and the game's title screens.

Hey wait a minute, I think I'll run up to my local shopping centre and visit the video shop. Hmm what shall I rent? At £2.50 a time I'd better decide carefully, aha The Addams Family this looks quite good, I'll rent this.

All that talk about The Addams Family video plastered all over the box has actually influenced my decision to rent the film. Blimey, there must be a marketing man

somewhere looking very pleased with him self. Right enough of this insane warbling suppose all you lot want to know more about the game. Well I'm the reviewer and a kind and forgiving mood I will tell you

You play the part of Gomez and it's higher to venture through level upon level trying to get his precious family back who have disappeared somewhere in the house.

Right, The Addams Family is huge, giant massive. OK let's slow down and put the size business into perspective.

Any other platform game on the Amiga the size of Southport, The Addams Family the size of Russia. If you're a dedicated platform game fan then The Addams Family is a game you can't afford to miss.

Now whenever a platform game come out that is this good, people turn to compaisons. For instance, if I even uttered the

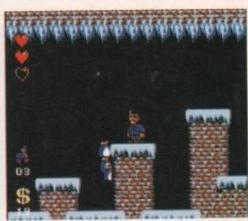

Eeek, Penguin Mosh Frenzy!!!

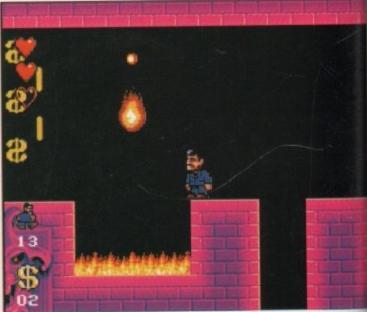

Goodness Gracious Great Balls of Fire!

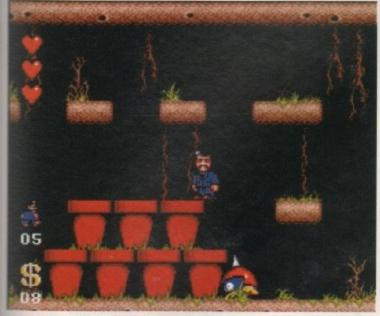

bet Percy Thrower never had this problem!

words "short, fat, blue and red uniformed, italian plumber" then you'll know instantly who I'm talking about. It has to be said that The Addams Family is very similar to the Mario games, which if you think about is no bad thing at all.

with him-

warbling.

now more

ewer and

ause I'm in

rill tell you

and it's his

in level try

who have

uge, giant

nd put this

ne Amiga 🗉

ns Family licated plat-

Family is a

ame comes

to compan-

ttered the

ouse.

I wouldn't recommend it to the platform beginner because it's very tricky and you'll just find yourself throwing the joystick around the room in frustration. For the more experienced gamers it's ideal because there is no way it's going to be completed in a

couple of days. The Addams Family is one of the most enjoyable platform romps I have, err romped on in a long time. There are hundreds of enemies and obstacles for you

It's got loads of platform clichés in it. Secret rooms are to be found everywhere, hundreds of coins to be collected, invincibility pills to be plundered and a handy little item that can be found to help Gomez find his family is his fez

This little fez is no ordinary fez - it flies, thus enabling Gomez to reach those parts of the game that other non-fez wearers can't

Overall The Addams Family is probably one of the greatest little platform games of all time on the Amiga. The graphics are

olde knight

excellent and give it a console feel.

Looks like Gomez is heading for the chop...

The backgrounds used to be parallax scrolling, but due to speed loss they have been changed to a simple black, which isn't as bad as it sounds because the sprites are easier to see.

Sound wise you get a startling reproduction of the programme's theme tune. The effects aren't bad, they just serve their purpose. Plenty of 'em though. On the playability front, you can't go far wrong. Everything moves as it should. A dead easy control system makes it a doddle to play.

You'll keep on coming back to it, simply because the game's so huge. The fact that you can input codes to return where you left off does help matters.

I was addicted to it within minutes and it's not often that that happens. The Addams Family that be creepy and spooky and all

the rest of it, but if I were you I'd get down to the shops and buy a copy before there are

Jonathan

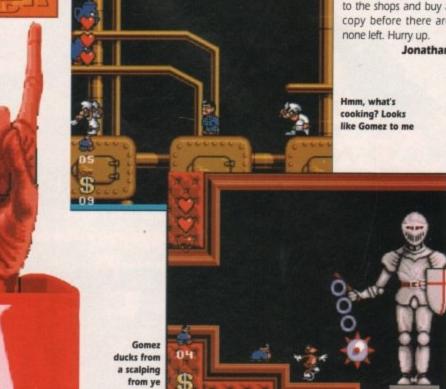

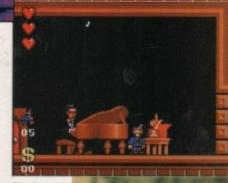

Play it

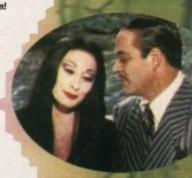

VISION 3000

Lovely detailed cute cartoony graphics.

AUDIO

Good rendition of the Family theme tune.

PLAYABILITY

I'd play it until I die of old age, it's that playable.

ADDICTION 1000**0** 

It's addiction at the government

# JIM POMER

in Mutant Planet

LORICIEL = £25.99 = ½ meg = Joystick = Out now

f you are looking for a challenging platform game with astounding graphics and downright sexy sound, then Jim Power could be just what you're

You are Jim Power, the chief of the Special Warfare Unit for the Security of President Halley (S.W.U.S.P.H.). OK it's a crap abbreviation, but don't you worry because Jim Power just so happens to be the best member of the S.W.U.S.P.H.

The story goes that President Halley's beautiful daughter Samantha has been kidnapped (wow that's originall). The mad, bad and very scary indeed Vulkhor is responsible for this terrible deed, but then again Vulkhor is the infamous devil from the Mutant Planet and kidnapping is the sort of thing that devils are meant to do.

The Mutant Planet is not the sort of place that Judith Chalmers'll recommend you go to. It's full of, err, mutants and a few more mutants. No-one has ever dared venture to the Mutant Planet - that is until now.

Now why on earth would Vulkhor want to kidnap the President's daughter? Well maybe it's because the

President is the only person in the whole wide world who knows where the ultimate arm is. That's arm as in gun type thing, not as in the thing that hangs from your shoul-

So Vulkhor does the decent thing and decides to blackmail the President, or else his daughter gets it.

As you might have guessed, Jim Power is a platform game - a five level platform game to be precise. Jim roams through dense forest, strange cities and gloomy caves just to save the President's daughter. What a daring, brave chap Jim is.

Now this won't be an easy task by any means. Using his blasters, Jim has to, err blast through the many beasties that inhabit the Mutant Planet.

Fearful creatures such as zombies, vultures, dragons, spiders, carnivorous plants and other strange creatures are all after your blood. Not only does Jim have to contend with beasties, but he has to survive all the traps such as acid drops, stakes, flames and stalactites.

Well I think Jim could do with a little help, so just to help him there are modules. Inside these modules are things such as shields to shield you, clocks that give you a bit of extra time and the TUP bonus which,

surprisingly enough, gives you another life. The most important thing to collect in Jim Power are keys. These handy little items open doors and secret passages, but if you forget a key while you are on your way you are in big trouble because you have to go back for the little blighter.

Now I said Jim Power was a platform game, but I fied. There are in fact three levels of platform prancing and two levels of fast shoot-em-up action.

I love Jim Power - that's the game, not the bloke. I bet you were getting a bit hot under the collar there for a minute.

The graphics are amazing. There are 200 colours onscreen at once (oooohl), three playfields in 50Hz (gussspl) and an ergonomy with unrivalled flexibility (eh?). Well it means nowt to me, but it sure does look good. Soundwise - well the bloke who created

the music for Turrican is back, so if you loved the music from Turrican you're sure to love the music in Jim Power.

It's as playable as Kim Basinger's bits (calm down, Biff - Ed) and more addictive than something that's quite addictive

But it is very hard indeed, and is definitely not for the beginner - a couple of years of platform pantalooning experience is definitely needed. Good graphics, sexy

Jim does his amazing levitation trick your heart out David Copperfield

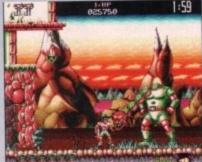

Extreme close up! Whhhaaaaaagggghhhhhhh.

sound and playable playability, what more do you want... blood? Jim Power is way cool.

Jonathan

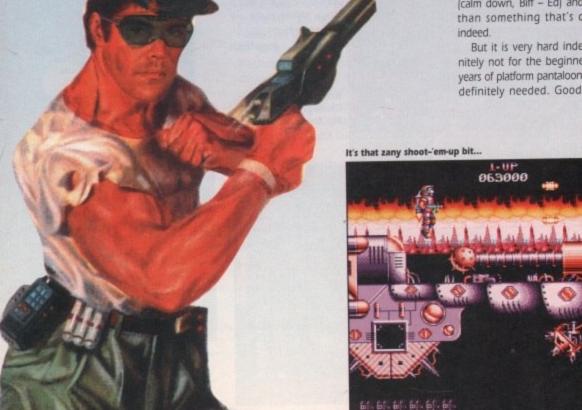

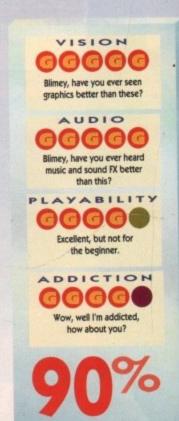

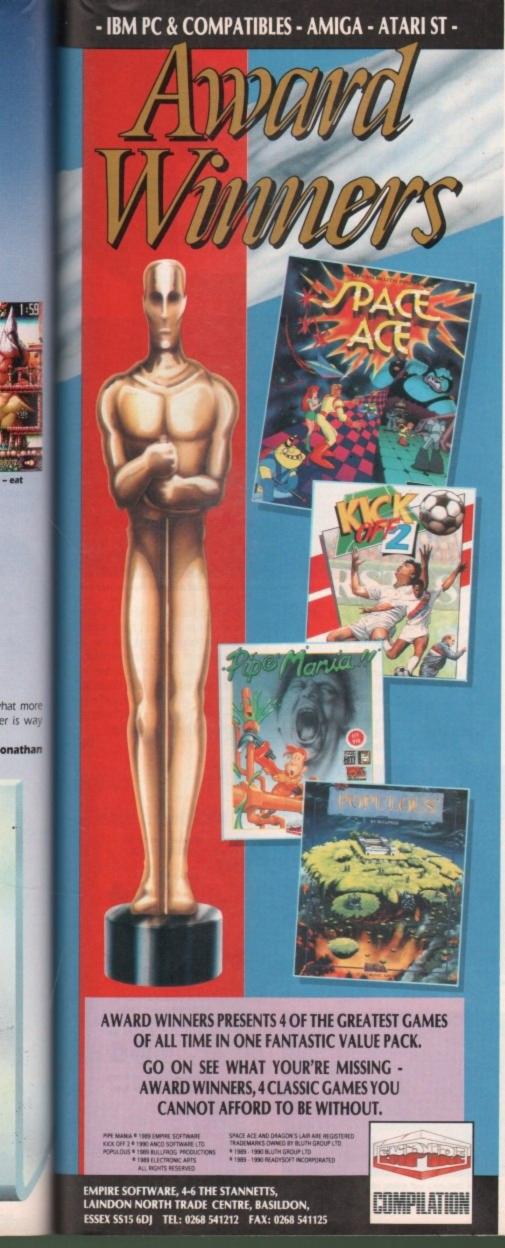

# COOLER THAN AN ICEBERG IN ANTARCTICA

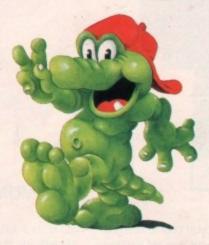

HOTTER THAN A PICNIC IN DEATH VALLEY

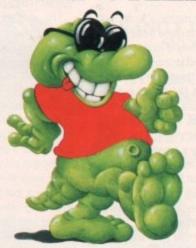

THE TOTALLY
COOL
EXPERIENCE OF A
LIFETIME!

IT'S CROCTASTIC!!

JOIN PUNK &
FUNK CROC ON
THE COOLEST
WORLD TOUR

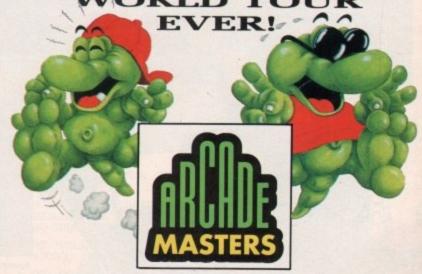

ENTERTAINMENT INTERNATIONAL, 4 THE STANNETS, LAINDON NORTH TRADING ESTATE, BASILDON, ESSEX SS15 60J Tel 0268 541212

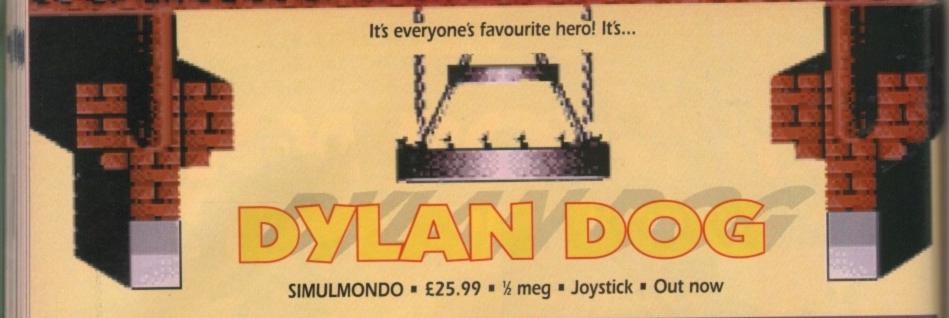

ood of Dylan Dog! What a guy! What would we do without Dylan Dog, eh? Ol' Doggy. Dylly Babes. Er, hang about...Dylan Dog? Just who the smeg is he? He's not a dog. that much is obvious, and he doesn't even look like a Dylan.

A Brian perhaps, or maybe a Stuart, but not a Dylan. And yet this game treats him as if he's a computer celebrity to rival Sonic The Hedgehog. Stranger and stranger.

After some Nancy Drew-type investigations, it transpires that Dylan Dog is Italy's number one comic book character, which just goes to prove that when it comes to thinking up really butch names for comic book heroes, the Italians haven't quite got the knack. Dan Dare, that's a butch name. Dylan Dog? Sounds a bit Disney, doesn't it?

Anyway, casting aside the rather mysterious nature of our hero, let's see just what this spooky Italian offering is all about. Apparently Dylan went to a bit of a knees-up in some mansion or other last night, but unlike everyone else he didn't have a tipple or three of finest Bavarian booze.

Just as well really, because for reasons best known to the brewery, the happy juice has turned everyone into homicidal maniacs. There's a moral for you there kids - if you don't drink you miss all the fun. So, poor old Dylan is stuck in an old mansion

August 1991

you to do it. Oh, and if you could find out just why the beer sent everyone bonkers, that'd be quite nice too.

Arcade adventure? Yes it is, actually. The usual mix of running around, scrapping and picking up objects. Any good? Weeell, it's bearable I suppose.

The good points - the graphics are great, with nice realistic animation and loads of tomato ketchup splattered all over the place. You also get plenty of tunes that change as you go on, but very few meaty FX to go with the gore.

Whenever you reach an important point in the game, you get an animated scene to illustrate it, which is quite nice. And, erm, that's about it for the good points actually.

The bad points - it gets very boring. You never seem to make any progress, you pick up objects that don't seem to serve any purpose and wander through rooms that appear interesting but aren't. You only get six bullets for the whole game, which means you have to indulge in far too much handto-hand combat.

And, blow me down, hand-to-hand combat is crap. You punch, then they punch. Worlds are born, stars go supernova, the universe revolves, and eventually they fall

It's also nigh-on impossible to die. I spent five minutes being attacked by a maniac

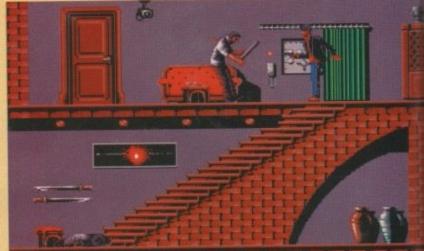

Dylan shoots to kill, and wastes yet another bullet because I can't be bothered doing the hand-to-hand fight

with a power drill, and barely lost any energy. Challenging it is not.

Plus, the control system is annoying. You have to push up to go through a door, but that also makes you jump. Be prepared to spend a lot of time jumping in front of doors before going through them.

It's always a shame to see a potentially good game spoiled by some thoughtless and generally lazy programming, and that's exactly what's happened here. The present tion is almost perfect, and the graphics a always nice and gruesome, but the actual game itself seems to have buggered off.

Perhaps it was in there when they sent out, but it got lost in the post, I don't know But when I played it, it was definitely fun-free zone. Looks like Dylan's destined remain in obscurity for a bit longer

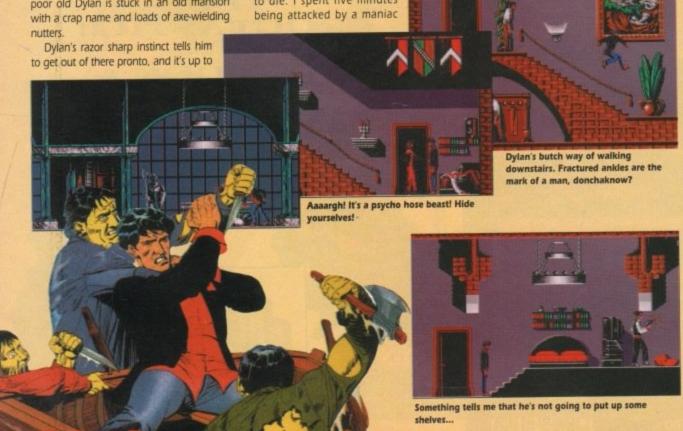

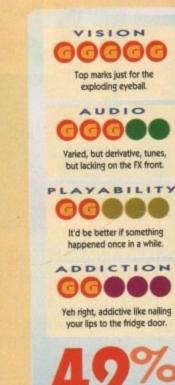

Exactly how many awards
will it take before
you own a copy of
Sid Meier's Civilization?

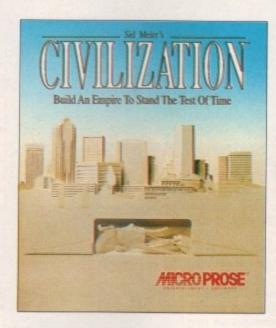

# Winner!

Best Consumer Product 1991

# Winner!

definitely destined

Best Strategy Program 1991

# Winner!

Best Entertainment Program 1991

# Winner!

Most Original Game 1992

# Civilization

is now available for your

Commodore Amiga.

Also available for IBM PC Compatibles

MICRO PROSE

MicroProse Ltd. Unit 1 Hampton Road Industrial Esate Tetbury Glos. GL8 8LD. Tel 0666 504 326.

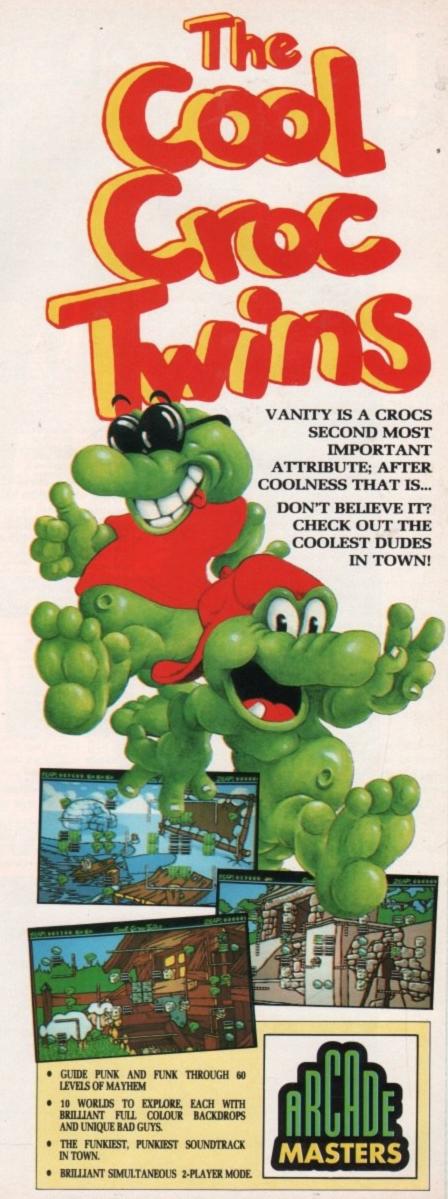

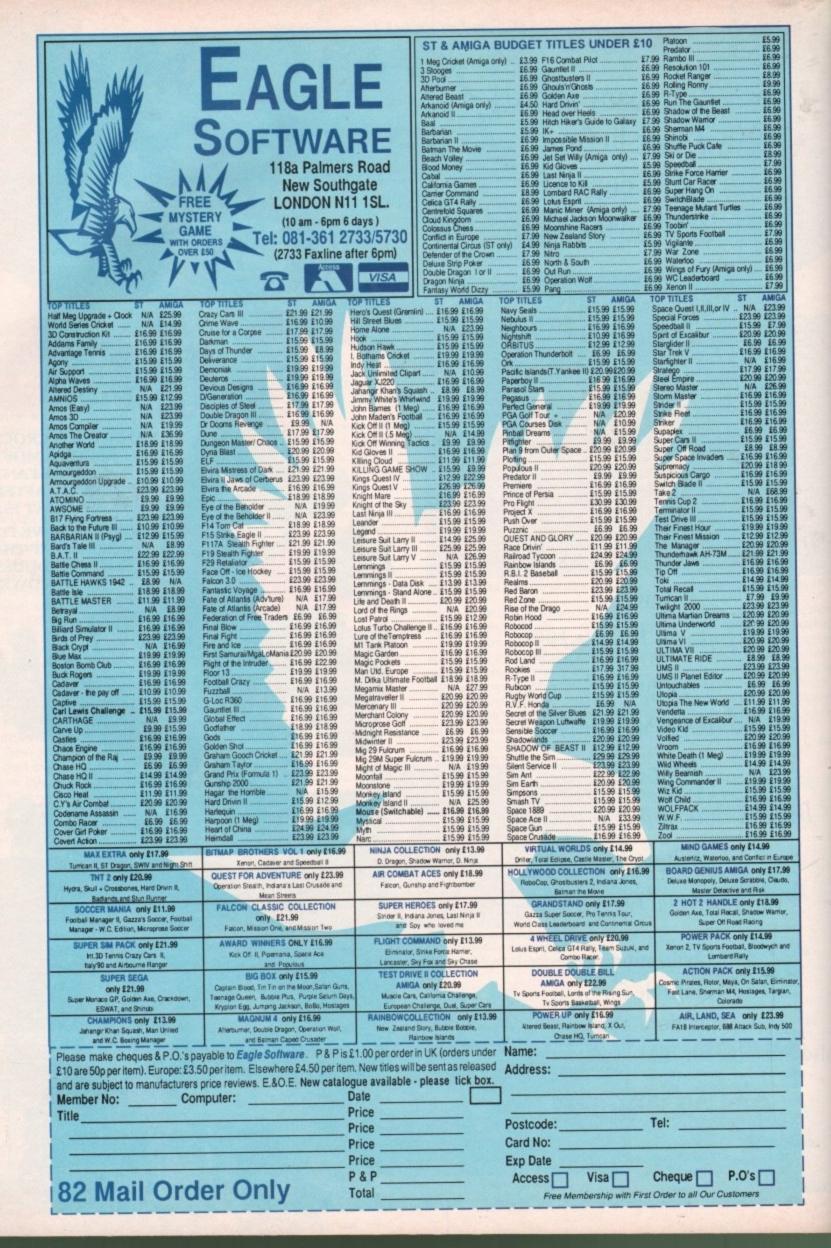

# The Gamer guide to HARLEQUIN

Having trouble getting started playing Harlequin?

Jonathan Maddock guides you to the first piece of the heart

# The Clock Tower - Part one

Right, the adventure's about to begin. Your first task is to climb to the first switch which starts the moving platform. Jump on to the platform and while there fire your hearts at the baddies below. Once you've killed them, jump off the platform.

You should be able to see another switch. Throw the switch - it creates a platform further up the tower. Get back to the moving platform and stop it

when it gets close. Jump on the moving platform that isn't moving any more and use this to jump to the platform above

Open the box and grab the brolly – you'll need it later. Now get to the moving platform moving again, jump on it and climb up the tower until you reach the next switch. This switch opens the door at the bottom of the tower.

Once flicked, you can jump off the platform and free fall all the way down to the bottom, remembering to open that brolly just before you hit the floor. Run towards the big arrow and enter the Clockworks.

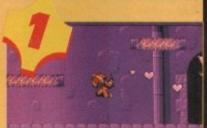

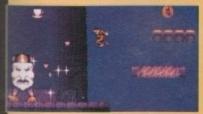

# The Clockworks -Part one

Flick the first switch you see in the Clockworks and slide down the slopes. You'll see another

switch at the bottom. You won't be able to reach it, but if you climb

the last slope and jump across you will be able to throw the switch.

This starts the clock hands in the Clock Tower. Now climb to the swinging pendulums and swing across to the left-hand side of the Clockworks.

Slide down the big slope, carefully avoiding the drips, and leave at the door marked Exit. This takes you to The Dream Mile.

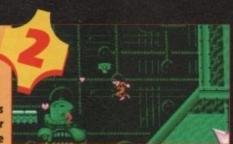

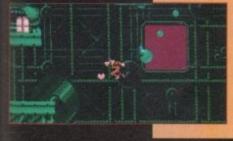

# 3

# The Dream Mile

Open the box and collect the thing that turns you into a fish. Be careful not to drop into the water if you haven't collected the fish icon.

You'll come to a pyramid with a temple inside.

Climb over it and head towards the next pyramid structure, sliding down the left-hand

side. After getting past the tricky jumps and the strong wind, you should be able to flick the switch to open the temple.

Head back towards the temple and go inside. In the top right-hand corner there is a large plug with a switch beside it. Flick it, as this operates the Virtual TV in TV Wonderland. Leave The Dream Mile the way you entered and go back into the Clockworks.

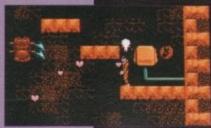

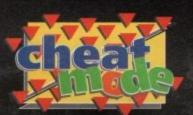

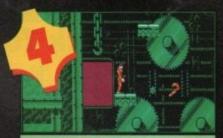

# The Clockworks - Part two

Use the moving platforms to reach the big slope before jumping across to the left in the direction of the cogs. Jump on to the cogs and up on to the conveyer belt – watch out for the snake beastie!

Using the conveyor belts, head towards the right until you can go no further. Drop off the last conveyor belt and land on the platform below. Hit the switch above.

Now jump on the platforms to your left collecting energy as you go. At the bottom of the Clockworks, just underneath the pendulums, there's a very narrow passage which was blocked before.

Harley should now head left towards the entrance of the passage. Enter it and crawl towards the right until you reach a small chamber with a switch in it. Flick the switch and collect the hidden bonuses.

Go back the way you came in.
Use the pendulums again to head
left towards the cogs. Use the conveyor belts and go right. Remember that wall that was blocking
your progress? Well it is no longer
there, hurrah!

The next bit can be tricky if you don't do it right, so listen carefully. Where the last conveyor belt is, there's a piece of floor at the end. If you hit this you will slow down and won't be able to jump the gap to reach the exit.

So when you come to the last conveyor belt and are ready to jump for the exit, jump before the bit of floor. Now feel mighty proud of yourself, because it's time to move on to the next bit.

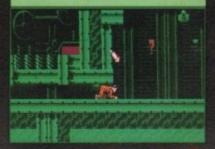

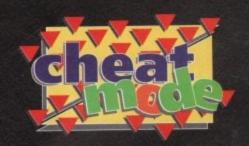

# The Clock Tower -Part Two

Here we are back at the Clock Tower and you must climb all the way back to the top where you will see the clock face. There are tons and tons of bonuses hidden here.

Jump on to the clock hands and swing round a couple of times. On your way you will see a kite. When you are good and ready, and providing you haven't had a dizzy spell and fallen off your chair from watching Harlequin spinning around the clock face, jump for the kite.

Harley will grab the kite and fly magically towards the next level.

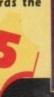

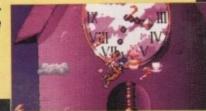

# The Jigsaw Puzzle

Right your first task is to find and flick four switches. They are located in roughly the four corners of the level.

Once all have been switched on, you should be able to find an upward passage which was blocked off before. This is located in roughly the centre of the level.

Use the small platforms to climb upwards and you will find a bank of TVs at the top – all turned off at the moment, but not for long.

Switch them on by running right and finding a hidden switch that isn't very well hidden at all. Head back towards the TVs – they should be displaying TV SALE NOW ON

This means that you can enter TV Wonderland, which is the level after the next. Go to the exit in the Jigsaw Puzzle, this is on the far right-hand side, about halfway up. Enter the exit and it's time for those Dick Van Dyke impressions because we're off among the chimneys on the rooftops.

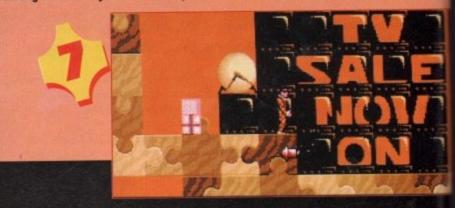

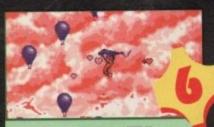

# Come Fly With Me

This is probably the easiest peasiest bit in the whole game, but don't get too cocky because from now on it gets really hard (ooer). On the kite you should be able to collect loads of tokens and bonuses, dodging all the obstacles before reaching the next destination The Jig-Saw Puzzle.

# The Rooftops

You will find your first piece of heart near the bottom right of the level. Your first job is to flick the switch directly below you and find another one situated near the start of the telephone wires.

Head right along the telephone wires towards the top right of the screen until you reach a shaft with a moving platform in it. Go down the shaft, flick the switches nearby and the heart will be yours.

OK, so you're now the proud owner of the first piece of heart – only three more pieces to go. Don't forget to flick the switch that's just after the heart piece. This is where I should stop but because I'm a kind chap I'll quide you to the end of the level.

Head back up the shaft. Go left along the telephone wires until you reach the slope that goes down. Go down it and now head right until you come to the end of the wires and land on the roof.

Slide down the roof. You will fall on top of another roof, slide down this one as well and you'll hit another.

Slide down it until you see a platform, then jump on the platform.

Now head left until you see a huge window with a familiar arrow jumping up and down. This is the exit to TV Wonderland. I've got you started - now you're on your own.

Remember there isn't a time limit in Harlequin, so take your time!

Also remember to use the handy save option because it's a massive game and takes a good few hours to complete if you start from the beginning. That's it, I'm outta here. Bye!

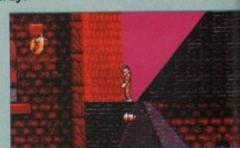

# Ooh, what's inside that Jack in the Box?

#### Umbrella

This object not only allows Harley to fall down to mother Earth gently, but it's quite handy for those on-the-spot Mary Poppins impressions.

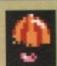

#### Fireworks

They circle Harlequin, giving him a shield of protection. You can collect up to four rockets but they disappear after a while.

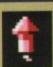

#### **Space Hopper**

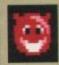

Harley can use this to reach higher platforms and crush his enemies. In the Jigsaw level, use the hopper at the beginning to jump to the top. You can then access some of the later levels.

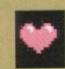

#### Heart

Gives Harley a mega power boost and changes his weedy pink hearts into dangerous red ones. Harley will now be able to fire further and do away with the baddies quicker. These also disappear after a while.

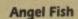

Hmm, fishy goings on. Harley can use this to change into a fish, but be careful because it's got a timer on it (like most of the objects), and if you go too far underwater you might not make it back.

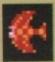

#### Burger

Fills your body full of cholesterol, it makes you really fat and you'll have a heart attack and die. Fortunately in Harlequin it restores your energy and you won't die.

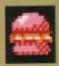

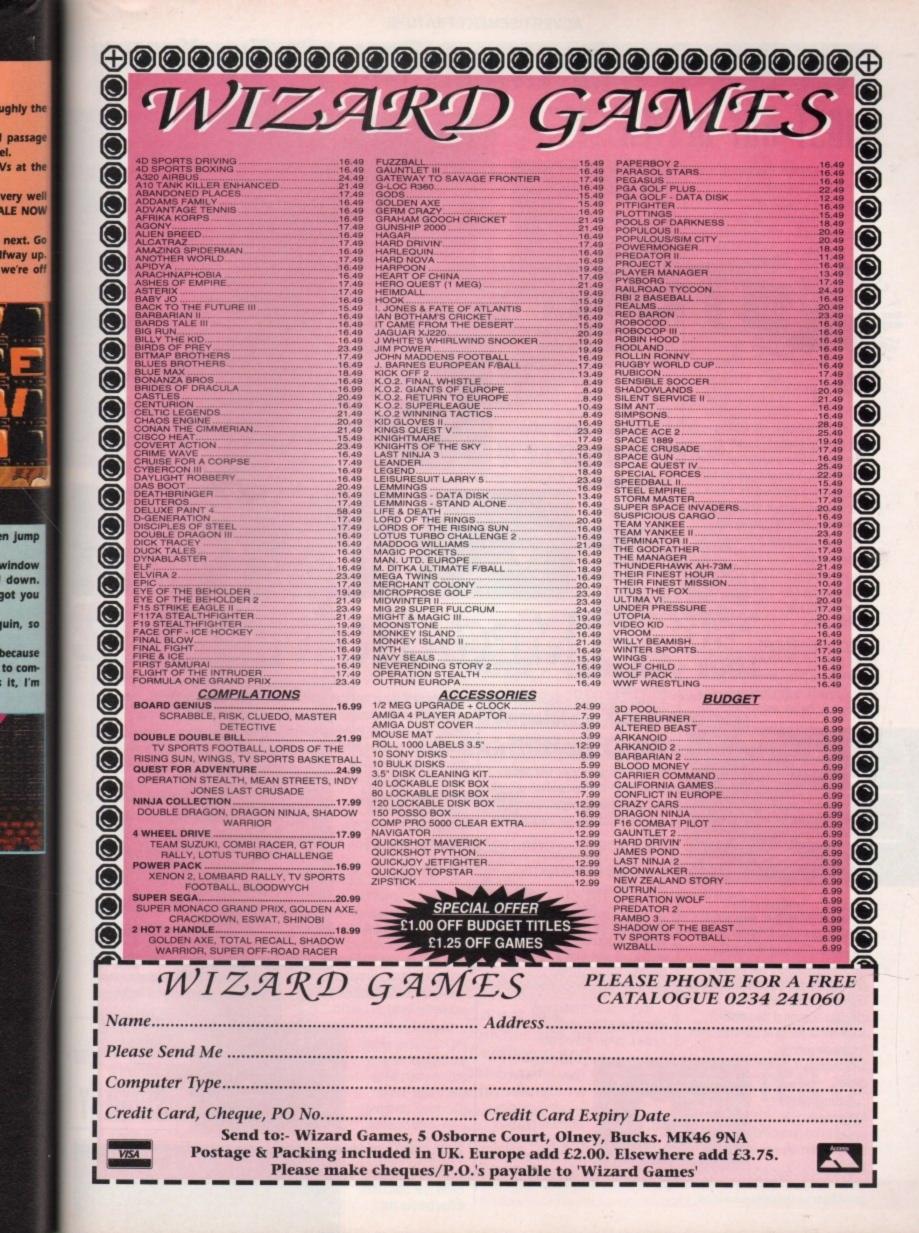

# "THE BEST RPG/ADVENTURE GAME OF THE YEAR,"

JUST GOT BETTER ..!!"

300,000 years ago, the Ancients ruled the galaxy, and then destroyed themselves in a suicidal war, leaving only ruined cities and devastated planets. Even today, the ruins of the Ancients are puzzling; mysterious and

dazzling artifacts are
still unearthed at
various ancient
sites
throughout
the
Spinward
Marches.
Now one of the
ancient sites has

mysteriously sprung to life, running amok and threatening to destroy an entire world. Millions will perish if the ancient site isn't stopped. Ancient sites spread across a dozen worlds, hold clues, and even ancient artifacts that may neutralise the destructive site.

But ultimately, you'll need to find the legendary Ancient leader who has been reportedly dead for 300,000 years!

Only you can discover if the legend of the Ancient one is true as you play Traveller like you've never played it before in Megatraveller 2: Quest for the Ancients.

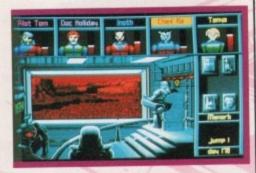

For years, Traveller was the undisputed champion of science fiction role playing. A game of unprecedented magnitude, there was no aspect of spacefiring adventure that Traveller didn't handle, and handle exquisitely. Then along came Megatraveller, a complete redesign of the original Traveller that stands as one of the most remarkable gaming achievements of the last

decade.
Superbly designed,
Megatraveller was
quoted as the pinnacle of

science fiction role-

playing

mystery, danger

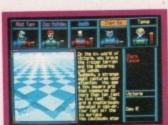

Now, the best RPG/Adventure game of the year just got better!!

The game begins as you and your party set out to stop the slime producing Ancient sites on Rhylanor. There are 127 detailed worlds to explore with hundreds of cities and millions of square miles.

You can travel from planet to planet aboard commercial starships, or one of your characters may own his own ship.

Explore hundreds of locations including \*Amiga Computing

cities, data
terminals, starships
with deck plans,
gambling casinos,
stores and
shops, taverns,
trade and
commerce
outlets, vehicle
rental locations,
character

crashed and abandoned ships and Ancient sites.

At each of the Ancient sites, you can discover artifacts and relics that can help the crisis situation on Rhylanor. By helping the situation, you will receive very significant rewards, which will help you to buy passage, or even acquire your own ship so that you can continue your quest.

Throughout your adventure, you will be pursued by agents of the secret organisation.

As well as a main plot, there are dozens of subplots on the various worlds, and even aboard starships, to keep you and your party busy.

You will be confronted with interesting adventures filled with mystery, danger and intrigue.

> Megatraveller 2: Quest for the Ancients is a unique and innovative role-playing adventure that goes leaps and bounds beyond Megatraveller 1.

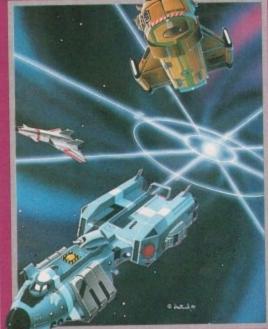

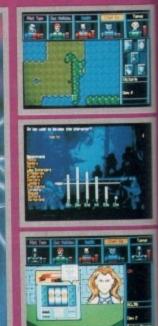

SCREEN SHOTS TAKEN FROM IBM PC VERSION

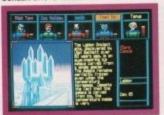

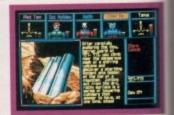

# commerce outlets, vehicle rental locations, character recruitment centres,

The game features the most advanced and comprehensive character generation system ever developed as well as the most intuitive combat system for ground and space conflicts.

The overhead perspective is equally unique, showing your entire party from a perspective that realistically represents a large, modern

Megatraveller 2 features a much more graphic-intensive presentation than Megatraveller 1. An enhanced trade and commerce system is implemented in Megatraveller 2.

The new economic system is much more realistic and benefits from the substantial increase in worlds.

Megatraveller 2 uses the PAL system: you are the leader of the party, and the others act as your friends. You can give orders, but acting intelligently based on the skills and the characteristics they possess, they may not follow your instructions if they believe that

different actions on their parts will ultimately help you in a more effective way.

There are hundreds of NPC's to meet, converse and trade with during your adventure.

Overall, Megatraveller 2: Quest for the Ancients is an all new game with exciting advanced features.

The sheer size and scope of the game with over 127 different worlds to explore will keep you playing time and time again. This together with the superb graphics and animated sequences and the revolutionary PAL role-playing system, make for the most exciting adventure yet seen on a Home Computer.

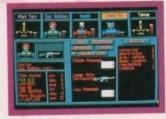

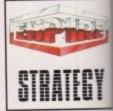

EMPIRE SOFTWARE, 4 THE STANNETTS, LAINDON NORTH TRADE CENTRE, BASILDON, ESSEX SS15 6DJ. TELEPHONE: 0268 541212

RELEASE DETAILS
AVAILABLE ON: IBM PC & COMPATIBLES,
ATARIST AND CBM AMIGA

Many people have yet to tap the full potential of their home computer and are constantly looking for new ideas and applications.

The most popular systems have proven to be the ST, Amiga and PC, and at the International Computer Show, you will be able to see, try and buy a whole range of products and services which will help you to maximise your use and enjoyment of these machines.

Working from home? In the home office feature you will see all the latest technology available for the small home office, including word processing, spreadsheets, desk-top publishing, upgrades, tele-networking and modems.

Looking to help your child's education? Many companies will show all the latest computerised educational courses from early learning to GCSE and

What about Multi Media? It is now possible to create, reproduce and store sound using your home computer thus enabling you to unleash your own musical creativity and improve your musical performance. Video and visual interfaces are another rapidly developing field where you can edit and change your home videos.

All this and entertainment too! Many exhibitors will be showing all the latest games software and of course the hand held games consoles - the fastest growing home computing niche.

So whatever your area of interest, you'll find the hardware, software, peripherals and consumables you'll need at the International Computer Show and all at great show prices.

**Ticket prices:** 

with

ller 2:

sis

res.

he

her

iting

rorlds

Admission on the door £6, Under 10's £4

# Westminster EXHIBITIONS

Westminster Exhibitions Ltd. Surrey House, 34 Eden Street, Kingston, Surrey KT1 1ER

# For all your home computing needs

Incorporating the 16 Bit Computer Show

Sponsored by

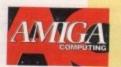

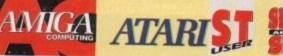

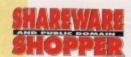

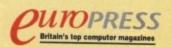

# 10th - 12th July 1992

Friday and Saturday 10.00 to 6.00, Sunday 10.00 to 4.00

# **Wembley Conference** & Exhibition Centre, London

Nearest tube station - Wembley Park (Metropolitan & Jubilee Lines) Easy access - On site parking - Follow the signs to Wembley Wider gangways and facilities for the disabled

Europe's biggest show specialising in everything for the ST, Amiga, PC and consoles - Hardware, Software, Peripherals and consumables.

In addition to 180 companies showing the latest available for use in the home, there will be seminars, demonstrations, hands on opportunities, a home business feature area, free advice centres and rides! A fun day out for one and all!

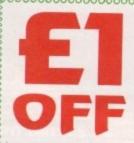

Cut out this voucher and bring it with you and get £1 off admission

(Photocopies not acceptable)

Wembley Conference & Exhibition Centre, 10-12 July 1992 16 Bit Computer

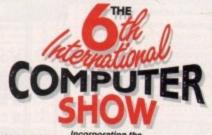

INCLUDE VAT & DELIVERY • EVESTAMTIGIES • ALL PRICES INCLUDE VAT & DELIVERY • EVESTAMTIGIES

JOINT WINNER OF COMPUTER SHOPPER'S Best Customer Service' - AWARD FOR 1991 -

#### PRICES INC.DELIVERY & VAT @ 17.5%

Express Courier Delivery : (UK Mainland Only) £6.50 Extra

#### HERE TODAY ~ HERE TO STAY

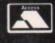

Call us now on 0386 765500

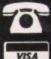

TELESALES OPENING TIMES : 9am - 7pm Monday-Friday 9am - 5.30pm Saturday 10.00 - 4.00 Sunday

Send Cheque, Postal Order or ACCESS/VISA card details to:

Evesham Micros Ltd. Unit 9, St Richards Road Evesham, Worcs. WR11 6XJ

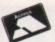

SHOWROOM

Ħ

ACCESS / VISA Cards Welcome

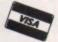

Government, Education & PLC orders welcome Same day despatch whenever possible Express Courier delivery (UK Mainland only) £6.50 extra Please note that 5 banking days must be allowed for cheque clearance. Immediate clearance on Building Society cheques or Bank Drafts.

Mail Order Fax: 0386-765354

New showroom opening times Mon-Sat. 9.00 - 5.30 Sunday 10.00 - 4.00 Unit 9 St Richards Road, Evesham Worcestershire WR11 6XJ

**2** 0386 765180

5 Glisson Rd, Cambridge CB1 2HA

T 0223 323898 fax: 0223 322883 Corporate Sales Dept. ● IBM deal

251-255 Moseley Road, Highgate, Birmingham B12 0EA Tel: 021 446 5050 . Fax: 021 446 5010

320 Witan Gate, Witan Court Milton Keynes MK9 2HP

T 0908 230 898 fax: 0908 230 865

TECHNICAL SUPPORT

**T** 0386-40303 Monday to Friday, 10.00 - 5.00

12 MONTHS WARRANTY ON ALL PRODUCTS

All details correct at time of going to press . All goods subject to availa

# AMIGA SOLDERLESS RAM UPGRADES

NEW! AMIGA 600 1MB RAM/CLOCK **UPGRADE UNIT** 

**UPGRADE YOUR NEW A600 TO 2MB** WITH THIS SIMPLE PLUG-IN UPGRADE!

Simply Plugs into trapdoor expansion area RAM capacity to 2Mb 'ChipRAM' A RAM On/Off Switch \* Battery-Backed Real-Time Clock

ONLY £49.99

A500 512K RAM/CLOCK **UPGRADE** 

INC. VAT AND DELIVERY

FOR ONLY; 17.99

☆ CONVENIENT ON / OFF MEMORY SWITCH ☆ AUTO-RECHARGING BATTERY BACKED REAL-TIME CLOCK & COMPAC

'A500 PLUS' **1MB RAM UPGRADE** 

#### THE *Fastest* and easiest way to UPGRADE YOUR A500+ TO 2MB RAM!

Simply Plugs into trapdoor expansion area Increases total RAM capacity to 2Mb 'ChipRAM' RAM On/Off Switch & Compact unit size & Only 8 low power RAM IC's & High reliability

ONLY £42.99

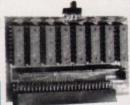

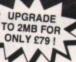

Fully populated board increases total RAM in A500 to 2Mb! ☆ Plugs 🏖 into trapdoor area, & connects to 'GARY' chip & Includes Battery-Backed Real-Time Clock ☆ Socketed RAM ICs on 512K / 1Mb Versions

Unpopulated RAM board with clock..... .... £ 34.95 with 512K installed.....£ 54.95 with 1Mb installed.....£ 69.95 RAM Board with 1.5Mb FASTRAM installed .... £ 79.00

requires Kickstart 1.3 to operate - Kickstart 1.3 upgrad available from us for £29.95

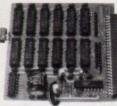

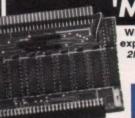

# 'MEGABOARD'

With our MEGABOARD, you can further expand your A500's memory to a total of 2MB without disposing of your existing 512K upgrade (must be 4 x RAM-chip type, or not exceeding 9cm in length).

**ONLY £54.99** 

CONNECTS TO YOUR **512K RAM UPGRADE** TO GIVE 1.5MB

# ERNAL 8MB RAM UNIT

incorporating the latest 'ZIP' DRAM technology our new External Memory Upgrade allows the A500 / A500+ to be upgraded by up to a further 8Mb of auto-configuring FASTRAM.

- Available fitted with 2Mb, 4Mb, or fully populated with 8Mb \* Very low power consumption ★ Style matched to the Amiga 500 ★ Throughport
- for further expansion & RAM access LED RAM test/run switch & Optional PSU (allows Amiga to power other devices)

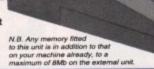

With 2MB fitted...£119.99

with 4MB...£179.99 with 8MB...£289.99

PARTIALLY POPULATED UNITS EXPAND TO 8MB WITH 2MB MODULES, AVAILABLE SEPARATELY AT ONLY \$89.99 PER 2MB + OPTIONAL POWER SUPPLY \$14.90

31/2" EXTERNAL FLOPPY DRIV

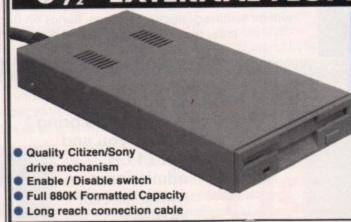

AMAZING LOW PRICE!

including VAT & delivery

- Very quiet
- Slimline design
- Suits any Amiga
- Cooling vents
- Sleek, high quality metal casing
- Throughport facility for addition of further drives

ONLY £39.99

REPLACEMENT A500 **INTERNAL 3.5"** DRIVE KIT

Fully compatible, with 1Mb unformatted capacity. Straightforward installation procedure. Kit includes full fitting instructions

# **REALISE THE TRUE SOUND POTENTIAL**

**OF YOUR AMIGA WITH** THIS PAIR OF **FULL RANGE** SPEAKERS!

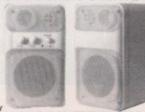

Your Amiga produces line quality hi-fi stereo sound. Enjoy quality stereo sound reproduction quality hi-fi stereo sound. Enjoy quality stereo sound reproduction to the full with this specially designed, great new twin speaker system! Features reflex ported speaker design with 3 separate drivers in each unit, and incorporates a built-in amplifier with adjustable volume control. Runs from PSU (supplied) or from batteries (not included). Speaker Dimensions 160x95x105mm (HxWxD)

ONLY £39.95

# TOP VALUE 400dpi HANDY SCANNER

## **QUALITY SCANNING - AT** THE RIGHT PRICE!

This Image Scanner package combines top quality hardware with the latest version of the distinctively powerful DAATASCAN
PROFESSIONAL VERSION 2 software,
now giving TRUE GREYSCALE CAPABILITY

now giving TRUE GREYSCA.

At a genuine 400dpi scanning resproduces Indy superb quality scar scanning width, variable brightness
Daetascan Professional Version time scanning in either line art or i powerful editing features and excellent compatibility with most DTP and Paint Packages, eg. Deluxe Paint 4, Touch-Up.

ONLY £99.99

#### TRUEMOUSE

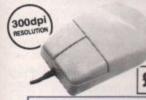

WE GUARANTEE that this is the smoothest, most responsive and accurate replacement mouse you can buy for the Amiga. Excellent performance, now with a 300dpi resolution. Amazing new price!

£16.99 SATISFACTION GUARANTEED

GOLDEN IMAGE OPTICAL MOUSE Amiga/ST compatible - excellent travel+accuracy assured. NEW LOW PRICE!.. £ 29.00

# ROCGEN GENLOCK MK.II

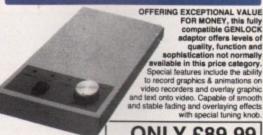

ONLY £89.99

# ROCGEN PLUS

Compatible to any Amiga or Commodore CDTV, this NEW Genlock Adapter provides Advanced Special Effects and Performance Features without sacrificing user-friendliness!

New Special Features include: Dual Dissolve control knobs providing freely adjustable degrees of overlay or invert (keyhole) effects; Auto Video pass-thru; extra Video throughport for separate line monitoring; RGB pass-thru for graphics; plus Key-In port for us with an external keying device

ONLY £129.95

# 15" TV/MONITOR

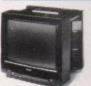

nitor input, this model combi advantages of a high quality medium resolution control Teletext TV - at an excellent low price ! Features dark glass screen for improved contrast, plus full range 3-way speaker sound output.

£269.00 Including VAT, delivery & cable

Philips CM8833 Mk.II Monitor (Genuine UK version) inc.cable. 'F19' Flight Sim. game & 1 Year on-site maintenance.

#### **A590 ADD-ON HARD DRIVES**

A590 OWNERS! Expand your hard disk storage further with one of our add-on, externally cased SCSI Hard Drives, with 25ms autoparking NEC mechanisms and separate power supply. Plugs into the socket provided on the rear of the A590 unit.

External 40Mb SCSI Drive cased with PSU to directly add-on to the Commodore A re A590 External 100Mb SCSI Drive cased with PSU

# *AMIGA 500 • AMIGA 600*

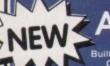

ChipRAM • Built-in IDE Hard Disk Controller • Accepts Memory Cards

INCLUDES DELUXE PAINT & EXCITING GAME TITLE

ONLY £349.99 2MB RAM/CLOCK VERSION £389.99

20MB HARD DISK VERSION ALSO AVAILABLE - ONLY £449.99 2MB RAM/CLOCK VERSION £489.99

#### A500+ 'CARTOON CLASSICS' PACK

- 'AMIGA 500 PLUS' with 1Mb RAM, 1Mb Drive, Kickstart 2, Workbench 2, TV Modulator, Mouse etc.
- 'DELUXE PAINT III', 'LEMMINGS', 'CAPTAIN PLANET', 'BART SIMPSON vs. THE SPACE MUTANTS'

#### A500+ 'CARTOON CLASSICS EXTRA' PACK

dudes Pack as above, plus Virus Protector, Mouse Mat, Joystick plus these Games for Dead Than Alien' "GAZZA 2" "CARDIAXX" "Toenage Mutant Turble Better Dead Than Alien Tracksuit Manager 90" (Saffe Squadron' 20,000 Leagues Under The Sea' (Under Pressure) 'NIGEL MANSELL" The Ball Game 'High Steel' 'Night Walk' 'DiskMan'

Tank Battle LostN Maze 'Treasure Trap'

ASB0 512K RAM Upgrade

Commodore AS90 20Mb Hard Drive......£ 299.99 AS90 1Mb RAM Upgrade

'Block Alanche' Text Plus' & 'Scald'

2MB CHIPRAM VERSION £379.99 **HURRY WHILE STOCKS LAST!** 

ONLY £349.99

ONLY £379.99 2MB CHIPRAM VERSION £399.99

**HURRY WHILE STOCKS LAST!** 

Amiga 1500 Starter Pack (1Mb RAM, 2x3.5\*, Colour Monitor, 'DPaint 3', 'Platinum Works', 'Home Accounts', 3 x Games, etc) \_\_\_\_\_\_ £ 829.00

## **NEW!** A500 ROM SWITCHER

SWITCHING BETWEEN VERSIONS OF KICKSTART ON YOUR A500 IS EASY WITH OUR NEW ROM SWITCHER!

ONLY

You can improve software compatibility on your ASOO Plus you can alternate between the Kickstart 2 stready resi Kickstart ROM chip, giving you the freedom of choice. Fitting is very simple indeed, and requires no soldering or special technical knowledge. Fitting allows two methods of switching either by keyboard reset, or by an external toggle switch. N.B. Kickstart ROM not supplied. ASOO Revision SA boards will require circuit modification.

Kickstart 1.3 ROM supplied. £24.95

Kickstart 1.3 ROM supplied separately Kickstart 2.0 ROM supplied separately ASOO Revision 5A PCB Circuit Modific

# RocHARD HARD DRIVES

HIGHLY RECOMMENDED IN THE MAY ISSUE OF AMIGA SHOPPER, THESE NEW HARD DRIVES ARE FITTED WITH HIGH SPEED, TOP RELIABILITY SCSI HARD DISK MECHANISMS.

Very Fast & Reliable\* Cooling Fan\* Capacity for up to 8Mb of additional Amiga RAM expansion\* External PSU\* Game Switch\* Easy Installation RocHard Hard Drive with 52Mb SCSI Drive fitted ......£ 339.90 RocHard Hard Drive with 105Mb SCSI Drive fitted ..... £ 499.90

# TRACKBALL

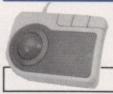

High performance trackball, directly compatible to any Arniga or Atari ST. Plugs into mouse or joysfick port. Super-smooth and accurate - you probably won't want to use a mouse again after using this Trackball Full one-handed control. Top quality opto-mechanical design, giring high speed and accuracy every time. No driver software needed !

ONLY £29.95

#### REPLACEMENT A500 PSU

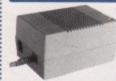

Genuine Commodore Amiga A500 type replacement Power Supply Unit. Good quality 'switch mode' type. Super low price!

ONLY £39.95

#### STEREO SOUND SAMPLER

Offering full compatibility with almost any Arriga audio digitiser package, our Sound Sampler features excellent circuitry, yielding professional results. The main A/D converter gives a digitating resolution of up to 50/0-tz, with a fast sieve rate. Two phono sockats are provided for stereo line input, plus an option for microphone. Adjustable gain is achieved with built-in control knob. Compliete with public domain disk containing sound sampling applications / utilities.

## MIDI INTERFACE

Our fully compatible, high quality MIDI interface connects directly with the Amigi serial port and provides IN, OUT & THRU ports for good flexibility. Feature LED indicators on each port for

ONLY £19.95

#### VIRUS PROTECTOR

Our compact Virus Protector fits easily to the Port of the last disk drive in your Amiga system, protecting all internal and external drives from book

ONLY £6.95 

......

Prices Include VAT, Delivery and Connection Cable

# REGISTERED DEALER

**EVESHAM MICROS STAR PRINTERS INCLUDE** 12 MONTHS ON-SITE WARRANTY

#### STAR LC20 9-Pin Printer SUCCESSOR TO THE

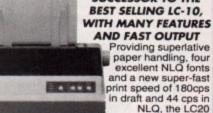

Providing superlative paper handling, four excellent NLQ fonts and a new super-fast print speed of 180cps in draft and 44 cps in NLQ, the LC20 appropriately supercedes the

phenomenally successful LC10 I

Evesham Micros

.

**PRICES** 

INCLUDE

DELIVERY

ONLY £129.99

### Star LC24-200 COLOUR Printer

COMBINES HIGH QUALITY 24-PIN COLOUR PRINTING WITH EXCELLENT **VERSATILITY - AT A** BUDGET PRICE!

200cps draft / 67cps L.Q. 222cps High speed draft for

200cps draft / 67cps L.Q.
 222cps High speed draft facility
 30K Buffer expandable to 62K
 Swivel Selectable Push or Pull Tractor, with bottom feed capability
 Advanced Paper Parking
 Electronic Dip Switches
 10 Resident LQ forts
 10 Resident LQ forts
 Both Colour and Mono
 Ribbons included

ONLY £269.99

Star LC 200 9-Pin Colour, 4 fonts, 180/45cps NEW! Star LC 24-20 24-Pin, 4 fonts, 180/60cps. £ 209.99 Star XB24-200 COLOUR 24-pin, 80 col. power printer... Star XB24-250 132 column version of XB24-200 .......

| Citizen Swift-24E including    | COLOUR kit                    | £ 299.99 |
|--------------------------------|-------------------------------|----------|
| Olivetti JP-150 inkjet good o  | quality - exceptional value   | £ 249.99 |
| Olivetti JP-350 Inkjet excelle | ent high speed 300dpi printer | £ 349.99 |
| Hewlett-Packard Deskjet 50     | 0                             | £ 359.00 |
| Hewlett-Packard Deskjet 50     | OC (Colour)                   | £ 559.00 |
| Citizen Projet Inkjet Printer  |                               | 399.99   |
| Epson LX400 budget 10° car     | riage 9-pin 180/25cps         | £ 139.00 |
| Epson LQ100 24-pin 180/600     | ops, 8k buffer                | £ 205.00 |
| Panasonic KXP1124i uprate      |                               | £ 279.00 |
| Panasonic KXP1123 good vi      | alue 24-pin model             | £ 215.00 |

| SOFTWARE                       | Deluxe Video 3 £ 84.9 MR Backup £ 29.9 AMOS £ 37.5 |
|--------------------------------|----------------------------------------------------|
| Digita Wordworth£ 99.00        | HiSoft Lattice C £ 199.00                          |
| Kind Words 2                   | GFA BASIC V3£ 39.9                                 |
| Protext V5.5£ 120.00           | GFA BASIC Compiler£ 34.99                          |
| Digita Home Accounts V2£ 49.00 | Devpac 2 15£ 44.9                                  |
| Deluxe Paint 4£ 79.99          | Disney Animation Studio £ 69.9                     |

- 4PM 国际部间间记录 ● TELESALES AND SHOWROOM SUNDAY NOW OPENING FROM 10AM - 4PM

# amiga amanac

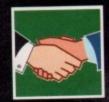

#### ARexx

107

One of the language's most flexible areas is its array handling. Alex Gian strings you along

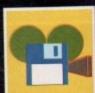

#### DTV

109

DCTV is amazingly powerful...
if you know what you're doing
with it. Paul Austin lights the
way

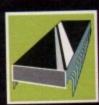

# PROGRAMMING

NG 111

Handling input and output within Intuition Windows can be fiendishly difficult. Margaret Stanger offers some pointers

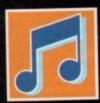

#### MUSIC

113

An Amiga that can emulate a 16-bit sampler? Yup, it's all true, says Paul Austin

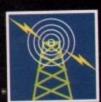

#### COMMIS

11:

Pat Winstanley reveals the three things you'll need to enter the world of comms, and tells you what to expect

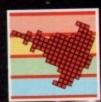

#### AMOS

111

Generating windows and menus in Amos is an essential part of all non-games programming. Phil South shows you how

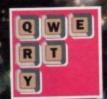

#### PITE

Why pay some back-street printer to knock out your business card when you could use your Amiga and save a packet? Ben Pointer has the details

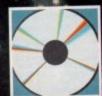

#### MULTIMEDIA

121

What exactly are these fractal things, anyway? Dave Winder looks at a CDTV disk that'll leach you all you need to know about 'em

# Compound

n order to be effective for general programming tasks, a language must provide – in addition to flow control and functions – some way of handling ordered arrays of data.

ARexx does not have direct support for arrays, but it does have another very interesting structure, called compound symbols. These allow the user to create arrays, and much more besides!

Those of you who have programmed in languages other than ARexx will know that when you want to use an array of elements, you have to declare its type, and more importantly its size, right at the beginning of your code.

That space then gets reserved, and takes up your memory throughout your program run. If you do not know how big your array finally needs to be, too bad – you must reserve enough memory to make sure that you do not run over your bounds, otherwise you must write dynamic allocation code yourself.

There's no such problem when using ARexx. Since it is typeless, you can mix all types of different data in your compound symbol arrays (numbers, characters and so on) and, as usual, they will all be stored as strings.

But more importantly, you do not have to declare the size of the array at the start. As you add or remove elements, the memory requirements of your structure are taken care of automatically by the system.

This dynamic data handling makes programming quite fun, and many small databases and utility programs have already been produced fairly effortlessly, even by novice programmers.

You may remember that we touched upon compound symbols very briefly, way back in the first article of this series. We will be looking at them in some more detail this month.

Basically a compound symbol is made up of any number of valid ARexx symbols separated by a full stop, eg array.3, man.name and Sabc.1.x.y are all valid compound symbols. They can be assigned

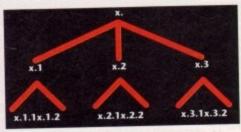

Figure 1: Compound symbol representation of a 3x2 array

# Alex Gian looks at Dynamic Array handling in ARexx

values, just like normal variables – if they have not been assigned a value, their value is their own name in upper case.

For instance, xyz.9 prints out as XYZ.9 if it has not yet been given another value. In other words, they are identical to normal variables.

In addition, compound symbols have some other interesting properties. The first part of a compound symbol – the part up to the first full stop – is called the stem, and each subsequent part is called a node.

If you think that this makes compound symbols somewhat like trees, you are quite right (see Figure II). Now, an array of any dimensions is a special case of a tree, and can easily be represented as

For instance, a three-element array called bcd would have the elements (branches) bcd.1, bcd.2 and bcd.3. Figure I shows a compound symbol representing an array of dimensions 2 x 3.

Here we can see another subtle and interesting difference. With compound symbols, it is not only the last layer of nodes that can have a value, but also every preceding layer.

In Figure I, x.1, x.2 and so on can also have a value, as well as x.1.1 etc. This would obviously be impossible in a Basic-style array.

We have already said that compound symbols let us use arrays without having to initialise their size. They also allow us to initialise all "values" of the array at one fell swoop, even the ones that have not been created yet.

We achieve this by initialising the stem. For instance, the clause bcd. = 55 will set all subsequent compounds of bcd., eg bcd.1, bcd.2, bcd.fred, bcd.xxx, to "55", until they are explicitly given new values.

Compound symbols can be removed as easily as they can be created. The instruction DROP, which is used to remove the setting of any variable, can just as well be used on compound symbols.

If you DROP stem, then all compounds of the stem are dropped. Of course, the nodes of a com-

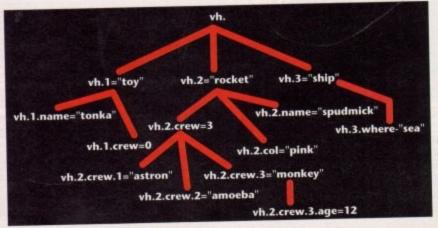

Figure 2: complex structures can be represented by ARexx compound symbols

# symbols

pound symbol are not restricted to being numerals - any valid ARexx symbol is acceptable. In this way we can use nodes as variables which can be placed in counter loops, much the same way as we would in Basic:

```
00 i = 0 TO 100 BT 10

00 j = 30 TO 4 BY -2

array.i.j = ourfunction()

END
```

e not

t has

ords,

ome

com-

p - is

alled

abols

igure

ecial

ed as

bcd

cd.2

mbol

sting

only , but

ive a ly be

bols

their

s" of

that

bse-

icitly

ily as

hich

can

f the

com-

s can

sented

The power and flexibility of compound symbols does not end here. New nodes can be created or removed at any time, and our "tree" is not confined to any particular shape.

Thus it does not have to follow the fixed form of an n-dimensional array, and can look pretty much however it likes. Complex structures can easily be created and accessed, in a way that would never be possible with arrays. Figure II shows an example of just such a structure.

When ARexx encounters a compound symbol, it checks to see if any of the nodes are variables that can be evaluated. The variables may evaluate (expand) to any ARexx string, including a com-

The new expanded compound symbol resulting from this operation is the one that is used from here on to refer to the tree-like compound structure. This is a lot simpler than it sounds, and a few

examples will illustrate.

Consider the data in Figure II. If we have the following lines of code:

```
/* Expanding compound symbols */
wh.Z.crew.3 = "monkey"
wewant = "Z.crew.3"
wh.wewant.gender = "fem"
say wh.wewant
```

"vh.wewant" expands to "vh.2.crew.3", and the printed result is "monkey". Similarly, "vh.wewant.gender" expands "vh.2.crew.3.gender" and a new bit of information is added to our compound symbol, ie the third crew member in the rocket is a female monkey.

You might have noticed that this even allows for the existence of compound symbols that cannot legally be written in ARexx. Look at the following example:

```
/* Compound symbols that can't be written! */
str = "++,-1"
stem.str = "testing..."
va = "++" ; vb = "-1"
say stem.va.vb
say stem.va.vb
say stem."+-"."-1"
say stem."+-."-1"
```

The last line in the above example is not allowed, since neither "++" nor "-1" are valid ARexx symbol names - it yields an error. The line above it simply gives "STEM.++.-1", so the compound symbol can only be accessed through variables, as is the case

# **The ARexx Library**

Calling all ARexx programmers...

If you've recently written an ARexx masterpiece and want the world to know about it, send it in to AC Continuing to support ARexx is a high priority and as a result we are opening the AĆ ARexx Library.

This new source of ARexx software will be redistributed free of charge on the AC CoverDisk every month.

If you want to play your part in the ARexx explosion, send your scripts and additional programs to: AC ARexx Library, Amiga Computing, Europa House, Adlington Park, Macclesfield, SK10 4NP

in the fifth line. This is despite the fact that the compound symbol's name is "really" stem.++.-1 -A technicality perhaps, and unlikely to bother your programming, but still useful to know.

Next time we will look at the powerful way in which ARexx symbols and their values can interact, and we will also examine a neat requester

# Arrays in strings

ARexx offers a unique way of representing simple arrays, which is particularly useful for small one-dimensional arrays that need to be accessed

This is done by using the strings themselves as the array. Every character string is, by definition, also an array, where the characters are indexed according to their position in the string.

Elements of a known string length can be stored in a larger string and accessed via their position in the string.

Here is a string where five characters are reserved for each element, the rest being padded with \*'s. Obviously elements whose length is more than five are not permitted:

"\*\*cat\*\*dog\*duck\*\*henmouse"

However this technique can lead to complications, and is unlikely to be used by an inexperienced programmer, although it could be useful for some applications, such as bitmaps.

However, ARexx also has the ability to consider strings as "sentences", and their individual elements as "words". You can then use the word manipulation functions built in to ARexx to access and add/remove

This makes things very easy. Before we proceed to an example, we will have a brief look at these functions:

WORD(string,n) returns the nth word (element) in the string.

WORDLENGTH(string,n) returns the length of the nth word.

WORDINDEX(string,n) returns the string position of the first character of

DELWORD(string,n,[I]) deletes "I" words from the string, starting with the nth word. If "I" is omitted, then all the words after the nth one are also

WORDS(string) returns the number of words in the string.

In the listing below, Array1 is first assigned four elements. We easily add more elements by the simple joining up techniques that we already know. We delete elements using the delword() function.

There is no built-in function for inserting words into a string, but we can easily do this by making our own function - the procedure addword() does this. It is a simple function that does not do any checks, but it can easily be extended.

In our example below, we insert our new word as the third element, so we use the wordindex() function to find its position in the string

Note that we must subtract 1 from this position for the correct operation, since ARexx string positions start at 0. This was explained in our third article, on parsing. We must add a blank to our element to ensure that it stands as a separate "word":

```
/* Arrays of words */
Array1 = "cat dog duck hen"
Array1 = Array1 "mouse"
/* Array1 is now equal to
"cat dog duck hen mouse" */
Array1 = delword(Array1,4,1)
/* Array1 is now equal to
"cat dog duck mouse" */
Array1 = addword(Array1, "hen",3)
/* Array1 is now equal to
"cat dog hen duck mouse" */
say word(Array1,4)
addword:
 ext 0
addword:
PROCEDURE
oldarray = arg(1)
newword = arg(2)
elementno = arg(3)
insertat = wordindex(oldarray,elementno) - 1
newarray = insert(newword||* ",oldarray,insertat)
return newarray
```

An advantage of using this method, rather than compound symbols, is that the order of elements in an array can be rearranged quite easily. These arrays are also easier to access, since you do not have to collect data from individual nodes.

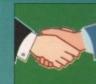

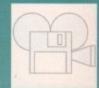

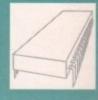

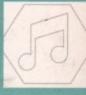

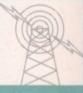

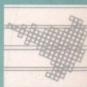

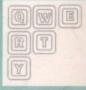

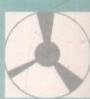

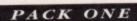

HOME BUSINESS PACK
This NEW 8 disck pack contains: Text Engine v3.0 word processor, B-Base II - database, Visicalc spreadsheet, UTP program, 600 Business Letters,
Business card maker, Banking Utils, Forms designer
A MUST POR HOME BUSINESS

- £12.00 -

# PACK TWO

DEMO PACK (10 Disks), Budbrain 1 (2 disks), Budbrain 2, Scoopex "Mental Hangover", Palace "Pulling the Trigger", Quartex "Substance", Phenomena "Interspace", Decay "Sungsons Demo" GREAT STARTER PACK

- £12.00 -

#### DEJA VU LICENCEWARE This is Licenceware and costs £3.99 per disk

DD 02 ABC ANGELS MATHS - Educational (P)
DD 03 GALEDNS - Sading ship combits game (LMB) (P)
DD 05 JUNGE BLINGE - Châterens solventare, Loon
driven-Totally superbi (LMB) (P)
DD 08 WORK & PLAY - 3 Genat educational games for
kids - Very Good (LMB) (P)
DD 10 WORD FACTORY - Genat spelling game for kids (P)
DD 11 QO GETTER - Super quality Board game (LMB) (P)
DP 14 PLAY IT SAFE - Excellent program for tractining
safety to young children (LMB) (P)
DP 15 ARC ANGELS SHAPES - Bernember Pazzy Feli?

(1 MB) (P) DOGFIGHT II - Aerial combat for up to 8 players LPD 17

19 20 21

(1 MB) (P)

OCHIGHT II - Aerial combat for up to 8 players
(1 MB) (P)

X-IT-50 - Very good puzzle game (P)

WORDY - Good word processor - simple to use
QUINGO - Quiz game which plays bingo!
(1 MB)

LC10 PONTS - includes form creator (P)

E.S.P. - recommended game! (P)

SHINING WAY OF KUNG FU - super quality
Beat-em-up game on 2 Disks (1 MB) (P)

CYA.D. - Brilliant puzzle game! (1 MB) (P)

ELOWER POWER - Good leids game (1 MB) (P)

BIG TOR FUN. - Top quality educational game
(1 MB) (P)

HARD DRIVE MENU

ADVENTURE TOOLKIT - create your own
adventures (1 MB) (P)

INVOCE FRINTER - Excellent utility! (P)

T-TECDRAW - Produce & print technical
drawings (1 MB) (P)

ROXE! MATHS - Good educational game (1 MB) (P)

MAGIC FOREST II - Addictive platform game
(1 MB) (P)

(1 MB) (P) FORMULA ONE - Highly recommended game 44 LPD

(J MB) (P)
MUSIC BOX - Music tutor for age 7+ (1 MB) (P)
MAGPIE CLIPART - Over 300 original images (P)
DIRTY CASH - the best Prut machine (1 MB) (P)
MAGPIE CLIPART 2 - more original pictures!

51 LPD

MAGPIE CLIPART 2 - more original provises:

(IMB) (P)

MAGICAL YOUNG ARTIST - Super culouring
book for youngsten, over 30 pictures! (P)
LC24 FONTS DISK (P)

MAGPIE CLIPART 3 (P)

MAGPIE CLIPART 4 (P)

KIDS CLIPART 1 - Lots of line-drawn images (P)
PREHISTORIC FUN PACK - Dinosare games and
puzzles - recommended (1 MB) (P)

TECHNO-SNAIL - Platform game (1 MB) (P)

BEVOLITION - Fun game for 4 players (1 MB) (P)

MAGIC FOREST III - Another good platform
game (1 MB) (P) 60 62 63

game (1 MB) (P)
POWER PLANNER - Personal organiser (P)
HOTEL MANAGER - Board game a la monopoly

displays to AMOS programs - very impr (1 MB) (P)

#### UTILITIES

10 Worprocessing & Databasing (P) 16 Air Tunnel simulation (P) 52 Fish \* 144 Analytic S/sheet (P) 43 Fish \* 203 Assember & C (P) 15 Fish \* 219 Astronomy program 99 Hum Radio Utilities (5 disks) (P)

✓ VIRUS FREE

✓ 24 HOURS DESPATCH **✓** FIRST CLASS DELIVERY

#### CATALOGUE DISK

Our latest update contains details of our 2500 disk collection. It also has some FREE games on it. This is one of the most professional disks you will see. Please send 3 First Class stamps to receive your copy. Alternatively, you can have one FREE with your first order.

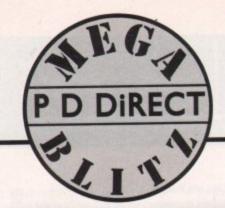

#### PACK THREE

MUSIC PACK (10 DISKS), Vision Music
Masters, Crusaders "Bacteriu Music", Cruck Music
Disk, Jetset Overload Music, RAF Megamix No 1,
Flush digital Concert No 6, Flushing Bytes "Sweet
Songs 1", Alcatraz "Panic voices", Crusaders Micro
Concert, Archaos Music Disk.

- £12.00 -

#### PACK FIVE

MUSIC MAKERS (P)
MED 3.20), Pro Tracker, Star Trekker v1.2, 3-Songs
Disks 4-Instrument Disks.
A MUST FOR HOME MUSICIANS,

- £12.00 -

101 Menu Maker 102 Label Designer (P) 103 Icon Maker (P) 104 Icon Mania (P) 151 Fludisk (P) 164 Games music creator (P) 169 Quick-Base (Dutabase) (P) 186 Falcon Boothock creator (P) 207 Perfect Sound v1.95 (P) 262 MED modules (P) 358 Tetrascorr (P)

207 Perfect Sound v1.95 (P)
262 MED modules (P)
368 Tetracupy (P)
369 IBM Ernalator (P)
369 Spectrum Emulator v1.2 (P)
369 Fish = 379 Gol Emulator
370 Flexibase (Database) (P)
371 Noke v1.3 (Stadam killer) (P)
373 McAD (Design program) (P)
374 Quck-Draw v1.2 (P)
375 McAD (Design program) (P)
376 Transformer v3.3 (IBM Em)
381 C-Light (Ray Trace Usility) (P)
380 TEXT PLIS v3.0en
(Bdt Crunched Files) (P)
375 MED v3.20 (With MIDI (P)
385 SPECTRAPAINT v3.2
386 DISKMASTER v3.2
387 ELECTROCAD v1.4 (P)
386 AMIGAFOX v1.1 (English Version DTP) (P)
387 WINDOWSSENCH v1.0 (2 Disks)
388 (900 BILSINESS LETTERS (P)
389 B-BASE II (Excellent, Fisst Database)
390 TEXT PAIS W3.0 (Incl. Text wrap and spell check) (P)
398 BAMSE PI (Develor, Fisst Database)
390 D-COPY (v2.0, v1.0 with Diox) (P)
398 AMIBASE PROFESSIONAL II (Database) (P)
399 D-COPY (v2.0, v1.0 with Diox) (P)

AMIBASE PROFESSIONAL II (Database) (P)

358 AMBASE PROFESSIONAL II (Database) (F)
359 D-COPP (V2.0, v1.0 with Docs) (P)
402 GOLF RECORDER v1.0
403 NORTHY: C2 Dasks (P)
404 HAMLAR v0.91 (BF Convertor) (P)
405 AMP1.2 (Amigaspell, X-spell, U-Edit, UES) (P)
406 OTPI UTILITIES # 1 (P)
408 OTPI UTILITIES # 2 (P)
409 GELIGNITE FONTS (Professional Fonts) (P)
401 SUPPRESOLIND II (P)
403 SUPPRESOLIND II (P)

SUPERSOUND II (P) IMPLODER v4.0 (P) HARD DRIVE UTILITIES (P) PROFESSIONAL D-COPY v3.0

413 PROFESSIONAL DECOF VICTOR
414 SID v 2.00 (Brand New Version)
415 BRATRIX POTTER CLIPARY
416 NB COPIER v 2.0 (Sugerbl)
417 N-COMM v 2.0 (comms program)
418 A-GENE v 3.125 (Genealogy)
419 SUPPERCILERS v 2.3 (Inc.) Boot-X 4.4)
420 PRINTER DRIVER GENERATOR

#### RED SECTOR INC.

PDU 401. RSI Demo Maker PDU 364. RSI Utilities Disk # 1 PDU 392. RSI Utilities Disk # 2 PDU 393. RSI Vector Object Editor PDU 372. RSI Vectorballs Editor PDU 367. TSB Vector Designer PDU 396.77. RSI Modules # 1, 2 & 3

HOW

# PACK SEVEN

GAMES PACK (P)
This NEW 12 disk pack contains: Star Trek, Air Ace II,
Dripl, Moria, Tanx, Arcade Games, Jeopardy Wacko
ir in Wonderland, Super Skoda Challenge,
Hollywood Trivia, Card Sharp

- £15.00 -

#### PACK EIGHT

This NEW 5 disk pack contains: MessySid II, D-copy v2, New Superkillers (virus killers) Fixdisk, Text plus v3.0 THE ESSENTIAL COLLECTION

- £8.00-

#### ANIMATIONS

Exploding Head Animation Star Trek # 2 (Agatron) (P) Star Trek # 17 (Agatron) Puggs in Space 15 Moorwalker

8 Miller Lite Adven (P)

42 Dragons Lair Demo

54 NASA Graphics

68 Walker Demo # 1 (1 Meg) (P)

69 Walker Demo # 1 (2 Meg, 2 Disk) (P)

70 Walker Demo # 2 (1 Meg) (P)

80 Walker Demo # 2 (2 Meg, 2 Disk) (P)

82 Esterptise Leaving Dock (Agatron) (P)

83 Ray Trace Art

90 Let Flebrer Animation

PDA 81 Ray Trace Art
PDA 90 Jet Fighter Animation
PDA 108 Addams Family
PDA 110 Bruce Lee "Enter the Dragon"
PDA 111 Bruce Lee Sideshow #2
PDA 124 Sealthy Animationals (Eric Schwartz)
PDA 124 Sealthy Maneouvres (Eric Schwartz) (P)
PDD 305 Anti-Lemnia" Demo (Eric Schwartz) (2 Meg. 2 Disk)
PDA 134 The Dating Game (Eric Schwartz) (3 Meg. 2 Disk)
PDA 135 Buzzed (Eric Schwartz) (3 Mew. 3 Disk)
PDA 136 At the Movies 2 (Eric Schwartz)
(1 or 3 Meg. 4 Disk) (P)
PDA 137 WWF Wieselemania Sideshow
PDA 138 At the Beach (Eric Schwartz) (3 meg. 2 disk)

MUSIC

006 Wlinkers Song (2 disk) (P) 009 Ride on Time & Batdance (P) 012 Bad - Michael Jackson (P)

PDM

PDM

012 Bad - Michael Jackson (P)
020 Bat Dance (P)
030 Digital Concert II
031 Digital Concert III
031 Digital Concert III
035 "I think were alone now" Tiffany (P)
036 "Land of confusion" Genesis (P)
038 Miarmi Vice theme (4 disks)
040 MFI Vangelis Demo (P)
065 Digital Concert IV
072 Popeye meets the Beach Boys (P)
080 Digital Concert VI
082 Preckly Kruger
083 Kefrens Jukebos
085 Miarmi Vice "Crockets Theme" (P)
088 Slab music (P)

088 Slab music (P)

091 100 Most remembered C64 tunes (P)
095 Hi-Fi Demo (P)
104 BassX # 5 Power Bemix
105 BassX # 6 Sid youngblood (P) PDM

100 Bears Boo (P) 100 Bears Boo (P) 109 Depeche Mode 117 Flash Gordon (2 disks) (P) 118 Hatrick "Loudsamsiney" (P) 120 Laurel & Hardy (2 disks) (P) 128 NASP V2.0

PDM

151 Pet Shops Boys Remix # 1 (P) 132 Pet Shop Boys Remix # 2 (P)

#### ORDE TO

VISA

.

DISK PRICES Prostage and Packing PREE on all orders of 3 disks or more, Less than 3 disks PREE 01.00. through add 15p per disk. Rest of World add 5th per disk. DEIA VII- £3.99 EACH (P) = Compatible with A500 PLUS

We accept all major Credit Cards. Please make cheques & P.O.s payable to: P.D. DIRECT

DEPT. AC9 86 GEORGE STREET, NEWCASTLE, STAFFS ST5 1DN

PHONE OR FA 0782 715255

# GAMES

ALL 13 DISKS FOR

CLIP ART PACK

and are ideal for Desicop publishing. There are bads of images to choose from ranging from fancy conders to special occasions and people to places.

- £15.00 -

per quality.

Star York - The Final Frontier (2 Disk) (P)
2 Star York (3 Disks-Req 2 Drives) (P)
5 Card & Board Games
16 Monopoly, Chaelo & more
21 Boing - The Game (2 Disks) (P)
29 Yack C (Yaltizoe) & Others
32 Legend of Frightal
35 Pair R (Educational) (P)
46 First Machine, Pool & Others
90 Sea Lance (Submarine simulation) (P)
54 Card Games (Hurp Platt Queens) (P)
60 Air Ace B (P)
61 Electric Train Set (P)
61 Electric Train Set (P)

Dript (P) Llamatron (By Jeff Minter)

73 Twintis
74 Wet Beavers Garne (P)
75 Tasx The Game (P)
76 Cabrilis (By T. Richter) (P)
76 Cabrilis (By T. Richter) (P)
78 Sar Toek - The Next Generation
79 Card Sharp (P)
80 Chris Challenge II
81 Poin Poin Gentner
82 Wacko Jr. in Wonderland (P)
83 Jeopardy (Bisk) (P)
84 Super Skoda Challenge (P)
85 Hollywood Thrus (P)
86 Craze See

Crazy Sue Amiga Columns (P) 88 Revenge of the Mutant Camels - by Jeff Minter

#### DEMOS

001 Anarchy Demo
004 Deathstar Megačemo (2 Disk)
007 Elvira Demo
006 Robocop Demo (P)
031 Anarchy 'Ooh it's obscene 3\*
051 Harrick \* 1 "Assewipe"
052 Harrick \* 2 "Smashing day out" (P)
055 Kefrens Megademo \* 8 (2 disks)
050 Northstar Megademo \* 2 (2 disks)
050 Northstar Megademo \* 2 (2 disks)
050 Northstar Megademo \* 2
070 Red Sector Demo \* 4
075 Scoopex Demo
070 Scoopex Demo
070 Scoopex Megademo (P)
096 Magnetic Fields Demo \* 36
097 Predators Megademo (2 Disks)
098 Safe Sex Demo (P)
070 Budhrain \* 1 (2 disks) (P)
115 Magnetic Fields Demo (P)
120 Claubby Brown Demo (P)
131 Crionics Demo
134 Magnetic Fields Demo \* 45
135 Elajs 'No Brain No Pain' (2 disk) (P)
135 Billy Conolly Demo (2 disks) (P)
136 Harick 'Rave on'
179 Budbrain II
179 Crionics Total Destruction'
128 Iraq vs Kuwait Demo
1287 Phenomena Engima (P)
1288 Phenomena Teminator
129 Banan Demo (P)

288 Phenomena Terminator 292 Batman Demo (P)

306 Digital Innovation By Anarchy 307 Virtual Worlds 308 Universal Intensity 309 Alpha Omega (P) 310 Decaying Paradise By Andromeda (P) 311 Oddessy By Alcatraz (5 Disks-Superb)

## EDUCATIONAL

PDE 1 Learn & Play vol # 1 (Under 10%) (P)
PDE 2 Learn & Play vol # 2 (Under 10%) (P)
PDE 3 Storyland 2 (Stave Toyland from the witch) ()
PDE 4 Total Concepts - Astronomy
(Interactive Book!) (P)
PDE 5 Total Concepts - Disosors
(Interactive Book!) (P)
PDE 6 Kidspain (Very Good) (P)
PDE 7 Me Nen Stories
(Excellent Teaching Aid) (P)
PDE 8 Simon & Space Maths (Talking Maths!) (P)

# FISH COLLECTION

# T-BAG COLLECTION

SUPER SOUND II

from KBE \* SAMPLING RATES UP TO SU13 Hz \*

**★** 12 REAL TIME EFFECTS **★** ◆ 21 SAMPLE EFFECTS ◆ \* HOIT 2 SAMPLES AT ONCE \*

 ◆ USES ANY IFF SAMPLE \* \* USES ANY STANDARD SAMPLING HARDWARE \* This is the best sampling software available.

It is exclusive to PD DIRECT - £8.00-

(PD version available - see PDU 410)

# As easy as DCTV

uring the last few months, AC have had the pleasure of Digital Creations' excellent DCTV as a permanent fixture. During this time we've also had a few frustrated users phone in for advice on how best to employ the system as an animation tool.

It appears that the majority of users are, on occasion, having problems when it comes to animation. The main cause for complaint appears to be a dislike which DPaint displays when playing or displaying DCTV-based anims or stills.

In fact the problem lies neither with DPaint nor DCTV - in the majority of cases the cause of many a sleepless night is often the cabling between the DCTV and monitor/video.

The moral of this story is don't skimp on the connections, get down to the local video specialist and invest in some well shielded RCA leads, alias phono cables - it's money well spent.

While we're on the subject of animation and DCTV, it's perhaps worth exploring a few alternate anim generation programs other than

Although DPaint is indeed impressive, it's nevertheless a bit limited on the flexibility front. For the animator working with limited memory, perhaps the worst problem is the inability to assign pause values to individual frames. Many ray trac-

# Paul Austin gets the best from DCTV and examines some essential animator's add-ons

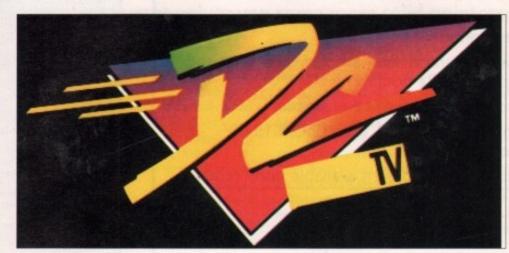

The logo that launched a thousand anims...

ing packages boast their own anim players which in the majority of cases allow the user to produce a simple accompanying script file, which when complete can control every aspect of the performance.

Predefined frames can be looped, others paused for a definable number of seconds, and all to an

> accuracy level of 1/25th of second. Imagine employs its Make Movie option to produce controlled anims, while Real 3D uses its DeltaConvert utility.

Of the two, the Real 3D utility is perhaps the more flexible for general animation and can be used on images generated from any source, including DCTV. As a result, a scriptcontrolled DCTV anim is easily achieved by anyone with access to the aforementioned software.

Unfortunately, Real's Delta anims are much larger than standard Anim5/DPaint creations, but you do have the bonus of timing, definable loops, playback speed variation and pause control built into its associated script file.

If you don't have access to DeltaConvert or any other such commercial program, don't panic there's a multitude of PD anim players which will at the very least provide a basic playback environ-

ment for your creations. My personal favourite is View 2.0, a truly wonderful utility that puts many a commercial anim player to shame, including our old friend DPaint...

The program is a creation of Cryogenic software and should be available from most of the larger PD libraries. It will load any IFF, Ham or DCTV display file as either a still or complete

In our case, it's the anim control that really makes it special. Once loaded, any Anim5 sequence can be slowed to a little as one fps or accelerated right up to 25, with the various increments stretching over all ten of the Amiga's

Any one of the ten speeds can be accessed glitch-free even during playback, and if that's not enough, the anim can be paused completely and advanced a frame at a time thanks to a spacebar-A key combination.

## Cueing up

As any budget animator will know, the option to pause an anim at any point while cueing up the VCR is well worth adding to your collection. In short, View 2.0 is almost the perfect anim player and out-guns even the best commercial programs.

The only flaw is its inability to loop sections - something which can only be done with script-driven Delta formats.

Having said that, View 2.0 still has a big advantage in the all important area of storage. Script drive anims are generally much larger than Anim5 productions, so as long as you can live without loops and don't mind manual control, View 2.0 is just about perfect.

If I can ply our illustrious kilt-wearing, caber-tossing editor with a few complimentary bottles of Irn Bru, you might even see the aforesaid software on next month's CoverDisk.

# Going backwards

The ever-industrious Alternative Image have just released their latest brainchild, Reverser - a small but essential utility that any serious animator simply shouldn't be without.

The program is basically a renaming utility that takes all the agony out of post-anim production. As I'm sure you're aware, all the major animation programs have their own peculiar methods of naming the files they produce.

As a result, using the products of one package as part of another formerly meant hours of manual labour painstakingly renaming every file to suit the needs of the next program in the line.

With power packages such as Real 3D and Imagine offering frame-by-frame texture changes, the need for automated renaming has become more and more of a problem.

Fortunately, that problem is now solved - all you need do is point Reverser at the directory containing the frames, and the software automatically locates all associated files under a predefined title, waiting patiently as you decide which format you want your anim to

As the name suggests, it's also possible to reverse an entire animation as well as rename the files which make it up, Thus spinning logotype anims are much easier to compile.

Almost all such anims are created backwards for greater accuracy, as a result, the long suffering animator is then forced to waste valuable time renaming the files in order to run the anim in the right

If you're serious about your animation, Reverser is easily the best £10 you'll ever spend. If you'd like a copy, contact Alternative Image on 0533 440041

Personally I'm already saving up for their next release curiously entitled, Cyber-Neural Networking for Pregnant Women. A software company with a sense of humour - a rare thing indeed.

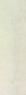

Y

# AMICA BEPAIRS

Repairs from £23.00 inclusive.

Free registered carrier pickup and return despatch for ultimate peace of mind, anywhere on the UK mainland!

Free diagnostic inspection.

All repairs carried out are covered by free 90 day warranty.

Fast efficient service, average diagnostic and repair time 24 hours!

Experienced, qualified engineers.

Any upgrade fitting, fixed price £15.00 inclusive.

Terms and conditions available upon request.

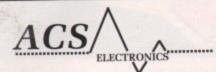

Business Enterprise Centre, Eldon Street, South Shields, Tyne & Wear, NE33 5JE.

Telephone: 091 455 4300

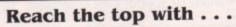

# Self-Tuition Courses

World leaders ● Hons graduate/teacher authors ● In educational software charts ● Excellent reviews - £5 off total for 2, £10 off for 3

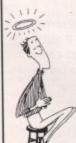

MICRO GERMAN (Beginners-GCSE Business) NEW

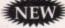

Complete course with real speech, adventure game and business letter generator. 24 programs + book and manual. Superb graphics & music. £24.

MICRO FRENCH (Beginners - GCSE)

Complete course with real speech & graphics adventure game, 24 programs + a book and a manual. Superb graphics and music. £24.

MICRO MATHS (11 YEARS - GCSE)

Best selling GCSE maths course in UK. For ages 11 upwards in 24 program options plus a book and manual. Superb graphics and music. £24.

MICRO ENGLISH (8 years - GCSE)

Complete course. Also for EFL. Teaching spelling, reading, writing and oral with real speech, 24 programs and a book and a manual. Superb graphics and music. £24.

PRIMARY MATHS COURSE (3-12 YEARS)

Complete course with full screen colour graphics. NATIONAL CURRICULUM (Levels 1-4). 24 programs + a book and a manual. £24.

READING WRITING COURSE

NATIONAL CURRICULUM (A.T. 1-5) 24 program course teaching reading, writing & spelling with a book, manual and voice tape. £24.

MEGA MATHS (A-level course)

Step-by-step course of 24 programs + a book and

manual. Full screen graphics for calculus £24. (\*LCL courses are compatible with the N.C. where appropriate) Update only £5 + proof of purchase. Send cheques/ PO's (+9%) P&P) or phone orders or requests for free colour points (cotalogue to:

LCL (DEPT AMC), THAMES HOUSE, 73 BLANDY ROAD, HENLEY-ON-THAMES, OXON RG9 1QB

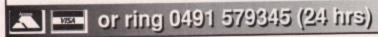

# **KCS Power PC Board** PC Emulation on your Amiga

The KCS Power PC is a complete 11MHz 1Mb PC sub-system that can be fitted to any Amiga in

minutes.

Based around NEC's highly successful V30 CPU, the Power PC Board offers a very high degree of compatibility at machine language level, yet runs faster than an equivalent intel 8086.

The 1Mb of Autoconfig™ memory can be accessed by all current Amiga models including the A500 Plus. Even the original A500 can access 512K as a standard expansion with clock; plus a 512K RAM disk.

red by critics and users alike, the KCS Power PC Board is a real alternative to buying a

#### Installation

The KCS Power PC board fits to any Amiga in

- . On A500 and A500 Plus machines it simply slides into the trapdoor expansion; and doesn't invalidate your warranty!
- On bigger Amigas, such as the 1500/2000/2500/3000, it drops into a vacant Amiga slot using the custom designed adaptor
- . Once fitted, your Amiga can be switched into PC mode simply by clicking an icon. Just reset and it's an Amiga again.

No fuss, no hassle. Just two machines in the space of one.

- · Supports the majority of EGA and VGA modes in 16 glorious colours and monochrome - graphics up to 640x480 and text too. Interlace is required for some modes but a software flicker fixer is
- · Other video modes include MDA and CGA text and graphics. Also supports Tandy colour graphics adaptor and Hercules monochrome.
- · EGA and VGA graphics can be displayed on a domestic TV or monitor. Unlikereal PCs, no extra hardware is required.

- Up to four Amiga drives can be connected to your system and accessed in PC modes as 3.5° 720K or 5.25° 360K. Typical disk access is at least twice as fast as most real PC clones!
- DOS can be started from any mounted drive 5.25' or 3.5' and most Amiga hard drives.
- Supports most popular hard disks including GVP Impact, Supra and A590 (Omil and SCSI).
- A massive 200K ramdrive (up to 8Mbwith expansion) is available in PC mode and it's PC-

- . Even with a base Amiga 704K is free for DOS
- EMS (expanded memory) is supported allowing you to run Microsoft Windows without problems and store massive files in Lotus 1-2-3. So, if you

have 8Mb on board, the PC can use it.

XMS (extended memory) is supported - even though this is not usually possible on NEC V30

Its Landmark speed puts it way ahead of many

with many AT clones. However, the crux of the matter lies with the video speed; and this, as many critics have noted is where the KCS Power PC Board scores over all others. It's no use having a wizz-bang processo if the screen takes several seconds to redraw

- · Tests in text modes have shown it is sever times faster than evenAT clones with dedicates video hardware. Even in graphics modes, it's no slouch although the emulation is limited by Amiga hardware.
- Add a processor accelerator card, and the 32-bit clean KCS cache software will use it to its full advantage.

- · Automatic serial mouse emulation is supplied as standard – using your existingAmiga rodent.

  • Mouse can be configured as COM1 or COM2.

#### Joystick

. Up to two sticks can be employed at any time. You decide how they are arranged.

. Your Amiga's parallel port is accessed as LPTI

 DOS usually supports two serial ports, but one is taken by the Amiga mouse. The Amiga's serial can be set as COM1 or COM2 as desired, ie to MODEM etc. up to 19200 baud full-duplex.

· PC sound is supported, but there's an additional volume control available in software.

#### Works on...

- · All Amigas (except the a1000) fitted will
- Kickstart 1.2 and Workbench 1.2 or higher.

   Extra memory is not required, but full use will be made of extra hardware, like accelerators. flicker fixers, modems etc.

 We want you to get the most out of your systems owe offer a comprehensive, free telephone helpline service to all registered users.

#### Updates...

. Since the hardware is a complete PC in its own right, all updates are completely software driven. Registered users can update at any time for a nominal fee to cover media and shipping costs.

"PC emulation is a contentious issue - but the KCS Power PC board is the only one to carry my personal recommendation. It is an excellent product that does all it claims and does it well."comments Mark Smiddy, co-author of Mastering AmigaDOS 2.

Including MS-Dos/DOS-Help and on-board memory. £219.95 incl. VAT/Carr. Excluding MS-Dos, but including on-board memory. £189.95 incl. VAT/Carr. Adaptor for 1500/2000/3000 - £74.95 incl. VAT/Carr.

Available from your local computer shop (If they haven't got it - Ask them why not!). Or direct from Bitcon Devices

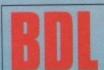

## BITCON DEVICES LTD.

88 Bewick Road, Gateshead, Tyne & Wear, NE8 1RS England Tel: (091) 490 1919, Helpline: (091) 490 0202, Fax: (091) 490 1918

olity is excellent but no-one can quarantee every single program available, therefore if your purchase depends program, please ask us first or send in a copy of the program, (With suitable S.A.E. if to be returned). Price sub-

Wholly developed and produced in the Netherla

Some of our importers Worldwide:

Australia: HPD (Tel: 08 349 8466. Kaotic (Tel) 03 879 7098. Spain: Discover Inf. (Tel) 957 47 89 38. Switch Computer Strategies (Tel) 31-300580, Docado (Tel) 40-497480, Canary: Customs Chipx (Tel) 928 2710 Denmark: Betafon (Tel) 31 31 02 73. Portugal: Softclub (Tel) 01 3528452. Ireland: Computer City/Our 745250. New Zealand: Pazac (Tel) 054-82949. All trade enquiries welcome. UK and Overseas (PAL only)

# Just intuition...

nput and output is handled so easily in the DOS window with C Library commands. Why does it become so fiendishly difficult when an Intuition Window is open?

- even NEC V30

with the ve noted over all rocessor redraw

edicated s, it's no nited by

ne 32-bit o its full

pplied as

OM2.

my time.

as LPT1

a's serial ed, ie for

ed with

use will lerators,

r system lephone

n its own re driven. me for a costs.

is an

gland

The question was inspired by a letter from an Australian reader, W Dring of Lowood, Queensland. This article features the input of numbers, calculations with them, and output of the results in an Intuition Window.

In the DOS window the C Library routine, printf, can be used to display characters, strings and integers. It is very convenient to store a number as an integer, and use the printf routine to convert the number to its equivalent Ascii form and display it.

Floating point numbers needed a little more work – my article in the July issue of described how used routines to give me an Ascii character string corresponding to a floating point number.

There is a similar routine, scanf, to accept formatted input from the keyboard – it also works very well in the DOS window provided that the input buffer size is not exceeded. As soon as an Intuition Window is opened, all these benefits are lost.

There is an Amiga library routine to write text at the graphics cursor position using the current font:

Text(restport, textstring, number);

where rastport is the pointer to the RastPort used for drawing, textstring is a pointer to the start of the phrase to be written, and number is the count of letters in the phrase.

The numbers need to be stored as characters in an Ascii string so that the Text() routine can be used. Floating point numbers are converted using ftoa() which will provide an Ascii character string ...which is about all you have when trying to handle numerical input and output in an Intuition Window. Margaret Stanger gives you some more solid pointers

corresponding to a floating point number. I adapted some routines from the text editor in last October's Amiga Computing to handle the input of the numbers. Since this was published quite a long time ago, I will recap briefly for new readers.

The normal window polling loop Handle\_IDCMP() can be used to detect any keypresses, RawKey events give more information about the keypress.

#### Information

The message handler is fairly simple, with only Mousebutton and RawKey events. I do not reply to the message straight away after a RawKey event, as I need the information later.

A console device is opened using the OpenDevice() function, passing a pointer to the device name and one to the I/O structure. Unlike other devices, the console device must be used in connection with a window.

The screen and window are already open, and the pointer to the window structure is passed when the console device is opened.

The InitConsole() routine in the source code sets up a dummy console port for reading only, to enable the use of the RawKeyConvert() command. The key handler KeyConvert() uses the RawKeyConvert() command to read the key code,

and put the equivalent Ascii code or escape sequence into a chosen buffer. The function takes data from an InputEvent, as described in the include header files. I initialised one of these structures in my header file, and set its Class to RawKey.

Values from the IntuiMessage are put into the structure before the KeyConvert() routine is called. Other inputs include a pointer to a buffer to hold the data, and the size of the buffer.

The routine HandleRawKey() calls the KeyConvert() routine, the length of the output string is returned and the key data will be in the chosen buffer.

If a key code is less than 64, the Ascii equivalent is returned. Some of the other keys generate escape sequences of up to four characters. Mostly a length of one character is returned from KeyConvert(). The routine checks for keys like Return, Escape, Tab, Delete and Backspace, and performs the necessary function.

Anything else of that length is probably a letter, number or other character. A length of more than one character indicates an escape sequence of some sort. This could indicate a cursor key, Help key or one of the function keys.

The source code, sums.c, contains all these routines, Handle\_IDCMP(), HandleRawKey(), InitConsole() with full comments.

## Library routines

The calculations involved square roots, sines, cosines as well as simple conversions. I needed to use some library routines, rather than write my own. My first thought was to use the routines in the disk-based mathtrans.library.

The prototypes of the routines in each library are in the corresponding header file in the proto directory. Although this library can be used in the same way as the diskfont.library, I found that it had some disadvantages.

The input and output were in four-byte float datatypes rather than in eight-byte double datatypes, and we need all the precision we can get.

Although the Amiga was accessing the routines and returning a value, yet another routine was probably needed to unscramble the result. It was not immediately obvious which one – I find British spelling difficult enough. I include the math.h header file in the source code and use the following code to link the object code with the Amiga IEEE floating point maths library:

FROM LIB:c.o+"sums.o" TO "sums" LIB LIB:lc.lib LIB:amiga.lib LIB:LCM.lib

Next month, a screen display for assembler programmers.

# The program on the disk

The program has a C source file, sums.c and a header file, sums.h, on the support disk, as well as the compiled program, sums. The object program opens a screen and window and handles keyboard input until Escape or a mouse button is pressed.

A number consisting of numerals, an optional sign and decimal point can be entered on the left-hand side of the window. It is possible to delete and overtype any of these characters.

The program assumes that each number will not contain more than minus sign or decimal point, or have spaces in the middle. It does not attempt to parse the line, garbage in will have the usual consequences.

Press Return to continue entering another number on the next line. The cursor keys are supported, to edit a previous entry. The program acknowledges the help key being pressed, but there is no Help screen.

pressed, but there is no Help screen.

Up to 20 numbers can be input at the left-hand side of the window. Pressing a function key can perform a calculation on the number

and output the results on the right-hand side of the screen.

Each function key press displays a separate result:

F1 the square of the number

F2 the centigrade temperature

F3 the kilogramme weight

F4 the circumference

F5 the kilometre distance

F6 the square root

F7 the sine of the angle

F8 the cosine of the angle

F9 the tangent of the angle F10 the log to the base 10

FTO the log to the base To

All angles are assumed to be in radians rather than degrees. The last calculation is a reminder that there was life before calculators – but not as we know it.

Seriously though, this program is not intended to replace a scientific calculator, but a simple illustration of how a number can be input, and the result (after a little crunching) output.

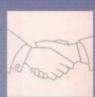

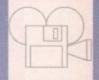

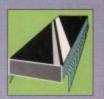

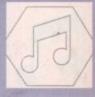

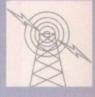

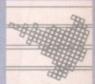

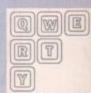

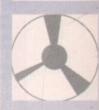

33 Ormskirk Road Preston Lancashire PR1 2QP

Telephone: (0772) 203166 Fax: (0772) 561071

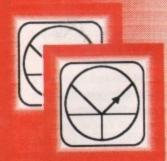

Ladbroke Computing are the longest established Alari dealer in the UK. We established Alan dealer in the Cir. We have developed an extensive customer service policy which means that we test all Hardware prior to despatch to ensure that goods arrive in working and a Although or a price are period. order. Although our prices are not always the cheapest we do endeavour to offer consistently good service and backup. This isn't just our opinion, we were voted "Best Dealer 1989" by the readers of ST World magazine, not for 'the number of boxes shifted', but for quality service.

All prices are correct at copy date 05/06/92 (while stocks last), and are subject to change without prior notice. Please phone for up to date prices. All prices, include VAT. On orders under £150 add £3 for postal delivery or £6 for next working day delivery. On orders over £150 add £3 for next working day delivery (prices for delivery UK mainland only). All prices available on Mail Order Shop prices may differ Shop & Mail order premises: 33 Ormskirk Road, Preston, Lancashire, PRI 20P.
Open Monday to Saturday 9:30am to
5:00pm. Phones answered from
9:00am. Dealer enquiries welcome.
Ladbroke Computing International is a trading name of Ladbroke Computing Ltd. All trade marks recognised.

Due to limitations of space we cannot list all our products please phone for Diskboxes from £6.99, Amiga Workstation £49.99. ICD Ad-Speed £189.99, Dustcovers from £3.99, Phone for details of our repair service (ST & Amiga) Repair quote £15. Phone for more details.

# Golden Image

# The NEW Golden Image Brush Mouse

150 Dpi resolution

500mm/SEC Tracking speed

Switchable between ST/Amiga

Opto/Mechanical Mechanism Q'

Includes Deluxe Paint III software Q'

Direct mouse replacement V

# Seammers

Golden Image Hand Scanner

£119.99

A 100, 200, 300, 400 Dpi hand scanner with 64 halftone levels for three different halftone mode settings and one letter mode. The scanner comes complete with the acclaimed Touch Up software and Deluxe Paint III Art package.

£99.99 Jin Scan Hand Scanner Special Offer while stocks last

Digital Track Counter

Daisy chain "through" connector

Data enable/disable switch

Only £5499 including P&P

GVP II A500 Hard drives include injection moulded styling, Internal RAM expansion to 8Mb via SIMM boards, Capacities from 52Mb, 3.5" 11ms Quantum mechanism, internal Fan, Game switch and mini slot for future expansion.

£369 GVP 52Mb £529 GVP 105Mb £434 GVP 52Mb + 2Mb Simms

Roctec Genlock Rocgen +

£179.99

#### 1Mb Cartoon Classics Pack £329.99

Includes: A500 Plus computer with 1Mb on board RAM, mouse, modulator, Workbench 2, Lemmings, Captain planet, Simpsons, Deluxe Paint III.

New A600 £365

Includes: 1Mb Amiga 600 with internal modulator, Deluxe paint III and 1 exciting game.

New A600 with internal 20Mb hard £465 drive

As above with a 20Mb internal hard drive.

Bare Amiga 1.3 version+Astra

Star SJ48 Bubblejet

Star LC-20 Star LC-200 colour

Star LC-24/20 Star LC-24/200

£299.99 Pack

£239.99

£139.99 £199.99

£199.99

£229.99

GVP 52Mb + 8Mb Simms

Golden Image 512K Upgrade with clock (A500+ compatible) Now Only

Philips 8833MKII £ 219.99 includes cable, F19 and 12 months on site

warranty. Philips 15" FST Cube TV £ 269.99 Fastext, scart input TV near monitor quality. Philips 15" FST Tv

€ 229.99

£629

Phone for: Ultimate Basketball, Falcon F16, Fun School 3, Dr Wellman, Defender of the Crown, Chaos in Andromeda, Psycho Killer, World Vista, Advanced military systems, Illustrated Holy Bible.

£4.94 10 bulk disks £18.80 40 Bulk disks 100 Bulk disks £41.13 £7.99 100 disk box £5.99 10 Sony branded

# Golden Image Opto Mechanical Mouse, 2500pt

switchable between ST/Amiga £14.99 Golden Image Optical Mouse, 2500pl. Mouse mal £14.99 no moving parts for greater reliability, switchable £24.99 between ST/Amiga Jn Mouse, High quality £12.98

Star LC-24/200 colour £289.99

All Star printers include 12 months on site warranty

All printers include ST/Amiga/PC compatible

Sega Megadrive £105 Includes Keypad controller Phone for Games

Lynx 2 (Console only)

Lynx soft cases

£79.99 £9.99 £9.99

Lynx 2 Power supply Comlynx cable Lynx 2 sunvisor

£1199 £6.99 £5.99

New Battery pack Phone for Klax, Ultimate chess, Robotron, Shanghai, Chips challenge, Xybots, Roadblasters, Chequered flag, Ninja gaiden, Paperboy, Turbo sub, Xenophobe, Qix, Robo squash, Tournament cyberball, Ms Pac Man, Bil and Teds excellent adventure, APB, Warbirds, Scrapyard dog, Stun runner, Hard drivin, Sime world, Electrocop.

# Changing times...

he Amiga 4000 is the name of Commodore's latest musical masterpiece, a machine which according to the specs looks to be years ahead of its time.

The machine itself won't be on general release until Spring 93, but the first commercial machines should be in the hands of the developers around Autumn - hopefully giving time for some dedicated software which could take advantage of its immense power.

Even if new software isn't available, total downward compatibility is promised with existing Amiga software, so hopefully we won't suffer a painful transition as we did with the infamous 1.3 to 2.0

The retail of the new machine is expected to be around the £4,000 mark. Nevertheless, if the specs are to be believed it will be worth every penny.

SICS

aint III

39.99

39.99

99.99 99.99

29.99

14.99

24.99

placement 12.98

99

As the name suggests, the new machine will boast a 68040 processor putting it well above the fastest 486 PCs. In real terms, this means speeds 40 times faster than that of a standard A500.

With the introduction of an 040-based machine, the Amiga's real potential will soon be exploited to the full with countless applications all running in concert to provide the ultimate platform for Midi, video, and multimedia.

Like its predecessor the A3000, the new machine has a 32-bit architecture throughout, and to take full advantage of this, and the 040 CPU, Commodore have produced a completely new AA chipset which - among other things - includes a maximum on-screen resolution of 256,000 colours

# Paul Austin looks at a new breed of Amiga and how to get the best from direct-to-disk recording

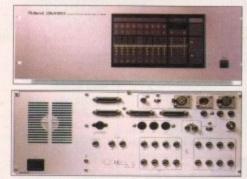

Today's state -of- the -art samplers could soon be a thing of the past when the 4000 arrives...

from a palette of 16.7 million. For we musos, perhaps the most exciting addition is the AT&T 3202 Digital Sound Processor, or DSP for short.

This all-new chip has a small amount of its own fast RAM on board, but perhaps more importantly holds a blisteringly fast maths co-processor which makes it the ideal vehicle for power sound process-

Commodore have teamed up with Roland to perfect their new sound system which will produced eight stereo channels - 16 channels in total - with custom controller chips for digital sampling and compression.

Perhaps the most amazing innovation is the quality of this sound, which I'm assured will be full 16-bit – in other words, studio quality.

Obviously employing multiple 16-bit samples you'd expect storage to be a nightmare, but it appears that Commodore have even managed to solve this rather thorny problem by employing state-of-the-art compression via a custom compression chip dedicated to packing as much as possible into the available space.

The new machine has been designed to usher in a new era in Amiga-related audio and should allow the A4000 to become the first personal computer to employ voice recognition as a control option.

Apparently the sound processing is so fast that the new machine could make modems completely obsolete. Comms would simply be a matter of plugging in a phone line and kicking up a comms package. 1993 could be the dawn of a new age...

And finally, the Sunrise 12-bit sampling board is already available and will soon be joined by GVP's 14-bit stereo opponent. According to an informed source, a further three direct-to-disk systems are already in development - watch this space and next month's monster music feature for more details.

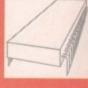

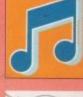

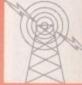

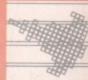

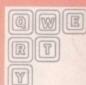

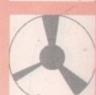

# Not so direct-to-disk

There's a common misconception among many musical computer users in that they consider direct-to-disk recording to be simply a

This I'm afraid, simply isn't the case. Although sufficient storage is a vital element, speed of data transfer is equally important

For example you could build a system around a standard Amiga by adding a sizeable hard disk. If we assume a recording time of five minutes per 100Mb at studio quality, the average song would easily fit onto a 100/120Mb hard drive.

Unfortunately, life isn't that simple. And of course, what happens when the next classic comes along? If you were to back that amount of data for ever song you wrote, you'd need a couple of hours free for each, a mountain of disks, and a disk box big enough to get a bed in.

A possible solution is to invest in removable hard disks, which gen erally hold around 80Mb or four minutes, depending on how you look at it. Unfortunately, RHDs are expensive at around £80 a time.

The only other option is to use optical drives which are much cheaper in the long term, at £30 per cartridge. Unfortunately they usually have an access time of between 50 to 60ms, which is well short of the 32ms that most direct-to-disk systems require

Fortunately this annoying problem could soon be resolved thanks to Power Computing, who are at this moment putting the finishing touches to an upgrade of their existing 128Mb optical which will boast a access of 32ms, which could make it an ideal vehicle for

The second part of the direct-to-disk equation is the Amiga's CPU, which on a standard Amiga is unlikely to be fast enough to cope with incoming data in such magnitude while running a sequencer simultaneously, so you'll need to upgrade to an 030

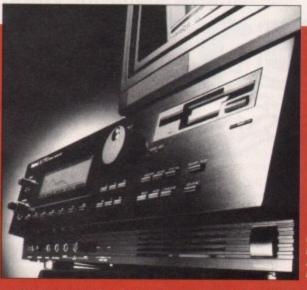

accelerator, as well as invest in an optical or RHD. Unfortunately we're still not out of the woods. If you upgrade to a 32-bit proces sor things will indeed get a lot quicker, but if the data is being imported into the machine via the original 16-bit bus, there's still the chance of the occasional log-jam as the information queues to enter the processor - especially if you're running your sequencer on

The answer is to either run the sequencer separately or invest in a self-contained 32-bit accelerator such as GVP's Combo card which has 32-bit memory, hard disk and accelerator all linked on the same

Now you can record direct to hard disk and run your sequencing software without a care in the world, and when your classic is com-

# MAKE YOUR AMIGA EARN

Yes making money with your AMIGA becomes incidental when you know how! Your AMIGA is, if only you knew it, a gold mine. The size and make is irrelevent. Make the initial effort NOW by starting your own HOME BASED BUSINESS

This may be the most important move you will ever make!

REMEMBER: You'll never get rich by digging someone else's "ditch" Anyone in the country, including YOU, can become very rich in a relatively short period of time just by doing a few basic things! It's more rewarding than playing games. The benefits are many and varied. Full or part time.

FOR FREE DETAILS SEND S.A.E. To:

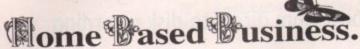

31, Pilton Place (AMC37), King & Queen Street, Walworth, London SE17 1DR

# BUILD YOUR OWN RO

With the AMIGA INPUT/OUTPUT PORT

Now you can use your Amiga to switch electric motors, respond to sensors and control robotic devices.

• 11 Outputs for motors etc. Up to 13 inputs for sensors +2 analog

HISOFT. Simple programming commands: eg TURNON (1). 21 page User Manual. inputs. Easy to program in AMIGA BASIC, AMOS, GFA &

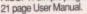

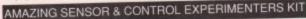

6 electronic projects which plug into the I/O Port. No soldering required. Includes relay module, motor, filt sensor, reed switch, light bulb, 4 LEDs, powerful software on disk (available separately for £4) and FREE "Guide to Amiga Interfacing"

ROBOTICS CONSTRUCTION SUPPLIES: BUGGY KIT (£39.90), GEARS, GEARBOXES WHEELS, AXLES, ELECTRIC RAM, ETG PHONE FOR DETAILS

Temperature & Light Experimenters kit £11.95 Thermo & Photo sensors which plug into a Mains Controller Module £25.95

(3 pin socket). Handles 15 amps.
Please send cheque payable to SWITCHSOFT or ring Switchsoft on 0325 464423
Prices include P & P. Overseas add £4

SWITCHSOFT Dept AC82, 26 Ridgeway, Darlington, Co. Durham DL3 0SF

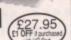

27.95

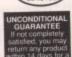

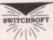

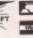

# 9am till 10pm 7 Days a week

| HARDWARE              |        |
|-----------------------|--------|
| Amiga A600 + Software | 399.99 |
| Amiga A600 HD         | 499.99 |
| Amiga A500 v1.3 512k  | 299.99 |
| Amiga A500 plus +     |        |
| Software              | 349.00 |
| 1084S Monitor         | 237.00 |
| Amiga Internal Drive  | 49.00  |
| Cumana External Drive | 54.00  |
|                       |        |

MISCELLANEOUS 512k Upgrade with clock ....27.90 512k Upgrade W/O clock ...24.90

A500+ 1Mb upgrade ...... .46.99 .22.00 Naksha Mouse ..... Sauik Mouse .. Zyfi Amp + Speakers..... Thumb+Finger Trackball... 32.00 Crystal Trackball ..... Action Replay Mk3.... .5.60 2Pc Printer Stand..... Midi Master..... .....2.49 Mouse Mat..... Mousehouse.....1.60 Disk Drive Cleaner ......2.00

Amiga Dust Cover......3.20 Monitor Dust Cover......4.00 STORAGE BOXES 10 Capacity 50 Capacity Lockable

100 Capacity Lockable ... 4.50 80 Capacity Banx Box .... 80 Capacity Datalux ..... 8.95 8.95 150 Capacity Posso Box .....14.95 JOYSTICKS

3.95

Quickshot 2 Turbo ..... Speedking Autofire......10.50 Python 1 Zipstick Autofiire..... Competition Pro Extra ...

DISKS WITH LABELS

3.5" Unbranded DSDD 38p each 3.5" Unbranded DSHD 59p each 3.5° Mitsubishi DSDD.... 58p each 3.5" Mitsubishi DSHD... 95p each 60p each 3.5" KAO From .....

PRINTERS

Star LC20. Star LC 200 Colour ...... 194.99 Citizen 120D+.....124.99 Citizen 224 ....

All prices include VAT : Please add £4.00 Post and Packing. Cheques / P.O's made payable to West Midlands Computer Supplies

Tel: 0562 744968 or 0860 370865

Now Available for Workbench Versions 1.2/1.3 & 2.04 for Amiga A500, Amiga Plus & A600!!

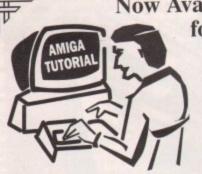

# IMPROVE YOUR AMIGA SKILLS With the Best Selling AMIGA TRAINING PACKAGE

These Complete Training Packages Include the following:

Full coverage of Workbench fully applicable to your Amiga whatever model! Detailed guide to all ports and sockets for either A500, Amiga Plus, or A600 (please state which Amiga you have when ordering.) Also covers how to use windows, Icons and pointers, Directory structures, Disks and Disk maintenance; Viruses (What are they and how can you protect yourself from them), attaching external drives, memory configurations, setting up printers, Using windows, Icons and pointers, Directory structures, Disks and Disk maintenance; Viruses (What are they and how can you protect yourself from them), attaching external drives, memory configurations, setting up printers, Using windows, Icons and pointers, Directory structures, Disks and Disk maintenance; Viruses (What are they and how can you protect yourself from them), attaching external drives, memory configurations, setting up printers, Using Windows, Icons and pointers, Directory structures, Disks and Disk maintenance; Viruses (What are they and how can you protect yourself from them), attaching external drives, memory configurations, setting up printers, Using Windows, Icons and pointers, Directory structures, Disks and Disk maintenance; Viruses (What are they and how can you protect yourself from them).

#### 1) Full 3 Hour VHS Tutor Video!

2) The NEW Amiga Jargon Dictionary (Doubled in size!!)

This second edition of the Amiga Jargon Dictionary is now Doubled in size giving hundreds more definitions to those troublesome words which prevent you from understanding your computer. No more worries with the Jargon Dictionary at your side as we explain Words such as DIP, SIMM, IFF, AGNUS, NTSC, CPU, 24Bit, DTP, Copper, Quantize, Raster, Mosfet and hundreds more!!

Due to popular demand we can now offer the Amiga Jargon Dictionary as a standalone product for £7.95 inclusive.

3) Free NIV Anti-Virus Disk

hat they want to do to your disks, and how you can stop them. All NIV disks are fully self

4) NIV Utilities (fully compatible with all Amigas)

erations and allow the user to perform many tasks normally only We also include utilities written specially to work with Workbench 1.3 or 2.04 as appropriate. Each utility is written to work with any memory and of available to AmigaDos users. Full documentation is provided as well as a guide to p 5) Free Bootable and example disks

a how to understand directory structures and set up your printers. Achieve Dramatic Results in Hours Not Weeks!!!

This package is designed to give any user the necessary background information to understand the Amiga Computer. We show you how to take full control of your workbench and gain confidence over your system. Remember we lso answer individual problems. Beat that for service!! If you don't understand something we will do our best to help you. Send for our free brochure and welcome a whole new world of knowledge. The only qualification you need learn this package is Enthusiasm! Start learning today, you'll wonder how you ever managed without us!!

Place your order Now!

Guaranteed. If you are not entirely satisfied with our package we will refund you in full.

If You have nothing to lose and everything to gain so order today!! Only £24.99 and Fully Guar

(Please state which model Amiga you have and which version of Workbench you are using when ordering) Make Cheques/PO's payable to:

NEW IMAGE VIDEOS,

10 Grange Avenue, Scarborough, North Yorkshire, YO12 4AA DON'T DELAY, ORDER TODAY!!

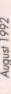

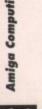

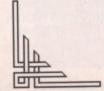

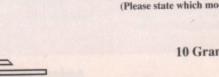

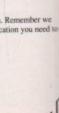

# Telephone trio

o make much use of the comms community you need three things - a modem, terminal software and somewhere to call. The two expensive items are the first and the last something to call with, and the bills for calling a board in the first place.

8.95

0.50

9.99

each

each

each

each each

In between, and acting as a buffer, is terminal software. This needn't be expensive at all, and in fact can be free, but for the cost of downloading a file, ordering a PD disk or buying a magazine with

Terminal software is simply a program which allows your computer to tell the modem what to do and vice versa. Remember the old films which bristle with comments such as "I'm currently watching the pirates - their ship is weighing anchor. Over" to be replied to by "Roger and

There the people at opposite ends of the link are relaying instructions to each other, but how much more convenient it would be to simply press a key rather than having to go through the timeconsuming process of vocalising commands?

# Pat Winstanley discusses the three things you need to enter the absorbing world of comms

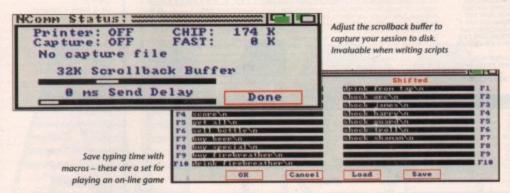

Comms software (terminal software) does just that. Although most modems offer the facility to dial direct, this can be cumbersome. While most modern phones now have memories enabling you to store regularly used numbers to be recalled at the touch of a button, terminal software does the same

thing for comms.

One of the most popular Amiga comms programs is Ncomm. No doubt its popularity began due to it being free, but it has recently moved to become shareware with the release of v2.0, and the reported level of registrations show that not only is it cheap, it's pretty good too.

Many people unwilling to move to the fully registered shareware version now use v9.121, which is the last PD offering.

Like any software which offers a good range of features, Ncomm can be very confusing for the beginner. There are just so many options, all shown on pull-down menus, and nearly all given in jargon.

Possible settings range from the initialisation of the modem, an address book of BBS phone numbers, the speed of connection, and even which script - if any you wish to use.

Room for lots of entries in the address book

your modem supports it.

Your modem manual will give a list of the various codes and what they do, although you'll probably be following instructions blindly at first.

Once your modem is initialised you can start calling up BBSs all over the world. The address book on Ncomm allows several phone numbers to be saved so that simply clicking on the name of a board will automatically dial it for you.

And that's about all you need to do to connect to a BBS. Set the speed of your modem to its highest, probably 2,400 baud for low-end modems, and virtually everywhere you call will be capable of

Once you have found your way around a particular board and know what sequence of keystrokes are required to reach a favourite area, have a shot at writing a script to do it for you. It's not as difficult as it sounds and saves lots of hassle.

A small selection of BBS numbers is included here to get you started. Don't be afraid of looking silly - everyone is a beginner at first and you'll find old hands are more than willing to help newcomers overcome the initial confusion.

Most boards also have lists of other local boards as well as full national and international lists.

# Jargon busters

To save time and money, a script is run instead of you having to type in all the commands on a BBS. It's rather like the start-up script used to boot your Amiga into life and simply containing a set of

OLR Offline readers are real money savers. Instead of logging on to a board and slowly scrolling through messages, replying during expensive online time, an OLR allows you to grab all the messages, download them to disk, and read and reply at

BLINK The term used to describe the use of an OLR, presumably so called because you can be on and off a board in seconds rather

A series of features which are becoming more common in modems. With these in operation, line noise can be suppressed and downloads can be compressed.

LINE NOISE

When the phone line is "noisy" the computer seems to have a life of its own, and merrily scrolls garbage at the typing prompt. Sometimes it can be ignored, but it's usually easier to log off and try again.

ZMODEM

This, along with its earlier cousins Xmodem and Ymodem, controls the way files and message bundles are up and downloaded. It checks data during transfer and will resend a batch if there's a problem due to line noise or other causes.

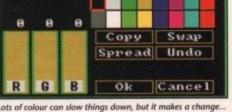

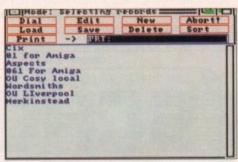

Trial and error

Setting up comms software is a matter of trial and error since phone, modem, computer and BBS all need to be matched to work in harmony. It is the job of the terminal software to hold all the necessary settings and apply them at

The first thing is to set an initialisation string for the modem. This can simply be an entry like "ATd" which means "attention, dial" or possibly "ATdp" to dial on a pulse exchange.

If you have a Mercury account, and use it for all your comms, the PIN number can go here too. This saves time later when adding entries to the address book, as then only the short number needs entering. Other settings for the modem include MNP error correction if

W

T

IS your AMIGA your best 'AMIGO'?

A500 & A500 Plus compatible. WE CAN HELP! SPEND £10 AND CHOOSE 2 FREE A SMALL SELECTION FROM OUR VAST AMIGA PUBLIC DOMAIN LIBRARY

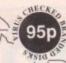

#### SPECIAL COMPILATIONS

CUP ART PACK

DESK TOP VIDEO PACK

RED SECTOR DEMO MAKER PACK RED SECTOR DEHO MAKE
MUSIC HAZENG PACK
ASTRONOMY PACK
SIMULATIONS PACK
AIT & GRAPHICS PACK
DECUTIVES ASSISTANT
PRINTER ASSISTANT
PRINTER ASSISTANT
PROGRAMMING PACK
COMMUNICATION PACK
EISCHOOME USERS PACK

ERIC SCHWARTZ ANGHS(1Mb)

£8.10 Other Tree Grottes, Sindestrow, Video Beckgrounds, Special oreson, Irre Grottes, Sindestrow, Video Beckgrounds, Special oreson, Jones & Vester Editors, Program & Utils disk (\$ Disks).

J. Noosenscier, Prouvod Reper & Samples, Licenscewer Sounds (\$ Disks).

Jethan, American Despetis, Pramer, Noorcheek (\$ Disks).

Bookly planner, King OL, Statience, Tuckim, DCID + more (\$ disks).

In harm, Grottoo Bruther, Depart Art, Enotis & Surface, Septisce Utils (\$ disks).

In harm, Cantoo Bruther, Depart Art, Enote & Surface, Septisce Utils (\$ disks).

In harm, Cantoo Bruther, Licensce, Technican (CID). Appointment Scheduler, Clip Art, Lacel print & utils (\$ disks).

In harm, Cantoo Bruther, Judo Rinters Int Olds & Protoge, utils + more (\$ disks).

Inter Disea, Prater Grotteds, Judo Rinters Int Olds & Respect, utils + more (\$ disks).

Inter Disea, Prater Grotteds, Judo Rinters Int Olds & Respect, utils + more (\$ disks).

Inter Disea, Prater Grotteds, Judo Rinters Int Olds & Respect, utils + more (\$ disks).

Inter Disease Committee, Superior Utils 20 Codes, Ged, Dis Compression Utils, Dal + more (\$ disks).

Inter Code (\$ disks).

List Interest (\$ disks).

List Interest (\$ disks).

List Interest (\$ disks).

List Interest (\$ disks).

UTILITIES

Electrooid v1.04 Landboald v3.02 (Landscape Creation) Agene Family Tiree DiBasz PCQ with PCQED Windowsbench (Sid, Iconmissie)

| 100   | AND DESCRIPTIONS OF THE PERSON NAMED IN COLUMN |
|-------|------------------------------------------------|
| UB41  | D.T.P. Amigafox (English)                      |
| U737  | Messydos (Reads PC disks)                      |
| U647  | icons (Over 300) De-archived                   |
| U8000 | Supervillers (Latest Virus Killers)            |
|       | Exile Forts Incorporate & Scremeister + Icon   |

Bonytims + Utils C-Light 30 Ani & Ray Tracer Teet Plus V-3 Astrology (9 Disks) (NP) £1.70

BUSINESS

| U1000 Lattice C<br>U1001 North C v1.3 (2 Disks) 61.70 | 0 |
|-------------------------------------------------------|---|
| OTHERS                                                |   |

| DF IV | Label Mr. Santa and Advances.                                                                                                    |
|-------|----------------------------------------------------------------------------------------------------|
|       | Pack (3 Disks) £2.95                                                                                                    |
| 89016 | NEW! Amibase Professional                                                                                                    |
| BB00  | Datacasy (Database)                                                                                                    |
| BE01  | Uedit (Editor/Wordprocessor)                                                                                                    |
| B700  | Home Banking                                                                                                    |
| B400  | Artisticals (Spreadsheet)                                                                                                    |
| 9603  | Visicalc (Spreadsheet)                                                                                                    |
| 8407  | (Jerk (Accounts)                                                                                                    |
| 8800  | Letters (Over 600)                                                                                                    |
| BS00- | Business Card Maker (NP)                                                                                                    |
| 0000  | A THE RESIDENCE OF COMMERCIAL COMMERCIAL COM |

Catalogue Disk including VIRUS CHECKER, UEDIT, DATABASE & UTILS. ONLY 50p

usuob sortuin Compilet U065 CLI Witterd (NP), CLI Help U878 Custom Bootblocks U9010 PC Emulator

Disks are Virus Checked Order £10+ and choose 2 free PD Disks (NP) = NOT A500+ Compatible. Branded Blank Disks 55p each

SOUND SAMPLES (Licencewere) SCI-RI, DRUMS, GUITARS, ATMOSPHERICS + lots more, £2.50 each or £8.00 for pack of 4.

PC public domain single dies and packs also available.

MAIL ORDER ONLY:- Disks despetched within Albris of recept of order. Printed catalogue laterturned with order or send SAE for list or PREVIOUS COMPANY (1998). The public SECTION (1998) AMISOS (1998) AMISOS (199

# T.K. COMPUTERWARE

Tel: 0303 812801

| SOFTWARE:                             |        |
|---------------------------------------|--------|
| Detabagas                             |        |
| 4 D-40                                | 38.00  |
| Des Data                              | 70.00  |
|                                       |        |
| Dorennal 2                            | 60.00  |
| B Drotaggional                        | 103.00 |
| Superbase Professional 4              | 200.00 |
| Desk Top Publishing:<br>Outline Fonts | 100.00 |
| Outline Fonts                         | 100.00 |
| Pagestream V2.1                       | 145.00 |
| Proclips                              | 22.00  |
|                                       |        |
|                                       | 35.00  |
| AMOR 3D                               |        |
| ALLOS Compiler                        | EE-UU  |
| DavPac 3                              | 22.00  |
| CEA Basic Compiler                    |        |
| GFA Basic Interpreter                 | 95.00  |
| Hispeed Pascal                        | 58.00  |
| Hisoft Basic 2                        | 15.00  |
| Hisoft Extend                         | 39.00  |
| K-Seka Assembler                      | 175.00 |
| Lattice C V5.01                       |        |
| Word Processors:<br>Excellence 2      | 100.00 |
| Excellence 2                          | 37.00  |
| Kindwords 2                           | 63.00  |
| Pen Pal                               | 103.00 |
| Pro Write V3.1                        | 103.00 |
| Quickwrite                            | 43.00  |
| Scribble Platinum                     | 43.00  |
| Turbo Text                            | 60.00  |
| Transwrite 2                          | 32.00  |
| Wordworth                             | 90.00  |
| Wordworth                             |        |
| CAD:<br>3D Construction Set           | 45.00  |
| Design 3D                             | 60.00  |
| Professional Draw 2                   | 90.00  |
| Professional Draw E                   |        |
|                                       |        |

| * Indiana.                         | 10 S . C. |
|------------------------------------|-----------|
| Utilities:<br>BBC Emulator         | 36.00     |
| CrossDOS Transfer                  | 25.00     |
| CrossDOS Transfer                  | 36.00     |
| Directory Manager<br>Disk Master 2 | 50.00     |
| DISK Master 2                      | 41.00     |
| Doctor Ami                         | 14.00     |
| Touch Typist                       | 45.00     |
| Turke Brief Pro                    | 43.00     |
| Quarterback Tools                  |           |
| Graphics:<br>Animation Studio      | 80.00     |
| m t Directololo                    | 57.00     |
| Deluxe Photolab                    | 170.00    |
| Image 3D Modelling                 | 120.00    |
| Real 3D Deluxe Paint 3             | 120.00    |
| Deluxe Paint 3                     | 65.00     |
| Deluxe Paint 4                     | 38.00     |
| Deluxe Print 2                     | 70.00     |
| Deluxe Video 3                     |           |
| Spreadsheet:                       | 77.00     |
| Advantage                          | 28.00     |
| DG Colc                            | E0.00     |
| Mayinlan Philip                    |           |
| Superplan                          | 00.00     |
| Sundry:                            | Call      |
| Printer Ribbons                    | 12.50     |
| Direct 2.5" 10 unbranded           | 12.00     |
| Discs 3.5" 10 branded              | 22.50     |
| Deake:                             |           |
| Amiga DOS In & Out                 | 22.00     |
| Amina DOS Manual 30                | 23.00     |
| Amina Dackton Video                | 19.00     |
| Kide & the Amina                   | 15.00     |
| Learning C for Beginners           | 10.00     |
|                                    |           |
|                                    |           |
| Amiga C for Reginners              | 10.00     |
| Amiga C Adv. Programmers           | 36.00     |
| other Amiga products in stor       | ck        |

Please phone for details of other Amiga products in stock All prices are in £s and include VAT. Please add £3 for UK P&P Telephone order payment by:

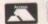

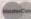

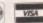

or send Cheque, Postal Orders or Eurocheque to:

T. K. COMPUTERWARE STONE STREET, NORTH STANFORD, ASHFORD, KENT TN25 6DF, ENGLAND

# THE THREE BEARS (5-10) IBM, ST, CPC, AMIGA. Superbly reviewed educational

adventure. Develops reading and imagination.

MAGIC MATHS (4-8) IBM, PCW, ST, AMIGA.

Highly rated primary maths programs. Selection of games. Add and Subtract.

MATHS MANIA (8-12) IBM, PCW, ST, AMIGA. "The best primary programs I have yet seen." Multiply, Divide, Maths Skills.

**BETTER SPELLING (8-18)** IBM, ST, PCW, AMIGA, CPC, BBC, CBM(D).

Highly acclaimed tutor. Received excellent reviews. Challenging.

BETTER MATHS (12-16 GCSE) IBM, PCW, ST, AMIGA, CPC, CBM(D).

Very comprehensive coverage of all the major aspects of maths for this age group. Excellent.

JUNIOR TYPIST (4-10) IBM, ST, AMIGA.

Keyboard trainer which helps spelling.

# THE BEST IN EDUCATION

#### HOW TO ORDER

- 1. Post your order.
- 2. Fax your order.
- 3. Ring credit card number.
- Ring for advice.
- Ask your dealer to order.

IBM 51/4 or 31/2, ST & STE, AMIGA .....£22.95 CPC, PCW, CBM (disks).....£16.95 FREE CATALOGUE

| ORDER DIRECT TO:<br>School Software Ltd., Tait Business Centre, |
|-----------------------------------------------------------------|
| Dominic Street, Limerick, Ireland.                              |
| Tel: (U.K.) 010 353-61-415399.                                  |
| Eav Orders: 010 353-61-419755.                                  |
| Credit Card Hotline (U.K.): 010 353-61-415399                   |
| Others Tel: 010 353-61-415399.                                  |

Access/Mastercard/Eurocard/Barclaycard/Visa No. 11111111111111111111

| Expiry Date | Cheque/PO L |  |
|-------------|-------------|--|
| My machine  |             |  |
| Titles      |             |  |
|             |             |  |

Name .. Address...

Amiga Computing

# Vorsprung Durch Amos

y name's Phil South, and I'm taking over the Amos column from Peter Hickman, who's been doing it since issue one without a break. Whew, you must be tired, Pete, have a break.

As you can imagine, Peter's covered a lot of ground since he began the column, but some of you won't have been here from the start (no taste, some people) or will have forgotten most of the stuff that goes beyond, say, two years ago.

In any event I'll be chasing up your questions about Amos, printing Amos news as it happens and providing listings for you to type in. Peter has done a lot on games recently, and although I will be too, I'll also be covering some of the more serious aspects of Amos coding, and printing some programs which do something other than whizz a sprite around at amazing speed - although I have to say that is great fun.

If you are coding something other than a game, you'll have to get used to generating Amiga windows and menus. This is much easier in Amos than it is in, say, AmigaBasic, where you have to specify everything so precisely you might as well draw it on the screen with a Biro.

Getting a screen together is easy enough with the Screen Open command, but what do you have to do to make the screen and its windows act like a normal Amiga program? I've been doing a lot of this sort of thing lately, so try this listing for size:

#### Screen Open 0,640,256,16, Hires

Nice and simple to start with. Just a med-res screen to give you that utility look. Now we define our

```
Menu$(1)=" Project "
Menu$(1,1)="Load Menu$(1,2)="Load As...
Menu$(1,3)="Save Menu$(1,4)="Save As...
```

That's menu 1 sorted, and as you can see it's a very simple procedure to name the menus, with 1 being the menu title, and 1,1 being a submenu. We do the same for the next menu, but with a little twist:

```
Menu$(2)=" CyberSpace "
Menu$(2,1)="Engage! "
Menu$(2,1,1)="Are you sure?
Menu$(2,1,1,1)="Yes 4 60!!"
Menu$(2,1,1,2)="No - Abort"
Menu$(2,2)="Morph"
Menu$(2,3)="The your and you will be you will be
```

You can go on and on adding submenus like

## Amos news

off to the land of sausage and broken walls. Easy Amos is shipping, and looks to be every bit as successful as its previous incarnation.

development is in the works and preliminary reports say that it's looking very hot indeed.

# Phil South looks at generating Amiga windows and menus

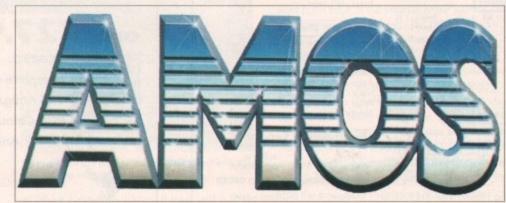

Menus are made easy with Amos

2,1,1,1,1 to infinity, but bear in mind that anything other than one or two submenus really gets on the operators' nerves after a very short while. Finally we turn the menus on:

#### Menu On

and at this point the menus are active. You can of course turn them off later if you don't want anyone using the menus at a certain point in the program. Finally, for the benefit of our listing, a few cosmetic and diagnostic details:

```
Curs Off : Cls 0
Print "Menu= ";Choice(1);"
";Choice(2)
                                         Selection=
```

You can now run the program. Notice how the menu and selection numbers change when you select a different menu item. This is how you know what the user has selected, and it's simply

Find out what choice 1 and 2 are and you know what menu item was under the pointer when the user let go of the RMB.

But to really get to grips with the menus, especially if you have a number of them, you have to use the Amos auto menuing system with On

This takes a little bit of practice, but it's really quite simple. The revised program starts the same,

```
Screen Open 0,640,256,16,Hires
Cls 0 : Curs Off
Menu$(1)=" Project "
  Menu$(1,2)="Load As...
Menu$(1,3)="Save
Menu$(1,3)="Save As..."
Menu$(2,4)="Save As..."
Menu$(2,1)="CyberSpace"
Menu$(2,1)="Are you sure?
Menu$(2,1,1)="Are you sure?
Menu$(2,1,1,2)="Wo - Abort"
Menu$(2,1,1,2)="Wo - Abort"
Menu$(2,2)="Morph"
Menu$(2,3)="ID scan
Menu$(2,4)="Alter ID
```

But at this point it diverts into new territory:

Om Menu Proc PROJECT,CYBER Om Menu On Menu On Wait Key

This turns on the auto menuing system and waits for you to either make a selection from the menus or press a key on the keyboard. The PROCs you mentioned in the ON MENU ON statement are then defined somewhere else in the program, like right now for example:

```
LISTINGS MACRO2 Procedure PROJECT
          Cls
Y=Choice(2)
Locate 0,22: Print "Menu: Project"
Locate 0,23
If Y=1 Then Print "Load what?"
If Y=2 Then Print "Load as what?"
If Y=3 Then Print "Save what?"
If Y=4 Then Print "Save as what?"
OM
OM
End Proc
Procedure CYBER
Cls
Y=Choice(2)
Locate 0,22: Print "Menu: Cyberspace"
Locate 0,23
If Y=1 Then Print "Yes Or No? Which is it?"
If Y=2 Then Print "Morph yourself"
If Y=3 Then Print "Okay you're scanned"
If Y=4 Then Print "You can't change ID"
OM
End Proc
End
Procedure OM
On Menu On
End Proc
```

And there you have it. The responses are put into PROCs and this makes the whole thing a lot simpler. You only have to scan for one variable CHOICE(2) as the first one, the menu itself is chosen for you automatically, and you're sent right to the PROC that deals with that menu.

Once you've got subroutines accepting input from menus, you've got yourself the basis for a mighty fine menu driven utility program.

# Write stuff

If you have an Amos question, you can write Computing, Europa House, Adlington Park, Macclesfield SK10 4NP.

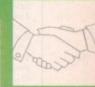

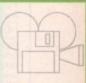

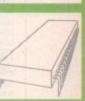

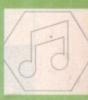

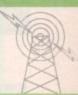

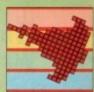

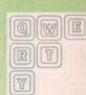

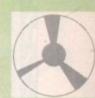

II

П

# LONDON AMIGA REPAIR CENTRE

REPAIRS, SPARES, SWITCH BOXES AND LEADS

Amiga 500 PCB repair Disc Drive replacement Keyboard replacement - £49.95 - £66.00 - £69.00 Free estimates
 3 Month's Warranty
 Fast turnaround

# IF YOU DON'T SEE WHAT YOU WANT JUST CALL

| Switchboxes                                                                                                    |                                                                                                    | Leads - Gen                                                                                                    |                              |
|----------------------------------------------------------------------------------------------------|----------------------------------------------------------------------------------------------------|----------------------------------------------------------------------------------------------------|------------------------------|
| Mouse/Joystick switchbox – Manual Mouse/Joystick switchbox – Auto Parallel Port switchbox. 2 computers to VGA Monitor. 2 computers to IBM standard TTL Dual External drive switchbox. Serial Port splitter (2 way). Scart Switchbox (2 way). Stereo Headphone Adaptor (2 players). AB Dataswitch (2 way) serial/parallel]. ABCD Dataswitch (4 way) Ser/Par X Dataswitch serial/parallel. Switchboxes made to order | £18.95<br>£24.95<br>£24.95<br>£18.95<br>£18.95<br>£18.95<br>£14.95<br>£14.95<br>£14.95<br>£19.95<br>£26.95 | Mouse/Joystick twin ext Joystick extension lead   TV Lead                                                                                                    | 1.2m <br>                    |
| Consumables                                                                                                    |                                                                                                    | Amiga – HP Laserjet (2                                                                                                    | ml                           |
| Diskettes 36" HD-DD per 10 Printer Ribbons Disk Boxes Mouse Mats Dust Covers 38" Cleaning Kit Mouse Holder Listing Paper Labels  Amiga Extras                                                                                                    | from £6.99<br>£2.99<br>£4.99<br>£4.50<br>£4.99<br>Call                                                     | Leads - Moi<br>Amiga - TV/Monitor w<br>Amiga - NEC Multisyn<br>Amiga - NEC Multisyn<br>Amiga - Commodore<br>Amiga - Commodore<br>Amiga - Commodore<br>Amiga - Philips Colou<br>Amiga - any monitor. | ith Scart                    |
| ACOD TV Modulator                                                                                                    | £29.95                                                                                                    | Engineerin                                                                                                    | g Services                   |
| 3.5" internal Disk Drive                                                                                                    | £45.00                                                                                                    | - Upgrades<br>- Wiring                                                                                                    | - Soldering<br>-Dealer suppo |

Opening Hours: Mon-Fri 9.00am - 9.00pm, Sat 10.00am - 3pm All prices include VAT. Please add  $\Omega$ 1.50 postage for small items.  $\Omega$ 3.50 for large items. Phone David to check stock availability.

.£15.00

...Call

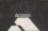

COMPULINK **② 071-790 2424** 

VISA

SPECIAL CABLES MADE TO ORDER

£5.95 £5.00 £1.50 £1.50 £9.95 £6.95 £3.95 £8.95 £2.99 £9.95

£5.95

£7.95 £11.95

£12.95 E12.95 £10.95

£12.95 .E12.95

£12.95 .£12.95

...Call

E&OE Wickham Business Centre, 10 Cleveland Way, London E1 4TR

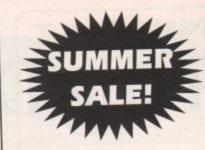

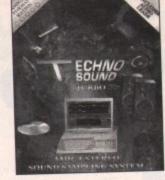

Britain's No.1 Sound Sampling System "Every Amiga owner should have it" - Amiga Format

ONLY £27.9

NORMAL £39.99

SAVE £

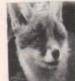

Complete Colour Solution £95.99 SAVE £83

Vidi Amiga ......£47.99 SAVE £83 RGB Colour Splitter .....£47.99 SAVE £32

Take 2 Animation ......£49.99 SAVE £50

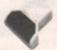

DAZTA V2.02

PANADAAL HAND SCANNER SCAN-ProGS with latest grey scale software £95.99

SAVE £54

PLEASE NOTE: These crazy prices will only apply whilst stocks last - or until our Marketing Manager completes his medication - whichever is the sooner.

FIRECREST DISTRIBUTION, PO Box 39 Abergavenny, Gwent, NP7 6XL. Tel: 0873-850028

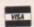

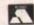

Δ

П

Δ П

Δ

Δ

П

Δ

Δ

П

Δ

П

Δ

£239

# AUTHORISED DEALER FOR \* AMIGA \* STAR \* П

Amiga 1500 Plus with Kickstart 2/WB 2 & S/Ware.

Amiga 1500 Double with 1.3 and 2.04 ROMs Mouse Switched.

Supra RAM 8Mb Board for A2000 Pop 2/4/6/8 Mb.

Supra RAM 500RX 8Mb for A1000/A500/Plus Pop 2/4/8Mb.

A2386 20MHz AT Bridgeboard (NEW) | Star LC-20 | Star LC-200 Colour | Star LC-200 Colour | In Star LC24-200 | In Star LC24-200 | Star LC24-200 Colour | Star LC24-200 Colour | Star XB24-200 24 pin Colour | Star StarJet SJ-48 Bubble Jet Near Laser Quality! | MONITO | MONITO | MONITO | MONITO | MONITO | MONITO | MONITO | MONITO | MONITO | MONITO | MONITO | MONITO | MONITO | MONITO | MONITO | MONITO | MONITO | MONITO | MONITO | MONITO | MONITO | MONITO | MONITO | MONITO | MONITO | MONITO | MONITO | MONITO | MONITO | MONITO | MONITO | MONITO | MONITO | MONITO | MONITO | MONITO | MONITO | MONITO | MONITO | MONITO | MONITO | MONITO | MONITO | MONITO | MONITO | MONITO | MONITO | MONITO | MONITO | MONITO | MONITO | MONITO | MONITO | MONITO | MONITO | MONITO | MONITO | MONITO | MONITO | MONITO | MONITO | MONITO | MONITO | MONITO | MONITO | MONITO | MONITO | MONITO | MONITO | MONITO | MONITO | MONITO | MONITO | MONITO | MONITO | MONITO | MONITO | MONITO | MONITO | MONITO | MONITO | MONITO | MONITO | MONITO | MONITO | MONITO | MONITO | MONITO | MONITO | MONITO | MONITO | MONITO | MONITO | MONITO | MONITO | MONITO | MONITO | MONITO | MONITO | MONITO | MONITO | MONITO | MONITO | MONITO | MONITO | MONITO | MONITO | MONITO | MONITO | MONITO | MONITO | MONITO | MONITO | MONITO | MONITO | MONITO | MONITO | MONITO | MONITO | MONITO | MONITO | MONITO | MONITO | MONITO | MONITO | MONITO | MONITO | MONITO | MONITO | MONITO | MONITO | MONITO | MONITO | MONITO | MONITO | MONITO | MONITO | MONITO | MONITO | MONITO | MONITO | MONITO | MONITO | MONITO | MONITO | MONITO | MONITO | MONITO | MONITO | MONITO | MONITO | MONITO | MONITO | MONITO | MONITO | MONITO | MONITO | MONITO | MONITO | MONITO | MONITO | MONITO | MONITO | MONITO | MONITO | MONITO | MONITO | MONITO | MONITO | MONITO | MONITO | MONITO | MONITO | MONITO | MONITO | MONITO | MONITO | MONITO | MONITO | MONITO | MONITO | MONITO | MONITO | MONITO | MONITO | MONITO | MONITO | MONITO | MONITO | MONITO | MONITO | MONITO | MONITO | MONITO | MONITO | MONITO | MONITO | MONITO | MONITO | MONITO | MONITO | MONITO | MONIT All printers Commodore 1085S-D2 Stereo 0.52mm Dot Pitch.
Commodore 1084S-D2 Stereo 0.42mm Dot Pitch (NEW)
Philips 8833-II Stereo+F19 & On-site Maint 0.42mm DP

GVP Series II 52Mb for A500
GVP A530 52Mb Drive+40MHz 030 Accel+1Mb 32-bit RAM.
Roclite Super Slim Amiga Ext 3.5"
A2000 Internal 3.5" A500 Replacement Internal 3.5"

MISCELLANEOUS

AlfaScan Plus Hand Scanner 256 Grey Scale

AlfaScan Plus with OCR Software

Commodore A2320 Display Enhancer

KCS PC Board for A500 inc. MSDOS 4.01

KCS PC Board for A500 without MS DOS

KCS A2000 Adapter

Official Commodore Release 2 Kickstart/WB Upgrade

Alfa-Data Opto-Mechanical Mouse A500 Replacement Internal 3.5" 139.00 249.00 219.00 199.00 179.00 1) 69.95 2) 97.00 1) 19.95

Kickstart V2.04 ROM for A500/2000 FREE p&p)
Kickstart V1.3 ROM for A500/2000 FREE p&p)
Kickstart V1.3 ROM for A500/2000 FREE p&p)
Super Denise 8373 For New Graphics Modes) FREE p&p)
1Mb Fat Agnus 8372 FREE p&p)
CIA Chip 8520 FREE p&p)
1Mb SIMMs for GVP/Rochard Drives FREE p&p
2Mb DIPs for SupraRAM 2000 FREE p&p
ALL PRICES INCLUDE 17.5% VAT CARRIAGE E7. Prices subject to change without notice E & OE 35.00 25.00 30.00 35.00 13.00 35.00 60.00 **POWER UP TO THE AMIGA 3000** 

Trade in your A1500 or A2000 for £940 and move up to the Amiga 3000 Amiga 3000 Trade in price £2579

25MHz 68030 CPU with 52Mb Quantum Drive 2Mb Chip RAM+4Mb Fast RAM. Offer includes Deluxe Paint 4, Scala & Amiga Vision. (Price includes On-site Maintenance)

The New Amiga 600

A600 with Game & DPaint III £359 A600 with 20Mb Hard Drive £459 (Prices include On-Site Maintenance)

Supra WordSync 2000 Drives

52Mb Quantum LPS 11ms with 64Kb Cache

105Mb Quantum LPS 11ms with 64Kb Cache £379 The WordSync/Quantum combination is one of the fastest drives available for the Amiga.

AOC Multiscan Monitor £329

0.28mm Dot Pitch Max Res 1024 x 768 Suitable for ALL Amiga Colour Modes Including A500P & A1500P Productivity Mode

Delta Pi ROM Sharer £19.99

Simply use the left button at reboot time for ROM selection Kickstart 2.04 ROM £35 - Kickstart 1.3 ROM £25 (includes P&P)

Delta Pi Software Ltd

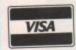

8 Ruswarp Lane, WHITBY, N. Yorks YO21 1ND TEL/FAX: 0947 600065 (9am - 7pm)

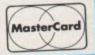

АПАПАПАНАП АПАПАПАПАПАПАПАПАП

# On the cards

esktop publishing packages aren't cheap, and unless you are going to use one professionally it can be difficult to justify the expense. But there is one thing you can "publish" that in one fell swoop can more than recover the outlay – business cards.

Walk into a stationers or print shop and ask about business cards and you'll probably be shown an album of "ones we did earlier" and a price list that specifies the cost per hundred.

You're losing out in two areas here – firstly you have to pick a "standard" design that at least one person has used before, secondly the price is comparatively high because of the small number of cards being printed.

One alternative many people take is to go to a "back street" printers – you know, a guy moonlighting with a printing press in his garage. But the odds are you'll have even fewer designs to choose from and end up with that awful gold lettering on a maroon card.

The way to go is to use your Amiga and desktop publishing software to design the card yourself, save it as a PostScript file, and then give this file to a print shop or printing firm that can handle PostScript.

The first decision to make is the size. It's your card, so you can do what you like, and a big card will certainly get you noticed, but you should bear in mind that a lot of people keep business cards in special wallets or albums that take a maximum size

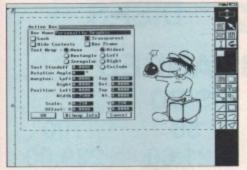

If you must use a bitmap graphic, scale it down to at least 25 per cent to increase its output resolution

company you work for or run,

more modern approach to business.

Design matters

The design of a business card is important. It tells the person who

is reading it more about you than simply your name, address and

telephone number - it also passes a message about your personality, or if it's a company card it gives an impression of what kind of

To give a classic and over-simplified example, if you use a tradi-

tional typeface like Times it will give people who read your card a

subconscious impression that they are dealing with a person or

If on the other hand you use an Avant Garde typeface, this

sends a message that the card owner, or his/her company, has a

to use a graphic or specially designed logo, and this is the main

stumbling block in stationers and print shops because any devia-

company that has traditional or Victorian values.

# Ben Pointer improves his corporate image

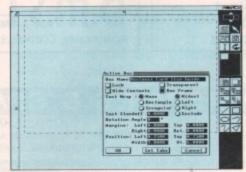

This is our card-size guide so that we don't end up with bits going missing when the cards are guillotined

of about 100mm by 65mm. If your card is larger than this it won't fit in the album, and consequently may get lost or thrown away.

So create a new page in whatever DTP package you are using – any standard page size will do for the moment – and create a box that is 90mm wide by 60mm high.

This box represents where the card will be cut after printing and will be our guide – before saving the final PostScript file we will delete it.

## **Positioning**

The next decision is where to put your name and details. It is generally a good idea to use the same type family for all the words on the card (Times, Times-Bold, Times-Italic, Times-BoldItalic for example), and to have your name and/or company name larger or bolder than everything else.

Be extremely careful that you type your details correctly – it's no good noticing mistakes only after you've had a couple of thousand printed, and if you use a business card with incorrect or misspelt details you will give a poor impression.

If you are going to use a graphic or a logo, leave plenty of room for it. You want a lot of white space on your card otherwise it will become difficult to read, and thus less attractive.

> Because they will output at an imagesetter's top resolution, use structured (vector) graphics if you can, created with something like Professional Draw or your DTP package's own drawing tools.

> Use colour if you like, but investigate the costs and the print shop's requirements before committing yourself.

The next job is to create a "four-up" page ready for output. Don't panic, it's nothing complicated, merely a page that is two cards across by two deep, all positioned edge to edge.

So alter your page size to be 180mm by 120mm, group all the elements of your page design, and move to the top left-hand corner of the page – it helps at this stage if you have a grid size of 1cm and Snap to Grid turned on.

Now duplicate or "clone" your group and position the copy to the right of the original so that the left-hand edge of the copy is exactly on top of the right-hand edge of the original. Make another clone and position it underneath the original, and stick one last clone to the right of that.

We're finished now, so we can get rid of the 90 by 60mm "guides" we created first of all. Don't worry, the print shop will be intelligent enough to know where to cut them, but tell them the individual card size to be on the safe side.

The final job is to save the page as a PostScript file. Remember that if you have used any fancy fonts on your card you will either have to include them in your PostScript file as "download" fonts, or check that the print shop or printing firm has a PostScript equivalent of the same font (with exactly the same name) on a disk at their end.

Most print shops will use Macs or PCs, and will not be able to read an Amiga disk, so you need to transfer the PostScript file on to an MS-DOS formatted disk, a format which both the Mac and PC can read.

There are two commercial utilities that will help you do this, Dos-2-Dos and CrossDos, or you can use the famous public domain program MessyDos. Personally I use the just as public domain, but not so famous, MultiDOS utility.

Get at least 1,000 printed – it works out a lot cheaper that way. My last batch of 2,000 mono cards cost me less than £60 from a High Street print shop.

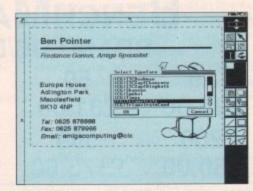

Choice of font is important, and you must make sure that you either download it to the PostScript file or check that the print shop has the same typeface available at their end

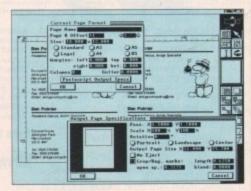

Behind the PostScript requesters you can see the "four-up" page that print shops will require for imagesetter or laser printer output. They probably won't need cropping marks

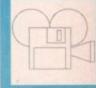

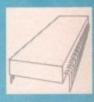

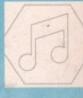

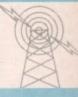

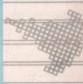

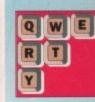

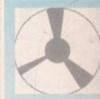

# Cottage Industries

HOME BASED BUSINESS

# EXPLOIT YOUR COMPUTER

The ART of making your computer earn. For your FREE details send 1st class stamp to:-

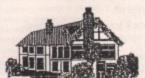

COTTAGE INDUSTRIES

4A Oddfellow Court **Oddfellow Street** Ystradgynlais Swansea SA9 1LH

A STOP &

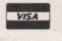

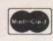

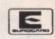

For Software/Hardware at LOWEST, OF LOW Drices eq: Imagine V2 £165 - X-CAD3000 £180

Orite - Phone/Fax for our FREE 30 page catalogue. (24Hrs)

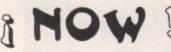

We are the UK Main distributors of X-CAD & Imagine Producty.

Incorporating Computech Services.

87, Victor Gardens Hawkwell, Hockley Essex. SS5 4DY Tel/Fax (0)702 206165

# AMIGA REPAIRS & SP.

**★ FREE ESTIMATES! ★** 

\* NO STANDARD CHARGES \*

**★ MOST REPAIRS 48 HR TURNAROUND ★** 

**★ 3 MONTH WARRANTY ★** 

**★ COLLECTION & DELIVERY ARRANGED ★** 

\* TECHNICAL HELPLINE \*

| FATTER AGNUS          | £45.00 |
|-----------------------|--------|
| INTERNAL DRIVE        | £49.95 |
| STANDARD POWER SUPPLY | £39.95 |
| HIGH CURRENT PSU      | £44.95 |
| CIA 8520 IC           | £13.50 |
| 1.3 K/S ROM           | £28.00 |
| 68000 PROCESSOR       | £18.00 |
| DENISE IC             | £28.00 |
| PAULA 8364R7          | £25.00 |
| GARY 5719             | £15.00 |

AMIGA A500 PLUS !!!

UPGRADE YOUR A500 TO A A500 PLUS AND BENEFIT FROM, WORKBENCH 2.0, ENHANCED GRAPHICS AND 2 MEG CHIP MEMORY

...£44.00 KICKSTART 2.04 ROM .....

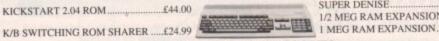

£40 05 SUPER DENISE 1/2 MEG RAM EXPANSION. £39.95 £49.95

STANDARD ACCESSORIES

1/2 MEG MEMORY EXPANSION .....£24.95

EXTERNAL ANTICLICK DRIVE .....£59.95

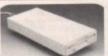

1/2 MEG EXP + CLOCK ... £89.95 1.5MB RAM EXP.... £7.95 PRINTER CABLES.

TECHNICAL ENQUIRIES ALWAYS WELCOME ON : SOUTHEND ON SEA 0702-207274 MON-FRI 9AM-6PM CALL FOR FURTHER DETAILS. HAWKWELL ELECTRONICS

2 WYMANS COTTAGES, MOUNT BOVERS LANE, HAWKWELL, HOCKLEY, ESSEX. SS5 4JB. TEL SOUTHEND ON SEA 0702 207593 (MON-FRI 9am-9pm SAT 10am-2p

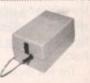

31/2" DISKS BENCHMARK BRAND DS/DD

100 25 50 £45.00 £31.00 £18.00 1000 200 500 £329.00 £80.00

31/2" DISKS

UNBRANDED

DS/DD

25 £12.80

50 £21.00

100 £39.00

200

500

1000

£166.50 £313.50 £73.50

m. JS. M42

versity Sports Centre

Edinburgh, (off end M8). Scotland West - City Hall, Candleriggs, Glasgow (off M8).

London North - Novotel, Hammersmith, (M4) A4.

North West - Haydock Park Racecourse, J23 off M6.

All Fairs 10am till 4pm.

Admission £4.00

Ample Car Parking at all venues. Only one voucher per person. No cash value

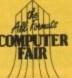

**ADVANCE TICKETS** CALL 0225 868100

# **DISK STORAGE BOXES**

31/2" 10 capacity Qty 5 .....£4.50 31/2" 50 cap Lockable .....£3.70 31/2" 100 cap Lockable .....£4.70 31/2" 240 cap stackable .....£15.00

THESE PRICES ONLY IF BOUGHT WITH DISKS

ALL PRICES INCLUDE VAT & P&P UK ORDERS ONLY

Postal Orders to 24 HOUR ORDERLINE 0597 851 784

**Manor Court Supplies Ltd** 

Telephone: 0597 851 792 Fax No: 0597 851 416
Dept AC8, Glen Celyn House, Penybont, Llandrindod Wells, Powys, LD1 5SY. **EDUCATION AND GOVERNMENT ORDERS WELCOME** 

ALL DISKS 100% CERTIFIED ERROR FREE

# Chaos theory

his month, as promised, I shall be taking an in-depth look at one of the more exciting titles to appear as yet for the CDTV – Fractal Universe, written by Jolyon Ralph and David Annal.

I can best describe Fractal Universe as being a wonderful journey of discovery – a look into the world of fractals, a world that is at once fascinating, scientific, natural, artistic, and beautiful.

It would be wrong to think of this CD as just an introduction to the subject – it is far more than that. So let us start at the beginning of this voyage.

I was at once impressed with the professional, polished look and sound of the program. A brief but adequate spoken introduction invites you to either proceed to the main menu screen, where all the options within are open to you, or to go straight into making your own fractal images.

If you do nothing you will be presented with a demonstration slide show. The best advice, at least initially, is to opt for the menu.

The menu system is simple and straightforward – as it should be – although I feel that some of the selections are in the wrong order. There are six options available to you, and they are:

- Generate your own fractals
- See our art gallery
- More about fractals
- Are fractals art?
- Further information
- Help using this disc

Selecting the first option gives you the choice of three fractal generators, allowing you to create fractal images for yourself.

To give you some idea of how long a CD of this quality takes to write, I can remember helping to test the first of the three generator programs over a year ago.

Trees was programmed using Amos, and is a fine example of what can be achieved from this

From new age pamphlets to high-powered business manuals, fractals have already stamped their mark on the 90s. Order from chaos: Dave Winder

language. As the name suggests, fractal trees are what this is all about.

There are many options available to allow you to produce an infinite number of different examples. It is also the fastest of the three programs when it comes to rendering the images.

The second of the three is a Mandelbrot generator, producing the most familiar of fractal images. Because of the complex nature of the Mandelbrot set, and the related Julia set which is also available from this option, the images themselves do take a while to actually render.

The further into the set you zoom, in other words the more you magnify a specific part of the image, the longer it takes as the image becomes more and more complex.

The last of the three is a fractal plasma generator.

The rendering is fairly quick – definitely speedy when compared to the Mandelbrot program – and the colour cycling options are excellent.

Going back to the main menu and selecting the second option takes us into the Fractal Universe art gallery. There are some 400 examples of different fractal images on the CD.

#### Slide shows

You can decide if you want to see these in one of three slide shows, each of different length and choosing the images to include randomly so you will get a different selection each time you visit the gallery.

You may want to spend some time admiring individual images, and there is an option to allow for that as well. The animated fractals slide show seems to be padding to me.

The animations cycle too quickly so there is little time to actually admire the fractal image. Mind you, I am not complaining as I am much happier seeing a CD that is full to capacity rather than half empty.

For my money, the third option on the main menu is the most interesting. "More about fractals" is the name, and that is what you get.

The first selection within this group explains what fractals actually are, followed by a history of the matter in the next. Both these

sections are superbly narrated – the voice is authoritative but friendly and most of all the sound quality is excellent!

Also accessible from this group is a section on fractals in nature, and a selection of different fractal images complete with the mathematic formulae that is used in their creation.

The fourth option from the main menu deals with the debate over whether fractal imagery is really art or not. The demonstrations of the effect that colour has on the way that the same fractal image can be interpreted is interesting, but the question posed by the section title isn't really explored at all. Once again I felt that I had stumbled across another bit of padding.

The remaining two options include an information screen that credits the people involved with the project, as well as the software that was used in the development of Fractal Universe.

The online manual is accessed from here, and provides enough help to enable someone who has not used the CDTV before to be able to explore the CD without any problems.

#### Music

It would be amiss of me to review this program without mentioning the music. It is pleasing to note that there is not a soundtrack blasting its way all over Fractal Universe, but where there is music it is damn good.

For example, during the art gallery slide shows the music is completely complementary to the images, helping to provide a super atmosphere in which to view the beautiful imagery of the fractals themselves.

It doesn't matter if you don't think you are interested in fractals – believe me, you will be after watching this. Even if you think you have fractals all wrapped up, you will be surprised. I thought that way, but I still learned a good thing or two from watching Fractal Universe.

Fractal Universe is available now, priced £29.95 and by the time you read this there should be French, Italian, and German versions available as well.

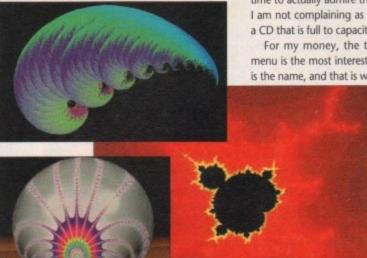

Left and above right: Four examples of the beauty of fractal imagery taken from Fractal Universe.

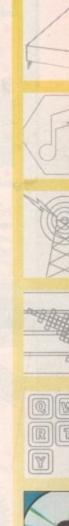

# To order see form on **Page 125**

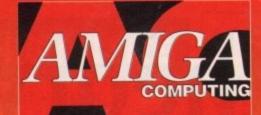

POWERBASE

POWERBASE

#### Database Power for all Amiga Users

#### Features include:

- Simple to use, powerful user interface. Databases of all complexity normally designed in less than 15 minutes.
- Database structure to your own design, with field types such as text, number, date etc.
- Ability to modify database structure even after using the database.
- Powerful data entry, modification and deletion facilities.
- Full sorting and selection capabilities, plus full printing functions including the design of reports and listings.
- Database files are compatible with the PC version of Powerbase allowing interchange between the two systems.
- Works with all Amiga computers including and supports Kickstart 1.2 and 2.0.

Powerbase has the facilities only found in sophisticated database systems, but is designed to be simple to use by anyone and is at a price that makes most

other database packages look very expensive

Latest Version

June 92

VIRUS

KILL DA VIRUS lessional virus killer that on more than 138 viruse

POWERPACKER PROFESSIONAL V4.0

You can't pump up a disk, but with POWERPACKER you can press its contents into less than two-th required for storage - on a floppy disc or hard drive

POWERPACKER PROFESSIONAL

to POWERPACKER,

POWERPACKER uses sophisticated "crunching" algorithms to reduce the sizes of files, allowing and average of 40% more material to be stored on the medium of your choice.

POWERPACKed programs load, "auto-decrunch" and run.

POWERPACKER includes several freely distributable utilities which access packed files at the click of an icon, so you can get full and quick use of them without decrunching:

PPMORE A fully-pledged screen text reader with options for strir search and sending an on-screen image to a graphics printer.

PPANIM Plays a crunched anim file. Tremendous savings possible for storing and playing your animations.

PPTYPE Formats a crunched text file to the printer, including pagination and perforation skips.

Plus DECRUNCH, a utility that restores files to original sizes.

POWERPACKER PROFESSIONAL © 1990 By Nico François

Make your files 70% smaller!

Make your rises /ors smaller: Crunch (compact) executable/datafiles and make your files to 70% smaller. With the help of the PPloadseg utility, which you can install on your (hard) disk, you now can even crunch libraries and devices.

Extra Powerpacker utilities
PPmore >> Displays packed ascii files
PPshow >> Displays packed IFF pictures, PPanim >> Displays packed animations

Comes with 2 new libraries.

Powerpacker and a new requester library with even more features and better menus.

Crunchfactor even better than version 3.0b

\* Detects Data or Command files. Improved Menus and Colour Table ★ Special Kickstart 2.0 version Included

Full Arexx Support.

POWERMENU

(SPINING)

### A professional viruskiller that recognises more than 138 viruses.

#### Features include:

Three versions included from a title bar clock version through a custom screen 3D gadget version (KDV5). KILL DA VIRUS

\* Brainfile which is being updated through PD channels and of course on Newsflash so you will always have an updated version.

\* Store your bootblocks on disk so you can restore them when your bootblock is destroyed by a nasty boot virus (Saddam etc etc).

★ Checks your memory and will kill any live virus to avoid further spreading on healthy disks. Any unknown bootblock will be analysed with a 'learn' option so next time it can be identified.

★ Userfriendly menus so easy to work with.

Full support of Kickstart 2.0 and hard disks.

£14.95

POWERMENU V2.0

 Userfriendly utility to produce your own (hard) disk menu's

- Ideal for floppy and hard disk users
- Full support of mouse, joystick and keyboard
- IFF picture (background pictures) and Amiga font support
- Big Agnus support
- Built in virus protector
- Comes with PD menu compiler so you can spread your menu
- Several system functions (chipmem on/off, time) included 9863

HUGE PROFESSIONAL Features:

A complete program for producing icons sprites, brushes and bobs.

 Supported formats: Image (C & ASM), Sprile (C & ASM), Brush (ILBM), Bob (Amiga Basic) and icans (Workbench)

- Full conversion ability between all supported formats
- Icon editor built in, enabling full icon properties modification
- Functional & user friendly interface, keyboard shortcuts
- Complete user control over display mode & palette
- Advanced drawing capabilities, including 6 drawing tools, flood fill & basic dithering technique
- Font support, palette control & source code palette
- Bitmap editor capabilities, including cut/paste, mirror & rotator and 2 pages for drawing
- Advanced zoom concept, featuring custom magnification trailer zoom & co-ordinates display

£17.95

PROFESSIONAL

# BARGAIN OFFERS

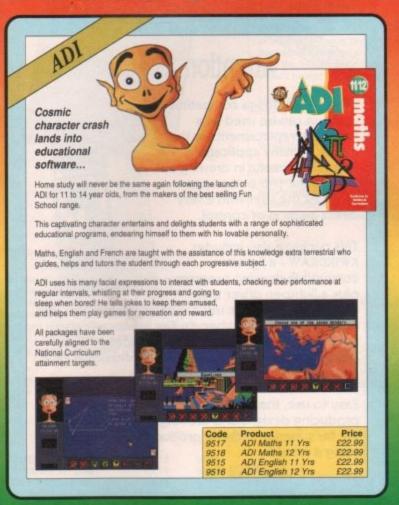

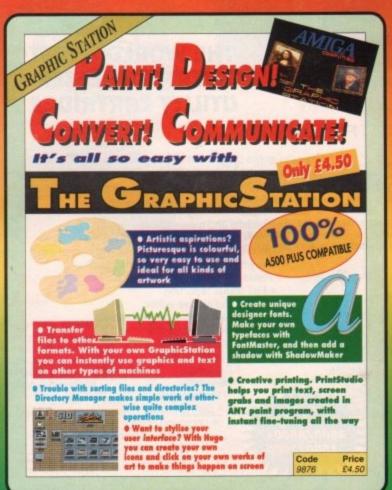

# PRO MINI INTERENCE

# PLAY IT AGAIN WITH PRO MIDI INTERFACE!

This attractive wedge shaped Midi Interface incorporates MIDI-IN, MIDI-THRU and TWO MIDI-OUT ports. The flat ribbon cable plugs straight into the Amigas serial port and uses high quality computer standard ribbon cable that eliminates the possibilities of data loss between the computer and interface.

PRO MIDI INTERFACE can be positioned alongside the computer rather than behind it so that swapping cables from one Midi device to another becomes a simple task.

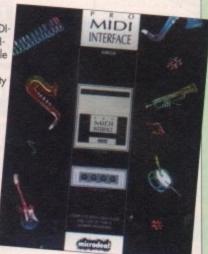

PRO MIDI INTERFACE comes with a disk full of public domain programs allowing immediate use, plus a user's guide that explains Midi and how to connect up different devices to the computer. (Midi cables not included).

PRO MIDI INTERFACE is a full professional standard interface, fully compatible with all Midi keyboards, drum machines etc.

Code Price 9513 £22.95

# VIDI-AMIGA THE COMPLETE COLOUR SOLUTION

Thanks to a breakthrough by Rombo
Productions in frame-grabbing technology, you
can now produce good colour images quickly
and cheaply with Vidi-Amiga and the VidiChrome
colour software.

FULL PAL

**SCREENS** 

- Take snapshots in 16 shades live from video
- Multiple frame store
- Dynamic cut and paste
- Full palette control
- Hardware and software control of brightness and contrast
- Compatible with all video standards

It includes full colour capabilities with additional Vidi-Chrome and also comes with an RGB Splitter which enables the 3 primary colours to be digitised separately without the need for a conventional filter set. And for a limited period we are including, free of charge, the photon paint

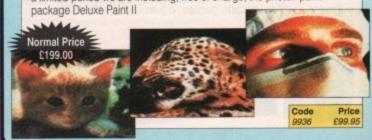

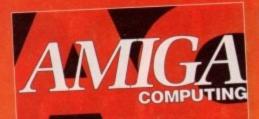

ACTION

# THE WORLDS MOST POWERFUL FREEZER-UTILITY CARTRIDGE

#### Features:

- Save the entire program in memory to disk
- Super powerful trainer mode
- Improved Sprite Editor
- Virus detection
- Burst nibbler
- Save picture and music to disk
- PAL of NTSC modes selectable
- Slow motion mode
- Many more instant CLI commands
- Restart the program
- Full status reporting
- Powerful picture editor
- Improved debugger commands
- Music sound tracker
- Autofire manager
- Joystick handler
- Diskcoder
- Set map
- Preferences
- Disk monitor
- Improved printer support
- Dos commands
- File requester
- Boot selector

# TROJAN LIGHT PE

# Attention All Designers!

The Trojan Amiga compatible lightpen can be used as a complete replacement for the mouse in many applications. Particularly useful in drawing and design, the two button pen provides the user with a very direct method of control.

This package also includes KWIKDRAW - a lightpen compatible drawing program, plus a lightpen driver that

allows the pen to be used with most programs that run from Amiga Workbench. The lightpen is also compatible with: DPaint III and IV, Photon Paint, Workbench 1.2/1.3, Battlechess, Professional Page, Music-X and Audiomaster V2.

Easy to use, the Trojan lightpen will have you producing designs and drawings that are far superior to those produced using a mouse.

# **Bring Your Amiga to Life!**

Have you ever dreamed of making your Amiga really work for you? Or wanted to harness to the full its awesome hidden power? Well now you can!

Even if you're a complete beginner, Easy AMOS will propel you into a fascinating new world where you will quickly learn how to:

- Produce impressive graphical effects Create and animate colourful objects
- Scroll large text across the screen
- Make your Amiga actually talk to you
- Add exciting music to your creations

Soon you'll be turning your craziest ideas into reality: Computer art, cartoon animations, home finance, educational software, demos, arcade games, adventures - the list is endless!

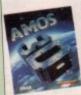

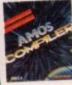

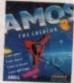

AMIGA GAME MAKER'S MANUAL

# Amiga Game Maker's Manual - with AMOS Basic

by Stephen Hill

Stephen is the author of Sigma's best-selling The Game Maker's Manual for the Atari ST - and he's the author of the new AMOS (Amiga Operating System) Manual, so nobody is better placed to write this book.

The creator of AMOS, François Lionette, has produced the most powerful games programming system. With it, Amiga games equivalent to such best sellers as Xenon 2 and Blood Money can be produced - it's so straightforward that many people will buy an Amiga simply to run AMOS Basic.

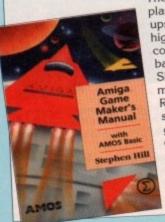

The contents include: Game planning - graphic design, mockups and sprites; Shoot-'em-ups high speed AMOS sprites, fire control, collision detection, background animation; Simulations - from simple 3D movement to flight simulators; Role playing - characters, scenarios and magic; Adventure games - plans, rooms and commands; Animation, scrolling, sound and 3D; Links to assembler. Numerous tested, working programs illustrate the book.

Price £16.95

# BINDER

£5.95

#### STEREO MASTER

Stereo Master is the latest full feature STEREO sound sampler for the Amiga. It contains DUAL analogue to digital convertors, ensuring the ultimate in 8-bit sample quality. The system can record in high quality stereo from its twin phono input sockets, sampling anything from a portable CD player to live

> £34.95 9814

9509

# The WORKSTATION

It's no secret that the Amiga is the most powerful home computer of them all. What has remained a mystery for most newcomers is how to make the most of its immense potential. Now Amiga

Computing has produced a floppy disk that is packed with everything you need to take the hassle out of harnessing the inbuilt power of your Amiga.

Many months of research and testing have resulted in a simple-to-use, single disk replacement for Commodore's Workbench which we're calling The WorkStation.

This indispensable collection of utilities, including some outstanding shareware never before assembled together on one disk, is now available for just £3.50.

It's too good to miss!

9958

#### RE-INK

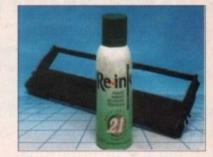

£12.95 9998

#### SPELL!

This unique package makes practising spelling loads of fun. Suitable for children from 5-15, SPELL! allows the user to learn at his or her own pace. It includes five different tests, each making use of more than 5,000 words - so much variety that you'll never get bored.

> £8.95 3614

#### **AMIGA MOUSE** AND MOUSE MAT

Elegant high quality mouse from Gasteiner. Designed to use with any mouse driven application. Also, our mouse mat with the Amiga Computing logo is the perfect desktop environment for your mouse, with its specially designed perfect grip surface.

£3.50

£19.95 9988 Mouse Mouse Mat €4.95 9508

#### BOOKCASE

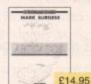

£12.95

9866

#### AMIGA COMPUTING BACK ISSUES

May 1992 + 3.5in disc £3.10 9747 June 1992 + 3.5in disc 9748 £3.10 July 1992 + 3.5in disc £3.10 9749

- phone for details Add £2 Europe/Eire, £3.50 Overseas for postage per is

# AMIGA COMPUTING BACK

Feb 1992 - Jul 1992 + 3.5in disc

Bundles include the cover discs for each issue

£18.00

9894

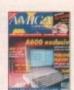

### **AUTO MOUSE/** JOYSTICK SWITCH

Now you can instantly select either your mouse or joystick by simply a touch. You won't need to fumble under or behind your computer to swap your mouse and joystick cables ever again. It's easy to install and ideal for 2 player games.

9882

Offers subject to availability, Overseas orders despatched by Airmail All prices include postage, packing and VAT Valid to August 31, 1992

| PRODUCT DESCRIPTION                                                                                                    | PRODUCT REF.         | PRICE     |
|----------------------------------------------------------------------------------------------------|----------------------|-----------|
| Statistic production with one it gottom at all all a firms of                                                                                                    | THE CANAL DATE STORY | 990 to 81 |
|                                                                                                    |                      | 149       |
| the state of the state of the s | no mesona sano       | 200       |
|                                                                                                    |                      | . 图图      |
|                                                                                                    |                      |           |
|                                                                                                    |                      |           |
| Please add postage as detailed below                                                                                                    |                      |           |
| POSTAGE: Add £4 for Eire/Europe, £6 for Overseas unless specified above                                                                                                    | TOTAL                | 2         |

Please tick if you do not wish to receive promotional material from other companies.

| TOTAL | 2 |  |
|-------|---|--|
|       |   |  |

Send to: Europress Direct, FREEPOST, Ellesmere Port, South Wirral L65 3EB (No stamp needed if posted in UK)

Products are normally despatched within 48 hours of receipt but delivery of certain items could take up to 28 days

Order at any time of the day or night

Don't forget to give your name, address and credit card number

By phone: 051-357 1275

By fax: 051-357 2813

General Enquiries: 051-357 2961

I wish to pay by:

Cheque/Eurocheque made payable to Europress Direct

Access/Mastercard/Eurocard/Barclaycard/Visa/Connect

Name Signed

Address Post Code

Daytime telephone number in case of queries

**AMCB** 

# **Super Mario** takes over

With the leaked news that Nintendo may be interested in a buy-out of Commodore International, Rock Lobster can exclusively reveal some of the Japanese giant's plans for a major reshuffle this side of the Atlantic.

**OUT** goes Steve Franklin, long-serving Commodore UK boss, to be replaced by the high flying Mario, of Super Mario

**OUT** goes Kelly Sumner (head of sales) IN goes Mario's lesser known brother Luigi

**OUT** goes Andrew Ball, PR man, IN goes MegaMan

Commodore UK were unable to comment on their future sales strategy and how it might change when it is directed by a collection of multi-millionaire sprites with the mental capacities of lobotomised hedgehogs (Sonic not included), but inside sources at Apple and IBM have expressed worries that Commodore might finally get their act in order.

The response to our System Swapping Spectacular competition in the April issue was overwhelming. It seems a huge number of you would like the advantages offered by a ROM switcher and alternative Kickstart ROM.

However, there have to be winners and losers, and the ten lucky winners of the Phoenix Kickstart ROM sharer and Kickstart ROM, who gave the correct answers are listed here.

The prizes are on their way from the Amiga Computing office as this is written. Congratulations

Anoraks: the name immemorial to people who think ANORAKS computers - and

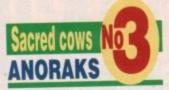

the Amiga in particular - are more important than clean underwear, social acceptability, and fresh smelling-breath.

This group includes those who would rather sit in and code a new hex editor than go to a party, sad little boys whose contact to the outside world is restricted - by choice - to a modem and a phone line, and the kind of person who thinks it really is important to differentiate between a button and a gadget.

Though gifted with a blind sense of their own personal importance to the Amiga scene, these people are about as essential to the average Amiga owner as a read/write error, and no more welcome in the whole than the discovery of a cockroach in your frying pan.

given since time SACYAN COWS

# Snippet

Guess how long the A1500/2000 machines a going to last before being discontinued by Commodore in favour of the 68020-based machines to be released in the autumn. Six months? Less?

Of course, Commodore will tell us all in good time so that none of you buy a machine that's made instantly obsolete, won't they? And then, there are the little fairies at the bottom of my

# lobster

# Cards killed by new chips?

All those high-end graphics card manufacturers out there must be sweating a bit at the prospect of Kickstart 2.1 and the AA chip set.

When the new Amigas go on sale later this year, they may well include these innovations and, if so, could put an end to much of the demand for add-on graphics boards.

Let's face it, 256,000 colours on-screen in hi-res interlace would look fairly photorealistic to your average punter or businessman, and short of TV quality stuff they're bound to be adequate for most uses. It looks like we've found out why Black Belt stopped producing their HAM-E board.

Too good to be true, eh? I mean, wouldn't you just love to buy a standard Amiga with graphics so colourful you could sneer contemptuously at your SVGA PC owning friends, even those with fancy graphics adaptors costing hundreds of pounds?

Call me a petty snob, but I for one can't wait.

Koubdjanian Sylvain, France Glen Lown, Sprowston M Blockey, Carlton D A Robson, Middlesborough C Goodman, Fareham Paul Handy, Chesterfield Michael Frenzel, Southport Lesha Simmons, Slough Danny Wardell, Stevenage Anthony Allison, Airdrie

to the winners, and keep trying all you unlucky second placers.

Remember duplicate entries will be burned on sight, so if we receive two postcards with identical handwriting from Higher Crumpsall in Manchester next month - you know who you are - we'll torch them as we did the last lot only five minutes ago.

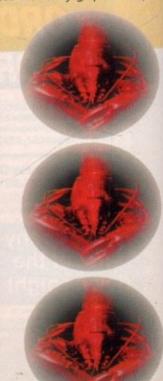

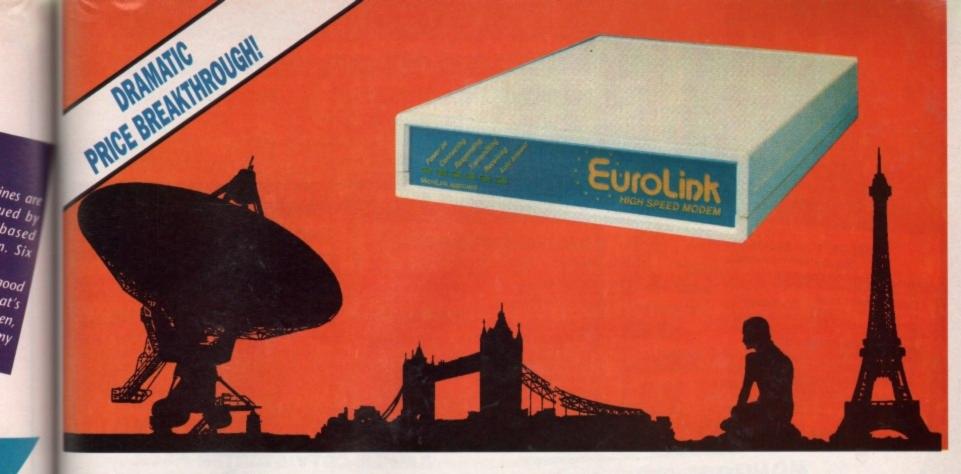

There's an electronic Aladdin's Cave of shareware and PD programs ... just waiting to be explored!

lood at's

ny

ckstart

verage

ks like

lourful

aptors

Due to the tremendously high demand, the price of the acclaimed EuroLink modem has been reduced to £149 - a reduction of £80 on the previously advertised price of £229.

This means it is now even better value - still with the same full specification and all the advanced features of more expensive modems.

It is the easy-to-use key to the ever-widening world of communications. Simply connect it to your computer, your telephone and with a communications software package you're ready to go.

With your EuroLink modem you can access leading information services such as the UK's Prestel and Telecom Gold, the legendary CIX, and the world-beating CompuServe, the biggest online database and information service of them all.

Use the EuroLink modem as your own complete communications centre - to send fax, telex and electronic

mail messages, keep up to the minute with the latest news, sport,

NOW

Previously advertised at £229

weather and financial markets, or even roam the world searching and retrieving data from the leading electronic libraries.

Or you can simply explore some of the many hundreds of amateur bulletin boards all over Britain where people with the same computer as yourself, and with similar interests, help each other with practical ideas and advice that you wouldn't be able to find any other way.

#### And CompuServe comes free!

With your EurolLink modem comes FREE membership of the world's biggest online information service, CompuServe. You'll get your own personal ID number and password, the ideas-packed CompuServe magazine, and \$15 of FREE usage credit.

One of the many attractions of CompuServe is its vast library of nearly 30,000 shareware and PD programs you can download directly into your own computer.

And CompuServe, plus your EuroLink modem, also turns your computer into a 24hour, seven-days-a-week fax and telex machine!

#### What the EuroLink modem offers

- Four speeds including 2400 baud
- Intelligent microprocessor controlled
- Autodial, Autoanswer, Auto redial
- Automatic baud rate scanning
- Auto terminal baud rate sensing
- Easy-to-understand built-in Help pages
- 32-number telephone directory
- Six progress-checking LED indicators
- Software-controlled pulse/tone dialling External plug-mounted power supply
- Built-in 'watchdog' circuitry
- Internal loudspeaker
- Fully Hayes compatible
- Fully BABT approved

| Ì | APPROVED for connection to         |   |
|---|------------------------------------|---|
|   | telecommunication systems specifie |   |
|   | the conditions set out in them.    | U |

# ORDER FORM Please send me a EuroLink modem with power supply and lead to connect to my computer for the special offer price of £175.08 (incl. VAT and p+p). Also send me my FREE I wish to pay by: Cheque/Eurocheque enclosed made payable to EuroLink Access/Mastercard/Eurocard/Barclaycard/Visa/Connect Expiry date Daytime telephone number in case of queries . State make and model Send to: EuroLink, Europa House, Adlington Park, Macclesfield SK10 4NP. PHONE ORDERS: 0625 878888. FAX ORDERS: 0625 879966

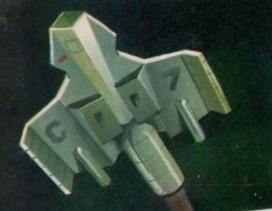

### THE ALL NEW AMIGA 600 PACK \* Exclusive to Futureworld \* Very latest Amiga Featuring:

\* On-site maintenance

\* Kickstart/Workbench 2.05

\* Built-in TV/Modulator \* Smart Card Slot

\* IDE Hard Disk Controller

(Optional 20Mb Internal Hard Disk)

A600 (incl Deluxe Paint III and Game) Astra Ten Games Pack GFA Basic

RRP £399.99 RRP £299.78 RRP £49.95 TOTAL RRP-£679.72

But yours for an unbelievable

£399.99

A600 HD Pack: As above but featuring 20Mb Hard disk. TOTAL RRP=£779.72. But yours for an unbelievable £499.99 NB: HD Version does not include DPIII or Game

# ALL OUR AMIGA PLUSES NOW COME WITH A MASSIVE 2 MEG OF RAM

# AMIGA 1.3 MEGAPACK

- Stocks VERY limited -£349.95 AMIGA 1.3 VERSION COMPUTER DEP £29.95 1 MEG UPGRADE BOARD Megabyte of RAM RRP £24.95 WICKED 50 GAMES PACK RRP £7.99 FIGHTER MICROSWITCH JOYSTICK RRP £6.99 E6.99 QUALITY MOUSEPAD

TAILOR MADE DUSTCOVER 16 NIGHTS HOLIDAY ACCOMMODATION \*PLUS\* PD DISK PACK CONTAINING

TOTAL RRP £426.82 But yours for an unbelievable...

# GAMESMASTER PACK

A500+ CARTOON CLASSICS PACK BBP £399.95 2 MEG RAM BOARD (latest blue pcb design) RRP £59.95 ASTRA TEN GAMES PACK nd Master Stam • Kid Gloves Soccer • Tower of Babel BBP £229.78 WICKED 40 GAME PACK RRP £24.95 2 FIGHTER MICROSWITCH JOYSTICKS RRP 15.98 BRP £6.99 QUALITY MOUSEPAD RRP £6.99 TAILOR MADE DUSTCOVER

·PLUS · PD DISK PACK CONTAINING £399.99 TOTAL RRP £744.59

But yours for an unbelievable...

# PROFESSIONAL MUSIC PACK

A500+ CARTOON CLASSICS PACK 2 MEG RAM BOARD (latest blue pcb design) RRP £399.95 RRP £59.95 MUSIC X 1.1 (latest version) QUALITY MIDI INTERFACE RRP £149.95 RRP £34.95 2 x MIDI CABLES RRP £13.98 QUALITY MOUSEPAD TAILOR MADE DUSTCOVER BBP £6.99 ·PLUS · PD DISK PACK CONTAINING RRP £6.99

TOTAL RRP £672.76

But yours for an unbelievable... £399.99

# MONITORS / TVs

All our monitors/TVs come with the fol of following value pack worth over £90 COMPLETELY FREE! Value pack comprises:-

**GFA BASIC** 10 DS/DD DISKS RRP £9.99 10 CAPACITY STORAGE BOX RRP £4 99 SCART LEAD TO YOUR COMPUTER RRP £9.99

RRP £49.95 CLIP-IT PAPER HOLDER RRP CR 99 MOUSE HOUSE RRP £6.99

· PLUS · PD DISK PACK CONTAINING Wordproessor • Spreadshe Virus Killer • Backup Utility

#### GOLDSTAR 14" TV/MONITOR

Complete with remote control and sleep timer Incredible value for money

TOTAL RRP WITH VALUE PACK £325.79

PHILIPS 3332 15" FST TV/MONITOR High quality FST TV/Monitor with dedicated manitor output

But yours for an unbelievable Infra red remote controlling a host of features

TOTAL RRP WITH VALUE PACK £330.75

But yours for an unbelievable

# PHILIPS 8833/II STEREO COLOUR MONITOR

Simply the most popular monitor on the market FREE F19 Stealth Fighter

TOTAL RRP WITH VALUE PACK £390.75

But yours for an unbelie

# PHILIPS 2331 15" FST TV/MONITOR

Same specification as 3332 but with Teletext Full range 3 speaker sound output Incredible value for money TOTAL RRP WITH VALUE PACK £360.75

#### COMMODORE 1084S STEREO COLOUR MONITOR Dedicated Commodore monitor

Colour co-ordinated to

climent your Amiga
TOTAL RRP WITH VALUE PACK £390.75

\* EXTRA SPECIAL OFFER \* WHILE STOCKS LAST

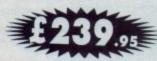

# AMIGA CDTV STARTER PACK

TOTAL RRP £679.96 £499.99 But yours for an unbelievable CDTV PLAYER 500 £49.99 CDTV KEYBOARD RRP £79.99 CUMANA SUPER SLIM DRIVE RRP £79.99 **GFA BASIC** rensforms CDTV into a fully pre

AMIGA 1500 CARTOON CLASSICS SUPERPACK NEW AMIGA 1500 featuring Workbench/Kickstart 2, The Works, D Paint III, Home accts etc RRP £699.95 ASTRA TEN GAME PACK 10 individually pack games (see A500 Gamesmaster pack for details) RRP £229.78

GFA BASIC Essential for basic programming RRP £49.99 CARTOON CLASSICS SOFTWARE

Bart Simpson Vs Space Mutants • Lemmings • RRP £79.97 Captain Planet RRP £15.98 2 FIGHTER JOYSTICKS RRP £6.99 es a TV/Modulator (£24.95) if it is to be used v QUALITY MOUSEPAD

POWER SCANNER WITH VERSION 2.0 SOFTWARE

UPGRADE KIT FOR NON POWER SCANNER UNITS

Complete with hardware interface and new version 2.0 Software

But yours for an unbelievable

£99.95

€49.95

# **MEMORY DRIVES & SCANNERS**

512K RAM EXPANSION WITHOUT CLOCK £19.95 WITH CLOCK £24.95 £79.95 1.5 MEG EXPANSION (Not Plus compatible) **EMORY** 1 MEG EXPANSION (Gives your A500 plus a massive 2MB)
1 MEG EXPANSION WITH THRU-PORT £39.95 €49.95 NEW 8 MEG RAM BOARDS FROM POWER Complete with Thru-Port Populated board NEW 8 MEG RAM BOARDS FROM FOWER COMPLETE WITH 1995 • 8 Meg RAM £299.95 with 0Meg RAM £99 • 2 Meg RAM £129 • 4 Meg RAM £189.95 • 8 Meg RAM £299.95 DIRECT A500 REPLACEMENT DRIVE with instructions £49.95 POWER PC880E Robust slim drive with anti-click £54.95 **CUMANA CAX 354 SLIMLINE DRIVE** €69.95 POWER PC 880B with Blitz/Virus hardware £99.95 POWER PC880B+ X-COPY PROFESSIONAL £124.95 **DUAL POWER PC880B complete with Power supply** GVP 52 MEG HARD DRIVE WITH RAM EXPANDABLE TO 8MB 0 Meg RAM £379.95 • 2 Meg RAM £429.95 • 4 Meg RAM £499.95 • 8 Meg RAM £679.95 GVP 105 MEG HARD DRIVE WITH RAM EXPANDABLE TO 8MB 0 Meg RAM £579.95 • 2 Meg RAM £629.95 • 4 Meg RAM £729.95 • 8 Meg RAM £899.95

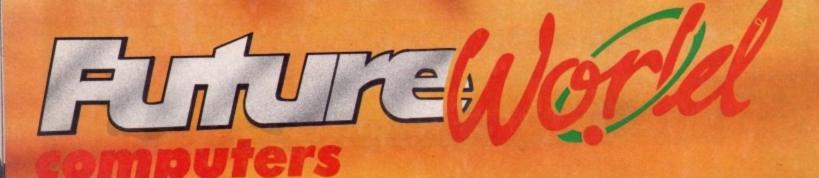

# ALL PRICES INCLUDE VAT & COURIER DELIVERY

## STAR PRINTERS

ur Star Printers now come with the following COMPLETELY FREE QUALITY COMPUTER CABLE

UNIVERSAL PRINTER STAND
ARP £9.99
200 SHEETS CONTINUOUS PAPER
TAILOR MADE DUST COVER
RRP £9.99
16 NIGHTS HOUDAY ACCOMMODATION • PLUS • PD DISK PACK

CONTAINING

Wordprocessor\*Spreadsheet\*Database\*Virus Killer\*Backup Utility

#### STAR LC20 MONO PRINTER

9 Pin Dot matrix 180/45 cps TOTAL RRP with value pack £268.01

But yours for an unbelievable £149.95

#### STAR LC20 COLOUR PRINTER

ACK

£399.95

£59.95

149.95

£34.95

£13,98

£6.99

£6.99

99

96

e

05

99.95

vable

)5

poard 299.95

£679.95 2899.95

P £229.78

9 Pin colour 185/45 cps TOTAL RRP with value pack £339.29 But yours for an unbelievable £209.95

## STAR LC24-200 MONO PRINTER

24 Pin mono printer 220/55 cps TOTAL RRP with value pack £386.29

But yours for an unbelievable £249.95

#### STAR LC24-200 COLOUR PRINTER

24 PIN COLOUR PRINTER 220/55 CPS TOTAL RRP with value pack £445.04

But yours for an unbelievable £299.95

#### STAR SJ48 INKJET PRINTER

High speed/Quality mono printer. 100cps (LQ) TOTAL RRP with value pack £379.96 But yours for an unbelievable £244.95

PACK B

1/2 MEG UPGADE BOARD

RRP £29.95

2 FIGHTER JOYSTICKS

RRP £15.98 40 CAPACITY LOCKABLE DISK BOX

RRP £9.99

10 DS/DD 3.5° DISKS

RRP £9.99

# SERIOUS SOFTWARE

#### WORD PROCESSORS

| QUICKWRITE basic but efficient and easy to use      | £59.99  |
|-----------------------------------------------------|---------|
| PENPAL Ideal for both beginners & experienced users | £79.99  |
| WORDWORTH Industry standard, the best!              | £129.99 |
| DATABASE                                            |         |
| K-DATA Affordable, reliable & easy to use           | £51.99  |
| SUPERBASE PROFESSIONAL                              | £249.95 |
| The ultimate, you can't get better                  |         |
| SPREADSHEET                                         |         |
| K-SPREAD 2 Simple & easy to use                     | £63.99  |

K-SPREAD 3 Enhanced version of above £81.99 MAXIPLAN Well known powerful spreadsheet £69.99 ADVANTAGE Powerful package for business users £99.99

UTILITIES PERSONAL FINANCE MANAGER Get your finances in order! £39.99 **HOME ACCOUNTS 2** Suitable for home & small businesses C54.99 **DEVPAC 3** Extremely powerful assembler £69.99

GRAPHICS

AMOS THE CREATOR Become a budding gamesmaker £49.99 WALT DISNEY ANIMATION STUDIO

every cartoonists dream £99.99

MUSIC X I.I Special purchase whilst stocks last BARS & PIPES Top of the range for the professional £148.99

£49.99

#### **SUPER ABC** PERIPHERAL PACKS

## PACK A

QUALITY REPLACEMENT MOUSE RRP £19.99

SOLID PERSPEX DUST COVER

RRP £12.99 QUALITY SEMI-SOFT MOUSEMAT

RRP £7.99

TOTAL RRP £65.91 SUPER VALUE PACK PRICE £34.95

TOTAL RRP £40.97

SUPER VALUE PACK PRICE £24.95

### PACK C

1 MEG EXPANSION BOARD RRP £59.95

40 CAPACITY LOCKABLE DISK BOX RRP £9.99

10 DS/DD 3.5" DISKS

RRP £9.99 3.5" DISK DRIVE CLEANING KIT

RRP £7.99

TOTAL RRP £87.92

SUPER VALUE PACK PRICE £44.95

## PROFESSIONAL AMIGA REPAIRS

"Simply The Best" Commodore authorised repair centre
FREE COLLECTION & DELIVERY BY COURIER Make one simple phone call and leave the rest to us! GUARANTEED 7 DAY TURN AROUND We guarantee to return your computer

WITHIN 7 days of collection

FULL OVERHAUL INCLUDING OVER 50 DIAGNOSTIC CHECKS Your Amiga will look as good as new 3 MONTH COMPREHENSIVE GUARANTEE Our engineers work to the highest standard ALL INCLUSIVE PRICE We won't con you with hidden extras

FREE 50 GAMES SOFTWARE PACK

For a limited offer we will give you a 50 games pack completely free!

ALL FOR THE 1NCREDIBLE PRICE OF 259.95

NB Personal callers in to one of our stores may deduct £10 from the above price. We reserve the right to refuse computers that have been tampered with or are beyond economical repair. In this instance a nominal £10 charge will be made to cover carriage costs.

EXTEND YOUR WARRANTY TO A TOTAL OF 1 YEAR FOR ONLY AN ADDITIONAL £20.00

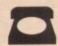

BY PHONE

VISA

Simply call our Head Office quoting your Access/Visa number on 0234 218060 (5 lines)

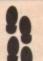

BY CALLING PERSONALLY

Simply call in to your nearest FutureWorld store where our fully trained personnel will be more than happy to deal with your requirements.

BY POST

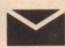

Make cheques, Building Society drafts or Postal Orders payable to **FUTUREWORLD COMPUTERS LTD** UNITS 25-27 SERGEANTS WAY ELMS INDUSTRIAL ESTATE BEDFORD MK41 0EH

Please write cheque guarantee card number on the reverse of cheque to ensure same day clearance. Cheques without a card number subject to 10 days clearance.

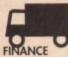

REMEMBER ALL PRICES ARE INCLUSIVE OF VAT & COURIER DELIVERY IUK Mainland only SATURDAY DELIVERY = £10.00

Finance available to suit your specific needs. Written details on request Instant credit is available in all FutureWorld stores

#### PREMIER GOLD CARD

- 7 day money back guarantee on goods purchased if not completely satisfied (subject to goods being returned in mint condition)
- 30 day exchange for new policy should a fault occur
- 1 year guarantee giving free collection and delivery service should a fault occur
- · Exclusive Premier Gold Card with Personal Membership Number entitling you to special offers
- · All this for only £19.95 per item purchased

#### 1 YEAR GUARANTEE

For the whole guarantee period, warranty service will be completely free of charge

#### TECHNICAL SUPPORT/ON SITE ENGINEERS

Being authorised service centres for AMSTRAD, COMMODORE & STAR, we are equipped to deal with the majority of queries. Lines open 3.00pm to 5.30pm.

#### **FULLY COMPUTERISED ORDERING SYSTEM**

This enables our telesales staff to provide up-to-the-minute stock information coupled with efficient dispatch

#### **FULL TESTING PROCEDURE**

All computer hardware is tested prior to dispatch maintaining our motto;

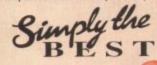

All goods subject to availability All prices correct at time of going to press

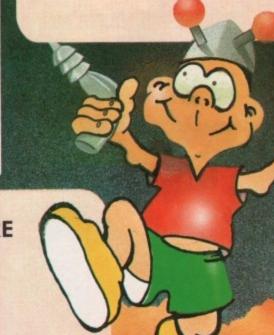

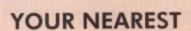

YOUR NEAREST Fire World STORE

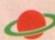

BEDFORD MEGASTORE

1 The Howard Centre Bedford Telephone 0234 212460

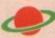

NORTHAMPTON

1-7 College Street Northampton Tel 0604 33996

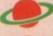

WELWYN GARDEN CITY

16 Church Road Welwyn Gdn City Tel 0707 390029

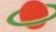

WATCH THIS SPACE More stores opening soon!

JUST ADD £2.00 TO YOUR TOTAL ORDER FOR A GUARANTEED

\* NEXT DAY DELIVERY TO YOUR DOOR

(\* ORDERS MUST BE PLACED BEFORE 3.30pm excluding weekends)

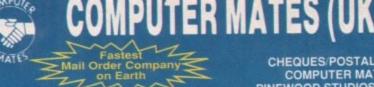

HD

£12.00

£23.00

£36.00

CHEQUES/POSTAL ORDERS TO: COMPUTER MATES (UK) LTD. PINEWOOD STUDIOS, IVER HEATH **BUCKS, SLO ONH** 

TEL: 0753 553535 (3 lines) FAX: 0753 553530

#### V.A.T. & DELIVERY ALL PRICES INCLUDE

PROMOTIONS

WHERE IT COUNTS -

25 Disks

50 Disks

100 Disks

1000+ PLEASE CALL

# MITSUBISHI BRANDED DISKS

3.5" 2 MEG(1.44) 5.25" (1.6 Meg) 3.5" (1 MEG) 5.25" (360K) 12.00 7.00 7.00 BOX/10 5.00

LOOK! Great deals on Mitsubishi 3.5" Branded Disks

5 Boxes MF2DD (50 Disks) .. Only £26.00 10 Boxes MF2DD (100 Disks) Only £50.00 5 Boxes MF2HD (50 Disks) .. Only £45.00

IN YOUR POCKET 10 Boxes MF2HD (100 Disks) Only £88.00

+ 20% OFF ALL STORAGE BOXES WITH ABOVE DEALS

COLOURED

£210.00 £331.00

DSHD

€38.00

£75.00

£143.00

£15.99

\$8.00

£4.00

£5.00

DSDD

£27.00

€50.00

290.00

#### **NEW JUST APPOINTED DEALER**

#### **GOLD MASTER BRANDED 2 FOR 1 LIFE TIME WARRANTY**

| 4818       | 1 MEG<br>MF-2DD | 1 MEG<br>MF-2DD<br>RAINBOW | 2 MEG<br>MF-2HD | 2 MEG<br>MF-2HD<br>RAINBOW |
|------------|-----------------|----------------------------|-----------------|----------------------------|
| 1 BOX      | 6.50            | 7.50                       | 13.00           | 14.00                      |
| 2-5 BOXES  | 6.00            | 7.00                       | 12.50           | 13.50                      |
| 6-10 BOXES | 5.50            | 6.75                       | 12.00           | 13.00                      |

Rainbow Colours - White, Red, Green, Orange, Yellow

#### 3.5" MITSUBISHI BULK MEDIA LIFE TIME WARRANTY

|             | DSDD            | DSHD    |
|-------------|-----------------|---------|
| 50 Disks    | £21.00          | £32.50  |
| 100 Disks   | £40.00          | £63.50  |
| 200 Disks   | £75.00          | £125.50 |
| 500 Disks   | £175.00         | £295.50 |
| 1000 Disks  | £329.00         | £580.50 |
| 1000 010110 | INCLUDES LABELS |         |

NOTE: The above disk are based on > 55% clipping level, cheaper disks are available - please call.

COMPUTER MATES

**BRANDED DISKS** 2 FOR 1 LIFE TIME WARRANTY

DSHD

3.5" DISKS

50 Disks

DSDD

100 Disks £45.00 £69.00

200 Disks £85.00 £137.00

£23.00 £35.00

## MICE/TRACKERBALLS

5.25" BULK DISKS

Packed in 25's with Envelopes,

**Labels, Lifetime Warranty** 

48tpi

£8.50

£16.00

£28.00

96tpi

£8.75

£16.25

£27.25

## PC/XT/AT MOUSE...... PS2 MOUSE...... AMIGA/COMMODORE ...... ATARI MOUSE..... £20.00 £20.00 £21.00 £19.00 £19.00 £22.00 £22.00 £250 ATARI MOUSE ATARI/AMIGA TRACKBALL PC/XT/AT TRACKBALL MOUSE MAT MOUSE POCKET MOUSE STAGE MOUSE MAT HARD £10.00 £3.50 £5.00 PAPER TRIMMER .....

## COLOURED DISKS LIFE TIME WARRANTY

| 5.25"     | 48/96tpi<br>DSDD | 1.6 Meg<br>DSHD | 3.5" | 1 Meg<br>DSDD | 2 Meg<br>DSHD |
|-----------|------------------|-----------------|------|---------------|---------------|
| 25 Disks  | £9.00            | £16.00          |      | £14.00        | £20.00        |
| 50 Disks  | £17.50           | £30.00          |      | £25.00        | £35.00        |
| 100 Disks | £31.00           | £51.00          |      | £45.00        | 268.00        |

Includes labels, for available colours please call. Normally Red, Green, Yellow, White & Orange

### STORAGE BOXES

| ı | 3.5" DISK CAPACITY                      | 5.25" DISK CAPACITY       | STACKABLE BOXES            |
|---|-----------------------------------------|---------------------------|----------------------------|
|   | 140£11.50                               | 140 £9.00                 | Disk Name Cap              |
| ı | 120£9.50                                | 120 £8.50                 | 3.5° Banx 80£12.99         |
| ı | 100 £7.90<br>80 £7.50                   | 100£7.50                  | Dual Banx 5 130/180 £14.99 |
| ı | 50 £7.50<br>50 £6.50                    | 50£6.50                   | 3.5 Bimby 200£18.99        |
|   | 40 26.00                                |                           | 5.25 Bimby5 200 £18.99     |
| ı | 40.111111111111111111111111111111111111 |                           |                            |
| ı | BIMBY BOXES CAN                         | ALSO HOLD 3 2.8" VID      | DEO TAPES, CARTRIDGES      |
|   | ALL AE                                  | <b>BOVE BOXES LOCKABL</b> | LE + 2 KEYS.               |
|   | CO DEE DOVER W                          | ILEN ODDEDING 100 P       | BUILK DISKS OR MORE        |

3.5" or 5.25" 10 Cap...£1.50. Cardboard Disk Masters 5 Cap...£1.15. 1 Cap...50p ..£150/1000 or £25/100

#### 500 Disks £200.00 £325.00 SPECIAL OFFERS THIS MONTH

## **LOOK SAVE YOUR EYES**

| 12° or 14° COLOUR OR MONO FILTER SCRE  | EN          |
|----------------------------------------|-------------|
| SAVE YOUR EYES                         | Only £13.99 |
| Optical Glass Filter 14"               | £25.00      |
| Optical Glass Filter 20"               | £35.00      |
| 12" or 14" TILT & TURN WITH HANDY KNOE | K.          |
| MONITOR STAND                          | £15.95      |

#### PRINTER STANDS 5 DIFFERENT TYPES

| PRINTER STAND (Feet)<br>80 or 132 COLUMN | 00.83        |
|------------------------------------------|--------------|
| IBM PRINTER LEADS                        | £5.00        |
| JOYSTICKS ALL N                          | MACHINES P/C |

**COPY HOLDERS** 

LABELS 5.25" OR 3.5" (5.25" WITH W/P) 100 £1.00, 1000 £8.00 SINGLE OR MULTICOLOUR AVAILABLE

A4 Desk Top Anglepoise.

A4 Anglepoise G-clamp

Paper Clip Monitor Side

Paper Clip Monitor Top.

A4 Desk Top

KEYBOARD DRAWER + MONITOR & CPU STAND £26.99

80 COLUMN MAGNIFYING RULER £3.00

#### **DUST COVERS** PC, XT, AT +MONITOR... 12" or 14" MONITOR... 80 or 132 PRINTER... LAZER PRINTER... 84 or 102 KEYBOARD... TOWER CPU... 00.62 00.62 00.62 00.62 00.62 DUST COVERS FOR MOST SYSTEMS - PLEASE CALL

#### **CLEANING ACCESSORIES**

| MINI VACUUM CLEANER        | £7.00  |
|----------------------------|--------|
| HEAD CLEANER 3.5" or 5.25" | £2.50  |
| MONITOR CLEANING SOLUTION  | £3.00  |
| ALL THE ABOVE & MORE       | £11 00 |
| 3' CLEANING KIT            | £3.00  |
| 3 GLEANING KIT             |        |

#### DATA SWITCH BOXES

| CENTRONICS OR SERIAL | 15.00     |
|----------------------|-----------|
| 4 WAY                | 20.00     |
| DATA SWITCH LEADS    | 8.00 each |

PRINTER MULTI-FORM FEEDER £16.00

VIDEO TAPES, E180, LIFETIME WARRANTY, 3 HOURS 10 FOR £20; 50 FOR £90

For collections: Visit our new shop at 675 Holloway Rd, London N9 Open 7 days 12-9pm

#### SORRY! SORRY! SORRY!

CALL SAM OR PAT NOW! ON 0753 553535

#### **DATA CARTRIDGES**

| DC300A   | £17.05     | DC6320 | £24.00      |
|----------|------------|--------|-------------|
| DC300XL  | £17,50     | DC6525 | £28.00      |
| DC300XLP | £15.50     | DC1000 | 10Mb £16.50 |
| DC300EXL | £18.70     | DC1000 | 20Mb £16.50 |
| DC600A   | £15.50     |        | £13.50      |
| DC6150   | £17.50     |        | £16.50      |
| DC6250   | £24.00     | DC2120 | £16.50      |
| QUANTITY | DISCOUNTS: | PLEASE | CALL OR FAX |

3.5" 720K-880K MF-2DD 10's 1 Meg Box. ...£5.00 MF-2DD 30's 1 Meg 1 Box (30) ..... £14.00 BAMBI-2DD 1 Meg 25 Disks in 25 Capacity £14.00

## RETAIL PACKED BLUE BOX DISKS

ALL BLUE BOX DISKS ARE COMPLETELY PACKAGED IN BLUE PRINTED CARDBOARD BOXES WITH LABELS. 100% GUARANTEED FOR LIFE

5.25" DISKS 3.5" 1.44 Meg MF-2HD 10's 2 Meg M-2D 48TPI 360K \$4.00 1 Box (10) 1 Box.... £8.50 M-2DD 96TPI 720K MF-2HD 30's 2 Meg £4.75 1 Box (30) .....£21.50 BAMBI-2HD 2 Meg 1 Box (10). M-2HD 1.6 Meg H/D 1 Box (10) .. 25 Disks in 25 Capacity Storage Box 621 00 1 Box

FED UP WAITING?

ALL ORDERS ARE NORMALLY DELIVERED TO YOU WITHIN 48 HOURS

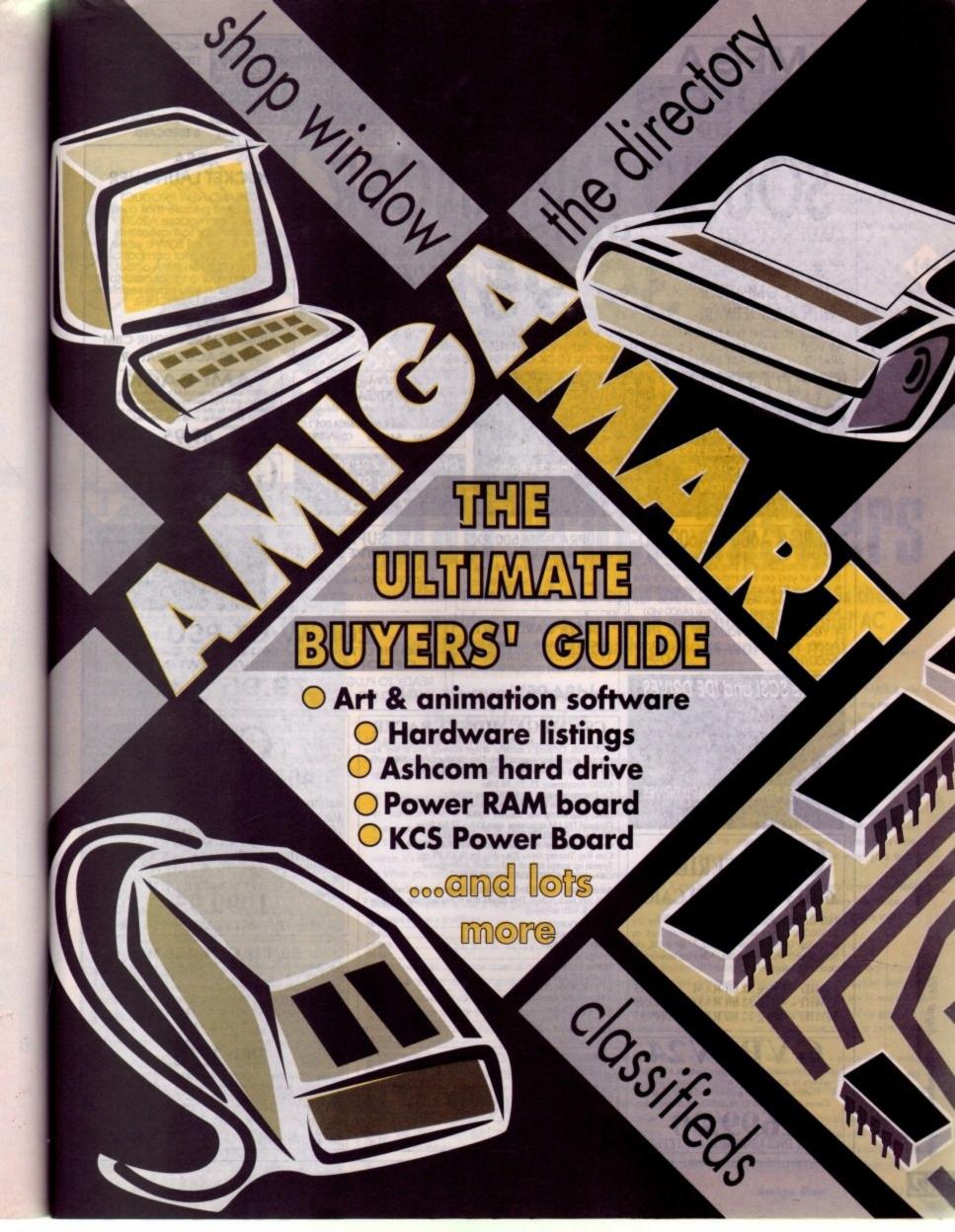

# **OMEGA PROJECTS**

**OMEGA HOUSE** 83 RAILWAY ROAD LEIGH LANCS, WN7 4AD

HARDWARE SALES ONLY

HARDWARE 0942 682203 0942 682204 SOFTWARE SALES ONLY 0942 682205 0942 682206

ALL PRICES INCLUDE VAT

ALL CHEQUES P.O. **ETC SHOULD BE MADE** PAYABLE TO OMEGA PROJECTS LTD. WE ALSO TAKE ACCESS, VISA, MASTERCARD & EUROCARD.

# IF NOT SATISFIED WITH THIS PRODUCT

SIMPLY RETURN FOR A NO QUIBBLE REFUND. THIS IS HOW SURE WE ARE THAT YOU WILL BE MORE THAN IMPRESSED. YOU'VE GOT TO HEAR IT TO BELIEVE IT.

100% COMPATIBLE WITH ALL SOFTWARE

**NOW WITH BASS ENHANCEMENT** 

IF YOU THOUGHT THAT THE AMIGA SOUND WAS GOOD THEN YOU ARE IN FOR A REAL SHOCK, AS YOU CAN ENHANCE THE SOUND TO NEW HEIGHTS WITH THE BRAND NEW RELEASE FROM OMEGA PROJECTS: LOOK OUT FOR THE REVIEWS

# ROM SWITCHER

ES NOT REQUIRE MACHINE TO BE SWITCHED OFF TO SWAP ROMS

RIBBON CABLE MOUNTED

24.95 (Bare)

2. WORKS WITH ACCELERATORS

44.95 (inc 1.3 Rom)

**AUDIBLE SWITCH OVER** 

49.95 (inc 2.x Rom)

**EASY INSTALLATION** 4. **FULLY AUTOMATIC** 

Save 5.00 on last months price

#### 150/250Meg SCSI TAPE STREAMER

The ULTIMATE back up device

INTERNAL 449.95 AMIGA DOS 2.0 EXTERNAL 549.95 COMPATIBLE

OFFICIAL UK 2.04 ROM KIT NOW IN STOCK 79.95

#### A2630 ACCELERATOR AMI-BACK

Arriga. Backs up to 4 floppy drives (not 2 like the compet STREAMER without the need for additional software.

CSA ROCKET LAUNCHER A BRAND NEW PRODUCT to enable people that own the Commodore A2630 Accelerator to increase its

speed to a full 50MHz while

retaining full original compatibility So don't even think about

swapping your original card for a faster one until you have seen the ROCKET LAUNCHER.

£595.00

TURBO CHARGE YOUR CBM

49.95

52Meg 379.95 105 Meg 499.95

IMPACT 500 HARD DRIVE Expandable to 8 Meg Ram

Add 50,00 per 2 Meg if ordered at same time as drive

# AMIGA A600 & A600/HD

This latest addition to the Amiga range of home computers is the ideal solution for those of you on the move, due to it's size & internal TV Modulator. Comes complete with 1 meg Ram, Mouse, PSU, 20 Megabyte internal Hard Drive (A600/HD)

| 1 Year On-Site Warranty | Free    |
|-------------------------|---------|
| A600                    | £379.95 |
| A600/HD                 | 479.95  |
| 7,000/110/11/11/11      | A       |

# BARE SCSI and IDE DRIVES

| Quantum    | 52 Meg199.95   |
|------------|----------------|
| Quantum    | 105 Meg329.95  |
| Quantum    | 170 Mea449.95  |
| Quantum    | 210 Meg639.95  |
| Fujitsu    | 44 Meg179.95   |
| DEC        | 850 Meg1299.95 |
| SCSI Case. | inc PSU109.95  |

SYQUEST REMOVABLE HARD DRIVES

# SERIES II 68030 COMBO CARD

This affordable ACCELERATOR CARD for the A1500/2000 gives your Amiga a new outlook on processing. Complete with CO-PRO, 32 Bit RAM, and SCSI HARD DISK controller. Allowing transfers in excess of 1.2meg/sec

25MHz + 1Meg 32 bit RAM 599.95 40MHz + 4Meg 32 bit RAM 949.95 50MHz + 4Meg 32 bit RAM 1499.95

24 bit professional Video Adapter. Features 16 million ours on screen at once, built in Genlock, F/Fixer, Frame buffer, Frame grabber and Digital keyer. Comes with Caligari 3D, Scala IV24, & Macro Paint

1699.00 NOW INCLUDES RGB SPLITTER

#### SUPRA RAM 500 RX

External memory expansion for Amiga 500 & 500 Plus. Adds up to 8 Meg.

1 Meg 119.95 4 Meg 199.95 2 Meg 149.95 8 Meg 349.95

#### SUPER CARD AMI II

THIS ULTIMATE & GENUINE DISK DUPLICATOR FULL UK SUPPORT & UK USER GROUP SET UP

A500 34.95 A1500/2000

#### SUPRA HARD DRIVE SYSTEMS

500XP 52Meg 349.95 500XP 105Meg 499.95

PLUS UPTO 8 MEG RAM

# NEXUS (A 1500/2000) SCSI + UPTO 8 MEG of Ram

GVP SERIES 2 (A1500/2000) SCSI + UPTO 8 Meg of Ram

200 WATT PSU OPTIONAL HARD DRIVE POWER LEAD

READY TO PLUG IN AND GO

79.95

FAN COOLED

#### CSA MEGA-MIDGET RACER

The UKs biggest selling ACCELERATOR card. For the A500/2000. Offering a modular design allowing you to buy what you can afford then expand later. Upto 38Mhz CPU + 50Mhz Copro + 8 Meg 32bit Ram + 512k Shadow (STATIC) Ram.

68030 Accelerator 25, 33, 38 Mhz
Co-Processor socket for 68882 upto 50 Mhz
68000 socket on board for FALLBACK compatibility
Gives you more power than the A3000
Optional DRAM expansion upto 8Meg 32 Bit Ram
Fits inside A500/1500/2000 easily and quickly
Creates a monster machine for progs like FALCON etc
Cuts Ray Tracing times 30x - 60x for SCULPT etc
Speeds up accepts prifes and overall performance Speeds up screen refresh and overall performance Lowest price 68030 THAT WORKS!!!!!

As the ONLY OFFICIAL DISTRIBUTORS for CSA we offer a 50% buy back policy. This means that if you upgrade, you won't be stuck with anything

| 25Mhz EC68030        | 349.95 |
|----------------------|--------|
| 33Mhz EC68030        | 449.95 |
| 25Mhz MC68030        | 449.95 |
| 33Mhz MC68030        | 549.95 |
| 25Mhz EC + 68882     | 499.95 |
| 33Mhz EC + 68882     | 599.95 |
| STATIC RAM (512k)    | 99.05  |
| 2 Meg 32 Bit Ram     | 210 05 |
| 4 Meg 32 Bit Ram     | 300 05 |
| 4 Meg 32 Bit Ram     | 500 05 |
| 8 Meg 32 Bit Ram     | 740 05 |
| 25/25 + SRAM + 2Meg  | 970.05 |
| 33/33 + SRAM + 2 Meg |        |
|                      |        |

| A500 Replacement Drive         |                                                                                                    |
|--------------------------------|----------------------------------------------------------------------------------------------------|
| A 1500/2000 Internal Drives    | 59.95                                                                                                    |
| A SOO CMOS DAM Chins (512K)    | 14.45                                                                                                    |
| 113 DOMS                       |                                                                                                    |
| 2 OA POMS                      | 39.90                                                                                                    |
| 1 1 Mag v 8 SIMMS (2 Meg) 80ns |                                                                                                    |
| A Med v 8 SIMMS (8 Med) 80ns   | 249.90                                                                                                    |
| County Tran 3 Complet          | 29.90                                                                                                    |
| Mini Midi Interface            | 14.4¢                                                                                                    |
| 3.5' External Drive (Cumana)   |                                                                                                    |
| Upgrade Mouse                  | 10.0                                                                                                    |
|                                | Control of the Control of the Contro |

68040 25MHZ HIGH SPEED SERIAL PORT HIGH SPEED PARALLEL PORT 4 MEG RAM (STANDARD) **EXPANDABLE TO 65 MEG RAM** HIGH SPEED SCSI 1 & 2 CONT

> CALL FOR MORE INFO 1999.95

YOU GET WHAT YOU PAY FOR

#### **50MHz CBM A2630**

Complete ACCELERATOR system with 4 Meg 32 Bit Ram for the A1500/2000, comprising a FULL version 68030 CPU & 68882 Maths Co-Pro. Expandable to 112 Megabytes of true 32 Bit Ram with optional DKB A2632 Expansion board. Call for other pricing.

£1299.95

DKB 2632
32 Bit Memory Expansion for the Amiga A2630 Card. Now you can go beyond 4 Megabytes of 32 Bit Ram on your A2630 Accelerator - The DKB 2632 allows you to expand to 112 MEGABYTES

| BARE OK | \$299,95 |
|---------|----------|
| 4Meg    | £449.95  |
| 8Meg    | £599.95  |
| 16Meg   | £849.95  |

32Meg £1399.95 64Meg £2499.95 INFORMATION SHEET £1399.95 AVAILABLE

The very latest Amiga hardware and software on test, including Expert Draw; the A530; the new Trumpcard 500AT; Ashcom's 45Mb HD, KCS adapter-board plus Power Computing's all new 8Mb RAM board for the A500

White Knight Techn

# The Directory

The best and most concise buyers' guide in the business. Every month we'll examine a specific area of the Amiga software market. This time the spotlight falls on art and animation, plus our up-to-the-minute hardware list

# The VFM Top Ten

The Mart's monthly chart of best buys, in both hardware and software. If you're looking for a bargain, here's

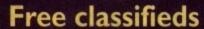

Looking to snap up something special in the second-hand market? Classifieds is the perfect spot for buyers and sellers alike

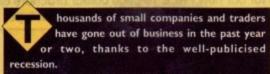

Even the most optimistic government analysts acknowledge that a few more companies will go under before the sun starts to shine on the Stock Exchange once again.

So what can you do if a company that owes you money or goods goes down? According to the Consumers' Association, publishers of Which? magazine, if you have paid an advance payment or a deposit for goods, you automatically become a creditor.

The only problem is that there is a strict pecking order as far as creditors are concerned. First come the secure creditors such as banks and financial institutions, then other organisations like the Inland Revenue. Guess where you end up? Yes, you were right, you're last in the queue.

The first thing to do is to contact the receivers or liquidators, usually a reputable firm of accountants, and put your case in writing. Under the 1986 Insolvency Act, you're entitled to be told what is going on.

You could just be lucky. If you've ordered and paid for some equipment and it happens to be packaged up with your name and address on the box, ready for despatch, you have a good case for claiming it.

Similarly, if you have returned goods for repair or warranty examination, they are still yours. In this case, you should consider visiting the premises in person and speaking directly to the liquidators or administrators with a view to recovering your

Take some proof of identity and all the correspondence that you have regarding the transaction such as receipts or even just a cheque stub.

If you've paid by credit card and the purchase price exceeds £100, so much the better. You can claim a refund from the credit card company.

Not surprisingly, they don't like that one little bit and it's one of the reasons credit card companies quote for the high charges they levy on traders and borrowers alike. Stick with it though - you'll win in the end as the law is well and truly on your side.

# Mail order answers

When a mail order ad turns into an investment, is there anything you can do if it all goes horribly wrong? AC investigates the occasionally perilous world of mail order...

# How to avoid trouble the golden rules

There are a few golden rules about mail order purchase which may well sound obvious, but it's surprising how many people take no precautions whatsoever.

- When you see something you like, check that the magazine or catalogue is up to date - it's no use sending off cheques in answer to 1989 advertisements. And don't laugh - it happens!
- · Read the advertisement carefully. If there are parts you don't notice, it's hard to get out of it later.
- When you write off for and return goods, always remember to include your name and address - and make sure it's legible! A telephone number is also a very good idea in the event of subsequent delivery problems.
- · Keep a copy of the order and the date on which it was sent. Keep any correspondence you receive in the meantime and copies of that which you send. It's actually better to keep photocopies of the original than keep the file on disk - modern courts are still wary of computers!

133

Œ

- · Make notes of any telephone conversations you have with the company and the names of the people you speak to notes made at the time can amount to powerful evidence.
- ◆ Never, never send cash through the post if it goes missing you'll get absolutely no sympathy from the Post Office. Not only that, but the temptation for the person opening the envelope can sometimes prove too great. The letter goes in the bin and your money goes in their pocket.
- If you intend to pay by cheque or postal order, only send them when specifically asked to send money in advance and then make sure you keep all counterfoils and cheque stubs.

Delayed orders are a frequent cause of com- refund as soon as the time limit expires because of Goods Act as if you had bought them over plaint. What can you do? Strictly speaking, the mail order company shouldn't cash your cheque or take any money until the order is fulfilled. It isn't unlawful, however, so you have to approach the problem in a different way.

If the goods don't appear, write to the comdelivery by a certain date as "time is of the

This powerful piece of legal talk puts the ball straight into the supplier's court. Provided the time allowed for delivery is reasonable, a week or ten days for example, you become entitled to a matter. You have the same rights under the Sale

the mail order company is in breach of contract.

You may also be entitled to claim reasonable expenses incurred as a result of the delay, especially if you had to go elsewhere to buy it.

Damaged goods are another problem encountered in the mail order game. The risk is pany's head office stating that you need to take an inherent one and most of it rests with you. If the goods are damaged in transit, you will have to pursue the matter with the carrier or post office - it's not the supplier's responsibility unless the backaging is to blame

If the goods are defective, that's another

the counter. Contact the supplier immediately, preferably in writing and sent by recorded delivery, and arrange for return of the goods. Ask for the return carriage charges to be reimbursed,

Finally, there is a source of help available that might just tip the balance your way -Amiga Computing's Customer Services

Her job is to provide advice to readers who experience problems after responding to adverts in the magazine. We can't guarantee a result, but we'll do our best to help!

White Knight Technology

AMIGA Specialists

PO BOX 2395, WALTHAM CROSS, HERTS, EN8 7HQ

A1500+

A1500+ With Kickstart/Workbench 2,04 & Super Denise + software £564.99 With MegaChip 2000 (2Mb) £729.99

A3000

25Mhz, 52Mb drive & 6Mb £2799.99 25Mhz, 105Mb drive & 6Mb £2899.99

A3000T

25Mhz, 105Mb drive & 5Mb £3499.99 25Mhz, 425Mb drive & 5Mb £3999.99 Other Configurations Available-Call

#### HARD DRIVES

ROC HARD 42Mb IDE, A500 £319.99 GVP HD8+ 52Mb SCSI, A500 £359.99 GVP HC8+ 52Mb SCSI, A1500 £279.99 Commodore 2090A SCSI/MFM card With 20Mb MFM Drive ONLY £109.99 (Limited Availability - WB2.04 compatible)

WORKBENCH 2.04 £79.95 + £5. P&P

#### GRAPHICS/VIDEO

GVP IMPACT VISION 24-Bit Card DCTV (PALVersion) SPECIAL £449.99 RENDALE 8802 Genlock £159.99 Commodore 2300 Genlock £89.99 Commodore 15" M/Sync (15-38Khz) ST Colour (.28mm Pitch) or with M/Way Flicker Fixer £469.99 (Limited stock - New, but tatty boxes)

#### 68030 ACCELERATORS

GVP G-Force 030-25Mhz, 1Mb of 32-Bit RAM (exp. 13Mb) + SCSI. £579.99 COMMODORE A2630, 25Mhz, 2Mb of 32-Bit RAM (exp. 4Mb)+882 £624.99 or with 4Mb 32-Bit RAM Fitted £699.99 (2630 PRICES WHILST STOCKS LAST)

GVP G-Force 030-40Mhz, 4Mb of 32-Bit RAM (exp. 16Mb) + SCSI. £929.99 GVP G-Force 030-50Mhz, 4Mb of 32-Bit RAM (exp. 16Mb) + SCSI. £1299.99 GVP A530 Combo 40Mhz Accelerator &52 Mb Hard drive for A500/500+. 1Mb 32-Bit RAM (exp. 8Mb). Mini-slot

for PC-Emulator. £699.99

Microbotics VXL\*30-25MHz £269.99 Microbotics VXL\*30-40MHz £399.99 VXL \*30 - 68882 Co-Processor £149.99 VXL RAM-32 - available soon £ CALL Mega Midget Racer also available

#### 68040 ACCELERATORS

GVP G-Force 28MHz 68040 (A3000) 2Mb 32-Bit RAM, 22Mips. PP&S 28Mhz 68040 (A3000)£1299.99 PP&S 28Mhz 68040 (A1500/2000) inc. 4Mb of 32-Bit RAM £1599.99

#### BRIDGEBOARDS - AT/386

Commodore 2286 AT B/B £259.99 NEW Commodore 386SX-20, 1Mb (exp. 8mb) Inc. MS-DOS 5 £499.99

Also supplied: PRINTERS, TAPE STREAMERS, MONITORS, MODEMS, SCANNERS etc. If you can't see what you require then please call.

Phone/Fax (0992) 714539 7 DAYS, to 10pm Specialist Help Available After 6.30pm

# INCREDIBL **NEW RELEAS**

# **FOUR GREAT GAMES**

and all this Maths revision...

**Times Tables** Addition Subtraction Multiplication Division Fractions Decimals Using calculators Shape & Space Money problems Measurements Number patterns

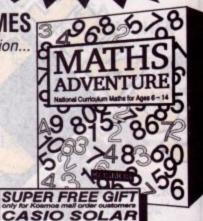

# AMIGA MATHS A

CALCULATOR

For ages 6-14

Price £25.99 inc. VAT

Now available from your dealer or direct from Kosmos

Write or telephone for our new FREE 16-page colour brochure of Educational and Leisure software (please state computer type)

Kosmos Software Ltd, FREEPOST (no stamp needed) **DUNSTABLE, Beds, LU5 6BR** Telephone 0525 873942 or 875406

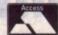

SELLING

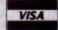

SELLING

VISA

Telephone: 051-650 0500 (Sales) Fax: 051-650 0506

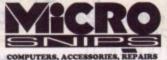

25/29 Grange Road West, Birkenhead, Merseyside L41 4BY **United Kingdom** 

#### 1 Free Sony 3.5" Disk with every £5 spent (exc. postage) also Free Mousemat with every order over £20

| STOCK NO.                | DESCRIPTION                        | PRICE            | STOCK NO.   | DESCRIPTION                         | PRICE           | STOCK NO.   | DESCRIPTION                               | PRICE           | STOCK NO.                | DESCRIPTION                    | PRICE            | STOCK NO.      | DESCRIPTION                 | PRICE           |
|--------------------------|------------------------------------|------------------|-------------|-------------------------------------|-----------------|-------------|-------------------------------------------|-----------------|--------------------------|--------------------------------|------------------|----------------|-----------------------------|-----------------|
| CAFS45-7                 | FUN SCHOOL 45-7                    | £24.99           | CACYBCON3   | CYBERCON 3                          | £25.99          | CAINDYHEAT  | INDY HEAT                                 | £25.99          | CAPFYSSAGA               | PUFFYS SAGA                    | \$25.53          | CASPRINVDR     | SUPER SPACE INVORS          | £24.99          |
| CAFS47-11                | FUN SCHOOL 47-11                   | £24.99           | CACYBRBALL  | CYBERBALL                           | 27.99           | CAINTNINJR  | INT NINJA RABBITS                         | £9.99           | CAPHOBIA                 | PHOBIA                         | £7.99            | CASPRSCRMB     | SUPER SCRAMBLE              | £7.99           |
| CA10GRTGMS               |                                    | £30.99           | CADDRAGON2  | DOUBLE DRAGON 2                     | £9.99           | CAINTRPHSE  | INTERPHASE                                | £3.99           | CAPIPEMANA               | PIPEMANIA                      | \$22.50          | CASPUCKCAF     | SHUFFLEPUCK CAFE            | £5.99           |
| CA10SPORTG               | 10 SPORT GAMES                     | £30.99           | CADIGIMATE  | DIGIMATE 3                          | £25.49          | CAJAGUAR    | JAGUAR XJ220                              | £25.99          | CAPITFIGHT               | PITFIGHTER                     | £25.99           | CASTEEL        | STEEL                       | £20.36          |
| CA1943                   | 1943                               | £7.99            | CADIGIPAIN  | DIGIPAINT                           | £49.95          | CAJAMESPND  | JAMES POND                                | £9.99           | CAPLOFRONC               | POOL OF RADIANCE               | £30.64           | CASTEELEMP     | STEEL EMPIRE                | 129.99          |
| CA3RDCOURR               |                                    | £3.99            | CADPAINT3   | DELUXE PAINT 3                      | £29.99          | CAJBARNESF  | J. BARNES FOOTBALL                        | \$25.99         | CAPLOTTING               | PLOTTING                       | £20.38           | CASTLRCRSD     | STELLAR CRUSADE             | 125.99          |
| CA4TH&INCH               | 4TH & INCHES                       | £3.99            | CADRONSCPE  | DRAGONSCAPE                         | £20.45          | CAJETSONS   | THE JETSONS                               | £12.99          | CAPOWERPLY               | POWERPLAY<br>POWER UP          | £3.99<br>£7.99   | CASTRBRKER     | STAR BREAKER                | €3.99           |
| CA50GTGAME               | 50 GREAT GAMES                     | £25.99           | CADRILLER   | DRILLER                             | £7.99<br>£25.99 | CAJMADDEN   | JOHN MADDEN F/BALL<br>JUPITERS MASTERDRIV | £25.99<br>£6.99 | CAPREDATR2               | PREDATOR 2                     | \$25.99          | CASUBUTTEO     | SUBBUTEO                    | £25.29          |
| CATCITYGLD<br>CAADAMSFMY | 7 CITIES OF GOLD ADAMS FAMILY      | £7.99<br>£14.38  | CADYSTHINDR | DAYS OF THUNDER<br>DIZZY COLLECTION | 624.99          |             | JET SET WILLY                             | £9.99           | CAPSNGRWND               | PASSENGERS ON WIND             | £3.99            | CASUPAPLEX     | SUPAPLEX                    | £9.99<br>£7.99  |
| CAAIRLANDS               | AIR LAND SEA                       | £34.99           | CAEASYAMOS  | EASY AMOS                           | £34.99          |             | KEYS TO MARAMON                           | \$25.99         | CAPUZZNIC                | PUZZNIC                        | 27.99            | CASWITCHBD     | SWITCH BLADE<br>TANK ATTACK | £20.50          |
| CAALIEX-                 | ALIEX                              | 19.99            | CAELIMATOR  | ELIMINATOR                          | £18.59          | CAKIDGLOVE  | KID GLOVES                                | £7.99           | CADSTADVNT               | QUEST FOR ADVENTURE            | £29.99           | CATETRAOST     | TETRA QUEST                 | 120.35          |
| CAAQUAVENT               | AQUAVENTURA                        | £25.99           | CAELVIRA    | ELVIRA                              | £25.99          | CAKIDGLVS2  | KID GLOVES 2                              | £25.99          | CAQUESTGLR               | QUEST FOR GLORY                | £39.99           | CATHNORBLD     | THUNDERBLADE                | \$7.99          |
| CAARCANA                 | ARCANA                             | £3.99            | CAE082      | EOB 2                               | £35.99          | CAKLAX      | KLAX                                      | £7.99           | CARANX                   | RANX                           | £3.99            | CATHNORHWK     | THUNDERHAWK                 | £30.99          |
| CAATF2                   | ATF2                               | £9.99            | CAESCPRETS  | ESCAPE PLANET ROBOT                 | \$7.99          | CALASTNJA2  | LAST NINJA 2                              | £7.99           | CAREBARON                | RED BARON                      | £34.99           | CATHNOSTRK     | THUNDERSTRIKE               | \$7.99          |
| CAAUDIOMST               | AUDIO MASTER                       | £3.99            | CAFALCONMI  | FALCON MISSION DISK                 | £3.99           | CALDRIBOARD | LEADER BOARD                              | 27.99           | CAREDOCTBR               | RED OCTOBER                    | £25.99           | CATIPOFF       | TIP OFF                     | £25.99          |
|                          | R AWARD WINNERS                    | \$25.99          | CAFASTLANE  | FAST LANE                           | £7.99           |             | LEMMINGS                                  | £25.99          | CARESLT101               | RESOLUTION 101                 | 27.99            | CATOKI         | TOKI                        | £25.99          |
| CAAXLMGCHR               |                                    | £7.99            | CAFATTRACK  | FAT TRACKS                          | £3.99           | CALOTUSTB1  | LOTUS TURBO 1                             | 69.99           | CARLYCROSS               | RALLY CROSS RAINBOW COLLECTION | £7.99<br>£19.99  | CATRIADVEN     | TRISTAR ADVENTURES          | 29.99           |
| CABALLISTX               | BALLISTIX                          | £7.99            | CAFGTNWORL  | FORGOTTEN WORLDS                    | £7.99<br>£25.99 | CALTHREDSS  | LEATHER GODDESS<br>MAGIC FLY              | £9.99<br>£3.99  | CAROADBLST               | ROADBLASTERS                   | \$7.99           | CATRIPUZZL     | TRISTAR PUZZLES             | 29.99           |
| CABARBARN2<br>CABIGBOX   | BARBARIAN 2<br>BIG BOX             | £25.99<br>£30.99 | CAFIRESTAR  | FIRESTAR                            | £9.99           | CAMAGICMEL  | MAGIC MARBLE                              | 23.99           | CAROBBERY                | ROBBERY                        | \$7.99           | CATRISIMUL     | TRISTAR SIMULATIONS         | £9.99           |
| CABLKCRYPT               | BLACK CRYPT                        | 125.99           | CAFIRSTOLS  | FIRST CLASS                         | £25.99          | CAMATHTALK  | MATHTALK                                  | £23.40          | CAROTOX                  | ROTOX                          | ₹7.99            | CATRIWARR2     | TRISTAR WARRIORS 2          | 29.99           |
| CABLSTROID               | BLASTEROIDS                        | £7.99            | CAFLGHTINT  | FLIGHT OF THE INTOR                 | £34.99          | CAMICROENG  | MICRO ENGLISH                             | £24.52          | CARTN2ATLS               | RETURN TO ATLANTIS             | £10.20           | CATRIWARRS     | TRISTAR WARRIORS            | 29.99           |
| CABLUESBRS               | BLUES BROTHERS                     | £25.99           | CAFLMSFREE  | FLAMES OF FREEDOM                   | £34.99          |             | M.MANIA/1ST SAMURAI                       | £30.99          | CARTYPE                  | R-TYPE                         | £7.99            | CATYPHNTMP     | TYPHOON THOMPSON            | £7.99           |
| CABMUDAPRJ               |                                    | £25.49           | CAFNLWHSTL  | FINAL WHISTLE                       | £7.99           | CAMNOMINER  |                                           | 29.99           | CARWAREURO               | ROADWAR EUROPA                 | £3.99            | CAULTIMAVI     | ULTIMA VI<br>VOYAGER        | £30.99<br>£7.99 |
| CABOROBOUR               |                                    | £25.99           | CAFS2UNDR6  | F.SCHOOL 2 UNDER 6                  | £19.99          | CAMNOBENDER |                                           | £3.99           | CASARAKON                | SARAKON                        | £19.99           | CAVROOM        | VROOM                       | £25.99          |
| CABREACH                 | BREACH                             | £3.99            | CAFS4UNDR5  | F.SCHOOL 4 UNDER 5                  | £24.99          |             | MOONWALKER                                | €7.99           | CASDZYWRLD               | SPINDIZZY WORLDS               | £25.50           | CAWARLORD      | WARLORD                     | £25.99          |
| CACALFGMES               | CALIFORNIA GAMES                   | £7.99            | CAGAUNTLT2  | GAUNTLET 2                          | £7.99           |             | MICROPROSE SOCCER                         | £21.99<br>£3.99 | CASHDWSORC               | SHADOW SORCERER<br>SILK WORK   | £27.99<br>£9.99  | CAWNDER3D      | WANDERER 3D                 | 13.99           |
| CACISCOHET               | CISCO HEAT                         | £25,99<br>£23,50 | CAGEMINIWG  | GEMINI WING<br>GALACTIC INVASION    | £3.99<br>£10.20 | CAMURDER    | MURDER IN VENICE<br>MURDER                | £25.99          | CASIMANT                 | SIM ANT                        | £34.99           | CAWNGSFURY     | WINGS OF FURY               | £7.99           |
| CACLOKNGDM               | CLOUD KINGDOMS<br>COLOSSUS X CHESS | \$7.99           | CAGLDNDOMN  |                                     | £7.99           | CAMVILLEVY  | MORVILLE VALLEY                           | £18.50          | CASKYCHASE               | SKY CHASE                      | €20.50           | CAWRANGLER.    | WRANGLER                    | £3.99           |
| CACNTLCRCS               | CONTINENTAL CIRCUS                 | 29.99            | CAGRANDPRX  | GRAND PRIX                          | 26.99           | CAMYSTICAL  | MYSTICAL                                  | £9.99           | CASPACEGUN               | SPACEGUN                       | \$25.99          | CAWSHBRNGR     | WISHBRINGER                 | £9.99           |
| CACOMBORCE               |                                    | €7.99            | CAGRMBLOOD  |                                     | £7.99           | CANEVERMIND | NEVER MIND                                | £20.38          | CASPCECRSD               | SPACE CRUSADE                  | £25.99           | CAXOUT         | XOUT                        | £7.99           |
| CACORPRION               |                                    | £25.52           | CAHARDDRVN  |                                     | £7.99           |             | OH NO MORE LEMMINGS                       |                 | CASPCLFRCS               | SPECIAL FORCES                 | £34.99           | CAZORK 1       | ZORK 1                      | £9.99           |
| CACOVERTAC               | COVERT ACTION                      | £34.99           | CAHOTJAZZ   | HOT JAZZ                            | £3.99           | CAORK       | ORK                                       | £25.99          | CASPCSCRGO               | SUSPICIOUS CARGO               | £25.99           | CAZORK2        | ZORK 2                      | £9.99           |
| CACRASHGRT               | CRASH GARRETT                      | \$7.99           | CAHOTSHOT   | HOTSHOT                             | £3.99           | CAOUTRUN    | OUTRUN                                    | £7.99           | CASPOUEST3               | SPACE QUEST 3                  | 239.99           | CAZYNAPS       | ZYNAPS                      | £3.99           |
| CACSMCPIRT               | COSMIC PIRATE                      | €8.16            | CAHUNTER    | HUNTER                              | £29.99          | CAPALADIN   | PALADIN<br>DEDEC CARDEN                   | £3.99<br>£25.99 | CASPQUEST4<br>CASPRHEROS | SPACE QUEST 4<br>SUPERHEROES   | £34.99<br>£29.99 | • NEW RELEAS   | SES DAILY                   | 250 750         |
| CACVRGIRLP               | COVER GIRL POKER                   | £25.99           | CAINDIANAJ  | INDIANA JONES                       | 27.99           |             | PEPES GARDEN                              |                 |                          | SUPERILIPIDES                  | 123,33           | - Inchi Heleka | TO STATE OF                 | N. Page         |

Imple spins

Free Price-list sent with first order. \* All items in advert in stock at time of going to press Cheques welcome with card number on back of cheque. Instant credit to personal callers

P&P £10 Hardware (Next day) P&P £1.50 Software despatched 1st Class Recorded

RING: 051-650 0500 to place order. FAX: 051-650 0506

**Snips** 25-29 Grange road west, birkenhead, merseyside L41 4BY

## Ashcom ADDHard 45Mb

The new Ashcom ADDHard drive is easily the cheapest 45Mb Amiga 500 hard drive available. Its £265 asking price is in fact lower than some suppliers will charge for the 20Mb A590 and at least £100 cheaper than most 40Mb drives, so it's not surprising that it holds a very high spot in this month's VFM Top Ten.

The drive is aimed at the total novice user, and is supplied ready formatted with Workbench installed ready to go. Users can specify Workbench 1.3 or 2.04 depending on their machine's Kickstart ROM, so this really is a plug-in-and-go

No bad thing for a hard drive, you might think, especially as hard drives come second only to printers in the headache stakes, but there's a price to be paid for the user-friendliness and extremely low price.

The unit has a simple Quickstart manual in the form of an A4 sheet of instructions, but no software. This isn't needed at first because the drive is already set up, but if something were to go wrong, such as a read/write error - rare in hard drive circles or even a simple validation error, the user would have to resort to sending the unit back under warranty or using a shareware program such as Fixdisk.

AT

nos.

ire of

ype)

224.99 27.58.9 220.55 220.59 220.50 220.50 220.5

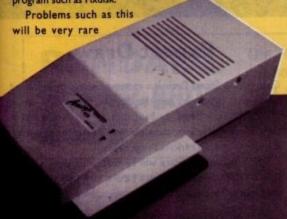

# Amiga Mart's monthly guide to the latest Amiga products

with a new hard drive, and Ashcom will be distributing a full set of software utilities to users when available, so the ADDHard doesn't suffer too much as a result. It's still an

The physical dimensions of the unit, as it has no on-board memory space, are gratifyingly small. The sturdy plastic case is smaller than the A590 casing, and though not sleekly styled is no ugly duckling. It certainly doesn't cause any desk space

It doesn't require an external PSU, so there's no power socket, but there is a DMA through-port. Speed is not the ADDHard's forte, but for those upgrading from floppy-based systems it will still seem very fast.

In the serious user's hard drive terms, ADDHard doesn't

trouble the likes of the GVP drives or the 500AT reviewed below, but as it is designed to make hard drives a possibility for the sort of users who couldn't normally afford them, it should

In such terms, ADDHard deserves to succeed, and its almost silly pricing should guarantee it a place in many A500 setups. Full marks to Ashcom for an excellent punter product.

> Ashcom Design and **Developments Ltd** Supplier: Ashcom Phone: 0530 411485 Price: £265 (45Mb)

# **IVS Trumpcard 500AT**

Interactive Video Systems (IVS) have for long been producing good, reliable hard cards for the A1500/2000 range, but have never really made a push in the A500 market.

The 500AT is an attempt to cash in on the upgraders who are considering RAM and hard drive combinations to boost the power of the low-end Amiga, and is aimed at those who might otherwise consider an A590 or a GVP Impact Series II.

The drive is mounted in a very sleek GVP-style plastic casing designed to match the A500 wedge shape and has space on its motherboard for 8Mb RAM.

No external power supply is fitted, but IVS claim this will not be necessary due to the unit's low power design.

The model we tested was fitted with the full 8Mb RAM and we didn't encounter any crashes, so the claims about power drainage seem to hold up.

There is a power socket on the rear of the unit for an optional external PSU if the user requires it and a DMA through-port to allow the connection of other devices to the Amiga's DMA slot, such as the A570 CD-ROM drive. Software

# KCS adaptor card

The KCS Powerboard PC emulator has been around for a while now, but has until recently been an A500-only product. However, the release of the adaptor board and v3.0 of the system software has over the last couple of months boosted the emulator's power and overall appeal.

The adaptor card slots into any A1500, A2000, or A3000 and sports an A500 trapdoor slot controlled by a custom chip which handles the conversion from trapdoor to Zorro signals.

Apart from this the unit is very simple, and can be fitted quickly and easily.

At £74.95 it is quite pricey, but it's the only way those who upgrade from the A500 can use their existing, Powerboards, and is the only route for existing A2000 owners who want to take advantage of one of the most popular Amiga emulators. With the new

Vortex 3865X card on its way, many will elect to wait a bit and spend some more on a proper bridgeboard-style card with more power, but the adaptor board offers one of the best A1500/2000 emulator solutions available at the moment, especially as v3.0 of the KCS software is so much better previous incarnations.

VGA 16-colour mode is now available, as well as VGA mono, and EGA mode will use the full palette and a software flicker fixing function keeps interlace at bay while in the higher resolution PC modes.

As the KCS still comes supplied with MS-DOS, GW Basic, Shell, and DOS-Help as part of the package price, it has managed to keep up with the newer 286-based emulators, even if it's now slower than most.

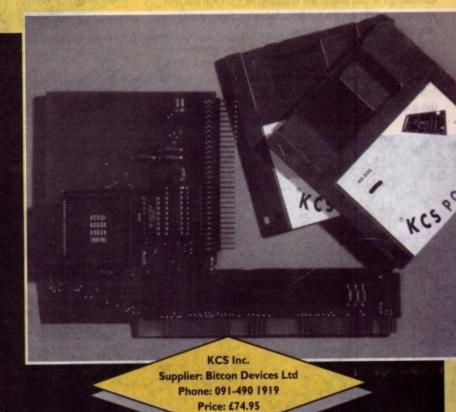

comes in the form of the TCUtils program which has rendered sterling service over the years on the A2000 Trumpcards.

It is fairly easy to use, and less confusing than some hardware installation disks, but if beginners feel lost there's a comprehensive manual complete with sections on hard drive operation principles and general information.

The best aspect of the software is its partitioning gadget, which allows users to select the number and size of partitions with the mouse rather than type in high cylinder numbers and so on.

This is some of the easiest partitioning software around, though on the bottom of the range 52Mb drive there's not much point in splitting the drive into more than one partition in the first place.

Speed is quite good, with data transfer test running out at about 530Kb per second. This is by no means blistering, but it is appreciably better than some drives on the market, and was tested in a no cache or buffering situation, so could be improved if necessary.

The 52Mb version with no extra RAM fitted costs £399, which is in line with most Amiga 52Mb Quantum drives - overpriced - but at this level the 500AT could suffer from competition with the faster SCSI-based (if more expensive) GVP Series Il drives. Expect suppliers to price cut this quality product.

> Interactive Video Systems Supplier: Micropace Distribution Phone: 0753 551888 Price: £399 (52Mb)

# **Power Computing** 8Mb RAM card

The latest externally-fitting A500 8Mb RAM expander, Power Computing's is also one of the cheapest. At £129 for the 2Mb version, and £299 for the full 8Mb, Power's offering should be tempting to the buyer on a budget.

Design hasn't been sacrificed to achieve these prices, as all RAM chips are modern, low power ZIPs and there's a DMA through-port to allow hard drives to be connected.

Visually, the unit is fairly basic, and as a flat slab it can make your Amiga stretch out

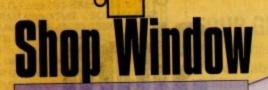

Bulky, but reliable. The The Power 8Mb RAM board

across the desktop somewhat, but it is sturdy and affordable, which is what most of us look for in a RAM

Reliability is ensured by the RAM chips used, and Power are confident enough about even the 8Mb variant not to offer any kind of optional power supply.

The 2Mb version we tested was very well behaved and gave us reason to believe other configurations would be just as reliable, so the lack of a PSU socket isn't a problem.

If you're an A500 owner with a view to serious applications, the Power RAM board deserves a look.

> **Power Computing** Supplier: Power Computing Phone: 0234 843388 Price: £129 (2Mb RAM)

# **Expert Draw**

Gold Vision's Expert Draw is a vector drawing program aimed primarily at those who need good quality clip art for use in DTP packages. It offers the basic drawing tools you'd find in any package of this sort, and a number of powerful effects for the user with more intricate design needs.

The program's interface will be familiar to anyone who's used a DTP or drawing package before, as it uses fairly standard gadgets for most of the toolbox icons and reasonably well laid out menus.

However, the file requesters are non-standard and do not respond to double click selections, and some keyboard shortcuts could be more obvious.

That said, the program is very easy to get into, and beginners should have few problems in creating their first drawings.

There's not much to most drawing programs when all is said and done, but many manage to muddy the waters in an attempt to look and feel different to the rest. Expert Draw avoids this temptation and sticks with ease of use.

After a quick smiley face, yin-yang symbol, or one of the other usual vector drawing beginners' drawings, the user will want to move on to something a little more adventurous, and this is where Expert Draw's advanced features come into the

For a program in this price bracket, there are plenty to

Many make a beeline for is the text-to-curve feature. This is the technique used to bend a line of text around the top half of a circle or along a wavy path and it is ideal for logos or specialist design clips.

Expert Draw's implementation isn't ideal, but it is good enough to satisfy most design needs, if a little awkwardly. You can only select text-to-curve when adding text, which is a disadvantage.

It is better to see the text and curve on the page before deciding to bend one around the other as otherwise it is easy to try to fit a lot of text on a small curve.

It is also difficult to place the text exactly where you want a on a circle or ellipse, but this can be rectified with a quick rotation once the main operation is out of the way.

On the whole, Expert Draw's manipulation of text is excel-

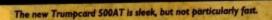

THE GENLOCK PEOPLE

Do you want to overlay computer graphics or titles onto your videos? If so, you will need a Genlock. Rendale Genlocks are built to a very high standard, and are used widely in the professional environment.

62 Tenter Road, Moulton Park **Business Centre**, Northampton, NN3 1AX, England.

Tel: (0604) 790466 Fax: (0604) 647403

# RENDALE 8802 £139 -

The Rendale range of Amiga Genlocks begins with the 8802. This is a Genlock, which, when attached to an Amiga computer and a suitable video system, will allow you to mix video and computer graphics. It offers all the functions that you need, such as:

\* RGB feed through, allowing for a preview monitor.

\* High quality output video, which in default mode provides video with overlaid computer graphics.

RENDALE 8802 FMC £178 -

aimed

use in

find in

cts for

who's y stan-

ly well

do not

short-

begin-

wings.

n all is

s in an Draw

of the er will us, and nto the

nty to

This is

half of

special-

s good

y. You

s a dis-

before

is easy

want it k rota-

excel-

It can be supplied with a device which will allow you to fade between computer graphics and the video source, and also a mode control unit so that you can move between Amiga only, video only, background mode and keyhole modes 1 & 2.

RENDALE **SUPER-8802** £499 -

The Rendale Super-8802 is a development of the basic 8802 unit, it performs the same functions, but has the added capability of also working with Super-VHS signals. The unit will allow the user to cross fade between the Amiga and video signal. In addition, some basic wipe patterns are provided, and also a fade to black option. Mode control is also provided via hardware.

# **NEW!** RENDALE **FMC**

£45-fitted

8802 FMC Unit

This is a brand new piece of kit which will improve the capabilities of the popular Rendale 8802 Genlock. This unit allows you to cross fade between the Amiga and video signals, so that you can gently fade computer titles in and out. Also, the ability to switch between the various modes offered by the 8802 is provided. The required mode is selected by a push switch, giving smooth, flicker free transformations.

The FMC unit does need to be soldered into the 8802, we can do this at our factory if required.

# 8802 **UPGRADES** £45 -£400 ·

UPGRADE PATHS

Rendale Genlocks are designed to be flexible, and the ability of your Genlock to grow with your system was deemed to be of paramount importance in our design process.

As a consequence, existing 8802 users can follow one of two upgrade paths. The fade and mode control unit (FMC unit) can be purchased independently, and fitted to your 8802 genlock by our engineer. We would only require your unit for around two days.

The other upgrade path is the move from a purely composite 8802 to the Super-8802. This can also be done simply, although we do have to perform the upgrade work at our factory. We would only require your unit for around two days.

PRICES INCLUDE VAT AND DELIVERY. ACCESS AND MASTERCARD ACCEPTED.

Amiga Mart \_ August 1992

lent, although the ability to point edit outline fonts would have

The metamorphosis special effect is another useful tool, and capable of producing pretty stunning transitions from one shape to another

Its limitation is that it will not morph objects with more than 100 curve points, thus ruling out text morphing, but for simpler cube-to-sphere-to-arrow type transitions it is ideal.

For logos, especially those with a message related to speed, the metamorphosis effect can be a real face lifter. Balls which turn into arrows as they speed across the screen and a host of other effects are possible with little effort, giving flyers and ads a pzazz boost in the most important areas.

Another flexible tool is distortion. Using distortion, it is possible to select an object then pull any of its four corners to new positions, thus stretching and distorting its appearance.

In addition, X and Y symmetry can be turned on to ensure that the object isn't completely disfigured.

For 3D fans, X and Y perspective buttons are also available on the distort requester, making the creation of 3D-style logos and headings very easy.

These would be more effective if text shadowing and embossing effects were supported, but the finished logo can still be quite impressive.

In combination with a text object which has already been fitted to an arc or path, distort can put the finishing touches to original text designs which can then be output for use in a DTP

Output - or export - is supported in three forms -Encapsulated PostScript (EPS), Clip, and Screen. EPS files are written in Ascii EPS format, so they can be imported to most DTP packages but will not display on-screen; Clip (according to PageStream at least) is written in ProDraw format rather than DR2D; and Screen carries out a screen save in IFF format, complete with toolbox and so on.

The export options are adequate, although they could be better, and the import options follow suit. Clips can be imported in Aegis Draw format, Clip, or Vector Trace. The latter is a proprietary format produced by the program's Autotrace function.

Autotrace is the procedure whereby a bitmap IFF graphic is imported then traced around its outlines to produce a vector graphic, and has until recently been exclusively a feature of far more expensive packages. Expert Draw's Vector Trace works beautifully, if very slowly on unaccelerated machines.

To produce a vector drawing complete with all the advan-

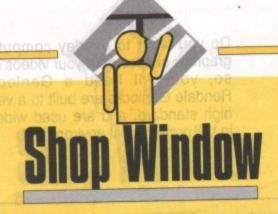

Some of the text effects possible with Expert Draw

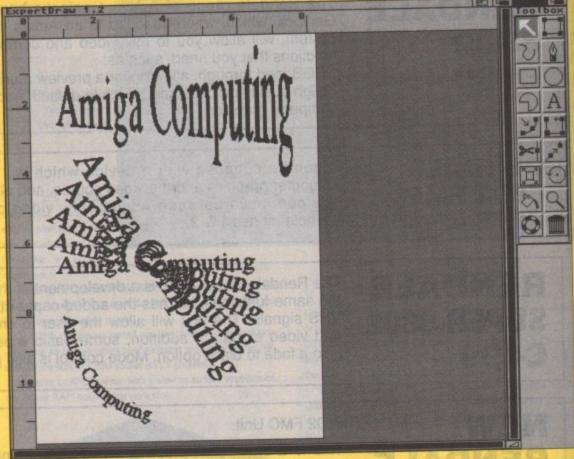

tages of the format from a hand-sketched piece of artwork, the user need only scan it using a cheap mono hand scanner, import it for Vector Trace to get its teeth into, then touch up and colour the final product using Expert Draw's Colour Fill

In this way, hand-drawn artwork can become an integral part of your production without the hassle involved in trying to recreate your masterpiece with an unwieldy mouse.

You needn't stop at hand sketches, either. Any scanned image or bitmap file can be traced,

though it is best to stick to black-andwhite single bitplane images for speed.

The finished drawing is created in simple outline without colour information, so there's no point in trying to recreate a full colour image on-screen. In addition, an image with anything more than about three bitplanes will take ages to trace, so use Vector Trace circumspectly.

In conclusion, Expert Draw is an ideal tool for the DTP fan, and for its

# In perspective

The vector war is about to go imto overdrive later this year, with Gold Disk, Soft Logik, and others releasing high-level packages. Expert Draw will prob-ably find it impossible to keep up with the likes of ProDraw £ and Art Expression, but it should remain a good level entry buy.

Keep your eyes peeled for more Amiga Computing and Amiga Mart reviews in this area.

price has some hefty power features. There are a few downs, of course, including the duff file requester, and it should support more font types.

The program is supplied with Times and Helvetica, but you'll need to fork out an extra £39.95 to enable the use of other file formats.

Beside these reservations, Expert Draw can berecommended for most DTP clip art production, and should find its way into the collections of many Amiga artists.

> **Gold Vision Communication** Phone: 0753 686000 Price: £69.95

metamorphosis can produce startling results

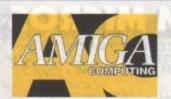

# ADVERTISERS' INDEX

| A STATE OF THE PARTY OF THE PARTY OF THE PAR | Day and the Co |
|----------------------------------------------------------------------------------------------------|----------------|
| 1st Coice (Leeds)                                                                                                    | 51, 52, 53     |
| 3 Amigos                                                                                                    | 116            |
| 17 Bit Software                                                                                                    | 64             |
| ACS                                                                                                    | 110            |
| Amiganuts United                                                                                                    |                |
| Applied Research Kernal                                                                                                    | 70             |
| Arnor                                                                                                    | 45             |
| Ashcom                                                                                                    | 19             |
| Astrocalc                                                                                                    | 139            |
| Audition                                                                                                    | 25             |
| Battleaxe PD                                                                                                    |                |
| Bitcon Devices                                                                                                    | 110            |
| Blitsoft                                                                                                    | 74             |
| Checkmate                                                                                                    | 35             |
| Composer Software                                                                                                    | 146            |
| Compulink                                                                                                    | 118            |
| Computermates                                                                                                    | 130            |
| Cottage Industries                                                                                                    | 120            |
| Data School                                                                                                    | 140            |
| Dataplex                                                                                                    | 70             |
| Dealex                                                                                                    | 140            |
| Delta Pi Software                                                                                                    | 118            |
| Direct Computer Supplies                                                                                                    | 73             |
| DMS                                                                                                    | 120            |
| Dynamite Computers                                                                                                    | 20, 21         |
| Europress Direct122, 12                                                                                                    | 23, 124, 125   |
| Evesham Micros                                                                                                    | 104, 105       |
| FCC                                                                                                    | IFC            |
| Ferguson Smith                                                                                                    | 78             |
| Firecrest Distribution                                                                                                    | 118            |
| Futureworld Computers12                                                                                                    | 28, 129, IBC   |
| Gasteiner                                                                                                    | 8              |
| George Thompson Services                                                                                                    | 139            |
| GHS                                                                                                    | 68             |
| GJS                                                                                                    | 59             |
| GUIGUII Flarwood                                                                                                    | 11, 30-41      |
| Ground Zero PD                                                                                                    |                |
| Hawkwell Electronics                                                                                                    | 120            |
| Hi-Soft                                                                                                    | 15             |
| Hobbyte                                                                                                    | 26, 27         |

| Intracom Applications   | 73         |
|-------------------------|------------|
| K2 Software             | 70         |
| Kosmos                  |            |
| Ladbroke                |            |
| LCL                     | 110        |
| Manor Court Supplies    |            |
| Marcam                  | 137        |
|                         | 42         |
| Microdrive              | 103        |
| Microsnips              | 134        |
| Millenium Micros        | 140        |
| MJC Supplies            | 46         |
| New Image Videos        | 114        |
| Omega Projects          | 132        |
| Orion PD                |            |
| Pathfinder PD           | 59         |
| PD Direct               | 108        |
| Power Computing         | 6, 7       |
| Rombo                   | OBC        |
| School Software         | 116        |
| Silica Systems          | 13, 46, 67 |
| Solid State             | 3          |
| Startronics             | 139        |
|                         | 114        |
| Thunderhead             | 59         |
| TK Computers            | 116        |
| Tom Petty Promotions    | 62         |
| Trilogic                | 30, 31     |
| Videoware               | 62         |
| West Midland Computers  | 114        |
| Westminster Exhibitions | 127        |
| White Knight Technology | 134        |
|                         |            |
|                         |            |

# (こんだい=)

| Eagle Software20                       |
|----------------------------------------|
| Entertainment International17, 19, OBC |
| Microprose19                           |
| Wizard Games23                         |
| Zeppelin Games7                        |

# **ASTROLOGY**

TEACH YOURSELF with our STARTER PACK

Comprises a simple program to calculate a horoscope, an introductory booklet & 2 self-teaching programs (how to interpret the horoscope).

Only £12.50 - No previous knowledge required

Payment by Access/Visa, Cheque, etc.

Or send for free catalogue of our wide range of programs for PROFESSIONAL ASTROLOGERS isae (36p - about 9" x 7"). Progression, transits, harmonics, midpoints, etc. Superb graphics, 5000 year ephemeris, etc (from £28).
Also GRAPHOLOGY, NUMEROLOGY, etc

#### **ASTROCALC**

(DEPT AMC), 67 Peascroft Road, Hemel Hempstead, Herts, HP3 8ER, England. Tel/Fax: 0442 251809

#### G.T.S.

**GEORGE THOMPSON SERVICES** European distributor of MEGADISC and JUMPDISK

> PageSetter 2 **Professional Page** Workbench 2.0 PageStream 2.x

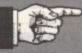

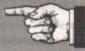

\*\* Compugraphic Type Fonts Vol. I \*\*

This unique Theme pack of Compugraphic Type Fonts, are for use in many packages. Professional Page - all versions, PageSetter 2, PageStream V2.1+ (non-Postscript printers) and Workbench 2.0. This set consists of thirty seven fonts waiting to be used. Probably the best font set available for your Amiga. More packs to follow.

£9.99 (GTS Club members £9.45)

We Are GEORGE THOMPSON SERVICES Our address is:

CUCUMBER HALL FARM, CUCUMBER LANE, ESSENDON, HERTS. AL9 6JB Telephone: (0707) 664 654

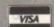

Please send a cheque (with your Bank card No. and Expiry Date on reverse), a PO or just telephone with your VISA or ACCESS details before 4pm and we will despatch your order immediately. Our Telephone lines are open from 9.00am to 4.00pm, answerphone 24hrs. All prices advertised include first class postage and packaging.

# STAR BRONICS

Homebased Business

e later

others

ll prob-likes of

emain a

nputing

w downs.

but you'll

erecom-

ld find its

#### AMIGA PD

1-9 disks £1.20 10-15 disks 99p 90p

FREE PROGRAMS

Order 10 get 1 FREE Order 20 get 2 FREE Order 25 get 3 FREE

#### 061 370 9115

No minimum order. All orders sent out the same day.

APD014 IFF Pics No 1 (Brill)+ APD014 IFF Pics No 1 (Brill)-APD031 Screen Designer+ APD033 Pink Goes Ape+ APD036 Amos 1.3 Update+ APD101 Auto Player V1.10+ APD123 Deadline+ APD205 R.Draw V1.48+ APD303 Litter Busters+ APD329 Fruit Machine II+

UTILITIES

UTO46 Pendle Europa UTO51 Amibase V3.76 UTO57 A64 Emulator UT114 ASS Menumaker UT145 Vogue Util's (Brill) UT179 CLI Tutorial+ UT190 Video Graphics (3 disks) UT214 Amateur Radio (6 diska)

(6 disks) UT237 Work Bench 2 (A500+) only UT253 D-Copy 2

#### GAMES

GA008 Pipeline+ GA030 Tennis+ GA067 Truckin (2 disks)+ GA086 Assassins 1-20+ GA180 Star Fleet+ GA180 Star Fieet GA182 Killer Cars+ GA204 Chess Tutor II+ GA205 A500+ Games Pack+ GA207 Cars Sharp+

MU017 Digital Concert (2 to 6) MU025 Star Trekker MU034 Queen (2 disks) MU055 Pro Tracker V3.00 MU072 Mozarts Flute

Concerto
MU077 Puma Tracker
(Brill)
MU058 Mozart (2 disks)
MU054 EFX Music Creator

#### GRAPHICS

001 M-Cad 003 Print Studio+ 005 Clip-Art 1 to 13+ Original set uncut

For a fast, reliable but foremost friendly service

024 Colour Fonts (5 disks)+ 028 Walt Disney Clip-art+ 033 Graphics Utils+

#### BUSINESS

BU004 Clerk (Brill)+ BU005 Genealogy+ BU007 Bankin'+ BU016 Text Plus V3.00+ BU019 Analyticalc V2.00+ BU021 Amicash VI.0+ BU025 House Hold Inventory+ BU026 Textengine+ BU031 BBase (Database)+

SPD001 Beginners 1 [5 disks-45.80] SPD002 Beginners 2 [5 disks-£5.80] SPD003 Clip-Art 1 14 disks-£4.60. SPD004 Clip-Art 2 [4 disks-£4.60] SPD005 Games 1 (5 disks-45.80) SPD006 Games 2 (5 disks-45.80) SPD007 Clip-Art 3 [4 disks-£4.60] SPD008 Educational 1 (4 disks-£4.60) SPD009 Educational 2 th disks-\$4.80 SPDO10 Edu/Science I (4 disks-64.60) SPD011 Bus 1 (6 dales 45.80)

WE STOCK OVER 2600 DISKS

including Scope, Macro and Topic

#### StarTronics

4 Arnold Drive, Droylsden, Manchester M35 6RE

| ACCESSORIES     |       |
|-----------------|-------|
| 3.5 50 cap box  | £4.98 |
| 3.5 100 cap box |       |
| Banx Box        |       |

DISK SPECIAL OFFER Sony Bulk...... KAO Bulk..... + = Compatible with Plus

Postage & packing 70p
Add £3.15 per item for disk
box. Please submit payment
by cheque or postal order
Minimum order of 3 disks
required for credit
card payment

FRED FISH 1 - 640 TBAG 1 - 060

# THIS IS IT!

# C and Assembler programming for the Amiga.

In just 12 comprehensive lessons even beginners can learn how to use COPPER, BLITTER, HAM, OVERSCAN, INTERRUPTS, BOBS, SPRITES, and a whole lot more. By the end of the course, and with a little practice you should be able to write your own programmes, either for fun or for business.

The course, successfully running in Denmark for some years, is now available to YOU! Each lesson costs £12.00 and will be sent out monthly on receipt of payment. Two disks are also available at £10.00 each to enhance your enjoyment of the course. Should you pay for all twelve lessons in advance, these disks will be sent to you free – a saving of £20.00!

Please send me the first lesson in DataSchool's correspondence course for:

C programming

Assembler

I enclose a cheque for 12.00 per. course payable to DataSchool for the first lesson.

Name:

Address\_

Send to: DataSchool, P.O. Box 2550, London N19 5AF

Tel: 071-272 6981

# MILLENIUM MICROS

DISCOUNT MAIL ORDER COMPUTER SUPPLIES
THIS IS ONLY A SMALL SELECTION OF OUR STOCK - SO IF
YOU CAN'T FIND WHAT YOU WANT BELOW - PHONE

| 100 olin I tilth till                                                             |        |
|-----------------------------------------------------------------------------------|--------|
| Amiga A600+ DPaints/Lemmings                                                      | £350   |
| Amicra A600HD (built in 20Mb HD)                                                  | £450   |
| CDTV + Lemmings/Encyclopedia<br>A1500 Home Accounts/1Mb/2XFDD                     | £425   |
| A1500 Home Accounts/1Mb/2XFDD                                                     | £550   |
| A2000+40Mb HD/1Mb/Software                                                        | £1160  |
| A3000+50Mb HD/2Mb/25MHz                                                           | £2750  |
| A3000+100Mb HD/2Mb/25MHz<br>VIDEO DIGITISERS & ENHANCEM                           | £3060  |
| VIDEO DIGITISERS & ENHANCEM                                                       | ENTS   |
| Geniock A8802 Semi Professional                                                   | £185   |
| Genlock A8806 Professional                                                        | £0680  |
| Genlock Super A8802 (SVHS)                                                        | £560   |
| GVP Impact Vision 24Bit Colour                                                    | .£1550 |
| ICD FFV Flicker Free Video                                                        | £215   |
| GPIB IEEE 488 Interface Board                                                     | £320   |
| Roogen Plus Genlock Amiga A2300 Genlock (Composite/semi prof                      | £135   |
| Amiga A2300 Genlock (Composite/semi prof)                                         | £90    |
| Digi-View Media Station                                                           | £125   |
| MONITORS                                                                          |        |
| Citizen Pro CM141 14° Col/SVGA                                                    | £315   |
| Commodore 1930 MkII 14' CWWGA                                                     | €238   |
| Commodore 1935 14" Super Col/VGA/Trisyno                                          | £325   |
| Commodore A1960 14" VIIA Multiscan/Col                                            | E440   |
| Commodore 1084S 14" Stereo/Col                                                    | E225   |
| Commodore 10845 14° Stereo/Col<br>Commodore A15 FST 15° FST/Multisync<br>PRINTERS | £645   |
| PRINTERS                                                                          |        |
| HP Deskjet 500                                                                    | £365   |
| HP Deskjet 500 (Colour) HP Deskjet 500C (Colour) HP Psintjet RS232 or Centronics  | £545   |
| HP Paintjet RS232 or Centronics                                                   | £650   |
| HP Paintjet XL RSZ32 & Centronics                                                 | £167b  |
| HP Laserjet IIISi                                                                 | £3400  |
| HP Laserjet IIP Plus                                                              | £725   |
| Full range of HP accessories available                                            |        |
| Canon BJ10EX                                                                      | £260   |

| OU WITHIT DEBUTT THOUSE                          |      |
|--------------------------------------------------|------|
| GVP                                              |      |
| 2 year warranty on GVP products                  |      |
| (SCSI HD's - 1 year warranty)                    |      |
| ACCELERATORS                                     |      |
| G-Force 68030EC/68882 25MHz/1Mb                  | £540 |
| G-Force 68030EC/68882 40MHz/4Mb                  | £885 |
| G-Force 68030EC/68882 50MHz/4Mbf                 | 1248 |
| G-Force 68040 28MHz/2Mb                          | £167 |
| A530 Combo 68030EC 40MHz/1Mb+52Mb HD             | £665 |
| As above with 120Mb HD                           | £820 |
| SIMM 32Bit/4Mb Expansion for 030 Accelerato      |      |
| and A530                                         | £178 |
| SIMM 32 Bit/1Mb Expansion for 040 - 28MHz        |      |
|                                                  | £175 |
| Accelerator HARD CARDS                           |      |
| Impact Series II HC8+ 52Mb HD                    | £260 |
| Impact Series II HC8+ 120Mb HD                   | £405 |
| Impact Series II HC8+ 240Mb HD                   | £625 |
| SIMM 1Mb x 9 Bit/90NS Memory Expansion for above | £45  |
| HARD DRIVES                                      |      |
| Series II HD8+52Mb HD                            | £339 |
| Series II HD8+120Mb HD                           |      |
| Series II HD8+240Mb HD                           | £725 |
| SIMM 1Mb x 9 Bit/80NS Expansion                  | £45  |
| SIMM 4Mb x 9 Bit/80NS Expansion                  | £175 |
| SCSI HARD DRIVES                                 | 1000 |
| Quantum 52Mb HDD                                 |      |
| Quantum 120Mb HDD                                |      |
| Quantum 240Mb HDD                                |      |
| HDD Mount Kit                                    | £33  |
| REMOVABLE MEDIA                                  |      |
|                                                  |      |

All prices include VAT and full warranty. Postage £8 (up to 6 items Credit/Debit Card Orders 081-546 4522, 9am – 8pm 7 days, Cheque/Postal Orders to:

We also stock: Acros, Wordstar, Borland, Toshiba, Pacific Data Products, Omnipage, Aldus, Microsoft, Lotus, Samna, Ashton Tate, Corel Draw, Roland, Citizen, Seikosha, Psion, Goldstar, Sharp and many more!

Millenium Micros, 30 Fernhill Gardens, Kingston, Surrey KT2 5DL

Dynamic Ram Chips

| 256K x 4 Bit 100NS DIP | £2.50  |
|------------------------|--------|
| 256K x 4 Bit 80NS ZIP  | £3.50  |
| 256K x 4 Bit 70NS DIP  | £2.80  |
| 1Mb x 1 Bit 100NS DIP  | £3.00  |
| 1Mb x 1 Bit 80NS ZIP   | £3.80  |
| 1Mb x 1 Bit 70NS DIP   | £3.20  |
| 1Mb x 4 Bit 80NS DIP   | £16.50 |
| 1Mb x 4 Bit 80NS ZIP   | £13.50 |
| 1Mb x 4 Bit 70NS ZIP   | £14.00 |
|                        |        |

# Memory Modules 256K x 8 Bit 100NS SIMM......£6.00

256K x 8 Bit 100NS SIMM......£6.00 1Mb x 8 Bit 70NS SIMM ......£21.50 1Mb x 8 Bit 70NS SIPP ......£25.00 4Mb x 8 Bit 70NS SIMM ......£78.00

Amiga Chips

| Amiga Chips           |        |
|-----------------------|--------|
| Kickstart Rom V.1.3   | £29.50 |
| Kickstart Rom V.2.04  | £42.50 |
| Kickstart Rom Swapper | £22.00 |
| (Keyboard switchable) |        |

# Amiga Ram Boards

AMIGA 500

| 512K - No Clock       | £18.50         |
|-----------------------|----------------|
| V501                  |                |
| 512K - With Clock     | £20.00         |
| V2000                 | and the second |
| 512K to 2Mb - W/Clock | £48.00         |
| 1Mb to 2Mb - W/Clock  | £59.00         |
| 2Mb - With Clock      |                |
| V4000                 |                |
| 1Mb to 4Mb - W/Clock  | £83.00         |
| 2Mb to 4Mb - W/Clock  |                |
| 4Mb - With Clock      |                |

#### AMIGA 500 PLUS

V1000 512K to 1Mb .....£25.50 1Mb .....£34.00

The above memory boards are fitted via the internal trapdoor of your computer and are supplied with top quality GOLD PLATED connectors.

See us at the 6th International Computer Show, Wembley, July 10-12 Stand No. 78

# MENORY SPECIAL

Prices exclude carriage (next day - £7.00 & 2 day - £4.00) and VAT.

Education & Government orders welcome.

Access and Visa accepted.

Please make cheques and P.O's payable to: Dealex Limited, 64 Chapel View Ballards Farm, South Croydon, Surrey CR2 7LF.

O81 668 4199

or Fax your enquiry/order on 081 668 7249 Mon-Fri 9am to 6pm, Sat 10am to 4pm

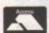

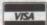

DEALEXLIMITED

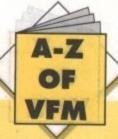

## **DPaintIV**

The major advantage of v4 is the inclusion of Ham as a paint and animation standard. Although painfully slow, it still adds immense potential to the package as an animation tool.

As a painting environment it still remains unsurpassed, while new sweeteners such as a lightbox makes animation even easier. The user can now view previous frames or onion skins. As a result, hand-drawn anims can be much more accurate than

£175

£410

Combine the best painting environment with Ham animation and the program's unbeatable Move requester - ideal for titling and logo anims - and you've got the best all-rounder in the business.

If you're on a budget DPaintIII is still an excellent investment at only £12.99 from First Choice. No Ham I'm afraid, but as a titling and cartoon-style animation system it's all you'll ever need. Take a look at this month's Updates column for details on the very latest revision of DPaint, v4.1.

> **DPaintIV** Available from Dynamite Computers Price £54.99 Score = 9/10

> > **DPaintIII** Available from First Choice Price £12.99 Score = 8/10

Animators who produce hand-drawn art hate mice, and that's long been the downfall of computers in the eyes of those with physical skills to match their imagination. Now Rombo have breached the gap with an impressive and affordable answer.

Take 2 uses Rombo's existing digitising technology and applies this to the animation process by taking individual snapshots of hand-drawn images and then compiling each frame to produce traditional Disney-style anims. Line testing software used to be offensively expensive, but thanks to Rombo that's all

> Available from MJC Computer Supplies Price £59.95 Score = 9/10

## **TVPaint**

Now this package is strictly for the power users. Originally only available for the Harlequin 32-bit card, it has now spread its wings and moved onto several 24-bit boards. The new beneficiaries include the VD2001 board from G2, the IV24, and most recently the amazingly cheap Avideo.

The package is available direct from the authors, namely TecSoft. Unfortunately the pricing policy varies between boards in some cases by several hundred pounds. As a result accurate pricing is impossible.

Certain boards such as the Harlequin and Avideo boast TVPaint as standard while others are strictly available on an upgrade basis. If you can forgive the extortionate pricing on certain boards it's an essential purchase for the serious user.

As a 24-bit paint package - no animation - it remains unri-

# Software spotlight

The best buys in Amiga specialist software. This month - art and animation

If you can beat these prices, give us a ring

f you want to keep in touch with the Amiga scene and the software that makes it tick, this is the place to start. Every month we'll look at a different area, supplying the essential advice that any would-be buyer will find indispensable.

This month we'll concentrate our efforts on art and animation and follow in next month's issue with home and office, which will feature a selection of the best databases, spreadsheets and of course wordprocessors.

valled, If you're considering upgrading to 24-bit art, Avideo is perhaps the perfect introduction as it comes complete with a copy of TVPaint.

> **TVPaint Available from Power Computing** Price: £399 (with Avideo) Score = 10/10

# Disney Animation

If you're new to animation and want to learn the process from the best in the business, DAS could be the ideal package. Each of the packages above use vastly different approaches, while DAS employs a combination of the two styles plus a traditional "dope sheet" which any trained animator would be instantly familiar with

The animation production process itself isn't as fluid as either DPaint or Take 2, but this is offset by an impressive interactive tutorial which will teach an amateur all the basics.

> Disney Animation Studio Available from Amiga Supermarket Price £59.99 Score = 8/10

## Spectracolor

This particular package is in very much the same vein as DPaint - namely, a paint package that doubles as an animation generator. Although the first to boast Ham support, it never really matched DPaint as a standard painting environment.

Having said that, it boasts impressive graduation effects and wraps which are bound to appeal to those looking for a raytraced look for their creations. If you face a straight choice between the two, personally I'd plumb for DPaint.

> Spectracolor Available from MicroPace Price £65.99 Score = 8/10

# Digiview Mediastation

If you're in the market for an instant graphics workstation but still want to keep an eye on the budget, Digiview Media workstation is perhaps the perfect bundled budget software collection

The three packages include Digiview, DigipaintIII and Elan Performer. All three packages are rather elderly in software terms, but nevertheless combine to produce a powerful team that allows the user to digitise live or videotaped imagery, import the results into DigipaintIII for editing, and final show the finished presentation via Elan Performer.

Individually, none of the programs could be described as state of the art, but considering their bundled price point it's a system that's well worth considering.

> **Digiview Mediastation** Available from Amiga Supermarket Price £129.99 Score = 9/10

# Bargain basement

If cash is short, you're still not completely left out in the artistic cold, as an assortment of golden oldies are ready to rescue even the poorest punter. The OAP bargain bucket includes DPaint II at £9.99, Spritz Paint at £9.99 and Photon Paint v2.0 at £19.99.

None of the above support animation but each are nevertheless capable of impressive static images, especially Photon Paint as it's the only one of the three to support Ham - 4,096 colours on-screen. All three packages are available from Dynamite Computers.

If you're interested in any of the above, turn to the advertisers' index at the back. All the prices quoted are based on a survey of last months' offers by the quoted supplier. As a result, it might be worth a stroll through the small ads in search of an even better bargain.

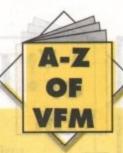

# Hard Times

| Make                 | ON/Off Switch           | Through Port                                                                                                    | Single/Double Drv     | RRP Price                   | AC Price                                                                                                    |
|----------------------|-------------------------|----------------------------------------------------------------------------------------------------|-----------------------|-----------------------------|----------------------------------------------------------------------------------------------------|
| Trilogic             | aM walk                 | ioi()                                                                                                    | agina in c            | near na                     |                                                                                                    |
| Roclite RF382c       | Y                       | Y                                                                                                    | Single                | 69-99                       | 55-99                                                                                                    |
| Cumana CAX1000       | d selt maYees not go    | Y                                                                                                    | Double                | 119-99                      | 99-99                                                                                                    |
| Cumana CAX354        | SSEEDA LON              | and significant                                                                                                    | Single                | 69-99                       | 58-99                                                                                                    |
| Analogic Computers   | W Marie Control         | ACRESTICO                                                                                                    | Rote a mile visuality | a mark been                 | 1127年11                                                                                                    |
| Zydec                | Y                       | Y                                                                                                    | Double                | STATE OF                    | 59-95                                                                                                    |
| Hawkwell Electronics | ENGLISHED BURNEY        | in and amount                                                                                                    |                       |                             | AND DESCRIPTION OF THE PERSON OF THE PERSON  |
| Citizen or Epson     | N                       | N                                                                                                    | Internal A500         | 69-95                       | 49-95                                                                                                    |
| Power 880E           | Y                       | Y                                                                                                    | External anticlick    | 59-95                       | 59-95                                                                                                    |
| Power880DD           | Y                       | Y                                                                                                    | As above X2           | 119-95                      | 119-90                                                                                                    |
| Power Computing      | or principles on stella | e sets to mess                                                                                                    |                       |                             |                                                                                                    |
| PC880E               | BOOK Y THE P            | a subject of                                                                                                    | Single                | 49-95                       |                                                                                                    |
| PC880B               | Y                       | Y                                                                                                    | Single                | 69-95                       |                                                                                                    |
| Audition Computers   |                         | State of the last of the last |                       |                             | Sec. 35-985                                                                                                    |
| Cumana CAX-354       | Y                       | Y                                                                                                    | Single                | 78.22                       | 52.99                                                                                                    |
| Power 880B           | Y                       | Y                                                                                                    | Single                | 69.99                       | 67.99                                                                                                    |
| Delta Pl Software    |                         |                                                                                                    |                       | AND THE RESERVE TO A SECOND | TO SECURITION OF THE PARTY OF THE PARTY OF T |
| RoctecRoclite        | Y                       | TOY 8                                                                                                    | Single                | alide supreprincio          | 59-95                                                                                                    |

Every month, a selection of some of the best Value For Money hardware bargains to be found in the pages of Amiga Computing. True ata-glance shopping for all our readers. Remember – if you are a supplier and you can beat these prices, let us know!

| HARD DRIVES               |                |              |                             |                                                                                                    |                    |                   |                                                                                                    |                                                                                                    |  |
|---------------------------|----------------|--------------|-----------------------------|----------------------------------------------------------------------------------------------------|--------------------|-------------------|----------------------------------------------------------------------------------------------------|----------------------------------------------------------------------------------------------------|--|
| Make Make                 | Capacity (Mb)  | Ram upgrades | Compatibility               | Game Switch                                                                                                    | Through port       | PSU               | RRP                                                                                                    | AC Price                                                                                                    |  |
| Trilogic 10220 mp 20 .bld | the artistic c | ni tuo       | THE SECOND                  |                                                                                                    | can on             |                   |                                                                                                    | Chill.                                                                                                    |  |
| Dataflyer                 | 45             | Y            | 500/500+                    | N                                                                                                    | N                  | N                 | 259-99                                                                                                    | 259-99                                                                                                    |  |
| Dataflyer                 | 45             | Y            | 500/2000                    | Distribuch                                                                                                    | 21=0 N             | N                 | 229-99                                                                                                    | 229-99                                                                                                    |  |
| Dataflyer                 | 105            | Y            | 500/500+                    | N C                                                                                                    | N                  | N                 | 389-99                                                                                                    | 389-99                                                                                                    |  |
| Dataflyer                 | 105            | Υ            | 2000                        | N                                                                                                    | N                  | N                 | 359-99                                                                                                    | 359-99                                                                                                    |  |
| Hawkwell Electronics      | SHA SHARAN     |              | The last and the            | 2ACI assertant art of                                                                                                    | sed off            | a architect on    | TIESVIE                                                                                                    | DESCRIPTION OF THE PERSON OF THE PERSON OF T |  |
| GVP                       | 52             | Y shirty a   | 500+                        | Ya mada                                                                                                    | The Y vinciple     | iginO Yissom      | 399-95                                                                                                    | 379-95                                                                                                    |  |
| Audition Computers        | 15 15 17 12 TO | 1 Incente    | or a saide Whiter over sets | is notanidmics a rigit                                                                                                    | no 280 " of bind   | E won on an       | actionals 32-bits and                                                                                                    | had to the l                                                                                                    |  |
| GVP                       | 105            | Y            | a500+                       | Y                                                                                                    | Y                  | Y                 | Control of the control of the contro | 439.99                                                                                                    |  |
| Delta PI Software         | Rom V.2.0      | Salah Salah  | L MARINA INION              | NAMES OF THE PARTY OF THE PARTY | 288                | The second second | oshire Assideo                                                                                                    | from alt years                                                                                                    |  |
| Supra Wordsync            | 52             | N            | hi ne (3 head to the        | ASSTRUCTION INCOME.                                                                                                    | Y                  | Bull + Apr        | Warred Stations                                                                                                    | 239-00                                                                                                    |  |
| Supra Wordsync            | 105            | N            | of the SEASON STATE OF THE  | SWID Y SKEET                                                                                                    | indestate. shring/ | strong motor      | glos proba advida                                                                                                    | 379-00                                                                                                    |  |
| GVP HD8 A2000             | 52             | Υ            | 1500/2000                   | The same of the same of the sa | Y                  | G-14 - 502        | perpending street                                                                                                    | 279-00                                                                                                    |  |
| GVP HD8 A2000             | 120            | Υ            | 1500/2000                   |                                                                                                    | Υ                  |                   | 1.5 TOW DAY                                                                                                    | 419-00                                                                                                    |  |
| GVP HD8 A500              | 52             | Y            |                             | Y                                                                                                    | PAGE FOR BUT       | 10 pr- 10 800     | Discounted slide by                                                                                                    | 349-00                                                                                                    |  |
| GVP HD8 A500              | 120            | Υ            |                             | Y                                                                                                    | · po this          | Y                 | physical new se                                                                                                    | 469-00                                                                                                    |  |

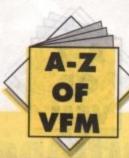

| Make                                                                                                    | Capacity             | On/Off Switch      | Chip RAM Upgrade       | Internal /External                                                                                                    | Compatibility                                                                                                    | RRP                 | AC Price      |
|----------------------------------------------------------------------------------------------------|----------------------|--------------------|------------------------|----------------------------------------------------------------------------------------------------|----------------------------------------------------------------------------------------------------|---------------------|---------------|
| Trilogic                                                                                                    | and the same and the |                    |                        |                                                                                                    | and the second                                                                                                    |                     |               |
| Trilogic                                                                                                    | Imeg                 | N                  | Y                      | Int                                                                                                    | 500+                                                                                                    | 49-99               | 39-99         |
| Baseboard                                                                                                    | 0.5-4meg             | N                  | Y                      | Int                                                                                                    | 500/500+                                                                                                    | 79-99 to            | 199-99        |
| Dataflyer Ram                                                                                                    | 1-8meg               | N                  | Y                      | Int                                                                                                    | 1500/2000                                                                                                    | 89-99 (Unpopulated) | 111-11        |
| Hawkwell Electronics                                                                                                    | Constitution 19      | EZENLI (mg/)sances | SELECTION TO SELECT    |                                                                                                    | 7.500.2500                                                                                                    | (Oripopulaced)      | 200           |
| Virgo v500                                                                                                    | 0.5meg               | Y                  | Y                      | Int                                                                                                    | 500                                                                                                    | defunding           | 24-95         |
| Virgo v500+Clk                                                                                                    | 0.5meg               | Y                  | Y                      | Int                                                                                                    | 500                                                                                                    | 1 1 1               | 29-95         |
| Power PCR1.5                                                                                                    | 1.5meg               | Y                  | Y                      | Int                                                                                                    | 500                                                                                                    | 99-95               | 89-95         |
| Virago V4000                                                                                                    | 4meg                 | Y                  | Y                      | anno nelnt wa                                                                                                    | 500                                                                                                    | 198-00              | 198-00        |
| Analogic Computers                                                                                                    | oanti j              | 105 201            | broth                  | - DAMES - EX                                                                                                    | THE PERSON NAMED IN                                                                                                    | 170-00              | 170-00        |
| ADD                                                                                                    | A500/0.5meg+clk      | Y                  | Y                      | Ext                                                                                                    | 500                                                                                                    | Lupis Carrie        | 24.95         |
| ADD                                                                                                    | A500/0,5meg          | N                  | DAY                    | Ext                                                                                                    | 500                                                                                                    | 501 07 Bud 50       | 34.95         |
| ADD                                                                                                    | A500/Imeg            | N                  | Y                      | Ext                                                                                                    | 500                                                                                                    |                     | 54.95         |
| Power Computing                                                                                                    | eren.                | DA TO STORE        | realis State Lander to | w participation of the pro-                                                                                                    |                                                                                                    |                     | 34.73         |
| Power                                                                                                    | A500/0.5meg+clk      | Y                  | Y                      | Int                                                                                                    | 500                                                                                                    | 29-00               | ATTENDA       |
| Power                                                                                                    | A500/0.5meg          | Y                  | Y                      | Int                                                                                                    | 500                                                                                                    | 24-00               | 10-10-        |
| Power                                                                                                    | A500/+/0.5meg+clk    | Y                  | N                      | Int                                                                                                    | 500                                                                                                    | 24-00               | ation per     |
| Power                                                                                                    | A500/+/0.5meg        | Y                  | N                      | Int                                                                                                    | 500                                                                                                    | 19-00               | N. Barrier    |
| Power                                                                                                    | A500/1.5meg          | N                  | Y                      | Int                                                                                                    | 500                                                                                                    | 79-00               | DAY VALLE     |
| Power                                                                                                    | A500/1 meg           | N                  | Y                      | Int                                                                                                    | 500                                                                                                    | 49-00               |               |
| Power                                                                                                    | A500/Imeg            | N                  | Y                      | Int                                                                                                    | 500                                                                                                    | 39-00               |               |
| Power                                                                                                    | A500/8meg            | N                  | Y                      | Inc                                                                                                    | 500                                                                                                    | 2meg                | 129-00        |
| The same of the same of                                                                                                    | Charles and the      | Marin Company      | des Laboration and the | Carrier annual annual a |                                                                                                    | 4meg                | 189-00        |
| 100 mm 100 mm 10 | - Marie Control      |                    |                        |                                                                                                    | and the same of the same of th | 8meg                | 299-00        |
| Power                                                                                                    | A500/2meg            | N                  | Y 1000                 | Ext                                                                                                    | 500                                                                                                    | 99-95               | 99-95         |
| Delta PL Software                                                                                                    |                      |                    | 45.00 ce               | syntronic                                                                                                    | The state of the state of the s | 1.0m                | did sits      |
| Supra Ram 2000/                                                                                                    | 2-8meg               | N                  | N                      | Int                                                                                                    |                                                                                                    | 149-00              |               |
| Supra Ram 500rx/                                                                                                    | 2-8meg               | 1300 Y             |                        | Ext                                                                                                    | SER SON EMPLE                                                                                                    |                     | Miles Program |

| SAMPLERS      |             |                 |                 |                    |          |          |  |  |  |
|---------------|-------------|-----------------|-----------------|--------------------|----------|----------|--|--|--|
| Make          | Mono/Stereo | Max Sample Rate | Midi Compatible | Bundled Software   | RRP      | AC Price |  |  |  |
| Trilogic      | 988 060     | Made Telephone  | Pares Food      | From Panel Control | in Foots |          |  |  |  |
| Trilogic      | Stereo      | 100k            | N               | Y                  | 39-99    | 37-99    |  |  |  |
| Audioengineer | Stereo      | 50k             | N               | Y                  | 204-99   | 179-99   |  |  |  |
| Mastersound   | Stereo      | 27k             | N               | Y                  | 40-82    | 34-99    |  |  |  |
| Technosound   | Stereo      | 27k             | N               | Y                  | 39-99    | 32-99    |  |  |  |

| Make         | Colour/Mono | Max No.Colour  | Snapshot Facility | Inputs/Outputs     | RRP       | AC Price      |
|--------------|-------------|----------------|-------------------|--------------------|-----------|---------------|
| Trilogic     |             | Line House and | Capital N         | the the many parts | A B ANDES | a unique sign |
| CLcolour pic | Colour      | 4096           | Y                 | Anna Suir-Service  | 499-99    | 399-99        |
| CLsuper pic  | Colour      | 4096           | Y                 |                    | 599-99    | 499-99        |
| Digiview     | Colour      | 4096           | N                 | The second         | 149-99    | 99-99         |
| Vidi Amiga   | Mono/col    | 4096           | Y                 | Name of Street     | 179-99    | 139-99        |

# NEXT MONTH

More of your best buys. They don't go in unless you tell us about them, so if you see a better buy, or beat those can shown, get on the phone to:

Amiga Mart VFM 0625 878888

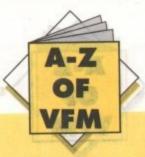

Every month the Mart picks the best from the rest in our top ten hardware, software chart...

| 0  | GVP A530 Combo<br>40MHz/52Mb              | £659.95  | Dynamite Computers         |
|----|-------------------------------------------|----------|----------------------------|
| 2  | DPaintlV                                  | £54.99   | Dynamite Computers         |
| 3  | Power Hand Scanner<br>plus Photon Paint   | £99.95   | Dynamite Computers         |
| 0  | Adobe Type1 Postscript fonts (five disks) | £12.50   | Computegraphic             |
| 0  | A600<br>(with software bundle)            | £384.99  | Phoenix                    |
| 6  | Citizen 120D+ (nine-pin)                  | £115     | Silica Systems             |
| 1  | Broadcast Titler II                       | £159.95  | МЈС                        |
| 8  | Power 8Mb for the<br>A500 2Mb             | £129     | Power Computing            |
| 9  | Star LC24-200<br>Mono Printer             | £249.95  | Future World Computers     |
| 10 | Philips CM8833 Mk II                      | £ 209.99 | Audition Computer services |

# **Hard Times**

| Make               | Туре     | Scan Area(mm)  | Max DPI | Colour/Mono                                                                                                    | RRP     | AC Price    |
|--------------------|----------|----------------|---------|----------------------------------------------------------------------------------------------------|---------|-------------|
| Trilogic           | Se Level | Calculation of |         | andwar                                                                                                    | e ba    |             |
| Zydec              | Hand     | 105            | 400     | Mono                                                                                                    | 99-99   | 94-99       |
| Audition Computers | and out  | THE BAY        |         | the services                                                                                                    | MARKE ! | VINES VIOLO |
| Power              | Hand     | 105            | 400     | Mono                                                                                                    | 99-00   | 99-99       |
| Power Computing    | Y        | Y              |         | D SONE STOLE                                                                                                    | 21 250  | ME LOGA     |
| Power Scan         | Hand     | 105 M          | 400     | Mono                                                                                                    | 99-00   | 99-00       |
| Delta PISoftware   | 10 Ke    | Pous M         |         | DESIGNATION OF THE PARTY OF THE PARTY OF THE |         | THE GOL     |
| Alfa-Data          | Hand     | 100            | 400     | Mono                                                                                                    |         | 139-00      |
| Alfa-Data          | Hand     | - Y            | 400     | Col                                                                                                    | STO     | 249-00      |

| GENLOCKS           |                 |              |               |                    |  |  |  |  |  |  |
|--------------------|-----------------|--------------|---------------|--------------------|--|--|--|--|--|--|
| Make               | S-VHS composite | Through Port | RRP           | AC Price           |  |  |  |  |  |  |
| Marcam LTD         | r M             | arera        | Marian Marian | fer and            |  |  |  |  |  |  |
| Rendale 8802       | Y               | N            |               | 139-00             |  |  |  |  |  |  |
| Rendale 8802 fmc   | Y               | N            | an-be         | 178-00             |  |  |  |  |  |  |
| Rendale Super 8802 | Y               | N            | ola *         | 499-00             |  |  |  |  |  |  |
| Syntronixs         |                 | DITTE        | HELT.         | SHIPPIL            |  |  |  |  |  |  |
| Genmaster          | Y               | Y            | 25.           | Special Principles |  |  |  |  |  |  |
| Dynamite           | cales Y         |              | 2.84          | 30007 mx3 coup?    |  |  |  |  |  |  |
| Rocgen             | Y               | N            |               | 84.99              |  |  |  |  |  |  |
| Rocgen Plus        | Y               | Y            | and the same  | 129-00             |  |  |  |  |  |  |

| PRINTERS                                                                                                    |                                                                                                    |         | A STATE OF THE PARTY OF |                     |                |               |             |           | AC Dulas                                                                                                    |
|----------------------------------------------------------------------------------------------------|----------------------------------------------------------------------------------------------------|---------|-------------------------|---------------------|----------------|---------------|-------------|-----------|----------------------------------------------------------------------------------------------------|
| Make                                                                                                    | Dot/Laser/Ink                                                                                                    | Max Dpi | Built in Fonts          | Front Panel Control | Paper Feed     | Max CPS       | Col/Mono    | RRP       | AC Price                                                                                                    |
|                                                                                                    | SELECTIVE COL                                                                                                    | 09.1    |                         | micross Y N         | И              | N 900         |             | 276.72    | TrippinT                                                                                                    |
| Trilogic                                                                                                    |                                                                                                    | 00.0    | 10000                   | _                   | V <sup>A</sup> | 192/48        | Both        | 19.72     | 199-99                                                                                                    |
| CitizenSwift                                                                                                    | (dot)                                                                                                    | 9       | 4                       |                     | J.             | 172/40        |             | 40,00     | 269-99                                                                                                    |
| Citizen 24                                                                                                    | (dot)                                                                                                    | 24      | 4                       | Y                   |                |               | Both        |           | 269-99                                                                                                    |
| Canon Bj10ex                                                                                                    | Bubblejet                                                                                                    | - 170   |                         | Y                   | Y              |               | Black       |           | 267-77                                                                                                    |
| Audition Computers                                                                                                    |                                                                                                    |         |                         | 5001                |                | -             |             |           | 199-99                                                                                                    |
| Star                                                                                                    | Dot                                                                                                    | 9       | 5                       | Y                   | Y              | St. 52 Y 0.55 | Col         | 200       | No. of Concession, Name of Street, or other Persons, Name of Street, or other Persons, Name of Street, or ot |
| Citizen                                                                                                    | Dot                                                                                                    | 24      | 6                       | Y                   | Y              | 123 A 130     | Col         | Service . | 249-99                                                                                                    |
| Delta Pi Solftware                                                                                                    | PENELSKY CANA                                                                                                    |         | 1054 W                  | Name (Name of       | -              |               | CONT. SHAPE | Land I    | 125.00                                                                                                    |
| Star Lc-20                                                                                                    | Dot                                                                                                    | 9       | 8                       | Y                   |                |               | Col         |           | 135-00                                                                                                    |
| Star Lc-200                                                                                                    | Dot                                                                                                    | 9       | 9                       | Y                   | -              |               | Col         |           | 195-00                                                                                                    |
| PATRICIA DE LA CONTRACTOR DE LA CONTRACTOR DEL CONTRACTOR DE LA CONTRACTOR DE LA CONTRACTOR DE LA CONTRACTOR | Dot                                                                                                    | 24      | 10 22.0                 | Y                   | -              | , ette.       | Mono        | 11,010.2  | 199-00                                                                                                    |
| Star Lc-24-20                                                                                                    | And the state of the state of t | 1000    | -VVF 2 00-0             | Y                   | V.             | - 0.000       | Mono        | 100100    | 235-00                                                                                                    |
| Star Sj-48                                                                                                    | Bubble Jet                                                                                                    | 48      | 4                       | · ·                 | v              | 4976          | Colour      | 14000     | 621-00                                                                                                    |
| Нр 500с                                                                                                    | Ink Jet                                                                                                    | 300     | 3                       |                     |                | 1000          | 00.00       | Hanneld   | 100m & (0.00)                                                                                                    |

- A2000, 3mb ram, 40mb hard disk, A2286 bridgeboard £700.
   Tel. Colin 0932 821357
- A1500/A2000, 1209DA hard disk controller plus Seagate 40 meg drive £100 ono. Tel. 09467 28780
- Colour video camera Hitachi VK-C600. Can be used for digitising £125 ono. Tel 0732 461525
- A500 Imb boxed as new. Many games, KS1.3 £250. Tel. Nigel 0233 647115
- Amiga maties wanted. Send into to Gary, 6 Salthill Way, Slough, Berks SLI 3TR. 100% reply
- XT BB with 5 1/4" drive £50. KS 1.3 Rom £20. Janus 40mb £50. Tel. 040377 545
- ◆ CBM 1084S monitor. Very good condition. £165. Tel. Peter 0273 220859
- Philips CM11342 monitor. Same as 8833 MK II. As new, boxed £180. Tel. Brighton 220859
- ◆ Virus checked PD games 20 for £15. SAE Arthur, 52 Skipsea View, Sunderland, Tyne & Wear SR2 0BX
- ♦ Okimate 20 Colour printer, lots of ribbons and thermal paper. £85 plus PP. Tel. 0202 696690
- Amstrad SM2400 modem V22bis V22 V21 V23. £150. Pace ECU MNP4 £80. Tel. 047483 3173
- ♦ A500 with 1mb, boxed with all Workbench disks/manuals, with games. £285. Tel. 0625 610813.
- ◆ Amiga games, Alien Breed £10, Power Pack £10. Many more titles. Tel. 0825 790936.
- European Amiga contacts wanted. Claudia Stevenson, 16
   Malory Ave, West Pymble, 2073, NSW Australia
- Enfield Amiga club to form, new members. Tel. Sean 081 804 2867
- Amos + Compiler (original) and various games for sale. Tel. 0442 233968
- ◆ Amiga and Atari ST games from £3 to £12. Tel. Laurence 0263 721374 after 4.30 pm
- A3000 owner wants friends to paly games, make music samples graphics etc. Contact Paul, 26 Coleys Lane, Northfield, Birmingham B31 4AD
- Oscilloscope Tektronix 465 100 Mhz Probes Service Manual.
   Perfect £290. Exchange Colour Printer. Tel. 0245 323106
- PD contacts, lists wanted also swap games. POE 29 Tilehurst Place, Blurton, Stoke on Trent, Staffordshire ST3 3AP
- ◆ A500 type GVP 52mb HD8t, 2 months old, upgrading to 1500 HD £300. Tel. 091 3710668
- Amiga contacts wanted to swap games, graphics and music!
   David, 77 Bann Drive, Waterside, Londonderry BT47 2HL
- PD contacts wanted to swap latest demos and utils. Tel.
   Simon 0744 813532
- ◆ 512k memory upgrade £15. Write Stuart Hogton, 62-2 Mill Road, Salisbury, Wilts SP2 7RT
- Amiga contacts wanted 100% reply. Chris, 3 Rosehill South
- Road, Bowden, Altringham, Cheshire WA14 2LB

   A590 20mb hard drive, boxed as new £200 ono. Wants com-
- puter magazines. Tel. 0256 704932

   Wanted for A500 game Skweek about 2 1/2 years ikd, Tel.
- 0752 700743 Cash waiting

  ◆ PC Engine core grafx console plus game boxed like new £95.
- Tel. 0685 884449

  ♦ Wanted SEUCK. K Keimpema, Nykampen, 61 Westerbork,
- Holland .Tel. Holland 05933 32207

  ◆ A500 Cartoon Classics 14" TV guarantee Amigados books(c)
- mags Joystick 70+ disks £450 ono can deliver. Tel. 0384 298027

  Software, Spectra colour, Lights Camera Action, Animagic,
- Software, Spectra colour, Lights Camera Action, Animagic, Video Titler, Provided Companion, Digipaint 3, Kindwords, many still boxed. £25 each. Tel. 0727 868415 St Albans
- ♦ Amiga 500, Imb, 1.3 rom, Workbench, mouse Dpaint 2, Pagesetter, + several games, 4 months warranty £240. Tel. 0599 84380
- NEC multisync colour monitor, swivel stand, Amiga interlace, productivity or PC VGA £240. Tel. 0565 722518

# Classifieds

s long as your ad is 15 words or less, it's absolutely free!

Should you want more space, you'll find unrivalled value-for-money – for instance, 35 words cost just £6.

Fill in the form on this page and send it to us with your payments (if applicable) – and remember to include your telephone number!

- Amiga 500 Cartoon Classics pack I meg boxed as new £260.
   Tel. 0908 216053
- ◆ A2300 Genlock for 1500 2000 as new boxed manuals s/ware. Tel. 02302 4972 evenings
- RSI demo maker 2 plus vector balls, grafix editors and music disk £5. Tel. 0789 764039 now!
- Amiga contacts wanted don't miss out. Write George Bird,
   90 Coronation drive, Felixstowe, Suffolk IPTT 8PA
- Amiga contacts wanted to swap PD, Demos etc. Andy, 125
   Droset Ave, Wigston, Leicester LE8 2WE
- Wanted members for club. No fee. Demos and user group. C E Nobites, 36 Botcherby Ave, Carlisle CAI 2TY
- Amiga and Amos contact wanted worldwide. Jason Howells, Lane Cottage, Appleton Wiske DL6 2AD
- Amiga contacts wanted, 100% reply. Contact Keith, 14 Severn Close, Peterlee, County Durham SR8 IJX
- Amiga Contacts wanted. Send disk for lists. David Southwell, 3
   Nutting Grove Terrace, Old Farnley, Leeds LS12 5RB
- Virus checked PD games. 25 £15. SAE Mr Storey, 52 Skipsea
   View, Sunderland SR2 0BX
- Swap PD or buy, send SAE list to Wayne, 37 Cassiobridge

Road, Watford, Herts WDI 7QL

- Require assistance setting up BBS. Contact Simon Canning, 186 Oxford Road, Marlow, Bucks SL7 2PR
- Amiga/Amiga+ PD, for detailed list of games, music, demos, utils send disk and SAE to Red, 74 Durban Road, Patchway, Bristol BSI2 5HQ
- Amiga Contacts wanted worldwide. Write or send disk to Steve, 13 Coronation Ave, Wigston, Leicester LE18 2BN
- ◆ Experienced Amiga 'To The Metal" Programmer seeks graphics Artist to produce a game. Sound Fx musician also sought. All areas of the country considered. Don't delay and it could be ready for Christmas day
- Swap one for one send list and or disks. Mine in return 100% reply. John, I13 Kingswood Ave, Park North, Swindon SN3 2RF
- Demo group seeks contacts Glen McNamee 246. Overdale Road, Park End, Middlesbro, Cleveland TS30 0BU
- Luxton 5.5" colour TV £110. Genlock 8802 board all cables included £60. Tel. 081 870 3034 after 8.00pm
- ◆ A590 hard drive with 2mb ram. Installed with Dpaint III and Amos. Only £250. Tel. 0734 426522
- PD and games to swap. Send to Jonathan at 56 Palmerston Road, Denton, Manchester M34 2NY
- First Samurai £10, Musicx £30, Stereo Master with hardware £10. All boxed. Tel. 0252 375572
- I'm looking for Amiga friends. Please write, Piotr Czarnecki,
   UI. Sandomierska 37/97, Bydgoszcz 85-830, Poland
- Novell Ethernet NE1000 network card £75. Tel. 0332 840725
- A590 hard drive boxed as new £200 ono. Want back issues of Amiga Computing and Amiga Format also want friends to swap PD Tel. 0256 704932
- ◆ Amiga A500 2.3mb, 100+ games 2nd disk drive mags, manuals Tel. James 0534 47010 £350
- ♦ IMB A500 Plus External Drive 1084 monitor mouse J/S manuals utilities games £385. Tel Huntingdon 52329
- ◆ An Amiga workhorse for sale, 2 meg A500, 1 meg chip £300, COD possible. Ian 05047 68814
- Spectrum ZX+3, 128K disk drive, joystick, lightgun, games;
   Operation Wolf, Hard Drivin' etc. £90, 0332 514063
- Amiga contacts wanted 100% reply. Peter, 0904 62876
- ◆ A2000 at Bridge Board, 286 with 5.25 , £50, also Intel A80387 DX-20 £75, 081 907 0052

|                                                                                                    | pida                       | 91111 | ius 🦠                                                                                                    | , as |
|----------------------------------------------------------------------------------------------------|----------------------------|-------|----------------------------------------------------------------------------------------------------|------|
| ddress                                                                                                    | S to suit a                |       | FOR OFFICE USE (                                                                                                    | DNLY |
| STOOLE STOOL STOOL | Telephon                   |       | Name of the last of the last o | EE   |
| 35                                                                                                    | DISCOURSE AND SOME         |       |                                                                                                    | 4    |
|                                                                                                    | Application of the same of |       | A STATE OF THE PARTY OF THE PARTY OF THE PAR | 6    |

-----

# miga Computing August 1992

# AMERICAN FOOTBALL COACH

on the Amiga (1 Meg only)

"American Football Coach is a good game...It's certainly worth a look as the game play is superior to many full-blown simulations. I'll end by saying that it's extremely tough to have a winning season because the AI (artificial intelligence) definitely plays hardball. Are you tough enough?"—
REVIEW...STRATEGY PLUS, ISSUE 16...Feb 1992

YOUR TASK is to get LONDON's name printed on the trophy in 5 years against some of the best coaches ever on the Amiga.
YOU HAVE important information via SKILL RATINGS (that work) and comprehensive match & season STATISTICS (that inform).

YOU WILL SEE, on our special chalkboard, every play of every match of every season and YOU pick the players for EVERY play.

Kick Offs... Punts... Runbacks... Fumbles... Dropped Catches... Sacks... Blitzes... Safeties... Bootlegs... Defensive Line Shift... Runs... Reverse Runs... Interceptions etc. etc. but most of all you will get Realism... every play is a challenge in itself... no matter how good you are or get... you will NEVER be sure of winning here... but when you do... it's a real achievement... winning the title in season 5 has been done, but only by the very best.

# 40 OVER LEAGUE CRICKET

on the Amiga (1 Meg only)

# GUIDE YOUR CHOSEN COUNTY TO THE LEAGUE CHAMPIONSHIP

Up to 18 player game...play against human or tough, tough, Computer opposition...each match takes about 90 minutes to play (at 40 overs level) but you can play any number of overs against human opposition...THOUGHT PROVOKING STRATEGIC, GAMEPLAY...but little time to think...Ball by Ball text based commentary with appeals HEARD and SHOWN graphically...GAMBLE option to take quick singles if you need them ...3 types of wicket...pick BOWLERS to suit. Full scoreboard information for decision making...change all tactics every ball if needed. VERY REALISTIC responses to your Gameplay. Very little luck involved...Best tactics usually Win. To get your copy of either game send cheque/PO for £9.75 incl p&p and we will post within 24 hours of money clearance. Or £18.50 for the two games!!

| Your name                                                                                                    |
|----------------------------------------------------------------------------------------------------|
| Please tick game/s ordered 40 Over Cricket □ American Football □ Neither game is copy protected – you can play any number of seasons |

COMPOSER SOFTWARE (AC)
BLENHEIM CHASE,
THE NARTH,
NR. MONMOUTH,
GWENT NP5 4QN
TEL: 0600 860706

# PROFESSIONAL AMICA REPAIRS

0234 218060 (5 Lines)

"SIMPLY THE BEST" COMMODORE AUTHORISED REPAIR CENTRE

- FREE COLLECTION & DELIVERY BY COURIER Make one simple phone call and leave the rest to us!
- GUARANTEED 7 DAY TURN AROUND
   We guarantee to return your computer WITHIN 7 days of collection.
- FULL OVERHAUL INCLUDING OVER 50 DIAGNOSTIC CHECKS Your Amiga will look as good as new.
- 3 MONTH COMPREHENSIVE GUARANTEE Our engineers work to the highest standard.
- ALL INCLUSIVE PRICE Absolutely no hidden extras.
- FREE 50 GAMES SOFTWARE PACK For a limited offer we will give you a 50 games pack completely free!

NB Personal callers to our storms may deduct £10,00 from the price. We reserve the right to refuse computers that have been tampered with or are beyond economical repair. In this instance a nominal £10 charge will be made to cover carriage costs.

EXTEND YOUR WARRANTY TO A TOTAL OF 1 YEAR FOR ONLY AN ADDITIONAL £20.00

# YOUR NEAREST Future World STORE

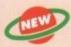

# BEDFORD MEGASTORE

1 The Howard Centre Bedford Tel 0234 212460

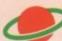

#### **NORTHAMPTON**

1-7 College Street Northampton Tel 0604 33996

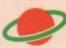

## WELWYN GARDEN CITY

16 Church Road Welwyn Gdn City Tel 0707 390029

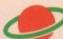

#### WATCH THIS SPACE

More stores opening soon!

ALL THIS FOR THE INCREDIBLE PRICE OF

£59.95

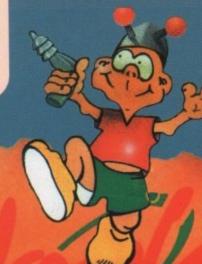

FULL E;

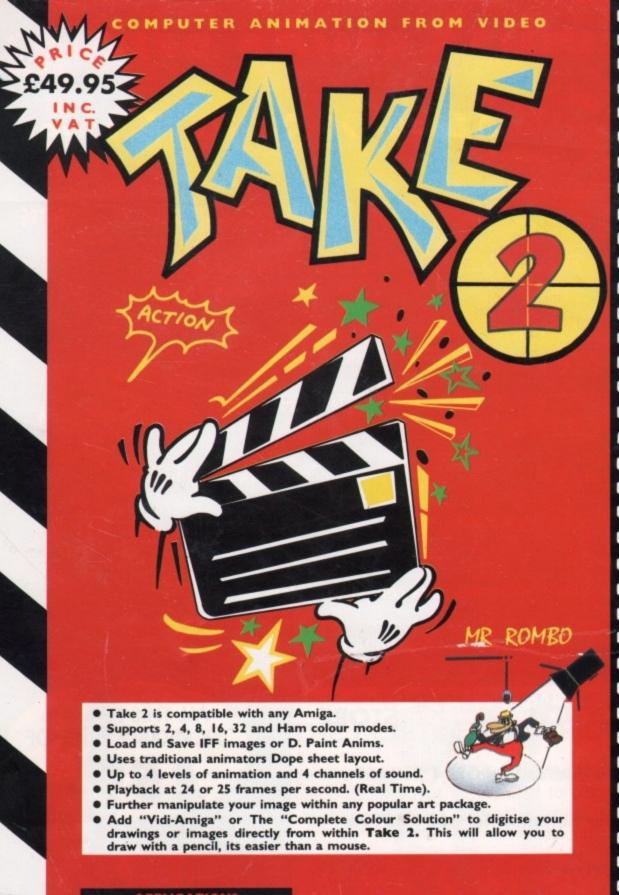

#### APPLICATIONS

- Traditional animation.
- Storyboards
- Product presentations.
- Home line tester.
- Cartoon Productions, both visual and sound.

Take 2 is a must for computer artists and enthusiasts of any age. It will cater for both amateur and professional applications. So get the most out of your computer and open up your imagination to **Take 2**.

#### CONTENTS

- Comprehensive and easy to follow manual.
- Disks
- Sample sounds and animations.
- Animators Peg Bar (to hold your paper into position while drawing or digitising).
   Example line drawn animations for you to get started with.

#### PAL OR NTSC VERSIONS AVAILABLE

ROMBO PRODUCTIONS
BAIRD ROAD LIVINGSTON SCOTLAND EH54 7AZ

☎ (0506) 46660I

FOR COMMODORE - AMIGA - (ALL MODELS)

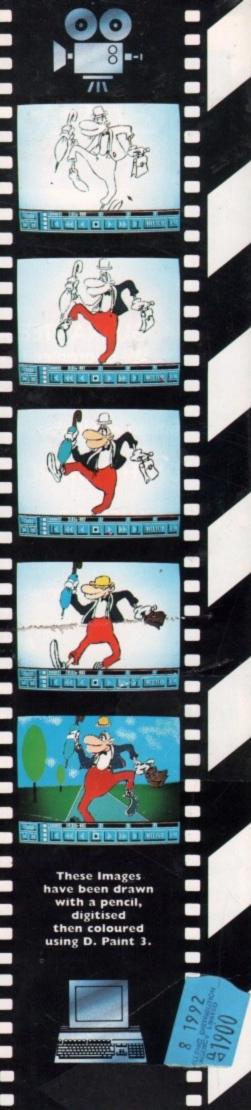